Electronic content includes:

- •160 practice exam questions
- · Fully customizable test engine

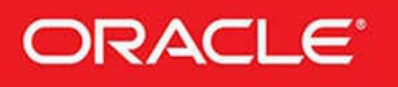

# **OCA Java SE 8 Programmer | Exam Guide** (Exam 1Z0-808)

¶ava™

ORACLE<sup>®</sup> **Certified Associate** Java SE 8 Programmer

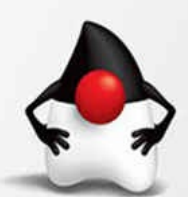

**Complete Exam Preparation** 

Kathy Sierra, SCJP Bert Bates, SCJP, OCA, OCP

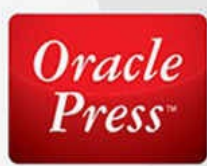

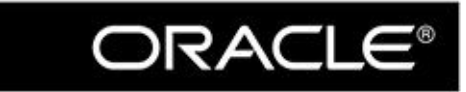

Oracle Press<sup>TM</sup>

# OCA Java<sup>®</sup> SE 8 Programmer I **Exam Guide**

(Exam 1Z0-808)

**Kathy Sierra Bert Bates** 

McGraw-Hill Education is an independent entity from Oracle Corporation and is not affiliated with Oracle Corporation in any manner. This publication and digital content may be used in assisting students to prepare for the Oracle Certified Associate Java<sup>n</sup> Programmer I exam. Neither Oracle Corporation nor McGraw-Hill Education<br>warrants that use of this publication and digital content will ensure passing the relevant exam. Oracle® and/or Java™ are registered trademarks of Oracle and/or its affiliates.<br>Other names may be trademarks of their respective owners.

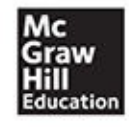

New York Chicago San Francisco<br>Athens London Madrid Mexico City<br>Milan New Delhi Singapore Sydney Toronto

Copyright © 2017 by McGraw-Hill Education. All rights reserved. Except as permitted under the United States Copyright Act of 1976, no part of this publication may be reproduced or distributed in any form or by any means, or stored in a database or retrieval system, without the prior written permission of the publisher, with the exception that the program listings may be entered, stored, and executed in a computer system, but they may not be reproduced for publication.

ISBN: 978-1-26-001138-8 MHID: 1-26-001138-0.

The material in this eBook also appears in the print version of this title: ISBN: 978-1-26-001136-4, MHID: 1-26-001136-4.

eBook conversion by codeMantra Version 1.0

All trademarks are trademarks of their respective owners. Rather than put a trademark symbol after every occurrence of a trademarked name, we use names in an editorial fashion only, and to the benefit of the trademark owner, with no intention of infringement of the trademark. Where such designations appear in this book, they have been printed with initial caps.

McGraw-Hill Education eBooks are available at special quantity discounts to use as premiums and sales promotions or for use in corporate training programs. To contact a representative, please visit the Contact Us page at [www.mhprofessional.com](http://www.mhprofessional.com).

Oracle and Java are registered trademarks of Oracle Corporation and/or its affiliates. All other trademarks are the property of their respective owners, and McGraw-Hill Education makes no claim of ownership by the mention of products that contain these marks.

Screen displays of copyrighted Oracle software programs have been reproduced herein with the permission of Oracle Corporation and/or its affiliates.

Oracle Corporation does not make any representations or warranties as to the accuracy, adequacy, or completeness of any information contained in this Work, and is not responsible for any errors or omissions.

### **TERMS OF USE**

This is a copyrighted work and McGraw-Hill Education and its licensors reserve all rights in and to the work. Use of this work is subject to these terms. Except as permitted under the Copyright Act of 1976 and the right to store and retrieve one copy of the work, you may not decompile, disassemble, reverse engineer, reproduce, modify, create derivative works based upon, transmit, distribute, disseminate, sell, publish or sublicense the work or any part of it without McGraw-Hill Education's prior consent. You may use the work for your own noncommercial and personal use; any other use of the work is strictly prohibited. Your right to use the work may be terminated if you fail to comply with these terms.

THE WORK IS PROVIDED "AS IS." McGRAW-HILL EDUCATION AND ITS LICENSORS MAKE NO GUARANTEES OR WARRANTIES AS TO THE ACCURACY, ADEQUACY OR COMPLETENESS OF OR RESULTS TO BE OBTAINED FROM USING THE WORK, INCLUDING ANY INFORMATION THAT CAN BE ACCESSED THROUGH THE WORK VIA HYPERLINK OR OTHERWISE, AND EXPRESSLY DISCLAIM ANY WARRANTY, EXPRESS OR IMPLIED, INCLUDING BUT NOT LIMITED TO IMPLIED WARRANTIES OF MERCHANTABILITY OR FITNESS FOR A PARTICULAR PURPOSE. McGraw-Hill Education and its licensors do not warrant or guarantee that the functions contained in the work will meet your requirements or that its operation will be uninterrupted or error free. Neither McGraw-Hill Education nor its licensors shall be liable to you or anyone else for any inaccuracy, error or omission, regardless of cause, in the work or for any damages resulting therefrom. McGraw-Hill Education has no responsibility for the content of any information accessed through the work. Under no circumstances shall McGraw-Hill Education and/or its licensors be liable for any indirect, incidental, special, punitive, consequential or similar damages that result from the use of or inability to use the work, even if any of them has been advised of the possibility of such damages. This limitation of liability shall apply to any claim or cause whatsoever whether such claim or cause arises in contract, tort or otherwise.

## **About the Authors**

**Kathy Sierra** was a lead developer for the SCJP exam for Java 5 and Java 6. Kathy worked as a Sun "master trainer," and in 1997, founded [JavaRanch.com](http://JavaRanch.com) (now named [Coderanch.com](http://Coderanch.com)), the world's largest Java community website. Her bestselling Java books have won multiple *Software Development Magazine* awards, and she is a founding member of Oracle's Java Champions program.

These days, Kathy is developing advanced training programs in a variety of domains (from horsemanship to computer programming), but the thread that ties all her projects together is helping learners reduce cognitive load.

**Bert Bates** was a lead developer for many of Sun's Java certification exams, including the SCJP for Java 5 and Java 6. Bert was also one of the lead developers for Oracle's OCA 7 and OCP 7 exams and a contributor on Oracle's OCA 8 and OCP 8 exams. He is a forum moderator on [Coderanch.com](http://Coderanch.com) (formerly [JavaRanch.com\)](http://JavaRanch.com) and has been developing software for more than 30 years (argh!). Bert is the co-author of several bestselling Java books, and he's a founding member of Oracle's Java Champions program. Now that the book is done, Bert plans to go whack a few tennis balls around and once again start riding his beautiful Icelandic horse, Eyrraros fra Gufudal-Fremri.

### **About the Technical Review Team**

This is the fifth edition of the book that we've cooked up. The first version we worked on was for Java 2. Then we updated the book for the SCJP 5, again for the SCJP 6, again for the OCA 7 and OCP 7 exams, and now for the OCA 8. Every step of the way, we were unbelievably fortunate to have fantastic, [JavaRanch.com-](http://JavaRanch.com)centric technical review teams at our sides. Over the course of the last 14 years, we've been "evolving" the book more than rewriting it. Many sections from our original work on the Java 2 book are still intact. On the following pages, we'd like to acknowledge the members of the various technical review teams who have saved our bacon over the years.

### **About the Java 2 Technical Review Team**

**Johannes de Jong** has been the leader of our technical review teams forever and ever. (He has more patience than any three people we know.) For the Java 2 book, he led our biggest team ever. Our sincere thanks go out to the following volunteers who were knowledgeable, diligent, patient, and picky, picky, picky!

Rob Ross, Nicholas Cheung, Jane Griscti, Ilja Preuss, Vincent Brabant, Kudret Serin, Bill Seipel, Jing Yi, Ginu Jacob George, Radiya, LuAnn Mazza, Anshu Mishra, Anandhi Navaneethakrishnan, Didier Varon, Mary McCartney, Harsha Pherwani, Abhishek Misra, and Suman Das.

### **About the SCJP 5 Technical Review Team**

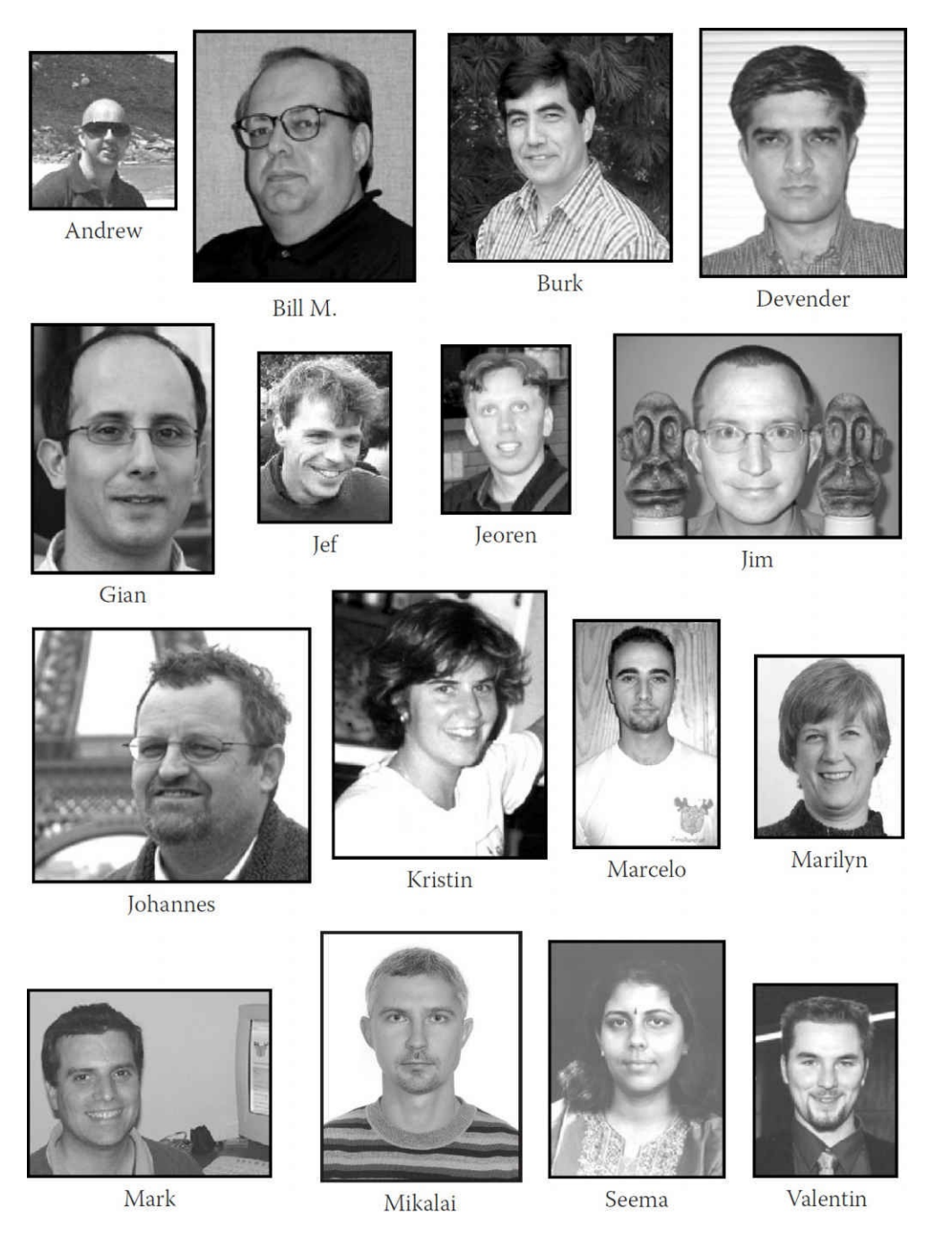

We don't know who burned the most midnight oil, but we can (and did) count everybody's edits—so in order of most edits made, we proudly present our Superstars.

Our top honors go to **Kristin Stromberg**—every time you see a semicolon used correctly, tip your hat to Kristin. Next up is **Burk Hufnagel** who fixed more code than we care to admit. **Bill Mietelski** and **Gian Franco Casula** caught every kind of error we threw at them—awesome job, guys! **Devender Thareja** made sure we didn't use too much slang, and **Mark Spritzler** kept the humor coming. **Mikalai Zaikin** and **Seema Manivannan** made great catches every step of the way, and **Marilyn de Queiroz** and **Valentin Crettaz** both put in another stellar performance (saving our butts yet again).

**Marcelo Ortega**, **Jef Cumps** (another veteran), **Andrew Monkhouse**, and **Jeroen Sterken** rounded out our crew of Superstars—thanks to you all. **Jim Yingst** was a member of the Sun exam creation team, and he helped us write and review some of the twistier questions in the book (bwa-ha-ha-ha).

As always, every time you read a clean page, thank our reviewers, and if you do catch an error, it's

most certainly because your authors messed up. And oh, one last thanks to **Johannes**. You rule, dude!

# **About the SCJP 6 Technical Review Team**

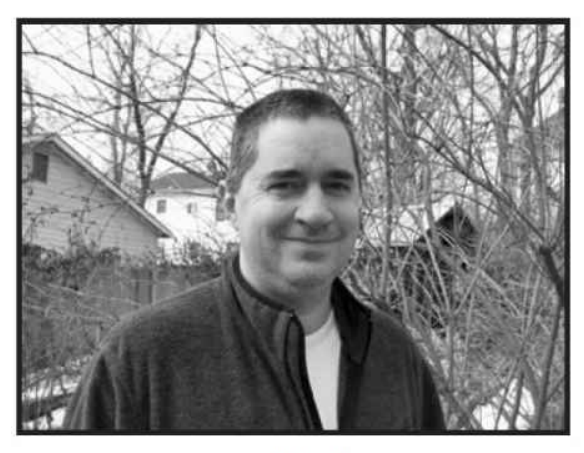

Fred

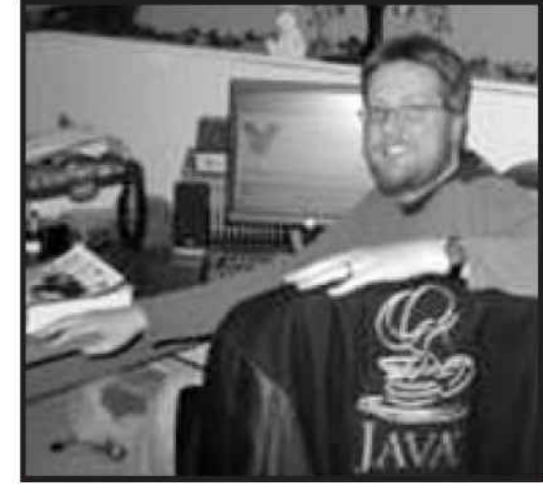

Marc P.

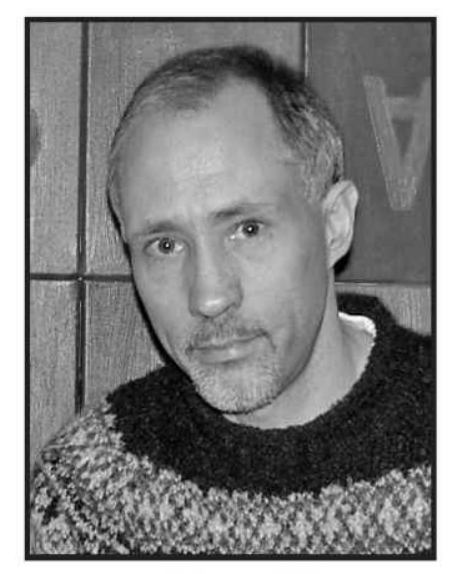

Marc W.

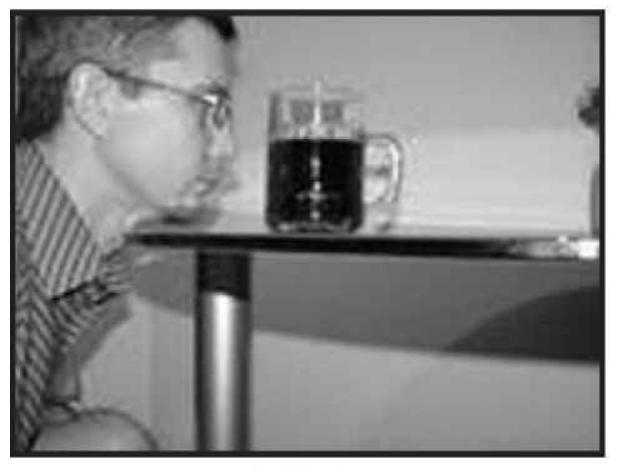

Mikalai

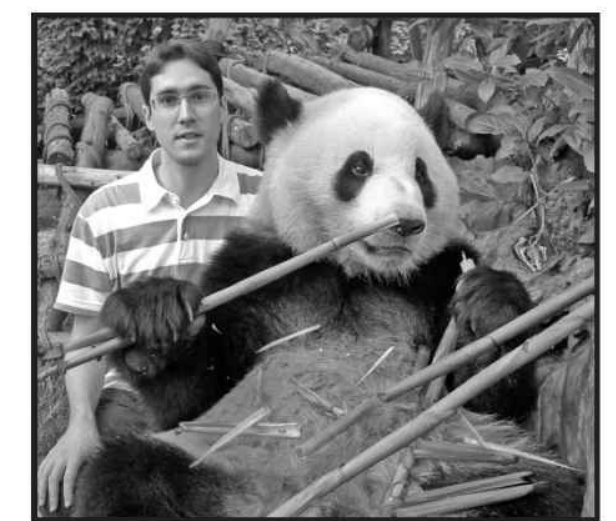

Christophe

Since the upgrade to the Java 6 exam was like a small surgical strike we decided that the technical review team for this update to the book needed to be similarly fashioned. To that end we hand-picked an elite crew of JavaRanch's top gurus to perform the review for the Java 6 exam.

Our endless gratitude goes to **Mikalai Zaikin**. Mikalai played a huge role in the Java 5 book, and he returned to help us out again for this Java 6 edition. We need to thank Volha, Anastasia, and Daria for letting us borrow Mikalai. His comments and edits helped us make huge improvements to the book. Thanks, Mikalai!

**Marc Peabody** gets special kudos for helping us out on a double header! In addition to helping us with Sun's new SCWCD exam, Marc pitched in with a great set of edits for this book—you saved our bacon this winter, Marc! (BTW, we didn't learn until late in the game that Marc, Bryan Basham, and Bert all share a passion for ultimate Frisbee!)

Like several of our reviewers, not only does **Fred Rosenberger** volunteer copious amounts of his time moderating at JavaRanch, he also found time to help us out with this book. Stacey and Olivia, you have our thanks for loaning us Fred for a while.

**Marc Weber** moderates at some of JavaRanch's busiest forums. Marc knows his stuff and uncovered some really sneaky problems that were buried in the book. While we really appreciate Marc's help, we need to warn you all to watch out—he's got a Phaser!

Finally, we send our thanks to **Christophe Verre**—if we can find him. It appears that Christophe performs his JavaRanch moderation duties from various locations around the globe, including France, Wales, and most recently Tokyo. On more than one occasion Christophe protected us from our own lack of organization. Thanks for your patience, Christophe! It's important to know that these guys all donated their reviewer honorariums to JavaRanch! The JavaRanch community is in your debt.

# **The OCA 7 and OCP 7 Team**

#### **Contributing Authors**

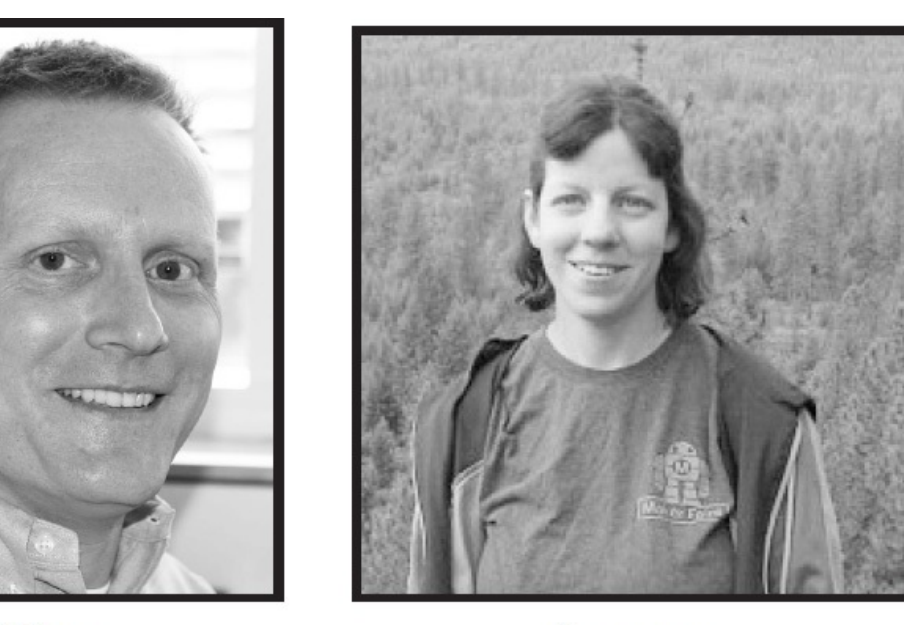

Tom

Jeanne

The OCA 7 exam is primarily a useful repackaging of some of the objectives from the SCJP 6 exam. On the other hand, the OCP 7 exam introduced a vast array of brand-new topics. We enlisted several talented Java gurus to help us cover some of the new topics on the OCP 7 exam. Thanks and kudos to **Tom McGinn** for his fantastic work in creating the massive JDBC chapter. Several reviewers told us that Tom did an amazing job channeling the informal tone we use throughout the book. Next, thanks to **Jeanne Boyarsky**. Jeanne was truly a renaissance woman on this project. She contributed to several OCP chapters; she wrote some questions for the master exams; she performed some project management activities; and as if that wasn't enough, she was one of our most energetic technical reviewers. Jeanne, we can't thank you enough. Our thanks go to **Matt Heimer** for his excellent work on the Concurrent chapter. A really tough topic nicely handled! Finally, **Roel De Nijs** and **Roberto Perillo** made some nice contributions to the book *and* helped out on the technical review team—thanks, guys!

### **Technical Review Team**

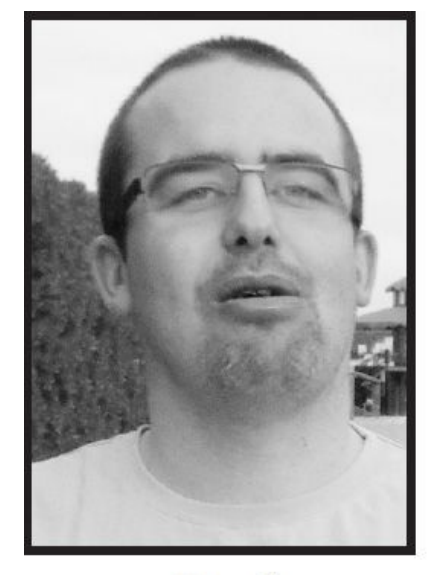

Roel

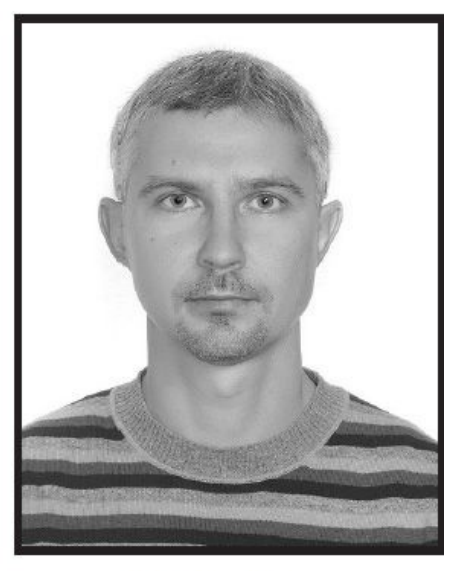

Mikalai

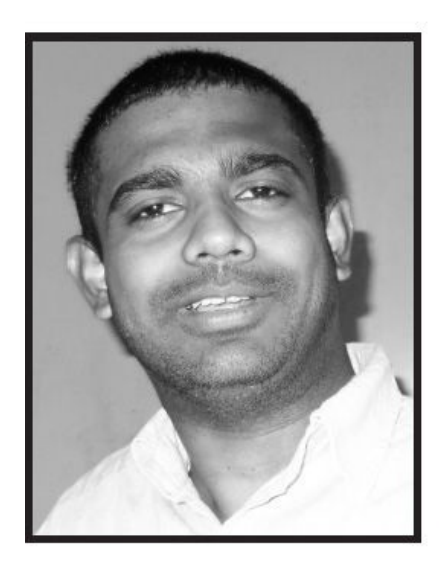

Vijitha

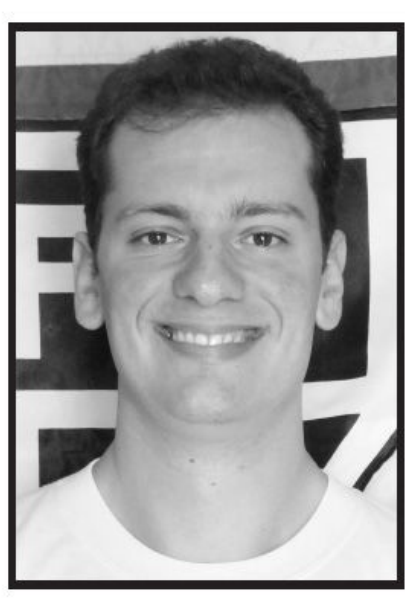

Roberto

**Roel**, what can we say? Your work as a technical reviewer is unparalleled. Roel caught so many technical errors, it made our heads spin. Between the printed book and all the material on the CD, we estimate that there are over 1,500 pages of "stuff" here. It's huge! Roel grinded through page after page, never lost his focus, and made this book better in countless ways. Thank you, Roel!

In addition to her other contributions, **Jeanne** provided one of the most thorough technical reviews we received. (We think she enlisted her team of killer robots to help her!)

It seems like no K&B book would be complete without help from our old friend **Mikalai Zaikin**. Somehow, between earning 812 different Java certifications, being a husband and father (thanks to **Volha**, **Anastasia**, **Daria**, and **Ivan**), and being a "theoretical fisherman" [sic], Mikalai made substantial contributions to the quality of the book; we're honored that you helped us again, Mikalai.

Next up, we'd like to thank **Vijitha Kumara**, JavaRanch moderator and tech reviewer extraordinaire. We had many reviewers help out during the long course of writing this book, but Vijitha was one of the few who stuck with us from [Chapter](#page-30-0) 1 all the way through the master exams and on to Chapter 15. Vijitha, thank you for your help and persistence!

Finally, thanks to the rest of our review team: **Roberto Perillo** (who also wrote some killer exam questions), **Jim Yingst** (was this your fourth time?), other repeat offenders: **Fred Rosenberger**,

**Christophe Verre**, **Devaka Cooray**, **Marc Peabody**, and newcomer **Amit Ghorpade**—thanks, guys!

# **About the OCA 8 Technical Review Team**

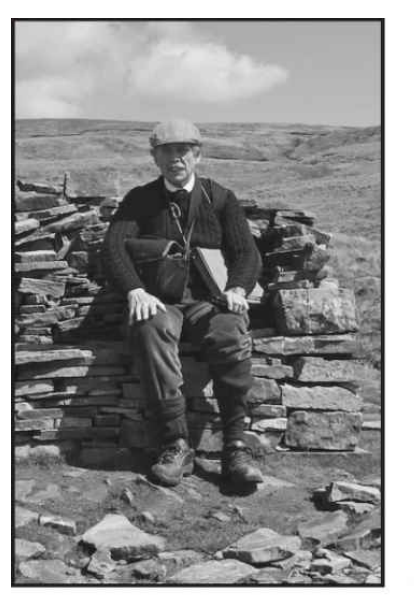

Campbell

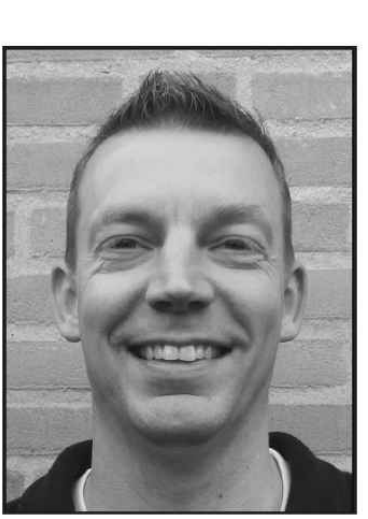

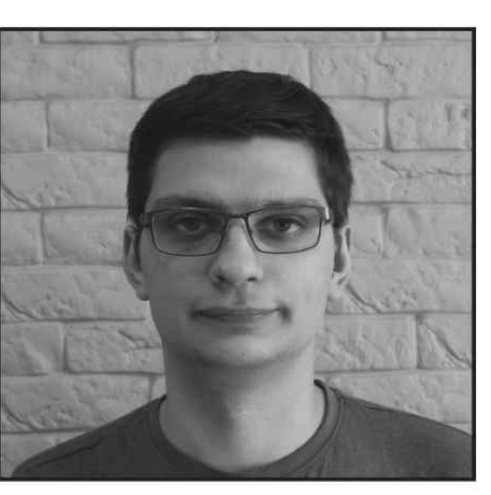

Fritz

Paweł

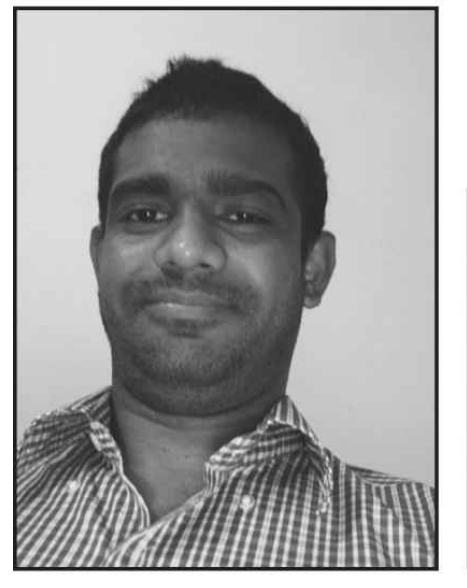

Vijitha

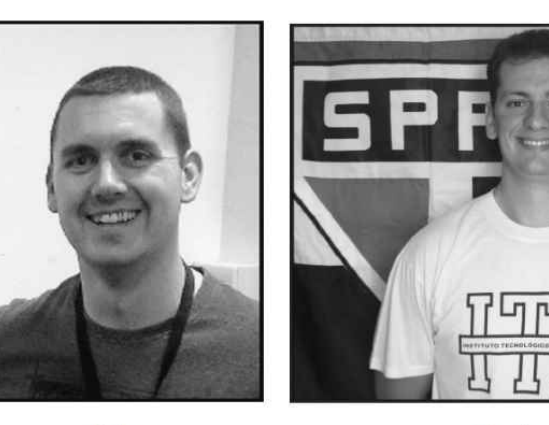

Tim

Roberto

Due to "pilot error" on your authors' part, the members of the review team for this book were asked to work under a tighter-than-ideal schedule. We owe a huge thanks to our six reviewers for this book, who leapt to action on short notice and once again made numerous fine contributions to the quality of the book. As has become "the norm," all our reviewers are moderators at the finest Java community website in the whole universe, [Coderanch.com.](http://Coderanch.com)

Our first mention goes to **Campbell Ritchie**, long-time Coderanch moderator, hiker of steep hills, and, by our count, most prolific reviewer for this edition. In other words, Campbell found the most errors. Among other pursuits, Campbell is an expert in both pathology and programming, because…why not? Every time you read an error-free page, think of Campbell and thank him.

In a virtual tie for second place in the "errors found" competition, we present **Paweł Baczyński** and **Fritz Walraven**. Paweł calls Poland his home and is most proud of his wife, Ania, and kids, Szymek and Gabrysia. He is almost as proud of the fact that we have to use a special keyboard to spell his name correctly!

Fritz hails from the Netherlands, and if we understand correctly, cheers his kids as they demonstrate their athletic prowess in various sports venues around Amersfoort. Fritz has also volunteered at an orphanage in Uganda (we hope he teaches those kids Java!). Fritz, if we ever meet in person, Bert hereby challenges you to a table tennis match.

We'd like to give a special shout out to Fritz and Pawel for sticking with us from [Chapter](#page-30-0) 1 all the way through to the second practice exam. It was a marathon, and we thank you both.

Next, we'd like to thank returning reviewer **Vijitha Kumara**. That's right, he's helped us before and yet he volunteered again—wow! When Vijitha isn't traveling or hiking, he enjoys what he refers to as "crazy experiments." We love you, Vijitha—don't blow yourself up!

**Tim Cooke** was there when we needed him, at the beginning of the process and again to help us wrap things up. We like Tim even though he's been known to spend time with nefarious "functional programmers." (We suspect that's where he was when he went missing for a few of the middle-of-thebook chapters.) Tim lives in Ireland and started programming at an early age on an Amstrad CPC 464. Nice!

Finally, a special thanks to another veteran of the technical review team, **Roberto Perillo**. Thanks for coming back to help us again Roberto. Roberto is a family man who loves spending time with his son, Lorenzo. Once Lorenzo has gone to bed, Roberto is known to play a bit of guitar or cheer for the Sao Paulo "Futebol Clube" (we think this is a soccer team).

You guys are all awesome. Thanks for your wonderful assistance.

*For Andi*

*For Bob*

### **CONTENTS AT A GLANCE**

- [Declarations](#page-30-0) and Access Control
- Object [Orientation](#page-104-0)
- [Assignments](#page-180-0)
- [Operators](#page-229-0)
- Flow Control and [Exceptions](#page-261-0)
- Strings, Arrays, [ArrayLists,](#page-319-0) Dates, and Lambdas
- A About the [Download](#page-384-0)

[Index](#page-389-0)

#### **CONTENTS**

*[Acknowledgments](#page-18-0) [Preface](#page-19-0) [Introduction](#page-21-0)*

#### **1 [Declarations](#page-30-0) and Access Control**

Java [Refresher](#page-31-0) Features and Benefits of Java (OCA [Objective](#page-32-0) 1.5) Identifiers and Keywords (OCA [Objectives](#page-34-0) 1.2 and 2.1) Legal [Identifiers](#page-34-1) Oracle's Java Code [Conventions](#page-35-0) Define Classes (OCA [Objectives](#page-37-0) 1.2, 1.3, 1.4, 6.4, and 7.5) Source File [Declaration](#page-37-1) Rules Using the javac and java [Commands](#page-38-0) Using public static void [main\(String\[](#page-39-0) ] args) Import [Statements](#page-39-1) and the Java API Static Import [Statements](#page-41-0) Class [Declarations](#page-43-0) and Modifiers **Exercise 1-1:** Creating an Abstract [Superclass](#page-47-0) and Concrete Subclass Use Interfaces (OCA [Objective](#page-48-0) 7.5) [Declaring](#page-48-1) an Interface [Declaring](#page-51-0) Interface Constants [Declaring](#page-52-0) default Interface Methods [Declaring](#page-52-1) static Interface Methods Declare Class Members (OCA [Objectives](#page-53-0) 2.1, 2.2, 2.3, 4.1, 4.2, 6.2, 6.3, and 6.4) Access [Modifiers](#page-54-0) [Nonaccess](#page-66-0) Member Modifiers Constructor [Declarations](#page-73-0) Variable [Declarations](#page-73-1) Declare and Use enums (OCA [Objective](#page-84-0) 1.2) [Declaring](#page-85-0) enums [Certification](#page-89-0) Summary [Two-Minute](#page-91-0) Drill **[Q&A](#page-96-0)** Self Test Self Test [Answers](#page-102-0)

#### **2 Object [Orientation](#page-104-0)**

[Encapsulation](#page-105-0) (OCA Objectives 6.1 and 6.5)

Inheritance and [Polymorphism](#page-108-0) (OCA Objectives 7.1 and 7.2) The Evolution of [Inheritance](#page-109-0) IS-A and HAS-A [Relationships](#page-113-0) [Polymorphism](#page-117-0) (OCA Objective 7.2) [Overriding/Overloading](#page-120-0) (OCA Objectives 6.1 and 7.2) [Overridden](#page-120-1) Methods [Overloaded](#page-125-0) Methods Casting (OCA [Objectives](#page-131-0) 2.2 and 7.3) [Implementing](#page-134-0) an Interface (OCA Objective 7.5) Java 8—Now with Multiple [Inheritance!](#page-138-0) Legal Return Types (OCA [Objectives](#page-140-0) 2.2 and 6.1) Return Type [Declarations](#page-140-1) [Returning](#page-142-0) a Value [Constructors](#page-143-0) and Instantiation (OCA Objectives 6.3 and 7.4) [Constructor](#page-144-0) Basics [Constructor](#page-144-1) Chaining Rules for [Constructors](#page-145-0) Determine Whether a Default [Constructor](#page-147-0) Will Be Created Overloaded [Constructors](#page-150-0) [Initialization](#page-155-0) Blocks (OCA Objectives 1.2 and 6.3-ish) Statics (OCA [Objective](#page-156-0) 6.2) Static [Variables](#page-157-0) and Methods [Certification](#page-163-0) Summary [Two-Minute](#page-165-0) Drill **[Q&A](#page-169-0)** Self Test Self Test [Answers](#page-177-0)

#### **3 [Assignments](#page-180-0)**

Stack and [Heap—Quick](#page-181-0) Review Literals, [Assignments,](#page-184-0) and Variables (OCA Objectives 2.1, 2.2, and 2.3) Literal Values for All [Primitive](#page-184-1) Types [Assignment](#page-188-0) Operators **Exercise 3-1:** Casting [Primitives](#page-192-0) Scope (OCA [Objective](#page-196-0) 1.1) [Variable](#page-196-1) Scope Variable [Initialization](#page-198-0) (OCA Objectives 2.1, 4.1, and 4.2) Using a Variable or Array Element That Is [Uninitialized](#page-198-1) and Unassigned Local (Stack, [Automatic\)](#page-201-0) Primitives and Objects Passing Variables into Methods (OCA [Objective](#page-206-0) 6.6) Passing Object [Reference](#page-206-1) Variables Does Java Use [Pass-By-Value](#page-207-0) Semantics? Passing Primitive [Variables](#page-207-1) Garbage [Collection](#page-210-0) (OCA Objective 2.4)

Overview of Memory [Management](#page-210-1) and Garbage Collection [Overview](#page-210-2) of Java's Garbage Collector Writing Code That Explicitly Makes Objects Eligible for [Collection](#page-212-0) **Exercise 3-2:** Garbage Collection [Experiment](#page-217-0) [Certification](#page-217-1) Summary [Two-Minute](#page-218-0) Drill **[Q&A](#page-220-0)** Self Test Self Test [Answers](#page-227-0)

#### **4 [Operators](#page-229-0)**

Java Operators (OCA [Objectives](#page-230-0) 3.1, 3.2, and 3.3) [Assignment](#page-231-0) Operators [Relational](#page-232-0) Operators instanceof [Comparison](#page-236-0) [Arithmetic](#page-239-0) Operators [Conditional](#page-244-0) Operator Logical [Operators](#page-245-0) Operator [Precedence](#page-249-0) [Certification](#page-251-0) Summary [Two-Minute](#page-252-0) Drill **[Q&A](#page-253-0)** Self Test Self Test [Answers](#page-258-0)

#### **5 Flow Control and [Exceptions](#page-261-0)**

Using if and switch Statements (OCA [Objectives](#page-262-0) 3.3 and 3.4) if-else [Branching](#page-263-0) switch [Statements](#page-267-0) **Exercise 5-1:** Creating a [switch-case](#page-273-0) Statement Creating Loops Constructs (OCA [Objectives](#page-273-1) 5.1, 5.2, 5.3, 5.4, and 5.5) Using while [Loops](#page-274-0) Using do [Loops](#page-275-0) Using for [Loops](#page-275-1) Using break and [continue](#page-280-0) Unlabeled [Statements](#page-281-0) Labeled [Statements](#page-282-0) **[Exercise](#page-283-0) 5-2:** Creating a Labeled while Loop Handling [Exceptions](#page-284-0) (OCA Objectives 8.1, 8.2, 8.3, 8.4, and 8.5) Catching an [Exception](#page-285-0) Using try and catch Using [finally](#page-286-0) [Propagating](#page-288-0) Uncaught Exceptions **Exercise 5-3:** [Propagating](#page-290-0) and Catching an Exception Defining [Exceptions](#page-291-0) [Exception](#page-291-1) Hierarchy

Handling an Entire Class Hierarchy of [Exceptions](#page-293-0) [Exception](#page-294-0) Matching Exception [Declaration](#page-295-0) and the Public Interface **Exercise 5-4:** Creating an [Exception](#page-299-0) [Rethrowing](#page-300-0) the Same Exception Common [Exceptions](#page-301-0) and Errors (OCA Objective 8.5) Where [Exceptions](#page-301-1) Come From [JVM-Thrown](#page-301-2) Exceptions [Programmatically](#page-302-0) Thrown Exceptions A Summary of the Exam's [Exceptions](#page-303-0) and Errors [Certification](#page-304-0) Summary [Two-Minute](#page-306-0) Drill **[Q&A](#page-308-0)** Self Test Self Test [Answers](#page-317-0)

#### **6 Strings, Arrays, [ArrayLists,](#page-319-0) Dates, and Lambdas**

Using String and [StringBuilder](#page-320-0) (OCA Objectives 9.2 and 9.1) The [String](#page-321-0) Class [Important](#page-327-0) Facts About Strings and Memory [Important](#page-328-0) Methods in the String Class The [StringBuilder](#page-331-0) Class Important Methods in the [StringBuilder](#page-332-0) Class Working with Calendar Data (OCA [Objective](#page-335-0) 9.3) [Immutability](#page-335-1) Factory [Classes](#page-336-0) Using and [Manipulating](#page-337-0) Dates and Times [Formatting](#page-339-0) Dates and Times Using Arrays (OCA [Objectives](#page-340-0) 4.1 and 4.2) [Declaring](#page-341-0) an Array [Constructing](#page-341-1) an Array [Initializing](#page-345-0) an Array Using ArrayLists and Wrappers (OCA [Objectives](#page-354-0) 9.4 and 2.5) When to Use [ArrayLists](#page-355-0) [ArrayList](#page-357-0) Methods in Action Important Methods in the [ArrayList](#page-358-0) Class [Autoboxing](#page-359-0) with ArrayLists The Java 7 ["Diamond"](#page-362-0) Syntax Advanced [Encapsulation](#page-363-0) (OCA Objective 6.5) [Encapsulation](#page-363-1) for Reference Variables Using Simple Lambdas (OCA [Objective](#page-364-0) 9.5) [Certification](#page-369-0) Summary [Two-Minute](#page-370-0) Drill **[Q&A](#page-372-0)** Self Test

#### Self Test [Answers](#page-381-0)

#### **A About the [Download](#page-384-0)**

System [Requirements](#page-385-0) Downloading from McGraw-Hill [Professional's](#page-385-1) Media Center [Installing](#page-385-2) the Practice Exam Software Running the Practice Exam [Software](#page-386-0) Practice Exam [Software](#page-386-1) Features Removing [Installation](#page-387-0) [Help](#page-387-1) [Technical](#page-387-2) Support Windows 8 [Troubleshooting](#page-387-3) [McGraw-Hill](#page-388-0) Education Content Support

#### **[Index](#page-389-0)**

### <span id="page-18-0"></span>**ACKNOWLEDGMENTS**

athy and Bert would like to thank the following people:

athy<br>been puttin ■ All the incredibly hard-working folks at McGraw-Hill Education: Tim Green (who's been putting up with us for 14 years now), Lisa McClain, and LeeAnn Pickrell. Thanks for all your help and for being so responsive, patient, flexible, and professional, and the nicest group of people we could hope to work with.

All our friends at Kraftur (and our other horse-related friends) and, most especially, to Sherry, Steinar, Stina and the girls, Kacie, DJ, Jec, Leslie and David, Annette and Bruce, Lucy, Cait, and Jennifer, Gabrielle, and Mary. Thanks to Pedro and Ely.

Some of the software professionals and friends who helped us in the early days: Tom Bender, Peter Loerincs, Craig Matthews, Leonard Coyne, Morgan Porter, and Mike Kavenaugh.

Dave Gustafson for his continued support, insights, and coaching.

Our wonderful contact and friend at Oracle, Yvonne Prefontaine.

■ Our great friends and gurus: Simon Roberts, Bryan Basham, and Kathy Collina.

■ Stu, Steve, Burt, and Marc Hedlund for injecting some fun into the process.

■ To Eden and Skyler, for being horrified that adults—out of school—would study this hard for an exam.

To the Coderanch Trail Boss, Paul Wheaton, for running the best Java community site on the Web, and to all the generous and patient JavaRanch, er, Coderanch moderators.

 $\blacksquare$  To all the past and present Java instructors for helping to make learning Java a fun experience, including (to name only a few) Alan Petersen, Jean Tordella, Georgianna Meagher, Anthony Orapallo, Jacqueline Jones, James Cubeta, Teri Cubeta, Rob Weingruber, John Nyquist, Asok Perumainar, Steve Stelting, Kimberly Bobrow, Keith Ratliff, and the most caring and inspiring Java guy on the planet, Jari Paukku.

Our furry and feathered friends: Eyra, Kara, Draumur, Vafi, Boi, Niki, and Bokeh.

**Finally, to Eric Freeman and Beth Robson for your continued inspiration.** 

#### <span id="page-19-0"></span>**PREFACE**

his book's primary objective is to help you prepare for and pass Oracle's OCA Java SE 8 Programmer I certification exam.

This book's primary objective is to help you prepare for and pass Oracle's OCA Java SE 8<br>Programmer I certification exam.<br>This book follows closely both the breadth and the depth of the real exams. For instance,<br>after read This book follows closely both the breadth and the depth of the real exams. For instance, well on the Self Tests, you'll have a basic understanding of OO, and you'll do well on the exam. After completing this book, you should feel confident that you have thoroughly reviewed all the objectives that Oracle has established for these exams.

# **In This Book**

This book is organized into six chapters to optimize your learning of the topics covered by the OCA 8 exam. Whenever possible, we've organized the chapters to parallel the Oracle objectives, but sometimes we'll mix up objectives or partially repeat them to present topics in an order better suited to learning the material.

# **In Every Chapter**

We've created a set of chapter components that call your attention to important items, reinforce important points, and provide helpful exam-taking hints. Take a look at what you'll find in every chapter:

> Every chapter begins with the **Certification Objectives**—what you need to know in order to pass the section on the exam dealing with the chapter topic. The Certification Objective headings identify the objectives within the chapter, so you'll always know an objective when you see it!

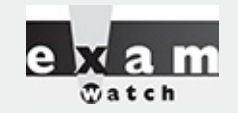

**Exam Watch** *notes call attention to information about, and potential pitfalls in, the exam. Because we were on the team that created these exams, we know what you're about to go through!*

 $000$ 

occur on the exam, but that will be useful in the real world.

**Exercises** are interspersed throughout the chapters. They help you master skills that are likely to be an area of focus on the exam. Don't just read through the exercises; they are hands-on practice that you should be comfortable completing. Learning by doing is an effective way to increase your competency with a product.

**From the Classroom** sidebars describe the issues that come up most often in the training classroom setting. These sidebars give you a valuable perspective into certification- and product-related topics. They point out common mistakes and address questions that have arisen from classroom discussions.

■ The **Certification Summary** is a succinct review of the chapter and a restatement of salient points regarding the exam.

The **Two-Minute Drill** at the end of every chapter is a checklist of the main points of the chapter. It can be used for last-minute review.

Q&A **■** The Self Test offers questions similar to those found on the certification exam, including multiple choice and pseudo drag-and-drop questions. The answers to these questions, as well as explanations of the answers, can be found at the end of every chapter. By taking the Self Test after completing each chapter, you'll reinforce what you've learned from that chapter, while becoming familiar with the structure of the exam questions.

### <span id="page-21-0"></span>**INTRODUCTION**

# **Organization**

This book is organized in such a way as to serve as an in-depth review for the OCA 8 exam, for both experienced Java professionals and those in the early stages of experience with Java technologies. Each chapter covers at least one major aspect of the exam, with an emphasis on the "why" as well as the "how to" of programming in the Java language.

Practice exam software with two 80-question exams is available for download.

### **What This Book Is Not**

You will not find a beginner's guide to learning Java in this book. All 500+ pages of this book are dedicated solely to helping you pass the exam. If you are brand new to Java, we suggest you spend a little time learning the basics. You should not start with this book until you know how to write, compile, and run simple Java programs. We do not, however, assume any level of prior knowledge of the individual topics covered. In other words, for any given topic (driven exclusively by the actual exam objectives), we start with the assumption that you are new to that topic. So we assume you're new to the individual topics, but we assume that you are not new to Java.

We also do not pretend to be both preparing you for the exam and simultaneously making you a complete Java being. This is a certification exam study guide, and it's very clear about its mission. That's not to say that preparing for the exam won't help you become a better Java programmer! On the contrary, even the most experienced Java developers often claim that having to prepare for the certification exam made them far more knowledgeable and well-rounded programmers than they would have been without the exam-driven studying.

# **Digital Content**

For more information about the practice exam software, please see the [Appendix.](#page-384-0)

### **Some Pointers**

Once you've finished reading this book, set aside some time to do a thorough review. You might want to return to the book several times and make use of all the methods it offers for reviewing the material:

1. *Re-read all the Two-Minute Drills, or have someone quiz you*. You also can use the drills as a way to do a quick cram before the exam. You might want to make some flash cards out of  $3 \times 5$ index cards that have the Two-Minute Drill material on them.

2. *Re-read all the Exam Watch notes*. Remember that these notes are written by authors who helped create the exam. They know what you should expect—and what you should be on the lookout for.

3. *Re-take the Self Tests*. Taking the tests right after you've read the chapter is a good idea because the questions help reinforce what you've just learned. However, it's an even better idea to go back later and do all the questions in the book in one sitting. Pretend that you're taking the live exam. (Whenever you take the Self Tests, mark your answers on a separate piece of paper. That way, you can run through the questions as many times as you need to until you feel comfortable with the material.)

4. *Complete the exercises*. The exercises are designed to cover exam topics, and there's no better way to get to know this material than by practicing. Be sure you understand why you are performing each step in each exercise. If there is something you are not clear on, re-read that section in the chapter.

5. *Write lots of Java code*. We'll repeat this advice several times. When we wrote this book, we wrote hundreds of small Java programs to help us do our research. We have heard from hundreds of candidates who have passed the exam, and in almost every case, the candidates who scored extremely well on the exam wrote lots of code during their studies. Experiment with the code samples in the book, create horrendous lists of compiler errors—put away your IDE, crank up the command line, and write code!

### **Introduction to the Material in the Book**

The OCA 8 exam is considered one of the hardest in the IT industry, and we can tell you from experience that a large chunk of exam candidates goes in to the test unprepared. As programmers, we tend to learn only what we need to complete our current project, given the insane deadlines we're usually under.

But this exam attempts to prove your complete understanding of the Java language, not just the parts of it you've become familiar with in your work.

Experience alone will rarely get you through this exam with a passing mark, because even the things you think you know might work just a little differently than you imagined. It isn't enough to be able to get your code to work correctly; you must understand the core fundamentals in a deep way, and with enough breadth to cover virtually anything that could crop up in the course of using the language.

#### **Who Cares About Certification?**

Employers do. Headhunters do. Programmers do. Passing this exam proves three important things to a current or prospective employer: you're smart; you know how to study and prepare for a challenging test; and, most of all, you know the Java language. If an employer has a choice between a candidate who has passed the exam and one who hasn't, the employer knows that the certified programmer does not have to take time to learn the Java language.

But does it mean that you can actually develop software in Java? Not necessarily, but it's a good head start. To really demonstrate your ability to develop (as opposed to just your knowledge of the language), you should consider pursuing the Java Developer Exam, where you're given an assignment to build a program, start to finish, and submit it for an assessor to evaluate and score.

# **Taking the Programmer's Exam**

In a perfect world, you would be assessed for your true knowledge of a subject, not simply how you respond to a series of test questions. But life isn't perfect, and it just isn't practical to evaluate everyone's knowledge on a one-to-one basis.

For most of its certifications, Oracle evaluates candidates using a computer-based testing service operated by Pearson VUE. To discourage simple memorization, Oracle exams present a potentially different set of questions to different candidates. In the development of the exam, hundreds of questions are compiled and refined using beta testers. From this large collection, questions are pulled together from each objective and assembled into many different versions of the exam.

Each Oracle exam has a specific number of questions, and the test's duration is designed to be generous. The time remaining is always displayed in the corner of the testing screen. If time expires during an exam, the test terminates, and incomplete answers are counted as incorrect.

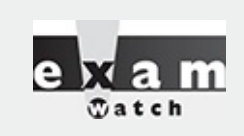

*Many experienced test-takers do not go back and change answers unless they have a good reason to do so. Only change an answer when you feel you may have misread or misinterpreted the question the first time. Nervousness may make you second-guess every answer and talk yourself out of a correct one.*

After completing the exam, you will receive an e-mail from Oracle telling you that your results are available on the Web. As of winter 2017, your results can be found at [certview.oracle.com](http://certview.oracle.com). If you want a printed copy of your certificate, you must make a specific request.

#### **Question Format**

Oracle's Java exams pose questions in multiple-choice format.

#### **Multiple-Choice Questions**

In earlier versions of the exam, when you encountered a multiple-choice question, you were not told how many answers were correct; but with each version of the exam, the questions have become more difficult, so today, each multiple-choice question tells you how many answers to choose. The Self Test questions at the end of each chapter closely match the format, wording, and difficulty of the real exam questions, with two exceptions:

Whenever we can, our questions will *not* tell you how many correct answers exist (we will say "Choose all that apply"). We do this to help you master the material. Some savvy test-takers can eliminate wrong answers when the number of correct answers is known. It's also possible, if you know how many answers are correct, to choose the most plausible answers. Our job is to toughen you up for the real exam!

■ The real exam typically numbers lines of code in a question. Sometimes we do not number

lines of code—mostly so that we have the space to add comments at key places. On the real exam, when a code listing starts with line 1, it means that you're looking at an entire source file. If a code listing starts at a line number greater than 1, that means you're looking at a partial source file. When looking at a partial source file, assume the code you can't see is correct. (For instance, unless explicitly stated, you can assume that a partial source file will have the correct import and package statements.)

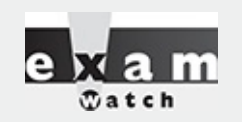

*When you find yourself stumped answering multiple-choice questions, use your scratch paper (or whiteboard) to write down the two or three answers you consider the strongest, then underline the answer you feel is most likely correct. Here is an example of what your scratch paper might look like when you've gone through the test once:*

> ■ 21. B or C ■ 33. A or C

*This is extremely helpful when you mark the question and continue on. You can then return to the question and immediately pick up your thought process where you left off. Use this technique to avoid having to re-read and rethink questions. You will also need to use your scratch paper during complex, text-based scenario questions to create visual images to better understand the question. This technique is especially helpful if you are a visual learner.*

### **Tips on Taking the Exam**

The number of questions and passing percentages for every exam are subject to change. Always check with Oracle before taking the exam, at [www.Oracle.com](http://www.Oracle.com).

You are allowed to answer questions in any order, and you can go back and check your answers after you've gone through the test. There are no penalties for wrong answers, so it's better to at least attempt an answer than to not give one at all.

A good strategy for taking the exam is to go through once and answer all the questions that come to you quickly. You can then go back and do the others. Answering one question might jog your memory for how to answer a previous one.

Be very careful on the code examples. Check for syntax errors first: count curly braces, semicolons, and parentheses, and then make sure there are as many left ones as right ones. Look for capitalization errors and other such syntax problems before trying to figure out what the code does.

Many of the questions on the exam will hinge on subtleties of syntax. You will need to have a thorough knowledge of the Java language in order to succeed.

This brings us to another issue that some candidates have reported. The testing center is supposed to provide you with sufficient writing implements so you can work problems out "on paper." In some cases, the centers have provided inadequate markers and dry-erase boards that are too small and cumbersome to use effectively. We recommend that you call ahead and verify that you will be supplied with a sufficiently large whiteboard, sufficiently fine-tipped markers, and a good eraser. What we'd really like to encourage is for everyone to complain to Oracle and Pearson VUE and have them provide actual pencils and at least

### **Tips on Studying for the Exam**

First and foremost, give yourself plenty of time to study. Java is a complex programming language, and you can't expect to cram what you need to know into a single study session. It is a field best learned over time, by studying a subject and then applying your knowledge. Build yourself a study schedule and stick to it, but be reasonable about the pressure you put on yourself, especially if you're studying in addition to your regular duties at work.

One easy technique to use in studying for certification exams is the 15-minutes-per-day effort. Simply study for a minimum of 15 minutes every day. It is a small but significant commitment. If you have a day where you just can't focus, then give up at 15 minutes. If you have a day where it flows completely for you, study longer. As long as you have more of the "flow days," your chances of succeeding are excellent.

We strongly recommend you use flash cards when preparing for the programmer's exams. A flash card is simply a  $3 \times 5$  or  $4 \times 6$  index card with a question on the front and the answer on the back. You construct these cards yourself as you go through a chapter, capturing any topic you think might need more memorization or practice time. You can drill yourself with them by reading the question, thinking through the answer, and then turning the card over to see if you're correct. Or you can get another person to help you by holding up the card with the question facing you and then verifying your answer. Most of our students have found these to be tremendously helpful, especially because they're so portable that while you're in study mode, you can take them everywhere. Best not to use them while driving, though, except at red lights. We've taken ours everywhere—the doctor's office, restaurants, theaters, you name it.

Certification study groups are another excellent resource, and you won't find a larger or more willing community than on the [Coderanch.com](http://Coderanch.com) Big Moose Saloon certification forums. If you have a question from this book, or any other mock exam question you may have stumbled upon, posting a question in a certification forum will get you an answer in nearly all cases within a day—usually, within a few hours.

Finally, we recommend that you write a lot of little Java programs! During the course of writing this book, we wrote hundreds of small programs, and if you listen to what the most successful candidates say (you know, those guys who got 98 percent), they almost always report that they wrote a lot of code.

# **Scheduling Your Exam**

You can purchase your exam voucher from either Oracle or Pearson VUE. Visit [Oracle.com](http://Oracle.com) (follow the training/certification links) or visit [PearsonVue.com](http://PearsonVue.com) for exam scheduling details and locations of test centers.

### **Arriving at the Exam**

As with any test, you'll be tempted to cram the night before. Resist that temptation. You should know the material by this point, and if you're groggy in the morning, you won't remember what you studied anyway. Get a good night's sleep.

Arrive early for your exam; it gives you time to relax and review key facts. Take the opportunity to review your notes. If you get burned out on studying, you can usually start your exam a few minutes early. We don't recommend arriving late. Your test could be cancelled, or you might not have enough time to

complete the exam.

When you arrive at the testing center, you'll need to provide current, valid photo identification. Visit [PearsonVue.com](http://PearsonVue.com) for details on the ID requirements. They just want to be sure that you don't send your brilliant Java guru next-door neighbor who you've paid to take the exam for you.

Aside from a brain full of facts, you don't need to bring anything else to the exam room. In fact, your brain is about all you're allowed to take into the exam!

All the tests are closed book, meaning you don't get to bring any reference materials with you. You're also not allowed to take any notes out of the exam room. The test administrator will provide you with a small marker board. If you're allowed to, we do recommend that you bring a water bottle or a juice bottle (call ahead for details of what's allowed). These exams are long and hard, and your brain functions much better when it's well hydrated. In terms of hydration, the ideal approach is to take frequent, small sips. You should also verify how many "bio-breaks" you'll be allowed to take during the exam!

Leave your phone in the car. It will only add stress to the situation, since they are not allowed in the exam room, and can sometimes still be heard if they ring outside of the room. Purses, books, and other materials must be left with the administrator before entering the exam.

Once in the testing room, you'll be briefed on the exam software. You might be asked to complete a survey. The time you spend on the survey is *not* deducted from your actual test time—nor do you get more time if you fill out the survey quickly. Also, remember the questions you get on the exam will *not* change depending on how you answer the survey questions. Once you're done with the survey, the real clock starts ticking and the fun begins.

The testing software allows you to move forward and backward between questions. Most important, there is a Mark check box on the screen—this will prove to be a critical tool, as explained in the next section.

### **Test-Taking Techniques**

Without a plan of attack, candidates can become overwhelmed by the exam or become sidetracked and run out of time. For the most part, if you are comfortable with the material, the allotted time is more than enough to complete the exam. The trick is to keep the time from slipping away during any one particular problem.

Your obvious goal is to answer the questions correctly and quickly, but other factors can distract you. Here are some tips for taking the exam more efficiently.

### **Size Up the Challenge**

First, take a quick pass through all the questions in the exam. "Cherry-pick" the easy questions, answering them on the spot. Briefly read each question, noticing the type of question and the subject. As a guideline, try to spend less than 25 percent of your testing time in this pass.

This step lets you assess the scope and complexity of the exam, and it helps you determine how to pace your time. It also gives you an idea of where to find potential answers to some of the questions. Sometimes the wording of one question might lend clues or jog your thoughts for another question.

If you're not entirely confident in your answer to a question, answer it anyway, but check the Mark box to flag it for later review. In the event you run out of time, at least you've provided a "first guess" answer, rather than leaving it blank.

Second, go back through the entire test, using the insight you gained from the first go-through. For example, if the entire test looks difficult, you'll know better than to spend more than a minute or two on each question. Create a pacing with small milestones—for example, "I need to answer 10 questions every 15 minutes."

At this stage, it's probably a good idea to skip past the time-consuming questions, marking them for the next pass. Try to finish this phase before you're 50 to 60 percent through the testing time.

Third, go back through all the questions you marked for review, using the Review Marked button in the question review screen. This step includes taking a second look at all the questions you were unsure of in previous passes, as well as tackling the time-consuming ones you deferred until now. Chisel away at this group of questions until you've answered them all.

If you're more comfortable with a previously marked question, unmark the Review Marked button now. Otherwise, leave it marked. Work your way through the time-consuming questions now, especially those requiring manual calculations. Unmark them when you're satisfied with the answer.

By the end of this step, you've answered every question in the test, despite having reservations about some of your answers. If you run out of time in the next step, at least you won't lose points for lack of an answer. You're in great shape if you still have 10 to 20 percent of your time remaining.

#### **Review Your Answers**

Now you're cruising! You've answered all the questions, and you're ready to do a quality check. Take yet another pass (yes, one more) through the entire test, briefly re-reading each question and your answer.

Carefully look over the questions again to check for "trick" questions. Be particularly wary of those that include a choice of "Does not compile." Be alert for last-minute clues. You're pretty familiar with nearly every question at this point, and you may find a few clues that you missed before.

#### **The Grand Finale**

When you're confident with all your answers, finish the exam by submitting it for grading. After you finish your exam, you'll receive an e-mail from Oracle giving you a link to a page where your exam results will be available. As of this writing, you must ask for a hard copy certificate specifically or one will not be sent to you.

#### **Retesting**

If you don't pass the exam, don't be discouraged. Try to have a good attitude about the experience, and get ready to try again. Consider yourself a little more educated. You'll know the format of the test a little better, and you'll have a good idea of the difficulty level of the questions you'll get next time around.

If you bounce back quickly, you'll probably remember several of the questions you might have missed. This will help you focus your study efforts in the right area.

Ultimately, remember that Oracle certifications are valuable because they're hard to get. After all, if anyone could get one, what value would it have? In the end, it takes a good attitude and a lot of studying, but you can do it!

## **Objectives Map**

The following table describes the exam objectives and where you will find coverage for them in the book. (Note: We have summarized some of the descriptions you will find on the [Oracle.com](http://Oracle.com) website.)

### **Oracle Certified Associate Java SE 8 Programmer (Exam 1Z0-808)**

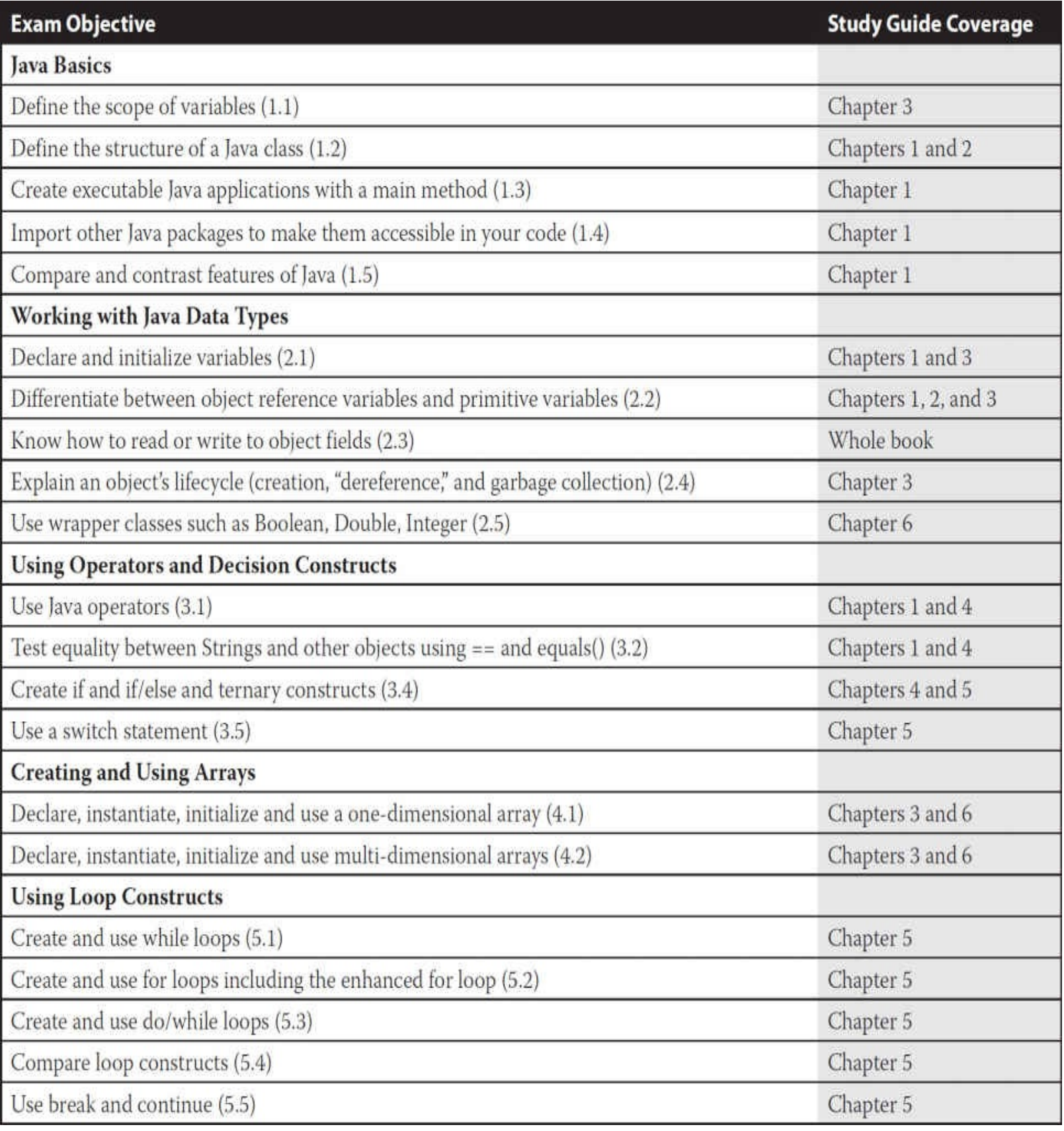

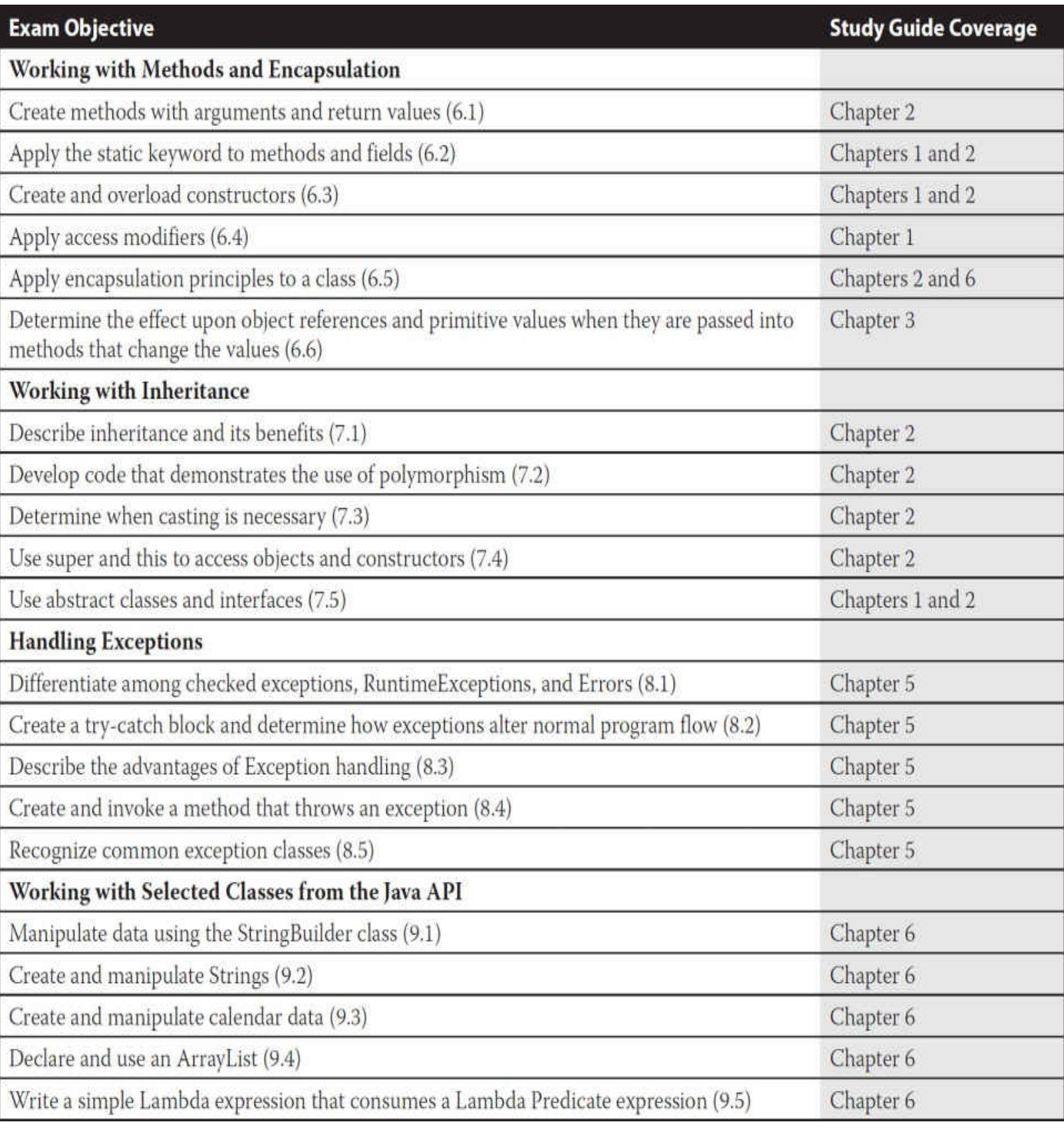

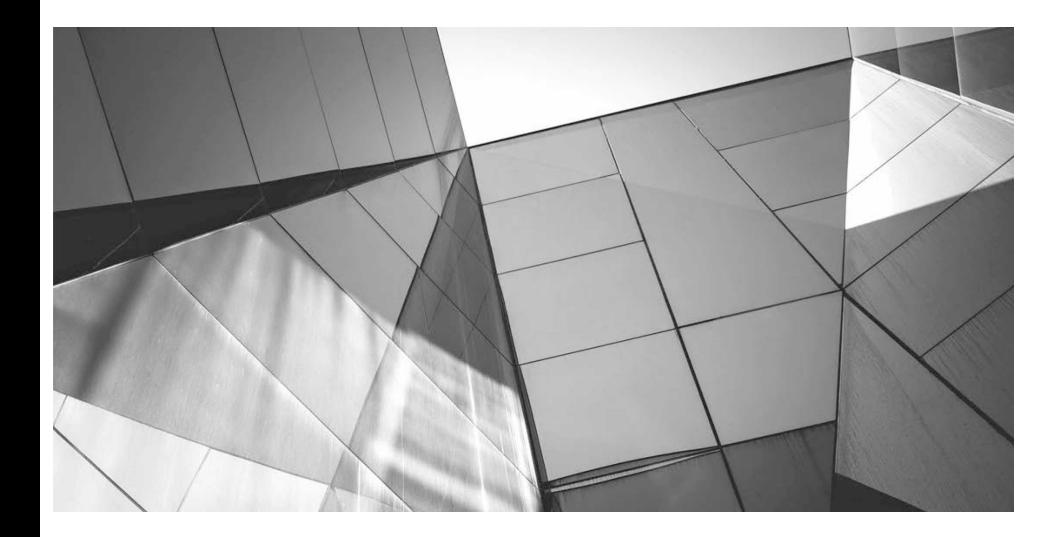

# **1 Declarations and Access Control**

#### CERTIFICATION OBJECTIVES

- Java Features and Benefits
- Identifiers and Keywords
- javac, java, main(), and Imports
- Declare Classes and Interfaces
- Declare Class Members
- Declare Constructors and Arrays
- Create static Class Members
- Use enums
- Two-Minute Drill

**Q&A** Self Test

Example that because you're planning on becomidasics of Java. If you're completely new to the la book—will be confusing; so be sure you know at diving into this book. That said, we're starting with you back in the Java moo e assume that because you're planning on becoming certified, you already know the basics of Java. If you're completely new to the language, this chapter—and the rest of the book—will be confusing; so be sure you know at least the basics of the language before diving into this book. That said, we're starting with a brief, high-level refresher to put

# <span id="page-31-0"></span>**Java Refresher**

A Java program is mostly a collection of *objects* talking to other objects by invoking each other's *methods*. Every object is of a certain *type*, and that type is defined by a *class* or an *interface*. Most Java programs use a collection of objects of many different types. Following is a list of a few useful terms for this object-oriented (OO) language:

**Class** A template that describes the kinds of state and behavior that objects of its type support.

■ **Object** At runtime, when the Java Virtual Machine (JVM) encounters the new keyword, it will use the appropriate class to make an object that is an instance of that class. That object will have its own *state* and access to all of the behaviors defined by its class.

**State (instance variables)** Each object (instance of a class) will have its own unique set of instance variables as defined in the class. Collectively, the values assigned to an object's instance variables make up the object's *state*.

**Behavior (methods)** When a programmer creates a class, she creates methods for that class. Methods are where the class's logic is stored and where the real work gets done. They are where algorithms get executed and data gets manipulated.

#### **Identifiers and Keywords**

All the Java components we just talked about—classes, variables, and methods—need names. In Java, these names are called *identifiers*, and, as you might expect, there are rules for what constitutes a legal Java identifier. Beyond what's *legal*, though, Java (and Oracle) programmers have created *conventions* for naming methods, variables, and classes.

Like all programming languages, Java has a set of built-in *keywords*. These keywords must *not* be used as identifiers. Later in this chapter we'll review the details of these naming rules, conventions, and the Java keywords.

#### **Inheritance**

Central to Java and other OO languages is the concept of *inheritance*, which allows code defined in one class or interface to be reused in other classes. In Java, you can define a general (more abstract) *superclass* and then extend it with more specific *subclasses*. The superclass knows nothing of the classes that inherit from it, but all of the subclasses that inherit from the superclass must explicitly declare the inheritance relationship. A subclass that inherits from a superclass is automatically given accessible instance variables and methods defined by the superclass, but the subclass is also free to *override* superclass methods to define more specific behavior. For example, a Car *super*class could define general methods common to all automobiles, but a Ferrari *sub*class could override the accelerate() method that was already defined in the Car class.

#### **Interfaces**

A powerful companion to inheritance is the use of interfaces. Interfaces are *usually* like a 100 percent abstract superclass that defines the methods a subclass must support, but not *how* they must be supported. In other words, for example, an Animal interface might declare that all Animal implementation classes have an eat() method, but the Animal interface doesn't supply any logic for the eat() method. That means it's up to the classes that implement the Animal interface to define the actual code for how that particular Animal type behaves when its eat() method is invoked. Note: As of Java 8, interfaces can now include concrete, inheritable methods. We will talk much more about this when we dive into OO in the next chapter.

#### **CERTIFICATION OBJECTIVE**

# <span id="page-32-0"></span>**Features and Benefits of Java (OCA Objective 1.5)**

*1.5 Compare and contrast the features and components of Java such as: platform independence, object orientation, encapsulation, etc.*

Perhaps a great topic to start with, on our official coverage of the OCA 8, is to discuss the various benefits that Java provides to programmers. Java is now over 20 years old (wow!) and remains one of the most in-demand programming languages in the world. Somewhat confusingly there is a similarly named

language, "JavaScript" (an implementation of the ECMA standard), which is also a very popular language. Java and JavaScript have some aspects in common, but they are not to be confused; they are quite distinct. Let's look at some of the benefits that Java provides to programmers and compare them (when appropriate) to some of Java's competitors. A caveat here, many of these benefits are based on extremely complex topics. These descriptions are by no means definitive, but they're sufficient for the exam:

**Object oriented** As software systems get larger, they get more difficult to test and enhance. For the last several decades, object-oriented (OO) programming has been the dominant software design approach for large systems, because well-designed OO systems remain testable and enhanceable, even as they grow into huge applications with millions of lines of code. OO design also offers a natural way to think about how the components in a system should be constructed and how they should interact. The classes, objects, system state, and behaviors in well-designed OO systems are easy to map conceptually to their counterparts in the real world.

**Encapsulation** Encapsulation is a key concept in OO programming. Encapsulation allows a software component to hide its data from other components, protecting the data from being updated without the component's approval or knowledge. Java makes encapsulation far easier to achieve than in non-OO languages.

■ **Memory management** Unlike some of its competitors (C and C++), Java provides automatic memory management. In languages that don't provide automatic memory management, keeping track of memory through pointers is quite complex. Further, tracking down bugs related to memory management (often called *memory leaks*) is a common, error-prone, and time-consuming process.

■ **Huge library** Java has an enormous library of prewritten, well-tested, and well-supported code. This code is easy to include in your Java applications and is well documented via the Java API. Throughout this book we will explore some of the most used (and most useful) members of Java's standard core library.

**Secure by design** When compiled Java code is executed, it runs inside the Java Virtual Machine (JVM). The JVM provides a secure "sandbox" for your Java code to run in, and the JVM makes sure that nefarious programmers cannot write Java code that will cause trouble on other people's machines when it runs.

**Write once, run anywhere (cross-platform execution)** One of the goals (largely, but not perfectly achieved) of Java is that much of the Java code you write can run on many platforms, ranging from tiny Internet-of-Things (IoT) devices, to phones, to laptop computers, to large servers. Another common phrase for this ability to run on many devices is *cross-platform*.

**Strongly typed** A strongly typed language usually requires the programmer to explicitly declare the types of the data and objects being used in the program. Strong typing allows the Java compiler to catch many potential programming errors before your code even compiles. At the other end of the spectrum are dynamically typed languages. Dynamically typed languages can be less verbose, faster to code initially, and are often preferred in environments where small teams and rapid prototyping are the norm. But strongly typed languages like Java come into their own in large software shops with many teams of programmers and the need for more reliable, testable, production-quality code.

**Multithreaded** Java provides built-in language features and APIs that allow programs to use many operating-system processes (hence, many "cores") at the same time. As systems grow to handle more computationally intensive problems and larger data sets, the ability to use all of a

computer's core processors becomes essential. Multithreaded programming is never simple, but Java provides a rich toolkit to make it as easy as possible.

**Distributed computing** Another way to tackle big programming problems is to distribute the workload across many machines. The Java API provides several ways to simplify tasks related to distributed computing. One such example is *serialization*, a process in which a Java object is converted to a portable form. Serialized objects can be sent to other machines, deserialized, and then used as a normal Java object.

Again, we've just scratched the surface of these complex topics, but if you understand these brief descriptions, you should be prepared to handle any questions for this objective. So much for the theory, let's get into details…

#### **CERTIFICATION OBJECTIVE**

# <span id="page-34-0"></span>**Identifiers and Keywords (OCA Objectives 1.2 and 2.1)**

*1.2 Define the structure of a Java class.*

*2.1 Declare and initialize variables (including casting of primitive data types).*

Remember that when we list one or more Certification Objectives in the book, as we just did, it means that the following section covers at least some part of that objective. Some objectives will be covered in several different chapters, so you'll see the same objective in more than one place in the book. For example, this section covers declarations and identifiers, but *using* the things you declare is covered primarily in later chapters.

So, we'll start with Java identifiers. The two aspects of Java identifiers that we cover here are

**Legal identifiers** The rules the compiler uses to determine whether a name is legal.

■ **Oracle's Java Code Conventions** Oracle's recommendations for naming classes, variables, and methods. We typically adhere to these standards throughout the book, except when we're trying to show you how a tricky exam question might be coded. You won't be asked questions about the Java Code Conventions, but we strongly recommend you use them.

### <span id="page-34-1"></span>**Legal Identifiers**

Technically, legal identifiers must be composed of only Unicode characters, numbers, currency symbols, and connecting characters (such as underscores). The exam doesn't dive into the details of which ranges of the Unicode character set qualify as letters and digits. So, for example, you won't need to know that Tibetan digits range from \u0420 to \u0f29. Here are the rules you *do* need to know:

■ Identifiers must start with a letter, a currency character (\$), or a connecting character such as the underscore (\_). Identifiers cannot start with a digit!

After the first character, identifiers can contain any combination of letters, currency characters, connecting characters, or numbers.

In practice, there is no limit to the number of characters an identifier can contain.

You can't use a Java keyword as an identifier. [Table](#page-35-1) 1-1 lists all the Java keywords.

**TABLE 1-1** Complete List of Java Keywords (assert added in 1.4, enum added in 1.5)

<span id="page-35-1"></span>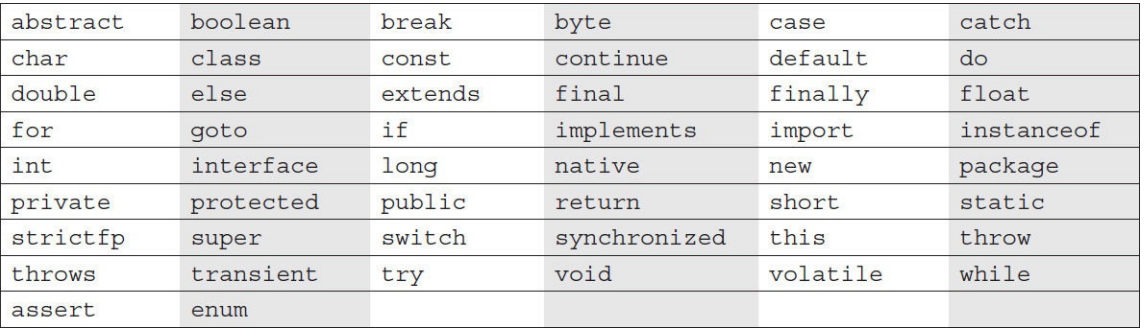

Identifiers in Java are case sensitive; foo and FOO are two different identifiers.

Examples of legal and illegal identifiers follow. First some legal identifiers:

 $int_{a}$ ; int \$c;  $int$  2  $w$ ; int \$; int this is a very detailed name for an identifier;

The following are illegal (it's your job to recognize why):

int :b;  $int -d;$ int  $e\#$ ; int .f; int 7g;

### <span id="page-35-0"></span>**Oracle's Java Code Conventions**

Oracle estimates that over the lifetime of a standard piece of code, 20 percent of the effort will go into the original creation and testing of the code, and 80 percent of the effort will go into the subsequent maintenance and enhancement of the code. Agreeing on, and coding to, a set of code standards helps to reduce the effort involved in testing, maintaining, and enhancing any piece of code. Oracle has created a set of coding standards for Java and published those standards in a document cleverly titled "Java Code Conventions," which you can find if you start at [java.oracle.com](http://java.oracle.com). It's a great document, short, and easy to read, and we recommend it highly.

That said, you'll find that many of the questions in the exam don't follow the code conventions because of the limitations in the test engine that is used to deliver the exam internationally. One of the great things about the Oracle certifications is that the exams are administered uniformly throughout the world. To achieve that, the code listings that you'll see in the real exam are often quite cramped and do not follow Oracle's code standards. To toughen you up for the exam, we'll often present code listings that have a similarly cramped look and feel, often indenting our code only two spaces as opposed to the Oracle standard of four.

We'll also jam our curly braces together unnaturally, and we'll sometimes put several statements on the same line...ouch! For example:
```
1. class Wombat implements Runnable {
      private int i;
 \overline{2}.
 3.public synchronized void run() {
        if (i 5 = 0) \{ i++; \}4.
        for(int x=0; x<5; x++, i++)
 5.
           \{ \text{if } (x > 1) \text{ Thread.yield}(); \}6.
        System.out.print(i + " "7.
 8.
      public static void main (String [] args) {
9.
        Wombat n = new Wombat();
10.
        for(int x=100; x>0; --x) { new Thread(n) .start(); }
11.
12. \}
```
Consider yourself forewarned—you'll see lots of code listings, mock questions, and real exam questions that are this sick and twisted. Nobody wants you to write your code like this—not your employer, not your coworkers, not us, not Oracle, and not the exam creation team! Code like this was created only so that complex concepts could be tested within a universal testing tool. The only standards that *are* followed as much as possible in the real exam are the naming standards. Here are the naming standards that Oracle recommends and that we use in the exam and in most of the book:

**Classes and interfaces** The first letter should be capitalized, and if several words are linked together to form the name, the first letter of the inner words should be uppercase (a format that's sometimes called "CamelCase"). For classes, the names should typically be nouns. Here are some examples:

Dog Account PrintWriter

For interfaces, the names should typically be adjectives, like these:

Runnable Serializable

**Methods** The first letter should be lowercase, and then normal CamelCase rules should be used. In addition, the names should typically be verb-noun pairs. For example:

getBalance doCalculation setCustomerName

**Variables** Like methods, the CamelCase format should be used, but starting with a lowercase letter. Oracle recommends short, meaningful names, which sounds good to us. Some examples:

buttonWidth accountBalance myString

**Constants** Java constants are created by marking variables static and final. They should be named using uppercase letters with underscore characters as separators:

MIN\_HEIGHT

# **Define Classes (OCA Objectives 1.2, 1.3, 1.4, 6.4, and 7.5)**

*1.2 Define the structure of a Java class.*

*1.3 Create executable Java applications with a main method; run a Java program from the command line; including console output. (sic)*

*1.4 Import other Java packages to make them accessible in your code.*

*6.4 Apply access modifiers.*

*7.5 Use abstract classes and interfaces.*

When you write code in Java, you're writing classes or interfaces. Within those classes, as you know, are variables and methods (plus a few other things). How you declare your classes, methods, and variables dramatically affects your code's behavior. For example, a public method can be accessed from code running anywhere in your application. Mark that method private, though, and it vanishes from everyone's radar (except the class in which it was declared).

For this objective, we'll study the ways in which you can declare and modify (or not) a class. You'll find that we cover modifiers in an extreme level of detail, and although we know you're already familiar with them, we're starting from the very beginning. Most Java programmers think they know how all the modifiers work, but on closer study they often find out that they don't (at least not to the degree needed for the exam). Subtle distinctions are everywhere, so you need to be absolutely certain you're completely solid on everything in this section's objectives before taking the exam.

# **Source File Declaration Rules**

Before we dig into class declarations, let's do a quick review of the rules associated with declaring classes, import statements, and package statements in a source file:

■ There can be only one public class per source code file.

**Comments can appear at the beginning or end of any line in the source code file; they are** independent of any of the positioning rules discussed here.

If there *is* a public class in a file, the name of the file must match the name of the public class. For example, a class declared as public class Dog { } must be in a source code file named Dog.java.

 $\blacksquare$  If the class is part of a package, the package statement must be the first line in the source code file, before any import statements that may be present.

If there are import statements, they must go *between* the package statement (if there is one) and the class declaration. If there isn't a package statement, then the import statement(s) must be the first line(s) in the source code file. If there are no package or import statements, the class declaration must be the first line in the source code file.

■ import and package statements apply to *all* classes within a source code file. In other words, there's no way to declare multiple classes in a file and have them in different packages or use different imports.

 $\blacksquare$  A file can have more than one non-public class.

**Files with no public classes can have a name that does not match any of the classes in the** file.

# **Using the javac and java Commands**

In this book, we're going to talk about invoking the javac and java commands about 1000 times. Although in the **real world** you'll probably use an integrated development environment (IDE) most of the time, you could see a few questions on the exam that use the command line instead, so we're going to review the basics. (By the way, we did NOT use an IDE while writing this book. We still have a slight preference for the command line while studying for the exam; all IDEs do their best to be "helpful," and sometimes they'll fix your problems without telling you. That's nice on the job, but maybe not so great when you're studying for a certification exam!)

## **Compiling with javac**

The javac command is used to invoke Java's compiler. You can specify many options when running javac. For example, there are options to generate debugging information or compiler warnings. Here's the structural overview for javac:

javac [options] [source files]

There are additional command-line options called @argfiles, but they're rarely used, and you won't need to study them for the exam. Both the [options] and the [source files] are optional parts of the command, and both allow multiple entries. The following are legal javac commands:

javac -help javac -version Foo.java Bar.java

The first invocation doesn't compile any files, but prints a summary of valid options. The second invocation passes the compiler an option (-version, which prints the version of the compiler you're using) and passes the compiler two .java files to compile (Foo.java and Bar.java). Whenever you specify multiple options and/or files, they should be separated by spaces.

## **Launching Applications with java**

The java command is used to invoke the Java Virtual Machine (JVM). Here's the basic structure of the command:

```
java [options] class [args]
```
The [options] and [args] parts of the java command are optional, and they can both have multiple values. You must specify exactly one class file to execute, and the java command assumes you're talking about a .class file, so you don't specify the .class extension on the command line. Here's an example:

java -showversion MyClass x 1

This command can be interpreted as "Show me the version of the JVM being used, and then launch the file named MyClass.class and send it two String *arguments* whose values are x and 1." Let's look at the

following code:

```
public class MyClass {
  public static void main (String [] args) {
    System.out.println(args[0] + " " + args[1]);
  \}\}
```
It's compiled and then invoked as follows:

java MyClass x 1

The output will be

x 1

We'll be getting into arrays in depth later, but for now it's enough to know that args—like all arrays use a zero-based index. In other words, the first command-line argument is assigned to args[0], the second argument is assigned to args[1], and so on.

# **Using public static void main(String[ ] args)**

The use of the main() method is implied in most of the questions on the exam, and on the OCA exam it is specifically covered. For the .0001 percent of you who don't know, main() is the method that the JVM uses to start execution of a Java program.

First off, it's important for you to know that naming a method main() doesn't give it the superpowers we normally associate with main(). As far as the compiler and the JVM are concerned, the **only** version of main() with superpowers is the main() with this signature:

```
public static void main(String[] args)
```
Other versions of main() with other signatures are perfectly legal, but they're treated as normal methods. There is some flexibility in the declaration of the "special" main() method (the one used to start a Java application): the order of its modifiers can be altered a little; the String array doesn't have to be named args; and it can be declared using var-args syntax. The following are all legal declarations for the "special" main():

```
static public void main (String [] args)
public static void main (String... x)
static public void main (String bang a gong [])
```
For the OCA 8 exam, the only other thing that's important for you to know is that main() **can be overloaded**. We'll cover overloading in detail in the next chapter.

# **Import Statements and the Java API**

There are a gazillion Java classes in the world. The Java API has thousands of classes, and the Java community has written the rest. We'll go out on a limb and contend that all Java programmers everywhere use a combination of classes they wrote and classes that other programmers wrote. Suppose we created

the following:

```
public class ArrayList {
  public static void main (String [] args) {
    System.out.println("fake ArrayList class");
  \}\}
```
This is a perfectly legal class, but as it turns out, one of the most commonly used classes in the Java API is also named ArrayList, or so it seems…. The API version's actual name is java.util.ArrayList. That's its *fully qualified name*. The use of fully qualified names is what helps Java developers make sure that two versions of a class like ArrayList don't get confused. So now let's say that I want to use the ArrayList class from the API:

```
public class MyClass {
  public static void main (String [] args) {
    java.util.ArrayList<String> a =
      new java.util.ArrayList<String>();
  \}\}
```
(First off, trust us on the <String> syntax; we'll get to that later.) Although this is legal, it's also a LOT of keystrokes. Since we programmers are basically lazy (there, we said it), we like to use other people's classes a LOT, AND we hate to type. If we had a large program, we might end up using ArrayLists many times.

import statements to the rescue! Instead of the preceding code, our class could look like this:

```
import java.util.ArrayList;
public class MyClass {
  public static void main (String [] args) {
    ArrayList<String> a = new ArrayList<String>();
\}
```
We can interpret the import statement as saying, "In the Java API there is a package called 'util', and in that package is a class called 'ArrayList'. Whenever you see the word 'ArrayList' in this class, it's just shorthand for: 'java.util.ArrayList'." (Note: Lots more on packages to come!) If you're a C programmer, you might think that the import statement is similar to an #include. Not really. All a Java import statement does is save you some typing. That's it.

As we just implied, a package typically has many classes. The import statement offers yet another keystroke-saving capability. Let's say you wanted to use a few different classes from the java.util package: ArrayList and TreeSet. You can add a wildcard character (\*) to your import statement that means, "If you see a reference to a class you're not sure of, you can look through the entire package for that class," like so:

```
import java.util.*;
public class MyClass {
  public static void main (String [] args) {
    ArrayList<String> a = new ArrayList<String>();
    TreeSet<String> t = new TreeSet < String>( );
  \}\left\{ \right.
```
When the compiler and the JVM see this code, they'll know to look through java.util for ArrayList and TreeSet. For the exam, the last thing you'll need to remember about using import statements in your classes is that you're free to mix and match. It's okay to say this:

```
ArrayList<String> a = new ArrayList<String>();
java.util.ArrayList<String> a2 = new java.util.ArrayList<String>();
```
# **Static Import Statements**

Dear Reader, We really struggled with where to include this discussion of static imports. From a learning perspective, this is probably not the ideal location, but from a reference perspective, we thought it made sense. As you're learning the material for the first time, you might be confused by some of the ideas in this section. If that's the case, we apologize. Put a sticky note on this page and circle back around after you're finished with [Chapter](#page-180-0) 3. On the other hand, once you're past the learning stage and you're using this book as a reference, we think putting this section here will be quite useful. Now, on to static imports.

Sometimes classes will contain *static members*. (We'll talk more about static class members later, but since we're on the topic of imports we thought we'd toss in static imports now.) Static class members can exist in the classes you write and in a lot of the classes in the Java API.

As we said earlier, ultimately the only value import statements have is that they save typing and they can make your code easier to read. In Java 5 (a long time ago), the import statement was enhanced to provide even greater keystroke-reduction capabilities, although some would argue that this comes at the expense of readability. This feature is known as *static imports*. Static imports can be used when you want to "save typing" while using a class's static members. (You can use this feature on classes in the API and on your own classes.) Here's a "before and after" example using a few static class members provided by a commonly used class in the Java API, java.lang.Integer. This example also uses a static member that you've used a thousand times, probably without ever giving it much thought; the out field in the System class.

Before static imports:

```
public class TestStatic {
  public static void main (String [] args) {
    System.out.println(Integer.MAX VALUE);
    System.out.println(Integer.toHexString(42));
  \}\left\{ \right.
```
After static imports:

```
import static java.lang.System.out;
                                                 1/11/2import static java.lang.Integer.*;
public class TestStaticImport {
  public static void main (String [] args)
                                          \{out.println(MAX VALUE);
                                                 1/31/4out.println(toHexString(42));
  \}\}
```
Both classes produce the same output:

#### 2147483647

Let's look at what's happening in the code that's using the static import feature:

**1.** Even though the feature is commonly called "static import," the syntax MUST be import static followed by the fully qualified name of the static member you want to import, or a wildcard. In this case, we're doing a static import on the System class out object.

**2.** In this case, we might want to use several of the static members of the java.lang.Integer class. This static import statement uses the wildcard to say, "I want to do static imports of ALL the static members in this class."

**3.** Now we're finally seeing the *benefit* of the static import feature! We didn't have to type the System in System.out.println! Wow! Second, we didn't have to type the Integer in Integer.MAX\_VALUE. So in this line of code we were able to use a shortcut for a static method AND a constant.

**4.** Finally, we do one more shortcut, this time for a method in the Integer class.

We've been a little sarcastic about this feature, but we're not the only ones. We're not convinced that saving a few keystrokes is worth possibly making the code a little harder to read, but enough developers requested it that it was added to the language.

Here are a couple of rules for using static imports:

■ You must say import static; you can't say static import.

■ Watch out for ambiguously named static members. For instance, if you do a static import for both the Integer class and the Long class, referring to MAX\_VALUE will cause a compiler error, because both Integer and Long have a MAX\_VALUE constant and Java won't know which MAX\_VALUE you're referring to.

■ You can do a static import on static object references, constants (remember they're static and final), and static methods.

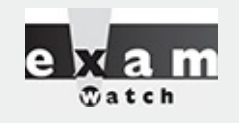

*As you've seen, when using import and import static statements, sometimes you can use the wildcard character \* to do some simple searching for you. (You can search within a package or within a class.) As you saw earlier, if you want to "search through the java.util package for class names," you can say this:*

import java.util.\*;

// ok to search the java.util package

*In a similar vein, if you want to "search through the java.lang.Integer class for static members," you can say this:*

```
import static java.lang.Integer.*; // ok to search the
                                     // java.lang.Integer class
```
*But you can't create broader searches. For instance, you CANNOT use an import to search*

*through the entire Java API:*

import java.\*; // Legal, but this WILL NOT search across packages.

# **Class Declarations and Modifiers**

The class declarations we'll discuss in this section are limited to top-level classes. In addition to toplevel classes, Java provides for another category of class known as *nested classes* or *inner classes*. Inner classes are included on the OCP exam, but not the OCA exam. When you become an OCP candidate, you're going to love learning about inner classes. No, really. Seriously.

The following code is a bare-bones class declaration:

class MyClass { }

This code compiles just fine, but you can also add modifiers before the class declaration. In general, modifiers fall into two categories:

- Access modifiers (public, protected, private)
- Nonaccess modifiers (including strictfp, final, and abstract)

We'll look at access modifiers first, so you'll learn how to restrict or allow access to a class you create. Access control in Java is a little tricky because there are four access *controls* (levels of access) but only three access *modifiers*. The fourth access control level (called *default* or *package* access) is what you get when you don't use any of the three access modifiers. In other words, *every* class, method, and instance variable you declare has an access *control*, whether you explicitly type one or not. Although all four access *controls* (which means all three *modifiers*) work for most method and variable declarations, a class can be declared with only public or *default* access; the other two access control levels don't make sense for a class, as you'll see.

on the pob

*Java is a package-centric language; the developers assumed that for good organization and name scoping, you would put all your classes into packages. They were right, and you should. Imagine this nightmare: Three different programmers, in the same company but working on different parts of a project, write a class named Utilities. If those three Utilities classes have not been declared in* any explicit package and are in the classpath, you won't have any way to tell the compiler or JVM *which of the three you're trying to reference. Oracle recommends that developers use reverse domain names, appended with division and/or project names. For example, if your domain name is [geeksanonymous.com](http://geeksanonymous.com) and you're working on the client code for the TwelvePointOSteps program, you would name your package something like com.geeksanonymous.steps.client. That would essentially change the name of your class to com.geeksanonymous.steps.client.Utilities. You might still have name collisions within your company if you don't come up with your own naming schemes, but you're guaranteed not to collide with classes developed outside your company (assuming they follow Oracle's naming convention, and if they don't, well, Really Bad Things could happen).*

#### **Class Access**

What does it mean to access a class? When we say code from one class (class A) has access to another class (class B), it means class A can do one of three things:

■ Create an *instance* of class **B**.

*Extend* class B (in other words, become a subclass of class B).

■ *Access* certain methods and variables within class B, depending on the access control of those methods and variables.

In effect, access means *visibility*. If class A can't *see* class B, the access level of the methods and variables within class B won't matter; class A won't have any way to access those methods and variables.

**Default Access** A class with default access has *no* modifier preceding it in the declaration! It's the access control you get when you don't type a modifier in the class declaration. Think of *default* access as *package*-level access, because a class with default access can be seen only by classes within the same package. For example, if class A and class B are in different packages, and class A has default access, class B won't be able to create an instance of class A or even declare a variable or return type of class A. In fact, class B has to pretend that class A doesn't even exist or the compiler will complain. Look at the following source file:

```
package cert;
class Beverage \{\}
```
Now look at the second source file:

```
package exam.stuff;
import cert. Beverage;
class Tea extends Beverage \{ \}
```
As you can see, the superclass (Beverage) is in a different package from the subclass (Tea). The import statement at the top of the Tea file is trying (fingers crossed) to import the Beverage class. The Beverage file compiles fine, but when we try to compile the Tea file, we get *something like* this:

```
Can't access class cert. Beverage. Class or interface must be public, in same
package, or an accessible member class.
import cert. Beverage;
```
**(Note: For various reasons, the error messages we show throughout this book might not match the** error messages you get. Don't worry, the real point is to understand when you're apt to get an error **of some sort.)**

Tea won't compile because its superclass, Beverage, has default access and is in a different package. You can do one of two things to make this work. You could put both classes in the same package, or you could declare Beverage as public, as the next section describes.

When you see a question with complex logic, be sure to look at the access modifiers first. That way, if you spot an access violation (for example, a class in package A trying to access a default class in package B), you'll know the code won't compile so you don't have to bother working through the logic. It's not as if you don't have anything better to do with your time while taking the exam. Just choose the "Compilation fails" answer and zoom on to the next question.

#### **Public Access**

A class declaration with the public keyword gives all classes from all packages access to the public class. In other words, *all* classes in the Java Universe (JU) have access to a public class. Don't forget, though, that if a public class you're trying to use is in a different package from the class you're writing, you'll still need to import the public class.

In the example from the preceding section, we may not want to place the subclass in the same package as the superclass. To make the code work, we need to add the keyword public in front of the superclass (Beverage) declaration, as follows:

package cert; public class Beverage { }

This changes the Beverage class so it will be visible to all classes in all packages. The class can now be instantiated from all other classes, and any class is now free to subclass (extend from) it—unless, that is, the class is also marked with the nonaccess modifier final. Read on.

#### **Other (Nonaccess) Class Modifiers**

You can modify a class declaration using the keyword final, abstract, or strictfp. These modifiers are in addition to whatever access control is on the class, so you could, for example, declare a class as both public and final. But you can't always mix nonaccess modifiers. You're free to use strictfp in combination with final, for example, but you must never, ever, ever mark a class as both final *and* abstract. You'll see why in the next two sections.

You won't need to know how strictfp works, so we're focusing only on modifying a class as final or abstract. For the exam, you need to know only that strictfp is a keyword and can be used to modify a class or a method, but never a variable. Marking a class as strictfp means that any method code in the class will conform strictly to the IEEE 754 standard rules for floating points. Without that modifier, floating points used in the methods might behave in a platform-dependent way. If you don't declare a class as strictfp, you can still get strictfp behavior on a method-by-method basis by declaring a method as strictfp. If you don't know the IEEE 754 standard, now's not the time to learn it. You have, as they say, bigger fish to fry.

#### **Final Classes**

When used in a class declaration, the final keyword means the class can't be subclassed. In other words, no other class can ever extend (inherit from) a final class, and any attempts to do so will result in a compiler error.

So why would you ever mark a class final? After all, doesn't that violate the whole OO notion of inheritance? You should make a final class only if you need an absolute guarantee that none of the methods in that class will ever be overridden. If you're deeply dependent on the implementations of certain methods, then using final gives you the security that nobody can change the implementation out from under you.

You'll notice many classes in the Java core libraries are final. For example, the String class cannot be subclassed. Imagine the havoc if you couldn't guarantee how a String object would work on any given system your application is running on! If programmers were free to extend the String class (and thus substitute their new String subclass instances where java.lang.String instances are expected), civilization—as we know it—could collapse. So use final for safety, but only when you're certain that

your final class has indeed said all that ever needs to be said in its methods. Marking a class final means, in essence, your class can't ever be improved upon, or even specialized, by another programmer.

There's a benefit to having nonfinal classes in this scenario: Imagine that you find a problem with a method in a class you're using, but you don't have the source code. So you can't modify the source to improve the method, but you can extend the class and override the method in your new subclass and substitute the subclass everywhere the original superclass is expected. If the class is final, though, you're stuck.

Let's modify our Beverage example by placing the keyword final in the declaration:

```
package cert;
public final class Beverage {
  public void importantMethod() { }
\}
```
Now let's try to compile the Tea subclass:

```
package exam.stuff;
import cert. Beverage;
class Tea extends Beverage \{\ \}
```
We get an error—something like this:

Can't subclass final classes: class cert. Beverage class Tea extends Beverage{ 1 error

In practice, you'll almost never make a final class. A final class obliterates a key benefit of OO extensibility. Unless you have a serious safety or security issue, assume that someday another programmer will need to extend your class. If you don't, the next programmer forced to maintain your code will hunt you down and <insert really scary thing>.

**Abstract Classes** An abstract class can never be instantiated. Its sole purpose, mission in life, raison d'être, is to be extended (subclassed). (Note, however, that you can compile and execute an abstract class, as long as you don't try to make an instance of it.) Why make a class if you can't make objects out of it? Because the class might be just too, well, *abstract*. For example, imagine you have a class Car that has generic methods common to all vehicles. But you don't want anyone actually creating a generic abstract Car object. How would they initialize its state? What color would it be? How many seats? Horsepower? All-wheel drive? Or more importantly, how would it behave? In other words, how would the methods be implemented?

No, you need programmers to instantiate actual car types such as BMWBoxster and SubaruOutback. We'll bet the Boxster owner will tell you his car does things the Subaru can do "only in its dreams." Take a look at the following abstract class:

```
abstract class Car {
   private double price;
   private String model;
   private String year;
   public abstract void qoFast();
   public abstract void qoUpHill();
   public abstract void impressNeighbors();
   // Additional, important, and serious code goes here
\left\{ \right.
```
The preceding code will compile fine. However, if you try to instantiate a Car in another body of code, you'll get a compiler error something like this:

```
AnotherClass.java: 7: class Car is an abstract
class. It can't be instantiated.
     Car x = new Car();1 error
```
#### **Notice that the methods marked abstract end in a semicolon rather than curly braces.**

Look for questions with a method declaration that ends with a semicolon, rather than curly braces. If the method is in a class—as opposed to an interface—then both the method and the class must be marked abstract. You might get a question that asks how you could fix a code sample that includes a method ending in a semicolon but without an abstract modifier on the class or method. In that case, you could either mark the method and class abstract or change the semicolon to code (like a curly brace pair). Remember that if you change a method from abstract to nonabstract, don't forget to change the semicolon at the end of the method declaration into a curly brace pair!

We'll look at abstract methods in more detail later in this objective, but always remember that if even a single method is abstract, the whole class must be declared abstract. One abstract method spoils the whole bunch. You can, however, put nonabstract methods in an abstract class. For example, you might have methods with implementations that shouldn't change from Car type to Car type, such as getColor() or setPrice(). By putting nonabstract methods in an abstract class, you give all concrete subclasses (concrete just means not abstract) inherited method implementations. The good news there is that concrete subclasses get to inherit functionality and need to implement only the methods that define subclass-specific behavior.

(By the way, if you think we misused *raison d'être* earlier, don't send an e-mail. We'd like to see *you* work it into a programmer certification book.)

Coding with abstract class types (including interfaces, discussed later in this chapter) lets you take advantage of *polymorphism* and gives you the greatest degree of flexibility and extensibility. You'll learn more about polymorphism in [Chapter](#page-104-0) 2.

You can't mark a class as both abstract and final. They have nearly opposite meanings. An abstract class must be subclassed, whereas a final class must not be subclassed. If you see this combination of abstract and final modifiers used for a class or method declaration, the code will not compile.

#### **EXERCISE 1-1**

#### **Creating an Abstract Superclass and Concrete Subclass**

The following exercise will test your knowledge of public, default, final, and abstract classes.

Create an abstract superclass named Fruit and a concrete subclass named Apple. The superclass should belong to a package called food and the subclass can belong to the default package (meaning it isn't put into a package explicitly). Make the superclass public and give the subclass default access.

1. Create the superclass as follows:

```
package food;
public abstract class Fruit{ /* any code you want */}
```
2. Create the subclass in a separate file as follows:

```
import food.Fruit;
class Apple extends Fruit{ /* any code you want */}
```
3. Create a directory called food off the directory in your class path setting.

4. Attempt to compile the two files. If you want to use the Apple class, make sure you place the Fruit.class file in the food subdirectory.

## **CERTIFICATION OBJECTIVE**

# **Use Interfaces (OCA Objective 7.5)**

*7.6 Use abstract classes and interfaces.*

# **Declaring an Interface**

In general, when you create an interface, you're defining a contract for *what* a class can do, without saying anything about *how* the class will do it.

Note: As of Java 8, you can now also describe the *how*, but you usually won't. Until we get to the new interface-related features of Java 8—default and static methods—we will discuss interfaces from a traditional perspective, which is again, defining a contract for *what* a class can do.

An interface is a contract. You could write an interface Bounceable, for example, that says in effect, "This is the Bounceable interface. Any concrete class type that implements this interface must agree to write the code for the bounce() and setBounceFactor() methods."

By defining an interface for Bounceable, any class that wants to be treated as a Bounceable thing can simply implement the Bounceable interface and provide code for the interface's two methods.

Interfaces can be implemented by any class, from any inheritance tree. This lets you take radically different classes and give them a common characteristic. For example, you might want both a Ball and a Tire to have bounce behavior, but Ball and Tire don't share any inheritance relationship; Ball extends Toy while Tire extends only java.lang.Object. But by making both Ball and Tire implement Bounceable, you're saying that Ball and Tire can be treated as "Things that can bounce," which in Java translates to, "Things on which you can invoke the bounce() and [setBounceFactor\(\)](#page-49-0) methods." Figure 1-1 illustrates the relationship between interfaces and classes.

<span id="page-49-0"></span>interface Bounceable

```
void bounce();
void setBounceFactor(int bf);
```
What you declare.

interface Bounceable

```
public abstract void bounce();
public abstract void setBounceFactor(int bf);
```
Class Tire implements Bounceable public void bounce(  $\}$  {...} public void setBounceFactor(int bf)  $\{\}$  compiler sees.

What the

What the implementing class must do.

(All interface methods must be implemented and must be marked public.)

**FIGURE 1-1** The relationship between interfaces and classes

Think of a traditional interface as a 100 percent abstract class. Like an abstract class, an interface defines abstract methods that take the following form:

```
abstract void bounce(); // Ends with a semicolon rather than
                         // curly braces
```
But although an abstract class can define both abstract and nonabstract methods, an interface *generally* has only abstract methods. Another way interfaces differ from abstract classes is that interfaces have very little flexibility in how the methods and variables defined in the interface are declared. These rules are strict:

Interface methods are implicitly public and abstract, unless declared as default or static. In other words, you do not need to actually type the public or abstract modifiers in the method declaration, but the method is still always public and abstract.

■ All variables defined in an interface must be public, static, and final—in other words,

interfaces can declare only constants, not instance variables.

■ Interface methods cannot be marked final, strictfp, or native. (More on these modifiers later in the chapter.)

- An interface can *extend* one or more other interfaces.
- An interface cannot extend anything but another interface.
- An interface cannot implement another interface or class.
- An interface must be declared with the keyword interface.
- Interface types can be used polymorphically (see [Chapter](#page-104-0) 2 for more details).

The following is a legal interface declaration:

```
public abstract interface Rollable { }
```
Typing in the abstract modifier is considered redundant; interfaces are implicitly abstract whether you type abstract or not. You just need to know that both of these declarations are legal and functionally identical:

```
public abstract interface Rollable { }
public interface Rollable { }
```
The public modifier is required if you want the interface to have public rather than default access.

We've looked at the interface declaration, but now we'll look closely at the methods within an interface:

```
public interface Bounceable {
    public abstract void bounce();
    public abstract void setBounceFactor(int bf);
\}
```
Typing in the public and abstract modifiers on the methods is redundant, though, since all interface methods are implicitly public and abstract. Given that rule, you can see that the following code is exactly equivalent to the preceding interface:

```
public interface Bounceable {
      void bounce();
                                     // No modifiers
      void setBounceFactor(int bf); // No modifiers
\}
```
You must remember that all interface methods not declared default or static are public and abstract regardless of what you see in the interface definition.

Look for interface methods declared with any combination of public, abstract, or no modifiers. For example, the following five method declarations, if declared within their own interfaces, are legal and identical!

```
void bounce();
public void bounce();
abstract void bounce();
public abstract void bounce();
abstract public void bounce();
```
The following interface method declarations won't compile:

```
final void bounce();
                            // final and abstract can never be used
                            // together, and abstract is implied
private void bounce();
                            // interface methods are always public
protected void bounce();
                            // (same as above)
```
# **Declaring Interface Constants**

You're allowed to put constants in an interface. By doing so, you guarantee that any class implementing the interface will have access to the same constant. By placing the constants right in the interface, any class that implements the interface has direct access to the constants, just as if the class had inherited them.

You need to remember one key rule for interface constants. They must always be

public static final

So that sounds simple, right? After all, interface constants are no different from any other publicly accessible constants, so they obviously must be declared public, static, and final. But before you breeze past the rest of this discussion, think about the implications: **Because interface constants are** defined in an interface, they don't have to be declared as public, static, or final. They must be **public, static, and final, but you don't actually have to declare them that way.** Just as interface methods are always public and abstract whether you say so in the code or not, any variable defined in an interface must be—and implicitly is—a public constant. See if you can spot the problem with the following code (assume two separate files):

```
interface Foo {
  int BAR = 42;
  void qo();
\left\{ \right\}class Zap implements Foo {
  public void go() {
      BAR = 27;\}\left\{ \right.
```
You can't change the value of a constant! Once the value has been assigned, the value can never be modified. The assignment happens in the interface itself (where the constant is declared), so the implementing class can access it and use it, but as a read-only value. So the BAR = 27 assignment will not compile.

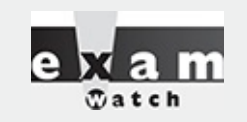

*Look for interface definitions that define constants, but without explicitly using the required modifiers. For example, the following are all identical:*

```
public int x = 1;
                                // Looks non-static and non-final,
                                // but isn't!
int x = 1;
                                // Looks default, non-final,
                                // non-static, but isn't!
                                // Doesn't show final or public
static int x = 1;
                                // Doesn't show static or public
final int x = 1;
public static int x = 1;
                                // Doesn't show final
                                // Doesn't show static
public final int x = 1;
static final int x = 1;
                                // Doesn't show public
public static final int x = 1; // what you get implicitly
```
*Any combination of the required (but implicit) modifiers is legal, as is using no modifiers at all! On the exam, you can expect to see questions you won't be able to answer correctly unless* you know, for example, that an interface variable is final and can never be given a value by the *implementing (or any other) class.*

## **Declaring default Interface Methods**

As of Java 8, interfaces can include inheritable\* methods with concrete implementations. (\*The strict definition of "inheritance" has gotten a little fuzzy with Java 8; we'll talk more about inheritance in [Chapter](#page-104-0) 2.) These concrete methods are called default methods. In the next chapter we'll talk a lot about the various OO-related rules that are impacted because of default methods. For now we'll just cover the simple declaration rules:

■ default methods are declared by using the default keyword. The default keyword can be used only with interface method signatures, not class method signatures.

- default methods are public by definition, and the public modifier is optional.
- default methods **cannot** be marked as private, protected, static, final, or abstract.
- default methods must have a concrete method body.

Here are some examples of legal and illegal default methods:

```
interface TestDefault {
 default int m1() {return 1; } // legal
 public default void m2()\{j\} // legal
 static default void m3() {; } // illegal: default cannot be marked static
 default void m4();
                             // illegal: default must have a method body
\}
```
# **Declaring static Interface Methods**

As of Java 8, interfaces can include static methods with concrete implementations. As with interface default methods, there are OO implications that we'll discuss in [Chapter](#page-104-0) 2. For now, we'll focus on the basics of declaring and using static interface methods:

■ static interface methods are declared by using the static keyword.

■ static interface methods are public by default, and the public modifier is optional.

■ static interface methods cannot be marked as private, protected, final, or abstract.

■ static interface methods must have a concrete method body.

When invoking a static interface method, the method's type (interface name) MUST be included in the invocation.

Here are some examples of legal and illegal static interface methods and their use:

```
interface StaticIface {
  static int m1() { return 42; }
                                     // legal
  public static void m2() { ; }
                                     // legal
  // final static void m3() ; }
                                     // illegal: final not allowed
  // abstract static void m4() { ; } // illegal: abstract not allowed
  // static void m5();
                                     // illegal: needs a method body
\}public class TestSIF implements StaticIface {
  public static void main (String [] args) {
    System.out.println(StaticIface.m1());
                                            // legal: m1()'s type
                                             // must be included
   new TestSIF() . qo();
    // System.out.println(m1());
                                    // illegal: reference to interface
                                     // is required
  \}void qo() \{System.out.println(StaticIface.m1()); // also legal from an instance
  \}\}
```
which produces this output:

42 42

As we said earlier, we'll return to our discussion of default methods and static methods for interfaces in [Chapter](#page-104-0) 2.

## **CERTIFICATION OBJECTIVE**

# **Declare Class Members (OCA Objectives 2.1, 2.2, 2.3, 4.1, 4.2, 6.2, 6.3, and 6.4)**

*2.1 Declare and initialize variables (including casting of primitive data types).*

*2.2 Differentiate between object reference variables and primitive variables.*

*2.3 Know how to read or write to object fields.*

*4.1 Declare, instantiate, initialize, and use a one-dimensional array.*

*4.2 Declare, instantiate, initialize, and use multidimensional array. (sic)*

*6.2 Apply the static keyword to methods and fields.*

*6.3 Create and overload constructors; including impact on default constructors. (sic)*

We've looked at what it means to use a modifier in a class declaration, and now we'll look at what it means to modify a method or variable declaration.

Methods and instance (nonlocal) variables are collectively known as *members*. You can modify a member with both access and nonaccess modifiers, and you have more modifiers to choose from (and combine) than when you're declaring a class.

# **Access Modifiers**

Because method and variable members are usually given access control in exactly the same way, we'll cover both in this section.

Whereas a *class* can use just two of the four access control levels (default or public), members can use all four:

public

protected

**■** default

 $\blacksquare$  private

Default protection is what you get when you don't type an access modifier in the member declaration. The default and protected access control types have almost identical behavior, except for one difference that we will mention later.

Note: As of Java 8, the word default can ALSO be used to declare certain methods in interfaces. When used in an interface's method declaration, default has a different meaning than what we are describing for the rest of this chapter.

It's crucial that you know access control inside and outside for the exam. There will be quite a few questions where access control plays a role. Some questions test several concepts of access control at the same time, so not knowing one small part of access control could mean you blow an entire question.

What does it mean for code in one class to have access to a member of another class? For now, ignore any differences between methods and variables. If class A has access to a member of class B, it means that class B's member is visible to class A. When a class does not have access to another member, the compiler will slap you for trying to access something that you're not even supposed to know exists!

You need to understand two different access issues:

- Whether method code in one class can *access* a member of another class
- Whether a subclass can *inherit* a member of its superclass

The first type of access occurs when a method in one class tries to access a method or a variable of another class, using the dot operator (.) to invoke a method or retrieve a variable. For example:

```
class Zoo \{public String coolMethod() {
    return "Wow baby";
\}class Moo \{public void useAZoo() {
    Zoo z = new Zoo();
    // If the preceding line compiles Moo has access
    // to the Zoo class
    // But... does it have access to the coolMethod()?
    System.out.println("A Zoo says, " + z.coolMethod());
    // The preceding line works because Moo can access the
    // public method
  \}\}
```
The second type of access revolves around which, if any, members of a superclass a subclass can access through inheritance. We're not looking at whether the subclass can, say, invoke a method on an instance of the superclass (which would just be an example of the first type of access). Instead, we're looking at whether the subclass *inherits* a member of its superclass. Remember, if a subclass *inherits* a member, it's exactly as if the subclass actually declared the member itself. In other words, if a subclass *inherits* a member, the subclass *has* the member. Here's an example:

```
class Zoo \{public String coolMethod() {
    return "Wow baby";
 \}\}class Moo extends Zoo {
  public void useMyCoolMethod() {
    // Does an instance of Moo inherit the coolMethod()?
    System.out.println("Moo says, " + this.coolMethod());
    // The preceding line works because Moo can inherit the
    // public method
    // Can an instance of Moo invoke coolMethod() on an
    // instance of Zoo?
    Zoo z = new Zoo();
    System.out.println("Zoo says, " + z.coolMethod());
    // coolMethod() is public, so Moo can invoke it on a Zoo
    // reference
  <sup>}</sup>
\}
```
[Figure](#page-56-0) 1-2 compares a class inheriting a member of another class and accessing a member of another class using a reference of an instance of that class.

<span id="page-56-0"></span>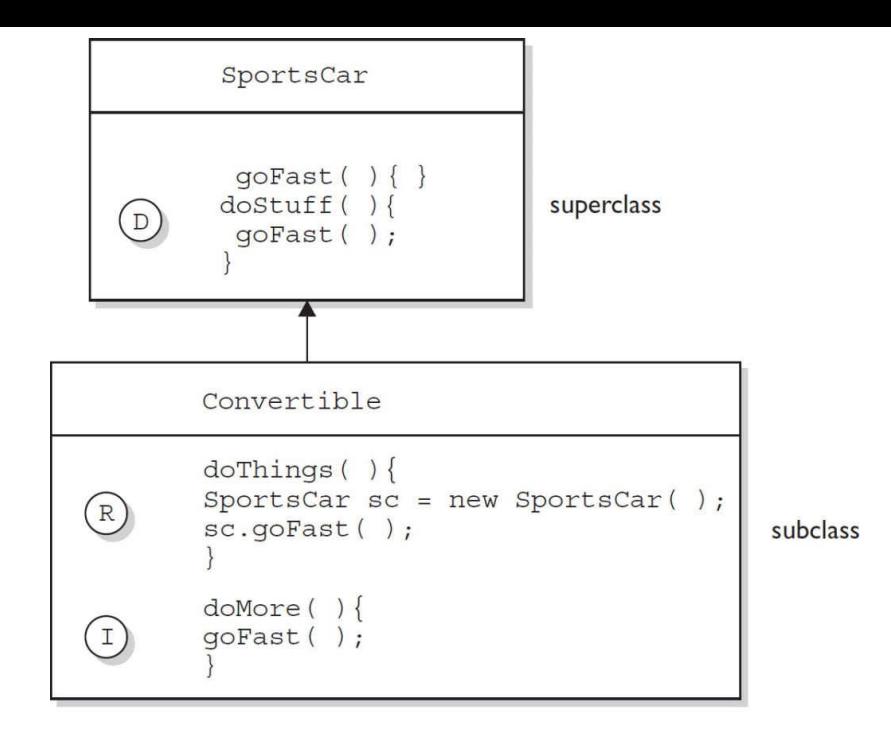

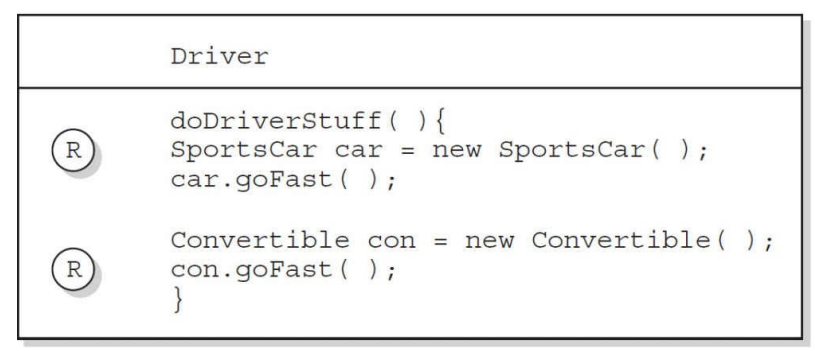

Three ways to access a method:

D) Invoking a method declared in the same class

 $R$ ) Invoking a method using a reference of the class

Invoking an inherited method

#### **FIGURE 1-2** Comparison of inheritance vs. dot operator for member access

Much of access control (both types) centers on whether the two classes involved are in the same or different packages. Don't forget, though, that if class A *itself* can't be accessed by class B, then no members within class A can be accessed by class B.

You need to know the effect of different combinations of class and member access (such as a default class with a public variable). To figure this out, first look at the access level of the class. If the class itself will not be visible to another class, then none of the members will be visible either, even if the member is declared public. Once you've confirmed that the class is visible, then it makes sense to look at access levels on individual members.

#### **Public Members**

When a method or variable member is declared public, it means all other classes, regardless of the package they belong to, can access the member (assuming the class itself is visible).

Look at the following source file:

```
package book;
import cert.*; // Import all classes in the cert package
class Goo \{public static void main (String [] args) {
    Sludge o = new Sludge();
    o.testIt();
  \}\left\{ \right\}Now look at the second file:
```

```
package cert;
public class Sludge {
 public void testIt() { System.out.println("sludge");}
\}
```
As you can see, Goo and Sludge are in different packages. However, Goo can invoke the method in Sludge without problems because both the Sludge class and its testIt() method are marked public. For a subclass, if a member of its superclass is declared public, the subclass inherits that member regardless of whether both classes are in the same package:

```
package cert;
public class Roo {
  public String doRooThings() {
    // imagine the fun code that goes here
    return "fun";
  \}\left\{ \right.
```
The Roo class declares the doRooThings() member as public. So if we make a subclass of Roo, any code in that Roo subclass can call its own inherited doRooThings() method.

Notice in the following code that the doRooThings() method is invoked without having to preface it with a reference:

```
package notcert; // Not the package Roo is in
import cert. Roo;
class Cloo extends Roo {
  public void testCloo() {
    System.out.println(doRooThings());
  \mathcal{E}\left\{ \right.
```
Remember, if you see a method invoked (or a variable accessed) without the dot operator (.), it means the method or variable belongs to the class where you see that code. It also means that the method or variable is implicitly being accessed using the this reference. So in the preceding code, the call to doRooThings() in the Cloo class could also have been written as this.doRooThings(). The reference this always refers to the currently executing object—in other words, the object running the code where you see the this reference. Because the this reference is implicit, you don't need to preface your member access code with it, but it won't hurt. Some programmers include it to make the code easier to read for new (or non) Java programmers.

Besides being able to invoke the doRooThings() method on itself, code from some other class can call doRooThings() on a Cloo instance, as in the following:

```
package notcert;
class Toon \{public static void main (String [] args) {
    Cloo c = new CloO();
    System.out.println(c.doRooThings()); // No problem; method
                                              // is public
  \}\left\{ \right.
```
## **Private Members**

Members marked private can't be accessed by code in any class other than the class in which the private member was declared. Let's make a small change to the Roo class from an earlier example:

```
package cert;
public class Roo {
  private String doRooThings() {
   // imagine the fun code that goes here, but only the Roo
   // class knows
   return "fun";
 \}\}
```
The doRooThings() method is now private, so no other class can use it. If we try to invoke the method from any other class, we'll run into trouble:

```
package notcert;
import cert. Roo;
class UseARoo {
  public void testIt() {
    Roo r = new Roo(); //So far so good; class Roo is public
    System.out.println(r.doRooThings()); // Compiler error!
  \}\left\{ \right.
```
If we try to compile UseARoo, we get a compiler error something like this:

cannot find symbol symbol : method doRooThings()

It's as if the method doRooThings() doesn't exist, and as far as any code outside of the Roo class is concerned, this is true. A private member is invisible to any code outside the member's own class.

What about a subclass that tries to inherit a private member of its superclass? When a member is declared private, a subclass can't inherit it. For the exam, you need to recognize that a subclass can't see, use, or even think about the private members of its superclass. You can, however, declare a matching method in the subclass. But regardless of how it looks, *it is not an overriding method!* It is simply a method that happens to have the same name as a private method (which you're not supposed to know about) in the superclass. The rules of overriding do not apply, so you can make this newlydeclared-but-just-happens-to-match method declare new exceptions, or change the return type, or do anything else you want it to do.

```
package cert;
public class Roo {
   private String doRooThings() {
    // imagine the fun code that goes here, but no other class
    // will know
    return "fun";
   \}\}
```
The doRooThings() method is now off limits to all subclasses, even those in the same package as the superclass:

```
package cert;
                                          // Cloo and Roo are in the same package
                                          // Still OK, superclass Roo is public
class Cloo extends Roo {
  public void testCloo() {
    System.out.println(doRooThings()); // Compiler error!
  \left\{ \right\}\}
```
If we try to compile the subclass Cloo, the compiler is delighted to spit out an error something like this:

```
%javac Cloo.java
Cloo.java:4: Undefined method: doRooThings()
      System.out.println(doRooThings());
1 error
```
Can a private method be overridden by a subclass? That's an interesting question, but the answer is no. Because the subclass, as we've seen, cannot inherit a private method, it, therefore, cannot override the method—overriding depends on inheritance. We'll cover the implications of this in more detail a little later in this section as well as in [Chapter](#page-104-0) 2, but for now, just remember that a method marked private cannot be overridden. [Figure](#page-60-0) 1-3 illustrates the effects of the public and private modifiers on classes from the same or different packages.

The effect of private access control

<span id="page-60-0"></span>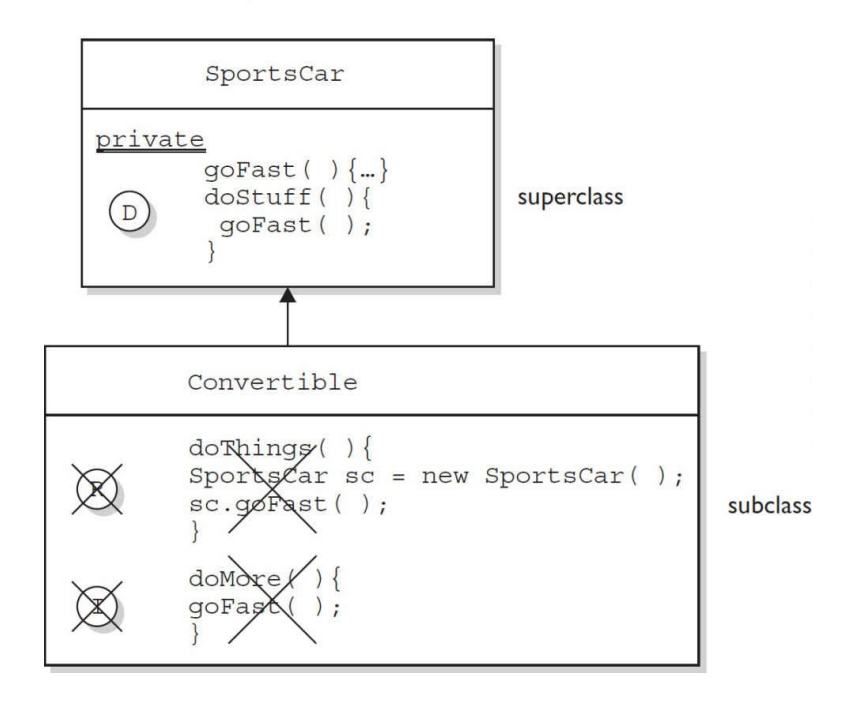

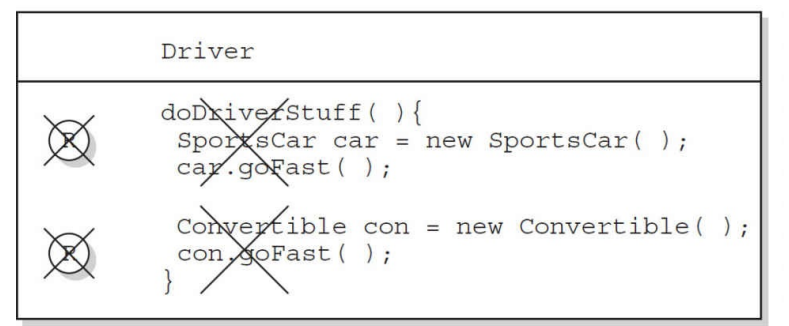

Three ways to access a method:

 $(D)$  Invoking a method declared in the same class

Invoking a method using a reference of the class

 $\mathbf{I}$ Invoking an inherited method

**FIGURE 1-3** Effects of public and private access

#### **Protected and Default Members**

Note: Just a reminder, in the next several sections, when we use the word "default," we're talking about access control. We're NOT talking about the new kind of Java 8 interface method that can be declared default.

The protected and default access control levels are almost identical, but with one critical difference. A *default* member may be accessed only if the class accessing the member belongs to the same package, whereas a protected member can be accessed (through inheritance) by a subclass *even if the subclass is in a different package.* Take a look at the following two classes:

```
package certification;
public class OtherClass {
  void testIt() \{ // No modifier means method has default
                      // access
    System.out.println("OtherClass");
  \}\left\{ \right.
```
In another source code file you have the following:

```
package somethingElse;
import certification. OtherClass;
class AccessClass {
  static public void main (String [] args) {
    OtherClass o = new OtherClass();
    o.testIt();
  \{\}
```
As you can see, the testIt() method in the first file has *default* (think *package*-level) access. Notice also that class OtherClass is in a different package from the AccessClass. Will AccessClass be able to use the method testIt()? Will it cause a compiler error? Will Daniel ever marry Francesca? Stay tuned.

```
No method matching testIt() found in class
certification.OtherClass. o.testIt();
```
From the preceding results, you can see that AccessClass can't use the OtherClass method testIt() because testIt() has default access and AccessClass is not in the same package as OtherClass. So AccessClass can't see it, the compiler complains, and we have no idea who Daniel and Francesca are.

Default and protected behavior differ only when we talk about subclasses. If the protected keyword is used to define a member, any subclass of the class declaring the member can access it *through inheritance*. It doesn't matter if the superclass and subclass are in different packages; the protected superclass member is still visible to the subclass (although visible only in a very specific way, as we'll see a little later). This is in contrast to the default behavior, which doesn't allow a subclass to access a superclass member unless the subclass is in the same package as the superclass.

Whereas default access doesn't extend any special consideration to subclasses (you're either in the package or you're not), the protected modifier respects the parent-child relationship, even when the child class moves away (and joins a new package). So when you think of *default* access, think *package* restriction. No exceptions. But when you think protected, think *package + kids*. A class with a protected member is marking that member as having package-level access for all classes, but with a special exception for subclasses outside the package.

But what does it mean for a subclass-outside-the-package to have access to a superclass (parent) member? It means the subclass inherits the member. It does not, however, mean the subclass-outside-thepackage can access the member using a reference to an instance of the superclass. In other words, protected = inheritance. Protected does not mean that the subclass can treat the protected superclass member as though it were public. So if the subclass-outside-the-package gets a reference to the superclass (by, for example, creating an instance of the superclass somewhere in the subclass's code), the subclass cannot use the dot operator on the superclass reference to access the protected member. To a subclassoutside-the-package, a protected member might as well be default (or even private), when the

subclass is using a reference to the superclass. **The subclass can see the protected member only through inheritance.**

Are you confused? Hang in there and it will all become clearer with the next batch of code examples.

### **Protected Details**

Let's take a look at a protected instance variable (remember, an instance variable is a member) of a superclass.

```
package certification;
public class Parent {
   protected int x = 9; // protected access
\}
```
The preceding code declares the variable x as protected. This makes the variable *accessible* to all other classes *inside* the certification package, as well as *inheritable* by any subclasses *outside* the package.

Now let's create a subclass in a different package and attempt to use the variable  $\times$  (that the subclass inherits):

```
package other;
                                           // Different package
import certification. Parent;
class Child extends Parent {
   public void testIt() {
      System.out.println("x is " + x); // No problem; Child
                                           // inherits x
   \}\left\{ \right.
```
The preceding code compiles fine. Notice, though, that the Child class is accessing the protected variable through inheritance. Remember that any time we talk about a subclass having access to a superclass member, we could be talking about the subclass inheriting the member, not simply accessing the member through a reference to an instance of the superclass (the way any other nonsubclass would access it). Watch what happens if the subclass Child (outside the superclass's package) tries to access a protected variable using a Parent class reference:

```
package other;
import certification. Parent;
class Child extends Parent {
   public void testIt() {
      System.out.println("x is " + x);
                                                    // No problem; Child
                                                    // inherits x
      Parent p = new Parent();
                                                    // Can we access x using
                                                   // the p reference?
      System.out.println("X in parent is " + p.x); // Compiler error!
   \}\}
```
The compiler is more than happy to show us the problem:

```
%javac -d . other/Child.java
other/Child.java:9: x has protected access in certification.Parent
System.out.println("X in parent is " + p.x);
```
1 error

So far, we've established that a protected member has essentially package-level or default access to all classes except for subclasses. We've seen that subclasses outside the package can inherit a protected member. Finally, we've seen that subclasses outside the package can't use a superclass reference to access a protected member. *For a subclass outside the package, the protected member can be accessed only through inheritance.*

But there's still one more issue we haven't looked at: What does a protected member look like to other classes trying to use the subclass-outside-the-package to get to the subclass's inherited protected superclass member? For example, using our previous Parent/Child classes, what happens if some other class—Neighbor, say—in the same package as the Child (subclass) has a reference to a Child instance and wants to access the member variable x? In other words, how does that protected member behave once the subclass has inherited it? Does it maintain its protected status such that classes in the Child's package can see it?

No! Once the subclass-outside-the-package inherits the protected member, that member (as inherited by the subclass) becomes private to any code outside the subclass, with the exception of subclasses of the subclass. So if class Neighbor instantiates a Child object, then even if class Neighbor is in the same package as class Child, class Neighbor won't have access to the Child's inherited (but protected) variable x. [Figure](#page-64-0) 1-4 illustrates the effect of protected access on classes and subclasses in the same or different packages.

Whew! That wraps up protected, the most misunderstood modifier in Java. Again, it's used only in very special cases, but you can count on it showing up on the exam. Now that we've covered the protected modifier, we'll switch to default member access, a piece of cake compared to protected.

<span id="page-64-0"></span>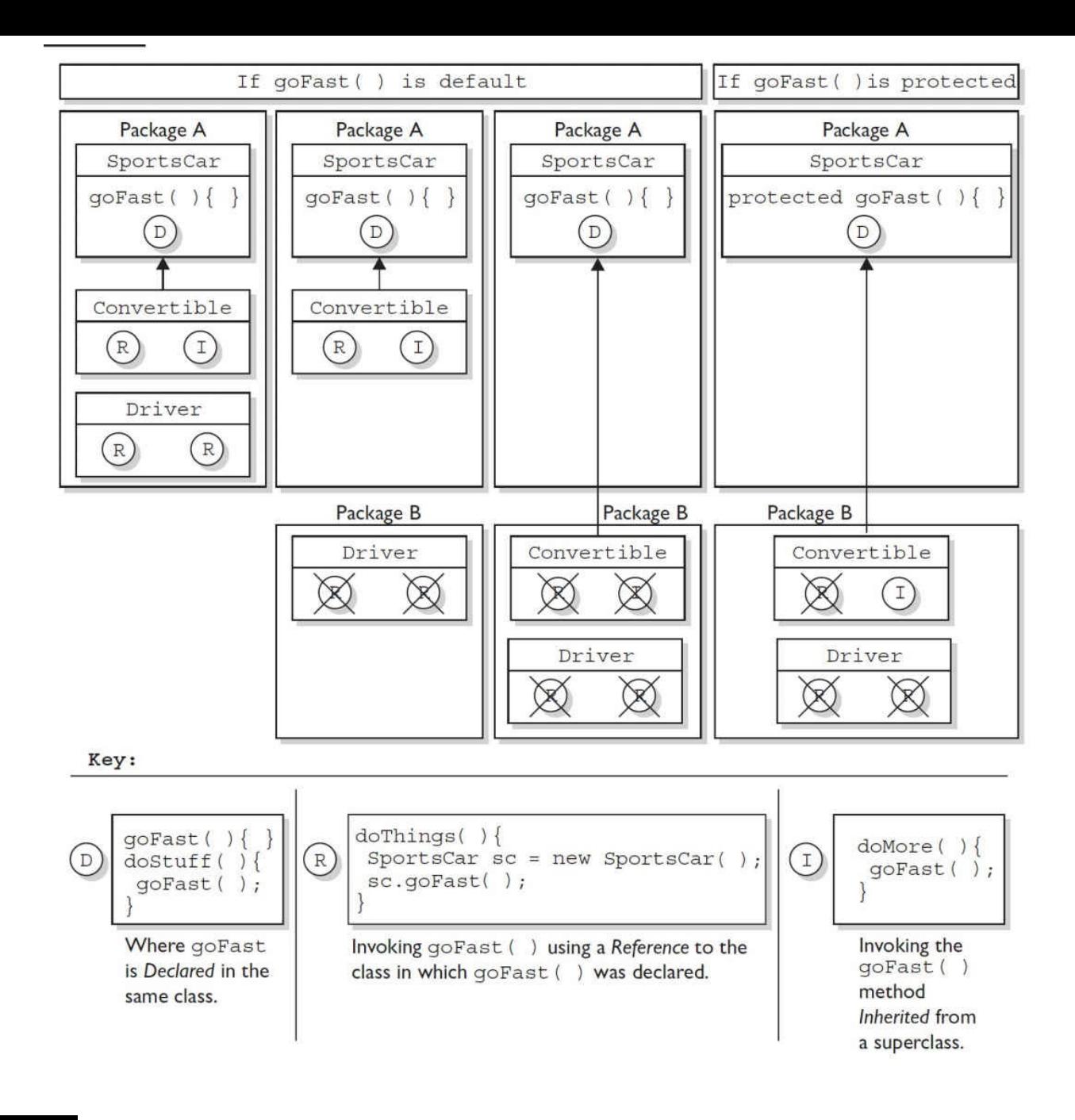

## **FIGURE 1-4** Effects of protected access

#### **Default Details**

Let's start with the default behavior of a member in a superclass. We'll modify the Parent's member x to make it default.

```
package certification;
public class Parent {
  int x = 9; // No access modifier, means default
               // (package) access
\left\{ \right\}
```
Notice we didn't place an access modifier in front of the variable x. Remember that if you don't type an access modifier before a class or member declaration, the access control is default, which means package level. We'll now attempt to access the default member from the Child class that we saw earlier.

When we try to compile the Child. java file, we get an error like this:

```
Child.java:4: Undefined variable: x
      System.out.println("Variable x is " + x);
1 error
```
The compiler gives the same error as when a member is declared as private. The subclass Child (in a different package from the superclass Parent) can't see or use the default superclass member x! Now, what about default access for two classes in the same package?

```
package certification;
public class Parent{
  int x = 9; // default access
\left\{ \right\}
```
And in the second class you have the following:

```
package certification;
class Child extends Parent{
  static public void main (String [] args) {
    Child sc = new Child();
    sc.testIt();
  \}public void testIt() {
    System.out.println("Variable x is " + x); // No problem;
  \}\left\{ \right.
```
The preceding source file compiles fine, and the class Child runs and displays the value of x. Just remember that default members are visible to subclasses only if those subclasses are in the same package as the superclass.

### **Local Variables and Access Modifiers**

Can access modifiers be applied to local variables? NO!

There is never a case where an access modifier can be applied to a local variable, so watch out for code like the following:

```
class Foo \{void doStuff() \{private int x = 7;
    this.doMore(x);
  \}\left\{ \right\}
```
You can be certain that any local variable declared with an access modifier will not compile. In fact, there is only one modifier that can ever be applied to local variables—final.

That about does it for our discussion on member access modifiers. [Table](#page-66-0) 1-2 shows all the combinations of access and visibility; you really should spend some time with it. Next, we're going to dig into the other (nonaccess) modifiers that you can apply to member declarations.

**TABLE 1-2** Determining Access to Class Members

<span id="page-66-0"></span>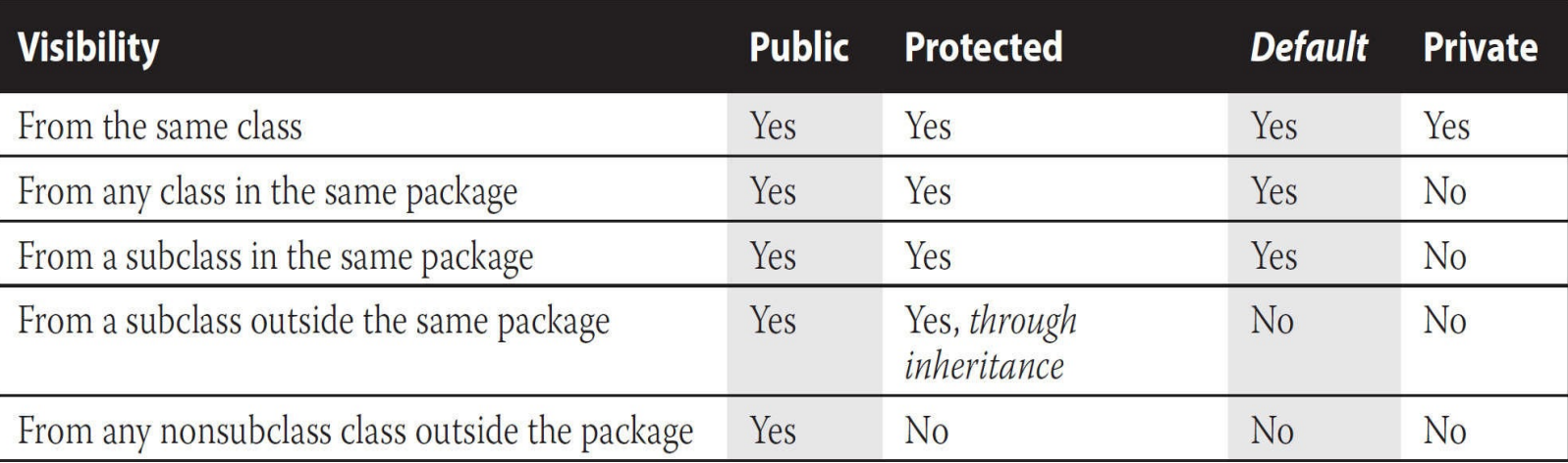

# **Nonaccess Member Modifiers**

We've discussed member access, which refers to whether code from one class can invoke a method (or access an instance variable) from another class. That still leaves a boatload of other modifiers you can use on member declarations. Two you're already familiar with—final and abstract—because we applied them to class declarations earlier in this chapter. But we still have to take a quick look at transient, synchronized, native, strictfp, and then a long look at the Big One, static, much later in the chapter.

We'll look first at modifiers applied to methods, followed by a look at modifiers applied to instance variables. We'll wrap up this section with a look at how static works when applied to variables and methods.

## **Final Methods**

The final keyword prevents a method from being overridden in a subclass and is often used to enforce the API functionality of a method. For example, the Thread class has a method called isAlive() that checks whether a thread is still active. If you extend the Thread class, though, there is really no way that you can correctly implement this method yourself (it uses native code, for one thing), so the designers have made it final. Just as you can't subclass the String class (because we need to be able to trust in the behavior of a String object), you can't override many of the methods in the core class libraries. This can't-be-overridden restriction provides for safety and security, but you should use it with great caution. Preventing a subclass from overriding a method stifles many of the benefits of OO, including extensibility through polymorphism. A typical final method declaration looks like this:

```
class SuperClass{
 public final void showSample() {
    System.out.println("One thing.");
  \}\}
```
It's legal to extend SuperClass, since the *class* isn't marked final, but we can't override the final *method* showSample(), as the following code attempts to do:

```
class SubClass extends SuperClass{
 public void showSample() \{ // Try to override the final
                             // superclass method
    System.out.println("Another thing.");
  \}\}
```
Attempting to compile the preceding code gives us something like this:

```
%javac FinalTest.java
FinalTest.java:5: The method void showSample() declared in class
SubClass cannot override the final method of the same signature
declared in class SuperClass.
Final methods cannot be overridden.
    public void showSample() \{ \}1 error
```
#### **Final Arguments**

Method arguments are the variable declarations that appear in between the parentheses in a method declaration. A typical method declaration with multiple arguments looks like this:

public Record getRecord(int fileNumber, int recNumber) {}

Method arguments are essentially the same as local variables. In the preceding example, the variables fileNumber and recNumber will both follow all the rules applied to local variables. This means they can also have the modifier final:

public Record getRecord(int fileNumber, final int recNumber) {}

In this example, the variable recNumber is declared as final, which, of course, means it can't be modified within the method. In this case, "modified" means reassigning a new value to the variable. In other words, a final parameter must keep the same value as the argument had when it was passed into the method.

### **Abstract Methods**

An abstract method is a method that's been *declared* (as abstract) but not *implemented*. In other words, the method contains no functional code. And if you recall from the earlier section "Abstract Classes," an abstract method declaration doesn't even have curly braces for where the implementation code goes, but instead closes with a semicolon. In other words, *it has no method body*. You mark a method abstract when you want to force subclasses to provide the implementation. For example, if you write an abstract class Car with a method goUpHill(), you might want to force each subtype of Car to define its own goUpHill() behavior, specific to that particular type of car.

```
public abstract void showSample();
```
Notice that the abstract method ends with a semicolon instead of curly braces. **It is illegal to have even a single abstract method in a class that is not explicitly declared abstract!** Look at the following illegal class:

```
public class IllegalClass{
  public abstract void doIt();
\}
```
The preceding class will produce the following error if you try to compile it:

```
IllegalClass.java:1: class IllegalClass must be declared
abstract.
It does not define void doIt() from class IllegalClass.
public class IllegalClass{
1 error
```
You can, however, have an abstract class with no abstract methods. The following example will compile fine:

```
public abstract class LegalClass{
   void goodMethod() {
       // lots of real implementation code here
   \}\left\{ \right.
```
In the preceding example, goodMethod() is not abstract. Three different clues tell you it's not an abstract method:

■ The method is not marked abstract.

The method declaration includes curly braces, as opposed to ending in a semicolon. In other words, the method has a method body.

■ The method **might** provide actual implementation code inside the curly braces.

Any class that extends an abstract class must implement all abstract methods of the superclass, unless the subclass is *also* abstract. The rule is this:

#### **The first concrete subclass of an abstract class must implement** *all* **abstract methods of the superclass.**

*Concrete* just means nonabstract, so if you have an abstract class extending another abstract class, the abstract subclass doesn't need to provide implementations for the inherited abstract methods. Sooner or later, though, somebody's going to make a nonabstract subclass (in other words, a class that can be instantiated), and that subclass will have to implement all the abstract methods from up the inheritance tree. The following example demonstrates an inheritance tree with two abstract classes and one concrete class:

```
public abstract class Vehicle {
  private String type;
  public abstract void goUpHill(); // Abstract method
  public String getType() {
                                      // Non-abstract method
    return type;
  \}\left\{ \right.public abstract class Car extends Vehicle {
  public abstract void goUpHill(); // Still abstract
  public void doCarThings() {
    // special car code goes here
  \}\}public class Mini extends Car {
  public void goUpHill() {
    // Mini-specific going uphill code
  \}\left\{ \right.
```
So how many methods does class Mini have? Three. It inherits both the getType() and doCarThings() methods because they're public and concrete (nonabstract). But because goUpHill() is abstract in the superclass Vehicle and is never implemented in the Car class (so it remains abstract), it means class Mini—as the first concrete class below Vehicle—must implement the goUpHill() method. In other words, class Mini can't pass the buck (of abstract method implementation) to the next class down the inheritance tree, but class Car can, since Car, like Vehicle, is abstract. [Figure](#page-70-0) 1-5 illustrates the effects of the abstract modifier on concrete and abstract subclasses.

<span id="page-70-0"></span>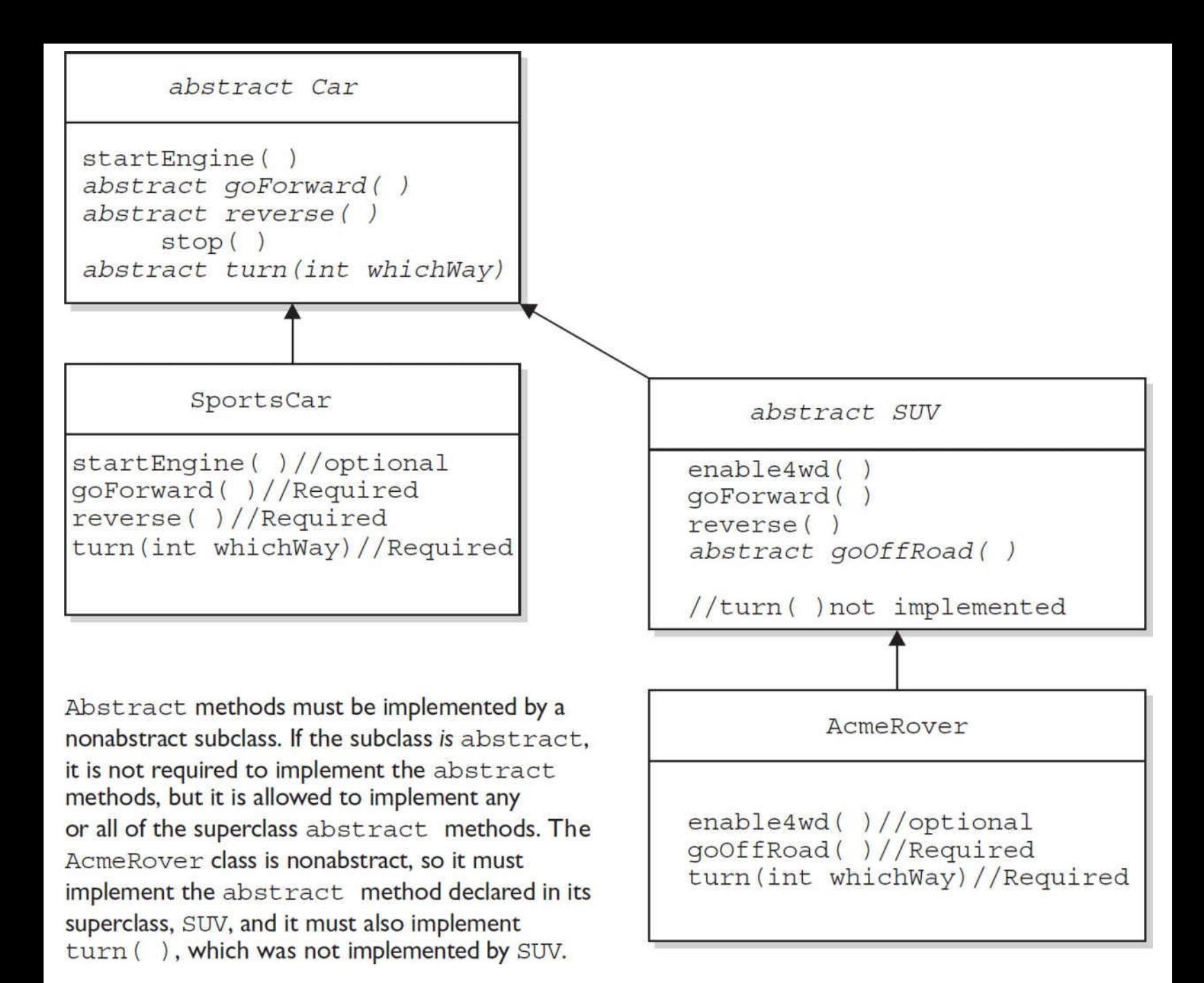

**FIGURE 1-5** The effects of the abstract modifier on concrete and abstract subclasses

Look for concrete classes that don't provide method implementations for abstract methods of the superclass. The following code won't compile:

```
public abstract class A {
  abstract void foo();
class B extends A \{void foo(int I) \{\}
```
Class B won't compile because it doesn't implement the inherited abstract method foo(). Although the foo(int I) method in class B might appear to be an implementation of the superclass's abstract method, it is simply an overloaded method (a method using the same identifier, but different arguments), so it doesn't fulfill the requirements for implementing the superclass's abstract method. We'll look at the differences between overloading and overriding in detail in [Chapter](#page-104-0) 2.

A method can never, ever, ever be marked as both abstract and final, or both abstract and private. Think about it—abstract methods must be implemented (which essentially means overridden by a subclass), whereas final and private methods cannot ever be overridden by a subclass. Or to phrase it another way, an abstract designation means the superclass doesn't know anything about how the subclasses should behave in that method, whereas a final designation means the superclass knows everything about how all subclasses (however far down the inheritance tree they may be) should behave in that method. The abstract and final modifiers are virtually opposites. Because private methods cannot even be seen by a subclass (let alone inherited), they, too, cannot be overridden, so they, too, cannot be marked abstract.

Finally, you need to know that—for top-level classes—the abstract modifier can never be combined with the static modifier. We'll cover static methods later in this objective, but for now just remember that the following would be illegal:

```
abstract static void doStuff();
```
And it would give you an error that should be familiar by now:

```
MyClass.java:2: illegal combination of modifiers: abstract and static
abstract static void doStuff();
```
### **Synchronized Methods**

The synchronized keyword indicates that a method can be accessed by only one thread at a time. When you are studying for your OCP 8, you'll study the synchronized keyword extensively, but for now...all we're concerned with is knowing that the synchronized modifier can be applied only to methods—not variables, not classes, just methods. A typical synchronized declaration looks like this:

public synchronized Record retrieveUserInfo(int id) { }

You should also know that the synchronized modifier can be matched with any of the four access control levels (which means it can be paired with any of the three access modifier keywords).

#### **Native Methods**

The native modifier indicates that a method is implemented in platform-dependent code, often in C. You don't need to know how to use native methods for the exam, other than knowing that native is a modifier (thus a reserved keyword) and that native can be applied only to *methods*—not classes, not variables, just methods. Note that a native method's body must be a semicolon (;) (like abstract methods), indicating that the implementation is omitted.

## **Strictfp Methods**

We looked earlier at using strictfp as a class modifier, but even if you don't declare a class as strictfp, you can still declare an individual method as strictfp. Remember, strictfp forces floating points (and any floating-point operations) to adhere to the IEEE 754 standard. With strictfp, you can predict how your floating points will behave regardless of the underlying platform the JVM is running on. The downside is that if the underlying platform is capable of supporting greater precision, a strictfp method won't be able to take advantage of it.

You'll want to study the IEEE 754 if you need something to help you fall asleep. For the exam,
however, you don't need to know anything about strictfp other than what it's used for—that it can modify a class or method declaration, and that a variable can never be declared strictfp.

#### **Methods with Variable Argument Lists (var-args)**

Java allows you to create methods that can take a variable number of arguments. Depending on where you look, you might hear this capability referred to as "variable-length argument lists," "variable arguments," "var-args," "varargs," or our personal favorite (from the department of obfuscation), "variable arity parameters." They're all the same thing, and we'll use the term "var-args" from here on out.

As a bit of background, we'd like to clarify how we're going to use the terms "argument" and "parameter" throughout this book:

**arguments** The things you specify between the parentheses when you're *invoking* a method:

```
doStuff("a", 2); // invoking doStuff, so "a" & 2 are
                 // arguments
```
**parameters** The things in the *method's signature* that indicate what the method must receive when it's invoked:

```
void doStuff(String s, int a) \{ \} // we're expecting two
                                    // parameters:
                                    // String and int
```
Let's review the declaration rules for var-args:

**Var-arg type** When you declare a var-arg parameter, you must specify the type of the argument(s) this parameter of your method can receive. (This can be a primitive type or an object type.)

**Basic syntax** To declare a method using a var-arg parameter, you follow the type with an ellipsis  $( \ldots )$ , a space, and then the name of the array that will hold the parameters received.

**Other parameters** It's legal to have other parameters in a method that uses a var-arg.

**Var-arg limits The var-arg must be the last parameter in the method's signature, and you can have only one var-arg in a method.**

Let's look at some legal and illegal var-arg declarations:

#### **Legal:**

```
void doStuff(int... x) \{\}// expects from 0 to many ints
                                       // as parameters
void doStuff2(char c, int... x) \{ \}// expects first a char,
                                       // then 0 to many ints
void doStuff3(Animal... animal) \{\}// 0 to many Animals
```
#### **Illegal:**

```
void doStuff4(int x...) \{\}// bad syntax
void doStuff5(int... x, char... y) \{ \} // too many var-args
void doStuff6(String... s, byte b) \{ \} // var-arg must be last
```
## **Constructor Declarations**

In Java, objects are constructed. Every time you make a new object, at least one constructor is invoked. Every class has a constructor, although if you don't create one explicitly, the compiler will build one for you. There are tons of rules concerning constructors, and we're saving our detailed discussion for [Chapter](#page-104-0) 2. For now, let's focus on the basic declaration rules. Here's a simple example:

```
class Foo {
                             // this is Foo's constructor
 protected Foo() \{ \}protected void Foo() \{\} // this is a badly named, but legal, method
\}
```
The first thing to notice is that constructors look an awful lot like methods. A key difference is that a constructor can't ever, ever, ever, have a return type…ever! Constructor declarations can, however, have all of the normal access modifiers, and they can take arguments (including var-args), just like methods. The other BIG RULE to understand about constructors is that they must have the same name as the class in which they are declared. Constructors can't be marked static (they are, after all, associated with object instantiation), and they can't be marked final or abstract (because they can't be overridden). Here are some legal and illegal constructor declarations:

```
class Foo2 \{// legal constructors
  Foo2() {}private Foo2(byte b) \{\}Foo2(int x) \{ \}Foo2(int x, int... y) { }
  // illegal constructors
 void Foo2() \{ \}// it's a method, not a constructor
                             // not a method or a constructor
  Foo() \{\}Foo2(short s);
                             // looks like an abstract method
  static Foo2(float f) \{ \} // can't be static
  final Foo2(long x) \{ \} // can't be final
  abstract Foo2(char c) \{ \} // can't be abstract
  Foo2(int... x, int t) \{\} // bad var-arg syntax
 \}
```
## **Variable Declarations**

There are two types of variables in Java:

**Primitives** A primitive can be one of eight types: char, boolean, byte, short, int, long, double, or float. Once a primitive has been declared, its primitive type can never change, although in most cases its value can change.

■ **Reference variables** A reference variable is used to refer to (or access) an object. A reference variable is declared to be of a specific type, and that type can never be changed. A reference variable can be used to refer to any object of the declared type or of a *subtype* of the declared type (a compatible type). We'll talk a lot more about using a reference variable to refer to a subtype in [Chapter](#page-104-0) 2, when we discuss polymorphism.

#### **Declaring Primitives and Primitive Ranges**

Primitive variables can be declared as class variables (statics), instance variables, method parameters, or local variables. You can declare one or more primitives, of the same primitive type, in a single line. In [Chapter](#page-180-0) 3 we will discuss the various ways in which they can be initialized, but for now we'll leave you with a few examples of primitive variable declarations:

```
byte b;
boolean myBooleanPrimitive;
int x, y, z;
                               // declare three int primitives
```
On previous versions of the exam you needed to know how to calculate ranges for all the Java primitives. For the current exam, you can skip some of that detail, but it's still important to understand that for the integer types the sequence from small to big is byte, short, int, and long, and that doubles are bigger than floats.

You will also need to know that the number types (both integer and floating-point types) are all signed and how that affects their ranges. First, let's review the concepts.

All six number types in Java are made up of a certain number of 8-bit bytes and are *signed*, meaning they can be negative or positive. The leftmost bit (the most significant digit) is used to represent the sign, where a 1 means negative and 0 means positive, as shown in [Figure](#page-75-0) 1-6. The rest of the bits represent the value, using two's complement notation.

<span id="page-75-0"></span>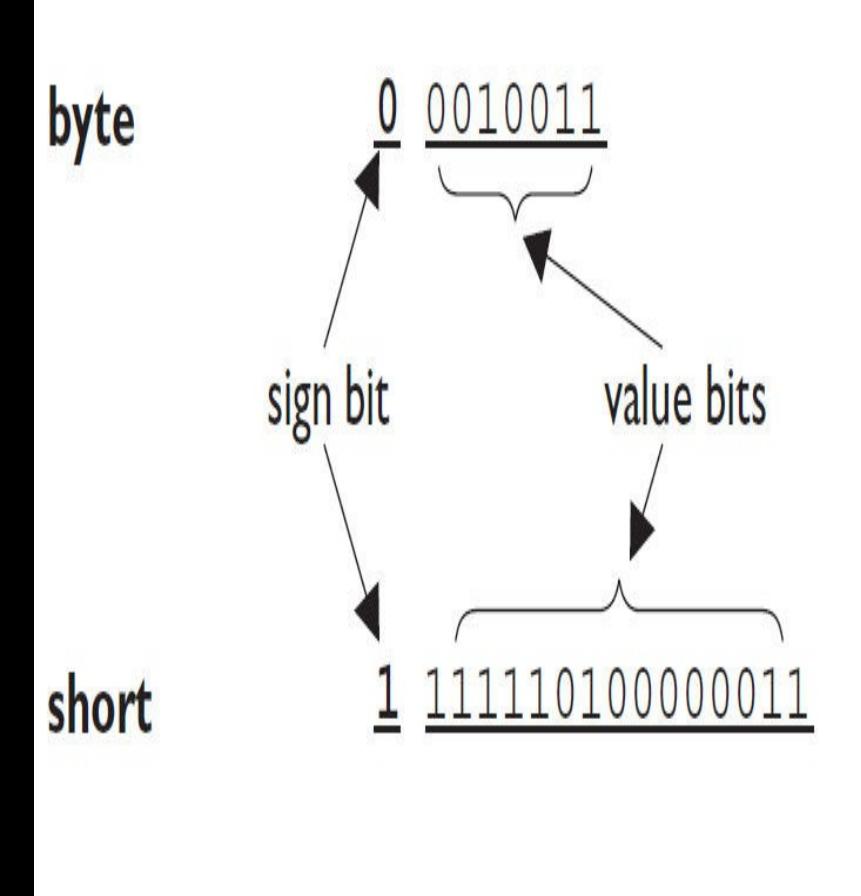

sign bit:  $0 =$  positive  $l =$  negative value bits: **byte:** 7 bits can represent  $2^7$  or 128 different values: 0 thru 127 - or - - 128 thru - 1 short: 15 bits can represent  $2^{15}$  or 32768 values: 0 thru 32767 -or- -32768 thru -

## **FIGURE 1-6** The sign bit for a byte

#### **TABLE 1-3** Ranges of Numeric Primitives

<span id="page-75-1"></span>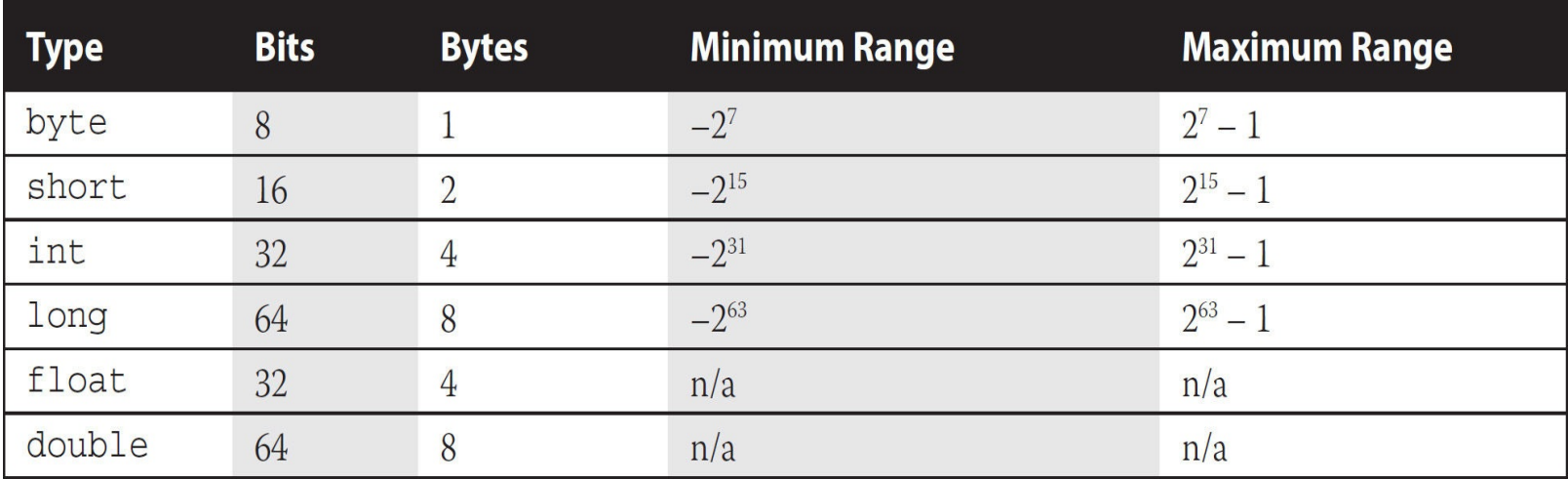

[Table](#page-75-1) 1-3 shows the primitive types with their sizes and ranges. [Figure](#page-75-0) 1-6 shows that with a byte, for example, there are 256 possible numbers (or  $2^8$ ). Half of these are negative, and half – 1 are positive. The positive range is one less than the negative range because the number 0 is stored as a positive binary number. We use the formula  $-2^{(\text{bits}-1)}$  to calculate the negative range, and we use  $2^{(\text{bits}-1)} - 1$  for the positive range. Again, if you know the first two columns of this table, you'll be in good shape for the exam.

The range for floating-point numbers is complicated to determine, but luckily you don't need to know these for the exam (although you are expected to know that a double holds 64 bits and a float 32).

There is not a range of boolean values; a boolean can be only true or false. If someone asks you for the bit depth of a boolean, look them straight in the eye and say, "That's virtual-machine dependent." They'll be impressed.

The char type (a character) contains a single, 16-bit Unicode character. Although the extended ASCII set known as ISO Latin-1 needs only 8 bits (256 different characters), a larger range is needed to represent characters found in languages other than English. Unicode characters are actually represented by unsigned 16-bit integers, which means 2<sup>16</sup> possible values, ranging from 0 to 65535 (2<sup>16</sup> – 1). You'll learn in [Chapter](#page-180-0) 3 that because a char is really an integer type, it can be assigned to any number type large enough to hold 65535 (which means anything larger than a short; although both chars and shorts are 16-bit types, remember that a short uses 1 bit to represent the sign, so fewer positive numbers are acceptable in a short).

#### **Declaring Reference Variables**

Reference variables can be declared as static variables, instance variables, method parameters, or local variables. You can declare one or more reference variables, of the same type, in a single line. In Chapter 3 we will discuss the various ways in which they can be [initialized,](#page-180-0) but for now we'll leave you with a few examples of reference variable declarations:

```
Object o;
Dog myNewDogReferenceVariable;
String s1, s2, s3;// declare three String vars.
```
#### **Instance Variables**

Instance variables are defined inside the class, but outside of any method, and are initialized only when the class is instantiated. Instance variables are the fields that belong to each unique object. For example, the following code defines fields (instance variables) for the name, title, and manager for employee objects:

```
class Employee {
  // define fields (instance variables) for employee instances
 private String name;
 private String title;
 private String manager;
 // other code goes here including access methods for private
  // fields
\}
```
The preceding Employee class says that each employee instance will know its own name, title, and manager. In other words, each instance can have its own unique values for those three fields. For the

■ Can use any of the four access *levels* (which means they can be marked with any of the three access *modifiers*)

- Can be marked final
- Can be marked transient
- Cannot be marked abstract
- Cannot be marked synchronized
- Cannot be marked strictfp
- Cannot be marked native
- Cannot be marked static because then they'd become class variables

We've already covered the effects of applying access control to instance variables (it works the same way as it does for member methods). A little later in this chapter we'll look at what it means to apply the final or transient modifier to an instance variable. First, though, we'll take a quick look at the difference between instance and local variables. [Figure](#page-78-0) 1-7 compares the way in which modifiers can be applied to methods versus variables.

<span id="page-78-0"></span>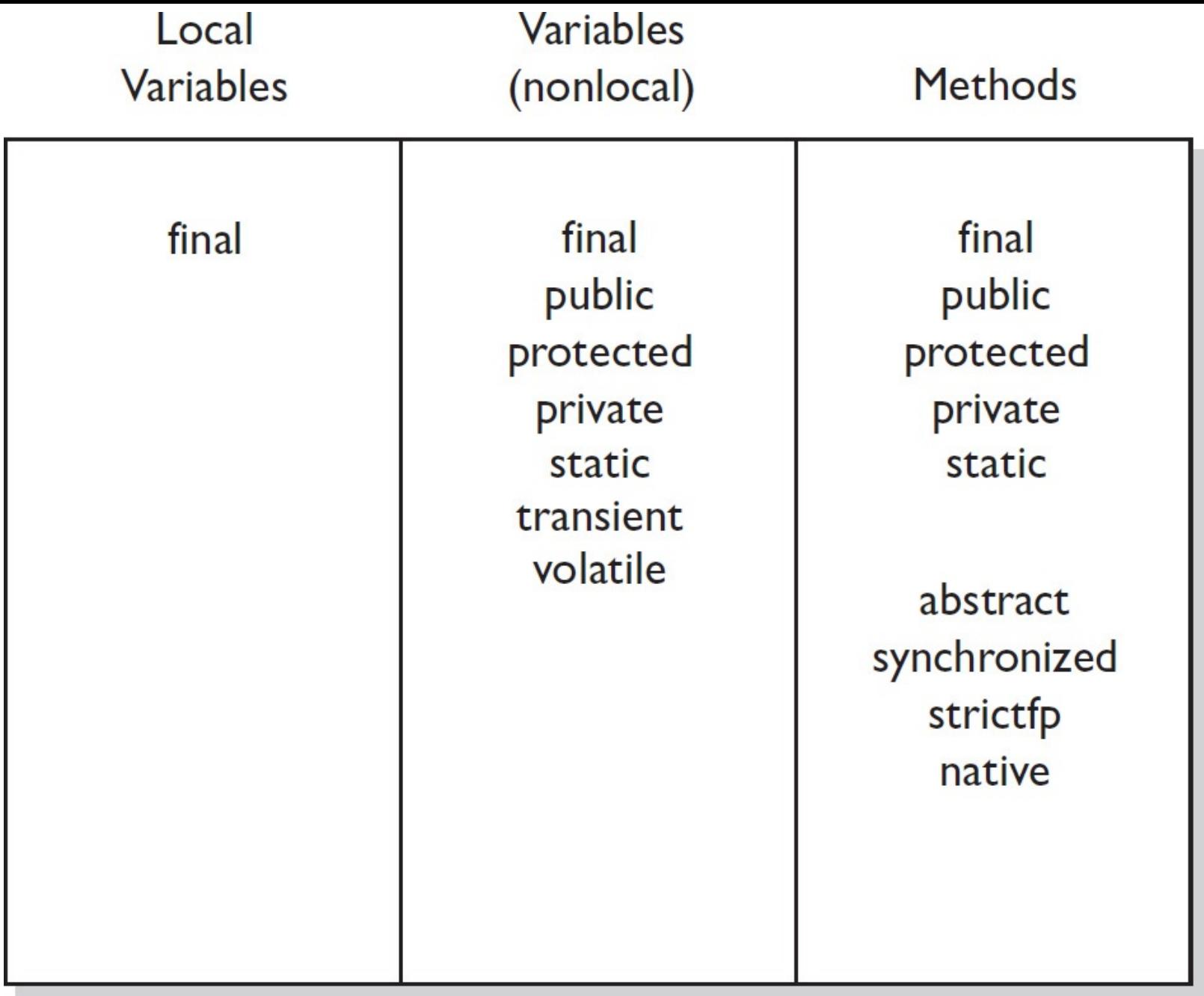

**FIGURE 1-7** Comparison of modifiers on variables vs. methods

## **Local (Automatic/Stack/Method) Variables**

A local variable is a variable declared within a method. That means the variable is not just initialized within the method, but also declared within the method. Just as the local variable starts its life inside the method, it's also destroyed when the method has completed. Local variables are always on the stack, not the heap. (We'll talk more about the stack and the heap in [Chapter](#page-180-0) 3.) Although the value of the variable might be passed into, say, another method that then stores the value in an instance variable, the variable itself lives only within the scope of the method.

Just don't forget that while the local variable is on the stack, if the variable is an object reference, the object itself will still be created on the heap. There is no such thing as a stack object, only a stack variable. You'll often hear programmers use the phrase "local object," but what they really mean is, "locally declared reference variable." So if you hear a programmer use that expression, you'll know that he's just too lazy to phrase it in a technically precise way. You can tell him we said that—unless he knows where we live.

Local variable declarations can't use most of the modifiers that can be applied to instance variables, such as public (or the other access modifiers), transient, volatile, abstract, or static, but as we saw earlier, local variables can be marked final. And as you'll learn in [Chapter](#page-180-0) 3 (but here's a preview), before a local variable can be *used*, it must be *initialized* with a value. For instance:

```
class TestServer {
 public void logIn() {
    int count = 10;\}\}
```
Typically, you'll initialize a local variable in the same line in which you declare it, although you might still need to reassign it later in the method. The key is to remember that a local variable must be initialized before you try to use it. The compiler will reject any code that tries to use a local variable that hasn't been assigned a value because—unlike instance variables—local variables don't get default values.

A local variable can't be referenced in any code outside the method in which it's declared. In the preceding code example, it would be impossible to refer to the variable count anywhere else in the class except within the scope of the method logIn(). Again, that's not to say that the value of count can't be passed out of the method to take on a new life. But the variable holding that value, count, can't be accessed once the method is complete, as the following illegal code demonstrates:

```
class TestServer {
 public void logIn() {
    int count = 10;
 public void doSomething(int i) {
    count = i; // Won't compile! Can't access count outside
                // method logIn()
  \}\}
```
It is possible to declare a local variable with the same name as an instance variable. It's known as *shadowing*, as the following code demonstrates:

```
class TestServer \{int count = 9;
                           // Declare an instance variable named count
   public void logIn() {
                           // Declare a local variable named count
      int count = 10;
      System.out.println("local variable count is " + count);
   \left\{ \right\}public void count() {
      System.out.println("instance variable count is " + count);
   \left\{ \right.public static void main (String [] args) {
      new TestServer().logIn();
```

```
new TestServer().count();
      \left\{ \right\}\left\{ \right\}
```
The preceding code produces the following output:

local variable count is 10 instance variable count is 9

Why on Earth (or the planet of your choice) would you want to do that? Normally, you won't. But one of the more common reasons is to name a parameter with the same name as the instance variable to which the parameter will be assigned.

The following (wrong) code is trying to set an instance variable's value using a parameter:

```
class Foo \{int size = 27;public void setSize(int size) {
      size = size; // ??? which size equals which size???
   \}\}
```
So you've decided that—for overall readability—you want to give the parameter the same name as the instance variable its value is destined for, but how do you resolve the naming collision? Use the keyword this. The keyword this always, always, always refers to the object currently running. The following code shows this in action:

```
class Foo {
   int size = 27;
   public void setSize(int size) {
      this.size = size; // this.size means the current object's
                         // instance variable, size. The size
                         // on the right is the parameter
  \}\}
```
#### **Array Declarations**

In Java, arrays are objects that store multiple variables of the same type or variables that are all subclasses of the same type. Arrays can hold either primitives or object references, but an array itself will always be an object on the heap, even if the array is declared to hold primitive elements. In other words, there is no such thing as a primitive array, but you can make an array of primitives.

For the exam, you need to know three things:

- How to make an array reference variable (declare)
- How to make an array object (construct)
- $\blacksquare$  How to populate the array with elements (initialize)

For this objective, you only need to know how to declare an array; we'll cover constructing and initializing arrays in [Chapter](#page-261-0) 5.

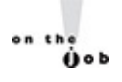

*Arrays are efficient, but many times you'll want to use one of the Collection types from java.util (including HashMap, ArrayList, and TreeSet). Collection classes offer more flexible ways to access an object (for insertion, deletion, reading, and so on) and, unlike arrays, can expand or contract dynamically as you add or remove elements. There are Collection types for a wide range of* needs. Do you need a fast sort? A group of objects with no duplicates? A way to access a name-value *pair? Java provides a wide variety of Collection types to address these situations, but the only Collection type on the exam is ArrayList, and [Chapter](#page-261-0) 5 discusses ArrayList in more detail.*

Arrays are declared by stating the type of elements the array will hold (an object or a primitive), followed by square brackets to either side of the identifier.

#### **Declaring an Array of Primitives:**

```
// Square brackets before name (recommended)
int [] key;
                   // Square brackets after name (legal but less
int key [];
                   // readable)
```
#### **Declaring an Array of Object References:**

```
Thread [] threads; // Recommended
     Thread threads []; // Legal but less readable
on the gob
```
#### *When declaring an array reference, you should always put the array brackets immediately after the declared type, rather than after the identifier (variable name). That way, anyone reading the code* can easily tell that, for example, key is a reference to an int array object, not an int primitive.

We can also declare multidimensional arrays, which are, in fact, arrays of arrays. This can be done in the following manner:

```
String[][][] occupantName;
String[] managerName [];
```
The first example is a three-dimensional array (an array of arrays of arrays), and the second is a twodimensional array. Notice in the second example, we have one square bracket before the variable name and one after. This is perfectly legal to the compiler, proving once again that just because it's legal doesn't mean it's right.

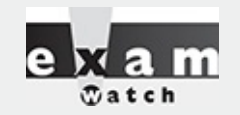

It is never legal to include the size of the array in your declaration. Yes, we know you can do *that in some other languages, which is why you might see a question or two that include code similar to the following:*

```
int[5] scores;
```
*The preceding code won't compile. Remember, the JVM doesn't allocate space until you actually instantiate the array object. That's when size matters.*

In [Chapter](#page-319-0) 6, we'll spend a lot of time discussing arrays, how to initialize and use them and how to deal with multidimensional arrays…stay tuned!

### **Final Variables**

Declaring a variable with the final keyword makes it impossible to reassign that variable once it has been initialized with an explicit value (notice we said "explicit" rather than "default"). For primitives, this means that once the variable is assigned a value, the value can't be altered. For example, if you assign 10 to the int variable x, then x is going to stay 10, forever. So that's straightforward for primitives, but what does it mean to have a final object reference variable? A reference variable marked final can never be reassigned to refer to a different object. The data within the object can be modified, but the reference variable cannot be changed. In other words, a final reference still allows you to modify the state of the object it refers to, but you can't modify the reference variable to make it refer to a different object. Burn this in: there are no final objects, only final references. We'll explain this in more detail in [Chapter](#page-180-0) 3.

We've now covered how the final modifier can be applied to classes, methods, and variables. Figure 1-8 highlights the key points and differences of the various [applications](#page-83-0) of final.

<span id="page-83-0"></span>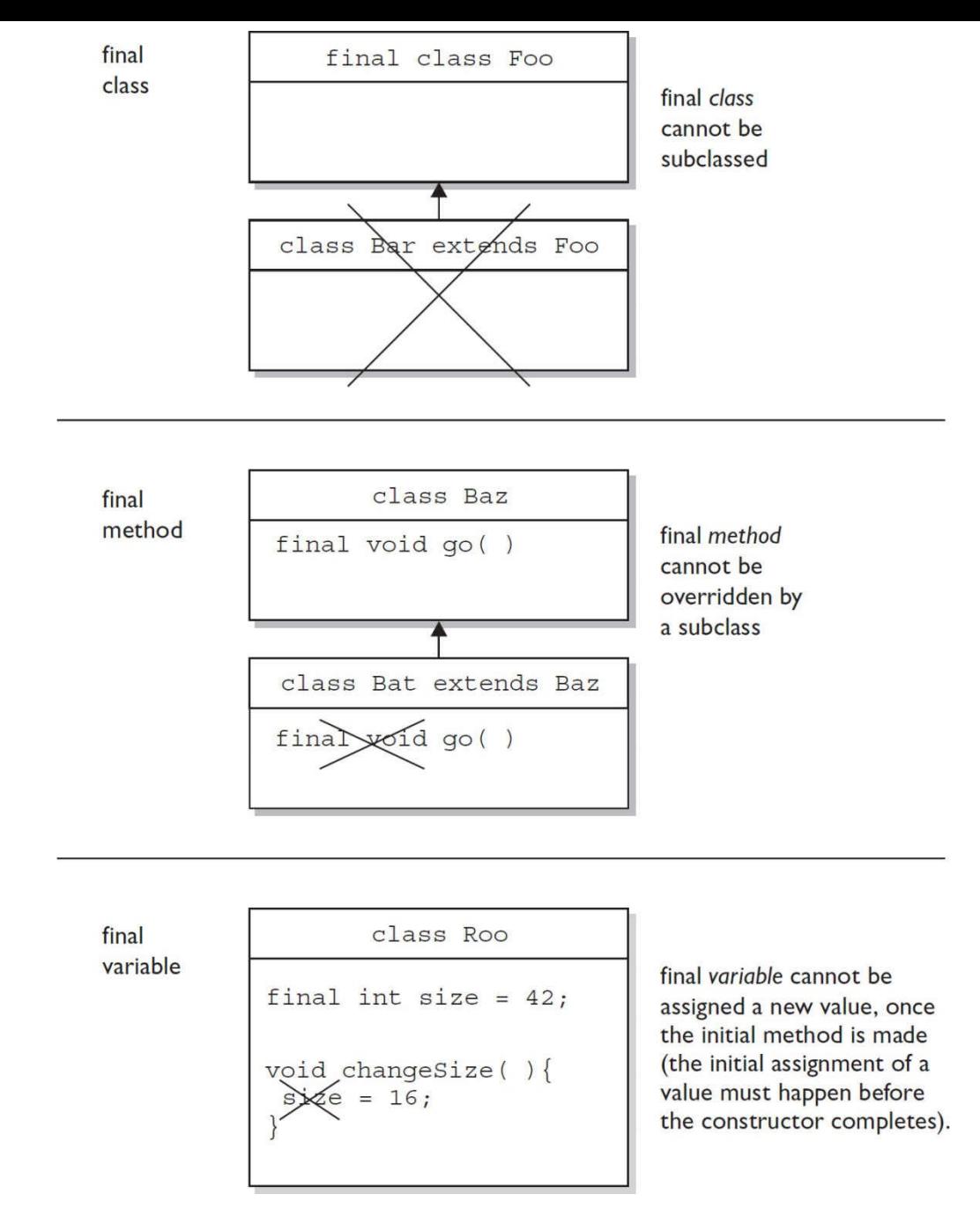

#### **FIGURE 1-8** Effect of final on variables, methods, and classes

#### **Transient Variables**

If you mark an instance variable as transient, you're telling the JVM to skip (ignore) this variable when you attempt to serialize the object containing it. Serialization is one of the coolest features of Java; it lets you save (sometimes called "flatten") an object by writing its state (in other words, the value of its instance variables) to a special type of I/O stream. With serialization, you can save an object to a file or even ship it over a wire for reinflating (deserializing) at the other end in another JVM. We were happy when serialization was added to the exam as of Java 5, but we're sad to say that as of Java 7, serialization is no longer on the exam.

#### **Volatile Variables**

The volatile modifier tells the JVM that a thread accessing the variable must always reconcile its own private copy of the variable with the master copy in memory. Say what? Don't worry about it. For the

exam, all you need to know about volatile is that it exists.

 $rac{1}{\sqrt{2}}$ 

#### **The** *volatile modifier may also be applied to project managers!*

#### **Static Variables and Methods**

Note: The discussion of static in this section DOES NOT include the new static interface method discussed earlier in this chapter. Don't you just love how the Java 8 folks reused important Java terms?

The static modifier is used to create variables and methods that will exist independently of any instances created for the class. All static members exist before you ever make a new instance of a class, and there will be only one copy of a static member regardless of the number of instances of that class. In other words, all instances of a given class share the same value for any given static variable. We'll cover static members in great detail in the next chapter.

#### **Things you can mark as static:**

- Methods
- **■** Variables
- A class nested within another class, but not within a method (not on the OCA 8 exam)
- **■** Initialization blocks

#### **Things you can't mark as static:**

- Constructors (makes no sense; a constructor is used only to create instances)
- Classes (unless they are nested)
- $\blacksquare$  Interfaces (unless they are nested)
- Method local inner classes (not on the OCA 8 exam)
- Inner class methods and instance variables (not on the OCA 8 exam)
- **Local variables**

## **CERTIFICATION OBJECTIVE**

# **Declare and Use enums (OCA Objective 1.2)**

#### *1.2 Define the structure of a Java class.*

Note: During the creation of this book, Oracle adjusted some of the objectives for the OCA exam. We're not 100 percent sure that the topic of enums is included in the OCA exam, but we've decided that it's better to be safe than sorry, so we recommend that OCA candidates study this section. In any case, you're likely to encounter the use of enums in the Java code you read, so learning about them will pay off regardless.

## **Declaring enums**

Java lets you restrict a variable to having one of only a few predefined values—in other words, one value from an enumerated list. (The items in the enumerated list are called, surprisingly, enums.)

Using enums can help reduce the bugs in your code. For instance, imagine you're creating a commercial-coffee-establishment application, and in your coffee shop application, you might want to restrict your CoffeeSize selections to BIG, HUGE, and OVERWHELMING. If you let an order for a LARGE or a GRANDE slip in, it might cause an error. enums to the rescue. With the following simple declaration, you can guarantee that the compiler will stop you from assigning anything to a CoffeeSize except BIG, HUGE, or OVERWHELMING:

```
enum CoffeeSize { BIG, HUGE, OVERWHELMING };
```
From then on, the only way to get a CoffeeSize will be with a statement something like this:

```
CoffeeSize cs = CoffeeSize.BIG;
```
It's not required that enum constants be in all caps, but borrowing from the Oracle code convention that constants are named in caps, it's a good idea.

The basic components of an enum are its constants (that is, BIG, HUGE, and OVERWHELMING), although in a minute you'll see that there can be a lot more to an enum. enums can be declared as their own separate class or as a class member; however, they must not be declared within a method!

Here's an example declaring an enum *outside* a class:

```
enum CoffeeSize { BIG, HUGE, OVERWHELMING }
                                                   // this cannot be
                                                   // private or protected
class Coffee \{CoffeeSize size;
\left\{ \right\}public class CoffeeTest1 {
   public static void main (String [] args) {
      Coffee drink = new Coffee();
      drink.size = CoffeeSize.BIG;// enum outside class
   \}\left\{ \right.
```
The preceding code can be part of a single file (or, in general, enum classes can exist in their own file like CoffeeSize.java). But remember, in this case the file must be named CoffeeTest1.java because that's the name of the public class in the file. The key point to remember is that an enum that isn't enclosed in a class can be declared with only the public or default modifier, just like a non-inner class. Here's an example of declaring an enum *inside* a class:

```
class Coffee2 \{enum CoffeeSize {BIG, HUGE, OVERWHELMING }
  CoffeeSize size;
\left\{ \right\}public class CoffeeTest2 {
  public static void main (String [] args) {
    Coffee2 drink = new Coffee2();
    drink.size = Coffee2.CoffeeSize.BIG;// enclosing class
                                                 // name required
  \}\left\{ \right.
```
The key points to take away from these examples are that enums can be declared as their own class or enclosed in another class, and that the syntax for accessing an enum's members depends on where the enum was declared.

The following is NOT legal:

```
public class CoffeeTest1 {
  public static void main (String [] args) {
    enum CoffeeSize { BIG, HUGE, OVERWHELMING } // WRONG! Cannot
                                                    // declare enums
                                                     // in methods
    Coffee drink = new Coffee();
    drink.size = CoffeeSize.BIG;\}\left\{ \right\}
```
To make it more confusing for you, the Java language designers made it optional to put a semicolon at the end of the enum declaration (when no other declarations for this enum follow):

```
public class CoffeeTest1 {
  enum CoffeeSize { BIG, HUGE, OVERWHELMING }; // <--semicolon
                                                // is optional here
  public static void main (String [] args) {
    Coffee drink = new Coffee();
    drink.size = CoffeeSize.BIG;\}\}
```
So what gets created when you make an enum? The most important thing to remember is that enums are not Strings or ints! Each of the enumerated CoffeeSize values is actually an instance of CoffeeSize. In other words, BIG is of type CoffeeSize. Think of an enum as a kind of class that looks something (but not exactly) like this:

```
// conceptual example of how you can think
// about enums
class CoffeeSize \{public static final CoffeeSize BIG =
                              new CoffeeSize("BIG", 0);
    public static final CoffeeSize HUGE =
                              new CoffeeSize("HUGE", 1);
    public static final CoffeeSize OVERWHELMING =
                              new CoffeeSize("OVERWHELMING", 2);
    CoffeeSize(String enumName, int index) \{// stuff here
    \}public static void main (String [] args) {
     System.out.println(CoffeeSize.BIG);
   \left\{ \right.\}
```
Notice how each of the enumerated values, BIG, HUGE, and OVERWHELMING, is an instance of type CoffeeSize. They're represented as static and final, which, in the Java world, is thought of as a constant. Also notice that each enum value knows its index or position—in other words, the order in which enum values are declared matters. You can think of the CoffeeSize enums as existing in an array of type CoffeeSize, and as you'll see in a later chapter, you can iterate through the values of an enum by invoking the values() method on any enum type. (Don't worry about that in this chapter.)

#### **Declaring Constructors, Methods, and Variables in an enum**

Because an enum really is a special kind of class, you can do more than just list the enumerated constant values. You can add constructors, instance variables, methods, and something really strange known as a *constant specific class body*. To understand why you might need more in your enum, think about this scenario: Imagine you want to know the actual size, in ounces, that map to each of the three CoffeeSize constants. For example, you want to know that BIG is 8 ounces, HUGE is 10 ounces, and OVERWHELMING is a whopping 16 ounces.

You could make some kind of a lookup table using some other data structure, but that would be a poor design and hard to maintain. The simplest way is to treat your enum values (BIG, HUGE, and OVERWHELMING) as objects, each of which can have its own instance variables. Then you can assign those values at the time the enums are initialized by passing a value to the enum constructor. This takes a little explaining, but first look at the following code:

```
enum CoffeeSize {
    // 8, 10 & 16 are passed to the constructor
    BIG(8), HUGE(10), OVERWHELMING(16);
    CoffeeSize(int ounces) { // constructor
      this.ounces = \text{ounces};
    private int ounces;
                                  // an instance variable
    public int getOunces() {
      return ounces;
    \mathcal{E}\}class Coffee \{CoffeeSize size;
                                // each instance of Coffee has an enum
   public static void main (String [] args) {
      Coffee drink1 = new Coffee();
      drink1.size = CoffeeSize.BIG;Coffee \, drink2 = new \, Coffee();
      drink2.size = CoffeeSize.OVERWHELMING;
      System.out.println(drink1.size.getOunces()); // prints 8
      for(CoffeeSize cs: CoffeeSize.values())
         System.out.println(cs + " " + cs.getOunces());
   \}\mathcal{E}
```
which produces:

8 BIG 8 HUGE 10 OVERWHELMING 16

Note: Every enum has a static method, values(), that returns an array of the enum's values in the order they're declared.

The key points to remember about enum constructors are

■ You can NEVER invoke an enum constructor directly. The enum constructor is invoked automatically, with the arguments you define after the constant value. For example, BIG(8) invokes the CoffeeSize constructor that takes an int, passing the int literal 8 to the constructor. (Behind the scenes, of course, you can imagine that BIG is also passed to the constructor, but we don't have to know—or care—about the details.)

■ You can define more than one argument to the constructor, and you can overload the enum constructors, just as you can overload a normal class constructor. We discuss constructors in much more detail in [Chapter](#page-104-0) 2. To initialize a CoffeeSize with both the number of ounces and, say, a lid type, you'd pass two arguments to the constructor as BIG(8, "A"), which means you have a constructor in CoffeeSize that takes both an int and a String.

And, finally, you can define something really strange in an enum that looks like an anonymous inner

class. It's known as a *constant specific class body*, and you use it when you need a particular constant to override a method defined in the enum.

Imagine this scenario: You want enums to have two methods—one for ounces and one for lid code (a String). Now imagine that most coffee sizes use the same lid code, "B", but the OVERWHELMING size uses type "A". You can define a getLidCode() method in the CoffeeSize enum that returns "B", but then you need a way to override it for OVERWHELMING. You don't want to do some hard-to-maintain if/then code in the getLidCode() method, so the best approach might be to somehow have the OVERWHELMING constant override the getLidCode() method.

This looks strange, but you need to understand the basic declaration rules:

```
enum CoffeeSize {
   BIG(8),
   HUGE(10),
    OVERWHELMING (16) {
                                        // start a code block that defines
                                        // the "body" for this constant
      public String getLidCode() { // override the method
                                        // defined in CoffeeSize
         return "A";
       \}\};
           // the semicolon is REQUIRED when more code follows
    CoffeeSize(int ounces) {
       this.ounces = \text{ounces};
     \}private int ounces;
   public int getOunces() {
      return ounces;
   public String getLidCode() {
                                    // this method is overridden
                                       // by the OVERWHELMING constant
     return "B";
                                       // the default value we want to
                                       // return for CoffeeSize constants
    \}
```
## **CERTIFICATION SUMMARY**

 $\}$ 

After absorbing the material in this chapter, you should be familiar with some of the nuances of the Java language. You may also be experiencing confusion around why you ever wanted to take this exam in the first place. That's normal at this point. If you hear yourself asking, "What was I thinking?" just lie down until it passes. We would like to tell you that it gets easier…that this was the toughest chapter and it's all downhill from here.

Let's briefly review what you'll need to know for the exam:

There will be many questions dealing with keywords indirectly, so be sure you can identify which are keywords and which aren't.

You need to understand the rules associated with creating legal identifiers and the rules associated with source code declarations, including the use of package and import statements.

You learned the basic syntax for the java and javac command-line programs.

You learned about when main() has superpowers and when it doesn't.

We covered the basics of import and import static statements. It's tempting to think that there's more to them than saving a bit of typing, but there isn't.

You now have a good understanding of access control as it relates to classes, methods, and variables. You've looked at how access modifiers (public, protected, and private) define the access control of a class or member.

You learned that abstract classes can contain both abstract and nonabstract methods, but that if even a single method is marked abstract, the class must be marked abstract. Don't forget that a concrete (nonabstract) subclass of an abstract class must provide implementations for all the abstract methods of the superclass, but that an abstract class does not have to implement the abstract methods from its superclass. An abstract subclass can "pass the buck" to the first concrete subclass.

We covered interface implementation. Remember that interfaces can extend another interface (even multiple interfaces), and that any class that implements an interface must implement all methods from all the interfaces in the inheritance tree of the interface the class is implementing.

You've also looked at the other modifiers, including static, final, abstract, synchronized, and so on. You've learned how some modifiers can never be combined in a declaration, such as mixing abstract with either final or private.

Keep in mind that there are no final objects in Java. A reference variable marked final can never be changed, but the object it refers to can be modified. You've seen that final applied to methods means a subclass can't override them, and when applied to a class, the final class can't be subclassed.

Methods can be declared with a var-arg parameter (which can take from zero to many arguments of the declared type), but that you can have only one var-arg per method, and it must be the method's last parameter.

Make sure you're familiar with the relative sizes of the numeric primitives. Remember that while the values of nonfinal variables can change, a reference variable's type can never change.

You also learned that arrays are objects that contain many variables of the same type. Arrays can also contain other arrays.

Remember what you've learned about static variables and methods, especially that static members are per-class as opposed to per-instance. Don't forget that a static method can't directly access an instance variable from the class it's in because it doesn't have an explicit reference to any particular instance of the class.

Finally, we covered enums. An enum is a safe and flexible way to implement constants. Because they are a special kind of class, enums can be declared very simply, or they can be quite complex—including such attributes as methods, variables, constructors, and a special type of inner class called a constant specific class body.

Before you hurl yourself at the practice test, spend some time with the following optimistically named "Two-Minute Drill." Come back to this particular drill often as you work through this book and especially when you're doing that last-minute cramming. Because—and here's the advice you wished your mother had given you before you left for college—it's not what you know, it's when you know it.

For the exam, knowing what you can't do with the Java language is just as important as knowing what you can do. Give the sample questions a try! They're very similar to the difficulty and structure of the real exam questions and should be an eye opener for how difficult the exam can be. Don't worry if you get a lot of them wrong. If you find a topic that you are weak in, spend more time reviewing and studying. Many programmers need two or three serious passes through a chapter (or an individual objective) before they can answer the questions confidently.

# **TWO-MINUTE DRILL**

Remember that in this chapter, when we talk about classes, we're referring to non-inner classes, in other words, *top-level* classes.

## **Java Features and Benefits (OCA Objective 1.5)**

 $\Box$  While Java provides many benefits to programmers, for the exam you should remember that Java supports object-oriented programming in general, encapsulation, automatic memory management, a large API (library), built-in security features, multiplatform compatibility, strong typing, multithreading, and distributed computing.

#### **Identifiers (OCA Objective 2.1)**

 $\Box$  Identifiers can begin with a letter, an underscore, or a currency character.

□ After the first character, identifiers can also include digits.

 $\Box$  Identifiers can be of any length.

## **Executable Java Files and main() (OCA Objective 1.3)**

□ You can compile and execute Java programs using the command-line programs javac and java, respectively. Both programs support a variety of command-line options.

 $\Box$  The only versions of main() methods with special powers are those versions with method signatures equivalent to public static void main(String[] args).

 $\Box$  main() can be overloaded.

#### **Imports (OCA Objective 1.4)**

□ An import statement's only job is to save keystrokes.

 $\Box$  You can use an asterisk (\*) to search through the contents of a single package.

□ Although referred to as "static imports," the syntax is import static...

□ You can import API classes and/or custom classes.

## **Source File Declaration Rules (OCA Objective 1.2)**

□ A source code file can have only one public class.

 $\Box$  If the source file contains a public class, the filename must match the public class name.

 $\Box$  A file can have only one package statement, but it can have multiple imports.

 $\Box$  The package statement (if any) must be the first (noncomment) line in a source file.

 $\Box$  The import statements (if any) must come after the package statement (if any) and before the

first class declaration.

 $\Box$  If there is no package statement, import statements must be the first (noncomment) statements in the source file.

 $\Box$  package and import statements apply to all classes in the file.

 $\Box$  A file can have more than one nonpublic class.

□ Files with no public classes have no naming restrictions.

## **Class Access Modifiers (OCA Objective 6.4)**

□ There are three access modifiers: public, protected, and private.

□ There are four access levels: public, protected, default, and private.

□ Classes can have only public or default access.

 $\Box$  A class with default access can be seen only by classes within the same package.

 $\Box$  A class with public access can be seen by all classes from all packages.

□ Class visibility revolves around whether code in one class can

**□ Create an instance of another class** 

□ Extend (or subclass) another class

□ Access methods and variables of another class

## **Class Modifiers (Nonaccess) (OCA Objectives 1.2, 7.1, and 7.5)**

□ Classes can also be modified with final, abstract, or strictfp.

A class cannot be both final and abstract.

 $\Box$  A final class cannot be subclassed.

□ An abstract class cannot be instantiated.

 $\Box$  A single abstract method in a class means the whole class must be abstract.

□ An abstract class can have both abstract and nonabstract methods.

 $\Box$  The first concrete class to extend an abstract class must implement all of its abstract methods.

## **Interface Implementation (OCA Objective 7.5)**

 $\Box$  Usually, interfaces are contracts for what a class can do, but they say nothing about the way in which the class must do it.

 $\Box$  Interfaces can be implemented by any class from any inheritance tree.

□ Usually, an interface is like a 100 percent abstract class and is implicitly abstract whether or not you type the abstract modifier in the declaration.

□ Usually interfaces have only abstract methods.

□ Interface methods are by default public and usually abstract—explicit declaration of these modifiers is optional.

 $\Box$  Interfaces can have constants, which are always implicitly public, static, and final.

 $\Box$  Interface constant declarations of public, static, and final are optional in any combination.

□ As of Java 8, interfaces can have concrete methods declared as either default or static. Note: This section uses some concepts that we HAVE NOT yet covered. Don't panic: once you've read through all of the book, this section will make sense as a reference.

 $\Box$  A legal nonabstract implementing class has the following properties:

 $\Box$  It provides concrete implementations for the interface's methods.

 $\Box$  It must follow all legal override rules for the methods it implements.

 $\Box$  It must not declare any new checked exceptions for an implementation method.

 $\Box$  It must not declare any checked exceptions that are broader than the exceptions declared in the interface method.

 $\Box$  It may declare runtime exceptions on any interface method implementation regardless of the interface declaration.

 $\Box$  It must maintain the exact signature (allowing for covariant returns) and return type of the methods it implements (but does not have to declare the exceptions of the interface).

□ A class implementing an interface can itself be abstract.

 $\Box$  An abstract implementing class does not have to implement the interface methods (but the first concrete subclass must).

 $\Box$  A class can extend only one class (no multiple inheritance), but it can implement many interfaces.

 $\square$  Interfaces can extend one or more other interfaces.

Interfaces cannot extend a class or implement a class or interface.

□ When taking the exam, verify that interface and class declarations are legal before verifying other code logic.

## **Member Access Modifiers (OCA Objective 6.4)**

Methods and instance (nonlocal) variables are known as "members."

□ Members can use all four access levels: public, protected, default, and private.

 $\Box$  Member access comes in two forms:

 $\Box$  Code in one class can access a member of another class.

 $\Box$  A subclass can inherit a member of its superclass.

 $\Box$  If a class cannot be accessed, its members cannot be accessed.

 $\Box$  Determine class visibility before determining member visibility.

 $\Box$  public members can be accessed by all other classes, even in other packages.

 $\Box$  If a superclass member is public, the subclass inherits it—regardless of package.

 $\Box$  Members accessed without the dot operator (.) must belong to the same class.

 $\Box$  this. always refers to the currently executing object.

 $\Box$  this.aMethod() is the same as just invoking aMethod().

 $\Box$  private members can be accessed only by code in the same class.

 $\Box$  private members are not visible to subclasses, so private members cannot be inherited.

Default and protected members differ only when subclasses are involved:

Default members can be accessed only by classes in the same package.

 $\Box$  protected members can be accessed by other classes in the same package, plus subclasses, regardless of package.

 $\Box$  protected = package + kids (kids meaning subclasses).

 $\Box$  For subclasses outside the package, the protected member can be accessed only through inheritance; a subclass outside the package cannot access a protected member by using a reference to a superclass instance. (In other words, inheritance is the only mechanism for a subclass outside the package to access a protected member of its superclass.)

 $\Box$  A protected member inherited by a subclass from another package is not accessible to any other class in the subclass package, except for the subclass's own subclasses.

## **Local Variables (OCA Objectives 2.1 and 6.4)**

□ Local (method, automatic, or stack) variable declarations cannot have access modifiers.

 $\Box$  final is the only modifier available to local variables.

 $\Box$  Local variables don't get default values, so they must be initialized before use.

## **Other Modifiers—Members (OCA Objectives 7.1 and 7.5)**

 $\square$  final methods cannot be overridden in a subclass.

□ abstract methods are declared with a signature, a return type, and an optional throws clause, but they are not implemented.

□ abstract methods end in a semicolon—no curly braces.

 $\Box$  Three ways to spot a nonabstract method:

 $\Box$  The method is not marked abstract.

 $\Box$  The method has curly braces.

□ The method **MIGHT** have code between the curly braces.

 $\Box$  The first nonabstract (concrete) class to extend an abstract class must implement all of the abstract class's abstract methods.

 $\Box$  The synchronized modifier applies only to methods and code blocks.

□ synchronized methods can have any access control and can also be marked final.

abstract methods must be implemented by a subclass, so they must be inheritable. For that reason

 $\Box$  abstract methods cannot be private.

□ abstract methods cannot be final.

 $\Box$  The native modifier applies only to methods.

□ The strictfp modifier applies only to classes and methods.

## **Methods with var-args (OCA Objective 1.2)**

Methods can declare a parameter that accepts from zero to many arguments, a so-called vararg method.

 $\Box$  A var-arg parameter is declared with the syntax type... name; for instance: doStuff(int... $x)$  { }.

 $\Box$  A var-arg method can have only one var-arg parameter.

 $\Box$  In methods with normal parameters and a var-arg, the var-arg must come last.

## **Constructors (OCA Objectives 1.2, and 6.3)**

 $\Box$  Constructors must have the same name as the class

Constructors can have arguments, but they cannot have a return type.

□ Constructors can use any access modifier (even private!).

## **Variable Declarations (OCA Objective 2.1)**

 $\square$  Instance variables can

□ Have any access control

□ Be marked final or transient

Instance variables can't be abstract, synchronized, native, or strictfp.

 $\Box$  It is legal to declare a local variable with the same name as an instance variable; this is called "shadowing."

 $\Box$  final variables have the following properties:

 $\Box$  final variables cannot be reassigned once assigned a value.

 $\Box$  final reference variables cannot refer to a different object once the object has been assigned to the final variable.

 $\square$  final variables must be initialized before the constructor completes.

□ There is no such thing as a final object. An object reference marked final does NOT mean the object itself can't change.

 $\Box$  The transient modifier applies only to instance variables.

□ The volatile modifier applies only to instance variables.

## **Array Declarations (OCA Objectives 4.1 and 4.2)**

□ Arrays can hold primitives or objects, but the array itself is always an object.

 $\Box$  When you declare an array, the brackets can be to the left or to the right of the variable name.

 $\Box$  It is never legal to include the size of an array in the declaration.

An array of objects can hold any object that passes the IS-A (or instanceof) test for the declared type of the array. For example, if Horse extends Animal, then a Horse object can go into an Animal array.

#### **Static Variables and Methods (OCA Objective 6.2)**

 $\Box$  They are not tied to any particular instance of a class.

 $\Box$  No class instances are needed in order to use static members of the class or interface.

□ There is only one copy of a static variable/class, and all instances share it.

 $\square$  static methods do not have direct access to nonstatic members.

#### **enums (OCA Objective 1.2)**

 $\Box$  An enum specifies a list of constant values assigned to a type.

 $\Box$  An enum is NOT a String or an int; an enum constant's type is the enum type. For example, SUMMER and FALL are of the enum type Season.

□ An enum can be declared outside or inside a class, but NOT in a method.

□ An enum declared outside a class must NOT be marked static, final, abstract, protected, or private.

 $\square$  enums can contain constructors, methods, variables, and constant-specific class bodies.

 $\Box$  enum constants can send arguments to the enum constructor, using the syntax BIG(8), where the int literal 8 is passed to the enum constructor.

 $\square$  enum constructors can have arguments and can be overloaded.

 $\Box$  enum constructors can NEVER be invoked directly in code. They are always called automatically when an enum is initialized.

The semicolon at the end of an enum declaration is optional. These are legal:

□ enum Foo { ONE, TWO, THREE} enum Foo { ONE, TWO, THREE};

 $\Box$  MyEnum. values() returns an array of MyEnum's values.

## **SELF TEST**

The following questions will help you measure your understanding of the material presented in this chapter. Read all the choices carefully, as there may be more than one correct answer. Choose all correct answers for each question. Stay focused.

If you have a rough time with these at first, don't beat yourself up. Be positive. Repeat nice affirmations to yourself like, "I am smart enough to understand enums" and "OK, so that other guy knows enums better than I do, but I bet he can't <insert something you *are* good at> like me."

<span id="page-96-0"></span>**[1.](#page-102-0)** Which are true? (Choose all that apply.)

A. "X extends Y" is correct if and only if X is a class and Y is an interface

B. "X extends Y" is correct if and only if X is an interface and Y is a class

C. "X extends Y" is correct if X and Y are either both classes or both interfaces

D. "X extends Y" is correct for all combinations of X and Y being classes and/or interfaces

<span id="page-97-0"></span>**[2.](#page-102-1)** Given:

```
class Rocket \{private void blastOff() { System.out.print("bang "); }
public class Shuttle extends Rocket {
  public static void main (String [] args) {
    new Shuttle() . qo ();
  \}void go() \{blastOff();
    // Rocket.blastOff(); // line A
  private void blastOff() { System.out.print("sh-bang ");}
\mathcal{E}
```
Which are true? (Choose all that apply.)

A. As the code stands, the output is bang

B. As the code stands, the output is sh-bang

C. As the code stands, compilation fails

D. If line A is uncommented, the output is bang bang

E. If line A is uncommented, the output is sh-bang bang

F. If line A is uncommented, compilation fails.

<span id="page-97-1"></span>**[3.](#page-102-2)** Given that the for loop's syntax is correct, and given:

```
import static java.lang.System.*;
class \{static public void main(String[] _A_V_) {
    String \hat{S} = \dots;
    for(int x=0; +x < A V.length; ) // for loop
       \frac{1}{2} += \frac{1}{2} A V [x];
    out.println($);
  \}\left\{ \right\}
```
And the command line:

 $java - A$ .

What is the result?

A. -A

B. A.

C. -A.

 $D.$   $A.$ 

 $E. -A.$ 

F. Compilation fails

G. An exception is thrown at runtime

#### <span id="page-98-0"></span>**[4.](#page-102-3)** Given:

```
1. enum Animals {
 2.DOG("woof"), CAT("meow"), FISH("burble");
 3.String sound;
      Animals (String s) \{ sound = s; \}4.
 5. \}6. class TestEnum {
 7. static Animals a;
 8.
      public static void main (String [] args) {
 9.
        System.out.println(a.DOG.sound + " " + a.FISH.sound);
10.\mathcal{F}11.}
```
#### What is the result?

A. woof burble

B. Multiple compilation errors

C. Compilation fails due to an error on line 2

D. Compilation fails due to an error on line 3

E. Compilation fails due to an error on line 4

F. Compilation fails due to an error on line 9

#### <span id="page-98-1"></span>**[5.](#page-102-4)** Given two files:

```
1. package pkgA;
 2. public class Foo {
 3. int a = 5;
 4. protected int b = 6;
 5. public int c = 7;
 6. \}3. package pkgB;
 4. import pkgA.*;
 5. public class Baz {
 6. public static void main (String [] args) {
 7.
      Foo f = new Foo();
 8.
        System.out.print(" " + f.a);System.out.print(" " + f.b);
 9.
        System.out.println(" " + f.c);
10.11.\}12.}
```
What is the result? (Choose all that apply.)

#### A. 5 6 7

- B. 5 followed by an exception
- C. Compilation fails with an error on line 7
- D. Compilation fails with an error on line 8
- E. Compilation fails with an error on line 9
- F. Compilation fails with an error on line 10

<span id="page-99-0"></span>**[6.](#page-102-5)** Given:

```
1. public class Electronic implements Device
     \{ \text{ public void dot() } \} \}2.3. abstract class Phone1 extends Electronic \{\ \}4.
5. abstract class Phone2 extends Electronic
     { public void doIt(int x) \{\}6.
7. class Phone3 extends Electronic implements Device
     \{ \text{ public void doStuff() } \{\} \}8.
9. interface Device \{ public void doIt(); \}
```
What is the result? (Choose all that apply.)

- A. Compilation succeeds
- B. Compilation fails with an error on line 1
- C. Compilation fails with an error on line 3
- D. Compilation fails with an error on line 5
- E. Compilation fails with an error on line 7
- F. Compilation fails with an error on line 9

<span id="page-99-1"></span>**[7.](#page-102-6)** Given:

```
4. class Announce {
     public static void main (String [] args) {
 5.
       for(int x = 0; x < 3; x++);
 6.
7.int #1b = 7;8.
       long [] x [5];9.
       Boolean []ba[];
10.}
11.}
```
What is the result? (Choose all that apply.)

- A. Compilation succeeds
- B. Compilation fails with an error on line 6
- C. Compilation fails with an error on line 7
- D. Compilation fails with an error on line 8
- E. Compilation fails with an error on line 9

#### <span id="page-100-0"></span>**[8.](#page-102-7)** Given:

```
3. public class TestDays {
      public enum Days \{ MON, TUE, WED \};4.
 5.
      public static void main (String [] args) {
        for (Days d : Days.values() )
 6.
 7.
          \ddot{i}8.
        Days [] d2 = Days.values();
        System.out.println(d2[2]);
 9.
10.\}11.}
```
What is the result? (Choose all that apply.)

A. TUE

B. WED

C. The output is unpredictable

D. Compilation fails due to an error on line 4

E. Compilation fails due to an error on line 6

F. Compilation fails due to an error on line 8

G. Compilation fails due to an error on line 9

<span id="page-100-1"></span>**[9.](#page-103-0)** Given:

```
4. public class Frodo extends Hobbit {
 5.
      public static void main (String [] args) {
 6.
        int myGold = 7;7.System.out.println(countGold(myGold, 6));
 8.
      \left\{ \right\}9. \}10. class Hobbit \{11.int countGold(int x, int y) { return x + y; }
12. \}
```
What is the result?

A. 13

B. Compilation fails due to multiple errors

C. Compilation fails due to an error on line 6

D. Compilation fails due to an error on line 7

E. Compilation fails due to an error on line 11

<span id="page-100-2"></span>**[10.](#page-103-1)** Given:

```
interface Gadget {
  void doStuff();
\}abstract class Electronic {
  void qetPower() { System.out.print("pluq in "); }
public class Tablet extends Electronic implements Gadget {
  void doStuff() { System.out.print("show book ");public static void main (String [] args) {
    new Tablet().getPower();
    new Tablet().doStuff();
  \}\left\{ \right.
```
Which are true? (Choose all that apply.)

A. The class Tablet will NOT compile

B. The interface Gadget will NOT compile

C. The output will be plug in show book

D. The abstract class Electronic will NOT compile

E. The class Tablet CANNOT both extend and implement

<span id="page-101-0"></span>**[11.](#page-103-2)** Given that the Integer class is in the java.lang package and given:

```
1. // insert code here
2. class StatTest {
3.public static void main (String [] args) {
4.
       System.out.println(Integer.MAX VALUE);
5.
    \}6. \}
```
Which, inserted independently at line 1, compiles? (Choose all that apply.)

A. import static java.lang;

B. import static java.lang.Integer;

C. import static java.lang.Integer.\*;

D. static import java.lang.Integer.\*;

E. import static java.lang.Integer.MAX\_VALUE;

F. None of the above statements are valid import syntax

<span id="page-101-1"></span>**[12.](#page-103-3)** Given:

```
interface MyInterface {
 // insert code here
```
Which lines of code—inserted independently at insert code here—will compile? (Choose all that apply.)

A. public static  $m1()$   $\{;\}$ B. default void  $m2()$  {; }

C. abstract int m3(); D. final short m4() {return 5;} E. default long m5(); F. static void  $m6()$   $\{;\}$ 

<span id="page-102-8"></span>**[13.](#page-103-4)** Which are true? (Choose all that apply.)

A. Java is a dynamically typed programming language

B. Java provides fine-grained control of memory through the use of pointers

C. Java provides programmers the ability to create objects that are well encapsulated

D. Java provides programmers the ability to send Java objects from one machine to another

E. Java is an implementation of the ECMA standard

F. Java's encapsulation capabilities provide its primary security mechanism

## **SELF TEST ANSWERS**

<span id="page-102-0"></span>**[1.](#page-96-0) a C** is correct.

**A** is incorrect because classes implement interfaces, they don't extend them. **B** is incorrect because interfaces only "inherit from" other interfaces. **D** is incorrect based on the preceding rules. (OCA Objective 7.5)

<span id="page-102-1"></span>**[2.](#page-97-0) B** and **F** are correct. Since Rocket.blastOff() is private, it can't be overridden, and it is invisible to class Shuttle.

**A, C, D,** and **E** are incorrect based on the above. (OCA Objective 6.4)

<span id="page-102-2"></span>**[3.](#page-97-1) <b>a B** is correct. This question is using valid (but inappropriate and weird) identifiers, static imports, main(), and pre-incrementing logic. (Note: You might get a compiler warning when compiling this code.)

**A, C, D, E, F,** and **G** are incorrect based on the above. (OCA Objective 1.2)

<span id="page-102-3"></span>**[4.](#page-98-0)**  $\mathbf{A}$  **A** is correct; enums can have constructors and variables.

**B, C, D, E,** and **F** are incorrect; these lines all use correct syntax. (OCA Objective 1.2)

<span id="page-102-4"></span>**[5.](#page-98-1) <b>** $\Box$  **D** and **E** are correct. Variable a has default access, so it cannot be accessed from outside the package. Variable b has protected access in pkgA.

**A, B, C,** and **F** are incorrect based on the above information. (OCA Objectives 1.4 and 6.5)

<span id="page-102-5"></span>**[6.](#page-99-0)**  $\blacksquare$  **A** is correct; all of these are legal declarations. **B, C, D, E,** and **F** are incorrect based on the above information. (OCA Objective 7.5)

<span id="page-102-6"></span>**[7.](#page-99-1)**  $\alpha$  **C** and **D** are correct. Variable names cannot begin with a #, and an array declaration can't include a size without an instantiation. The rest of the code is valid. **A, B,** and **E** are incorrect based on the above. (OCA Objective 2.1)

<span id="page-102-7"></span>**[8.](#page-100-0) <b>a B** is correct. Every enum comes with a static values() method that returns an array of the enum's values in the order in which they are declared in the enum.

**A, C, D, E, F,** and **G** are incorrect based on the above information. (OCP Objective 1.2)

<span id="page-103-0"></span>**[9.](#page-100-1) <b>Ø D** is correct. The countGold() method cannot be invoked from a static context. **A, B, C,** and **E** are incorrect based on the above information. (OCA Objective 6.2)

<span id="page-103-1"></span>**[10.](#page-100-2)**  $\blacksquare$  **A** is correct. By default, an interface's methods are public so the Tablet.doStuff method must be public, too. The rest of the code is valid. **B, C, D,** and **E** are incorrect based on the above. (OCA Objective 7.5)

<span id="page-103-2"></span>**[11.](#page-101-0) C** and **E** are correct syntax for static imports. Line 4 isn't making use of static imports, so the code will also compile with none of the imports. **A, B, D,** and **F** are incorrect based on the above. (OCA Objective 1.4)

<span id="page-103-3"></span>**[12.](#page-101-1) B, C,** and **F** are correct. As of Java 8, interfaces can have default and static methods. **A, D,** and **E** are incorrect. **A** has no return type; **D** cannot have a method body; and **E** needs a method body. (OCA Objective 7.5)

<span id="page-103-4"></span>**[13.](#page-102-8)**  $\mathbb{Z}$  **C** and **D** are correct.

**A** is incorrect because Java is a statically typed language. **B** is incorrect because it does not provide pointers. **E** is incorrect because JavaScript is an implementation of the ECMA standard, not Java. **F** is incorrect because the use of bytecode and the JVM provide Java's primary security mechanisms.

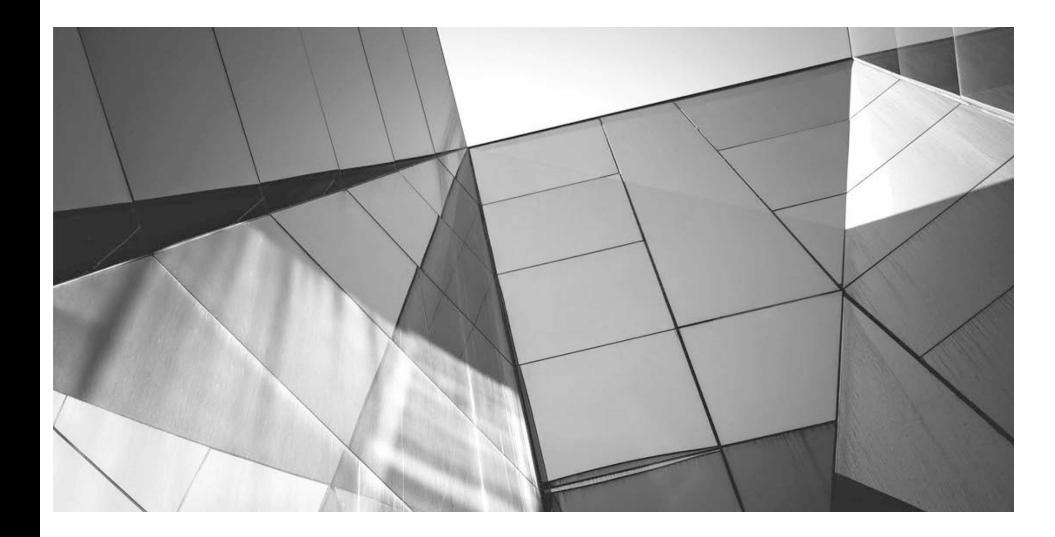

# **Object Orientation**

**2**

#### CERTIFICATION OBJECTIVES

- Describe Encapsulation
- Implement Inheritance
- Use IS-A and HAS-A Relationships (OCP)
- Use Polymorphism
- Use Overriding and Overloading
- Understand Casting
- Use Interfaces
- Understand and Use Return Types
- Develop Constructors
- Use static Members
	- Two-Minute Drill

**Q&A** Self Test

eing an Oracle Certified Associate (OCA) 8 means you must be at one with the object-<br>oriented aspects of Java. You must dream of inheritance hierarchies; the power of<br>polymorphism must flow through you; and encapsulation m eing an Oracle Certified Associate (OCA) 8 means you must be at one with the objectoriented aspects of Java. You must dream of inheritance hierarchies; the power of polymorphism must flow through you; and encapsulation must become second nature to you. (Coupling, cohesion, composition, and design patterns will become your bread and butter oriented objectives and questions you'll encounter on the exam. We have heard of many experienced Java programmers who haven't really become fluent with the object-oriented tools that Java provides, so we'll start at the beginning.

## **CERTIFICATION OBJECTIVE**

# **Encapsulation (OCA Objectives 6.1 and 6.5)**

*6.1 Create methods with arguments and return values; including overloaded methods. 6.5 Apply encapsulation principles to a class.*

Imagine you wrote the code for a class and another dozen programmers from your company all wrote programs that used your class. Now imagine that later on, you didn't like the way the class behaved,

because some of its instance variables were being set (by the other programmers from within their code) to values you hadn't anticipated. *Their* code brought out errors in *your* code. (Relax, this is just hypothetical.) Well, it is a Java program, so you should be able to ship out a newer version of the class, which they could replace in their programs without changing any of their own code.

This scenario highlights two of the promises/benefits of an object-oriented (OO) language: flexibility and maintainability. But those benefits don't come automatically. You have to do something. You have to write your classes and code in a way that supports flexibility and maintainability. So what if Java supports OO? It can't design your code for you. For example, imagine you made your class with public instance variables, and those other programmers were setting the instance variables directly, as the following code demonstrates:

```
public class Bad00 {
  public int size;
  public int weight;
  \ddots\}public class ExploitBadOO {
  public static void main (String [] args) {
    BadOO b = new BadOO();
    b.size = -5; // Legal but bad!!
  \}\left\{ \right.
```
And now you're in trouble. How are you going to change the class in a way that lets you handle the issues that come up when somebody changes the size variable to a value that causes problems? Your only choice is to go back in and write method code to adjust size (a set Size(int a) method, for example) and then insulate the size variable with, say, a private access modifier. But as soon as you make that change to your code, you break everyone else's!

The ability to make changes in your implementation code without breaking the code of others who use your code is a key benefit of encapsulation. You want to hide implementation details behind a public programming interface. By *interface*, we mean the set of accessible methods your code makes available for other code to call—in other words, your code's API. By hiding implementation details, you can rework your method code (perhaps also altering the way variables are used by your class) without forcing a change in the code that calls your changed method.

If you want maintainability, flexibility, and extensibility (and, of course, you do), your design must include encapsulation. How do you do that?

■ Keep instance variables hidden (with an access modifier, often private).

Make public accessor methods, and force calling code to use those methods rather than directly accessing the instance variable. These so-called accessor methods allow users of your class to **set** a variable's value or **get** a variable's value.

■ For these accessor methods, use the most common naming convention of set<SomeProperty> and get<SomeProperty>.

[Figure](#page-107-0) 2-1 illustrates the idea that encapsulation forces callers of our code to go through methods rather than accessing variables directly.

<span id="page-107-0"></span>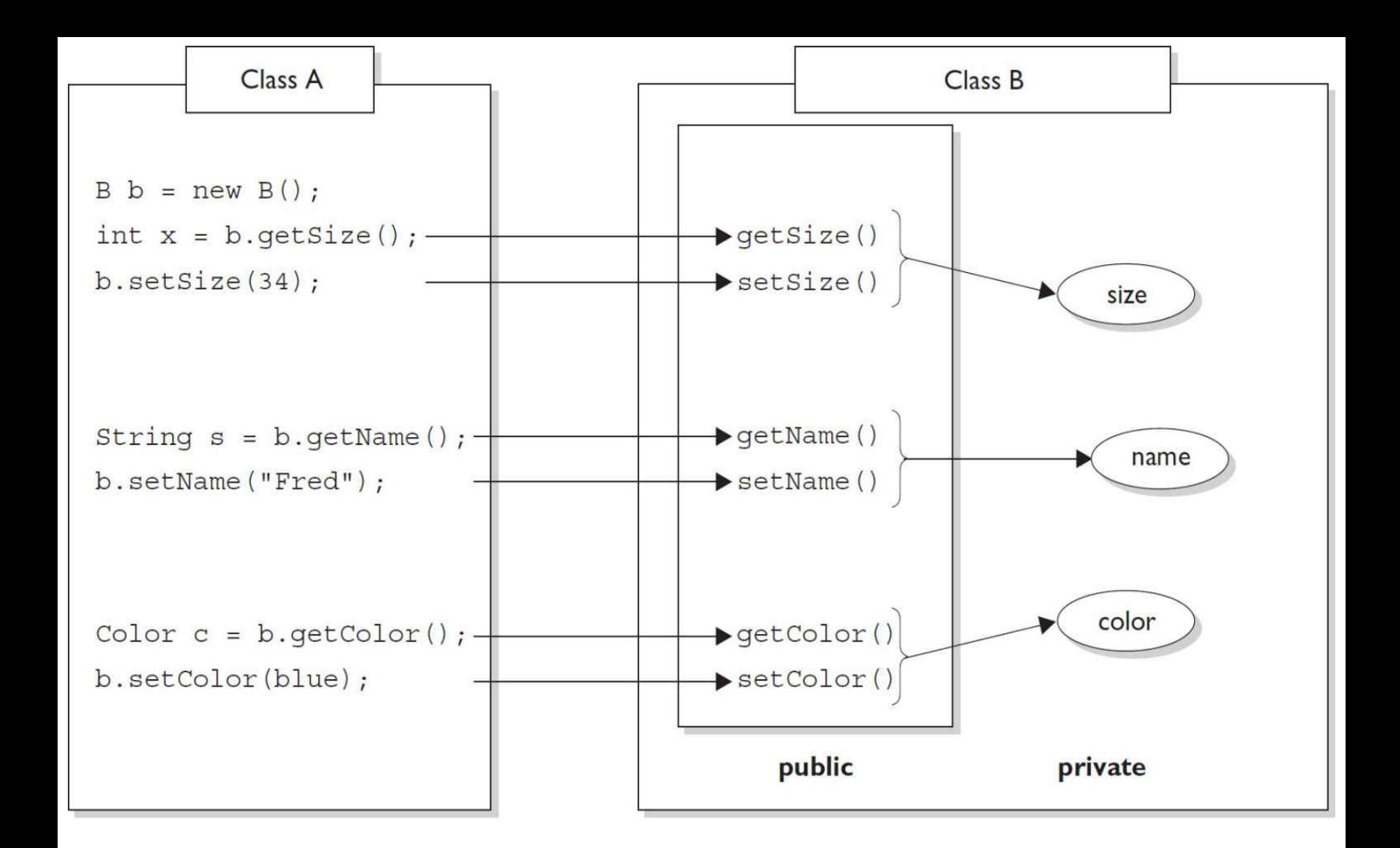

Class A cannot access Class B instance variable data without going through getter and setter methods. Data is marked private; only the accessor methods are public.

#### **FIGURE 2-1** The nature of encapsulation

We call the access methods *getters* and *setters*, although some prefer the fancier terms *accessors* and *mutators*. (Personally, we don't like the word "mutate.") Regardless of what you call them, they're methods that other programmers must go through in order to access your instance variables. They look simple, and you've probably been using them forever:

```
public class Box {
  // hide the instance variable; only an instance
  // of Box can access it
  private int size;
  // Provide public getters and setters
  public int getSize() {
    return size;
  \}
```
```
public void setSize(int newSize) {
     size = newSize:\left\{ \right.
```
Wait a minute. How useful is the previous code? It doesn't even do any validation or processing. What benefit can there be from having getters and setters that add no functionality? The point is, you can change your mind later and add more code to your methods without breaking your API. Even if today you don't think you really need validation or processing of the data, good OO design dictates that you plan for the future. To be safe, force calling code to go through your methods rather than going directly to instance variables. *Always*. Then you're free to rework your method implementations later, without risking the wrath of those dozen programmers who know where you live.

Note: In [Chapter](#page-319-0) 6 we'll revisit the topic of encapsulation as it applies to instance variables that are also reference variables. It's trickier than you might think, so stay tuned! (Also, we'll wait until [Chapter](#page-319-0) 6 to challenge you with encapsulation-themed mock questions.)

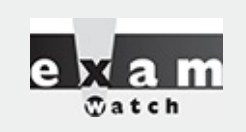

*Look out for code that appears to be asking about the behavior of a method, when the problem is actually a lack of encapsulation. Look at the following example, and see if you can figure out what's going on:*

```
class Foo \{public int left = 9;
 public int right = 3;
  public void setLeft (int leftNum) {
    left = leftNum;right = leftNum/3;// lots of complex test code here
\}
```
*Now consider this question: Is the value of right always going to be one-third the value of left?* It looks like it will, until you realize that users of the Foo class don't need to use the set Left () *method! They can simply go straight to the instance variables and change them to any arbitrary int value.*

#### **CERTIFICATION OBJECTIVE**

## **Inheritance and Polymorphism (OCA Objectives 7.1 and 7.2)**

*7.1 Describe inheritance and its benefits.*

*7.2 Develop code that demonstrates the use of polymorphism; including overriding and object type*

*versus reference type (sic).*

Inheritance is everywhere in Java. It's safe to say that it's almost (almost?) impossible to write even the tiniest Java program without using inheritance. To explore this topic, we're going to use the instanceof operator, which we'll discuss in more detail in [Chapter](#page-229-0) 4. For now, just remember that instanceof returns true if the reference variable being tested is of the type being compared to. This code

```
class Test \{public static void main (String [] args) {
    Test t1 = new Test();
    Test t2 = new Test();
    if (lt1.equals(t2))System.out.println("they're not equal");
    if (t1 instanceof Object)
      System.out.println("t1's an Object");
  \}\left\{ \right\}
```
produces this output:

they're not equal t1's an Object

Where did that equals method come from? The reference variable t1 is of type Test, and there's no equals method in the Test class. Or is there? The second if test asks whether t1 is an instance of class Object, and because it *is* (more on that soon), the if test succeeds.

Hold on…how can t1 be an instance of type Object, when we just said it was of type Test? I'm sure you're way ahead of us here, but it turns out that every class in Java is a subclass of class Object (except, of course, class Object itself). In other words, every class you'll ever use or ever write will inherit from class Object. You'll always have an equals method, a clone method, notify, wait, and others available to use. Whenever you create a class, you automatically inherit all of class Object's methods.

Why? Let's look at that equals method for instance. Java's creators correctly assumed that it would be very common for Java programmers to want to compare instances of their classes to check for equality. If class Object didn't have an equals method, you'd have to write one yourself—you and every other Java programmer. That one equals method has been inherited billions of times. (To be fair, equals has also been *overridden* billions of times, but we're getting ahead of ourselves.)

## **The Evolution of Inheritance**

Up until Java 8, when the topic of inheritance was discussed, it usually revolved around subclasses inheriting methods from their superclasses. While this simplification was never perfectly correct, it became less correct with the new features available in Java 8. As the following table shows, it's now possible to inherit concrete methods from interfaces. This is a big change. For the rest of the chapter, when we talk about inheritance generally, we will tend to use the terms "subtypes" and "supertypes" to acknowledge that both classes and interfaces need to be accounted for. We will tend to use the terms "subclass" and "superclass" when we're discussing a specific example that's under discussion. Inheritance is a key aspect of most of the topics we'll be discussing in this chapter, so be prepared for LOTS of discussion about the interactions between supertypes and subtypes!

As you study the following table, you'll notice that as of Java 8 interfaces can contain two types of concrete methods, static and default. We'll discuss these important additions later in this chapter. [Table](#page-110-0) 2-1 summarizes the elements of classes and interfaces relative to inheritance.

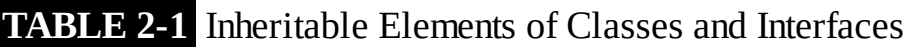

<span id="page-110-0"></span>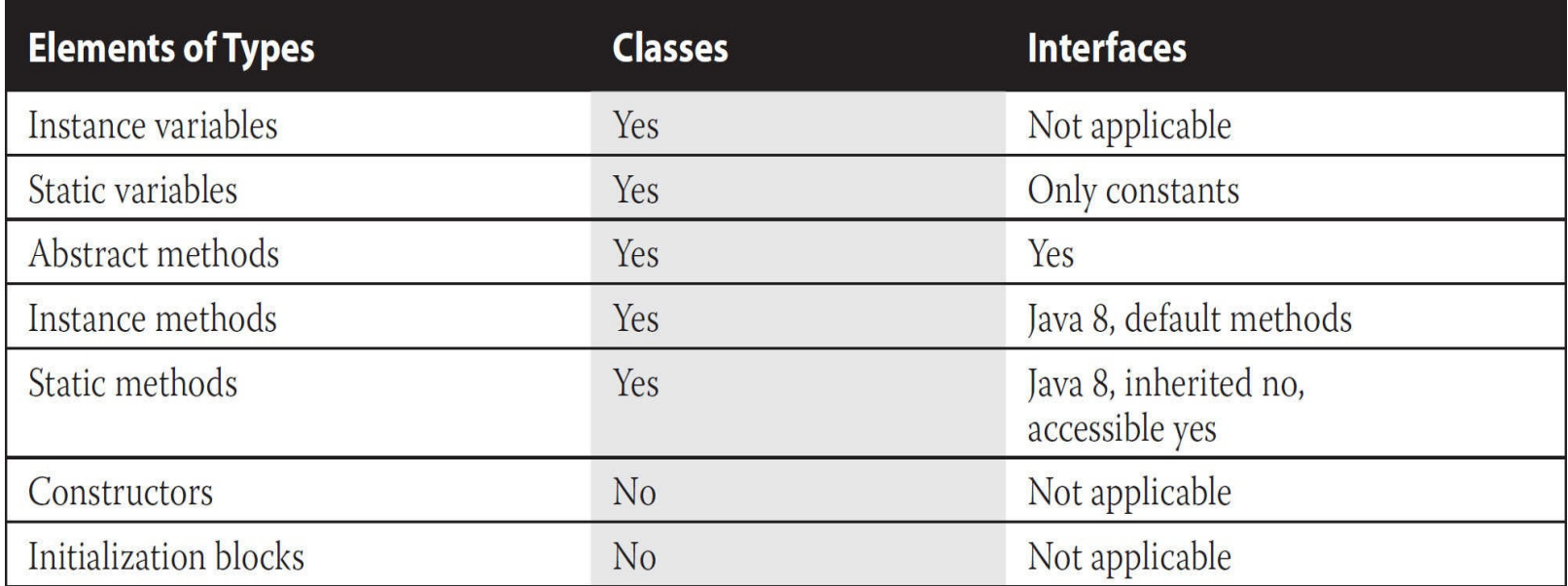

For the exam, you'll need to know that you can create inheritance relationships in Java by *extending* a class or by implementing an interface. It's also important to understand that the two most common reasons to use inheritance are

■ To promote code reuse

■ To use polymorphism

Let's start with reuse. A common design approach is to create a fairly generic version of a class with the intention of creating more specialized subclasses that inherit from it. For example:

```
class GameShape {
  public void displayShape() {
    System.out.println("displaying shape");
  \mathcal{E}// more code
\}class PlayerPiece extends GameShape {
  public void movePiece() {
    System.out.println("moving game piece");
  \}// more code
\}public class TestShapes {
  public static void main (String[] args) {
    PlayerPiece shape = new PlayerPiece();
    shape.displayShape();
    shape.movePiece();
  \}\}
```
outputs:

displaying shape moving game piece

Notice that the PlayerPiece class inherits the generic displayShape() method from the lessspecialized class GameShape and also adds its own method, movePiece(). Code reuse through inheritance means that methods with generic functionality—such as displayShape(), which could apply to a wide range of different kinds of shapes in a game—don't have to be reimplemented. That means all specialized subclasses of GameShape are guaranteed to have the capabilities of the more general superclass. You don't want to have to rewrite the displayShape() code in each of your specialized components of an online game.

But you knew that. You've experienced the pain of duplicate code when you make a change in one place and have to track down all the other places where that same (or very similar) code exists.

The second (and related) use of inheritance is to allow your classes to be accessed polymorphically a capability provided by interfaces as well, but we'll get to that in a minute. Let's say that you have a GameLauncher class that wants to loop through a list of different kinds of GameShape objects and invoke displayShape() on each of them. At the time you write this class, you don't know every possible kind of GameShape subclass that anyone else will ever write. And you sure don't want to have to redo *your* code just because somebody decided to build a dice shape six months later.

The beautiful thing about polymorphism ("many forms") is that you can treat any *subclass* of GameShape as a GameShape. In other words, you can write code in your GameLauncher class that says, "I don't care what kind of object you are as long as you inherit from (extend) GameShape. And as far as I'm concerned, if you extend GameShape, then you've definitely got a displayShape() method, so I know I can call it."

Imagine we now have two specialized subclasses that extend the more generic GameShape class, PlayerPiece and TilePiece:

```
class GameShape \{public void displayShape() {
    System.out.println("displaying shape");
  \mathcal{E}// more code
\}class PlayerPiece extends GameShape {
  public void movePiece() {
    System.out.println("moving game piece");
  // more code
\left\{ \right\}class TilePiece extends GameShape {
  public void getAdjacent() {
    System.out.println("getting adjacent tiles");
  // more code
\}
```
Now imagine a test class has a method with a declared argument type of GameShape, which means it can take any kind of GameShape. In other words, any subclass of GameShape can be passed to a method with an argument of type GameShape. This code

```
public class TestShapes {
  public static void main (String[] args) {
    PlayerPiece player = new PlayerPiece();
    TilePiece tile = new TilePiece();
    doShapes (player) ;
    doShapes (tile);
  \}public static void doShapes (GameShape shape) {
    shape.displayShape();
  \left\{ \right\}\}
```
outputs:

displaying shape displaying shape

The key point is that the doShapes() method is declared with a GameShape argument but can be passed any subtype (in this example, a subclass) of GameShape. The method can then invoke any method of GameShape, without any concern for the actual runtime class type of the object passed to the method. There are implications, though. The doShapes() method knows only that the objects are a type of GameShape since that's how the parameter is declared. And using a reference variable declared as type GameShape—regardless of whether the variable is a method parameter, local variable, or instance variable—means that *only* the methods of GameShape can be invoked on it. The methods you can call on a reference are totally dependent on the *declared* type of the variable, no matter what the actual object is, that the reference is referring to. That means you can't use a GameShape variable to call, say, the getAdjacent() method even if the object passed in *is* of type TilePiece. (We'll see this again when we

## **IS-A and HAS-A Relationships**

Note: As of Winter 2017, the OCA 8 exam won't ask you **directly** about IS-A and HAS-A relationships. But understanding IS-A and HAS-A relationships will help OCA 8 candidates with many of the questions on the exam.

### **IS-A**

In OO, the concept of IS-A is based on inheritance (or interface implementation). IS-A is a way of saying, "This thing is a type of that thing." For example, a Mustang is a type of Horse, so in OO terms we can say, "Mustang IS-A Horse." Subaru IS-A Car. Broccoli IS-A Vegetable (not a very fun one, but it still counts). You express the IS-A relationship in Java through the keywords extends (for *class* inheritance) and implements (for *interface* implementation).

```
public class Car {
  // Cool Car code goes here
\}public class Subaru extends Car {
  // Important Subaru-specific stuff goes here
  // Don't forget Subaru inherits accessible Car members which
  // can include both methods and variables.
\mathcal{E}
```
A Car is a type of Vehicle, so the inheritance tree might start from the Vehicle class as follows:

```
public class Vehicle \{ \ldots \}public class Car extends Vehicle { ... }
public class Subaru extends Car \{ \ldots \}
```
In OO terms, you can say the following:

```
Vehicle is the superclass of Car.
Car is the subclass of Vehicle.
Car is the superclass of Subaru.
Subaru is the subclass of Vehicle.
Car inherits from Vehicle.
Subaru inherits from both Vehicle and Car.
Subaru is derived from Car.
Car is derived from Vehicle.
Subaru is derived from Vehicle.
Subaru is a subtype of both Vehicle and Car.
```
Returning to our IS-A relationship, the following statements are true:

"Car extends Vehicle" means "Car IS-A Vehicle." "Subaru extends Car" means "Subaru IS-A Car."

And we can also say:

"Subaru IS-A Vehicle"

<span id="page-114-0"></span>because a class is said to be "a type of" anything further up in its inheritance tree. If the expression (Foo instanceof Bar) is true, then class Foo IS-A Bar, even if Foo doesn't directly extend Bar, but instead extends some other class that is a subclass of Bar. [Figure](#page-114-0) 2-2 illustrates the inheritance tree for Vehicle, Car, and Subaru. The arrows move from the subclass to the superclass. In other words, a class's arrow points toward the class from which it extends.

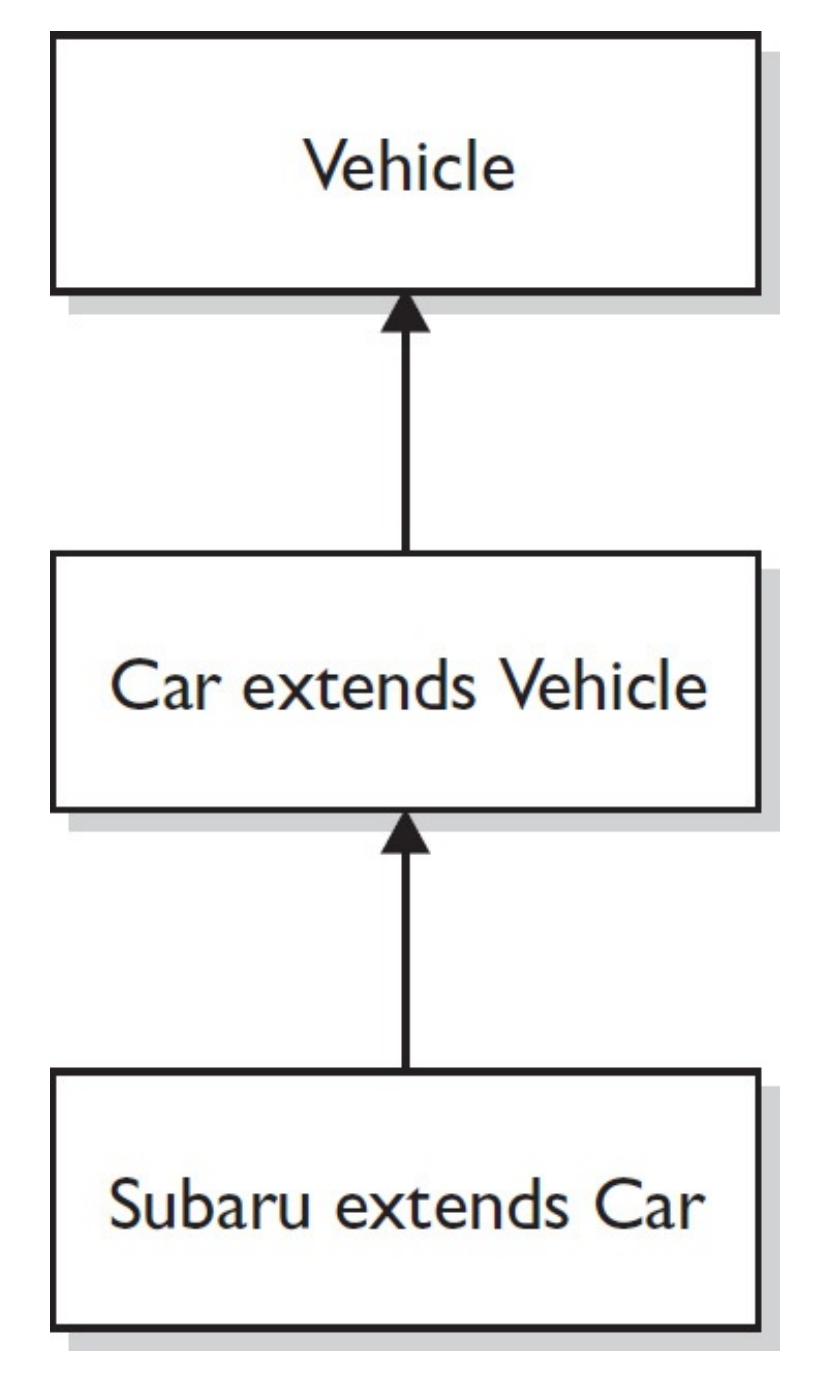

**FIGURE 2-2** Inheritance tree for Vehicle, Car, Subaru

#### **HAS-A**

HAS-A relationships are based on use, rather than inheritance. In other words, class A HAS-A B if code in class A has a reference to an instance of class B. For example, you can say the following:

A Horse IS-A Animal. A Horse HAS-A Halter.

The code might look like this:

```
public class Animal { }
public class Horse extends Animal {
  private Halter myHalter;
```
In this code, the Horse class has an instance variable of type Halter (a halter is a piece of gear you might have if you have a horse), so you can say that a "Horse HAS-A Halter." In other words, Horse has a reference to a Halter. Horse code can use that Halter reference to invoke methods on the Halter and get Halter behavior without having Halter-related code (methods) in the Horse class itself. [Figure](#page-115-0) 2-3 illustrates the HAS-A relationship between Horse and Halter.

<span id="page-115-0"></span>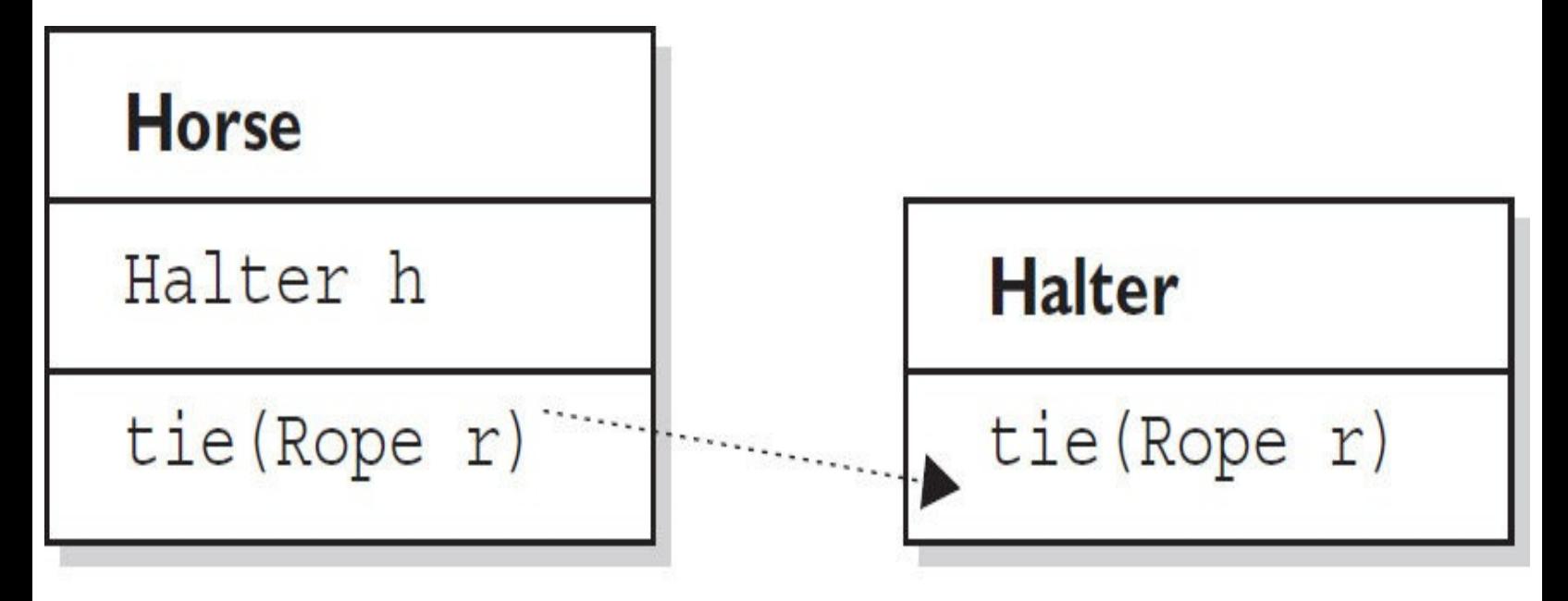

Horse class has a Halter, because Horse declares an instance variable of type Halter. When code invokes  $\text{tie}()$  on a Horse instance, the Horse invokes  $tie()$  on the Horse object's Halter instance variable.

**FIGURE 2-3** HAS-A relationship between Horse and Halter

HAS-A relationships allow you to design classes that follow good OO practices by not having monolithic classes that do a gazillion different things. Classes (and their resulting objects) should be specialists. As our friend Andrew says, "Specialized classes can actually help reduce bugs." The more specialized the class, the more likely it is that you can reuse the class in other applications. If you put all the Halter-related code directly into the Horse class, you'll end up duplicating code in the Cow class, UnpaidIntern class, and any other class that might need Halter behavior. By keeping the Halter code in a separate, specialized Halter class, you have the chance to reuse the Halter class in multiple applications.

Users of the Horse class (that is, code that calls methods on a Horse instance) think that the Horse class has Halter behavior. The Horse class might have a tie(LeadRope rope) method, for example. Users of the Horse class should never have to know that when they invoke the tie() method, the Horse object turns around and delegates the call to its Halter class by invoking myHalter.tie(rope). The scenario just described might look like this:

```
public class Horse extends Animal {
  private Halter myHalter = new Halter();
  public void tie (LeadRope rope) {
    myHalter.tie(rope); // Delegate tie behavior to the
                          // Halter object
\}public class Halter {
  public void tie (LeadRope aRope) {
    // Do the actual tie work here
  \}\left\{ \right.
```
In OO, we don't want callers to worry about which class or object is actually doing the real work. To make that happen, the Horse class hides implementation details from Horse users. Horse users ask the Horse object to do things (in this case, tie itself up), and the Horse will either do it or, as in this example, ask something else (like perhaps an inherited Animal class method) to do it. To the caller, though, it always appears that the Horse object takes care of itself. Users of a Horse should not even need to know that there is such a thing as a Halter class.

### **FROM THE CLASSROOM**

#### **Object-Oriented Design**

IS-A and HAS-A relationships and encapsulation are just the tip of the iceberg when it comes to OO design. Many books and graduate theses have been dedicated to this topic. The reason for the emphasis on proper design is simple: money. The cost to deliver a software application has been estimated to be as much as ten times more expensive for poorly designed programs.

Even the best OO designers (often called "architects") make mistakes. It is difficult to visualize the relationships between hundreds, or even thousands, of classes. When mistakes are discovered during the implementation (code writing) phase of a project, the amount of code that must be rewritten can sometimes mean programming teams have to start over from scratch.

The software industry has evolved to aid the designer. Visual object modeling languages, such as the Unified Modeling Language (UML), allow designers to design and easily modify classes without having to write code first because OO components are represented graphically. This allows designers to create a map of the class relationships and helps them recognize errors before coding begins.

Another innovation in OO design is design patterns. Designers noticed that many OO designs apply consistently from project to project and that it was useful to apply the same designs because it reduced the potential to introduce new design errors. OO designers then started to share these designs with each other. Now there are many catalogs of these design patterns both on the Internet and in book form.

Although passing the Java certification exam does not require you to understand OO design this thoroughly, hopefully this background information will help you better appreciate why the test writers chose to include encapsulation and IS-A and HAS-A relationships on the exam.

> *—Jonathan Meeks, Sun Certified Java Programmer*

#### **CERTIFICATION OBJECTIVE**

## **Polymorphism (OCA Objective 7.2)**

*7.2 Develop code that demonstrates the use of polymorphism; including overriding and object type versus reference type (sic).*

Remember that any Java object that can pass more than one IS-A test can be considered polymorphic. Other than objects of type Object, *all* Java objects are polymorphic in that they pass the IS-A test for their own type and for class Object.

Remember, too, that the only way to access an object is through a reference variable. There are a few key things you should know about references:

A reference variable can be of only one type, and once declared, that type can never be changed (although the object it references can change).

A reference is a variable, so it can be reassigned to other objects (unless the reference is declared final).

A reference variable's type determines the methods that can be invoked on the object the variable is referencing.

■ A reference variable can refer to any object of the same type as the declared reference, or this is the big one—**it can refer to any** *subtype* **of the declared type!**

A reference variable can be declared as a class type or an interface type. If the variable is declared as an interface type, it can reference any object of any class that *implements* the interface.

Earlier we created a GameShape class that was extended by two other classes, PlayerPiece and TilePiece. Now imagine you want to animate some of the shapes on the gameboard. But not *all* shapes are able to be animated, so what do you do with class inheritance?

Could we create a class with an animate() method and have only *some* of the GameShape subclasses inherit from that class? If we can, then we could have PlayerPiece, for example, extend *both* the GameShape class and Animatable class, whereas the TilePiece would extend only GameShape. But no, this won't work! Java supports only single class inheritance! That means a class can have only one immediate superclass. In other words, if PlayerPiece is a class, there is no way to say something like this:

```
class PlayerPiece extends GameShape, Animatable { // NO!
// more code
}
```
A *class* cannot *extend* more than one class: that means one parent per class. A class *can* have multiple ancestors, however, since class B could extend class A, and class C could extend class B, and so on. So any given class might have multiple classes up its inheritance tree, but that's not the same as saying a class directly extends two classes.

 $\frac{1}{2}$ 

*Some languages (such as C++) allow a class to extend more than one other class. This capability is known as "multiple inheritance." The reason that Java's creators chose not to allow multiple class* inheritance is that it can become quite messy. In a nutshell, the problem is that if a class extended *two other classes, and both superclasses had, say, a doStuff() method, which version of doStuff() would the subclass inherit? This issue can lead to a scenario known as the "Deadly Diamond of Death," because of the shape of the class diagram that can be created in a multiple inheritance* design. The diamond is formed when classes B and C both extend A, and both B and C inherit a method from A. If class D extends both B and C, and both B and C have overridden the method in A, *class D has, in theory, inherited two different implementations of the same method. Drawn as a class diagram, the shape of the four classes looks like a diamond.*

So if that doesn't work, what else could you do? You could simply put the animate() code in GameShape, and then disable the method in classes that can't be animated. But that's a bad design choice for many reasons—it's more error prone; it makes the GameShape class less cohesive; and it means the GameShape API "advertises" that all shapes can be animated when, in fact, that's not true since only some of the GameShape subclasses will be able to run the animate() method successfully.

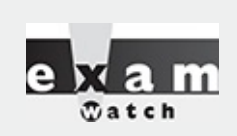

*To reiterate, as of Java 8, interfaces can have concrete methods (called default methods). This allows for a form of multiple interhance, which we'll discuss later in the chapter.*

So what *else* could you do? You already know the answer—create an Animatable *interface*, and have only the GameShape subclasses that can be animated implement that interface. Here's the interface:

```
public interface Animatable {
  public void animate();
\left\{ \right\}
```
And here's the modified PlayerPiece class that implements the interface:

```
class PlayerPiece extends GameShape implements Animatable {
  public void movePiece() {
    System.out.println("moving game piece");
  \mathcal{E}public void animate() {
    System.out.println("animating...");
  \}// more code
\}
```
So now we have a PlayerPiece that passes the IS-A test for both the GameShape class and the Animatable interface. That means a PlayerPiece can be treated polymorphically as one of four things at any given time, depending on the declared type of the reference variable:

■ An Object (since any object inherits from Object)

- A GameShape (since PlayerPiece extends GameShape)
- $\blacksquare$  A PlayerPiece (since that's what it really is)
- An Animatable (since PlayerPiece implements Animatable)

The following are all legal declarations. Look closely:

```
PlayerPiece player = new PlayerPiece();
Object o = player;GameShape shape = player;
Animatable mover = player;
```
There's only one object here—an instance of type PlayerPiece—but there are four different types of reference variables, all referring to that one object on the heap. Pop quiz: Which of the preceding reference variables can invoke the displayShape() method? Hint: Only two of the four declarations can be used to invoke the displayShape() method.

Remember that method invocations allowed by the compiler are based solely on the declared type of the reference, regardless of the object type. So looking at the four reference types again—Object, GameShape, PlayerPiece, and Animatable—which of these four types know about the displayShape() method?

You guessed it—both the GameShape class and the PlayerPiece class are known (by the compiler) to have a displayShape() method, so either of those reference types can be used to invoke displayShape(). Remember that to the compiler, a PlayerPiece IS-A GameShape, so the compiler says, "I see that the declared type is PlayerPiece, and since PlayerPiece extends GameShape, that means PlayerPiece inherited the displayShape() method. Therefore, PlayerPiece can be used to invoke the displayShape() method."

Which methods can be invoked when the PlayerPiece object is being referred to using a reference declared as type Animatable? Only the animate() method. Of course, the cool thing here is that any class from any inheritance tree can also implement Animatable, so that means if you have a method with an argument declared as type Animatable, you can pass in PlayerPiece objects, SpinningLogo objects, and anything else that's an instance of a class that implements Animatable. And you can use that parameter (of type Animatable) to invoke the animate() method, but not the displayShape() method (which it might not even have), or anything other than what is known to the compiler based on the reference type. The compiler always knows, though, that you can invoke the methods of class Object on

any object, so those are safe to call regardless of the reference—class or interface—used to refer to the object.

We've left out one big part of all this, which is that even though the compiler only knows about the declared reference type, the Java Virtual Machine (JVM) at runtime knows what the object really is. And that means that even if the PlayerPiece object's displayShape() method is called using a GameShape reference variable, if the PlayerPiece overrides the displayShape() method, the JVM will invoke the PlayerPiece version! The JVM looks at the real object at the other end of the reference, "sees" that it has overridden the method of the declared reference variable type, and invokes the method of the object's actual class. But there is one other thing to keep in mind:

Polymorphic method invocations apply only to *instance methods*. You can always refer to an object with a more general reference variable type (a superclass or interface), but at runtime, the ONLY things that are dynamically selected based on the actual object (rather than the reference type) are instance methods. Not static methods. Not variables. Only overridden **instance methods are dynamically invoked based on the real object's type.**

Because this definition depends on a clear understanding of overriding and the distinction between static methods and instance methods, we'll cover those later in the chapter.

### **CERTIFICATION OBJECTIVE**

# **Overriding/Overloading (OCA Objectives 6.1 and 7.2)**

*6.1 Create methods with arguments and return values; including overloaded methods. 7.2 Develop code that demonstrates the use of polymorphism; including overriding and object type versus reference type (sic).*

The exam will use overridden and overloaded methods on many, many questions. These two concepts are often confused (perhaps because they have similar names?), but each has its own unique and complex set of rules. It's important to get really clear about which "over" uses which rules!

## **Overridden Methods**

Any time a type inherits a method from a supertype, you have the opportunity to override the method (unless, as you learned earlier, the method is marked final). The key benefit of overriding is the ability to define behavior that's specific to a particular subtype. The following example demonstrates a Horse subclass of Animal overriding the Animal version of the eat() method:

```
public class Animal {
  public void eat() \{System.out.println("Generic Animal Eating Generically");
  \left\{ \right.\}class Horse extends Animal {
  public void eat() {
    System.out.println("Horse eating hay, oats, "
                            + "and horse treats");
\left\{ \right\}
```
For abstract methods you inherit from a supertype, you have no choice: You *must* implement the method in the subtype *unless the subtype is also abstract.* Abstract methods must be *implemented* by the first concrete subclass, but this is a lot like saying the concrete subclass *overrides* the abstract methods of the supertype(s). So you could think of abstract methods as methods you're forced to override eventually.

The Animal class creator might have decided that for the purposes of polymorphism, all Animal subtypes should have an eat() method defined in a unique way. Polymorphically, when an Animal reference refers not to an Animal instance, but to an Animal subclass instance, the caller should be able to invoke eat() on the Animal reference, but the actual runtime object (say, a Horse instance) will run its own specific eat() method. Marking the eat() method abstract is the Animal programmer's way of saying to all subclass developers, "It doesn't make any sense for your new subtype to use a generic eat () method, so you have to come up with your *own* eat() method implementation!" A (nonabstract) example of using polymorphism looks like this:

```
public class TestAnimals {
  public static void main (String [] args) {
    Animal a = new Animal();
    Animal b = new Horse(); // Animal ref, but a Horse object
    a.eat(); // Runs the Animal version of eat()
    b.eat(); // Runs the Horse version of eat()
  \}\left\{ \right.class Animal \{public void eat() {
    System.out.println("Generic Animal Eating Generically");
  \}\}class Horse extends Animal \{public void eat() \{System.out.println("Horse eating hay, oats, "
                       + "and horse treats");
   \}public void buck() \{\}\}
```
In the preceding code, the test class uses an Animal reference to invoke a method on a Horse object. Remember, the compiler will allow only methods in class Animal to be invoked when using a reference to an Animal. The following would not be legal given the preceding code:

```
Animal c = new Horse();
c.buck(); // Can't invoke buck();
           // Animal class doesn't have that method
```
To reiterate, the compiler looks only at the reference type, not the instance type. Polymorphism lets you use a more abstract supertype (including an interface) reference to one of its subtypes (including interface implementers).

The overriding method cannot have a more restrictive access modifier than the method being overridden (for example, you can't override a method marked public and make it protected). Think about it: If the Animal class advertises a public eat() method and someone has an Animal reference (in other words, a reference declared as type Animal), that someone will assume it's safe to call eat() on the Animal reference regardless of the actual instance that the Animal reference is referring to. If a

subtype were allowed to sneak in and change the access modifier on the overriding method, then suddenly at runtime—when the JVM invokes the true object's (Horse) version of the method rather than the reference type's (Animal) version—the program would die a horrible death. (Not to mention the emotional distress for the one who was betrayed by the rogue subtype.)

Let's modify the polymorphic example we saw earlier in this section:

```
public class TestAnimals {
  public static void main (String [] args) {
    Animal a = new Animal();
    Animal b = new Horse(); // Animal ref, but a Horse object
                              // Runs the Animal version of eat()
    a.eat();
   b.eat();
                              // Runs the Horse version of eat()
  \}\}class Animal \{public void eat() \{System.out.println("Generic Animal Eating Generically");
  \}\}class Horse extends Animal {
  private void eat() \{ // whoa! - it's private!
    System.out.println("Horse eating hay, oats, "
                      + "and horse treats");
  \}\left\{ \right.
```
If this code compiled (which it doesn't), the following would fail at runtime:

```
Animal b = new Horse(); // Animal ref, but a Horse
                         // object, so far so good
b.eat();
                         // Meltdown at runtime!
```
The variable b is of type Animal, which has a public eat() method. But remember that at runtime, Java uses virtual method invocation to dynamically select the actual version of the method that will run, based on the actual instance. An Animal reference can always refer to a Horse instance, because Horse IS-A(n) Animal. What makes that supertype reference to a subtype instance possible is that the subtype is guaranteed to be able to do everything the supertype can do. Whether the Horse instance overrides the inherited methods of Animal or simply inherits them, anyone with an Animal reference to a Horse instance is free to call all accessible Animal methods. For that reason, an overriding method must fulfill the contract of the superclass.

Note: In [Chapter](#page-261-0) 5 we will explore exception handling in detail. Once you've studied [Chapter](#page-261-0) 5, you'll appreciate this single handy list of overriding rules. The rules for overriding a method are as follows:

The argument list must exactly match that of the overridden method. If they don't match, you can end up with an overloaded method you didn't intend.

The return type must be the same as, or a subtype of, the return type declared in the original overridden method in the superclass. (More on this in a few pages when we discuss covariant returns.)

The access level can't be more restrictive than that of the overridden method.

The access level CAN be less restrictive than that of the overridden method.

Instance methods can be overridden only if they are inherited by the subtype. A subtype within the same package as the instance's supertype can override any supertype method that is not marked private or final. A subtype in a different package can override only those nonfinal methods marked public or protected (since protected methods are inherited by the subtype).

■ The overriding method CAN throw any unchecked (runtime) exception, regardless of whether the overridden method declares the exception. (More in [Chapter](#page-261-0) 5.)

■ The overriding method must NOT throw checked exceptions that are new or broader than those declared by the overridden method. For example, a method that declares a FileNotFoundException cannot be overridden by a method that declares a SQLException, Exception, or any other nonruntime exception unless it's a subclass of FileNotFoundException.

■ The overriding method can throw narrower or fewer exceptions. Just because an overridden method "takes risks" doesn't mean that the overriding subtype's exception takes the same risks. Bottom line: an overriding method doesn't have to declare any exceptions that it will never throw, regardless of what the overridden method declares.

■ You cannot override a method marked final.

■ You cannot override a method marked static. We'll look at an example in a few pages when we discuss static methods in more detail.

If a method can't be inherited, you cannot override it. Remember that overriding implies that you're reimplementing a method you inherited! For example, the following code is not legal, and even if you added an eat() method to Horse, it wouldn't be an override of Animal's eat() method:

```
public class TestAnimals {
  public static void main (String [] args) {
    Horse h = new Horse();
    h.eat(); // Not legal because Horse didn't inherit eat()
  \}\}class Animal \{private void eat() \{System.out.println("Generic Animal Eating Generically");
  \}\}class Horse extends Animal \{ \}
```
#### **Invoking a Supertype Version of an Overridden Method**

Often, you'll want to take advantage of some of the code in the supertype version of a method, yet still override it to provide some additional specific behavior. It's like saying, "Run the supertype version of the method, and then come back down here and finish with my subtype additional method code." (Note that there's no requirement that the supertype version run before the subtype code.) It's easy to do in code using the keyword super as follows:

```
public class Animal {
  public void eat() \{\}public void printYourself() {
    // Useful printing code goes here
\mathcal{E}class Horse extends Animal \{public void printYourself() {
    // Take advantage of Animal code, then add some more
    super.printYourself(); // Invoke the superclass
                              // (Animal) code
                              // Then do Horse-specific
                              // print work here
  \}\left\{ \right.
```
In a similar way, you can access an interface's overridden method with the syntax:

```
InterfaceX.super.doStuff();
```
Note: Using super to invoke an overridden method applies only to instance methods. (Remember that static methods can't be overridden.) And you can use super only to access a method in a type's supertype, not the supertype of the supertype—that is, you **cannot** say super. super.doStuff() and you cannot say: InterfaceX.super.super.doStuff().

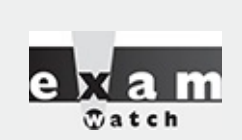

*If a method is overridden but you use a polymorphic (supertype) reference to refer to the subtype object with the overriding method, the compiler assumes you're calling the supertype version of the method. If the supertype version declares a checked exception, but the overriding subtype method does not, the compiler still thinks you are calling a method that declares an exception (more in [Chapter](#page-261-0) 5). Let's look at an example:*

```
class Animal \{public void eat() throws Exception {
                       // throws an Exception
  \mathcal{E}class Dog2 extends Animal {
  public void eat() { /* no Exceptions */}
 public static void main(String [] args) {
   Animal a = new Dog2();
   Dog2 d = new Dog2();
    d.eat();
                      // \noka.eat();
                      // compiler error -
                       // unreported exception
```
*This code will not compile because of the exception declared on the Animal eat() method.*

*This happens even though, at runtime, the eat() method used would be the Dog version, which does not declare the exception.*

#### **Examples of Illegal Method Overrides**

Let's take a look at overriding the eat () method of Animal:

```
public class Animal {
public void eat() \{ \}}
```
[Table](#page-125-0) 2-2 lists examples of illegal overrides of the Animal eat() method, given the preceding version of the Animal class.

#### **TABLE 2-2** Examples of Illegal Overrides

<span id="page-125-0"></span>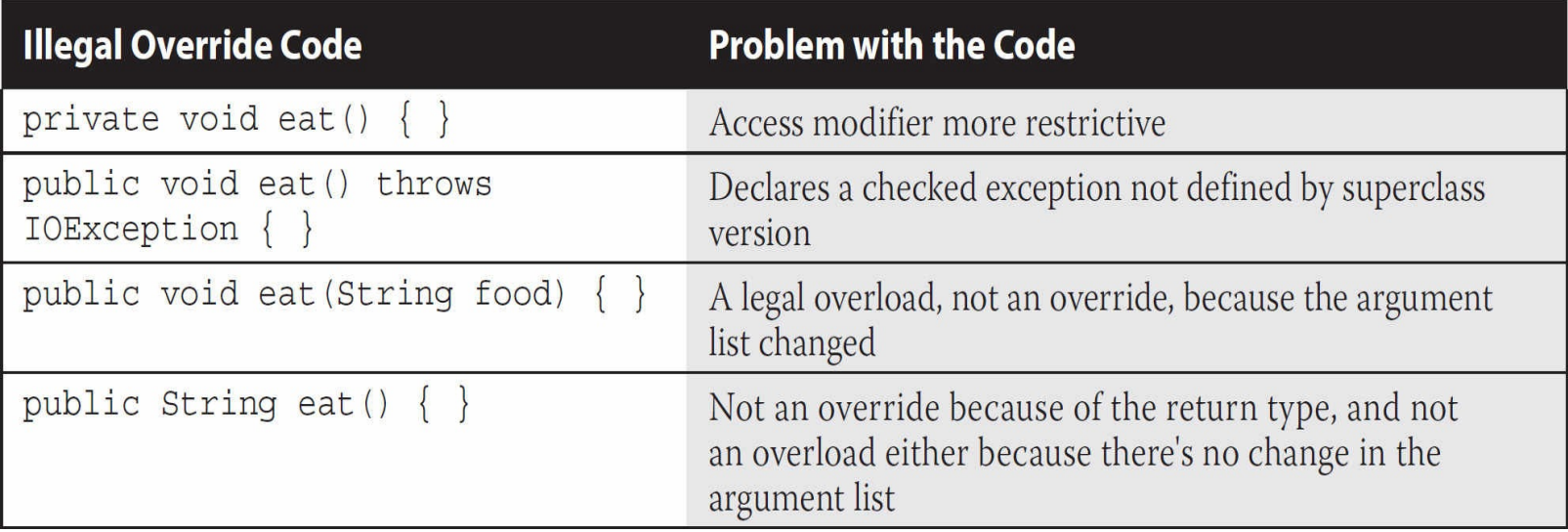

## **Overloaded Methods**

Over*loaded* methods let you reuse the same method name in a class, but with different arguments (and, optionally, a different return type). Overloading a method often means you're being a little nicer to those who call your methods because your code takes on the burden of coping with different argument types rather than forcing the caller to do conversions prior to invoking your method. The rules aren't too complex:

- Overloaded methods MUST change the argument list.
- Overloaded methods CAN change the return type.
- Overloaded methods CAN change the access modifier.
- Overloaded methods CAN declare new or broader checked exceptions.

A method can be overloaded in the *same* type or in a *subtype*. In other words, if class A defines a doStuff(int i) method, the subclass B could define a doStuff(String s) method without overriding the superclass version that takes an int. So two methods with the same name but in different types can still be considered overloaded if the subtype inherits one version of the method and then declares another overloaded version in its type definition.

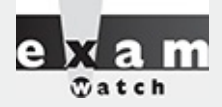

*Less experienced Java developers are often confused about the subtle differences between overloaded and overridden methods. Be careful to recognize when a method is overloaded rather than overridden. You might see a method that appears to be violating a rule for overriding, but that is actually a legal overload, as follows:*

```
public class Foo {
  public void doStuff(int y, String s) { }
  public void more Things (int x) \{\}\left\{ \right\}class Bar extends Foo {
  public void doStuff(int y, long s) throws IOException \{\ \}\left\{ \right\}
```
*It's tempting to see the IOException as the problem because the overridden doStuff() method doesn't declare an exception and IOException is checked by the compiler. But the doStuff() method is not overridden! Subclass Bar overloads the doStuff() method by varying the argument list, so the IOException is fine.*

#### **Legal Overloads**

Let's look at a method we want to overload:

public void changeSize(int size, String name, float pattern) { }

The following methods are legal overloads of the change size () method:

```
public void changeSize(int size, String name) { }
private int changeSize(int size, float pattern) \{ \}public void changeSize(float pattern, String name)
                       throws IOException \{\ \}
```
#### **Invoking Overloaded Methods**

In [Chapter](#page-319-0) 6 we will look at how boxing and var-args impact overloading. (You still have to pay attention to what's covered here, however.)

When a method is invoked, more than one method of the same name might exist for the object type you're invoking a method on. For example, the Horse class might have three methods with the same name but with different argument lists, which means the method is overloaded.

Deciding which of the matching methods to invoke is based on the arguments. If you invoke the method with a String argument, the overloaded version that takes a String is called. If you invoke a method of the same name but pass it a float, the overloaded version that takes a float will run. If you invoke the method of the same name but pass it a Foo object, and there isn't an overloaded version that takes a Foo, then the compiler will complain that it can't find a match. The following are examples of invoking

#### overloaded methods:

```
class Adder {
  public int addThem(int x, int y) {
    return x + y;
  \mathcal{E}// Overload the addThem method to add doubles instead of ints
  public double addThem(double x, double y) {
    return x + y;
  \mathcal{E}\}// From another class, invoke the addThem() method
public class TestAdder {
  public static void main (String [] args) {
    Adder a = new Adder();
    int b = 27;
    int c = 3;
    int result = a.addThen(b, c);
                                                  // Which addThem is invoked?
    double doubleResult = a.addThen(22.5, 9.3); // Which addThem?
   \}\}
```
In this TestAdder code, the first call to a. addThem(b, c) passes two ints to the method, so the first version of addThem()—the overloaded version that takes two int arguments—is called. The second call to a.addThem(22.5, 9.3) passes two doubles to the method, so the second version of addThem()—the overloaded version that takes two double arguments—is called.

Invoking overloaded methods that take object references rather than primitives is a little more interesting. Say you have an overloaded method such that one version takes an Animal and one takes a Horse (subclass of Animal). If you pass a Horse object in the method invocation, you'll invoke the overloaded version that takes a Horse. Or so it looks at first glance:

```
class Animal \{\}class Horse extends Animal \{ \}class UseAnimals {
  public void doStuff (Animal a) {
    System.out.println("In the Animal version");
  \mathcal{E}public void doStuff (Horse h) {
    System.out.println("In the Horse version");
 public static void main (String [] args) {
    UseAnimals ua = new UseAnimals();
    Animal animalObj = new Animal();
    Horse horseObj = new Horse();
    ua.doStuff(animalObj);
    ua.doStuff(horseObj);
  \}<sup>}</sup>
```
The output is what you expect:

In the Animal version

In the Horse version

But what if you use an Animal reference to a Horse object?

```
Animal animalRefToHorse = new Horse();
ua.doStuff(animalRefToHorse);
```
Which of the overloaded versions is invoked? You might want to answer, "The one that takes a Horse since it's a Horse object at runtime that's being passed to the method." But that's not how it works. The preceding code would actually print this:

in the Animal version

Even though the actual object at runtime is a Horse and not an Animal, the choice of which overloaded method to call (in other words, the signature of the method) is NOT dynamically decided at runtime.

Just remember that the *reference* type (not the object type) determines which overloaded method is invoked!

**To summarize, which over***ridden* **version of the method to call (in other words, from which class** in the inheritance tree) is decided at runtime based on object type, but which overloaded version of **the method to call is based on the** *reference* **type of the argument passed at** *compile* **time.**

If you invoke a method passing it an Animal reference to a Horse object, the compiler knows only about the Animal, so it chooses the overloaded version of the method that takes an Animal. It does not matter that, at runtime, a Horse is actually being passed.

```
eм
Can main() be overloaded?
class DuoMain {
  public static void main (String[] args) {
    main(1);
  static void main(int i) {
    System.out.println("overloaded main");
\left\{ \right\}
```
*Absolutely! But the only main() with JVM superpowers is the one with the signature you've seen about 100 times already in this book.*

**Polymorphism in Overloaded and Overridden Methods** How does polymorphism work with overloaded methods? From what we just looked at, it doesn't appear that polymorphism matters when a method is overloaded. If you pass an Animal reference, the overloaded method that takes an Animal will be invoked, even if the actual object passed is a Horse. Once the Horse masquerading as Animal gets in to the method, however, the Horse object is still a Horse despite being passed into a method expecting an Animal. So it's true that polymorphism doesn't determine which overloaded version is called; however, polymorphism does come into play when the decision is about which overridden version of a method is called. But sometimes a method is both overloaded and overridden. Imagine that the Animal and Horse classes look like this:

```
public class Animal {
  public void eat() {
    System.out.println("Generic Animal Eating Generically");
   \}\}public class Horse extends Animal {
  public void eat() \{System.out.println("Horse eating hay ");
  \}public void eat (String s) {
    System.out.println("Horse eating " + s);
  \}\}
```
Notice that the Horse class has both overloaded and overridden the eat() method. [Table](#page-129-0) 2-3 shows which version of the three eat () methods will run depending on how they are invoked.

<span id="page-129-0"></span>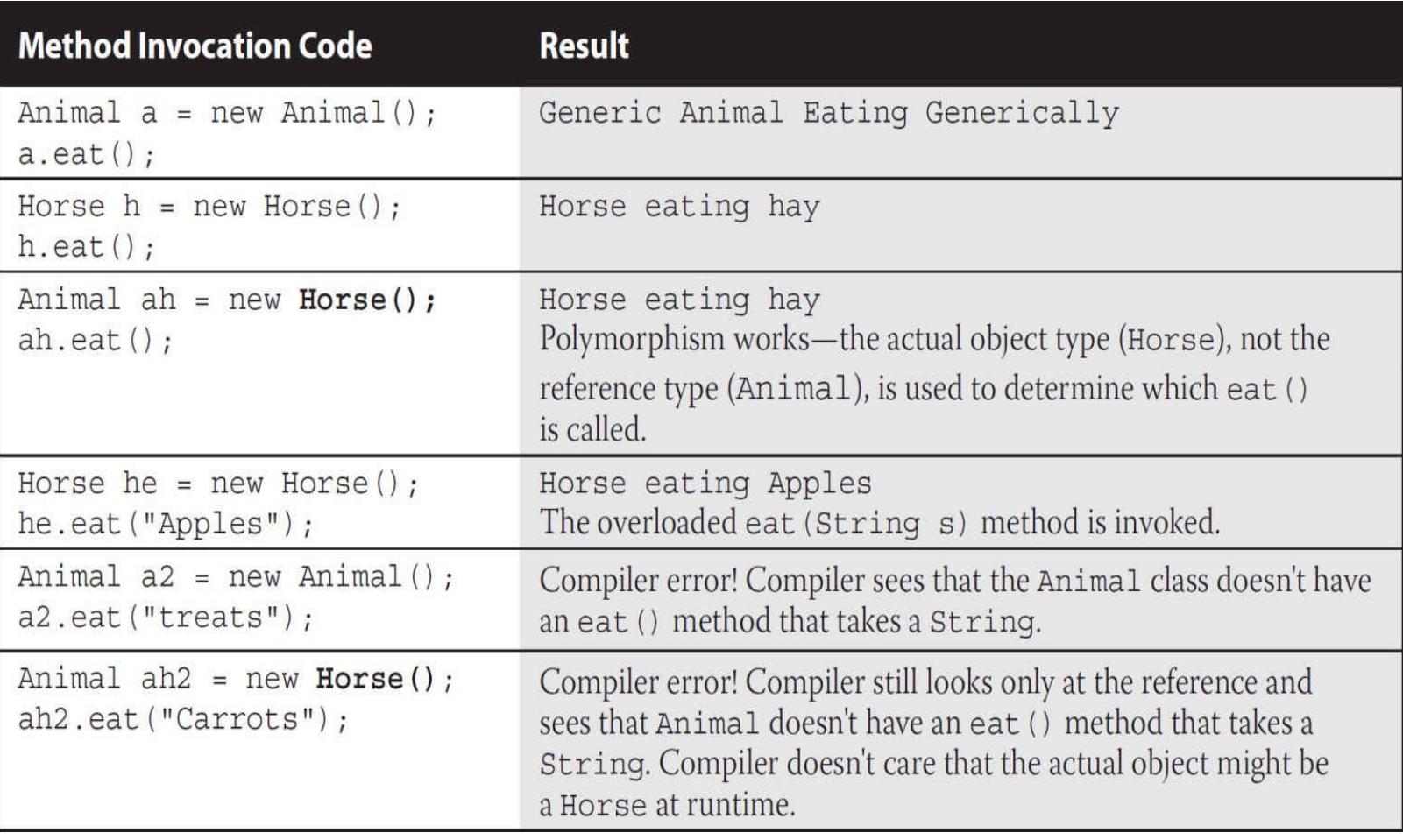

#### **TABLE 2-3** Examples of Legal and Illegal Overrides

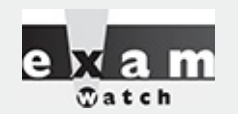

*Don't be fooled by a method that's overloaded but not overridden by a subclass. It's perfectly legal to do the following:*

```
public class Foo {
  void doStuff() \{ \}class Bar extends Foo {
  void doStuff(String s) \{ \}\}
```
*The Bar class has two doStuff() methods: the no-arg version it inherits from Foo (and does not override) and the overloaded doStuff(String s) defined in the Bar class. Code with a* reference to a Foo can invoke only the no-arg version, but code with a reference to a Bar can *invoke either of the overloaded versions.*

[Table](#page-130-0) 2-4 summarizes the difference between overloaded and overridden methods.

<span id="page-130-0"></span>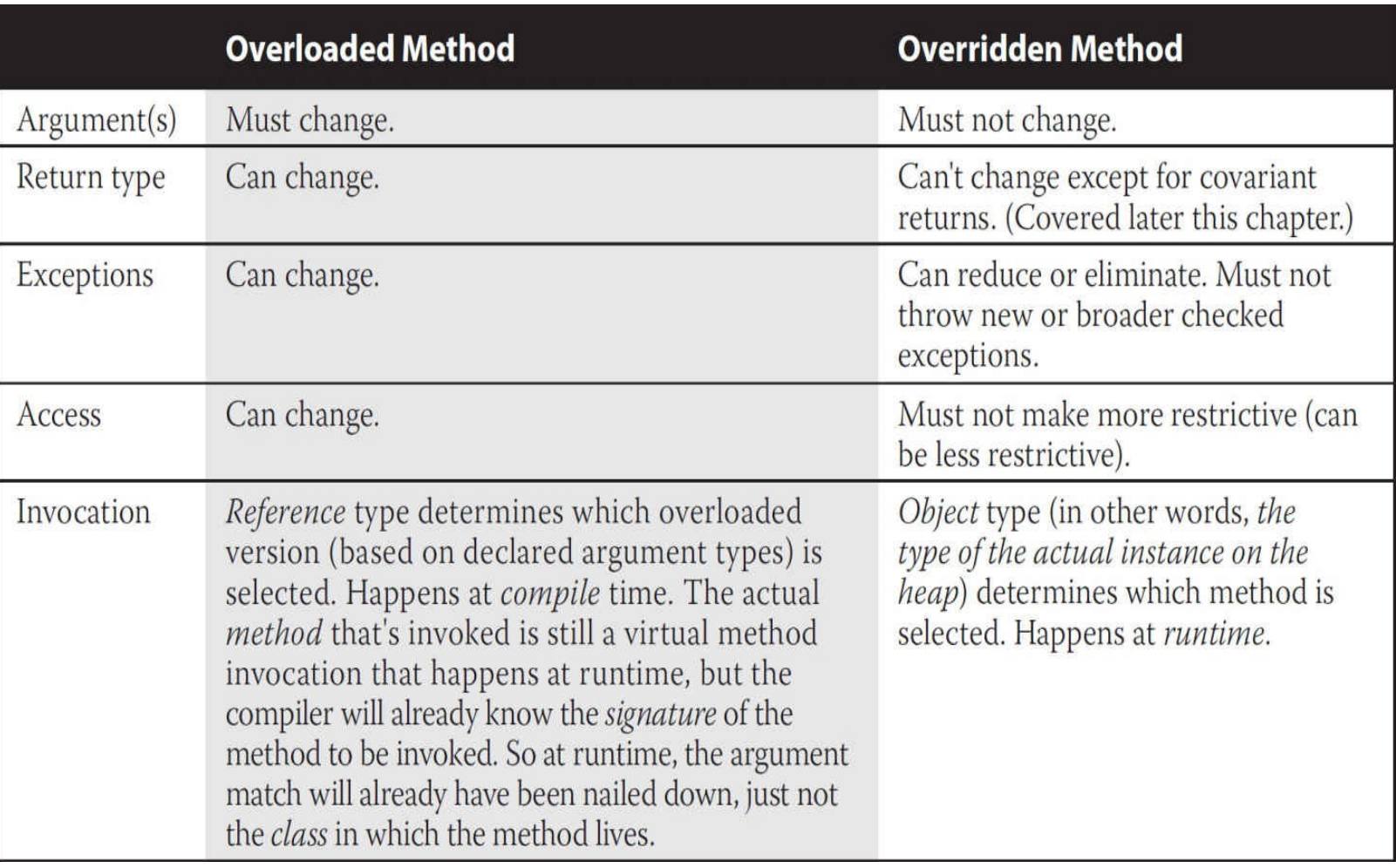

**TABLE 2-4** Differences Between Overloaded and Overridden Methods

We'll cover constructor overloading later in the chapter, where we'll also cover the other constructorrelated topics that are on the exam. [Figure](#page-131-0) 2-4 illustrates the way overloaded and overridden methods appear in class relationships.

<span id="page-131-0"></span>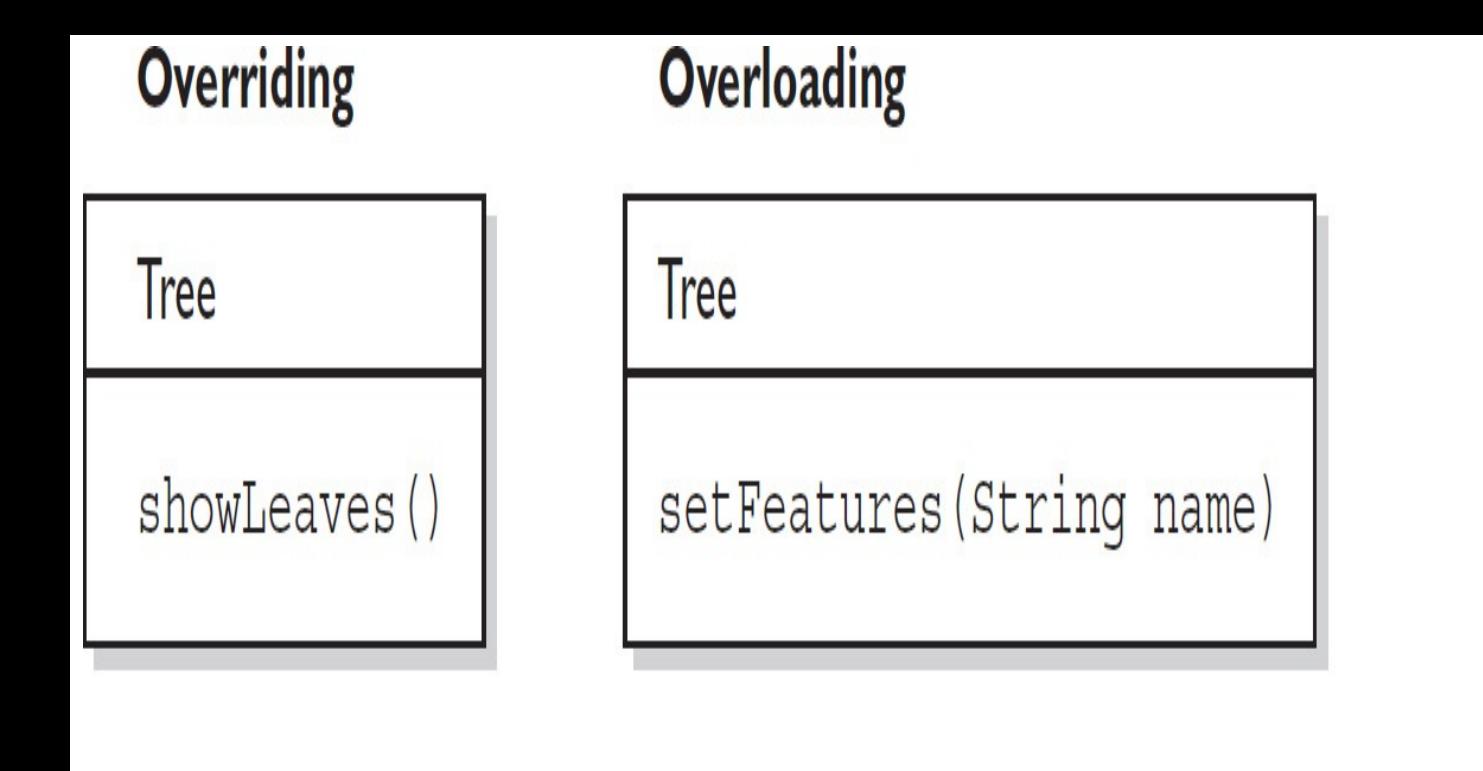

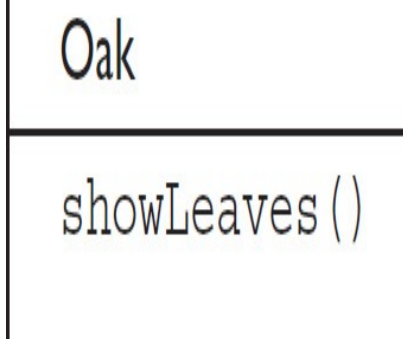

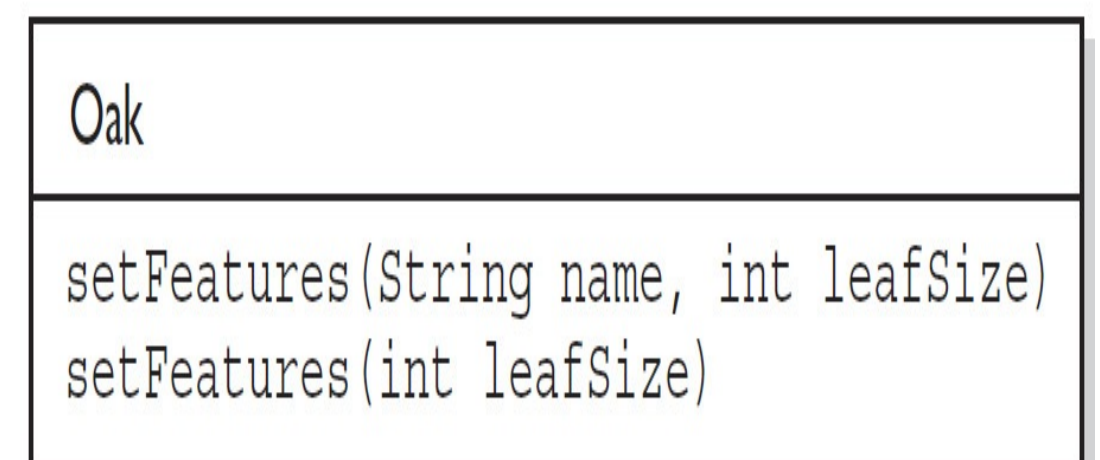

**FIGURE 2-4** Overloaded and overridden methods in class relationships

## **CERTIFICATION OBJECTIVE**

# **Casting (OCA Objectives 2.2 and 7.3)**

*2.2 Differentiate between object reference variables and primitive variables. 7.3 Determine when casting is necessary.*

You've seen how it's both possible and common to use general reference variable types to refer to more specific object types. It's at the heart of polymorphism. For example, this line of code should be second nature by now:

```
Animal animal = new Dog();
```
But what happens when you want to use that animal reference variable to invoke a method that only

class Dog has? You know it's referring to a Dog, and you want to do a Dog-specific thing? In the following code, we've got an array of Animals, and whenever we find a Dog in the array, we want to do a special Dog thing. Let's agree for now that all this code is okay, except that we're not sure about the line of code that invokes the playDead method.

```
class Animal \{void makeNoise() {System.out.println("generic noise"); }
\mathcal{F}class Dog extends Animal {
 void makeNoise() {System.out.println("bark"); }
 void playDead() { System.out.println("roll over");}
\}class CastTest2 {
 public static void main (String [] args) {
    Animal [] a = {new Animal(), new Dog(), new Animal() };
    for (Animal animal : a) \{animal.makeNoise();
      if (animal instance of Dog) \{animal.playDead();
                                 // try to do a Dog behavior?
      \}\}\}\}
```
When we try to compile this code, the compiler says something like this:

cannot find symbol

The compiler is saying, "Hey, class Animal doesn't have a playDead() method." Let's modify the if code block:

```
if (animal instance of Dog) \{Dog d = (Dog) animal; // casting the ref. var.
 d.playDead();
\}
```
The new and improved code block contains a cast, which in this case is sometimes called a *downcast*, because we're casting down the inheritance tree to a more specific class. Now the compiler is happy. Before we try to invoke playDead, we cast the animal variable to type Dog. What we're saying to the compiler is, "We know it's really referring to a Dog object, so it's okay to make a new Dog reference variable to refer to that object." In this case we're safe, because before we ever try the cast, we do an instanceof test to make sure.

It's important to know that the compiler is forced to trust us when we do a downcast, even when we screw up:

```
class Animal \{\}class Dog extends Animal \{ \}class DogTest \{public static void main (String [] args) {
    Animal animal = new Animal();
    Dog d = (Dog) animal;
                                    // compiles but fails later
  \}\}
```
It can be maddening! This code compiles! But when we try to run it, we'll get an exception, something like this:

java.lang.ClassCastException

Why can't we trust the compiler to help us out here? Can't it see that animal is of type Animal? All the compiler can do is verify that the two types are in the same inheritance tree, so that depending on whatever code might have come before the downcast, it's possible that animal is of type Dog. The compiler must allow things that might possibly work at runtime. However, if the compiler knows with certainty that the cast could not possibly work, compilation will fail. The following replacement code block will NOT compile:

```
Animal animal = new Animal();
Dog d = (Dog) animal;
String s = (String) animal; // animal can't EVER be a String
```
In this case, you'll get an error like this:

inconvertible types

Unlike downcasting, *upcasting* (casting *up* the inheritance tree to a more general type) works implicitly (that is, you don't have to type in the cast) because when you upcast you're implicitly restricting the number of methods you can invoke, as opposed to *down*casting, which implies that later on, you might want to invoke a more *specific* method. Here's an example:

```
class Animal \{\}class Dog extends Animal \{ \}class DogTest {
 public static void main (String [] args) {
   Dog d = new Dog();
    Animal a1 = d;
                             // upcast ok with no explicit cast
    Animal a2 = (Animal) d; // upcast ok with an explicit cast\}\}
```
Both of the previous upcasts will compile and run without exception because a Dog IS-A(n) Animal, which means that anything an Animal can do, a Dog can do. A Dog can do more, of course, but the point is that anyone with an Animal reference can safely call Animal methods on a Dog instance. The Animal methods may have been overridden in the Dog class, but all we care about now is that a Dog can always do at least everything an Animal can do. The compiler and JVM know it, too, so the implicit upcast is always legal for assigning an object of a subtype to a reference of one of its supertype classes (or interfaces). If Dog implements Pet and Pet defines beFriendly(), then a Dog can be implicitly cast to a Pet, but the only Dog method you can invoke then is beFriendly(), which Dog was forced to implement because Dog implements the Pet interface.

One more thing…if Dog implements Pet, then, if Beagle extends Dog but Beagle does not *declare* that it implements Pet, Beagle is still a Pet! Beagle is a Pet simply because it extends Dog, and Dog's already taken care of the Pet parts for itself and for all its children. The Beagle class can always override any method it inherits from Dog, including methods that Dog implemented to fulfill its interface contract.

And just one more thing…if Beagle does declare that it implements Pet, just so that others looking at the Beagle class API can easily see that Beagle IS-A Pet without having to look at Beagle's superclasses, Beagle still doesn't need to implement the beFriendly() method if the Dog class (Beagle's superclass) has already taken care of that. In other words, if Beagle IS-A Dog, and Dog IS-A Pet, then Beagle IS-A Pet and has already met its Pet obligations for implementing the beFriendly() method since it inherits the beFriendly() method. The compiler is smart enough to say, "I know Beagle already IS a Dog, but it's okay to make it more obvious by adding a cast."

So don't be fooled by code that shows a concrete class that declares it implements an interface but doesn't implement the *methods* of the interface. Before you can tell whether the code is legal, you must know what the supertypes of this implementing class have declared. If any supertype in its inheritance tree has already provided concrete (that is, nonabstract) method implementations, then regardless of whether the supertype declares that it implements the interface, the subclass is under no obligation to reimplement (override) those methods.

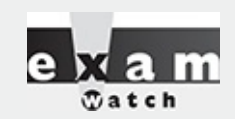

*The exam creators will tell you that they're forced to jam tons of code into little spaces "because of the exam engine." Although that's partially true, they ALSO like to obfuscate. The following code*

```
Animal a = new Dog();
Dog d = (Dog) a;d.doDogStuff();
```
*can be replaced with this easy-to-read bit of fun:*

```
Animal a = new Dog();
((Dog)a) . doDogStuff();
```
*In this case the compiler needs all those parentheses; otherwise, it thinks it's been handed an incomplete statement.*

#### **CERTIFICATION OBJECTIVE**

# **Implementing an Interface (OCA Objective 7.5)**

*7.5 Use abstract classes and interfaces.*

When you implement an interface, you're agreeing to adhere to the contract defined in the interface. That means you're agreeing to provide legal implementations for every abstract method defined in the interface, and that anyone who knows what the interface methods look like (not how they're implemented, but how they can be called and what they return) can rest assured that they can invoke those methods on an instance of your implementing class.

For example, if you create a class that implements the Runnable interface (so that your code can be

executed by a specific thread), you must provide the public void run() method. Otherwise, the poor thread could be told to go execute your Runnable object's code and—surprise, surprise—the thread then discovers the object has no run() method! (At which point, the thread would blow up and the JVM would crash in a spectacular yet horrible explosion.) Thankfully, Java prevents this meltdown from occurring by running a compiler check on any class that claims to implement an interface. If the class says it's implementing an interface, it darn well better have an implementation for each abstract method in the interface (with a few exceptions that we'll look at in a moment).

Assuming an interface Bounceable with two methods, bounce() and setBounceFactor(), the following class will compile:

```
public class Ball implements Bounceable { // Keyword
                                                // 'implements'
  public void bounce() \{ \}public void setBounceFactor(int bf) { }
\left\{ \right.
```
Okay, we know what you're thinking: "This has got to be the worst implementation class in the history of implementation classes." It compiles, though. And it runs. The interface contract guarantees that a class will have the method (in other words, others can call the method subject to access control), but it never guaranteed a good implementation—or even any actual implementation code in the body of the method. (Keep in mind, though, that if the interface declares that a method is NOT void, your class's implementation code has to include a return statement.) The compiler will never say, "Um, excuse me, but did you really mean to put nothing between those curly braces? HELLO. This is a method after all, so shouldn't it do something?"

Implementation classes must adhere to the same rules for method implementation as a class extending an abstract class. To be a legal implementation class, a nonabstract implementation class must do the following:

**Provide concrete (nonabstract) implementations for all abstract methods from the declared** interface.

**Follow all the rules for legal overrides, such as the following:** 

Declare no checked exceptions on implementation methods other than those declared by the interface method or subclasses of those declared by the interface method.

Maintain the signature of the interface method, and maintain the same return type (or a subtype). (But it does not have to declare the exceptions declared in the interface method declaration.)

But wait, there's more! An implementation class can itself be abstract! For example, the following is legal for a class Ball implementing Bounceable:

```
abstract class Ball implements Bounceable { }
```
Notice anything missing? We never provided the implementation methods. And that's okay. If the implementation class is abstract, it can simply pass the buck to its first concrete subclass. For example, if class BeachBall extends Ball, and BeachBall is not abstract, then BeachBall has to provide an implementation for all the abstract methods from Bounceable:

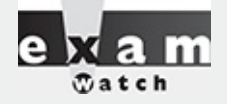

*Implementation classes are NOT required to implement an interface's static or default methods. We'll discuss this in more depth later in the chapter.*

```
class BeachBall extends Ball {
  // Even though we don't say it in the class declaration above,
  // BeachBall implements Bounceable, since BeachBall's abstract
  // superclass (Ball) implements Bounceable
 public void bounce() {
  // interesting BeachBall-specific bounce code
  \}public void setBounceFactor(int bf) {
 // clever BeachBall-specific code for setting
  // a bounce factor
  \mathcal{E}// if class Ball defined any abstract methods,
 // they'll have to be
 // implemented here as well.
\}
```
Look for classes that claim to implement an interface but don't provide the correct method implementations. Unless the implementing class is abstract, the implementing class must provide implementations for all abstract methods defined in the interface.

You need to know two more rules, and then we can put this topic to sleep (or put you to sleep; we always get those two confused):

1. A class can implement more than one interface. It's perfectly legal to say, for example, the following:

public class Ball implements Bounceable, Serializable, Runnable { ... }

You can extend only one class, but you can implement many interfaces (which, as of Java 8, means a form of multiple inheritance, which we'll discuss shortly). In other words, subclassing defines who and what you are, whereas implementing defines a role you can play or a hat you can wear, despite how different you might be from some other class implementing the same interface (but from a different inheritance tree). For example, a Person extends HumanBeing (although for some, that's debatable). But a Person may also implement Programmer, Snowboarder, Employee, Parent, or PersonCrazyEnoughToTakeThisExam.

2. An interface can itself extend another interface. The following code is perfectly legal:

public interface Bounceable extends Moveable { } // ok!

What does that mean? The first concrete (nonabstract) implementation class of Bounceable must

implement all the abstract methods of Bounceable, plus all the abstract methods of Moveable! The subinterface, as we call it, simply adds more requirements to the contract of the superinterface. You'll see this concept applied in many areas of Java, especially Java EE, where you'll often have to build your own interface that extends one of the Java EE interfaces.

Hold on, though, because here's where it gets strange. An interface can extend more than one interface! Think about that for a moment. You know that when we're talking about classes, the following is illegal:

```
public class Programmer extends Employee, Geek { } // Illegal!
```
As we mentioned earlier, a class is not allowed to extend multiple classes in Java. An interface, however, is free to extend multiple interfaces:

```
interface Bounceable extends Moveable, Spherical \{\quad//\void bounce();
  void setBounceFactor(int bf);
\}interface Moveable {
  void moveIt();
\}interface Spherical {
  void doSphericalThing();
\mathcal{L}
```
In the next example, Ball is required to implement Bounceable, plus all abstract methods from the interfaces that Bounceable extends (including any interfaces those interfaces extend, and so on, until you reach the top of the stack—or is it the bottom of the stack?). So Ball would need to look like the following:

```
class Ball implements Bounceable {
 public void bounce() \{ \}// Implement Bounceable's methods
 public void setBounceFactor(int bf) \{\}public void moveIt() \{\}// Implement Moveable's method
 public void doSphericalThing() { } // Implement Spherical
\}
```
If class Ball fails to implement any of the abstract methods from Bounceable, Moveable, or Spherical, the compiler will jump up and down wildly, red in the face, until it does. Unless, that is, class Ball is marked abstract. In that case, Ball could choose to implement any, all, or none of the abstract methods from any of the interfaces, thus leaving the rest of the implementations to a concrete subclass of Ball, as follows:

```
abstract class Ball implements Bounceable {
 public void bounce() \{ \ldots \} // Define bounce behavior
 public void setBounceFactor(int bf) \{ \ldots \}// Don't implement the rest; leave it for a subclass
\}class SoccerBall extends Ball { // class SoccerBall must
                                  // implement the interface
                                  // methods that Ball didn't
```

```
public void moveIt() \{ \ldots \}public void doSphericalThing() \{ \ldots \}// SoccerBall can choose to override the Bounceable methods
// implemented by Ball
public void bounce() \{ \ldots \}
```
 $\}$ 

[Figure](#page-138-0) 2-5 compares concrete and abstract examples of extends and implements for both classes and interfaces.

<span id="page-138-0"></span>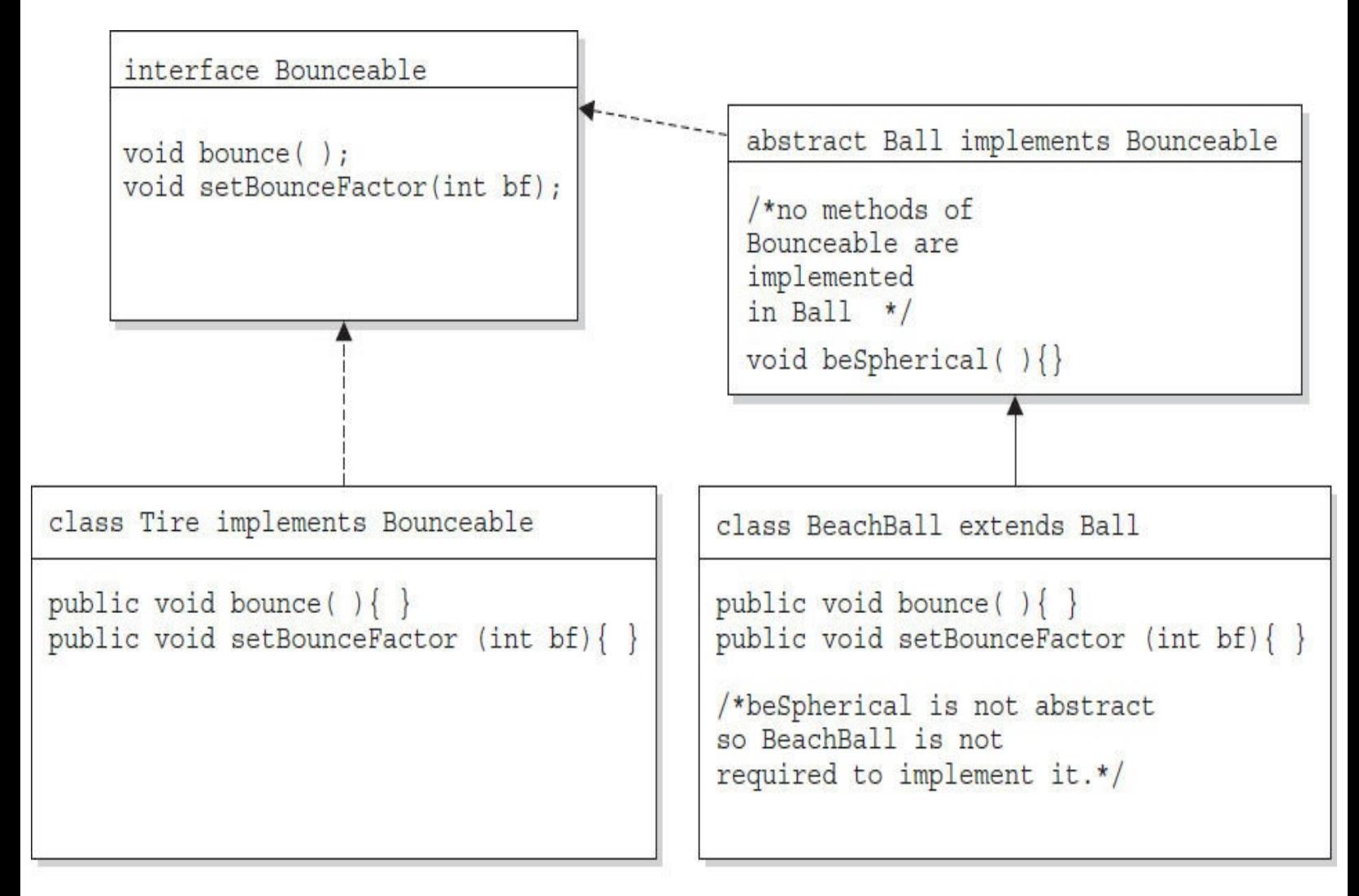

Because BeachBall is the first concrete class to implement Bounceable, it must provide implementations for all methods of Bounceable, except those defined in the abstract class Ball. Because Ball did not provide implementations of Bounceable methods, BeachBall was required to implement all of them.

**FIGURE 2-5** Comparing concrete and abstract examples of extends and implements

## **Java 8—Now with Multiple Inheritance!**

It might have already occurred to you that since interfaces can now have concrete methods and classes can implement multiple interfaces, the spectre of multiple inheritance and the Deadly Diamond of Death can rear its ugly head! Well, you're partly correct. A class CAN implement interfaces with duplicate,

concrete method signatures! But the good news is that the compiler's got your back, and if you DO want to implement both interfaces, you'll have to provide an overriding method in your class. Let's look at the following code:

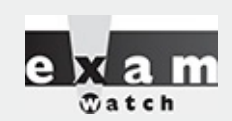

*Look for illegal uses of extends and implements. The following shows examples of legal and illegal class and interface declarations:*

```
class Foo \{\ \}11 OK
class Bar implements Foo \{\}// No! Can't implement a class
interface Baz \{ \}1/OK11 OK
interface Fi\{\}interface Fee implements Baz \{\ \}// No! an interface can't
                                            // implement an interface
interface Zee implements Foo { }
                                           // No! an interface can't
                                           // implement a class
interface Zoo extends Foo \{\}// No! an interface can't
                                           // extend a class
interface Boo extends Fi \{\}// OK. An interface can extend
                                            // an interface
class Toon extends Foo, Button \{\,\}// No! a class can't extend
                                           // multiple classes
class Zoom implements Fi, Baz { }
                                            // OK. A class can implement
                                           // multiple interfaces
interface Vroom extends Fi, Baz \{\ \}// OK. An interface can extend
                                            // multiple interfaces
class Yow extends Foo implements Fi { }
                                            // OK. A class can do both
                                            // (extends must be 1st)
class Yow extends Foo implements Fi, Baz { } // OK. A class can do all three
                                            // (extends must be 1st)
```
*Burn these in, and watch for abuses in the questions you get on the exam. Regardless of what the question appears to be testing, the real problem might be the class or interface declaration.* Before you get caught up in, say, tracing a complex threading flow, check to see if the code will *even compile. (Just that tip alone may be worth your putting us in your will!) (You'll be impressed by the effort the exam developers put into distracting you from the real problem.) (How did people manage to write anything before parentheses were invented?)*

```
interface I1 \{default int doStuff() { return 1; }
interface I2 {
 default int doStuff() { return 2; }
\}
```

```
public class MultiInt implements I1, I2 { // needs to override
  public static void main (String [] args) {
    new MultiInt().go();
  \}void qo() \{System.out.println(doStuff());
\}// public int doStuff() {
\frac{1}{2}return 3;
11 \}\}
```
As the code stands, it WILL NOT COMPILE because it's not clear which version of doStuff() should be used. In order to make the code compile, you need to override doStuff() in the class. Uncommenting the class's doStuff() method would allow the code to compile and when run produce the following output:

3

#### **CERTIFICATION OBJECTIVE**

# **Legal Return Types (OCA Objectives 2.2 and 6.1)**

*2.2 Differentiate between object reference variables and primitive variables. 6.1 Create methods with arguments and return values; including overloaded methods.*

This section covers two aspects of return types: what you can declare as a return type, and what you can actually return as a value. What you can and cannot declare is pretty straightforward, but it all depends on whether you're overriding an inherited method or simply declaring a new method (which includes overloaded methods). We'll take just a quick look at the difference between return type rules for overloaded and overriding methods, because we've already covered that in this chapter. We'll cover a small bit of new ground, though, when we look at polymorphic return types and the rules for what is and is not legal to actually return.

## **Return Type Declarations**

This section looks at what you're allowed to declare as a return type, which depends primarily on whether you are overriding, overloading, or declaring a new method.

#### **Return Types on Overloaded Methods**

Remember that method overloading is not much more than name reuse. The overloaded method is a completely different method from any other method of the same name. So if you inherit a method but overload it in a subtype, you're not subject to the restrictions of overriding, which means you can declare any return type you like. What you can't do is change *only* the return type. To overload a method, remember, you must change the argument list. The following code shows an overloaded method:

```
public class Foo{
  void qo() \{\}public class Bar extends Foo {
  String go(int x) \{return null;
  \}\}
```
Notice that the Bar version of the method uses a different return type. That's perfectly fine. As long as you've changed the argument list, you're overloading the method, so the return type doesn't have to match that of the supertype version. What you're NOT allowed to do is this:

```
public class Foo{
  void go() \{\}public class Bar extends Foo {
  String go() \{ // Not legal! Can't change only the return type
    return null;
  \}\}
```
#### **Overriding and Return Types and Covariant Returns**

When a subtype wants to change the method implementation of an inherited method (an override), the subtype must define a method that matches the inherited version exactly. Or, since Java 5, you're allowed to change the return type in the overriding method as long as the new return type is a *subtype* of the declared return type of the overridden (superclass) method.

Let's look at a covariant return in action:

```
class Alpha \{Alpha doStuff(char c) \{return new Alpha();
  \}\}class Beta extends Alpha {
  Beta doStuff(char c) \{// legal override since Java 1.5
    return new Beta();
  \}\left\{ \right\}
```
Since Java 5, this code compiles. If you were to attempt to compile this code with a 1.4 compiler or with the source flag as follows,

javac -source 1.4 Beta.java

you would get a compiler error like this:

attempting to use incompatible return type

Other rules apply to overriding, including those for access modifiers and declared exceptions, but those rules aren't relevant to the return type discussion.

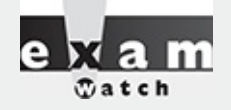

*For the exam, be sure you know that overloaded methods can change the return type, but overriding methods can do so only within the bounds of covariant returns. Just that knowledge alone will help you through a wide range of exam questions.*

## **Returning a Value**

You have to remember only six rules for returning a value:

1. You can return null in a method with an object reference return type.

```
public Button doStuff() {
  return null;
\mathcal{E}
```
2. An array is a perfectly legal return type.

```
public String[] go() {
  return new String[] {"Fred", "Barney", "Wilma"};
\left\{ \right.
```
3. In a method with a primitive return type, you can return any value or variable that can be implicitly converted to the declared return type.

```
public int foo() \{char c = 'c';return c; // char is compatible with int
\}
```
4. In a method with a primitive return type, you can return any value or variable that can be explicitly cast to the declared return type.

```
public int foo() \{float f = 32.5f;
 return (int) f;
\}
```
5. You must *not* return anything from a method with a void return type.

```
public void bar() \{return "this is it"; // Not legal!!
\left\{ \right\}
```
6. In a method with an object reference return type, you can return any object type that can be implicitly cast to the declared return type.

```
public Animal getAnimal() {
  return new Horse(); // Assume Horse extends Animal
public Object getObject() {
  int [] nums = \{1, 2, 3\};
 return nums;
                  // Return an int array, which is still an object
\}public interface Chewable \{\}public class Gum implements Chewable \{\ \}public class TestChewable {
  // Method with an interface return type
 public Chewable getChewable() {
    return new Gum(); // Return interface implementer
  \mathcal{E}\}
```
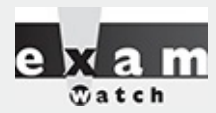

*Watch for methods that declare an abstract class or interface return type, and know that any object that passes the IS-A test (in other words, would test true using the instanceof operator) can be returned from that method. For example:*

```
public abstract class Animal \{\ \}public class Bear extends Animal \{ \}public class Test {
  public Animal q_0() {
    return new Bear(); // OK, Bear "is-a" Animal
  \left\{ \right\}\left\{ \right.
```
*This code will compile, and the return value is a subtype.*

#### **CERTIFICATION OBJECTIVE**

## **Constructors and Instantiation (OCA Objectives 6.3 and 7.4)**

*6.3 Create and overload constructors; including impact on default constructors (sic) 7.4 Use super and this to access objects and constructors.*

Objects are constructed. You CANNOT make a new object without invoking a constructor. In fact, you can't make a new object without invoking not just the constructor of the object's actual class type, but also the constructor of each of its superclasses! Constructors are the code that runs whenever you use the
keyword new. (Okay, to be a bit more accurate, there can also be initialization blocks that run when you say new, and we're going to cover init blocks and their static initialization counterparts after we discuss constructors.) We've got plenty to talk about here—we'll look at how constructors are coded, who codes them, and how they work at runtime. So grab your hardhat and a hammer, and let's do some object building.

## **Constructor Basics**

Every class, *including abstract classes*, MUST have a constructor. Burn that into your brain. But just because a class must have a constructor doesn't mean the programmer has to type it. A constructor looks like this:

```
class Foo {
Foo() { } // The constructor for the Foo class }
```
**Notice what's missing? There's no return type! Two key points to remember about constructors are that they have no return type, and their names must exactly match the class name. Typically, constructors are used to initialize the instance variable state, as follows:**

```
class Foo \{int size;
  String name;
  Foo (String name, int size) \{this. name = name;
    this.size = size;
  \}\}
```
**In the preceding code example, the Foo class does not have a no-arg constructor. That means the following will fail to compile:**

**Foo f = new Foo(); // Won't compile, no matching constructor**

**but the following will compile:**

```
Foo f = new Foo("Fred", 43); // No problem. Arguments match// the Foo constructor.
```
**So it's very common (and desirable) for a class to have a no-arg constructor, regardless of how many other overloaded constructors are in the class (yes, constructors can be overloaded). You can't always make that work for your classes; occasionally you have a class where it makes no sense to create an instance without supplying information to the constructor. A java.awt.Color object, for example, can't be created by calling a no-arg constructor, because that would be like** saying to the JVM, "Make me a new Color object, and I really don't care what color it is...you **pick." Do you seriously want the JVM making your style decisions?**

## **Constructor Chaining**

**We know that constructors are invoked at runtime when you say new on some class type as follows:**

**Horse h = new Horse();**

**But what** *really* **happens when you say new Horse()? (Assume Horse extends Animal and Animal extends Object.)**

**1. The Horse constructor is invoked. Every constructor invokes the constructor of its superclass with an (implicit) call to super(), unless the constructor invokes an overloaded constructor of the same class (more on that in a minute).**

**2. The Animal constructor is invoked (Animal is the superclass of Horse).**

**3. The Object constructor is invoked (Object is the ultimate superclass of all classes, so class Animal extends Object even though you don't actually type "extends Object" into the Animal class declaration; it's implicit.) At this point we're on the top of the stack.**

**4. If class Object had any instance variables, then they would be given their explicit values. By** *explicit* **values, we mean values that are assigned at the time the variables are declared,** such as int  $x = 27$ , where 27 is the explicit value (as opposed to the default value) of the **instance variable.**

**5. The Object constructor completes.**

**6. The Animal instance variables are given their explicit values (if any).**

**7. The Animal constructor completes.**

**8. The Horse instance variables are given their explicit values (if any).**

**9. The Horse constructor completes.**

<span id="page-145-0"></span>**[Figure](#page-145-0) 2-6 shows how constructors work on the call stack.**

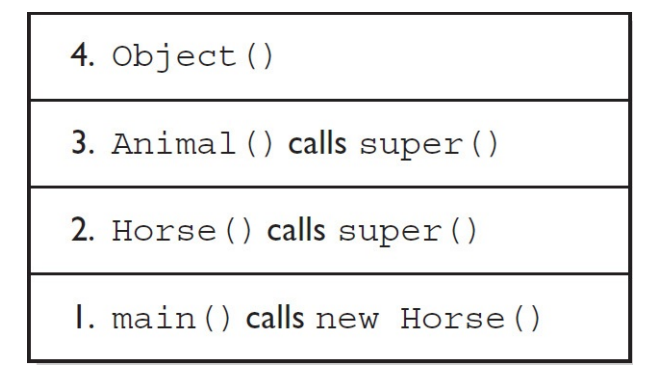

#### **FIGURE 2-6 Constructors on the call stack**

### **Rules for Constructors**

**The following list summarizes the rules you'll need to know for the exam (and to understand the rest of this section). You MUST remember these, so be sure to study them more than once.**

**Constructors can use any access modifier, including private. (A private constructor means only code within the class itself can instantiate an object of that type, so if the private constructor class wants to allow an instance of the class to be used, the class must provide a static method or variable that allows access to an instance created from within the class.)**

**The constructor name must match the name of the class.**

**Constructors must not have a return type.**

**It's legal (but stupid) to have a method with the same name as the class, but that doesn't make it a constructor. If you see a return type, it's a method rather than a constructor. In fact, you could have both a method and a constructor with the same name—the name of the class—in the same class, and that's not a problem for Java. Be careful not to mistake a method for a constructor—be sure to look for a return type.**

**If you don't type a constructor into your class code, a default constructor will be automatically generated by the compiler.**

**The default constructor is ALWAYS a no-arg constructor.**

**If you want a no-arg constructor and you've typed any other constructor(s) into your class code, the compiler won't provide the no-arg constructor (or any other constructor) for you. In other words, if you've typed in a constructor with arguments, you won't have a no-arg constructor unless you typed it in yourself!**

**Every constructor has, as its first statement, either a call to an overloaded constructor (this()) or a call to the superclass constructor (super()), although remember that this call can be inserted by the compiler.**

**If you do type in a constructor (as opposed to relying on the compiler-generated default** constructor), and you do not type in the call to super () or a call to this (), the compiler will **insert a no-arg call to super() for you as the very first statement in the constructor.**

**A call to super() can either be a no-arg call or can include arguments passed to the super constructor.**

■ **A no-arg constructor** is not necessarily the default (that is, compiler-supplied) **constructor, although the default constructor is always a no-arg constructor. The default constructor is the one the compiler provides! Although the default constructor is always a noarg constructor, you're free to put in your own no-arg constructor.**

**You cannot make a call to an instance method or access an instance variable until after the super constructor runs.**

**Only static variables and methods can be accessed as part of the call to super() or this(). (Example: super(Animal.NAME) is OK, because NAME is declared as a static variable.)**

**Abstract classes have constructors, and those constructors are always called when a concrete subclass is instantiated.**

**Interfaces do not have constructors. Interfaces are not part of an object's inheritance tree.**

**The only way a constructor can be invoked is from within another constructor. In other words, you can't write code that actually calls a constructor as follows:**

```
class Horse \{Horse() \{ \} // constructor
 void doStuff() \{Horse(); // calling the constructor - illegal!
  \}\}
```
## **Determine Whether a Default Constructor Will Be Created**

**The following example shows a Horse class with two constructors:**

```
class Horse \{Horse() \{\}Horse (String name) \{\}\}
```
**Will the compiler put in a default constructor for this class? No! How about for the following variation of the class?**

```
class Horse {
Horse(String name) { }
}
```
**Now will the compiler insert a default constructor? No!**

**What about this class?**

**class Horse { }**

**Now we're talking. The compiler will generate a default constructor for this class because the class doesn't have any constructors defined.**

**Okay, what about this class?**

```
class Horse {
void Horse() { }
}
```
It might look like the compiler won't create a constructor, since one is already in the Horse class. **Or is it? Take another look at the preceding Horse class.**

**What's wrong with the Horse() constructor? It isn't a constructor at all! It's simply a method that happens to have the same name as the class. Remember, the return type is a dead giveaway that we're looking at a method, not a constructor.**

**How do you know for sure whether a default constructor will be created? Because you didn't write any constructors in your class.**

**How do you know what the default constructor will look like? Because...**

**The default constructor has the same access modifier as the class.**

**The default constructor has no arguments.**

**The default constructor includes a no-arg call to the super constructor (super()).**

**[Table](#page-148-0) 2-5 shows what the compiler will (or won't) generate for your class.**

**TABLE 2-5 Compiler-Generated Constructor Code**

<span id="page-148-0"></span>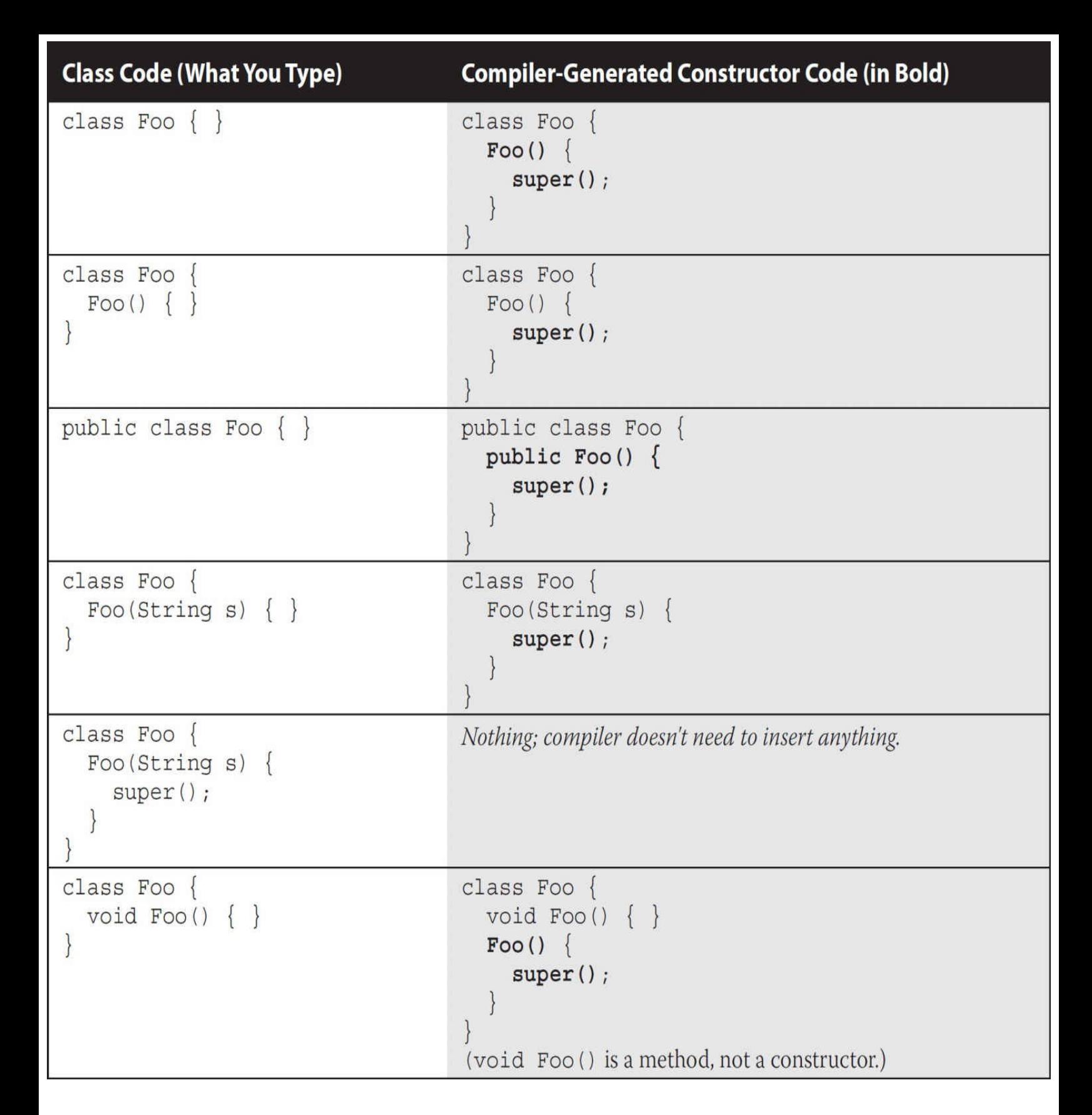

**What happens if the super constructor has arguments? Constructors can have** arguments just as methods can, and if you try to invoke a method that takes, say, an int, but you **don't pass anything to the method, the compiler will complain as follows:**

```
class Bar {
  void takeInt (int x) {\in}\}class UseBar \{public static void main (String [] args) {
    Bar b = new Bar();
    b.takeInt(); // Try to invoke a no-arg takeInt() method
  \}\left\{ \right.
```
**The compiler will complain that you can't invoke takeInt() without passing an int. Of course, the compiler enjoys the occasional riddle, so the message it spits out on some versions of the JVM (your mileage may vary) is less than obvious:**

```
UseBar.java:7: takeInt(int) in Bar cannot be applied to ()
b.takeInt();
^
```
But you get the idea. The bottom line is that there must be a match for the method. And by match, **we mean the argument types must be able to accept the values or variables you're passing and in the order you're passing them. Which brings us back to constructors (and here you were thinking we'd never get there), which work exactly the same way.**

**So if your super constructor (that is, the constructor of your immediate superclass/parent) has arguments, you must type in the call to super(), supplying the appropriate arguments. Crucial point: if your superclass does not have a no-arg constructor, you must type a constructor in your class (the subclass) because you need a place to put in the call to super() with the appropriate arguments.**

**The following is an example of the problem:**

```
class Animal \{Animal (String name) \{\}\}class Horse extends Animal \{Horse() \{super(); // Problem!
  \}\}
```
**And once again the compiler treats us with stunning lucidity:**

```
Horse.java:7: cannot resolve symbol
symbol : constructor Animal
                                \left( \right)location: class Animal
  super(); // Problem!
```
If you're lucky (and it's a full moon), your compiler might be a little more explicit. But again, the **problem is that there just isn't a match for what we're trying to invoke with super()—an Animal constructor with no arguments.**

Another way to put this is that if your superclass does not have a no-arg constructor, then in your subclass you will not be able to use the default constructor supplied by the compiler. It's that simple.

Because the compiler can only put in a call to a no-arg super (), you won't even be able to compile **something like this:**

```
class Clothing {
  Clothing (String s) \{\}\}class TShirt extends Clothing \{\ \}
```
Trying to compile this code gives us exactly the same error we got when we put a constructor in **the subclass with a call to the no-arg version of super():**

```
Clothing.java:4: cannot resolve symbol
symbol : constructor Clothing ()
location: class Clothing
class TShirt extends Clothing \{\,\,\}
```
**In fact, the preceding Clothing and TShirt code is implicitly the same as the following code, where we've supplied a constructor for TShirt that's identical to the default constructor supplied by the compiler:**

```
class Clothing {
  Clothing (String s) \{ \}\}class TShirt extends Clothing {
                // Constructor identical to compiler-supplied
                // default constructor
 TShift() \{super();
                // Won't work!
  \}// tries to invoke a no-arg Clothing constructor
                // but there isn't one
\}
```
**One last point on the whole default constructor thing (and it's probably very obvious, but we** have to say it or we'll feel guilty for years), constructors are never inherited. They aren't methods. **They can't be overridden (because they aren't methods, and only instance methods can be overridden). So the type of constructor(s) your superclass has in no way determines the type of default constructor you'll get. Some folks mistakenly believe that the default constructor somehow matches the super constructor, either by the arguments the default constructor will have (remember, the default constructor is always a no-arg) or by the arguments used in the compilersupplied call to super().**

**So although constructors can't be overridden, you've already seen that they can be overloaded, and typically are.**

## **Overloaded Constructors**

**Overloading a constructor means typing in multiple versions of the constructor, each having a different argument list, like the following examples:**

```
class Foo {
   Foo() \{\}Foo(String s) \{\}\left\{ \right\}
```
**The preceding Foo class has two overloaded constructors: one that takes a string, and one with no arguments. Because there's no code in the no-arg version, it's actually identical to the default constructor the compiler supplies—but remember, since there's already a constructor in this class** (the one that takes a string), the compiler won't supply a default constructor. If you want a no-arg **constructor to overload the with-args version you already have, you're going to have to type it yourself, just as in the Foo example.**

**Overloading a constructor is typically used to provide alternate ways for clients to instantiate** objects of your class. For example, if a client knows the animal name, they can pass that to an Animal constructor that takes a string. But if they don't know the name, the client can call the no**arg constructor, and that constructor can supply a default name. Here's what it looks like:**

```
1. public class Animal {
 2.String name;
      Animal (String name) {
 3.
        this. name = name;
 4.
      \left\{ \right.5.
 6.
 7.
      Animal() \{8.
        this (makeRandomName());
      \mathcal{F}9.
10.static String makeRandomName() {
11.
12.int x = (int) (Math.random() * 5);13.String name = new String [] \{ "Fluffy", "Fido","Rover", "Spike",
                                       "Gigi" [x];
14.return name;
15.
      \}16.
17.
      public static void main (String [] args) {
        Animal a = new Animal();
18.
        System.out.println(a.name);
19.
        Animal b = new Animal("Zeus");20.System.out.println(b.name);
21.22.\}23.}
```
**Running the code four times produces this output:**

% java Animal Gigi Zeus

```
% java Animal
Fluffy
Zeus
% java Animal
Rover
Zeus
% java Animal
Fluffy
Zeus
```
<span id="page-152-0"></span>**There's a lot going on in the preceding code. [Figure](#page-152-0) 2-7 shows the call stack for constructor invocations when a constructor is overloaded.**

```
4. Object()3. Animal (String s) calls super()
2. Animal () calls this (randomlyChosenNameString)
I. main () calls new Animal ()
```
#### **FIGURE 2-7 Overloaded constructors on the call stack**

**Take a look at the call stack, and then let's walk through the code straight from the top.**

**Line 2 Declare a String instance variable name.**

**Lines 3–5 Constructor that takes a String and assigns it to instance variable name.**

**Line 7 Here's where it gets fun. Assume every animal needs a name, but the client (calling code) might not always know what the name should be, so the Animal class will assign a random name. The no-arg constructor generates a name by invoking the makeRandomName() method.**

**Line 8 The no-arg constructor invokes its own overloaded constructor that takes a** String, in effect calling it the same way it would be called if client code were doing a new to **instantiate an object, passing it a String for the name. The overloaded invocation uses the** keyword this, but uses it as though it were a method named this (). So line 8 is simply **calling the constructor on line 3, passing it a randomly selected String rather than a clientcode chosen name.**

**Line 11 Notice that the makeRandomName() method is marked static! That's because you cannot invoke an instance (in other words, nonstatic) method (or access an instance variable) until after the super constructor has run. And since the super constructor will be** invoked from the constructor on line 3, rather than from the one on line 7, line 8 can use only **a static method to generate the name. If we wanted all animals not specifically named by the caller to have the same default name, say, "Fred," then line 8 could have read this("Fred"); rather than calling a method that returns a string with the randomly chosen name.**

**Line 12 This doesn't have anything to do with constructors, but since we're all here to learn, it generates a random integer between 0 and 4.**

**Line 13 Weird syntax, we know. We're creating a new String object (just a single String instance), but we want the string to be selected randomly from a list. Except we don't have the list, so we need to make it. So in that one line of code we**

**1. Declare a String variable name.**

**2. Create a String array (anonymously—we don't assign the array itself to a variable).**

**3. Retrieve the string at index [x] (x being the random number generated on line 12) of the newly created String array.**

**4. Assign the string retrieved from the array to the declared instance variable name. We could have made it much easier to read if we'd just written**

```
String[] nameList = \{ "Fluffy", "Fido", "Rover", "Spike","Gigi"\rbrace;
String name = nameList[x];
```
**But where's the fun in that? Throwing in unusual syntax (especially for code wholly unrelated to the real question) is in the spirit of the exam. Don't be startled! (Okay, be startled, but then just say to yourself, "Whoa!" and get on with it.)**

**Line 18 We're invoking the no-arg version of the constructor (causing a random name from the list to be passed to the other constructor).**

**Line 20 We're invoking the overloaded constructor that takes a string representing the name.**

The key point to get from this code example is in line 8. Rather than calling super (), we're calling this(), and this() always means a call to another constructor in the same class. Okay, fine, **but what happens after the call to this()? Sooner or later the super() constructor gets called, right? Yes, indeed. A call to this() just means you're delaying the inevitable. Some constructor, somewhere, must make the call to super().**

Key Rule: The first line in a constructor must be a call to super() or a call to this().

No exceptions. If you have neither of those calls in your constructor, the compiler will insert the noarg call to super(). In other words, if constructor A() has a call to this(), the compiler knows that **constructor A() will not be the one to invoke super().**

**The preceding rule means a constructor can never have both a call to super() and a call to** this (). Because each of those calls must be the first statement in a constructor, you can't legally use both in the same constructor. That also means the compiler will not put a call to super () in any **constructor that has a call to this().**

**Thought question: What do you think will happen if you try to compile the following code?**

```
class A \{A() \{this ("foo");
  \}A(String s)this();
  \}\}
```
**Your compiler may not actually catch the problem (it varies depending on your compiler, but most won't catch the problem). It assumes you know what you're doing. Can you spot the flaw? Given that a super constructor must always be called, where would the call to super() go? Remember, the compiler won't put in a default constructor if you've already got one or more constructors in your class. And when the compiler doesn't put in a default constructor, it still inserts a call to super() in any constructor that doesn't explicitly have a call to the super constructor—unless, that** is, the constructor already has a call to this(). So in the preceding code, where can super() go? The only two constructors in the class both have calls to this(), and, in fact, you'll get exactly what **you'd get if you typed the following method code:**

```
public void go() {
doStuff();
}
public void doStuff() {
go();
}
```
**Now can you see the problem? Of course you can. The stack explodes! It gets higher and higher** and higher until it just bursts open and method code goes spilling out, oozing out of the JVM right **onto the floor. Two overloaded constructors both calling this() are two constructors calling each other—over and over and over, resulting in this:**

```
% java A
Exception in thread "main" java.lang.StackOverflowError
```
**The benefit of having overloaded constructors is that you offer flexible ways to instantiate objects from your class. The benefit of having one constructor invoke another overloaded constructor is to avoid code duplication. In the Animal example, there wasn't any code other than** setting the name, but imagine if after line 4 there was still more work to be done in the constructor. **By putting all the other constructor work in just one constructor, and then having the other constructors invoke it, you don't have to write and maintain multiple versions of that other important constructor code. Basically, each of the other not-the-real-one overloaded constructors will call another overloaded constructor, passing it whatever data it needs (data the client code didn't supply).**

**Constructors and instantiation become even more exciting (just when you thought it was safe)** when you get to inner classes, but we know you can stand to have only so much fun in one chapter, **and besides, you don't have to deal with inner classes until you tackle the OCP exam.**

### **CERTIFICATION OBJECTIVE**

# **Initialization Blocks (OCA Objectives 1.2 and 6.3-ish)**

*1.2 Define the structure of a Java class*

 $\}$ 

*6.3 Create and overload constructors; including impact on default constructors*

**We've talked about two places in a class where you can put code that performs operations: methods and constructors. Initialization blocks are the third place in a Java program where operations can be performed. Static initialization blocks run when the class is first loaded, and instance initialization blocks run whenever an instance is created (a bit similar to a constructor). Let's look at an example:**

```
class SmallInit {
static int x_iint y;
                      // static init block
static \{ x = 7 ; \}\{ y = 8; \}// instance init block
```
**As you can see, the syntax for initialization blocks is pretty terse. They don't have names, they can't take arguments, and they don't return anything. A** *static* **initialization block runs** *once* **when the class is first loaded. An** *instance* **initialization block runs once** *every time a new instance is created***. Remember when we talked about the order in which constructor code executed? Instance init block code runs right after the call to super() in a constructor—in other words, after all super constructors have run.**

**You can have many initialization blocks in a class. It is important to note that unlike methods or constructors,** *the order in which initialization blocks appear in a class matters***. When it's time for** initialization blocks to run, if a class has more than one, they will run in the order in which they **appear in the class file—in other words, from the top down. Based on the rules we just discussed, can you determine the output of the following program?**

```
class Init \{Init(int x) { System.out.println("1-arg const"); }
  Init() { System.out.println("no-arg const"); }
  static { System.out.println("1st static init"); }
  \{ System.out.println("1st instance init"); \}\{ System.out.println("2nd instance init"); \}static { System.out.println("2nd static init"); }
 public static void main (String [] args) {
   new Init();
    new Init(7);
  \}\left\{ \right.
```
**To figure this out, remember these rules:**

- **init blocks execute in the order in which they appear.**
- **Static init blocks run once, when the class is first loaded.**

**Instance init blocks run every time a class instance is created.**

**Instance init blocks run after the constructor's call to super().**

**With those rules in mind, the following output should make sense:**

```
1st static init
2nd static init
1st instance init
2nd instance init
no-arg const
1st instance init
2nd instance init
1-arg const
```
As you can see, the instance init blocks each ran twice. Instance init blocks are often used as a place to put code that all the constructors in a class should share. That way, the code doesn't have **to be duplicated across constructors.**

**Finally, if you make a mistake in your static init block, the JVM can throw an ExceptionInInitializerError. Let's look at an example:**

```
class InitError {
  static int [] x = new int[4];static \{ x[4] = 5; \}// bad array index!
 public static void main (String [] args) \{ \}\mathcal{E}
```
#### **It produces something like this:**

```
Exception in thread "main" java.lang. Exception In Initializer Error
Caused by: java.lang.ArrayIndexOutOfBoundsException: 4
        at InitError.<clinit>(InitError.java:3)
```
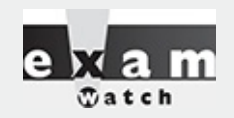

*By convention, init blocks usually appear near the top of the class file, somewhere around the constructors. However, this is the OCA exam we're talking about. Don't be surprised if you find an init block tucked in between a couple of methods, looking for all the world like a compiler error waiting to happen!*

### **CERTIFICATION OBJECTIVE**

# **Statics (OCA Objective 6.2)**

*6.2 Apply the static keyword to methods and fields.*

## **Static Variables and Methods**

**The static modifier has such a profound impact on the behavior of a method or variable that we're treating it as a concept entirely separate from the other modifiers. To understand the way a static member works, we'll look first at a reason for using one. Imagine you've got a utility class or** interface with a method that always runs the same way; its sole function is to return, say, a random **number. It wouldn't matter which instance of the class performed the method—it would always behave exactly the same way. In other words, the method's behavior has no dependency on the state (instance variable values) of an object. So why, then, do you need an object when the method will never be instance-specific? Why not just ask the type itself to run the method?**

**Let's imagine another scenario: Suppose you want to keep a running count of all instances instantiated from a particular class. Where do you actually keep that variable? It won't work to keep it as an instance variable within the class whose instances you're tracking, because the count will just be initialized back to a default value with each new instance. The answer to both the utility-method-always-runs-the-same scenario and the keep-a-running-total-of-instances scenario is to use the static modifier. Variables and methods marked static belong to the type, rather than to any particular instance. In fact, for classes, you can use a static method or variable without having** any instances of that class at all. You need only have the type available to be able to invoke a **static method or access a static variable. static variables, too, can be accessed without having** an instance of a class. But if there are instances, a static variable of a class will be shared by all **instances of that class; there is only one copy.**

**The following code declares and uses a static counter variable:**

```
class Froq \{static int froqCount = 0; // Declare and initialize
                              // static variable
 public Frog() {
    frogCount += 1;// Modify the value in the constructor
  \mathcal{E}public static void main (String [] args) {
   new Froq();
   new Frog();
   new Froq();
   System.out.println("Frog count is now " + frogCount);
 \}\}
```
**In the preceding code, the static frogCount variable is set to zero when the Frog class is first loaded by the JVM, before any Frog instances are created! (By the way, you don't actually need to initialize a static variable to zero; static variables get the same default values instance variables get.) Whenever a Frog instance is created, the Frog constructor runs and increments the static frogCount variable. When this code executes, three Frog instances are created in main(), and the result is**

**Frog count is now 3**

**Now imagine what would happen if frogCount were an instance variable (in other words, nonstatic):**

```
class Frog \{int frogCount = 0; // Declare and initialize
                       // instance variable
 public Frog() {
    froqCount += 1; // Modify the value in the constructor
 public static void main (String [] args) {
    new Frog();
    new Frog();
    new Frog();
    System.out.println("Froq count is now " + froqCount);
  \}\left\{ \right.
```
When this code executes, it should still create three Frog instances in main(), but the result is...a **compiler error! We can't get this code to compile, let alone run.**

```
Frog.java:11: nonstatic variable frogCount cannot be referenced
from a static context
  System.out.println("Froq count is " + frogCount);
 1 error
```
**The JVM doesn't know which Frog object's frogCount you're trying to access. The problem is that main() is itself a static method and thus isn't running against any particular instance of the class; instead it's running on the class itself. A static method can't access a nonstatic (instance)** variable because there is no instance! That's not to say there aren't instances of the class alive on **the heap, but rather that even if there are, the static method doesn't know anything about them. The same applies to instance methods; a static method can't directly invoke a nonstatic method.** Think static = class, nonstatic = instance. Making the method called by the JVM (main()) a static **method means the JVM doesn't have to create an instance of your class just to start running code.**

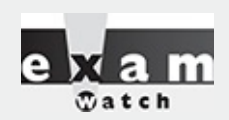

*One of the mistakes most often made by new Java programmers is attempting to access an instance variable (which means nonstatic variable) from the static main() method (which doesn't know anything about any instances, so it can't access the variable). The following code is an example of illegal access of a nonstatic variable from a static method:*

```
class Foo \{int x = 3;
    public static void main (String [] args) {
       System.out.println("x is " + x);
  \left\{ \right\}\left\{ \right\}
```
*Understand that this code will never compile, because you can't access a nonstatic (instance) variable from a static method. Just think of the compiler saying, "Hey, I have no idea which Foo object's x variable you're trying to print!" Remember, it's the class running the main()*

*method, not an instance of the class.*

*Of course, the tricky part for the exam is that the question won't look as obvious as the preceding code. The problem you're being tested for—accessing a nonstatic variable from a static method—will be buried in code that might appear to be testing something else. For example, the preceding code would be more likely to appear as*

```
class Foo \{int x = 3;
  float y = 4.3f;
  public static void main (String [] args) {
      for (int z = x; z < ++x; z--, y = y + z)
      // complicated looping and branching code
  \left\{ \right\}\left\{ \right\}
```
So while you're trying to follow the logic, the real issue is that x and y can't be used within *main() because x and y are instance, not static, variables! The same applies for accessing nonstatic methods from a static method. The rule is, a static method of a class can't access a nonstatic (instance) method or variable of its own class.*

### **Accessing Static Methods and Variables**

Since you don't need to have an instance in order to invoke a static method or access a static **variable, how do you invoke or use a static member? What's the syntax? We know that with a regular old instance method, you use the dot operator on a reference to an instance:**

```
class Frog \{int frogSize = 0;
  public int getFrogSize() {
    return frogSize;
  public Frog(int s) {
    frogSize = s;public static void main (String [] args) {
    Frog f = new Frog(25);
    System.out.println(f.getFrogSize()); // Access instance
                                            // method using f
  \}\left\{ \right\}
```
In the preceding code, we instantiate a Frog, assign it to the reference variable f, and then use **that f reference to invoke a method on the Frog instance we just created. In other words, the getFrogSize() method is being invoked on a specific Frog object on the heap.**

**But this approach (using a reference to an object) isn't appropriate for accessing a static** method, because there might not be any instances of the class at all! So the way we access a static method (or static variable) is to use the dot operator on the type name, as opposed to using it on a **reference to an instance, as follows:**

```
class Frog {
  private static int frogCount = 0; // static variable
  static int getCount() \{// static getter method
    return frogCount;
  \mathcal{E}public Frog() {
     f\text{-}rodCount += 1;// Modify the value in the constructor
  \mathcal{E}\mathcal{F}class TestFrog {
  public static void main (String [] args) {
    new Frog();
    new Frog();
    new Frog();
    System.out.println("from static "+Frog.getCount()); // static context
    new Froq() :
   new TestFrog().go();
   Frog f = new Frog();
    System.out.println("use ref var "+f.qetCount()); // use reference var
 \left\{ \right\}void go() \{System.out.println("from inst "+Froq.qetCount()); // instance context
  \}\}
```
**which produces the output:**

**from static 3 from instance 4 use ref var 5**

**But just to make it really confusing, the Java language also allows you to use an object reference variable to access a static member. Did you catch the last line of main()? It included this invocation:**

**f.getCount(); // Access a static using an instance variable**

**In the preceding code, we instantiate a Frog, assign the new Frog object to the reference** variable f, and then use the f reference to invoke a static method! But even though we are using a **specific Frog instance to access the static method, the rules haven't changed. This is merely a** syntax trick to let you use an object reference variable (but not the object it refers to) to get to a **static method or variable, but the static member is still unaware of the particular instance used to invoke the static member. In the Frog example, the compiler knows that the reference variable** f is of type Frog, and so the Frog class static method is run with no awareness or concern for the **Frog instance at the other end of the f reference. In other words, the compiler cares only that reference variable f is declared as type Frog.**

**Invoking static methods from interfaces is almost the same as invoking static methods from classes, except the "instance variable syntax trick" just discussed works only for static methods in classes. The following code demonstrates how interface static methods can and cannot be invoked:**

```
interface FrogBoilable {
  static int getCtoF(int cTemp) {
                                                 // interface static method
    return (cTemp * 9 / 5) + 32;
  \left\{ \right\}default String hop() { return "hopping"; } // interface default method
\}public class DontBoilFrogs implements FrogBoilable {
 public static void main (String [] args) {
    new DontBoilFrogs().go();
  \}void go() \{// 1 - ok for default m
   System.out.println(hop());
                                                     // 2 - cannot find symbol// System.out.println(getCtoF(100));
   System.out.println(FrogBoilable.getCtoF(100)); // 3 - ok for static m
   DontBoilFrogs dbf = new DontBoilFrogs();
   // System.out.println(dbf.getCtoF(100));
                                                // 4 - cannot find symbol\}\left\{ \right.
```
**Let's review the code:**

- **Line 1 is a legal invocation of an interface's default method.**
- **Line 2 is an illegal attempt to invoke an interface's static method.**
- **Line 3 is THE legal way to invoke an interface's static method.**
- **Line 4 is another illegal attempt to invoke an interface's static method.**

**[Figure](#page-162-0) 2-8 illustrates the effects of the static modifier on methods and variables.**

<span id="page-162-0"></span>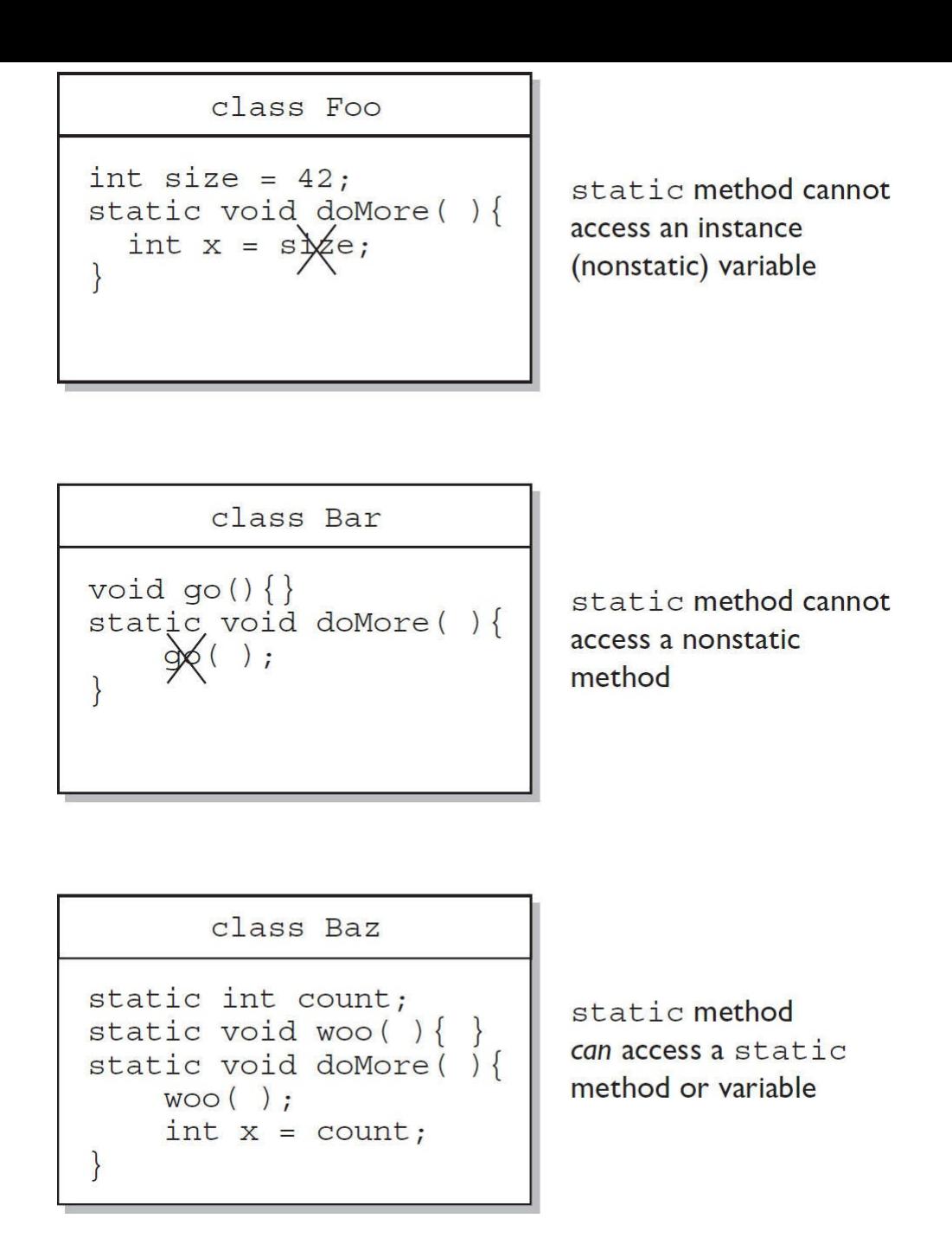

### **FIGURE 2-8 The effects of static on methods and variables**

**Finally, remember that** *static methods can't be overridden***! This doesn't mean they can't be redefined in a subclass, but redefining and overriding aren't the same thing. Let's look at an example of a redefined (remember, not overridden) static method:**

```
class Animalstatic void doStuff() {
    System.out.print("a");
  \mathcal{E}\left\{ \right.class Doq extends Animal \{static void doStuff() {
                                         // it's a redefinition,
                                         // not an override
    System.out.print("d");
  \}public static void main (String [] args) {
    Animal [] a = \{new Animal(), new Dog(), new Animal() };
    for(int x = 0; x < a.length; x++) {
      a[x].doStuff();
                                         // invoke the static method
    Dog.doStuff();
                                         // invoke using the class name
  \mathcal{F}\left\{ \right\}
```
**Running this code produces this output:**

**a a a d**

**Remember, the syntax a [x].doStuff() is just a shortcut (the syntax trick)—the compiler is going to substitute something like Animal.doStuff() instead. Notice also that you can invoke a static method by using the class name.**

**Notice that we didn't use the** *enhanced* **for** *loop* **here (covered in [Chapter](#page-261-0) 5), even though we** could have. Expect to see a mix of both Java 1.4 and Java 5-8 coding styles and practices on the **exam.**

## **CERTIFICATION SUMMARY**

**We started the chapter by discussing the importance of encapsulation in good OO design, and then we talked about how good encapsulation is implemented: with private instance variables and public getters and setters.**

**Next, we covered the importance of inheritance, so that you can grasp overriding, overloading, polymorphism, reference casting, return types, and constructors.**

**We covered IS-A and HAS-A. IS-A is implemented using inheritance, and HAS-A is implemented by using instance variables that refer to other objects.**

**Polymorphism was next. Although a reference variable's type can't be changed, it can be used to** refer to an object whose type is a subtype of its own. We learned how to determine what methods **are invocable for a given reference variable.**

**We looked at the difference between overridden and overloaded methods, learning that an overridden method occurs when a subtype inherits a method from a supertype and then reimplements the method to add more specialized behavior. We learned that, at runtime, the JVM** will invoke the subtype version on an instance of a subtype and the supertype version on an instance **of the supertype. Abstract methods must be "overridden" (technically, abstract methods must be implemented, as opposed to overridden, since there really isn't anything to override).**

**We saw that overriding methods must declare the same argument list and return type or they can return a subtype of the declared return type of the supertype's overridden method), and that the access modifier can't be more restrictive. The overriding method also can't throw any new or broader checked exceptions that weren't declared in the overridden method. You also learned that the overridden method can be invoked using the syntax super.doSomething();.**

**Overloaded methods let you reuse the same method name in a class, but with different arguments (and, optionally, a different return type). Whereas overriding methods must not change the argument list, overloaded methods must. But unlike overriding methods, overloaded methods are free to vary the return type, access modifier, and declared exceptions any way they like.**

**We learned the mechanics of casting (mostly downcasting) reference variables and when it's necessary to do so.**

**Implementing interfaces came next. An interface describes a** *contract* **that the implementing class must follow. The rules for implementing an interface are similar to those for extending an abstract class. As of Java 8, interfaces can have concrete methods, which are labeled default. Also, remember that a class can implement more than one interface and that interfaces can extend another interface.**

**We also looked at method return types and saw that you can declare any return type you like (assuming you have access to a class for an object reference return type), unless you're overriding a method. Barring a covariant return, an overriding method must have the same return type as the overridden method of the superclass. We saw that, although overriding methods must not change the return type, overloaded methods can (as long as they also change the argument list).**

Finally, you learned that it is legal to return any value or variable that can be implicitly converted **to the declared return type. So, for example, a short can be returned when the return type is declared as an int. And (assuming Horse extends Animal), a Horse reference can be returned when the return type is declared an Animal.**

**We covered constructors in detail, learning that if you don't provide a constructor for your class, the compiler will insert one. The compiler-generated constructor is called the default constructor, and it is always a no-arg constructor with a no-arg call to super(). The default constructor will never be generated if even a single constructor exists in your class (regardless of the arguments of that constructor); so if you need more than one constructor in your class and you want a no-arg constructor, you'll have to write it yourself. We also saw that constructors are not inherited and** that you can be confused by a method that has the same name as the class (which is legal). The **return type is the giveaway that a method is not a constructor because constructors do not have return types.**

**We saw how all the constructors in an object's inheritance tree will always be invoked when the object is instantiated using new. We also saw that constructors can be overloaded, which means defining constructors with different argument lists. A constructor can invoke another constructor of the same class using the keyword this(), as though the constructor were a method named this(). We saw that every constructor must have either this() or super() as the first statement (although the compiler can insert it for you).**

**After constructors, we discussed the two kinds of initialization blocks and how and when their code runs.**

**We looked at static methods and variables. static members are tied to the class or interface,** not an instance, so there is only one copy of any static member. A common mistake is to attempt to **reference an instance variable from a static method. Use the respective class or interface name with the dot operator to access static members.**

**And, once again, you learned that the exam includes tricky questions designed largely to test your ability to recognize just how tricky the questions can be.**

# **TWO-MINUTE DRILL**

**Here are some of the key points from each certification objective in this chapter.**

#### **Encapsulation, IS-A, HAS-A\* (OCA Objective 6.5)**

**Encapsulation helps hide implementation behind an interface (or API).**

**Encapsulated code has two features:**

**Instance variables are kept protected (usually with the private modifier).**

**Getter and setter methods provide access to instance variables.**

**IS-A refers to inheritance or implementation.**

**IS-A is expressed with the keyword extends or implements.**

**IS-A, "inherits from," and "is a subtype of" are all equivalent expressions.**

**HAS-A means an instance of one class "has a" reference to an instance of another class or another instance of the same class. \*HAS-A is NOT on the exam, but it's good to know.**

#### **Inheritance (OCA Objective 7.1)**

**Inheritance allows a type to be a subtype of a supertype and thereby inherit public and protected variables and methods of the supertype.**

**Inheritance is a key concept that underlies IS-A, polymorphism, overriding, overloading, and casting.**

**All classes (except class Object) are subclasses of type Object, and therefore they inherit Object's methods.**

#### **Polymorphism (OCA Objective 7.2)**

**Polymorphism means "many forms."**

**A reference variable is always of a single, unchangeable type, but it can refer to a subtype object.**

**A single object can be referred to by reference variables of many different types—as long as they are the same type or a supertype of the object.**

**The reference variable's type (not the object's type) determines which methods can be called!**

**Polymorphic method invocations apply only to overridden** *instance* **methods.**

#### **Overriding and Overloading (OCA Objectives 6.1 and 7.2)**

**Methods can be overridden or overloaded; constructors can be overloaded but not**

#### **overridden.**

**With respect to the method it overrides, the overriding method**

**Must have the same argument list**

**Must have the same return type or a subclass (known as a covariant return)**

**Must not have a more restrictive access modifier**

**May have a less restrictive access modifier**

**Must not throw new or broader checked exceptions**

**May throw fewer or narrower checked exceptions, or any unchecked exception**

**final methods cannot be overridden.**

**Only inherited methods may be overridden, and remember that private methods are not inherited.**

**A subclass uses super.overriddenMethodName() to call the superclass version of an overridden method.**

**A subclass uses MyInterface.super.overriddenMethodName() to call the super interface version on an overridden method.**

**Overloading means reusing a method name but with different arguments.**

**Overloaded methods**

**Must have different argument lists**

**May have different return types, if argument lists are also different**

**May have different access modifiers**

**May throw different exceptions**

**Methods from a supertype can be overloaded in a subtype.**

**Polymorphism applies to overriding, not to overloading.**

**Object type (not the reference variable's type) determines which overridden method is used at runtime.**

**Reference type determines which overloaded method will be used at compile time.**

### **Reference Variable Casting (OCA Objective 7.3)**

**There are two types of reference variable casting: downcasting and upcasting.**

**Downcasting If you have a reference variable that refers to a subtype object, you can assign it to a reference variable of the subtype. You must make an explicit cast to do this, and the result is that you can access the subtype's members with this new reference variable.**

**Upcasting You can assign a reference variable to a supertype reference variable explicitly or implicitly. This is an inherently safe operation because the assignment restricts the access capabilities of the new variable.**

## **Implementing an Interface (OCA Objective 7.5)**

**When you implement an interface, you are fulfilling its contract.**

**You implement an interface by properly and concretely implementing all the abstract methods defined by the interface.**

**A single class can implement many interfaces.**

### **Return Types (OCA Objectives 7.2 and 7.5)**

**Overloaded methods can change return types; overridden methods cannot, except in the case of covariant returns.**

**Object reference return types can accept null as a return value.**

**An array is a legal return type, both to declare and return as a value.**

**For methods with primitive return types, any value that can be implicitly converted to the return type can be returned.**

**Nothing can be returned from a void, but you can return nothing. You're allowed to simply say return in any method with a void return type to bust out of a method early. But you can't return nothing from a method with a non-void return type.**

**Methods with an object reference return type can return a subtype.**

**Methods with an interface return type can return any implementer.**

### **Constructors and Instantiation (OCA Objectives 6.3 and 7.4)**

**A constructor is always invoked when a new object is created.**

**Each superclass in an object's inheritance tree will have a constructor called.**

**Every class, even an abstract class, has at least one constructor.**

**Constructors must have the same name as the class.**

**Constructors don't have a return type. If you see code with a return type, it's a method with the same name as the class; it's not a constructor.**

**Typical constructor execution occurs as follows:**

**The constructor calls its superclass constructor, which calls its superclass constructor, and so on all the way up to the Object constructor.**

**The Object constructor executes and then returns to the calling constructor, which runs to completion and then returns to its calling constructor, and so on back down to the completion of the constructor of the actual instance being created.**

**Constructors can use any access modifier (even private!).**

**The compiler will create a default constructor if you don't create any constructors in your class.**

**The default constructor is a no-arg constructor with a no-arg call to super().**

**The first statement of every constructor must be a call either to this() (an overloaded constructor) or to super().**

**The compiler will add a call to super() unless you have already put in a call to this() or**

**super().**

**Instance members are accessible only after the super constructor runs.**

**Abstract classes have constructors that are called when a concrete subclass is instantiated.**

**Interfaces do not have constructors.**

**If your superclass does not have a no-arg constructor, you must create a constructor and insert a call to super() with arguments matching those of the superclass constructor.**

**Constructors are never inherited; thus they cannot be overridden.**

**A constructor can be directly invoked only by another constructor (using a call to super() or this()).**

**Regarding issues with calls to this():**

**They may appear only as the first statement in a constructor.**

**The argument list determines which overloaded constructor is called.**

**Constructors can call constructors, and so on, but sooner or later one of them better call super() or the stack will explode.**

**Calls to this() and super() cannot be in the same constructor. You can have one or the other, but never both.**

#### **Initialization Blocks (OCA Objective 1.2 and 6.3-ish)**

**Use static init blocks—static { /\* code here \*/ }—for code you want to have run once, when the class is first loaded. Multiple blocks run from the top down.**

**Use normal init blocks—{ /\* code here }—for code you want to have run for every new instance, right after all the super constructors have run. Again, multiple blocks run from the top of the class down.**

#### **Statics (OCA Objective 6.2)**

**Use static methods to implement behaviors that are not affected by the state of any instances.**

**Use static variables to hold data that is class specific as opposed to instance specific there will be only one copy of a static variable.**

**All static members belong to the class, not to any instance.**

**A static method can't access an instance variable directly.**

**Use the dot operator to access static members, but remember that using a reference variable with the dot operator is really a syntax trick, and the compiler will substitute the class name for the reference variable; for instance:**

```
d.doStuff();
becomes
```
**Dog.doStuff();**

**To invoke an interface's static method use MyInterface.doStuff() syntax.**

**static methods can't be overridden, but they can be redefined.**

## **SELF TEST**

#### <span id="page-169-0"></span>**[1.](#page-177-0) Given:**

**public abstract interface Frobnicate { public void twiddle(String s); }**

**Which is a correct class? (Choose all that apply.)**

```
A. public abstract class Frob implements Frobnicate {
     public abstract void twiddle (String s) { }
B. public abstract class Frob implements Frobnicate \{ \}C. public class Frob extends Frobnicate {
     public void twiddle (Integer i) \{\}\mathcal{L}D. public class Frob implements Frobnicate \{public void twiddle (Integer i) \{ \}E. public class Frob implements Frobnicate \{public void twiddle (String i) \{ \}public void twiddle (Integer s) \{\}\mathcal{E}2. Given:
class Top \{public Top(String s) { System.out.print("B"); }
\left\{ \right\}public class Bottom2 extends Top {
  public Bottom2 (String s) { System.out.print ("D"); }
  public static void main (String [] args) {
     new Bottom2 ("C");
     System.out.println("");
   \}\left\{ \right.
```
#### <span id="page-169-1"></span>**What is the result?**

**A. BD**

**B. DB**

**C. BDC**

**D. DBC**

- **E. Compilation fails**
- <span id="page-169-2"></span>**[3.](#page-177-2) Given:**

```
class Clidder {
  private final void flipper() { System.out.println("Clidder"); }
public class Clidlet extends Clidder {
 public final void flipper() { System.out.println("Clidlet"); }
  public static void main (String [] args) {
    new Clidlet().flipper();
  \}\mathcal{L}
```
**What is the result?**

**A. Clidlet B. Clidder C. Clidder Clidlet**

**D. Clidlet Clidder**

**E. Compilation fails**

**Special Note: The next question crudely simulates a style of question known as "drag-anddrop." Up through the SCJP 6 exam, drag-and-drop questions were included on the exam. As of spring 2014, Oracle DOES NOT include any drag-and-drop questions on its Java exams, but just in case Oracle's policy changes, we left a few in the book.**

<span id="page-170-0"></span>**[4.](#page-177-3) Using the fragments below, complete the following code so it compiles. Note that you may not have to fill in all of the slots.**

**Code:**

```
class AgedP {
  public AqedP(int x) {
\}public class Kinder extends AgedP {
  public Kinder(int x) {
                                               \overline{\phantom{a}} ( ) ;
  \}\}
```
**Fragments: Use the following fragments zero or more times:**

<span id="page-170-1"></span>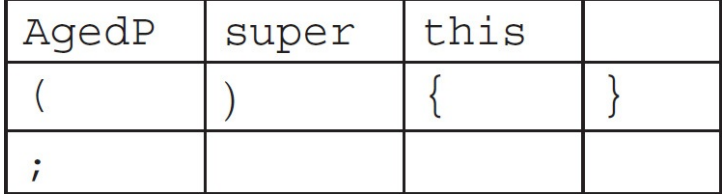

```
class Bird \{\{ System.out.print("b1 "); \}public Bird() { System.out.print("b2 ");}
\left\{ \right\}class Raptor extends Bird {
  static { System.out.print("r1 ");}
  public Raptor() { System.out.print("r2 ");}
  \{ System.out.print("r3"); \}static { System.out.print("r4"); }
\}class Hawk extends Raptor {
  public static void main (String [] args) {
    System.out.print("pre ");
    new Hawk();
    System.out.println("hawk ");
  \}\left\{ \right\}
```
#### **What is the result?**

**A. pre b1 b2 r3 r2 hawk B. pre b2 b1 r2 r3 hawk C. pre b2 b1 r2 r3 hawk r1 r4 D. r1 r4 pre b1 b2 r3 r2 hawk E. r1 r4 pre b2 b1 r2 r3 hawk F. pre r1 r4 b1 b2 r3 r2 hawk G. pre r1 r4 b2 b1 r2 r3 hawk**

#### **H. The order of output cannot be predicted**

#### **I. Compilation fails**

#### **Note: You'll probably never see this many choices on the real exam!**

#### <span id="page-171-0"></span>**[6.](#page-178-1) Given the following:**

```
1. class X \{ void dot() \{ } \}2. class Y extends X { void do2() \{\}3.4. class Chrome {
5. public static void main (String [] args) {
6.
     X x1 = new X();
7.
      X x2 = new Y();
      Y y1 = new Y();
8.
       // insert code here
9.
10. \}
```
#### **Which of the following, inserted at line 9, will compile? (Choose all that apply.)**

- **A. x2.do2();**
- **B. (Y)x2.do2();**

**C. ((Y)x2).do2();**

#### <span id="page-171-1"></span>**D. None of the above statements will compile**

```
public class Locomotive {
  Locomotive() { main("hi"); }
  public static void main (String [] args) {
    System.out.print("2");
  public static void main (String args) {
    System.out.print("3" + args);
  \mathcal{E}\}
```
#### **What is the result? (Choose all that apply.)**

- **A. 2 will be included in the output**
- **B. 3 will be included in the output**
- **C. hi will be included in the output**
- **D. Compilation fails**
- **E. An exception is thrown at runtime**

#### <span id="page-172-0"></span>**[8.](#page-178-3) Given:**

```
3. class Dog \{public void bark() { System.out.print("woof "); }
 4.
5. \}6. class Hound extends Doq \{public void sniff() { System.out.print("sniff "); }
7.
     public void bark() { System.out.print("howl ");}
8.
9. \}10. public class DogShow {
     public static void main(String[] args) { new DogShow().go(); }
11.12.
     void qo() \{13.
      new Hound().bark();
14.((Doq) new Hound()) .mark();
15.((Doq) new Hound()) .sniff();
16.\}17.}
```
**What is the result? (Choose all that apply.)**

**A. howl howl sniff**

**B. howl woof sniff**

**C. howl howl followed by an exception**

**D. howl woof followed by an exception**

**E. Compilation fails with an error at line 14**

<span id="page-172-1"></span>**F. Compilation fails with an error at line 15**

```
3. public class Redwood extends Tree {
      public static void main (String [] args) {
 4.5.
        new Redwood().go();
 6.
      \mathcal{F}7.void qo() {
        go2(new Tree(), new Redwood());
 8.
        go2((Redwood) new Tree(), new Redwood());
 9.
      \left\{ \right.10.
11.void go2 (Tree t1, Redwood r1) {
12.Redwood r2 = (Redwood) t1;13.Tree t2 = (Tree) r1;14.\}15. \}16. class Tree \{\ \}
```
**What is the result? (Choose all that apply.)**

- **A. An exception is thrown at runtime**
- **B. The code compiles and runs with no output**
- **C. Compilation fails with an error at line 8**
- **D. Compilation fails with an error at line 9**
- **E. Compilation fails with an error at line 12**
- **F. Compilation fails with an error at line 13**

#### <span id="page-173-0"></span>**[10.](#page-178-5) Given:**

```
3. public class Tenor extends Singer {
      public static String sing() { return "fa"; }
 4.public static void main (String [] args) {
 5.
 6.
        Tenor t = new Tenor();
 7.
        Singer s = new Tenor();
 8.
        System.out.println(t.sing() + " " + s.sing();
 9.
      \}10.}
11. class Singer { public static String sing() { return "la"; } }
```
#### **What is the result?**

- **A. fa fa**
- **B. fa la**
- **C. la la**
- **D. Compilation fails**
- <span id="page-173-1"></span>**E. An exception is thrown at runtime**

```
3. class Alpha {
      static String s = " "4.5.
      protected Alpha() \{ s \leftarrow "alpha " ; \}6. \}7. class SubAlpha extends Alpha {
      private SubAlpha() \{ s \leftarrow "sub " \right"8.
 9. \}10. public class SubSubAlpha extends Alpha {
      private SubSubAlpha() { s += "subsub "; }
11.
12.public static void main (String [] args) {
13.new SubSubAlpha();
         System.out.println(s);
14.15.\left\{ \right\}16. \}
```
#### **What is the result?**

**A. subsub**

**B. sub subsub**

**C. alpha subsub**

**D. alpha sub subsub**

**E. Compilation fails**

#### **F. An exception is thrown at runtime**

#### <span id="page-174-0"></span>**[12.](#page-178-7) Given:**

```
3. class Alpha {
 4.
      static String s = " "protected Alpha() \{ s \leftarrow "alpha " ; \}5.
 6. \}7. class SubAlpha extends Alpha {
     private SubAlpha() { s == "sub ";}
 8.
 9. \}10. public class SubSubAlpha extends Alpha {
      private SubSubAlpha() { s += "subsub "; }
11.
     public static void main (String [] args) {
12.new SubSubAlpha();
13.14.System.out.println(s);
15.
      \}16.}
```
#### **What is the result?**

**A. h hn x B. hn x h C. b h hn x D. b hn x h**  $E.$  bn  $x$  **h** hn  $x$ **F. b bn x h hn x G. bn x b h hn x H. Compilation fails**

#### <span id="page-175-0"></span>**[13.](#page-178-8) Given:**

```
3. class Mammal {
      String name = "furry ";
 4.5.
      String makeNoise() { return "generic noise"; }
 6. \}7. class Zebra extends Mammal {
      String name = "stripes ";
 8.
 9.
      String makeNoise() { return "bray"; }
10.}
11. public class ZooKeeper {
     public static void main (String [] args) { new ZooKeeper().go(); }
12.13. void go() \{14.Mammal m = new Zebra();
15.System.out.println(m.name + m.makeNoise());
      \}16.17.}
```
#### **What is the result?**

#### **A. furry bray**

**B. stripes bray**

**C. furry generic noise**

**D. stripes generic noise**

#### **E. Compilation fails**

#### **F. An exception is thrown at runtime**

#### <span id="page-175-1"></span>**[14.](#page-178-9) Given:**

```
1. interface FroqBoilable {
     static int qetCtoF(int cTemp) {
2.return (cTemp * 9 / 5) + 32;
3.\left\{ \right\}4.
     default String hop() { return "hopping "; }
5.
 6. \}7. public class DontBoilFrogs implements FrogBoilable {
      public static void main (String [] args) {
 8.
 9.
        new DontBoilFroqs().go();
10.\}void go() {
11.
12.System.out.print(hop());
        System.out.println(getCtoF(100));
13.
        System.out.println(FrogBoilable.getCtoF(100));
14.
        DontBoilFrogs dbf = new DontBoilFrogs();
15.
16.
        System.out.println(dbf.qetCtoF(100));
17.
      \left\{ \right\}18.}
```
#### **What is the result? (Choose all that apply.)**

#### **A. hopping 212**

- **B. Compilation fails due to an error on line 2**
- **C. Compilation fails due to an error on line 5**
- **D. Compilation fails due to an error on line 12**

**E. Compilation fails due to an error on line 13**

**F. Compilation fails due to an error on line 14**

**G. Compilation fails due to an error on line 16**

#### <span id="page-176-0"></span>**[15.](#page-178-10) Given:**

```
interface I1 {
  default int doStuff() { return 1; }
\}interface I2 \{default int doStuff() { return 2; }
\}public class MultiInt implements I1, I2 {
  public static void main (String [] args) {
    new MultiInt() . qo();
  \}void qo() \{System.out.println(doStuff());
  \}int doStuff() \{return 3;
  \}\}
```
#### **What is the result?**

**A. 1 B. 2 C. 3 D. The output is unpredictable**

**E. Compilation fails**

**F. An exception is thrown at runtime**

#### <span id="page-176-1"></span>**[16.](#page-179-0) Given:**

```
interface MyInterface {
  default int doStuff() \{return 42;
  \left\{ \right\}\}public class IfaceTest implements MyInterface {
  public static void main (String [] args) {
    new IfaceTest().go();
  \}void go() \{// INSERT CODE HERE
  \}public int doStuff() \{return 43;
  \}\}
```
**Which line(s) of code, inserted independently at // INSERT CODE HERE, will allow the code to compile? (Choose all that apply.)**

```
A. System.out.println("class: " + doStuff());
B. System.out.println("iface: " + super.doStuff());
C. System.out.println("iface: " + MyInterface.super.doStuff());
D. System.out.println("iface: " + MyInterface.doStuff());
E. System.out.println("iface: " + super.MyInterface.doStuff());
F. None of the lines, A–E will allow the code to compile
```
## **SELF TEST ANSWERS**

<span id="page-177-0"></span>**[1.](#page-169-0) B and E are correct. B is correct because an abstract class need not implement any or all of an interface's methods. E is correct because the class implements the interface method and additionally overloads the twiddle() method.**

**A, C, and D are incorrect. A is incorrect because abstract methods have no body. C is incorrect because classes implement interfaces; they don't extend them. D is incorrect because overloading a method is not implementing it. (OCA Objectives 7.1 and 7.5)**

<span id="page-177-1"></span>**[2.](#page-169-1) E is correct. The implied super() call in Bottom2's constructor cannot be satisfied because there is no no-arg constructor in Top. A default, no-arg constructor is generated by the compiler only if the class has no constructor defined explicitly. A, B, C, and D are incorrect based on the above. (OCA Objective 6.3)**

<span id="page-177-2"></span>**[3.](#page-169-2) A is correct. Although a final method cannot be overridden, in this case, the method is private and, therefore, hidden. The effect is that a new, accessible, method flipper is created. Therefore, no polymorphism occurs in this example, the method invoked is simply that of the child class, and no error occurs.**

**B, C, D, and E are incorrect based on the preceding. (OCA Objective 7.2)**

**Special Note: This next question crudely simulates a style of question known as "drag-anddrop." Up through the SCJP 6 exam, drag-and-drop questions were included on the exam. As of spring 2014, Oracle DOES NOT include any drag-and-drop questions on its Java exams, but just in case Oracle's policy changes, we left a few in the book.**

<span id="page-177-3"></span>**[4.](#page-170-0) Here is the answer:**

```
class AgedP {
  A \cdot P() \ \{\}public AgedP(int x) {
  \}public class Kinder extends AgedP {
  public Kinder(int x) \{super();
  \}\mathcal{E}
```
**As there is no droppable tile for the variable x and the parentheses (in the Kinder constructor) are already in place and empty, there is no way to construct a call to the superclass constructor that takes an argument. Therefore, the only remaining possibility is to** **create a call to the no-arg superclass constructor. This is done as super();. The line cannot be left blank, as the parentheses are already in place. Further, since the superclass constructor called is the no-arg version, this constructor must be created. It will not be created by the compiler because another constructor is already present. (OCA Objectives 6.3 and 7.4) Note: As you can see, many questions test for OCA Objective 7.1, we're going to stop mentioning objective 7.1.**

<span id="page-178-0"></span>**[5.](#page-170-1) D is correct. Static init blocks are executed at class loading time; instance init blocks run right after the call to super() in a constructor. When multiple init blocks of a single type occur in a class, they run in order, from the top down.**

⊠ A, B, C, E, F, G, H, and I are incorrect based on the above. Note: You'll probably never see **this many choices on the real exam! (OCA Objective 6.3)**

<span id="page-178-1"></span>[6.](#page-171-0)  $\Box$  C is correct. Before you can invoke Y's do2 method, you have to cast x2 to be of type **Y.**

 $\boxtimes$  A, B, and D are incorrect based on the preceding. B looks like a proper cast, but without the **second set of parentheses, the compiler thinks it's an incomplete statement. (OCA Objective 7.3)**

<span id="page-178-2"></span>**[7.](#page-171-1) A is correct. It's legal to overload main(). Since no instances of Locomotive are created, the constructor does not run and the overloaded version of main() does not run. B, C, D, and E are incorrect based on the preceding. (OCA Objectives 1.3 and 6.3)**

<span id="page-178-3"></span>**[8.](#page-172-0) F is correct. Class Dog doesn't have a sniff method. A, B, C, D, and E are incorrect based on the above information. (OCA Objectives 7.2 and 7.3)**

<span id="page-178-4"></span>**[9.](#page-172-1) A is correct. A ClassCastException will be thrown when the code attempts to downcast a Tree to a Redwood.**

**B, C, D, E, and F are incorrect based on the above information. (OCA Objective 7.3)**

<span id="page-178-5"></span>**[10.](#page-173-0) B is correct. The code is correct, but polymorphism doesn't apply to static methods. A, C, D, and E are incorrect based on the above information. (OCA Objectives 6.2 and 7.2)**

<span id="page-178-6"></span>**[11.](#page-173-1) C is correct. Watch out, because SubSubAlpha extends Alpha! Because the code doesn't attempt to make a SubAlpha, the private constructor in SubAlpha is okay. A, B, D, E, and F are incorrect based on the above information. (OCA Objectives 6.3 and 7.2)**

<span id="page-178-7"></span>**[12.](#page-174-0) C is correct. Remember that constructors call their superclass constructors, which execute first, and that constructors can be overloaded.**

**A, B, D, E, F, G, and H are incorrect based on the above information. (OCA Objectives 6.3 and 7.4)**

<span id="page-178-8"></span>**[13.](#page-175-0) A is correct. Polymorphism is only for instance methods, not instance variables. B, C, D, E, and F are incorrect based on the above information. (OCA Objective 6.3)**

<span id="page-178-9"></span>**[14.](#page-175-1) E and G are correct. Neither of these lines of code uses the correct syntax to invoke an interface's static method.**

**A, B, C, D, and F are incorrect based on the above information. (OCP Objectives 6.2 and 7.5)**

<span id="page-178-10"></span>**[15.](#page-176-0) E is correct. This is kind of a trick question; the implementing method must be**

marked public. If it was, all the other code is legal, and the output would be 3. If you **understood all the multiple inheritance rules and just missed the access modifier, give yourself half credit.**

**A, B, C, D, and F are incorrect based on the above information. (OCP Objective 7.5)**

<span id="page-179-0"></span>**[16.](#page-176-1) A and C are correct. A uses correct syntax to invoke the class's method, and C uses the correct syntax to invoke the interface's overloaded default method. B, D, E, and F are incorrect. (OCP Objective 7.5)**
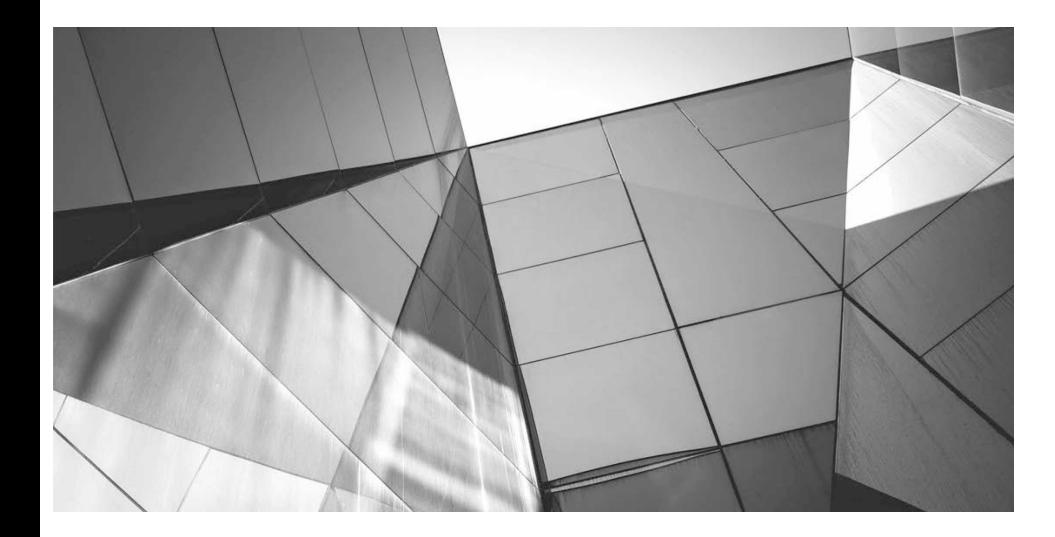

# **Assignments**

**3**

### CERTIFICATION OBJECTIVES

- Use Class Members
- Understand Primitive Casting
- Understand Variable Scope
- Differentiate Between Primitive Variables and Reference Variables
- Determine the Effects of Passing Variables into Methods
- Understand Object Lifecycle and Garbage Collection
	- Two-Minute Drill

**Q&A** Self Test

# **Stack and Heap—Quick Review**

For most people, understanding the basics of the stack and the heap makes it far easier to understand topics like argument passing, polymorphism, threads, exceptions, and garbage collection. In this section, we'll stick to an overview, but we'll expand these topics several more times throughout the book.

For the most part, the various pieces (methods, variables, and objects) of Java programs live in one of two places in memory: the stack or the heap. For now, we're concerned about only three types of things instance variables, local variables, and objects:

- Instance variables and objects live on the heap.
- Local variables live on the stack.

Let's take a look at a Java program and how its various pieces are created and map into the stack and the heap:

```
1. class Collar \{\ \}\overline{2}.
 3. \text{ class } \text{Dog } \{// instance variable
 4. Collar c;
 5. String name;
                                         // instance variable
 6.
      public static void main (String [] args) {
 7.
 8.
 9.
      Dog d_i// local variable: d
      d = new Dog();10.11.
        d.go(d);\}12.13. void go (Dog dog) {
                                      // local variable: dog
14. c = new Collar();15.<br>16. }
      dog.setName("Aiko");
17. void setName (String dogName) { // local var: dogName
      name = dogName;18.
19.
        // do more stuff
      \left\{ \right.20.21. \}
```
[Figure](#page-183-0) 3-1 shows the state of the stack and the heap once the program reaches line 19. Following are some key points:

<span id="page-183-0"></span>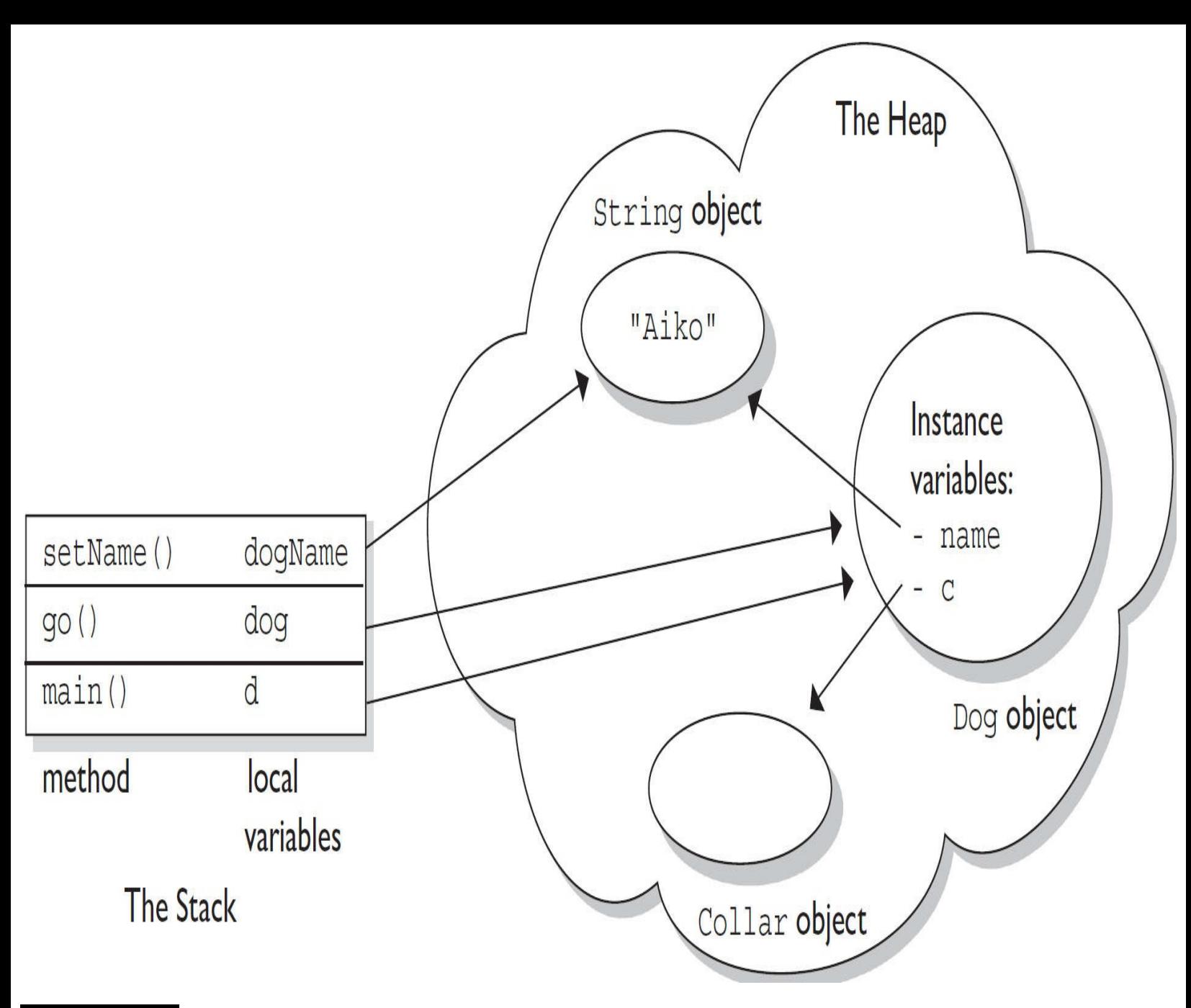

### **FIGURE 8-1** Overview of the stack and the heap

- Line 7—main() is placed on the stack.
- Line 9—Reference variable d is created on the stack, but there's no Dog object yet.
- Line 10—A new Dog object is created on the heap and is assigned to the d reference variable.
- Line 11—A copy of the reference variable d is passed to the go() method.
- Line 13—The go() method is placed on the stack, with the dog parameter as a local variable.

■ Line 14—A new Collar object is created on the heap and assigned to Dog's instance variable.

- Line 17—setName() is added to the stack, with the dogName parameter as its local variable.
- Line 18—The name instance variable now also refers to the String object.
- Notice that two *different* local variables refer to the same Dog object.
- Notice that one local variable and one instance variable both refer to the same String Aiko.

After Line 19 completes, setName() completes and is removed from the stack. At this point the local variable dogName disappears, too, although the String object it referred to is still on the heap.

### **CERTIFICATION OBJECTIVE**

# **Literals, Assignments, and Variables (OCA Objectives 2.1, 2.2, and 2.3)**

*2.1 Declare and initialize variables (including casting of primitive data types).*

*2.2 Differentiate between object reference variables and primitive variables.*

*2.3 Know how to read or write to object fields.*

## **Literal Values for All Primitive Types**

A primitive literal is merely a source code representation of the primitive data types—in other words, an integer, floating-point number, boolean, or character that you type in while writing code. The following are examples of primitive literals:

 $b<sub>1</sub>$ // char literal // int literal 42 false // boolean literal 2546789.343 // double literal

## **Integer Literals**

There are four ways to represent integer numbers in the Java language: decimal (base 10), octal (base 8), hexadecimal (base 16), and, as of Java 7, binary (base 2). Most exam questions with integer literals use decimal representations, but the few that use octal, hexadecimal, or binary are worth studying for. Even though the odds that you'll ever actually use octal in the real world are astronomically tiny, they were included in the exam just for fun. Before we look at the four ways to represent integer numbers, let's first discuss a new feature added to Java 7: literals with underscores.

**Numeric Literals with Underscores** As of Java 7, numeric literals can be declared using underscore characters (\_), ostensibly to improve readability. Let's compare a pre-Java 7 declaration to an easier-to-read Java 7 declaration:

```
int pre7 = 1000000;// pre Java 7 - we hope it's a million
int with 7 = 1000000; // much clearer!
```
The main rule you have to keep track of is that you CANNOT use the underscore literal at the beginning or end of the literal. The potential gotcha here is that you're free to use the underscore in "weird" places:

```
int i1 = 1 000 000; // illegal, can't begin with an " "
int i2 = 10 0000 0; // legal, but confusing
```
As a final note, remember that you can use the underscore character for any of the numeric types (including doubles and floats), but for doubles and floats, you CANNOT add an underscore character directly next to the decimal point, or next to the X or B in hex or binary numbers (which are coming up soon).

**Decimal Literals** Decimal integers need no explanation; you've been using them since grade one or earlier. Chances are you don't keep your checkbook in hex. (If you do, there's a Geeks Anonymous [GA] group ready to help.) In the Java language, they are represented as is, with no prefix of any kind, as follows:

int length =  $343;$ 

**Binary Literals** Also new to Java 7 is the addition of binary literals. Binary literals can use only the digits 0 and 1. Binary literals must start with either 0B or 0b, as shown:

 $int b1 = 0B101010;$  $//$  set b1 to binary 101010 (decimal 42)  $int b2 = 0b00011;$ // set b2 to binary 11 (decimal 3)

**Octal Literals** Octal integers use only the digits 0 to 7. In Java, you represent an integer in octal form by placing a zero in front of the number, as follows:

```
class Octal \{public static void main (String [] args) {
    int six = 06; // Equal to decimal 6
    int seven = 07; // Equal to decimal 7
    int eight = 010; // Equal to decimal 8
    int nine = 011; // Equal to decimal 9
    System.out.println("Octal 010 = " + eight);\}\left\{ \right\}
```
You can have up to 21 digits in an octal number, not including the leading 0. If we run the preceding program, it displays the following:

 $0cta1$   $010 = 8$ 

**Hexadecimal Literals** Hexadecimal (hex for short) numbers are constructed using 16 distinct symbols. Because we never invented single-digit symbols for the numbers 10 through 15, we use alphabetic characters to represent these digits. Counting from 0 through 15 in hex looks like this:

0 1 2 3 4 5 6 7 8 9 a b c d e f

Java will accept uppercase or lowercase letters for the extra digits (one of the few places Java is not case sensitive!). You are allowed up to 16 digits in a hexadecimal number, not including the prefix 0x (or 0X) or the optional suffix extension L, which will be explained a bit later in the chapter. All of the following hexadecimal assignments are legal:

```
class HexTest \{public static void main (String [] args) {
    int x = 0X0001;
    int y = 0x7fffffff;int z = 0xDeadCafe;System.out.println("x = " + x + " y = " + y + " z = " + z);
  \}\left\{ \right\}
```
Running HexTest produces the following output:

 $x = 1$  y = 2147483647 z = -559035650

Don't be misled by changes in case for a hexadecimal digit or the x preceding it. 0XCAFE and 0xcafe are both legal *and have the same value*.

All four integer literals (binary, octal, decimal, and hexadecimal) are defined as int by default, but they may also be specified as long by placing a suffix of  $\mathsf{L}$  or 1 after the number:

```
long jo = 110599L;
long so = 0xFFFFl; // Note the lowercase 'l'
```
#### **Floating-point Literals**

Floating-point numbers are defined as a number, a decimal symbol, and more numbers representing the fraction. In the following example, the number 11301874.9881024 is the literal value:

double d = 11301874.9881024;

Floating-point literals are defined as double (64 bits) by default, so if you want to assign a floatingpoint literal to a variable of type float (32 bits), you must attach the suffix F or f to the number. If you don't do this, the compiler will complain about a possible loss of precision, because you're trying to fit a number into a (potentially) less precise "container." The F suffix gives you a way to tell the compiler, "Hey, I know what I'm doing, and I'll take the risk, thank you very much."

```
float f = 23.467890;// Compiler error, possible loss
                            // of precision
float g = 49837849.029847F; // OK; has the suffix "F"
```
You may also optionally attach a  $D$  or d to double literals, but it is not necessary because this is the default behavior.

double  $d = 110599.995011D$ ; // Optional, not required double  $g = 987.897$ ; // No 'D' suffix, but OK because the // literal is a double by default

Look for numeric literals that include a comma; here's an example:

int  $x = 25, 343;$ // Won't compile because of the comma

#### **Boolean Literals**

Boolean literals are the source code representation for boolean values. A boolean value can be defined only as true or false. Although in C (and some other languages), it is common to use numbers to represent true or false, this will not work in Java. Again, repeat after me: "Java is not C."

boolean  $t = true$ ; // Legal boolean  $f = 0$ ; // Compiler error!

Be on the lookout for questions that use numbers where booleans are required. You might see an if test that uses a number, as in the following:

int  $x = 1$ ; if  $(x) \{ \}$  // Compiler error!

#### **Character Literals**

A char literal is represented by a single character in single quotes:

```
char a = 'a';
char b = '@';
```
You can also type in the Unicode value of the character, using the Unicode notation of prefixing the value with  $\{u\}$ , as follows:

```
char letterN = '\u004E'; // The letter 'N'
```
Remember, characters are just 16-bit unsigned integers under the hood. That means you can assign a number literal, assuming it will fit into the unsigned 16-bit range (0 to 65535). For example, the following are all legal:

```
char a = 0x892; // hexadecimal literal<br>char b = 982; // int literal
                        // int literal
char c = (char) 70000; // The cast is required; 70000 is
                        // out of char range
char d = (char) -98; // Ridiculous, but legal
```
And the following are not legal and produce compiler errors:

```
char e = -29; // Possible loss of precision; needs a cast
char f = 70000; // Possible loss of precision; needs a cast
```
You can also use an escape code (the backslash) if you want to represent a character that can't be typed in as a literal, including the characters for linefeed, newline, horizontal tab, backspace, and quotes:

```
char c = \sqrt{\cdots} // A double quote
char d = \ln, // A newline
char tab = '\t t'; // A tab
```
#### **Literal Values for Strings**

A string literal is a source code representation of a value of a String object. The following is an example of two ways to represent a string literal:

```
String s = "Bill Joy";System.out.println("Bill" + " Joy");
```
Although strings are not primitives, they're included in this section because they can be represented as literals—in other words, they can be typed directly into code. The only other nonprimitive type that has a literal representation is an array, which we'll look at later in the chapter.

### **Assignment Operators**

Assigning a value to a variable seems straightforward enough; you simply assign the stuff on the right side of the = to the variable on the left. Well, sure, but don't expect to be tested on something like this:

 $x = 6;$ 

No, you won't be tested on the no-brainer (technical term) assignments. You will, however, be tested on the trickier assignments involving complex expressions and casting. We'll look at both primitive and reference variable assignments. But before we begin, let's back up and peek inside a variable. What is a variable? How are the variable and its value related?

Variables are just bit holders with a designated type. You can have an int holder, a double holder, a Button holder, and even a String[] holder. Within that holder is a bunch of bits representing the value. For primitives, the bits represent a numeric value (although we don't know what that bit pattern looks like for boolean, luckily, we don't care). A byte with a value of 6, for example, means that the bit pattern in the variable (the byte holder) is 00000110, representing the 8 bits.

So the value of a primitive variable is clear, but what's inside an object holder? If you say,

Button  $b = new Button()$ ;

what's inside the Button holder b? Is it the Button object? No! A variable referring to an object is just that—a *reference* variable. A reference variable bit holder contains bits representing a *way to get to the object*. We don't know what the format is. The way in which object references are stored is virtualmachine specific (it's a pointer to something, we just don't know what that something really is). All we can say for sure is that the variable's value is *not* the object, but rather a value representing a specific object on the heap. Or null. If the reference variable has not been assigned a value or has been explicitly assigned a value of null, the variable holds bits representing—you guessed it—null. You can read

Button  $b = null;$ 

as "The Button variable b is not referring to any object."

So now that we know a variable is just a little box o' bits, we can get on with the work of changing those bits. We'll look first at assigning values to primitives and then finish with assignments to reference variables.

#### **Primitive Assignments**

The equal (=) sign is used for assigning a value to a variable, and it's cleverly named the assignment operator. There are actually 12 assignment operators, but only the 5 most commonly used assignment operators are on the exam, and they are covered in [Chapter](#page-229-0) 4.

You can assign a primitive variable using a literal or the result of an expression.

Take a look at the following:

```
int x = 7;
           // literal assignment
int y = x + 2; // assignment with an expression
             // (including a literal)
int z = x * y; // assignment with an expression
```
The most important point to remember is that a literal integer (such as 7) is always implicitly an int. Thinking back to [Chapter](#page-30-0) 1, you'll recall that an int is a 32-bit value. No big deal if you're assigning a value to an int or a long variable, but what if you're assigning to a byte variable? After all, a bytesized holder can't hold as many bits as an int-sized holder. Here's where it gets weird. The following is legal,

byte  $b = 27$ ;

but only because the compiler automatically narrows the literal value to a byte. In other words, the compiler puts in the *cast*. The preceding code is identical to the following:

byte  $b = (byte)$  27; // Explicitly cast the int literal to a byte

It looks as though the compiler gives you a break and lets you take a shortcut with assignments to integer variables smaller than an int. (Everything we're saying about byte applies equally to char and short, both of which are smaller than an int.) We're not actually at the weird part yet, by the way.

We know that a literal integer is always an int, but more importantly, the result of an expression involving anything int-sized or smaller is always an int. In other words, add two bytes together and you'll get an int—even if those two bytes are tiny. Multiply an int and a short and you'll get an int. Divide a short by a byte and you'll get…an int. Okay, now we're at the weird part. Check this out:

```
byte a = 3; // No problem, 3 fits in a byte
byte b = 8; // No problem, 8 fits in a byte
byte c = a + b; // Should be no problem, sum of the two bytes
               // fits in a byte
```
The last line won't compile! You'll get an error something like what your grandfather used to get:

```
TestBytes.java:5: possible loss of precision
found : int
required: byte
   byte c = a + b;
```
We tried to assign the sum of two bytes to a byte variable, the result of which (11) was definitely small enough to fit into a byte, but the compiler didn't care. It knew the rule about int-or-smaller expressions always resulting in an int. It would have compiled if we'd done the *explicit* cast:

```
byte c = (byte) (a + b);
```
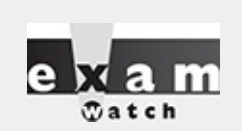

*We were struggling to find a good way to teach this topic, and our friend, co–JavaRanch\* moderator and repeat technical reviewer Marc Peabody, came up with the following. We think he did a great job: It's perfectly legal to declare multiple variables of the same type with a single line by placing a comma between each variable:*

```
int a, b, c;
```
*You also have the option to initialize any number of those variables right in place:*

int j, k=1, l, m=3;

And these variables are each evaluated in the order that you read them, left to right. It's just as *if you were to declare each one on a separate line:*

int j; int k=1; int l; int m=3;

*But the order is important. This is legal:*

int j, k=1, l, m=k+3; // legal: k is initialized before m uses it

*But these are not:*

int j, k=m+3, 1, m=1; // illegal: m is not declared and initialized  $\frac{1}{2}$  // before k uses it<br>int x, y=x+1, z; // illegal: x is not initialized before y uses it

*\*I know, I know, but it'll always be JavaRanch in our hearts.*

#### **Primitive Casting**

Casting lets you convert primitive values from one type to another. We mentioned primitive casting in the previous section, but now we're going to take a deeper look. (Object casting was covered in [Chapter](#page-104-0) 2.)

Casts can be implicit or explicit. An implicit cast means you don't have to write code for the cast; the conversion happens automatically. Typically, an implicit cast happens when you're doing a widening conversion—in other words, putting a smaller thing (say, a byte) into a bigger container (such as an int). Remember those "possible loss of precision" compiler errors we saw in the assignments section? Those happened when we tried to put a larger thing (say, a long) into a smaller container (such as a short). The large-value-into-small-container conversion is referred to as *narrowing* and requires an explicit cast, where you tell the compiler that you're aware of the danger and accept full responsibility.

First we'll look at an implicit cast:

```
int a = 100;
long b = a; // Implicit cast, an int value always fits in a long
```
An explicit cast looks like this:

```
float a = 100.001f;
int b = (int)a; // explicit cast, the int might lose some of float's info!
```
Integer values may be assigned to a double variable without explicit casting, because any integer value can fit in a 64-bit double. The following line demonstrates this:

double d = 100L; // Implicit cast

In the preceding statement, a double is initialized with a long value (as denoted by the L after the

numeric value). No cast is needed in this case because a double can hold every piece of information that a long can store. If, however, we want to assign a double value to an integer type, we're attempting a narrowing conversion and the compiler knows it:

```
class Casting {
 public static void main (String [] args) {
    int x = 3957.229; // illegal
  \}\}
```
If we try to compile the preceding code, we get an error something like this:

```
%javac Casting.java
Casting.java:3: Incompatible type for declaration. Explicit cast
needed to convert double to int.
      int x = 3957.229; // illegal
1 error
```
In the preceding code, a floating-point value is being assigned to an integer variable. Because an integer is not capable of storing decimal places, an error occurs. To make this work, we'll cast the floating-point number to an int:

```
class Casting \{public static void main (String [] args) {
    int x = (int) 3957.229; // legal castSystem.out.println("int x = " + x);
  \}\left\{ \right.
```
When you cast a floating-point number to an integer type, the value loses all the digits after the decimal. The preceding code will produce the following output:

int  $x = 3957$ 

We can also cast a larger number type, such as a long, into a smaller number type, such as a byte. Look at the following:

```
class Casting \{public static void main (String [] args) {
    long 1 = 56L;byte b = (byte) 1;System.out.println("The byte is " + b);
  \}\}
```
The preceding code will compile and run fine. But what happens if the long value is larger than 127 (the largest number a byte can store)? Let's modify the code:

```
class Casting \{public static void main (String [] args) {
    long 1 = 130L;byte b = (byte) 1;System.out.println("The byte is " + b);
  \}\}
```
The code compiles fine, and when we run it we get the following:

%java Casting The byte is -126

We don't get a runtime error, even when the value being narrowed is too large for the type. The bits to the left of the lower 8 just…go away. If the leftmost bit (the sign bit) in the byte (or any integer primitive) now happens to be a 1, the primitive will have a negative value.

#### **EXERCISE 3-1**

#### **Casting Primitives**

Create a float number type of any value, and assign it to a short using casting.

1. Declare a float variable: float f = 234.56F;

2. Assign the float to a short: short  $s = (short)f;$ 

#### **Assigning Floating-point Numbers**

Floating-point numbers have a slightly different assignment behavior than integer types. First, you must know that every floating-point literal is implicitly a double (64 bits), not a float. So the literal 32.3, for example, is considered a double. If you try to assign a double to a float, the compiler knows you don't have enough room in a 32-bit float container to hold the precision of a 64-bit double, and it lets you know. The following code looks good, but it won't compile:

float  $f = 32.3$ ;

You can see that 32.3 should fit just fine into a float-sized variable, but the compiler won't allow it. In order to assign a floating-point literal to a float variable, you must either cast the value or append an f to the end of the literal. The following assignments will compile:

```
float f = (float) 32.3;float g = 32.3f;
float h = 32.3F;
```
#### **Assigning a Literal That Is Too Large for the Variable**

We'll also get a compiler error if we try to assign a literal value that the compiler knows is too big to fit into the variable.

byte  $a = 128$ ; // byte can only hold up to 127

The preceding code gives us an error something like this:

```
TestBytes.java:5: possible loss of precision
found : int
required: byte
byte a = 128;
```
We can fix it with a cast:

byte  $a = (byte) 128;$ 

But then what's the result? When you narrow a primitive, Java simply truncates the higher-order bits that won't fit. In other words, it loses all the bits to the left of the bits you're narrowing to.

Let's take a look at what happens in the preceding code. There, 128 is the bit pattern 10000000. It takes a full 8 bits to represent 128. But because the literal 128 is an int, we actually get 32 bits, with the 128 living in the rightmost (lower order) 8 bits. So a literal 128 is actually

00000000000000000000000010000000

Take our word for it; there are 32 bits there.

To narrow the 32 bits representing 128, Java simply lops off the leftmost (higher order) 24 bits. What remains is just the 10000000. But remember that a byte is signed, with the leftmost bit representing the sign (and not part of the value of the variable). So we end up with a negative number (the 1 that used to represent 128 now represents the negative sign bit). Remember, to find out the value of a negative number using 2's complement notation, you flip all of the bits and then add 1. Flipping the 8 bits gives us 01111111, and adding 1 to that gives us 10000000, or back to 128! And when we apply the sign bit, we end up with –128.

You must use an explicit cast to assign 128 to a byte, and the assignment leaves you with the value – 128. A cast is nothing more than your way of saying to the compiler, "Trust me. I'm a professional. I take full responsibility for anything weird that happens when those top bits are chopped off."

That brings us to the compound assignment operators. This will compile:

```
byte b = 3;// No problem - adds 7 to b (result is 10)
  b == 7;and it is equivalent to this:
  byte b = 3;b = (byte) (b + 7); // Won't compile without the
                       // cast, since b + 7 results in an int
```
The compound assignment operator += lets you add to the value of b, without putting in an explicit cast. In fact,  $+=, -=, *=$ , and  $/=$  will all put in an implicit cast.

#### **Assigning One Primitive Variable to Another Primitive Variable**

When you assign one primitive variable to another, the contents of the right-hand variable are copied. For example:

int  $a = 6$ ; int  $b = a$ ;

This code can be read as, "Assign the bit pattern for the number 6 to the int variable a. Then copy the bit

pattern in a, and place the copy into variable b."

So both variables now hold a bit pattern for 6, but the two variables have no other relationship. We used the variable a *only* to copy its contents. At this point, a and b have identical contents (in other words, identical values), but if we change the contents of *either* a or b, the other variable won't be affected.

Take a look at the following example:

```
class ValueTest {
 public static void main (String [] args) {
    int a = 10; // Assign a value to a
    System.out.println("a = " + a);
    int b = a;
   b = 30;System.out.println("a = " + a + " after change to b");
  \}\}
```
The output from this program is

%java ValueTest  $a = 10$  $a = 10$  after change to b

Notice the value of a stayed at 10. The key point to remember is that even after you assign a to b, a and b are not referring to the same place in memory. The a and b variables do not share a single value; they have identical copies.

#### **Reference Variable Assignments**

You can assign a newly created object to an object reference variable as follows:

```
Button b = new Button();
```
The preceding line does three key things:

Makes a reference variable named b, of type Button

■ Creates a new Button object on the heap

Assigns the newly created Button object to the reference variable b

You can also assign null to an object reference variable, which simply means the variable is not referring to any object:

Button  $c = null;$ 

The preceding line creates space for the Button reference variable (the bit holder for a reference value), but it doesn't create an actual Button object.

As we discussed in the last chapter, you can also use a reference variable to refer to any object that is a subclass of the declared reference variable type, as follows:

```
public class Foo {
  public void doFooStuff() \{ \}public class Bar extends Foo {
  public void doBarStuff() { }
class Test \{public static void main (String [] args) {
     Foo reallyABar = new Bar(); // Legal because Bar is a
                                   // subclass of Foo
     Bar reallyAFoo = new Foo(); // Illegal! Foo is not a
                                   // subclass of Bar
 \}\mathcal{E}
```
The rule is that you can assign a subclass of the declared type but not a superclass of the declared type. Remember, a Bar object is guaranteed to be able to do anything a Foo can do, so anyone with a Foo reference can invoke Foo methods even though the object is actually a Bar.

In the preceding code, we see that Foo has a method doFooStuff() that someone with a Foo reference might try to invoke. If the object referenced by the Foo variable is really a Foo, no problem. But it's also no problem if the object is a Bar because Bar inherited the doFooStuff() method. You can't make it work in reverse, however. If somebody has a Bar reference, they're going to invoke doBarStuff(), but if the object is a Foo, it won't know how to respond.

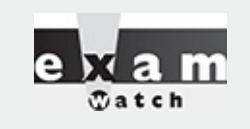

*The OCA 8 exam covers wrapper classes. We could have discussed wrapper classes in this chapter, but we felt it made more sense to discuss them in the context of ArrayLists (which we* will cover in [Chapter](#page-319-0) 6). So until you get to Chapter 6, all you'll need to know about wrappers *follows:*

A wrapper object is an object that holds the value of a primitive. Every kind of primitive has an *associated wrapper class: Boolean, Byte, Character, Double, Float, Integer, Long, and Short. The following code creates two wrapper objects and then prints their values:*

```
Long x = new Long(42);
                       \frac{1}{2} create an instance of Long with a value of 42
Short s = new Short("57"); // create an instance of Short with a value of 57
System.out.println(x + " " + s);
```
*produces the following output:*

42 57

*We'll be diving much more deeply into wrappers in [Chapter](#page-261-0) 5.*

# **Scope (OCA Objective 1.1)**

*1.1 Determine the scope of variables.*

## **Variable Scope**

Once you've declared and initialized a variable, a natural question is, "How long will this variable be around?" This is a question regarding the scope of variables. And not only is scope an important thing to understand in general, it also plays a big part in the exam. Let's start by looking at a class file:

```
class Layout \{// class
 static int s = 343;
                                     // static variable
                                    // instance variable
 int x_i{ x = 7; int x2 = 5; }
 { x = 7; int x2 = 5; }<br>Layout() { x == 8; int x3 = 6; } // constructor
                                     // method
 void doStuff()// local variable
    int y = 0;
   for(int z = 0; z < 4; z++) \{ \frac{\ }{\ } // 'for' code block
     y == z + x;\}\}\left\{ \right\}
```
As with variables in all Java programs, the variables in this program (s, x, x2, x3, y, and z) all have a scope:

- s is a static variable.
- $\blacksquare$  x is an instance variable.
- y is a local variable (sometimes called a "method local" variable).
- z is a block variable.
- x2 is an init block variable, a flavor of local variable.
- ×3 is a constructor variable, a flavor of local variable.

For the purposes of discussing the scope of variables, we can say that there are four basic scopes:

1. Static variables have the longest scope; they are created when the class is loaded, and they survive as long as the class stays loaded in the Java Virtual Machine (JVM).

2. Instance variables are the next most long-lived; they are created when a new instance is created, and they live until the instance is removed.

3. Local variables are next; they live as long as their method remains on the stack. As we'll soon see, however, local variables can be alive and still be "out of scope."

4. Block variables live only as long as the code block is executing.

Scoping errors come in many sizes and shapes. One common mistake happens when a variable is *shadowed* and two scopes overlap. We'll take a detailed look at shadowing in a few pages. The most common reason for scoping errors is an attempt to access a variable that is not in scope. Let's look at three common examples of this type of error:

Attempting to access an instance variable from a static context (typically from main()):

```
class ScopeErrors {
 int x = 5;
 public static void main (String [] args) {
   x++; // won't compile, x is an 'instance' variable
  \}\}
```
■ Attempting to access a local variable of the method that invoked you. When a method, say go(), invokes another method, say go2(), go2() won't have access to go()'s local variables. While go2() is executing, go()'s local variables are still *alive*, but they are *out of scope*. When go2() completes, it is removed from the stack, and go() resumes execution. At this point, all of go()'s previously declared variables are back in scope. For example:

```
class ScopeErrors {
  public static void main (String [] args) {
    ScopeErrors s = new ScopeErrors();
    s. qo();
  \}void qo() \{int y = 5;
   qo2();
         // once qo2() completes, y is back in scope
    y++;\}void go2() {
   y++; // won't compile, y is local to go()
  \}\left\{ \right.
```
■ Attempting to use a block variable after the code block has completed. It's very common to declare and use a variable within a code block, but be careful not to try to use the variable once the block has completed:

```
void go3() \{for(int z = 0; z < 5; z++) {
    boolean test = false;if (z == 3)test = true;break;
    \}\}System.out.print(test); // 'test' is an ex-variable,
                          // it has ceased to be...
\}
```
In the last two examples, the compiler will say something like this:

cannot find symbol

This is the compiler's way of saying, "That variable you just tried to use? Well, it might have been valid in the distant past (like one line of code ago), but this is Internet time, baby, I have no memory of such a variable."

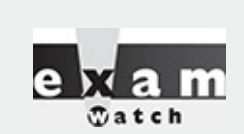

*Pay extra attention to code-block scoping errors. You might see them in switches, try-catches, for, do, and while loops, which we'll cover in later chapters.*

#### **CERTIFICATION OBJECTIVE**

# **Variable Initialization (OCA Objectives 2.1, 4.1, and 4.2)**

*2.1 Declare and initialize variables (including casting of primitive datatypes).*

*4.1 Declare, instantiate, initialize and use a one-dimensional array*

*4.2 Declare, instantiate, initialize and use multi-dimensional array (sic)*

## **Using a Variable or Array Element That Is Uninitialized and Unassigned**

Java gives us the option of initializing a declared variable or leaving it uninitialized. When we attempt to use the uninitialized variable, we can get different behavior depending on what type of variable or array we are dealing with (primitives or objects). The behavior also depends on the level (scope) at which we are declaring our variable. An instance variable is declared within the class but outside any method or constructor, whereas a local variable is declared within a method (or in the argument list of the method).

Local variables are sometimes called stack, temporary, automatic, or method variables, but the rules for these variables are the same regardless of what you call them. Although you can leave a local variable uninitialized, the compiler complains if you try to use a local variable before initializing it with a value, as we shall see.

### **Primitive and Object Type Instance Variables**

Instance variables (also called *member* variables) are variables defined at the class level. That means the variable declaration is not made within a method, constructor, or any other initializer block. Instance variables are initialized to a default value each time a new instance is created, although they may be given an explicit value after the object's superconstructors have completed. [Table](#page-199-0) 3-1 lists the default values for primitive and object types.

**TABLE 3-1** Default Values for Primitives and Reference Types

<span id="page-199-0"></span>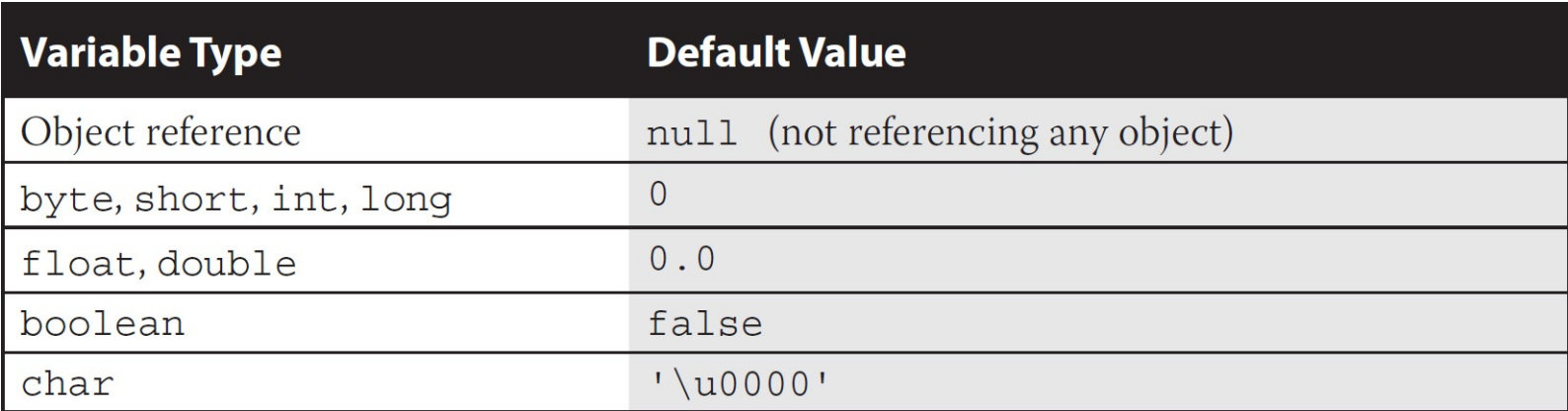

#### **Primitive Instance Variables**

In the following example, the integer year is defined as a class member because it is within the initial curly braces of the class and not within a method's curly braces:

```
public class BirthDate {
                                                // Instance variable
  int year;
  public static void main (String [] args) {
    BirthDate bd = new BirthDate();
    bd.showYear();
  \mathcal{E}public void showYear() {
    System.out.println("The year is " + year);
  \}\}
```
When the program is started, it gives the variable year a value of zero, the default value for primitive number instance variables.

It's a good idea to initialize all your variables, even if you're assigning them with the default value. *Your code will be easier to read; programmers who have to maintain your code (after you win the lottery and move to Tahiti) will be grateful.*

#### **Object Reference Instance Variables**

When compared with uninitialized primitive variables, object references that aren't initialized are a completely different story. Let's look at the following code:

```
public class Book {
  private String title;
                                     // instance reference variable
  public String getTitle() {
    return title;
  \mathcal{E}public static void main (String [] args) {
    Book b = new Book();
    System.out.println("The title is " + b.qetTitle());
  \}\mathcal{E}
```
This code will compile fine. When we run it, the output is

The title is null

The title variable has not been explicitly initialized with a String assignment, so the instance variable value is null. Remember that null is not the same as an empty String (""). A null value means the reference variable is not referring to any object on the heap. The following modification to the Book code runs into trouble:

```
public class Book {
  private String title;
                                    // instance reference variable
  public String getTitle() {
    return title;
  \mathcal{E}public static void main (String [] args) {
    Book b = new Book();
    String s = b.getTitle(); // Compiles and runs
    String t = s.tolowerCase(); // Runtime Exception!
  \}\left\{ \right.
```
When we try to run the Book class, the JVM will produce something like this:

```
Exception in thread "main" java.lang.NullPointerException
at Book.main(Book.java:9)
```
We get this error because the reference variable title does not point (refer) to an object. We can check to see whether an object has been instantiated by using the keyword null, as the following revised code shows:

```
public class Book {
  private String title;
                                  // instance reference variable
  public String getTitle() {
    return title;
  \left\{ \right\}public static void main (String [] args) {
    Book b = new Book();
    String s = b.getTitle(); // Compiles and runs
    if (s := null) {
      String t = s.tolowerCase();
    \}\}\}
```
The preceding code checks to make sure the object referenced by the variable s is not null before trying to use it. Watch out for scenarios on the exam where you might have to trace back through the code to find out whether an object reference will have a value of null. In the preceding code, for example, you look at the instance variable declaration for title, see that there's no explicit initialization, recognize that the title variable will be given the default value of null, and then realize that the variable s will also have a value of null. Remember, the value of s is a copy of the value of title (as returned by the getTitle() method), so if title is a null reference, s will be, too.

#### **Array Instance Variables**

In [Chapter](#page-261-0) 5 we'll be taking a very detailed look at declaring, constructing, and initializing arrays and multidimensional arrays. For now, we're just going to look at the rule for an array element's default values.

An array is an object; thus, an array instance variable that's declared but not explicitly initialized will have a value of null, just as any other object reference instance variable. But...if the array is initialized, what happens to the elements contained *in* the array? All array elements are given their default values the same default values that elements of that type get when they're instance variables. *The bottom line: Array elements are always, always, always given default values, regardless of where the array itself is instantiated.*

If we initialize an array, object reference elements will equal null if they are not initialized individually with values. If primitives are contained in an array, they will be given their respective default values. For example, in the following code, the array year will contain 100 integers that all equal to 0 (zero) by default:

```
public class BirthDays {
  static int [] year = new int[100];
  public static void main (String [] args) {
    for(int i=0; i<100; i++)System.out.println("year[" + i + "] = " + year[i]);
  \}\}
```
When the preceding code runs, the output indicates that all 100 integers in the array have a value of 0.

## **Local (Stack, Automatic) Primitives and Objects**

Local variables are defined within a method, and they include a method's parameters.

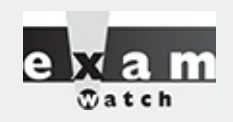

*Automatic is just another term for local variable. It does not mean the automatic variable is automatically assigned a value! In fact, the opposite is true. An automatic variable must be assigned a value in the code or the compiler will complain.*

### **Local Primitives**

In the following time-travel simulator, the integer year is defined as an automatic variable because it is within the curly braces of a method:

```
public class TimeTravel {
  public static void main (String [] args) {
    int year = 2050;
    System.out.println("The year is " + year);
  \}\}
```
Local variables, including primitives, always, always, always must be initialized *before* you attempt to use them (though not necessarily on the same line of code). Java does not give local variables a default value; you must explicitly initialize them with a value, as in the preceding example. If you try to use an uninitialized primitive in your code, you'll get a compiler error:

```
public class TimeTravel {
  public static void main (String [] args) {
    int year; // Local variable (declared but not initialized)
    System.out.println("The year is " + year); // Compiler error
  \}\left\{ \right.
```
Compiling produces output something like this:

```
%javac TimeTravel.java
TimeTravel.java:4: Variable year may not have been initialized.
           System.out.println("The year is " + year);
1 error
```
To correct our code, we must give the integer year a value. In this updated example, we declare it on a separate line, which is perfectly valid:

```
public class TimeTravel {
  public static void main (String [] args) {
                        // Declared but not initialized
    int year;
    int day;
                        // Declared but not initialized
    System.out.println("You step into the portal.");
                        // Initialize (assign an explicit value)
    year = 2050;System.out.println("Welcome to the year " + year);
  \}\left\{ \right.
```
Notice in the preceding example we declared an integer called day that never gets initialized, yet the code compiles and runs fine. Legally, you can declare a local variable without initializing it as long as you don't use the variable—but, let's face it, if you declared it, you probably had a reason (although we have heard of programmers declaring random local variables just for sport, to see if they can figure out how and why they're being used).

on the  $\theta$ 

*The compiler can't always tell whether a local variable has been initialized before use. For example, if you initialize within a logically conditional block (in other words, a code block that may* not run, such as an if block or for loop without a literal value of true or false in the test), the *compiler knows that the initialization might not happen and can produce an error. The following code upsets the compiler:*

```
public class TestLocal {
  public static void main (String [] args) {
    int x;
    if (args[0] != null) { // assume you know this is true
                           // compiler can't tell that this
      X = 7;
                           // statement will run
    \}// the compiler will choke here
   int y = x;
  \{\}
```
*The compiler will produce an error something like this:*

TestLocal.java:9: variable x might not have been initialized

*Because of the compiler-can't-tell-for-certain problem, you will sometimes need to initialize your variable outside the conditional block, just to make the compiler happy. You know why that's important if you've seen the bumper sticker, "When the compiler's not happy, ain't nobody happy."*

#### **Local Object References**

Objects references, too, behave differently when declared within a method rather than as instance variables. With instance variable object references, you can get away with leaving an object reference uninitialized, as long as the code checks to make sure the reference isn't null before using it. Remember, to the compiler, null is a value. You can't use the dot operator on a null reference, because *there is no object at the other end of it*, but a null reference is not the same as an *uninitialized* reference. Locally declared references can't get away with checking for null before use, unless you explicitly initialize the local variable to null. The compiler will complain about the following code:

```
import java.util.Date;
public class TimeTravel {
  public static void main (String [] args) {
    Date date;
    if (data == null)System.out.println("date is null");
  \}
```
Compiling the code results in an error similar to the following:

```
%javac TimeTravel.java
TimeTravel.java:5: Variable date may not have been initialized.
          if (data == null)1 error
```
Instance variable references are always given a default value of null, until they are explicitly initialized to something else. But local references are not given a default value; in other words, *they aren't* null. If you don't initialize a local reference variable, then, by default, its value is—well that's the whole point: it doesn't have any value at all! So we'll make this simple: Just set the darn thing to null explicitly until you're ready to initialize it to something else. The following local variable will compile properly:

```
Date date = null; // Explicitly set the local reference
                  // variable to null
```
#### **Local Arrays**

Just like any other object reference, array references declared within a method must be assigned a value before use. That just means you must declare and construct the array. You do not, however, need to explicitly initialize the elements of an array. We've said it before, but it's important enough to repeat: Array elements are given their default values (0, false, null, '\u0000', and so on) regardless of whether the array is declared as an instance or local variable. The array object itself, however, will not be initialized if it's declared locally. In other words, you must explicitly initialize an array reference if it's declared and used within a method, but at the moment you construct an array object, all of its elements are assigned their default values.

#### **Assigning One Reference Variable to Another**

With primitive variables, an assignment of one variable to another means the contents (bit pattern) of one variable are *copied* into another. Object reference variables work exactly the same way. The contents of a reference variable are a bit pattern, so if you assign reference variable a1 to reference variable b1, the bit pattern in a1 is *copied* and the new *copy* is placed into b1. (Some people have created a game around counting how many times we use the word *copy* in this chapter…this copy concept is a biggie!) If we assign an existing instance of an object to a new reference variable, then two reference variables will hold the same bit pattern—a bit pattern referring to a specific object on the heap. Look at the following code:

```
import java.awt.Dimension;
class ReferenceTest {
  public static void main (String [] args) {
    Dimension al = new Dimension(5, 10);
    System.out.println("a1.height = " + a1.height);
    Dimension b1 = a1;
    b1. height = 30;System.out.println("a1.height = " + a1.height +
                       " after change to b1");
  \}\}
```
In the preceding example, a Dimension object a1 is declared and initialized with a width of 5 and a height of 10. Next, Dimension b1 is declared and assigned the value of a1. At this point, both variables (a1 and b1) hold identical values because the contents of a1 were copied into b1. There is still only one Dimension object—the one that both a1 and b1 refer to. Finally, the height property is changed using the b1 reference. Now think for a minute: is this going to change the height property of a1 as well? Let's see what the output will be:

```
%java ReferenceTest
al. height = 10a1. height = 30 after change to b1
```
From this output, we can conclude that both variables refer to the same instance of the Dimension object. When we made a change to b1, the height property was also changed for a1.

One exception to the way object references are assigned is String. In Java, String objects are given special treatment. For one thing, String objects are immutable; you can't change the value of a String object (lots more on this concept in [Chapter](#page-319-0) 6). But it sure looks as though you can. Examine the

following code:

```
class StringTest {
 public static void main (String [] args) {
   String x = "Java"; // Assign a value to x
   String y = x; // Now y and x refer to the same
                       // String object
   System.out.println("y string = " + y);
   x = x + " Bean"; // Now modify the object using
                       // the x reference
   System.out.println("y string = " + y);
  \}\}
```
Because Strings are objects, you might think String y will contain the characters Java Bean after the variable  $x$  is changed. Let's see what the output is:

%java StringTest y string = Java y string = Java

As you can see, even though y is a reference variable to the same object that x refers to, when we change x, it doesn't change y! For any other object type, where two references refer to the same object, if either reference is used to modify the object, both references will see the change because there is still only a single object. *But any time we make any changes at all to a String, the VM will update the reference variable to refer to a different object.* The different object might be a new object, or it might not be, but it will definitely be a different object. The reason we can't say for sure whether a new object is created is because of the String constant pool, which we'll cover in [Chapter](#page-319-0) 6.

You need to understand what happens when you use a String reference variable to modify a string:

 $\blacksquare$  A new string is created (or a matching String is found in the String pool), leaving the original String object untouched.

■ The reference used to modify the String (or rather, make a new String by modifying a copy of the original) is then assigned the brand-new String object.

So when you say,

```
1. String s = "Fred";2. String t = s; // Now t and s refer to the same
                    // String object
3. t.toUpperCase(); // Invoke a String method that changes
                    // the String
```
you haven't changed the original String object created on line 1. When line 2 completes, both t and s reference the same String object. But when line 3 runs, rather than modifying the object referred to by t and s (which is the one and only String object up to this point), a brand new String object is created. And then it's abandoned. Because the new String isn't assigned to a String variable, the newly created String (which holds the string "FRED") is toast. So although two String objects were created in the preceding code, only one is actually referenced, and both t and s refer to it. The behavior of Strings is extremely important in the exam, so we'll cover it in much more detail in [Chapter](#page-319-0) 6.

# **Passing Variables into Methods (OCA Objective 6.6)**

*6.8 Determine the effect upon object references and primitive values when they are passed into methods that change the values.*

Methods can be declared to take primitives and/or object references. You need to know how (or if) the caller's variable can be affected by the called method. The difference between object reference and primitive variables, when passed into methods, is huge and important. To understand this section, you'll need to be comfortable with the information covered in the "Literals, Assignments, and Variables" section in the early part of this chapter.

## **Passing Object Reference Variables**

When you pass an object variable into a method, you must keep in mind that you're passing the object *reference*, not the actual object itself. Remember that a reference variable holds bits that represent (to the underlying VM) a way to get to a specific object in memory (on the heap). More importantly, you must remember that you aren't even passing the actual reference variable, but rather a *copy* of the reference variable. A copy of a variable means you get a copy of the bits in that variable, so when you pass a reference variable, you're passing a copy of the bits representing how to get to a specific object. In other words, both the caller and the called method will now have identical copies of the reference; thus, both will refer to the same exact (*not* a copy) object on the heap.

For this example, we'll use the Dimension class from the java.awt package:

```
1. import java.awt.Dimension;
 2. class ReferenceTest {
      public static void main (String [] args) {
 3.Dimension d = new Dimension(5, 10);
 4.5.
        ReferenceTest rt = new ReferenceTest();
 6.
        System.out.println("Before, d.height: " + d.height);
        rt.modify(d);7.System.out.println("After, d.height: " + d.height);
 8.
 9.
      \left\{ \right\}void modify(Dimension dim) {
10.
        dim.height = dim.height + 1;11.System.out.println("dim = " + dim.height);
12.13. \}
```
When we run this class, we can see the modify() method was, indeed, able to modify the original (and only) Dimension object created on line 4.

```
C: \Java Projects \Reference>java ReferenceTest
Before, d.height: 10
dim = 11After, d.height: 11
```
Notice when the Dimension object on line 4 is passed to the modify() method, any changes to the object that occur inside the method are being made to the object whose reference was passed. In the

preceding example, reference variables d and dim both point to the same object.

## **Does Java Use Pass-By-Value Semantics?**

If Java passes objects by passing the reference variable instead, does that mean Java uses pass-byreference for objects? Not exactly, although you'll often hear and read that it does. Java is actually passby-value for all variables running within a single VM. Pass-by-value means pass-by-variable-value. And that means pass-by-copy-of-the-variable! (There's that word *copy* again!)

It makes no difference if you're passing primitive or reference variables; you are always passing a copy of the bits in the variable. So for a primitive variable, you're passing a copy of the bits representing the value. For example, if you pass an int variable with the value of 3, you're passing a copy of the bits representing 3. The called method then gets its own copy of the value to do with it what it likes.

And if you're passing an object reference variable, you're passing a copy of the bits representing the reference to an object. The called method then gets its own copy of the reference variable to do with it what it likes. But because two identical reference variables refer to the exact same object, if the called method modifies the object (by invoking setter methods, for example), the caller will see that the object the caller's original variable refers to has also been changed. In the next section, we'll look at how the picture changes when we're talking about primitives.

The bottom line on pass-by-value: The called method can't change the caller's variable, although for object reference variables, the called method can change the object the variable referred to. What's the difference between changing the variable and changing the object? For object references, it means the called method can't reassign the caller's original reference variable and make it refer to a different object or null. For example, in the following code fragment,

```
void bar() \{Foo f = new Foo();
  doStuff(f);
\}void doStuff (Foo g) \{g.setName("Boo");
  g = new Foo();
\left\{ \right\}
```
reassigning g does not reassign f! At the end of the bar() method, two Foo objects have been created: one referenced by the local variable f and one referenced by the local (argument) variable g. Because the doStuff() method has a copy of the reference variable, it has a way to get to the original Foo object, for instance to call the setName() method. But the doStuff() method does *not* have a way to get to the f reference variable. So doStuff() can change values within the object f refers to, but doStuff() can't change the actual contents (bit pattern) of f. In other words, doStuff() can change the state of the object that f refers to, but it can't make f refer to a different object!

## **Passing Primitive Variables**

Let's look at what happens when a primitive variable is passed to a method:

```
class ReferenceTest {
 public static void main (String [] args) {
    int a = 1;
    ReferenceTest rt = new ReferenceTest();
    System.out.println("Before modify() a = " + a;
    rt.modify(a);System.out.println("After modify() a = " + a);
  \}void modify (int number) {
    number = number + 1;System.out.println("number = " + number);
  \}\left\{ \right.
```
In this simple program, the variable a is passed to a method called modify(), which increments the variable by 1. The resulting output looks like this:

```
Before modify() a = 1number = 2After modify() a = 1
```
Notice that a did not change after it was passed to the method. Remember, it was a copy of a that was passed to the method. When a primitive variable is passed to a method, it is passed by value, which means pass-by-copy-of-the-bits-in-the-variable.

## **FROM THE CLASSROOM**

#### **The Shadowy World of Variables**

Just when you think you've got it all figured out, you see a piece of code with variables not behaving the way you think they should. You might have stumbled into code with a shadowed variable. You can shadow a variable in several ways. We'll look at one way that might trip you up: hiding a static variable by shadowing it with a local variable.

**Shadowing involves reusing a variable name that's already been declared somewhere else.** The effect of shadowing is to hide the previously declared variable in such a way that it may look as though you're using the hidden variable, but you're actually using the shadowing variable. You might find reasons to shadow a variable intentionally, but typically it happens by accident and causes hardto-find bugs. On the exam, you can expect to see questions where shadowing plays a role.

You can shadow a variable by declaring a local variable of the same name, either directly or as part of an argument:

```
class Foo {
 static int size = 7;static void changeIt(int size) {
    size = size + 200;System.out.println("size in changeIt is " + size);
 public static void main (String [] args) {
    Foo f = new Foo();
    System.out.println("size = " + size);
    changeIt(size);System.out.println("size after changeIt is " + size);
  \}\left\{ \right.
```
The preceding code appears to change the static size variable in the changeIt() method, but because changeIt() has a parameter named size, the local size variable is modified while the static size variable is untouched.

Running class Foo prints this:

```
%java Foo
size = 7size in changeIt is 207
size after changeIt is 7
```
Things become more interesting when the shadowed variable is an object reference, rather than a primitive:

```
class Bar \{int barNum = 28;
\mathcal{E}class Foo \{Bar myBar = new Bar();
 void changeIt (Bar myBar) {
    myBar.barNum = 99;
    System.out.println("myBar.barNum in changeIt is " + myBar.barNum);
    myBar = new Bar();
    myBar.barNum = 420;
    System.out.println("myBar.barNum in changeIt is now " + myBar.barNum);
 public static void main (String [] args) {
    Foo f = new Foo();
    System.out.println("f.myBar.barNum is " + f.myBar.barNum);
    f.changeIt(f.myBar);
    System.out.println("f.myBar.barNum after changeIt is "
                        + f.myBar.barNum);
\left\{ \right.
```
#### The preceding code prints out this:

f.myBar.barNum is 28 myBar.barNum in changeIt is 99 myBar.barNum in changeIt is now 420 f.myBar.barNum after changeIt is 99

You can see that the shadowing variable (the local parameter myBar in changeIt()) can still affect the myBar instance variable, because the myBar parameter receives a reference to the same Bar object. But when the local myBar is reassigned a new Bar object, which we then modify by changing its barNum value, Foo's original myBar instance variable is untouched.

### **CERTIFICATION OBJECTIVE**

## **Garbage Collection (OCA Objective 2.4)**

*2.4 Explain an object's lifecycle (creation, "dereference by reassignment," and garbage collection)*

The phrase *garbage collection* seems to come and go from the exam objectives. As of the OCA 8 exam, it's back, and we're happy. Garbage collection is a well-known idea and a universal phrase in computer science.

## **Overview of Memory Management and Garbage Collection**

This is the section you've been waiting for! It's finally time to dig into the wonderful world of memory management and garbage collection.

Memory management is a crucial element in many types of applications. Consider a program that reads in large amounts of data, say from somewhere else on a network, and then writes that data into a database on a hard drive. A typical design would be to read the data into some sort of collection in memory, perform some operations on the data, and then write the data into the database. After the data is written into the database, the collection that stored the data temporarily must be emptied of old data or deleted and re-created before processing the next batch. This operation might be performed thousands of times, and in languages like C or  $C_{++}$  that do not offer automatic garbage collection, a small flaw in the logic that manually empties or deletes the collection data structures can allow small amounts of memory to be improperly reclaimed or lost. Forever. These small losses are called memory leaks, and over many thousands of iterations they can make enough memory inaccessible that programs will eventually crash. Creating code that performs manual memory management cleanly and thoroughly is a nontrivial and complex task, and while estimates vary, it is arguable that manual memory management can double the development effort for a complex program.

Java's garbage collector provides an automatic solution to memory management. In most cases it frees you from having to add any memory management logic to your application. The downside to automatic garbage collection is that you can't completely control when it runs and when it doesn't.

## **Overview of Java's Garbage Collector**

Let's look at what we mean when we talk about garbage collection in the land of Java. From the 30,000 foot level, garbage collection is the phrase used to describe automatic memory management in Java. Whenever a software program executes (in Java, C, C<sup>++</sup>, Lisp, Ruby, and so on), it uses memory in several different ways. We're not going to get into Computer Science 101 here, but it's typical for memory to be used to create a stack, a heap, in Java's case constant pools and method areas. **The heap is that** part of memory where Java objects live, and it's the one and only part of memory that is in any way

#### **involved in the garbage collection process.**

A heap is a heap is a heap. For the exam, it's important that you know that you can call it the heap, you can call it the garbage collectible heap, or you can call it Johnson, but there is one and only one heap.

So all garbage collection revolves around making sure the heap has as much free space as possible. For the purpose of the exam, what this boils down to is deleting any objects that are no longer reachable by the Java program running. We'll talk more about what "reachable" means in a minute, but let's drill this point in. When the garbage collector runs, its purpose is to find and delete objects that cannot be reached. If you think of a Java program as being in a constant cycle of creating the objects it needs (which occupy space on the heap) and then discarding them when they're no longer needed, creating new objects, discarding them, and so on, the missing piece of the puzzle is the garbage collector. When it runs, it looks for those discarded objects and deletes them from memory, so that the cycle of using memory and releasing it can continue. Ah, the great circle of life.

#### **When Does the Garbage Collector Run?**

The garbage collector is under the control of the JVM; the JVM decides when to run the garbage collector. From within your Java program, you can ask the JVM to run the garbage collector; but there are no guarantees, under any circumstances, that the JVM will comply. Left to its own devices, the JVM will typically run the garbage collector when it senses that memory is running low. Experience indicates that when your Java program makes a request for garbage collection, the JVM will usually grant your request in short order, but there are no guarantees. Just when you think you can count on it, the JVM will decide to ignore your request.

#### **How Does the Garbage Collector Work?**

You just can't be sure. You might hear that the garbage collector uses a mark and sweep algorithm, and for any given Java implementation that might be true, but the Java specification doesn't guarantee any particular implementation. You might hear that the garbage collector uses reference counting; once again, maybe yes, maybe no. The important concept for you to understand for the exam is: When does an object become eligible for garbage collection?

In a nutshell, every Java program has from one to many threads. Each thread has its own little execution stack. Normally, you (the programmer) cause at least one thread to run in a Java program, the one with the main() method at the bottom of the stack. However, there are many really cool reasons to launch additional threads from your initial thread (which you'll get into if you prepare for the OCP 8 exam). In addition to having its own little execution stack, each thread has its own lifecycle. For now, all you need to know is that threads can be alive or dead.

With this background information, we can now say with stunning clarity and resolve that *an object is eligible for garbage collection when no live thread can access it*. (Note: Due to the vagaries of the String constant pool, the exam focuses its garbage collection questions on non-String objects, and so our garbage collection discussions apply to only non-String objects too.)

Based on that definition, the garbage collector performs some magical, unknown operations; and when it discovers an object that can't be reached by any live thread, it will consider that object as eligible for deletion, and it might even delete it at some point. (You guessed it: it also might never delete it.) When we talk about reaching an object, we're really talking about having a reachable reference variable that refers to the object in question. If our Java program has a reference variable that refers to an object and that reference variable is available to a live thread, then that object is considered reachable. We'll talk more about how objects can become unreachable in the following section.

Can a Java application run out of memory? Yes. The garbage collection system attempts to remove objects from memory when they are not used. However, if you maintain too many live objects (objects referenced from other live objects), the system can run out of memory. Garbage collection cannot ensure that there is enough memory, only that the memory that is available will be managed as efficiently as possible.

## **Writing Code That Explicitly Makes Objects Eligible for Collection**

In the preceding section, you learned the theories behind Java garbage collection. In this section, we show how to make objects eligible for garbage collection using actual code. We also discuss how to attempt to force garbage collection if it is necessary and how you can perform additional cleanup on objects before they are removed from memory.

#### **Nulling a Reference**

As we discussed earlier, an object becomes eligible for garbage collection when there are no more reachable references to it. Obviously, if there are no reachable references, it doesn't matter what happens to the object. For our purposes it is just floating in space, unused, inaccessible, and no longer needed.

The first way to remove a reference to an object is to set the reference variable that refers to the object to null. Examine the following code:

```
1. public class GarbageTruck {
     public static void main (String [] args) {
2.StringBuffer sb = new StringBuffer("hello");
3.System.out.println(sb);
4.
       // The StringBuffer object is not eligible for collection
5.
6.
       sb = null;// Now the StringBuffer object is eligible for collection
7.
8.
     \left\{ \right\}9. \}
```
The StringBuffer object with the value hello is assigned to the reference variable sb in the third line. To make the object eligible (for garbage collection), we set the reference variable sb to null, which removes the single reference that existed to the StringBuffer object. Once line 6 has run, our happy little hello StringBuffer object is doomed, eligible for garbage collection.

#### **Reassigning a Reference Variable**

We can also decouple a reference variable from an object by setting the reference variable to refer to another object. Examine the following code:

```
class GarbageTruck {
  public static void main (String [] args) {
    StringBuffer s1 = new StringBuffer("hello");
    StringBuffer s2 = new StringBuffer("goodbye");
    System.out.println(s1);
    // At this point the StringBuffer "hello" is not eligible
    s1 = s2; // Redirects s1 to refer to the "goodbye" object
    // Now the StringBuffer "hello" is eligible for collection
  \{\}
```
Objects that are created in a method also need to be considered. When a method is invoked, any local variables created exist only for the duration of the method. Once the method has returned, the objects created in the method are eligible for garbage collection. There is an obvious exception, however. If an object is returned from the method, its reference might be assigned to a reference variable in the method that called it; hence, it will not be eligible for collection. Examine the following code:

```
import java.util.Date;
public class GarbageFactory {
  public static void main (String [] args) {
    Date d = getDate();
    doComplicatedStuff();
    System.out.println("d = " + d);
  \}public static Date getDate() {
    Date d2 = new Date();
    StringBuffer now = new StringBuffer(d2.toString());
    System.out.println(now);
    return d2;
  \}\left\{ \right\}
```
In the preceding example, we created a method called getDate() that returns a Date object. This method creates two objects: a Date and a StringBuffer containing the date information. Since the method returns a reference to the Date object and this reference is assigned to a local variable, it will not be eligible for collection even after the getDate() method has completed. The StringBuffer object, though, will be eligible, even though we didn't explicitly set the now variable to null.

#### **Isolating a Reference**

There is another way in which objects can become eligible for garbage collection, even if they still have valid references! We call this scenario "islands of isolation."

A simple example is a class that has an instance variable that is a reference variable to another instance of the same class. Now imagine that two such instances exist and that they refer to each other. If all other references to these two objects are removed, then even though each object still has a valid reference, there will be no way for any live thread to access either object. When the garbage collector runs, it can *usually* discover any such islands of objects and remove them. As you can imagine, such islands can become quite large, theoretically containing hundreds of objects. Examine the following code:

```
public class Island {
  Island i;
  public static void main (String [] args) {
    Island i2 = new Island();
    Island i3 = new Island();
    Island i4 = new Island();
    i2.i = i3; // i2 refers to i3
    i3.i = i4;// i3 refers to i4
    i4.i = i2; // i4 refers to i2
    i2 = null;i3 = null;i4 = null;// do complicated, memory intensive stuff
  \}\left\{ \right\}
```
When the code reaches // do complicated, the three Island objects (previously known as i2, i3, and 14) have instance variables so that they refer to each other, but their links to the outside world (12, i3, and i4) have been nulled. These three objects are eligible for garbage collection.

This covers everything you will need to know about making objects eligible for garbage collection. Study [Figure](#page-215-0) 3-2 to reinforce the concepts of objects without references and islands of isolation.

<span id="page-215-0"></span>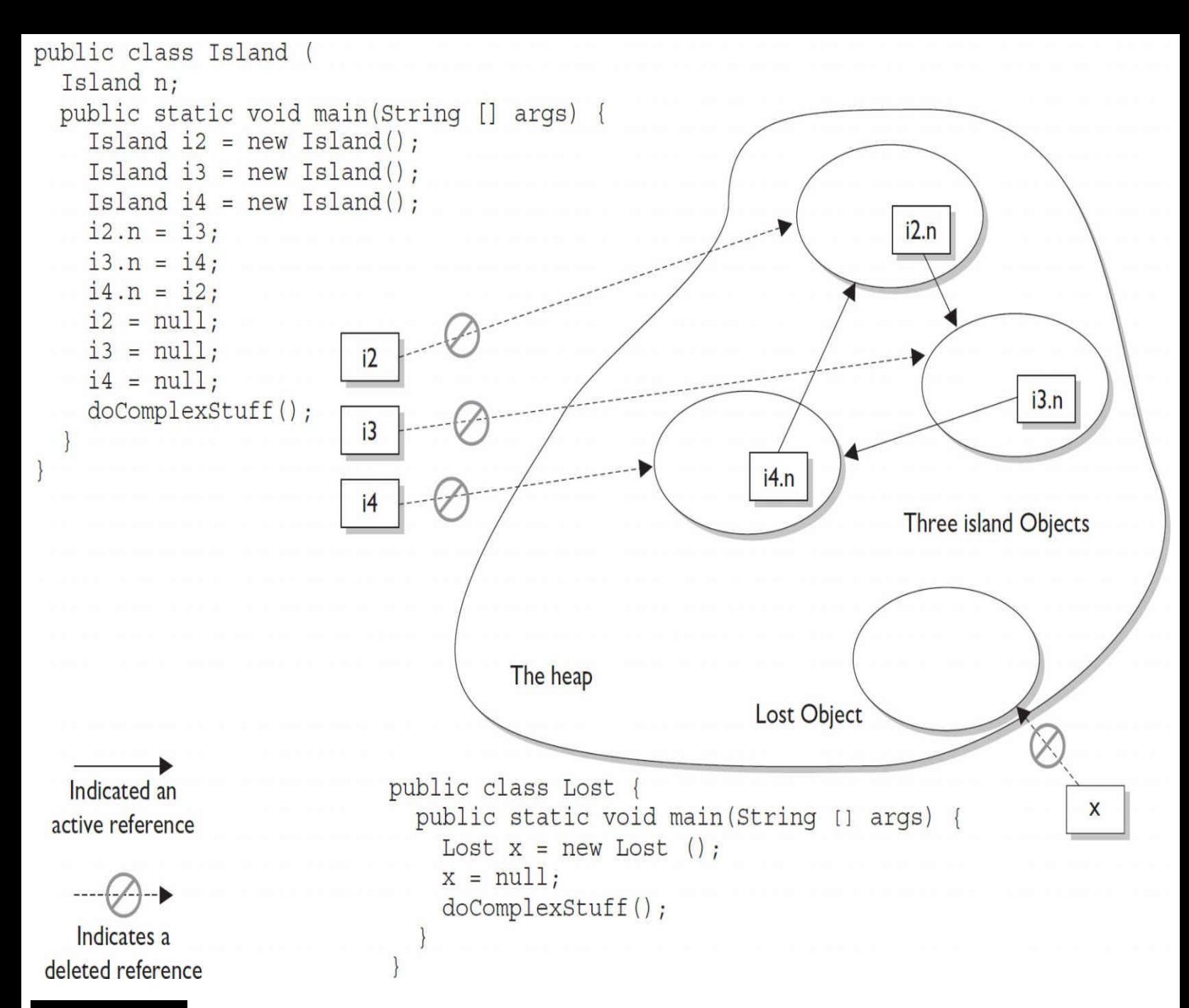

**FIGURE 3-2** Island objects eligible for garbage collection

### **Forcing Garbage Collection**

The first thing that we should mention here is that, contrary to this section's title, garbage collection cannot be forced. However, Java provides some methods that allow you to *request* that the JVM perform garbage collection.

Note: The Java garbage collector has evolved to such an advanced state that it's recommended that you never invoke System.gc() in your code—leave it to the JVM.

In reality, it is possible only to suggest to the JVM that it perform garbage collection. However, there are no guarantees the JVM will actually remove all of the unused objects from memory (even if garbage collection is run). It is essential that you understand this concept for the exam.

The garbage collection routines that Java provides are members of the Runtime class. The Runtime class is a special class that has a single object (a Singleton) for each main program. The Runtime object provides a mechanism for communicating directly with the virtual machine. To get the Runtime instance, you can use the method Runtime.getRuntime(), which returns the Singleton. Once you have
the Singleton, you can invoke the garbage collector using the gc() method. Alternatively, you can call the same method on the System class, which has static methods that can do the work of obtaining the Singleton for you. The simplest way to ask for garbage collection (remember—just a request) is

System.gc();

Theoretically, after calling System.gc(), you will have as much free memory as possible. We say "theoretically" because this routine does not always work that way. First, your JVM may not have implemented this routine; the language specification allows this routine to do nothing at all. Second, another thread might grab lots of memory right after you run the garbage collector.

This is not to say that System.gc() is a useless method—it's much better than nothing. You just can't rely on System.gc() to free up enough memory so that you don't have to worry about running out of memory. The Certification Exam is interested in guaranteed behavior, not probable behavior.

Now that you are somewhat familiar with how this works, let's do a little experiment to see the effects of garbage collection. The following program lets us know how much total memory the JVM has available to it and how much free memory it has. It then creates 10,000 Date objects. After this, it tells us how much memory is left and then calls the garbage collector (which, if it decides to run, should halt the program until all unused objects are removed). The final free memory result should indicate whether it has run. Let's look at the program:

```
1. import java.util.Date;
 2. public class CheckGC {
      public static void main (String [] args) {
 3.4.Runtime rt = Runtime.getRuntime();
 5.
        System.out.println("Total JVM memory: "
                            + rt.totalMemory());
        System.out.println("Before Memory = "
 6.
                            + rt.freeMemory());
 7.Date d = null;8.
        for(int i = 0; i < 10000; i++) {
          d = new Date();
 9.
          d = null;10.<sup>}</sup>
11.System.out.println("After Memory = "
12.+ rt.freeMemory());
13.rt.get(); // an alternate to System.gc()
        System.out.println("After GC Memory = "
14.+ rt.freeMemory());
      \}15.
16.}
```
Now, let's run the program and check the results:

```
Total JVM memory: 1048568
Before Memory = 703008
After Memory = 458048
After GC Memory = 818272
```
As you can see, the JVM actually did decide to garbage collect (that is, delete) the eligible objects. In the preceding example, we suggested that the JVM perform garbage collection with 458,048 bytes of memory remaining, and it honored our request. This program has only one user thread running, so there was nothing else going on when we called rt.gc(). Keep in mind that the behavior when gc() is called

may be different for different JVMs; hence, there is no guarantee that the unused objects will be removed from memory. About the only thing you can guarantee is that if you are running very low on memory, the garbage collector will run before it throws an OutOfMemoryException.

### **EXERCISE 3-2**

## **Garbage Collection Experiment**

Try changing the CheckGC program by putting lines 13 and 14 inside a loop. You might see that not all memory is released on any given run of the GC.

## **Cleaning Up Before Garbage Collection—the finalize() Method**

Java provides a mechanism that lets you run some code just before your object is deleted by the garbage collector. This code is located in a method named finalize() that all classes inherit from class Object. On the surface, this sounds like a great idea; maybe your object opened up some resources, and you'd like to close them before your object is deleted. The problem is that, as you may have gathered by now, you can never count on the garbage collector to delete an object. So, any code that you put into your class's overridden finalize() method is not guaranteed to run. Because the finalize() method for any given object might run, but you can't count on it, don't put any essential code into your finalize() method. In fact, we recommend that, in general, you don't override finalize() at all.

## **Tricky Little finalize() Gotchas**

There are a couple of concepts concerning finalize() that you need to remember:

For any given object, finalize() will be called only once (at most) by the garbage collector.

■ Calling finalize() can actually result in saving an object from deletion.

Let's examine these statements a little further. First of all, remember that any code you can put into a normal method you can put into finalize(). For example, in the finalize() method you could write code that passes a reference to the object in question back to another object, effectively *ineligible-izing* the object for garbage collection. If at some later point this same object becomes eligible for garbage collection again, the garbage collector can still process the object and delete it. The garbage collector, however, will remember that, for this object, finalize() already ran, and it will not run finalize() again.

# **CERTIFICATION SUMMARY**

This chapter covered a wide range of topics. Don't worry if you have to review some of these topics as you get into later chapters. This chapter includes a lot of foundational stuff that will come into play later.

We started the chapter by reviewing the stack and the heap; remember that local variables live on the stack and instance variables live with their objects on the heap.

We reviewed legal literals for primitives and Strings, and then we discussed the basics of assigning

values to primitives and reference variables and the rules for casting primitives.

Next we discussed the concept of scope, or "How long will this variable live?" Remember the four basic scopes in order of lessening life span: static, instance, local, and block.

We covered the implications of using uninitialized variables and the importance of the fact that local variables MUST be assigned a value explicitly. We talked about some of the tricky aspects of assigning one reference variable to another and some of the finer points of passing variables into methods, including a discussion of "shadowing."

Finally, we dove into garbage collection, Java's automatic memory management feature. We learned that the heap is where objects live and where all the cool garbage collection activity takes place. We learned that in the end, the JVM will perform garbage collection whenever it wants to. You (the programmer) can request a garbage collection run, but you can't force it. We talked about garbage collection only applying to objects that are eligible, and that eligible means "inaccessible from any live thread." Finally, we discussed the rarely useful finalize() method and what you'll have to know about it for the exam. All in all, this was one fascinating chapter.

# **TWO-MINUTE DRILL**

Here are some of the key points from this chapter.

### **Stack and Heap**

 $\Box$  Local variables (method variables) live on the stack.

 $\Box$  Objects and their instance variables live on the heap.

### **Literals and Primitive Casting (OCA Objective 2.1)**

 $\Box$  Integer literals can be binary, decimal, octal (such as 013), or hexadecimal (such as 0x3d).

 $\Box$  Literals for longs end in  $\bot$  or  $\bot$ . (For the sake of readability, we recommend " $\bot$ ".)

□ Float literals end in F or f, and double literals end in a digit or D or d.

□ The boolean literals are true and false.

□ Literals for chars are a single character inside single quotes: 'd'.

## **Scope (OCA Objective 1.1)**

 $\Box$  Scope refers to the lifetime of a variable.

□ There are four basic scopes:

 $\Box$  Static variables live basically as long as their class lives.

 $\Box$  Instance variables live as long as their object lives.

 $\Box$  Local variables live as long as their method is on the stack; however, if their method invokes another method, they are temporarily unavailable.

 $\Box$  Block variables (for example, in a for or an if) live until the block completes.

### **Basic Assignments (OCA Objectives 2.1, 2.2, and 2.3)**

□ Literal integers are implicitly ints.

 $\Box$  Integer expressions always result in an int-sized result, never smaller.

 $\Box$  Floating-point numbers are implicitly doubles (64 bits).

Narrowing a primitive truncates the *high order* bits.

 $\Box$  Compound assignments (such as  $+=$ ) perform an automatic cast.

 $\Box$  A reference variable holds the bits that are used to refer to an object.

 $\Box$  Reference variables can refer to subclasses of the declared type but not to superclasses.

 $\Box$  When you create a new object, such as Button b = new Button();, the JVM does three things:

□ Makes a reference variable named b, of type Button.

□ Creates a new Button object.

□ Assigns the Button object to the reference variable b.

## **Using a Variable or Array Element That Is Uninitialized and Unassigned (OCA Objectives 4.1 and 4.2)**

 $\Box$  When an array of objects is instantiated, objects within the array are not instantiated automatically, but all the references get the default value of null.

□ When an array of primitives is instantiated, elements get default values.

 $\square$  Instance variables are always initialized with a default value.

□ Local/automatic/method variables are never given a default value. If you attempt to use one before initializing it, you'll get a compiler error.

# **Passing Variables into Methods (OCA Objective 6.6)**

 $\Box$  Methods can take primitives and/or object references as arguments.

□ Method arguments are always copies.

 $\Box$  Method arguments are never actual objects (they can be references to objects).

 $\Box$  A primitive argument is an unattached copy of the original primitive.

 $\Box$  A reference argument is another copy of a reference to the original object.

 $\Box$  Shadowing occurs when two variables with different scopes share the same name. This leads to hard-to-find bugs and hard-to-answer exam questions.

# **Garbage Collection (OCA Objective 2.4)**

□ In Java, garbage collection (GC) provides automated memory management.

 $\Box$  The purpose of GC is to delete objects that can't be reached.

□ Only the JVM decides when to run the GC; you can only suggest it.

□ You can't know the GC algorithm for sure.

 $\Box$  Objects must be considered eligible before they can be garbage collected.

 $\Box$  An object is eligible when no live thread can reach it.

□ To reach an object, you must have a live, reachable reference to that object.

 $\Box$  Java applications can run out of memory.

□ Islands of objects can be garbage collected, even though they refer to each other.

 $\Box$  Request garbage collection with System.gc();

 $\Box$  The Object class has a finalize() method.

□ The finalize() method is guaranteed to run once and only once before the garbage collector deletes an object.

 $\Box$  The garbage collector makes no guarantees; finalize() may never run.

□ You can ineligible-ize an object for GC from within finalize().

# **SELF TEST**

<span id="page-220-0"></span>**[1.](#page-227-0)** Given:

```
class CardBoard {
  Short story = 200;
  CardBoard go (CardBoard cb) {
    cb = null;return cb;
 public static void main (String [] args) {
    CardBoard c1 = new CardBoard();
    CardBoard c2 = new CardBoard();
    CardBoard c3 = c1.qo(c2);
    cl = null;// do Stuff
\}
```
When // do Stuff is reached, how many objects are eligible for garbage collection?  $A<sub>0</sub>$ 

B. 1

C. 2

D. Compilation fails

E. It is not possible to know

F. An exception is thrown at runtime

<span id="page-220-1"></span>**[2.](#page-227-1)** Given:

```
public class Fishing {
 byte b1 = 4;int i1 = 123456;
                          // line A
  long L1 = (long) i1;short s2 = (short) il;
                         // line B
 byte b2 = (byte) i1;// line Cint i2 = (int) 123.456;
                          // line D
 byte b3 = b1 + 7;
                          // line E
\}
```
Which lines WILL NOT compile? (Choose all that apply.)

A. Line A

- B. Line B
- C. Line C
- D. Line D
- E. Line E

<span id="page-221-0"></span>**[3.](#page-227-2)** Given:

```
public class Literally {
 public static void main (String [] args) {
   int i1 = 1 000; // line A
                     // line B
   int i2 = 10 00;int i3 = 10000;// line Cint i4 = 0b101010; // line D
   int i5 = 0B10 1010; // line E
   int i6 = 0x2 a; // line F
 \}\}
```
Which lines WILL NOT compile? (Choose all that apply.)

- A. Line A
- B. Line B
- C. Line C
- D. Line D
- E. Line E
- F. Line F

<span id="page-221-1"></span>**[4.](#page-227-3)** Given:

```
class Mixer {
 Mixer() \}Mixer(Mixer m) \{ m1 = m; \}Mixer m1;
 public static void main (String [] args) {
   Mixer m2 = new Mixer();
   Mixer m3 = new Mixer(m2); m3.90();
   Mixer m4 = m3.m1;m4.90();
   Mixer m5 = m2.m1;m5.90();\}void go() { System.out.print("hi ");}
\}
```
What is the result?

A. hi

B. hi hi

C. hi hi hi

D. Compilation fails

E. hi, followed by an exception

F. hi hi, followed by an exception

```
5. Given:
```

```
class Fizz \{int x = 5;
 public static void main (String [] args) {
    final Fizz f1 = new Fizz();
   Fizz f2 = new Fizz();
   Fizz f3 = FizzSwitch(f1, f2);System.out.println((f1 == f3) + " " + (f1.x == f3.x));
  \}static Fizz FizzSwitch (Fizz x, Fizz y) {
   final Fizz z = x;
   Z.X = 6;return z;
\}
```
What is the result?

A. true true

B. false true

C. true false

D. false false

E. Compilation fails

<span id="page-222-1"></span>F. An exception is thrown at runtime

```
public class Mirror {
  int size = 7:public static void main (String [] args) {
    Mirror ml = new Mirror();
    Mirror m2 = m1;
    int i1 = 10;int i2 = i1;go(m2, i2);System.out.println(m1.size + " " + i1);\}static void go (Mirror m, int i) {
    m.size = 8;i = 12;\}\left\{ \right.
```
What is the result?

A. 7 10 B. 8 10 C. 7 12 D. 8 12 E. Compilation fails

F. An exception is thrown at runtime

#### <span id="page-223-0"></span>**[7.](#page-228-1)** Given:

```
public class Wind {
  int id;
  Wind(int i) { id = i; }
  public static void main (String [] args) {
    new Wind(3) . go();
    // commented line
  \}void go() \{Wind w1 = new Wind(1);
    Wind w2 = new Wind(2);
    System.out.println(w1.id + " " + w2.id);
  \}\}
```
When execution reaches the commented line, which are true? (Choose all that apply.)

A. The output contains 1

- B. The output contains 2
- C. The output contains 3

D. Zero Wind objects are eligible for garbage collection

E. One Wind object is eligible for garbage collection

F. Two Wind objects are eligible for garbage collection

G. Three Wind objects are eligible for garbage collection

#### <span id="page-224-0"></span>**[8.](#page-228-2)** Given:

```
3. public class Ouch {
 4.
      static int ouch = 7;5.
      public static void main (String [] args) {
 6.
        new Ouch ().go (ouch);
 7.
        System.out.print(" " + ouch);
8.
      \left\{ \right\}9.
     void go (int ouch) {
10.ouch++;for(int ouch = 3; ouch < 6; ouch++)
11.12.\ddot{i}13.System.out.print(" " + ouch);
      \}14.15. \}
```
What is the result?

A. 5 7

B. 5 8

C. 8 7

D. 8 8

E. Compilation fails

F. An exception is thrown at runtime

<span id="page-224-1"></span>**[9.](#page-228-3)** Given:

```
public class Happy {
  int id;
  Happy(int i) { id = i; }
  public static void main (String [] args) {
    Happy h1 = new Happy(1);
    Happy h2 = h1.90(h1);
    System.out.println(h2.id);
  \}Happy go (Happy h) {
    Happy h3 = h;
    h3.id = 2;h1.id = 3;return h1;
  \}\left\{ \right\}
```
What is the result?

A. 1

B. 2

C. 3

D. Compilation fails

E. An exception is thrown at runtime

#### <span id="page-225-0"></span>**[10.](#page-228-4)** Given:

```
public class Network {
  Network(int x, Network n) {
    id = x;p = \text{this};if (n != null) p = n;\}int id;
  Network p;
  public static void main (String [] args) {
    Network n1 = new Network(1, null);n1. qo(n1);\}void go (Network n1) {
    Network n2 = new Network(2, n1);Network n3 = new Network(3, n2);System.out.println(n3.p.p.id);
  \}\}
```
What is the result?

A. 1 B. 2 C. 3

D. null

E. Compilation fails

#### <span id="page-225-1"></span>**[11.](#page-228-5)** Given:

```
3. class Beta \{\}4. class Alpha {
5.
     static Beta b1;
6.
     Beta b2;
7. \}8. public class Tester {
9.
     public static void main (String [] args) {
10.Beta b1 = new Beta(); Beta b2 = new Beta();
11.
       Alpha a1 = new Alpha(); Alpha a2 = new Alpha();
12.a1.b1 = b1;13.a1.b2 = b1;14.
      a2.b2 = b2;15.
      a1 = null; b1 = null; b2 = null;// do stuff
16.
17.
     \}18.}
```
When line 16 is reached, how many objects will be eligible for garbage collection?

A. 0

B. 1

C. 2 D. 3 E. 4 F. 5

<span id="page-226-0"></span>**[12.](#page-228-6)** Given:

```
public class Telescope {
  static int magnify = 2;public static void main (String [] args) {
    go();
  \}static void go() {
    int magnify = 3;zoomIn();
  \}static void zoomIn() {
    magnify * = 5;zoomMore(magnify);
    System.out.println(magnify);
  \}static void zoomMore(int magnify) {
    magnify * = 7;\}\}
```
What is the result?

A. 2 B. 10 C. 15 D. 30 E. 70 F. 105

G. Compilation fails

<span id="page-226-1"></span>**[13.](#page-228-7)** Given:

```
3. public class Dark {
 4.int x = 3;
 5.
     public static void main (String [] args) {
 6.
       new Dark() . qo1();
 7.
      \left\{ \right.8. void go1() {
 9.
     int x;
     go2 (++x);10.\}11.12. void go2(int y) \{13. int x = ++y;System.out.println(x);14.15. }
16. \}
```
What is the result?

A. 2 B. 3

C. 4

D. 5

E. Compilation fails

F. An exception is thrown at runtime

# **SELF TEST ANSWERS**

<span id="page-227-0"></span>**[1.](#page-220-0) <b>** $\mathbb{C}$  C is correct. Only one CardBoard object (c1) is eligible, but it has an associated Short wrapper object that is also eligible.

**A, B, D, E,** and **F** are incorrect based on the above. (OCA Objective 2.4)

<span id="page-227-1"></span>**[2.](#page-220-1)**  $\mathbb{Z}$  **E** is correct; compilation of line E fails. When a mathematical operation is performed on any primitives smaller than ints, the result is automatically cast to an integer. **A, B, C,** and **D** are all legal primitive casts. (OCA Objective 2.1)

<span id="page-227-2"></span>**[3.](#page-221-0) C** is correct; line **C** will NOT compile. As of Java 7, underscores can be included in numeric literals, but not at the beginning or the end.

**A, B, D, E,** and **F** are incorrect. **A** and **B** are legal numeric literals. **D** and **E** are examples of valid binary literals, which were new to Java 7, and **F** is a valid hexadecimal literal that uses an underscore. (OCA Objective 2.1)

<span id="page-227-3"></span>**[4.](#page-221-1)**  $\Box$  **F** is correct. The m2 object's m1 instance variable is never initialized, so when m5 tries to use it, a NullPointerException is thrown.

**A, B, C, D,** and **E** are incorrect based on the above. (OCA Objectives 2.1 and 2.3)

<span id="page-227-4"></span>**[5.](#page-222-0) A** is correct. The references f1, z, and f3 all refer to the same instance of Fizz. The final modifier assures that a reference variable cannot be referred to a different object, but final doesn't keep the object's state from changing.

**B, C, D, E,** and **F** are incorrect based on the above. (OCA Objective 2.2)

<span id="page-228-0"></span>**[6.](#page-222-1) Ø B** is correct. In the go() method, m refers to the single Mirror instance, but the int i is a new int variable, a detached copy of i2.

**A, C, D, E,** and **F** are incorrect based on the above. (OCA Objectives 2.2 and 2.3)

<span id="page-228-1"></span>**[7.](#page-223-0)**  $\mathbb{Z}$  **A, B,** and **G** are correct. The constructor sets the value of id for w1 and w2. When the commented line is reached, none of the three Wind objects can be accessed, so they are eligible to be garbage collected.

**C, D, E,** and **F** are incorrect based on the above. (OCA Objectives 1.1, 2.3, and 2.4)

<span id="page-228-2"></span>**[8.](#page-224-0) <b>a** E is correct. The parameter declared on line 9 is valid (although ugly), but the variable name ouch cannot be declared again on line 11 in the same scope as the declaration on line 9. **A, B, C, D,** and **F** are incorrect based on the above. (OCA Objectives 1.1 and 2.1)

<span id="page-228-3"></span>**[9.](#page-224-1)** *D* is correct. Inside the go() method, h1 is out of scope. **A, B, C,** and **E** are incorrect based on the above. (OCA Objectives 1.1 and 6.1)

<span id="page-228-4"></span>**[10.](#page-225-0)**  $\blacksquare$  **A** is correct. Three Network objects are created. The n2 object has a reference to the n1 object, and the n3 object has a reference to the n2 object. The S.O.P. can be read as, "Use the n3 object's Network reference (the first p), to find that object's reference (n2), and use that object's reference (the second p) to find that object's (n1's) id, and print that id." **B, C, D,** and **E** are incorrect based on the above. (OCA Objectives, 2.2, 2.3, and 6.4)

<span id="page-228-5"></span>**[11.](#page-225-1)**  $\mathbf{B}$  is correct. It should be clear that there is still a reference to the object referred to by a2, and that there is still a reference to the object referred to by a2.b2. What might be less clear is that you can still access the other Beta object through the static variable a2.b1—because it's static. **A, C, D, E,** and **F** are incorrect based on the above. (OCA Objective 2.4)

<span id="page-228-6"></span>**[12.](#page-226-0) <b>ØB** is correct. In the Telescope class, there are three different variables named magnify. The go() method's version and the zoomMore() method's version are not used in the zoomIn() method. The zoomIn() method multiplies the class variable  $*$  5. The result (10) is sent to zoomMore(), but what happens in zoomMore() stays in zoomMore(). The S.O.P. prints the value of zoomIn()'s magnify.

**A, C, D, E, F,** and **G** are incorrect based on the above. (OCA Objectives 1.1 and 6.6)

<span id="page-228-7"></span>**[13.](#page-226-1)**  $\mathbb{Z}$  **E** is correct. In go1() the local variable x is not initialized. **A, B, C, D,** and **F** are incorrect based on the above. (OCA Objectives 2.1 and 2.3)

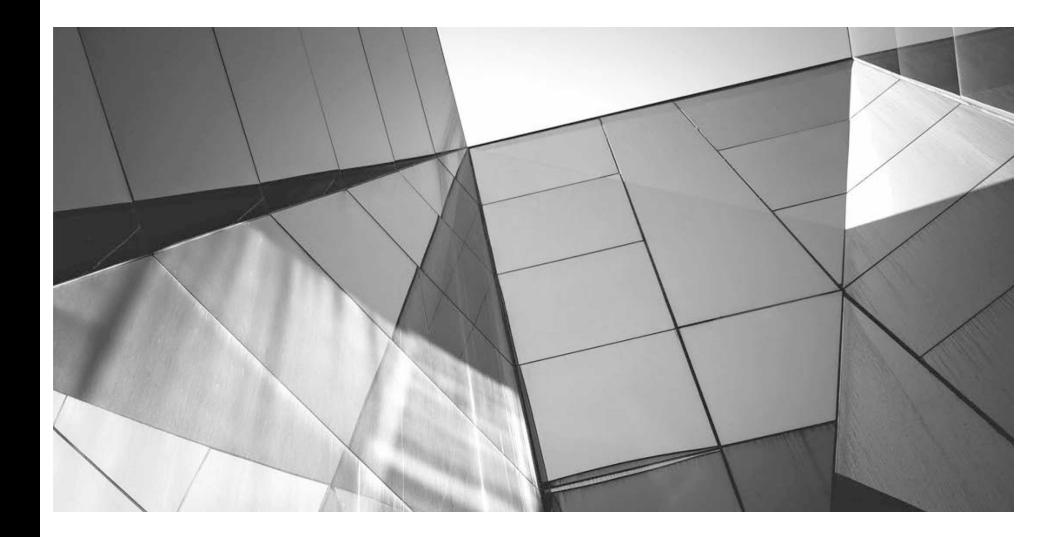

# **Operators**

**4**

#### CERTIFICATION OBJECTIVES

- Using Java Operators
- Use Parentheses to Override Operator Precedence
- Test Equality Between Strings and Other Objects Using == and equals( )
- Two-Minute Drill

**Q&A** Self Test

I f you've got variab<br>programmers.) You<br>dozen different way<br>you'll learn how to<br>certainly be on the exam. f you've got variables, you're going to modify them. (Unless you're one of those new-fangled "FP" programmers.) You'll increment them, add them together, and compare one to another (in about a dozen different ways). In this chapter, you'll learn how to do all that in Java. As an added bonus, you'll learn how to do things that you'll probably never use in the real world, but that will almost

# **CERTIFICATION OBJECTIVE**

# **Java Operators (OCA Objectives 3.1, 3.2, and 3.3)**

*3.1 Use Java operators; including parentheses to override operator precedence.*

*3.2 Test equality between Strings and other objects using == and equals().*

*3.3 Create if and if/else and ternary constructs*

Java operators produce new values from one or more operands. (Just so we're all clear, remember that operands are the things on the right or left side of the operator.) The result of most operations is either a boolean or numeric value. Because you know by now that Java is not C++, you won't be surprised that Java operators aren't typically overloaded. There are, however, a few exceptional operators that come overloaded:

 $\blacksquare$  The + operator can be used to add two numeric primitives together or to perform a concatenation operation if either operand is a String.

The  $\&$ ,  $\vert$ , and  $\wedge$  operators can all be used in two different ways, although on this version of the exam, their bit-twiddling capabilities won't be tested.

Stay awake. Operators are often the section of the exam where candidates see their lowest scores. Additionally, operators and assignments are a part of many questions dealing with other topics—it would be a shame to nail a really tricky lambdas question only to blow it on a pre-increment statement.

# **Assignment Operators**

We covered most of the functionality of the equal (=) assignment operator in [Chapter](#page-180-0) 3. To summarize:

When assigning a value to a primitive, *size* matters. Be sure you know when implicit casting will occur, when explicit casting is necessary, and when truncation might occur.

■ Remember that a reference variable isn't an object; it's a way to *get* to an object. (We know all you  $C^{++}$  programmers are just dying for us to say, "it's a pointer," but we're not going to.)

When assigning a value to a reference variable, *type* matters. Remember the rules for supertypes, subtypes, and arrays.

Next we'll cover a few more details about the assignment operators that are on the exam, and when we get to the next chapter, we'll take a look at how the assignment operator = works with Strings (which are immutable).

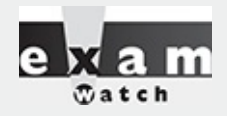

*Don't spend time preparing for topics that are no longer on the exam! The following topics have NOT been on the exam since Java 1.4:*

- *Bit-shifting operators*
- *Bitwise operators*
- *Two's complement*
- *Divide-by-zero stuff*

*It's not that these aren't important topics; it's just that they're not on the exam anymore, and we're really focused on the exam. (Note: The reason we bring this up at all is because you might encounter mock exam questions on these topics—you can ignore those questions!)*

# **Compound Assignment Operators**

There are actually 11 or so compound assignment operators, but only the 4 most commonly used  $(+=,-=,$ \*=, and /=) are on the exam. The compound assignment operators let lazy typists shave a few keystrokes off their workload.

Here are several example assignments, first without using a compound operator:

y = y - 6;  $x = x + 2 * 5;$ 

Now, with compound operators:

 $y = 6;$ 

 $x == 2 * 5;$ 

The last two assignments give the same result as the first two.

# **Relational Operators**

The exam covers six relational operators  $\langle \langle , \langle =, \rangle \rangle = \langle , =, \rangle$  and  $\langle = \rangle$ . Relational operators always result in a boolean (true or false) value. This boolean value is most often used in an if test, as follows:

```
int x = 8;
if (x < 9) {
 // do something
\}
```
But the resulting value can also be assigned directly to a boolean primitive:

```
class CompareTest {
  public static void main (String [] args) {
    boolean b = 100 > 99;
    System.out.println("The value of b is " + b);
  \left\{ \right\}\}
```
Java has four relational operators that can be used to compare any combination of integers, floatingpoint numbers, or characters:

```
■ > Greater than
```
**>=** Greater than or equal to

**<** Less than

■ <= Less than or equal to

Let's look at some legal comparisons:

```
class GuessAnimal {
  public static void main (String [] args) {
    String animal = "unknown";
    int weight = 700;char sex = 'm';
    double colorWaveLength = 1.630;if (weight >= 500) { animal = "elephant"; }
    if (colorWaveLength > 1.621) { \{ animal = "gray " + animal; }
    if (sex \leq 'f') { animal = "female " + animal; }
    System.out.println("The animal is a " + animal);
  \}\}
```
In the preceding code, we are using a comparison between characters. It's also legal to compare a character primitive with any number (although it isn't great programming style). Running the preceding class will output the following:

The animal is a gray elephant

We mentioned that characters can be used in comparison operators. When comparing a character with a character or a character with a number, Java will use the Unicode value of the character as the numerical value for comparison.

#### **"Equality" Operators**

Java also has two relational operators (sometimes called "equality operators") that compare two similar "things" and return a boolean (true or false) that represents what's true about the two "things" being equal. These operators are

- **==** Equal (also known as equal to)
- **!=** Not equal (also known as not equal to)

Each individual comparison can involve two numbers (including char), two boolean values, or two object reference variables. You can't compare incompatible types, however. What would it mean to ask if a boolean is equal to a char? Or if a Button is equal to a String array? (This is nonsense, which is why you can't do it.) There are four different types of things that can be tested:

- **Numbers**
- **Characters**
- **Boolean primitives**
- Object reference variables

So what does == look at? The value in the variable—in other words, the bit pattern.

#### **Equality for Primitives**

Most programmers are familiar with comparing primitive values. The following code shows some equality tests on primitive variables:

```
class ComparePrimitives {
  public static void main (String [] args) {
    System.out.println("char 'a' == 'a'? " + ('a' == 'a'));
    System.out.println("char 'a' == 'b'? " + ('a' == 'b'));
    System.out.println("5 != 6? " + (5 != 6));
    System.out.println("5.0 == 5L? " + (5.0 == 5L));
    System.out.println("true == false? " + (true == false));
  \}\left\{ \right\}
```
This program produces the following output:

```
char 'a' == 'a'? truechar 'a' == 'b'? false
5 != 6? true5.0 == 5L? truetrue == false? false
```
As you can see, if a floating-point number is compared with an integer and the values are the same, the == operator usually returns true as expected.

## **Equality for Reference Variables**

As you saw earlier, two reference variables can refer to the same object, as the following code snippet demonstrates:

```
JButton a = new JButton('Exit');JButton b = a;
```
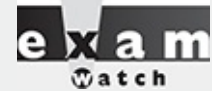

*Don't mistake = for == in a boolean expression. The following is legal:*

```
11. boolean b = false;
12. if (b = true) { System.out.println("b is true");
13. } else \{ System.out.println("b is false");
                                                   \rightarrow
```
*Look carefully! You might be tempted to think the output is b is false, but look at the* boolean test in line 12. The boolean variable b is not being compared to true; it's being set to true. Once b is set to true, the println executes and we get b is true. The result of any *assignment expression is the value of the variable following the assignment. This substitution* of = for == works only with boolean variables because the  $if$  test can be done only on boolean *expressions. Thus, this does not compile:*

```
7. int x = 1;
8. if (x = 0) \{\}
```
Because x is an integer (and not a boolean), the result of  $(x = 0)$  is 0 (the result of the *assignment). Primitive ints cannot be used where a boolean value is expected, so the code in line 8 won't work unless it's changed from an assignment (=) to an equality test (==) as follows:*

8. if  $(x == 0) {\n}$ 

After running this code, both variable a and variable b will refer to the same object (a JButton with the label  $Exit)$ . Reference variables can be tested to see if they refer to the same object by using the  $==$ operator. Remember, the == operator is looking at the bits in the variable, so for reference variables, this means that if the bits in both reference variables are identical, then both refer to the same object. Look at the following code:

```
import javax.swing.JButton;
class CompareReference {
  public static void main (String [] args) {
    JButton a = new JButton('Exit');JButton b = new JButton('Exit');JButton c = a;
    System.out.println("Is reference a == b?" + (a == b));
    System.out.println("Is reference a == c?" + (a == c));
  \}\}
```
This code creates three reference variables. The first two, a and b, are separate JButton objects that happen to have the same label. The third reference variable, c, is initialized to refer to the same object that a refers to. When this program runs, the following output is produced:

Is reference  $a == b$ ? false Is reference  $a == c$ ? true

This shows us that a and c reference the same instance of a JButton. The == operator will not test whether two objects are ["meaningfully](#page-319-0) equivalent," a concept we'll cover in much more detail in Chapter 6, when we look at the equals() *method* (as opposed to the equals *operator* we're looking at here).

## **Equality for Strings and java.lang.Object.equals()**

We just used == to determine whether two reference variables refer to the same object. Because objects are so central to Java, every class in Java inherits a method from class Object that tests to see if two objects of the class are "equal." Not surprisingly, this method is called equals(). In this case of the equals() method, the phrase "meaningfully equivalent" should be used instead of the word "equal." So the equals() method is used to determine if two objects of the same class are "meaningfully equivalent." For classes that you create, you have the option of overriding the equals() method that your class inherited from class Object and creating your own definition of "meaningfully equivalent" for instances of your class.

In terms of understanding the equals() method for the OCA exam, you need to understand two aspects of the equals() method:

- What equals() means in class Object
- What equals() means in class String

**The equals() Method in Class Object** The equals() method in class Object works the same way that the == operator works. If two references point to the same object, the equals() method will return true. If two references point to different objects, even if they have the same values, the method will return false.

**The equals() Method in Class String** The equals() method in class String has been overridden. When the equals() method is used to compare two strings, it will return true if the strings have the same value, and it will return false if the strings have different values. For String's equals() method, values ARE case sensitive.

Let's take a look at how the equals() method works in action (notice that the Budgie class did NOT override Object.equals()):

```
class Budgie {
 public static void main (String [] args) {
    Budgie b1 = new Budget();
    Budgie b2 = new Budge();
    Budgie b3 = b1;
    String s1 = "Bob";String s2 = "Bob";String s3 = "bob";// lower case "b"
    System.out.println(b1.equals(b2));
                                        // false, different objects
    System.out.println(b1.equals(b3));
                                          // true, same objects
    System.out.println(s1.equals(s2)); // true, same values
                                          // false, values are case sensitive
    System.out.println(s1.equals(s3));
  \left\{ \right\}\}
```
which produces the output:

false true true false

### **Equality for enums**

Once you've declared an enum, it's not expandable. At runtime, there's no way to make additional enum constants. Of course, you can have as many variables as you'd like refer to a given enum constant, so it's important to be able to compare two enum reference variables to see if they're "equal"—that is, do they refer to the same enum constant? You can use either the == operator or the equals() method to determine whether two variables are referring to the same enum constant:

```
class EnumEqual {
  enum Color {RED, BLUE}
                                           //; is optional
 public static void main (String [] args) {
    Color c1 = Color.RED; Color c2 = Color.RED;
   if(c1 == c2) { System.out.println("=="); }
    if(c1.equals(c2)) { System.out.println("dot equals");}
\}
```
(We know } } is ugly; we're prepping you.) This produces the output:

 $=$ dot equals

# **instanceof Comparison**

The instanceof operator is used for object reference variables only, and you can use it to check whether an object is of a particular type. By "type," we mean class or interface type—in other words, whether the object referred to by the variable on the left side of the operator passes the IS-A test for the class or interface type on the right side. ([Chapter](#page-104-0) 2 covered IS-A relationships in detail.) The following simple example,

```
public static void main (String [] args) {
  String s = new String("foo");if (s instance of String) {
    System.out.print("s is a String");
  \}\}
```
prints this:

s is a String

Even if the object being tested is not an actual instantiation of the class type on the right side of the operator, instanceof will still return true if the object being compared is *assignment compatible* with the type on the right.

The following example demonstrates a common use for instanceof: testing an object to see if it's an instance of one of its subtypes before attempting a downcast:

```
class A \{ \}class B extends A \{public static void main (String [] args) {
    A myA = new B();
    m2 (myA);
 public static void m2 (A a) \{if (a instanceof B)
      ((B)a).doBstuff(); // downcasting an A reference
                             // to a B reference
  \}public static void doBstuff() {
    System.out.println("'a' refers to a B");
\}
```
The code compiles and produces this output:

'a' refers to a B

In examples like this, the use of the instanceof operator protects the program from attempting an illegal downcast.

You can test an object reference against its own class type or any of its superclasses. This means that *any* object reference will evaluate to true if you use the instanceof operator against type Object, as follows:

```
B b = new B();if (b instanceof Object) {
   System.out.print("b is definitely an Object");
```
This prints

b is definitely an Object

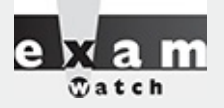

*Look for instanceof questions that test whether an object is an instance of an interface when the object's class implements the interface indirectly. An indirect implementation occurs when one of an object's superclasses implements an interface, but the actual class of the instance does not. In this example,*

```
interface Foo \{\}class A implements Foo \{\ \}class B extends A \left\{ \right\}A a = new A();
B b = new B();
```
#### *the following are true:*

```
a instanceof Foo
b instanceof A
b instanceof Foo // implemented indirectly
```
*An object is said to be of a particular interface type (meaning it will pass the instanceof test) if any of the object's superclasses implement the interface.*

In addition, it is legal to test whether the null reference is an instance of a class. This will always result in false, of course. This example,

```
class InstanceTest {
   public static void main (String [] args) {
      String a = null;boolean b = null instance of String;
      boolean c = a instance of String;
      System.out.println(b + " " + c);
   \}
```
prints this:

false false

#### **instanceof Compiler Error**

You can't use the instanceof operator to test across two different class hierarchies. For instance, the following will NOT compile:

```
class Cat \{\}class Dog \{public static void main (String [] args) {
    Dog d = new Dog();
    System.out.println(d instanceof Cat);
  \}\}
```
Compilation fails—there's no way d could ever refer to a Cat or a subtype of Cat.

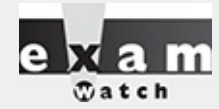

*Remember that arrays are objects, even if the array is an array of primitives. Watch for questions that look something like this:*

```
int [] nums = new int[3];
if (nums instance of Object) \{ \} // result is true
```
*An array is always an instance of Object. Any array.*

[Table](#page-239-0) 4-1 summarizes the use of the instanceof operator given the following:

**TABLE 4-1** Operands and Results Using instanceof Operator

<span id="page-239-0"></span>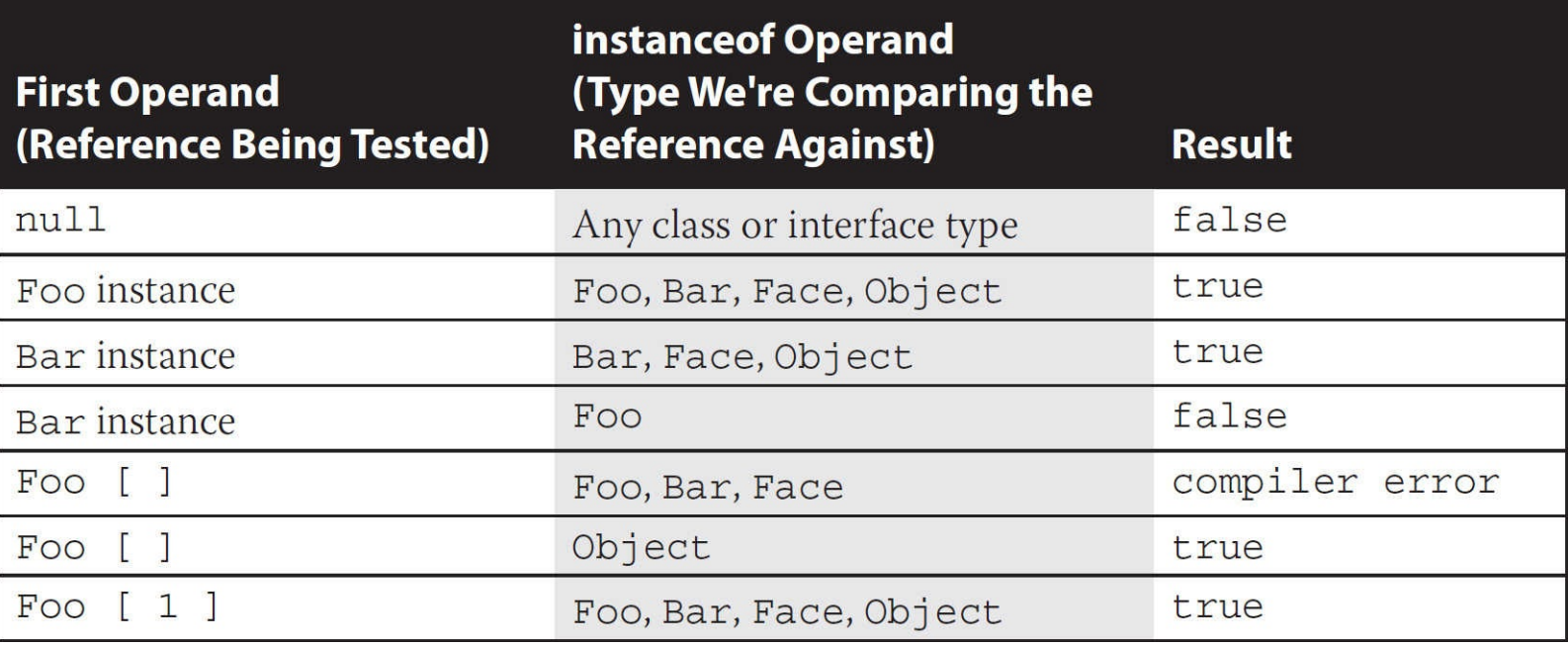

```
interface Face \{\}class Bar implements Face{ }
class Foo extends Bar \{\ \}
```
# **Arithmetic Operators**

We're sure you're familiar with the basic arithmetic operators:

**+** addition **–** subtraction **\*** multiplication **/** division

These can be used in the standard way:

```
int x = 5 * 3;int y = x - 4;
System.out.println("x - 4 is " + y); // Prints 11
```
### **The Remainder (%) Operator (a.k.a. the Modulus Operator)**

One operator you might not be as familiar with is the remainder operator: %. The remainder operator divides the left operand by the right operand, and the result is the remainder, as the following code demonstrates:

```
class MathTest {
  public static void main (String [] args) {
    int x = 15;
    int y = x % 4;System.out.println("The result of 15 % 4 is the "
      + "remainder of 15 divided by 4. The remainder is " + y);
  \}\}
```
Running class MathTest prints the following:

The result of 15 % 4 is the remainder of 15 divided by 4. The remainder is 3

(Remember: Expressions are evaluated from left to right by default. You can change this sequence, or *precedence,* by adding parentheses. Also remember that the \*, /, and % operators have a higher precedence than the + and - operators.)

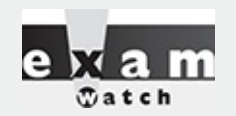

*When working with ints, the remainder operator (a.k.a. the modulus operator) and the division operator relate to each other in an interesting way:*

*The modulus operator throws out everything but the remainder.*

*The division operator throws out the remainder.*

## **String Concatenation Operator**

The plus sign can also be used to concatenate two strings together, as we saw earlier (and as we'll definitely see again):

```
String animal = "Gray " + "elephant";
```
String concatenation gets interesting when you combine numbers with Strings. Check out the following:

```
String a = "String";int b = 3;
int c = 7;
System.out.println(a + b + c);
```
Will the + operator act as a plus sign when adding the int variables b and c? Or will the + operator treat 3 and 7 as characters and concatenate them individually? Will the result be String10 or String37? Okay, you've had long enough to think about it.

The int values were simply treated as characters and glued on to the right side of the String, giving the result:

String37

So we could read the previous code as

"Start with the value String, and concatenate the character 3 (the value of b) to it, to produce a new string String3, and then concatenate the character 7 (the value of c) to that, to produce a new string String37. Then print it out."

However, if you put parentheses around the two int variables, as follows,

```
System.out.println(a + (b + c));
```
you'll get this:

String10

Using parentheses causes the  $(b + c)$  to evaluate first, so the rightmost + operator functions as the addition operator, given that both operands are int values. The key point here is that within the parentheses, the left-hand operand is not a String. If it were, then the + operator would perform String concatenation. The previous code can be read as

"Add the values of b and c together, and then take the sum and convert it to a String and concatenate it with the String from variable a."

The rule to remember is this:

If either operand is a String, the + operator becomes a String concatenation operator. If both operands are numbers, the + *operator is the addition operator.*

You'll find that sometimes you might have trouble deciding whether, say, the left-hand operator is a String or not. On the exam, don't expect it always to be obvious. (Actually, now that we think about it, don't expect it *ever* to be obvious.) Look at the following code:

```
System.out.println(x.foo() + 7);
```
You can't know how the + operator is being used until you find out what the foo() method returns! If foo() returns a String, then 7 is concatenated to the returned String. But if foo() returns a number, then the  $+$  operator is used to add  $7$  to the return value of  $foo()$ .

Finally, you need to know that it's legal to mush together the compound additive operator (+=) and Strings, like so:

```
String s = "123";s += "45";
s += 67;
System.out.println(s);
```
Since both times the += operator was used and the left operand was a String, both operations were concatenations, resulting in

1234567

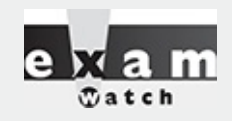

*If you don't understand how String concatenation works, especially within a print statement, you could actually fail the exam even if you know the rest of the answers to the questions! Because so many questions ask "What is the result?", you need to know not only the result of the code running but also how that result is printed. Although at least a few questions will directly test your String knowledge, String concatenation shows up in other questions on virtually every objective. Experiment! For example, you might see a line such as this:*

```
int b = 2;System.out.println("" + b + 3);
```
#### *It prints this:*

23

*But if the print statement changes to this:*

System.out.println(b + 3);

#### *The printed result becomes*

5

#### **Increment and Decrement Operators**

Java has two operators that will increment or decrement a variable by exactly one. These operators are either two plus signs  $(+)$  or two minus signs  $(-)$ :

- **++** Increment (prefix and postfix)
- **--** Decrement (prefix and postfix)

The operator is placed either before (prefix) or after (postfix) a variable to change its value. Whether the operator comes before or after the operand can change the outcome of an expression. Examine the following:

```
1. class MathTest {
     static int players = 0;
2.
      public static void main (String [] args) {
3.System.out.println("players online: " + players++);
4.
5.
         System.out.println("The value of players is "
                              + players);
         System.out.println("The value of players is now "
6.
                              + ++players);
7.
    \}8.}
```
Notice that in the fourth line of the program the increment operator is *after* the variable players. That means we're using the postfix increment operator, which causes players to be incremented by one but only *after* the value of players is used in the expression. When we run this program, it outputs the following:

```
%java MathTest
players online: 0
The value of players is 1
The value of players is now 2
```
Notice that when the variable is written to the screen, at first it says the value is 0. Because we used the postfix increment operator, the increment doesn't happen until after the players variable is used in the print statement. Get it? The "post" in postfix means *after*. Line 5 doesn't increment players; it just outputs its value to the screen, so the newly incremented value displayed is 1. Line 6 applies the prefix increment operator to players, which means the increment happens *before* the value of the variable is used, so the output is 2.

Expect to see questions mixing the increment and decrement operators with other operators, as in the following example:

```
int x = 2; int y = 3;
if ((y == x++) (x < ++y))System.out.println("x = " + x + " y = " + y);
\}
```
The preceding code prints this:

 $x = 3$   $y = 4$ 

You can read the code as follows: "If 3 is equal to  $2 \text{ OR } 3 \le 4$ "

The first expression compares  $x$  and  $y$ , and the result is false, because the increment on  $x$  doesn't happen until *after* the  $==$  test is made. Next, we increment x, so now x is 3. Then we check to see if x is less than y, but we increment y *before* comparing it with x! So the second logical test is (3 < 4). The result is true, so the print statement runs.

As with String concatenation, the increment and decrement operators are used throughout the exam, even on questions that aren't trying to test your knowledge of how those operators work. You might see them in questions on for loops, exceptions, or even threads. Be ready.

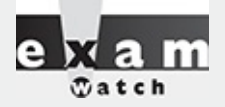

*Look out for questions that use the increment or decrement operators on a final variable. Because final variables can't be changed, the increment and decrement operators can't be used with them, and any attempt to do so will result in a compiler error. The following code won't compile:*

```
final int x = 5;
int y = x++;
```
*It produces this error:*

```
Test.java:4: cannot assign a value to final variable x
int y = x++;
```
You can expect a violation like this to be buried deep in a complex piece of code. If you spot it, *you know the code won't compile, and you can move on without working through the rest of the code.*

*This question might seem to be testing you on some complex arithmetic operator trivia, when, in fact, it's testing you on your knowledge of the final modifier.*

# **Conditional Operator**

The conditional operator is a *ternary* operator (it has *three* operands) and is used to evaluate boolean expressions—much like an if statement, except instead of executing a block of code if the test is true, a conditional operator will assign a value to a variable. In other words, the goal of the conditional operator is to decide which of two values to assign to a variable. This operator is constructed using a ? (question mark) and a : (colon). The parentheses are optional. Here is its structure:

x = (boolean expression) ? value to assign if true : value to assign if false

Let's take a look at a conditional operator in code:

```
class Salary \{public static void main (String [] args) {
    int numOfPets = 3;String status = (numOfPets<4) ? "Pet limit not exceeded"
                    : "too many pets";
    System.out.println("This pet status is " + status);
  \}\}
```
You can read the preceding code as "Set numOfPets equal to 3".

Next we're going to assign a String to the status variable. If numOfPets is less than 4, assign "Pet limit not exceeded" to the status variable; otherwise, assign "too many pets" to the status variable.

A conditional operator starts with a boolean operation, followed by two possible values for the variable to the left of the assignment (=) operator. The first value (the one to the left of the colon) is assigned if the conditional (boolean) test is true, and the second value is assigned if the conditional test is false. You can even nest conditional operators into one statement:

```
class AssignmentOps {
 public static void main (String [] args) {
   int sizeOfYard = 10;int numOfPets = 3;String status = (numOfPets<4)?"Pet count OK"
       : (sizeOfYard > 8)? "Pet limit on the edge"
         : "too many pets";
    System.out.println("Pet status is " + status);
  \}\}
```
Don't expect many questions using conditional operators, but you might get one.

# **Logical Operators**

The exam objectives specify six "logical" operators  $(\&, \, |, \land, \, |, \&\&, \text{and } | \, |)$ . Some Oracle documentation uses other terminology for these operators, but for our purposes and in the exam objectives, these six are the logical operators.

#### **Bitwise Operators (Not an Exam Topic!)**

Okay, this is going to be confusing. Of the six logical operators just listed, three of them  $(\&$ ,  $\vert$ , and  $\wedge$ ) can also be used as "bitwise" operators. Bitwise operators were included in previous versions of the exam, but they're NOT on the Java 6, Java 7, or Java 8 exam. We bring them up here just so you have a more complete picture of the logical operators.

Here are several legal statements that use bitwise operators:

```
byte b1 = 6 & 8;
byte b2 = 7 | 9;byte b3 = 5 \t4;System.out.println(b1 + " " + b2 + " " + b3);
```
Bitwise operators compare two variables bit by bit and return a variable whose bits have been set based on whether the two variables being compared had respective bits that were either both "on" (&), one or the other "on" ( $\vert$ ), or exactly one "on" ( $\land$ ). By the way, when we run the preceding code, we get

0 15 1

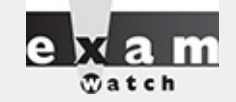

*Having said all this about bitwise operators, the key thing to remember*

*BITWISE OPERATORS ARE NOT ON THE Java 6, Java 7, or Java 8 EXAM!*

#### **Short-Circuit Logical Operators**

Five logical operators on the exam are used to evaluate statements that contain more than one boolean expression. The most commonly used of the five are the two *short-circuit* logical operators:

**8& Short-circuit AND** ■ | Short-circuit OR

They are used to link little boolean expressions together to form bigger boolean expressions. The && and || operators evaluate only boolean values. For an AND (&&) expression to be true, both operands must be true. For example:

if  $((2 < 3)$  &&  $(3 < 4))$  { }

The preceding expression evaluates to true because *both* operand one (2 < 3) and operand two (3 < 4) evaluate to true.

*The short-circuit feature of the* && *operator is so named because it doesn't waste its time on pointless evaluations*. A short-circuit && evaluates the left side of the operation first (operand one), and if it resolves to false, the && operator doesn't bother looking at the right side of the expression (operand two) since the && operator already *knows* that the complete expression can't possibly be true.

```
class Logical {
 public static void main (String [] args) {
   boolean b1 = false, b2 = false;
   boolean b3 = (b1 == true) && (b2 == true); // will b2 be set to true?
   System.out.println(b3 + " " + b2);\}\}
```
When we run the preceding code, the **assignment** (b2 = true) never runs because of the short-circuit operator, so the output is

%java Logical false false

The || operator is similar to the && operator, except that it evaluates to true if EITHER of the operands is true. If the first operand in an OR operation is true, the result will be true, so the shortcircuit || doesn't waste time looking at the right side of the equation. If the first operand is false, however, the short-circuit  $|| \cdot ||$  has to evaluate the second operand to see if the result of the OR operation will be true or false. Pay close attention to the following example; you'll see quite a few questions like this on the exam:

```
1. class TestOR {
 \overline{2}.
      public static void main (String [] args) {
 3.if ((isItSmall(3)) || (isItSmall(7)))System.out.println("Result is true");
 4.\}5.
 6.
        if ((isItSmall(6)) \mid (isItSmall(9))) \{System.out.println("Result is true");
 7.
         \}8.
      \}9.
10.11.public static boolean isItSmall(int i) \{12.if (i < 5) {
           System.out.println("i < 5");
13.return true;
14.\} else \{15.
16.
           System.out.println("i >= 5");
          return false;
17.
         \}18.
19.
       \left\{ \right\}20.}
```
#### What is the result?

% java TestOR  $i < 5$ Result is true  $i \geq 5$  $i \geq 5$ 

Here's what happened when the main() method ran:

1. When we hit line 3, the first operand in the || expression (in other words, the *left* side of the || operation) is evaluated.

2. The isItSmall(3) method is invoked, prints "i < 5", and returns true.

3. Because the *first* operand in the || expression on line 3 is true, the || operator doesn't bother evaluating the second operand. So we never see the " $i > = 5$ " that would have printed had the *second* operand been evaluated (which would have invoked isItSmall(7)).

4. Line 6 is evaluated, beginning with the *first* operand in the || expression.

5. The isItSmall(6) method is called, prints "i  $>= 5$ ", and returns false.

6. Because the *first* operand in the || expression on line 6 is false, the || operator can't skip the *second* operand; there's still a chance the expression can be true, if the *second* operand evaluates to true.

7. The isItSmall(9) method is invoked and prints "i  $>= 5$ ".

8. The isItSmall(9) method returns false, so the expression on line 6 is false, and thus line 7 never executes.

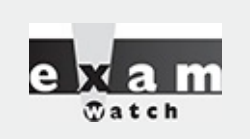

*The* **||** *and && operators work only with boolean operands. The exam may try to fool you by using integers with these operators:*

if (5 && 6) { }

It looks as though we're trying to do a bitwise AND on the bits representing the integers 5 and *6, but the code won't even compile.*

#### **Logical Operators (not Short-Circuit)**

There are two *non-short-circuit* logical operators:

■ & Non-short-circuit AND

■ | Non-short-circuit OR

These operators are used in logical expressions just like the && and || operators are used, but because they aren't the short-circuit operators, they evaluate both sides of the expression—always! They're inefficient. For example, even if the *first* operand (left side) in an & expression is false, the *second* operand will still be evaluated—even though it's now impossible for the result to be true! And the | is just as inefficient: if the *first* operand is true, the Java Virtual Machine (JVM) still plows ahead and evaluates the *second* operand even when it knows the expression will be true regardless.

You'll find a lot of questions on the exam that use both the short-circuit and non-short-circuit logical operators. You'll have to know exactly which operands are evaluated and which are not, because the result will vary depending on whether the second operand in the expression is evaluated. Consider this,

```
int z = 5;
if (+z > 5 | +z > 6) z++; // z = 7 after this code
```
versus this:

int  $z = 5$ ; if  $(+z > 5$  |  $+z > 6$ ) z++; // z = 8 after this code

#### **Logical Operators ^ and !**

The last two logical operators on the exam are

- **N** A Exclusive-OR (XOR)
- **!** Boolean invert

The  $\land$  (exclusive-OR) operator evaluates only boolean values. The  $\land$  operator is related to the nonshort-circuit operators we just reviewed, in that it always evaluates *both* the left and right operands in an expression. For an exclusive-OR ( $\land$ ) expression to be true, EXACTLY one operand must be true. This example,

```
System.out.println("xor " + ((2 < 3) \land (4 > 3));
```
produces this output:

xor false

The preceding expression evaluates to false because BOTH operand one (2 < 3) and operand two  $(4 > 3)$  evaluate to true.

The ! (boolean invert) operator returns the opposite of a boolean's current value. The following statement,

 $if(!(7 == 5)) { System.out.println("not equal"); }$ 

can be read "If it's not true that  $7 = 5$ ," and the statement produces this output:

not equal

Here's another example using booleans:

```
boolean t = true;
boolean f = false;
System.out.println("! " + (t & 0) + " " + f);
```
It produces this output:

! true false

In the preceding example, notice that the & test succeeded (printing true) and that the value of the boolean variable f did not change, so it printed false.

## **Operator Precedence**

The OCA 8 exam has reintroduced the topic of operator precedence. As you probably already know but will definitely see demonstrated in this section, when several operators are used in combination, the order in which they are evaluated can alter the result of the expression.

#### **Operator Precedence Rant**

Allow us to rant for a minute here. Memorizing operator precedence was on the old SCJP 1.2 exam about 15 years ago. Starting with the SCJP 1.4 exam, and for all the exams until the OCA 8, operator precedence has not been on the exam. For a glorious 15 years, candidates didn't have to do this bit of memorization. Sadly, this topic snuck its way back into the exam for OCA 8. Why do we care so much about this? Take a look at this code:

```
System.out.println(true & false == false | true);
```
What result would you expect? Imagine a more realistic version, evaluating some booleans:

System.out.println( $b1$  &  $b2$  ==  $b3$  |  $b4$ );

What would you guess the programmer's intention was here? There are two likely scenarios:

**Scenario 1:** (b1 & b2) == (b3  $\vert$  b4) If this was the programmer's intention, then he just created a bug.

**Scenario 2: b1 & (b2 == b3) | b4** If this was the programmer's intention, then the code will work as intended, but his boss and fellow workers will want to strangle him.

This is a long-winded way to say that when you're writing code, you shouldn't rely on everyone's memory of operator precedence. You should just use parentheses like civilized people do.

## **The Actual Beginning of the Operator Precedence Section**

[Table](#page-250-0) 4-2 lists the most commonly used operators and their relative precedence, starting at the top with the highest precedence operators and ending at the bottom with the lowest. (Note, not all of Java's operators are in this table!)

<span id="page-250-0"></span>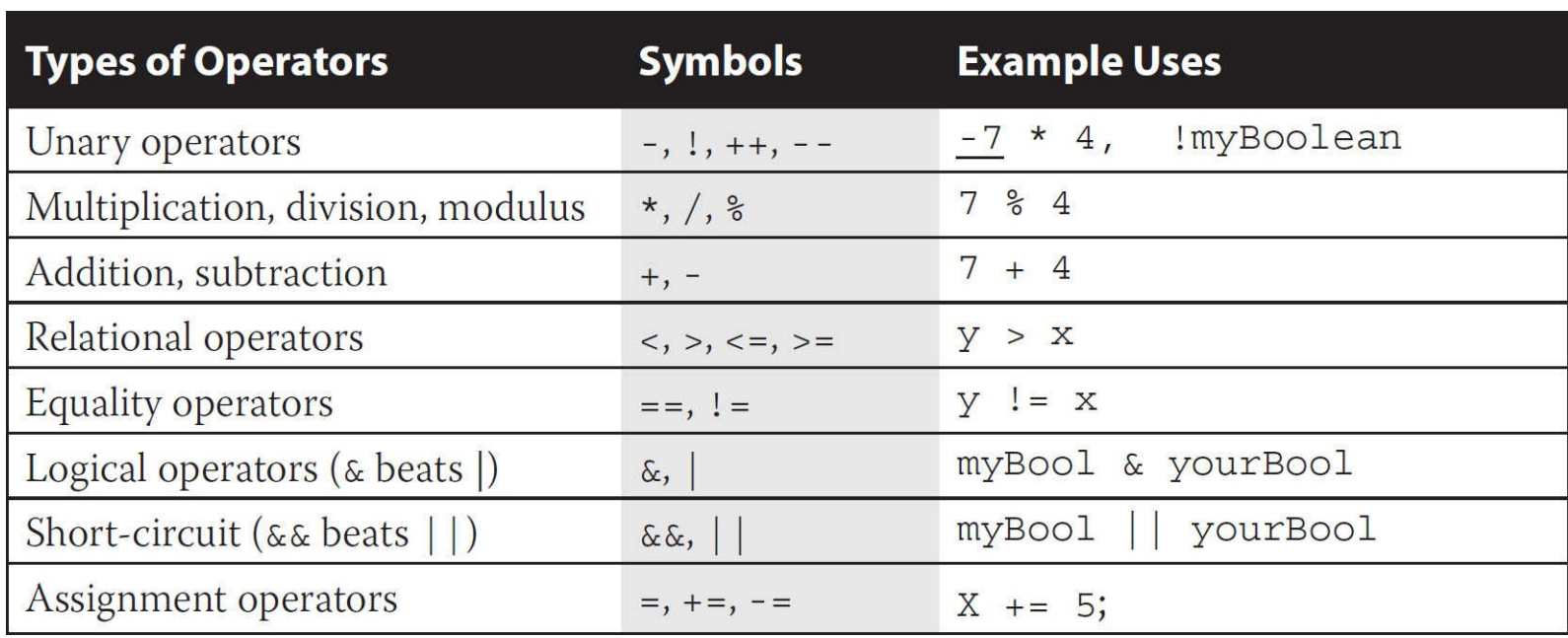

#### **TABLE 4-2** Precedence Hierarchy of Common Operators (from Highest to Lowest)

JavaRanch (we know, we know, "Coderanch") moderator Fritz Walraven shared this tip with us. We like it, and we're passing it along to you: for the table above, you might make up a word like "UMARELSA," or a sentence using those first letters, to help you remember the precedence rules!

There are three important general rules for determining how Java will evaluate expressions with operators:

When two operators of the same precedence are in the same expression, Java evaluates the expression from left to right.

When parts of an expression are placed in parentheses, those parts are evaluated first.

When parentheses are nested, the innermost parentheses are evaluated first.

A good way to burn these precedence rules into your brain is to—as always—write some test code and play around with it. We've added an example of some test code that demonstrates several of the precedence hierarchy rules listed here. As you can see, we often compared parentheses-free expressions with their parentheses-rich counterparts to prove the rules:

```
System.out.println((-7 - 4) + " " + (- (7 - 4)));// unary (-7), beats minus
                                                       // output: -11 -3System.out.println((2 + 3 * 4) + " " + ((2 + 3) * 4)); // * beats +
                                                        1/ output: 14 20
System.out.println(7 > 5 & 2 > 3);
                                                        1/ > beats & &
                                                        // output: false
System.out.print((true & false == false | true) + " "); // == beats & System.out.
print(((true & false) == (false | true))); // output: true
```
And to repeat, the output is:

 $-11 - 3$ 14 20 false true false

We're so sorry that you need to memorize this stuff, but if you master what's in this short section, you should be able to handle whatever weird precedence-related questions the exam throws at you.

# **CERTIFICATION SUMMARY**

If you've studied this chapter diligently, you should have a firm grasp on Java operators, and you should understand what equality means when tested with the == operator. Let's review the highlights of what you've learned in this chapter.

The logical operators (&&, ||, &, |, and  $\land$ ) can be used only to evaluate two boolean expressions. The difference between && and & is that the && operator won't bother testing the right operand if the left evaluates to false, because the result of the && expression can never be true. The difference between || and | is that the || operator won't bother testing the right operand if the left evaluates to true because the result is already known to be true at that point.

The == operator can be used to compare values of primitives, but it can also be used to determine whether two reference variables refer to the same object.

The instanceof operator is used to determine whether the object referred to by a reference variable passes the IS-A test for a specified type.

The + operator is overloaded to perform String concatenation tasks and can also concatenate Strings and primitives, but be careful—concatenation can be tricky.

The conditional operator (a.k.a. the "ternary operator") has an unusual, three-operand syntax—don't mistake it for a complex assert statement.

The ++ and -- operators will be used throughout the exam, and you must pay attention to whether they are prefixed or postfixed to the variable being updated.

Even though you should use parentheses in real life, for the exam you should memorize [Table](#page-250-0) 4-2 so you can determine how code that doesn't use parentheses for complex expressions will be evaluated, based on Java's operator-precedence hierarchy.

Be prepared for a lot of exam questions involving the topics from this chapter. Even within questions testing your knowledge of another objective, the code will frequently use operators, assignments, object and primitive passing, and so on.
# **TWO-MINUTE DRILL**

Here are some of the key points from each section in this chapter.

## **Relational Operators (OCA Objectives 3.1 and 3.2)**

□ Relational operators always result in a boolean value (true or false).

There are six relational operators:  $>$ ,  $>$ =,  $<$ ,  $<$ =,  $=$ , and !=. The last two (== and !=) are sometimes referred to as *equality operators*.

 $\Box$  When comparing characters, Java uses the Unicode value of the character as the numerical value.

 $\square$  Equality operators

 $\Box$  There are two equality operators: == and !=.

□ Four types of things can be tested: numbers, characters, booleans, and reference variables.

 $\Box$  When comparing reference variables, == returns true only if both references refer to the same object.

## **instanceof Operator (OCA Objective 3.1)**

 $\Box$  instance of is for reference variables only; it checks whether the object is of a particular type.

□ The instance of operator can be used only to test objects (or null) against class types that are in the same class hierarchy.

 $\Box$  For interfaces, an object passes the instance of test if any of its superclasses implement the interface on the right side of the instanceof operator.

## **Arithmetic Operators (OCA Objective 3.1)**

 $\Box$  The four primary math operators are add (+), subtract (-), multiply ( $\star$ ), and divide (/).

 $\Box$  The remainder (a.k.a. modulus) operator (%) returns the remainder of a division.

□ Expressions are evaluated from left to right, unless you add parentheses, or unless some operators in the expression have higher precedence than others.

 $\Box$  The  $\ast$ ,  $\prime$ , and % operators have higher precedence than  $+$  and  $-$ .

## **String Concatenation Operator (OCA Objective 3.1)**

 $\Box$  If either operand is a String, the + operator concatenates the operands.

 $\Box$  If both operands are numeric, the + operator adds the operands.

# **Increment/Decrement Operators (OCA Objective 3.1)**

 $\Box$  Prefix operators (e.g. --x) run before the value is used in the expression.

 $\Box$  Postfix operators (e.g., x++) run after the value is used in the expression.

□ In any expression, both operands are fully evaluated *before* the operator is applied.

□ Variables marked final cannot be incremented or decremented.

## **Ternary (Conditional) Operator (OCA Objective 3.3)**

□ Returns one of two values based on the state of its boolean expression.

 $\Box$  Returns the value after the ? if the expression is true.

 $\Box$  Returns the value after the : if the expression is false.

## **Logical Operators (OCA Objective 3.1)**

 $\Box$  The exam covers six "logical" operators: &, |, ^, !, &&, and ||.

 $\Box$  Work with two expressions (except for !) that must resolve to boolean values.

 $\Box$  The && and & operators return true only if both operands are true.

 $\Box$  The  $||$  and  $||$  operators return true if either or both operands are true.

□ The && and || operators are known as short-circuit operators.

 $\square$  The && operator does not evaluate the right operand if the left operand is false.

 $\Box$  The  $\Box$  does not evaluate the right operand if the left operand is true.

□ The & and | operators always evaluate both operands.

 $\Box$  The  $\land$  operator (called the "logical XOR") returns true if exactly one operand is true.

 $\Box$  The ! operator (called the "inversion" operator) returns the opposite value of the boolean operand it precedes.

## **Parentheses and Operator Precedence (OCA Objective 3.1)**

 $\Box$  In real life, use parentheses to clarify your code, and force Java to evaluate expressions as intended.

 $\Box$  For the exam, memorize [Table](#page-250-0) 4-2 to determine how parentheses-free code will be evaluated.

# **SELF TEST**

#### <span id="page-253-0"></span>**[1.](#page-258-0)** Given:

```
class Hexy {
  public static void main (String [] args) {
   int i = 42;String s = (i<40)?"life": (i>50)?"universe":"everything";
    System.out.println(s);
\left\{ \right\}
```
What is the result? A. null

B. life

C. universe

D. everything

E. Compilation fails

F. An exception is thrown at runtime

#### <span id="page-254-0"></span>**[2.](#page-259-0)** Given:

```
public class Dog {
 String name;
  Dog(String s) { name = s; }public static void main (String [] args) {
    Dog d1 = new Dog("Boi");Dog d2 = new Dog("Tyri");System.out.print((d1 == d2) + "");
   Dog d3 = new Dog("Boi");d2 = d1;System.out.print((d1 == d2) + "");
    System.out.print((d1 == d3) + " ");
  \}\}
```
What is the result?

A. true true true

B. true true false

C. false true false

D. false true true

E. false false false

F. An exception will be thrown at runtime

#### <span id="page-254-1"></span>**[3.](#page-259-1)** Given:

```
class Fork \{public static void main (String [] args) {
    if(args.length == 1 \mid \text{args}[1].equals("test")) {
      System.out.println("test case");
    \} else \{System.out.println("production " + args[0]);
  \}\}
```
And the command-line invocation:

java Fork live2

What is the result? A. test case

- B. production live2
- C. test case live2
- D. Compilation fails
- E. An exception is thrown at runtime

#### <span id="page-255-0"></span>**[4.](#page-259-2)** Given:

```
class Feline {
  public static void main (String [] args) {
    long x = 42L;long y = 44L;
    System.out.print(" " + 7 + 2 + " ");
    System.out.print(foo() + x + 5 + " ");
    System.out.println(x + y + foo());
  \mathcal{E}static String foo() \{ return "foo"; \}\}
```
#### What is the result?

A. 9 foo47 86foo B. 9 foo47 4244foo C. 9 foo425 86foo D. 9 foo425 4244foo E. 72 foo47 86foo F. 72 foo47 4244foo G. 72 foo425 86foo H. 72 foo425 4244foo I. Compilation fails

<span id="page-255-1"></span>**[5.](#page-259-3) Note**: Here's another old-style drag-and-drop question…just in case.

Place the fragments into the code to produce the output 33. Note that you must use each fragment exactly once.

```
CODE:
class Incr \{public static void main (String [] args) {
        Integer x = 7;
        int y = 2;
       X = \underline{\qquad} = \underline{\qquad}\overline{\phantom{a}} \overline{\phantom{a}} \overline{\phantom{a}} \overline{\phantom{a}} \overline{\phantom{a}}\frac{1}{\sqrt{2}} \frac{1}{\sqrt{2}} \frac{1}{\sqrt{2}}- - iSystem.out.println(x);
    \}\}
```
#### FRAGMENTS:

y y y У y  $\mathbf x$  $\mathbf{x}$  $x =$  $* =$  $- =$  $* =$ 

#### <span id="page-256-0"></span>**[6.](#page-259-4)** Given:

```
public class Cowboys {
  public static void main (String [] args) {
    int x = 12;
    int a = 5;
    int b = 7;
    System.out.println(x/a + " " + x/b);
  \}\left\{ \right.
```
What is the result? (Choose all that apply.)

A. 2 1

B. 2 2

- C. 3 1
- D. 3 2
- E. An exception is thrown at runtime

<span id="page-256-1"></span>**[7.](#page-259-5)** Given:

```
3. public class McGee {
      public static void main (String [] args) {
 4.5.
        Days d1 = Days. TH;
 6.
        Days d2 = Days. M;
 7.
        for (Days d: Days.values()) {
          if (d.equals (Days.F)) break;
 8.
          d2 = d;9.
        \}10.
11.System.out.println((d1 == d2)?"same old" : "newly new");
      \}12.enum Days \{M, T, W, TH, F, SA, SU\};13.
14.}
```
What is the result?

- A. same old
- B. newly new
- C. Compilation fails due to multiple errors
- D. Compilation fails due only to an error on line 7
- E. Compilation fails due only to an error on line 8
- F. Compilation fails due only to an error on line 11

#### G. Compilation fails due only to an error on line 13

#### <span id="page-257-0"></span>**[8.](#page-259-6)** Given:

```
4. public class SpecialOps {
 5. public static void main (String [] args) {
6. String s = "";7.
      boolean b1 = true;
 8.
      boolean b2 = false;
     if((b2 = false) | (21%5) > 2) s += "x";
9.
      if (b1 | | (b2 = true) ) s := "y";10.
     if(b2 == true)<br>System.out.println(s);
11.
                                    S += "Z";
12.
13.}
14.}
```
Which are true? (Choose all that apply.)

- A. Compilation fails
- B. x will be included in the output
- C. y will be included in the output
- D. z will be included in the output
- E. An exception is thrown at runtime

```
9. Given:
```

```
3. public class Spock {
 4. public static void main (String [] args) {
5. int mask = 0;6.
       int count = 0;
7. if ((5<7) || (++count < 10)) mask++ < 10) mask = mask + 1;<br>8. if (6 > 8) \uparrow false) mask = mask + 10
                                                           mask = mask + 10;9.
       if ( ! (maxk > 1) && +count > 1)mask = mask + 100;10.System.out.println(mask + " " + count);
11.}
12. \}
```
Which two are true about the value of mask and the value of count at line 10? (Choose two.)

```
A. mask is 0
B. mask is 1
C. mask is 2
D. mask is 10
E. mask is greater than 10
F. count is 0
G. count is greater than 0
```
<span id="page-257-2"></span>**[10.](#page-259-8)** Given:

```
3. interface Vessel \{\}4. interface Toy \{\}5. class Boat implements Vessel { }
 6. class Speedboat extends Boat implements Toy \{\ \}7. public class Tree {
 8.
     public static void main (String [] args) {
 9.
        String s = "0";10.Boat b = new Boat ();
11.Boat b2 = new Speedboat();
12.Speedboat s2 = new Speedboat();
        if ((b instance of Vessel) && (b2 instance of Toy)) s == "1";13.
       if ((s2 instance of Vessel) && (s2 instance of Toy)) s == "2";14.
15.System.out.println(s);
16.}
17.}
```
What is the result?

 $A$  0

B. 01

C. 02

D. 012

E. Compilation fails

F. An exception is thrown at runtime

```
11. Given:
```

```
10. boolean b1 = false;
11. boolean b2;
12. int x = 2, y = 5;
13. b1 = 2-12/4 > 5+-7 && b1 != y++>5 == 7%4 > ++x | b1 == true;
14. b2 = (2-12/4 > 5+-7) & & (b1 != y++>5) == (72/4 > +x) | (b1 == true);
15. System.out.println(b1 + " " + b2);
```
What is the result? (This is a tricky one. If you want a hint, go take another look at the operator precedence rant in the chapter.)

A. true true

B. false true

C. true false

D. false false

E. Compilation fails

F. An exception is thrown at runtime

# **SELF TEST ANSWERS**

<span id="page-258-0"></span>**[1.](#page-253-0) <b>** $\Box$  **D** is correct. This is a ternary nested in a ternary. Both ternary expressions are false. **A, B, C, E,** and **F** are incorrect based on the above. (OCA Objective 3.1 and 3.3)

<span id="page-259-0"></span>**[2.](#page-254-0)**  $\Box$  **C** is correct. The == operator tests for reference variable equality, not object equality. **A, B, D, E,** and **F** are incorrect based on the above. (OCA Objectives 3.1 and 3.2)

<span id="page-259-1"></span>**[3.](#page-254-1) <b>E** is correct. Because the short-circuit (| | ) is not used, both operands are evaluated. Since args[1] is past the args array bounds, an ArrayIndexOutOfBoundsException is thrown. **A, B, C,** and **D** are incorrect based on the above. (OCA Objectives 3.1 and 3.2)

<span id="page-259-2"></span>**[4.](#page-255-0)**  $\Box$  **G** is correct. Concatenation runs from left to right, and if either operand is a String, the operands are concatenated. If both operands are numbers, they are added together. **A, B, C, D, E, F, H,** and **I** are incorrect based on the above. (OCA Objective 3.1)

<span id="page-259-3"></span>**[5.](#page-255-1)** Answer:

```
class Incr {
  public static void main (String [] args) {
    Integer x = 7;
    int y = 2;X^* = X;y * = y;y * = y;x = y;System.out.println(x);\}\}
```
Yeah, we know it's kind of puzzle-y, but you might encounter something like it on the real exam if Oracle reinstates this type of question. (OCA Objective 3.1)

<span id="page-259-4"></span>**[6.](#page-256-0)**  $\blacksquare$  **A** is correct. When dividing ints, remainders are always rounded down. **B, C, D,** and **E** are incorrect based on the above. (OCA Objective 3.1)

<span id="page-259-5"></span>**[7.](#page-256-1)**  $\mathbf{A}$  is correct. All this syntax is correct. The for-each iterates through the enum using the values() method to return an array. An enum can be compared using either equals() or ==. An enum can be used in a ternary operator's boolean test.

**B**, **C**, **D**, **E**, **F**, and **G** are incorrect based on the above. (OCA Objectives 3.1, 3.2, and 3.3)

<span id="page-259-6"></span>**[8.](#page-257-0)**  $\alpha$  **C** is correct. Line 9 uses the modulus operator, which returns the remainder of the division, which in this case is 1. Also, line 9 sets b2 to false, and it doesn't test b2's value. Line 10 would set b2 to true; however, the short-circuit operator keeps the expression  $b2 = true$  from being executed.

**A, B, D,** and **E** are incorrect based on the above. (OCA Objectives 3.1, and 3.2)

<span id="page-259-7"></span>**[9.](#page-257-1)**  $\sigma$  **C** and **F** are correct. At line 7 the || keeps count from being incremented, but the | allows mask to be incremented. At line 8 the  $\land$  returns true only if exactly one operand is true. At line 9 mask is 2 and the && keeps count from being incremented.

**A, B, D, E,** and **G** are incorrect based on the above. (OCA Objective 3.1)

<span id="page-259-8"></span>**[10.](#page-257-2)**  $\Box$  **D** is correct. First, remember that instance of can look up through multiple levels of an inheritance tree. Also remember that instance of is commonly used before attempting a downcast; so in this case, after line 15, it would be possible to say Speedboat  $s3 =$  (Speedboat)b2; **A, B, C, E,** and **F** are incorrect based on the above. (OCA Objective 3.1)

<span id="page-260-0"></span>**[11.](#page-258-1)**  $\mathbb{Z}$  A is correct. We're pretty sure you won't encounter anything as horrible as this on the real exam. But if you got this one correct, pat yourself on the back! The way to tackle a problem like this is to evaluate the expression in stages. In this case you might solve it like so:

Stage 1: resolve any use of unary operators

Stage 2: resolve any use of multiplication-related operators

Stage 3: handle addition and subtraction

Stage 4: handle any relationship operators

Stage 5: deal with the equality operators

Stage 6: deal with the logical operators

Stage 7: do the short-circuit operators

Stage 8: finally, do the assignment operators

**B**, **C, D, E,** and **F** are incorrect based on the above. (OCA Objective 3.1)

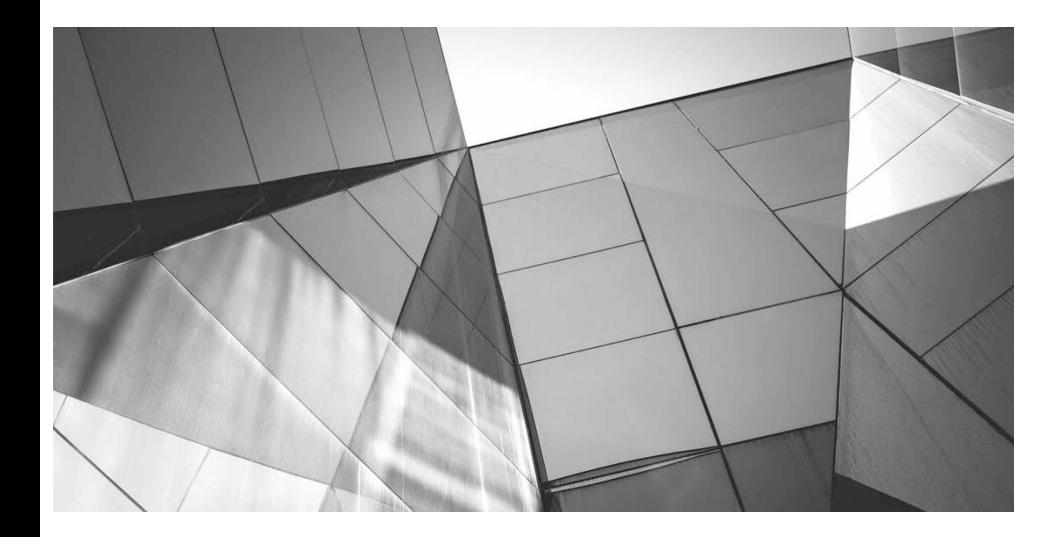

# **Flow Control and Exceptions**

**5**

#### CERTIFICATION OBJECTIVES

- Use if and switch Statements
- Develop for, do, and while Loops
- Use break and continue Statements
- Use try, catch, and finally Statements
- State the Effects of Exceptions
- Recognize Common Exceptions
- Two-Minute Drill

**Q&A** Self Test

an you imagine trying to write code using a language that didn't give you a way to exert statements conditionally? Flow control is a key part of most any useful programming language, and Java offers several ways to accompl an you imagine trying to write code using a language that didn't give you a way to execute statements conditionally? Flow control is a key part of most any useful programming language, and Java offers several ways to accomplish it. Some statements, such as if statements and for loops, are common to most languages. But Java also throws in a couple of assertions in the next chapter.)

The if statement and the switch statement are types of conditional/decision controls that allow your program to behave differently at a "fork in the road," depending on the result of a logical test. Java also provides three different looping constructs —for, while, and do—so you can execute the same code over and over again depending on some condition being true. Exceptions give you a clean, simple way to organize code that deals with problems that might crop up at runtime.

With these tools, you can build a robust program that can handle any logical situation with grace. Expect to see a wide range of questions on the exam that include flow control as part of the question code, even on questions that aren't testing your knowledge of flow control.

## **CERTIFICATION OBJECTIVE**

# **Using if and switch Statements (OCA Objectives 3.3 and 3.4)**

*3.3 Create if and if-else and ternary constructs. 3.5 Use a switch statement.*

The if and switch statements are commonly referred to as decision statements. When you use

decision statements in your program, you're asking the program to evaluate a given expression to determine which course of action to take. We'll look at the if statement first.

# **if-else Branching**

The basic format of an if statement is as follows:

```
if (booleanExpression) {
 System.out.println("Inside if statement");
\}
```
The expression in parentheses must evaluate to (a boolean) true or false. Typically, you're testing something to see if it's true and then running a code block (one or more statements) if it is true and (optionally) another block of code if it isn't. The following code demonstrates a legal if-else statement:

```
if (x > 3) {
 System.out.println("x is greater than 3");
\} else \{System.out.println("x is not greater than 3");
\}
```
The else block is optional, so you can also use the following:

```
if (x > 3) {
 y = 2;\}Z + = 8;a = y + x;
```
The preceding code will assign 2 to y if the test succeeds (meaning x really is greater than 3), but the other two lines will execute regardless. Even the curly braces are optional if you have only one statement to execute within the body of the conditional block. The following code example is legal (although not recommended for readability):

```
// bad practice, but seen on the exam
if (x > 3)y = 2;Z + = 8;a = y + x;
```
Most developers consider it good practice to enclose blocks within curly braces, even if there's only one statement in the block. Be careful with code like the preceding, because you might think it should read as

"If x is greater than 3, then set y to 2, z to  $z + 8$ , and a to  $y + x$ ."

But the last two lines are going to execute no matter what! They aren't part of the conditional flow. You might find it even more misleading if the code were indented as follows:

```
if (x > 3)y = 2;Z + = 8;a = y + x;
```
You might have a need to nest if-else statements (although, again, it's not recommended for readability, so nested if tests should be kept to a minimum). You can set up an if-else statement to test for multiple conditions. The following example uses two conditions, so if the first test fails, we want to perform a second test before deciding what to do:

```
if (price < 300) \{buyProduct();
\} else \{if (price < 400) {
    getApproval();
  \}elsedontBuyProduct();
  \left\{ \right.\}
```
This brings up the other if-else construct, the if, else if, else. The preceding code could (and should) be rewritten like this:

```
if (price < 300) \{buyProduct();
} else if (price < 400) {
    getApproval();
\} else \{dontBuyProduct();
\}
```
There are a couple of rules for using else and else if:

■ You can have zero or one else for a given if, and it must come after any else ifs.

■ You can have zero to many else ifs for a given if, and they must come before the (optional) else.

■ Once an else if succeeds, none of the remaining else ifs nor the else will be tested.

The following example shows code that is horribly formatted for the real world. As you've probably guessed, it's fairly likely that you'll encounter formatting like this on the exam. In any case, the code demonstrates the use of multiple else ifs:

```
int x = 1;
if ( x == 3 ) { }
else if (x < 4) {System.out.println("<4"); }
else if (x < 2) {System.out.println("<2"); }
else { System.out.println("else"); }
```
It produces this output:

 $<$ 4

(Notice that even though the second else if is true, it is never reached.)

Sometimes you can have a problem figuring out which if your else should pair with, as follows:

```
if (exam.done())if (exam.qetScore() < 0.61)System.out.println("Try again.");
// Which if does this belong to?
else System.out.println("Java master!");
```
We intentionally left out the indenting in this piece of code so it doesn't give clues as to which if statement the else belongs to. Did you figure it out? Java law decrees that an else clause belongs to the innermost if statement to which it might possibly belong (in other words, the closest preceding if that doesn't have an else). In the case of the preceding example, the else belongs to the second if statement in the listing. With proper indenting, it would look like this:

```
if (exam.done())if (exam.getScore() < 0.61)System.out.println("Try again.");
  // Which if does this belong to?
  else
    System.out.println("Java master!");
```
Following our coding conventions by using curly braces, it would be even easier to read:

```
if (exam.done()) {
  if (exam.getScore() < 0.61)System.out.println("Try again.");
  // Which if does this belong to?
  \} else \{System.out.println("Java master!");
  \}\}
```
Don't get your hopes up about the exam questions being all nice and indented properly. Some exam takers even have a slogan for the way questions are presented on the exam: Anything that can be made more confusing will be.

Be prepared for questions that not only fail to indent nicely but also intentionally indent in a misleading way. Pay close attention for misdirection like the following:

```
if (exam.done())if (exam.getScore() < 0.61)System.out.println("Try again.");
else
  System.out.println("Java master!"); // Hmmmmm... now where does
                                       // it belong?
```
Of course, the preceding code is exactly the same as the previous two examples, except for the way it looks.

### **Legal Expressions for if Statements**

The expression in an if statement must be a boolean expression. Any expression that resolves to a boolean is fine, and some of the expressions can be complex. Assume doStuff() returns true,

```
int y = 5;
int x = 2;
if (((x > 3) & x& (y < 2)) | doStuff()) {
 System.out.println("true");
\}
```
which prints

true

You can read the preceding code as, "If both  $(x > 3)$  and  $(y < 2)$  are true, or if the result of doStuff() is true, then print true." So, basically, if just doStuff() alone is true, we'll still get true. If doStuff() is false, though, then both  $(x > 3)$  and  $(y < 2)$  will have to be true in order to print true. The preceding code is even more complex if you leave off one set of parentheses as follows:

```
int y = 5;
int x = 2;
if ((x > 3) & (y < 2) | doStuff()) {
  System.out.println("true");
\left\{ \right\}
```
This now prints…nothing! Because the preceding code (with one less set of parentheses) evaluates as though you were saying, "If  $(x > 3)$  is true, and either  $(y < 2)$  or the result of doStuff() is true, then print true. So if  $(x > 3)$  is not true, no point in looking at the rest of the expression." Because of the short-circuit &&, the expression is evaluated as though there were parentheses around ( $y < 2$ ) | doStuff(). In other words, it is evaluated as a single expression before the && and a single expression after the &&.

Remember that the only legal expression in an  $\pm$  f test is a boolean. In some languages,  $0 =$  false and  $1 =$  true. Not so in Java! The following code shows if statements that might look tempting but are illegal, followed by legal substitutions:

```
int trueInt = 1;
int falseInt = 0;if (trueInt)
                      // illegal
if (trueInt == true) // illegal
                      // illegal
if(1)if (falseInt == false) // illegal
if (truelnt == 1)// legal
if (falseInt == 0)// legal
```
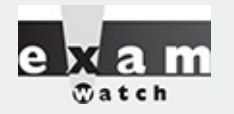

*One common mistake programmers make (and that can be difficult to spot) is assigning a boolean variable when you meant to test a boolean variable. Look out for code like the following:*

```
boolean boo = false;if (boo = true) \{\}
```
*You might think one of three things:*

*1. The code compiles and runs fine, and the if test fails because boo is false.*

*2. The code won't compile because you're using an assignment (=) rather than an equality test (==).*

*3. The code compiles and runs fine, and the if test succeeds because boo is SET to true (rather than TESTED for true) in the if argument!*

*Well, number 3 is correct–pointless, but correct. Given that the result of any assignment is the value of the variable after the assignment, the expression (boo = true) has a result of true. Hence, the if test succeeds. But the only variables that can be assigned (rather than tested against something else) are a boolean or a Boolean; all other assignments will result in something non-boolean, so they're not legal, as in the following:*

```
int x = 3;
if (x = 5) \{\} // Won't compile because x is not a boolean!
```
*Because if tests require boolean expressions, you need to be really solid on both logical operators and if test syntax and semantics.*

## **switch Statements**

You've seen how if and else-if statements can be used to support both simple and complex decision logic. In many cases, the switch statement provides a cleaner way to handle complex decision logic. Let's compare the following if-else if statement to the equivalently performing switch statement:

```
int x = 3;
if (x == 1) {
  System.out.println("x equals 1");
\left\{ \right.else if (x == 2) {
  System.out.println("x equals 2");
\}else {
  System.out.println("No idea what x is");
\left\{ \right.
```
Now let's see the same functionality represented in a switch construct:

```
int x = 3;switch (x) {
 case 1:
    System.out.println("x equals 1");
   break:
 case 2:
    System.out.println("x equals 2");
   break;
 default:
    System.out.println("No idea what x is");
\}
```
Note: The reason this switch statement emulates the if is because of the break statements that were

placed inside of the switch. In general, break statements are optional, and as you will see in a few pages, their inclusion or exclusion causes huge changes in how a switch statement will execute.

#### **Legal Expressions for switch and case**

The general form of the switch statement is

```
switch (expression) {
 case constant1: code block
 case constant2: code block
 default: code block
\}
```
A switch's expression must evaluate to a char, byte, short, int, an enum (as of Java 5), and a **String (as of Java 7).** That means if you're not using an enum or a String, only variables and values that can be automatically promoted (in other words, implicitly cast) to an int are acceptable. You won't be able to compile if you use anything else, including the remaining numeric types of long, float, and double.

A case constant must evaluate to the same type that the switch expression can use, with one additional —and big—constraint: the case constant must be a compile-time constant! Since the case argument has to be resolved at compile time, you can use only a constant or final variable that is immediately initialized with a literal value. It is not enough to be final; it must be a compile-time *constant*. Here's an example:

```
final int a = 1;
final int b;
b = 2;int x = 0;switch (x) {
 case a: // okcase b: // compiler error
```
Also, the switch can only check for equality. This means the other relational operators such as greater than are rendered unusable in a case. The following is an example of a valid expression using a method invocation in a switch statement. Note that for this code to be legal, the method being invoked on the object reference must return a value compatible with an int.

```
String s = "xyz";switch (s.length()) {
  case 1:
    System.out.println("length is one");
   break:
  case 2:
    System.out.println("length is two");
   break;
  case 3:
    System.out.println("length is three");
   break;
  default:
    System.out.println("no match");
\}
```
One other rule you might not expect involves the question, "What happens if I switch on a variable smaller than an int?" Look at the following switch:

```
byte g = 2;switch(q) {
  case 23:
  case 128:
\}
```
This code won't compile. Although the switch argument is legal—a byte is implicitly cast to an int the second case argument (128) is too large for a byte, and the compiler knows it! Attempting to compile the preceding example gives you an error something like this:

```
Test.java:6: possible loss of precision
found : int
required: byte
   case 128:
```
It's also illegal to have more than one case label using the same value. For example, the following block of code won't compile because it uses two cases with the same value of 80:

```
int temp = 90;switch (temp) {
 case 80 : System.out.println("80");
 case 80 : System.out.println("80");
                                        // won't compile!
 case 90 : System.out.println("90");
 default : System.out.println("default");
\}
```
It *is* legal to leverage the power of boxing in a switch expression. For instance, the following is legal:

```
switch (new Integer (4)) {
  case 4: System.out.println("boxing is OK");
\}
```
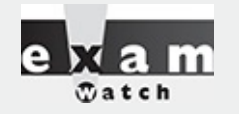

*Look for any violation of the rules for switch and case arguments. For example, you might find illegal examples like the following snippets:*

```
switch(x) {
  case 0 \{y = 7;\}\}switch(x) {
  0: \{\}1: \{\}\}
```
*In the first example, the case omits the colon. The second example omits the keyword case.*

#### **An Intro to String "equality"**

As we've been discussing, the operation of switch statements depends on the expression "matching" or being "equal" to one of the cases. We've talked about how we know when primitives are equal, but what does it mean for objects to be equal? This is another one of those surprisingly tricky topics, and for those of you who intend to take the OCP exam, you'll spend a lot of time studying "object equality." For you OCA candidates, all you have to know is that for a switch statement, two Strings will be considered "equal" if they have the same case-sensitive sequence of characters. For example, in the following partial switch statement, the expression would match the case:

```
String s = "Monday";switch(s) {
 case "Monday": // matches!
```
But the following would NOT match:

```
String s = "MONDAY";switch(s) {
 case "Monday": // Strings are case-sensitive, DOES NOT match
```
### **Break and Fall-Through in switch Blocks**

We're finally ready to discuss the break statement and offer more details about flow control within a switch statement. The most important thing to remember about the flow of execution through a switch statement is this:

case constants are evaluated from the top down, and the first case constant that matches the switch's expression is the execution *entry point*.

In other words, once a case constant is matched, the Java Virtual Machine (JVM) will execute the associated code block and ALL subsequent code blocks (barring a break statement), too! The following example uses a String in a case statement:

```
class SwitchString {
  public static void main (String [] args) {
    String s = "green";switch(s) {
      case "red": System.out.print("red ");
      case "green": System.out.print("green ");
      case "blue": System.out.print("blue ");
      default: System.out.println("done");
   \}\}\}
```
In this example case "green": matched, so the JVM executed that code block and all subsequent code blocks to produce the output:

green blue done

Again, when the program encounters the keyword break during the execution of a switch statement, execution will immediately move out of the switch block to the next statement after the switch. If break is omitted, the program just keeps executing the remaining case blocks until either a break is found or the switch statement ends. Examine the following code:

```
int x = 1;
switch(x) {
 case 1: System.out.println("x is one");
 case 2: System.out.println("x is two");
 case 3: System.out.println("x is three");
\}System.out.println("out of the switch");
```
The code will print the following:

x is one x is two x is three out of the switch

This combination occurs because the code didn't hit a break statement; execution just kept dropping down through each case until the end. This dropping down is actually called "fall-through," because of the way execution falls from one case to the next. Remember, the matching case is simply your entry point into the switch block! In other words, you must *not* think of it as, "Find the matching case, execute just that code, and get out." That's *not* how it works. If you do want that "just the matching code" behavior, you'll insert a break into each case as follows:

```
int x = 1;
switch(x) {
  case 1: \{System.out.println("x is one"); break;
  \}case 2:
    System.out.println("x is two");
                                      break;
  \left\{ \right.case 3: {
    System.out.println("x is two"); break;
  \}\}System.out.println("out of the switch");
```
Running the preceding code, now that we've added the break statements, prints:

x is one out of the switch

And that's it. We entered into the switch block at case 1. Because it matched the switch() argument, we got the println statement and then hit the break and jumped to the end of the switch.

An interesting example of this fall-through logic is shown in the following code:

```
int x = someNumberBetweenOneAndTen;switch (x) {
 case 2:
 case 4:
 case 6:
 case 8:
  case 10: {
    System.out.println("x is an even number"); break;
  \}
```
This switch statement will print x is an even number or nothing, depending on whether the number is between one and ten and is odd or even. For example, if  $\times$  is 4, execution will begin at case 4, but then fall down through 6, 8, and 10, where it prints and then breaks. The break at case 10, by the way, is not needed; we're already at the end of the switch anyway.

Note: Because fall-through is less than intuitive, Oracle recommends that you add a comment such as // fall through when you use fall-through logic.

### **The Default Case**

What if, using the preceding code, you wanted to print  $x$  is an odd number if none of the cases (the even numbers) matched? You couldn't put it after the switch statement, or even as the last case in the switch, because in both of those situations it would always print x is an odd number. To get this behavior, you'd use the default keyword. (By the way, if you've wondered why there is a default keyword even though we don't use a modifier for default access control, now you'll see that the default keyword is used for a completely different purpose.) The only change we need to make is to add the default case to the preceding code:

```
int x = someNumberBetweenOneAndTen;switch (x) {
 case 2:
 case 4:
 case 6:
 case 8:
 case 10: { System.out.println("x is even"); break; }
  default: System.out.println("x is an odd number");
}
```
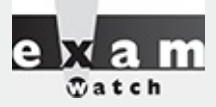

The default case doesn't have to come at the end of the switch. Look for it in strange places *such as the following:*

```
int x = 2;
switch (x) {
 case 2: System.out.println("2");
 default: System.out.println("default");
 case 3: System.out.println("3");
  case 4: System.out.println("4");
```
*Running the preceding code prints this:*

```
\mathcal{L}default
\mathcal{L}\overline{A}
```
*And if we modify it so the only match is the default case, like this,*

```
int x = 7;
switch (x) {
 case 2: System.out.println("2");
 default: System.out.println("default");
 case 3: System.out.println("3");
  case 4: System.out.println("4");
```
*then running the preceding code prints this:*

default  $\mathcal{E}$  $\overline{4}$ 

*The rule to remember is that default works just like any other case for fall-through!*

### **EXERCISE 5-1**

#### **Creating a switch-case Statement**

Try creating a switch statement using a char value as the case. Include a default behavior if none of the char values match.

- Make sure a char variable is declared before the switch statement.
- Each case statement should be followed by a break.
- The default case can be located at the end, middle, or top.

## **CERTIFICATION OBJECTIVE**

# **Creating Loops Constructs (OCA Objectives 5.1, 5.2, 5.3, 5.4, and 5.5)**

*5.1 Create and use while loops.*

- *5.2 Create and use for loops including the enhanced for loop.*
- *5.3 Create and use do/while loops.*
- *5.4 Compare loop constructs.*
- *5.5 Use break and continue.*

Java loops come in three flavors: while, do, and for (and as of Java 5, the for loop has two variations). All three let you repeat a block of code as long as some condition is true or for a specific number of iterations. You're probably familiar with loops from other languages, so even if you're somewhat new to Java, these won't be a problem to learn.

# **Using while Loops**

The while loop is good when you don't know how many times a block or statement should repeat but you want to continue looping as long as some condition is true. A while statement looks like this:

```
while (expression) \{// do stuff
\}
```
Or this:

```
int x = 2;
while (x == 2)System.out.println(x);
 ++X;\left\{ \right.
```
In this case, as in all loops, the expression (test) must evaluate to a boolean result. The body of the while loop will execute only if the expression (sometimes called the "condition") results in a value of true. Once inside the loop, the loop body will repeat until the condition is no longer met because it evaluates to false. In the previous example, program control will enter the loop body because x is equal to 2. However, x is incremented in the loop, so when the condition is checked again it will evaluate to false and exit the loop.

Any variables used in the expression of a while loop must be declared before the expression is evaluated. In other words, you can't say this:

while (int  $x = 2$ ) { } // not legal

Then again, why would you? Instead of testing the variable, you'd be declaring and initializing it, so it would always have the exact same value. Not much of a test condition!

The key point to remember about a while loop is that it might not ever run. If the test expression is false the first time the while expression is checked, the loop body will be skipped and the program will begin executing at the first statement *after* the while loop. Look at the following example:

```
int x = 8;
while (x > 8) {
 System.out.println("in the loop");
 x = 10;\}System.out.println("past the loop");
```
Running this code produces

past the loop

Because the expression  $(x > 8)$  evaluates to false, none of the code within the while loop ever

executes.

# **Using do Loops**

The do loop is similar to the while loop, except the expression is not evaluated until after the do loop's code is executed. Therefore, the code in a do loop is guaranteed to execute at least once. The following shows a do loop in action:

```
do \{System.out.println("Inside loop");
\} while (false);
```
The System.out.println() statement will print once, even though the expression evaluates to false. Remember, the do loop will always run the code in the loop body at least once. Be sure to note the use of the semicolon at the end of the while expression.

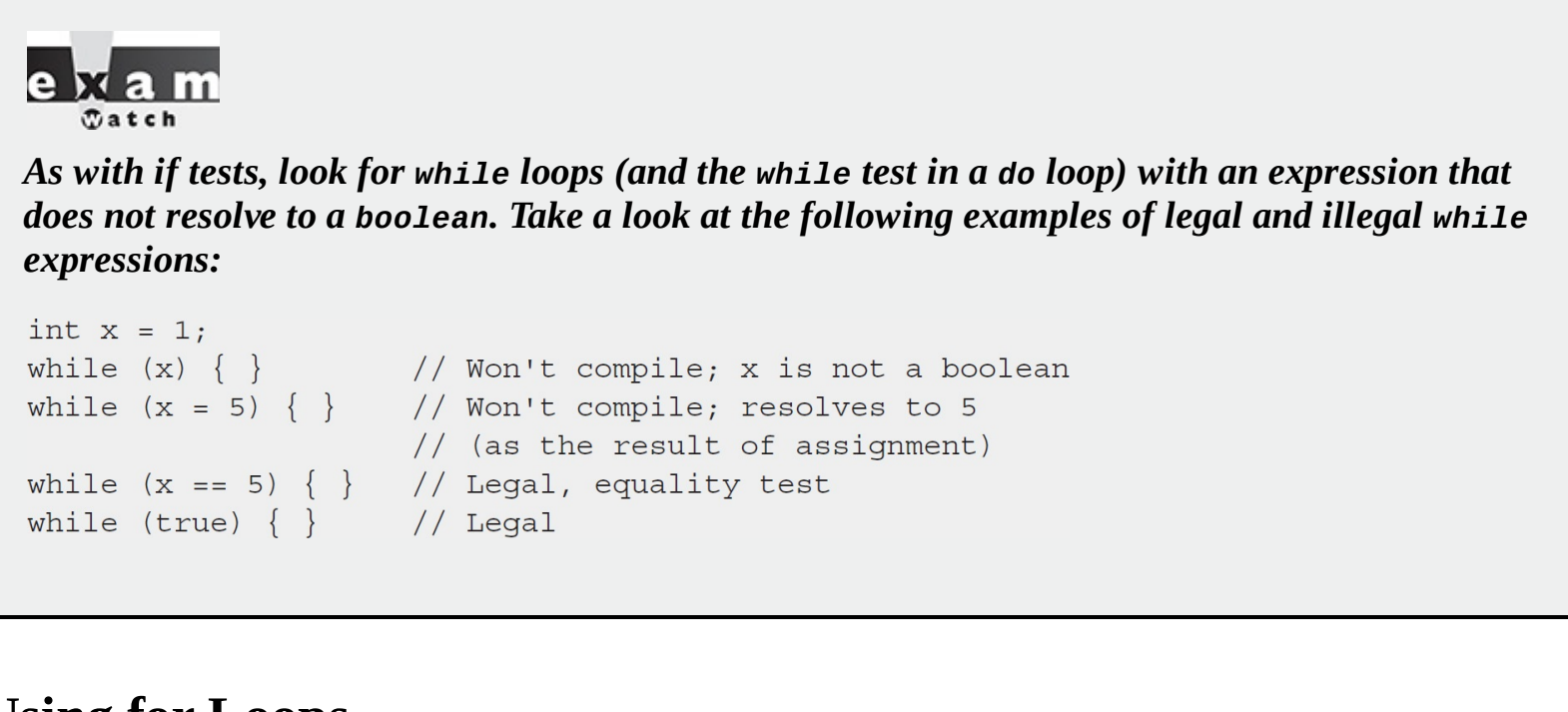

# **Using for Loops**

As of Java 5, the for loop took on a second structure. We'll call the old style of for loop the "basic for loop," and we'll call the new style of for loop the "enhanced for loop" (it's also sometimes called the for-each). Depending on what documentation you use, you'll see both terms, along with for-in. The terms for-in, for-each, and "enhanced for" all refer to the same Java construct.

The basic for loop is more flexible than the enhanced for loop, but the enhanced for loop was designed to make iterating through arrays and collections easier to code.

### **The Basic for Loop**

The for loop is especially useful for flow control when you already know how many times you need to execute the statements in the loop's block. The for loop declaration has three main parts besides the body of the loop:

■ Declaration and initialization of variables

The boolean expression (conditional test)

**■** The iteration expression

The three for declaration parts are separated by semicolons. The following two examples demonstrate the for loop. The first example shows the parts of a for loop in a pseudocode form, and the second shows a typical example of a for loop:

```
for \frac{\sqrt{1}}{1} (/*Initialization*/; /*Condition*/; /* Iteration */) {
 /* loop body */\}for (int i = 0; i<10; i++) {
 System.out.println("i is " + i);
\}
```
#### **The Basic for Loop: Declaration and Initialization**

The first part of the for statement lets you declare and initialize zero, one, or multiple variables of the same type inside the parentheses after the for keyword. If you declare more than one variable of the same type, you'll need to separate them with commas as follows:

for (int  $x = 10$ ,  $y = 3$ ;  $y > 3$ ;  $y++$ ) { }

The declaration and initialization happen before anything else in a for loop. And whereas the other two parts—the boolean test and the iteration expression—will run with each iteration of the loop, the declaration and initialization happen just once, at the very beginning. You also must know that the scope of variables declared in the for loop ends with the for loop! The following demonstrates this:

```
for (int x = 1; x < 2; x++) {
 System.out.println(x); // Legal
\}System.out.println(x); // Not Legal! x is now out of scope
                         // and can't be accessed.
```
If you try to compile this, you'll get something like this:

```
Test.java:19: cannot resolve symbol
symbol : variable x
location: class Test
 System.out.println(x);
```
#### **Basic for Loop: Conditional (boolean) Expression**

The next section that executes is the conditional expression, which (like all other conditional tests) must evaluate to a boolean value. You can have only one logical expression, but it can be very complex. Look out for code that uses logical expressions like this:

for (int  $x = 0$ ; (((( $x < 10$ ) && ( $y--$  > 2)) |  $x == 3$ ));  $x++$ ) { }

The preceding code is legal, but the following is not:

for (int x = 0; (x > 5), (y < 2); x++)  $\{ \}$  // too many // expressions

The compiler will let you know the problem:

TestLong.java:20: ';' expected for (int x = 0; (x > 5), (y < 2); x++)  $\{ \}$ 

The rule to remember is this: *You can have only one test expression.*

In other words, you can't use multiple tests separated by commas, even though, the other two parts of a for statement can have multiple parts.

#### **Basic for Loop: Iteration Expression**

After each execution of the body of the for loop, the iteration expression is executed. This is where you get to say what you want to happen with each iteration of the loop. Remember that it always happens after the loop body runs! Look at the following:

```
for (int x = 0; x < 1; x++) {
 // body code that doesn't change the value of x
\}
```
This loop executes just once. The first time into the loop,  $x$  is set to 0, then  $x$  is tested to see if it's less than 1 (which it is), and then the body of the loop executes. After the body of the loop runs, the iteration expression runs, incrementing x by 1. Next, the conditional test is checked, and since the result is now false, execution jumps to below the for loop and continues.

**Keep in mind that barring a forced exit, evaluating the iteration expression and then evaluating the conditional expression are always the last two things that happen in a for loop!**

Examples of forced exits include a break, a return, a System.exit(), and an exception, which will all cause a loop to terminate abruptly, without running the iteration expression. Look at the following code:

```
static boolean doStuff() \{for (int x = 0; x < 3; x++) {
    System.out.println("in for loop");
    return true;
  \}return true;
\}
```
Running this code produces

in for loop

The statement prints only once because a return causes execution to leave not just the current iteration of a loop, but the entire method. So the iteration expression never runs in that case. [Table](#page-278-0) 5-1 lists the causes and results of abrupt loop termination.

**TABLE 5-1** Causes of Early Loop Termination

<span id="page-278-0"></span>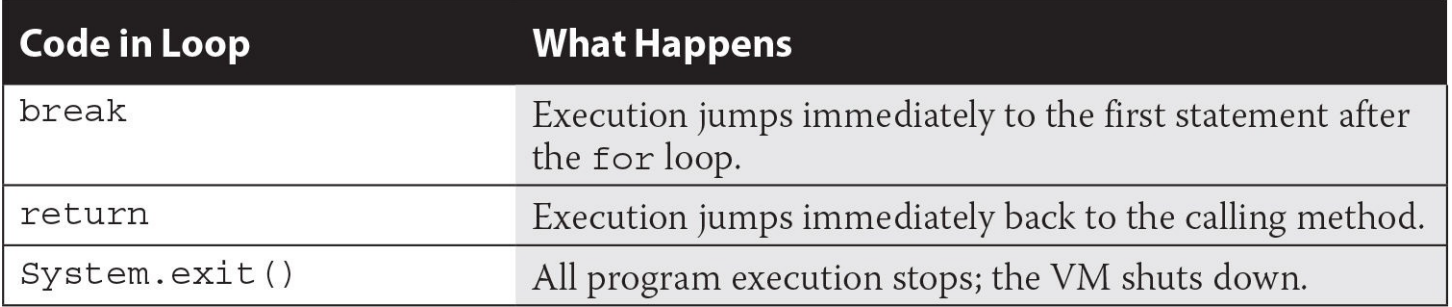

#### **Basic for Loop: for Loop Issues**

None of the three sections of the for declaration are required! The following example is perfectly legal (although not necessarily good practice):

```
for(;; ) {
 System.out.println("Inside an endless loop");
\}
```
In this example, all the declaration parts are left out, so the for loop will act like an endless loop.

For the exam, it's important to know that with the absence of the initialization and increment sections, the loop will act like a while loop. The following example demonstrates how this is accomplished:

```
int i = 0;
for (ji<10; ) {
 i++;
 // do some other work
\}
```
The next example demonstrates a for loop with multiple variables in play. A comma separates the variables, and they must be of the same type. Remember that the variables declared in the for statement are all local to the for loop and can't be used outside the scope of the loop.

```
for (int i = 0, j = 0; (i<10) && (j<10); i++, j++) {
  System.out.println("i is " + i + " j is " +j);
\}
```
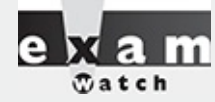

Variable scope plays a large role in the exam. You need to know that a variable declared in the *for loop can't be used beyond the for loop. But a variable only initialized in the for statement (but declared earlier) can be used beyond the loop. For example, the following is legal:*

```
int x = 3;
for (x = 12; x < 20; x++) { }
System.out.println(x);
```
#### *But this is not:*

for (int  $x = 3$ ;  $x < 20$ ;  $x++$ ) { } System.out.println(x);

The last thing to note is that all three sections of the for loop are independent of each other. The three expressions in the for statement don't need to operate on the same variables, although they typically do. But even the iterator expression, which many mistakenly call the "increment expression," doesn't need to increment or set anything; you can put in virtually any arbitrary code statements that you want to happen with each iteration of the loop. Look at the following:

```
int b = 3;for (int a = 1; b != 1; System.out.println("iterate")) {
 b = b - a;<sup>}</sup>
```
The preceding code prints

iterate iterate

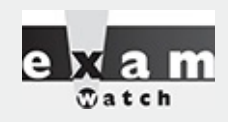

*Many questions in the Java 8 exams list "Compilation fails" and "An exception occurs at runtime" as possible answers, making them more difficult because you can't simply work through the behavior of the code. You must first make sure the code isn't violating any fundamental rules that will lead to a compiler error and then look for possible exceptions.* Only after you've satisfied those two should you dig into the logic and flow of the code in the *question.*

## **The Enhanced for Loop (for Arrays)**

The enhanced for loop, new as of Java 5, is a specialized for loop that simplifies looping through an array or a collection. In this chapter we're going to focus on using the enhanced for to loop through arrays. In [Chapter](#page-319-0) 6 we'll revisit the enhanced for, when we discuss the ArrayList collection class where the enhanced for really comes into its own.

Instead of having *three* components, the enhanced for has *two*. Let's loop through an array the basic (old) way and then using the enhanced for:

```
int [] a = \{1, 2, 3, 4\};
for(int x = 0; x < a.length; x++) // basic for loop
  System.out.print(a[x]);
                                     // enhanced for loop
for (int n : a)System.out.print(n);
```
This produces the following output:

12341234

More formally, let's describe the enhanced for as follows:

```
for(declaration : expression)
```
The two pieces of the for statement are

**declaration** The *newly declared* block variable of a type compatible with the elements of the array you are accessing. This variable will be available within the for block, and its value will be the same as the current array element.

**expression** This must evaluate to the array you want to loop through. This could be an array variable or a method call that returns an array. The array can be any type: primitives, objects, or even arrays of arrays.

Using the preceding definitions, let's look at some legal and illegal enhanced for declarations:

```
int x;
long x2;long [] la = {7L, 8L, 9L};int [] [] twoDee = \{\{1,2,3\}, \{4,5,6\}, \{7,8,9\}\};String [] sNums = {"one", "two", "three"};
Animal [] animals = {new Dog(); new Cat();};// legal 'for' declarations
for (long y : la);<br>for (int [] n : two Dee); // loop thru the array of arrays
for (int n2 : twoDee[2]) ; // loop thru the 3rd sub-array
for (String s : sNums) ; // loop thru the array of Strings
for (Object o : sNums) ;
                         // set an Object reference to
                           // each String
for (Animal a : animals) ; // set an Animal reference to each
                           // element
// ILLEGAL 'for' declarations
for(x2 : la);// x2 is already declared
for (int x4 : twoDee) ; // can't stuff an array into an int
                         // can't stuff a long into an int
for(int x3 : la);
for (Dog d : animals); // you might get a Cat!
```
The enhanced for loop assumes that, barring an early exit from the loop, you'll always loop through every element of the array. The following discussions of break and continue apply to both the basic and enhanced for loops.

# **Using break and continue**

The break and continue keywords are used to stop either the entire loop (break) or just the current iteration (continue). Typically, if you're using break or continue, you'll do an if test within the loop, and if some condition becomes true (or false depending on the program), you want to get out immediately. The difference between them is whether or not you continue with a new iteration or jump to the first statement below the loop and continue from there.

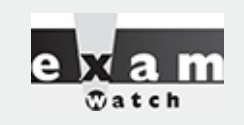

*Remember, continue statements must be inside a loop; otherwise, you'll get a compiler error. break statements must be used inside either a loop or a switch statement.*

The break statement causes the program to stop execution of the innermost loop and start processing the next line of code after the block.

The continue statement causes only the current iteration of the innermost loop to cease and the next iteration of the same loop to start if the condition of the loop is met. When using a continue statement with a for loop, you need to consider the effects that continue has on the loop iteration. Examine the following code:

```
for (int i = 0; i < 10; i++) {
 System.out.println("Inside loop");
 continue;
\}
```
The question is, is this an endless loop? The answer is no. When the continue statement is hit, the iteration expression still runs! It runs just as though the current iteration ended "in the natural way." So in the preceding example, i will still increment before the condition  $(i < 10)$  is checked again.

Most of the time, a continue is used within an if test as follows:

```
for (int i = 0; i < 10; i++) {
  System.out.println("Inside loop");
  if (foo.dostuff() == 5) {
    continue;
  \left\{ \right.// more loop code, that won't be reached when the above if
  // test is true
\}
```
# **Unlabeled Statements**

Both the break statement and the continue statement can be unlabeled or labeled. Although it's far more common to use break and continue unlabeled, the exam expects you to know how labeled break and continue statements work. As stated before, a break statement (unlabeled) will exit out of the innermost looping construct and proceed with the next line of code beyond the loop block. The following example demonstrates a break statement:

```
boolean problem = true;while (true) {
  if (problem) {
    System.out.println("There was a problem");
    break;
  \}\mathcal{F}// next line of code
```
In the previous example, the break statement is unlabeled. The following is an example of an unlabeled continue statement:

```
while (!EOF) {
                      // read a field from a file
  if (wrongField) {
                      // move to the next field in the file
    continue;
  \}// otherwise do other stuff with the field
\}
```
In this example, a file is being read one field at a time. When an error is encountered, the program moves to the next field in the file and uses the continue statement to go back into the loop (if it is not at the end of the file) and keeps reading the various fields. If the break command were used instead, the code would stop reading the file once the error occurred and move on to the next line of code after the loop. The continue statement gives you a way to say, "This particular iteration of the loop needs to stop, but not the whole loop itself. I just don't want the rest of the code in this iteration to finish, so do the iteration expression and then start over with the test, and don't worry about what was below the continue statement."

# **Labeled Statements**

Although many statements in a Java program can be labeled, it's most common to use labels with loop statements like for or while, in conjunction with break and continue statements. A label statement must be placed just before the statement being labeled, and it consists of a valid identifier that ends with a colon (:).

You need to understand the difference between labeled and unlabeled break and continue. The labeled varieties are needed only in situations where you have a nested loop, and they need to indicate which of the nested loops you want to break from, or from which of the nested loops you want to continue with the next iteration. A break statement will exit out of the labeled loop, as opposed to the innermost loop, if the break keyword is combined with a label.

Here's an example of what a label looks like:

```
foo:
  for (int x = 3; x < 20; x++) {
     while(y > 7) {
       y - -;
     \}\left\{ \right.
```
The label must adhere to the rules for a valid variable name and should adhere to the Java naming convention. The syntax for the use of a label name in conjunction with a break statement is the break keyword, then the label name, followed by a semicolon. A more complete example of the use of a labeled break statement is as follows:

```
boolean isTrue = true;
outer:
  for(int i=0; i<5; i++) {
    while (i \text{srrue}) {
      System.out.println("Hello");
      break outer;
    \}// end of inner while loop
    System.out.println("Outer loop."); // Won't print
         // end of outer for loop
  \}System.out.println("Good-Bye");
```
Running this code produces

Hello Good-Bye

In this example, the word Hello will be printed one time. Then, the labeled break statement will be executed, and the flow will exit out of the loop labeled outer. The next line of code will then print Good-Bye.

Let's see what will happen if the continue statement is used instead of the break statement. The following code example is similar to the preceding one, with the exception of substituting continue for break:

```
outer:
  for (int i=0; i<5; i++) {
    for (int j=0; j<5; j++) {
      System.out.println("Hello");
      continue outer;
        // end of inner loop
    \}System.out.println("outer"); // Never prints
  ļ
System.out.println("Good-Bye");
```
#### Running this code produces

Hello Hello Hello Hello Hello Good-Bye

In this example, Hello will be printed five times. After the continue statement is executed, the flow continues with the next iteration of the loop identified with the label. Finally, when the condition in the outer loop evaluates to false, this loop will finish and Good-Bye will be printed.

## **EXERCISE 5-2**

# **Creating a Labeled while Loop**

Try creating a labeled while loop. Make the label outer and provide a condition to check whether a variable age is less than or equal to 21. Within the loop, increment age by 1. Every time the program goes through the loop, check whether age is 16. If it is, print the message "get your driver's license" and continue to the outer loop. If not, print "Another year."

- The outer label should appear just before the while loop begins.
- Make sure age is declared outside of the while loop.

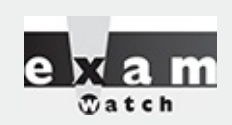

*Labeled continue and break statements must be inside the loop that has the same label name; otherwise, the code will not compile.*

## **CERTIFICATION OBJECTIVE**

# **Handling Exceptions (OCA Objectives 8.1, 8.2, 8.3, 8.4, and 8.5)**

*8.1 Differentiate among checked exceptions, unchecked exceptions, and errors.*

*8.2 Create a try-catch block and determine how exceptions alter normal program flow.*

*8.3 Describe the advantages of Exception handling.*

*8.4 Create and invoke a method that throws an exception.*

*8.5 Recognize common exception classes (such as NullPointerException, ArithmeticException, ArrayIndexOutOfBoundsException, ClassCastException) (sic)*

An old maxim in software development says that 80 percent of the work is used 20 percent of the time. The 80 percent refers to the effort required to check and handle errors. In many languages, writing program code that checks for and deals with errors is tedious and bloats the application source into confusing spaghetti. Still, error detection and handling may be the most important ingredient of any robust application. Here are some of the benefits of Java's exception-handling features:

It arms developers with an elegant mechanism for handling errors that produces efficient and organized error-handling code.

It allows developers to detect errors easily without writing special code to test return values.

■ It lets us keep exception-*handling* code cleanly separated from exception-*generating* code.

It also lets us use the same exception-handling code to deal with a range of possible exceptions.

Java 7 added several new exception-handling capabilities to the language. For our purposes, Oracle split the various exception-handling topics into two main parts:

1. The OCA exam covers the Java 6 version of exception handling.

2. The OCP exam adds the new exception features added in Java 7.

In order to mirror Oracle's OCA 8 objectives versus the OCP 8 objectives, this chapter will give you only the basics of exception handling—but plenty to handle the OCA 8 exam.

# **Catching an Exception Using try and catch**

Before we begin, let's introduce some terminology. The term *exception* means "exceptional condition" and is an occurrence that alters the normal program flow. A bunch of things can lead to exceptions, including hardware failures, resource exhaustion, and good old bugs. When an exceptional event occurs in Java, an exception is said to be "thrown." The code that's responsible for doing something about the exception is called an "exception handler," and it "catches" the thrown exception.

Exception handling works by transferring the execution of a program to an appropriate exception handler when an exception occurs. For example, if you call a method that opens a file but the file cannot be opened, execution of that method will stop, and code that you wrote to deal with this situation will be run. Therefore, we need a way to tell the JVM what code to execute when a certain exception happens. To do this, we use the try and catch keywords. The try is used to define a block of code in which exceptions may occur. This block of code is called a "guarded region" (which really means "risky code goes here"). One or more catch clauses match a specific exception (or group of exceptions—more on that later) to a block of code that handles it. Here's how it looks in pseudocode:

```
1. try {
      // This is the first line of the "guarded region"
 2.// that is governed by the try keyword.
 3.// Put code here that might cause some kind of exception.
 4.
      // We may have many code lines here or just one.
 5.
 6. \}7. catch (MyFirstException) {
      // Put code here that handles this exception.
 8.
 9.
      // This is the next line of the exception handler.
      // This is the last line of the exception handler.
10.
11.}
12. catch (MySecondException) {
     // Put code here that handles this exception
13.14.}
15.
     // Some other unguarded (normal, non-risky) code begins here
16.
```
In this pseudocode example, lines 2 through 5 constitute the guarded region that is governed by the try clause. Line 7 is an exception handler for an exception of type MyFirstException. Line 12 is an exception handler for an exception of type MySecondException. Notice that the catch blocks immediately follow the try block. This is a requirement; if you have one or more catch blocks, they must immediately follow the try block. Additionally, the catch blocks must all follow each other, without any other statements or blocks in between. Also, the order in which the catch blocks appear matters, as we'll see a little later.

Execution of the guarded region starts at line 2. If the program executes all the way past line 5 with no exceptions being thrown, execution will transfer to line 15 and continue downward. However, if at any time in lines 2 through 5 (the try block) an exception of type MyFirstException is thrown, execution will immediately transfer to line 7. Lines 8 through 10 will then be executed so that the entire catch

block runs, and then execution will transfer to line 15 and continue.

Note that if an exception occurred on, say, line 3 of the try block, the remaining lines in the try block (4 and 5) would never be executed. Once control jumps to the catch block, it never returns to complete the balance of the try block. This is exactly what you want, though. Imagine that your code looks something like this pseudocode:

```
try \{getTheFileFromOverNetwork
  readFromTheFileAndPopulateTable
\}catch (CantGetFileFromNetwork) {
  displayNetworkErrorMessage
```
This pseudocode demonstrates how you typically work with exceptions. Code that's dependent on a risky operation (as populating a table with file data is dependent on getting the file from the network) is grouped into a try block in such a way that if, say, the first operation fails, you won't continue trying to run other code that's also guaranteed to fail. In the pseudocode example, you won't be able to read from the file if you can't get the file off the network in the first place.

**One of the benefits of using exception handling is that code to handle any particular exception that may occur in the governed region needs to be written only once.** Returning to our earlier code example, there may be three different places in our try block that can generate a MyFirstException, but wherever it occurs it will be handled by the same catch block (on line 7). We'll discuss more benefits of exception handling near the end of this chapter.

# **Using finally**

Although try and catch provide a terrific mechanism for trapping and handling exceptions, we are left with the problem of how to clean up after ourselves if an exception occurs. Because execution transfers out of the try block as soon as an exception is thrown, we can't put our cleanup code at the bottom of the try block and expect it to be executed if an exception occurs. Almost as bad an idea would be placing our cleanup code in each of the catch blocks—let's see why.

Exception handlers are a poor place to clean up after the code in the try block because each handler then requires its own copy of the cleanup code. If, for example, you allocated a network socket or opened a file somewhere in the guarded region, each exception handler would have to close the file or release the socket. That would make it too easy to forget to do cleanup and also lead to a lot of redundant code. To address this problem, Java offers the finally block.

A finally block encloses code that is always executed at some point after the try block, whether an exception was thrown or not. Even if there is a return statement in the try block, the finally block executes right after the return statement is encountered and before the return executes!

This is the right place to close your files, release your network sockets, and perform any other cleanup your code requires. If the try block executes with no exceptions, the finally block is executed immediately after the try block completes. If there was an exception thrown, the finally block executes immediately after the proper catch block completes. Let's look at another pseudocode example:

```
1: try \{// This is the first line of the "quarded region".
 2:3: \}4: catch (MyFirstException) {
      // Put code here that handles this exception
 5:6: \}7: catch (MySecondException) {
      // Put code here that handles this exception
 8:
 9: \}10: finally \{11:// Put code here to release any resource we
     // allocated in the try clause
12:13: }
14:// More code here
15:
```
As before, execution starts at the first line of the try block, line 2. If there are no exceptions thrown in the try block, execution transfers to line 11, the first line of the finally block. On the other hand, if a MySecondException is thrown while the code in the try block is executing, execution transfers to the first line of that exception handler, line 8 in the catch clause. After all the code in the catch clause is executed, the program moves to line 11, the first line of the finally clause. Repeat after me: finally always runs! Okay, we'll have to refine that a little, but for now, start burning in the idea that finally always runs. If an exception is thrown, finally runs. If an exception is not thrown, finally runs. If the exception is caught, finally runs. If the exception is not caught, finally runs. Later we'll look at the few scenarios in which finally might not run or complete.

Remember, finally clauses are not required. If you don't write one, your code will compile and run just fine. In fact, if you have no resources to clean up after your try block completes, you probably don't need a finally clause. Also, because the compiler doesn't even require catch clauses, sometimes you'll run across code that has a try block immediately followed by a finally block. Such code is useful when the exception is going to be passed back to the calling method, as explained in the next section. Using a finally block allows the cleanup code to execute even when there isn't a catch clause.

The following legal code demonstrates a try with a finally but no catch:

```
try \{// do stuff
\} finally \{// clean up
\}
```
The following legal code demonstrates a try, catch, and finally:

```
try \{// do stuff
catch (SomeException ex) {
  // do exception handling
\} finally \{// clean up
\}
```
The following ILLEGAL code demonstrates a try without a catch or finally:

```
try {
  // do stuff
\}
```
```
// need a catch or finally here
System.out.println("out of try block");
```
The following ILLEGAL code demonstrates a misplaced catch block:

```
try \{// do stuff
\mathcal{E}// can't have code between try/catch
System.out.println("out of try block");
catch(Exception ex) {\}
```
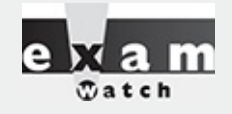

It is illegal to use a try clause without either a catch clause or a finally clause. A try clause *by itself will result in a compiler error. Any catch clauses must immediately follow the try block. Any finally clause must immediately follow the last catch clause (or it must* immediately follow the try block if there is no catch). It is legal to omit either the catch *clause or the finally clause, but not both.*

## **Propagating Uncaught Exceptions**

Why aren't catch clauses required? What happens to an exception that's thrown in a try block when there is no catch clause waiting for it? Actually, there's no requirement that you code a catch clause for every possible exception that could be thrown from the corresponding try block. In fact, it's doubtful that you could accomplish such a feat! If a method doesn't provide a catch clause for a particular exception, that method is said to be "ducking" the exception (or "passing the buck").

So what happens to a ducked exception? Before we discuss that, we need to briefly review the concept of the call stack. Most languages have the concept of a method stack or a call stack. Simply put, the call stack is the chain of methods that your program executes to get to the current method. If your program starts in method main() and main() calls method a(), which calls method b(), which in turn calls method  $c($ ), the call stack consists of the following:

```
c
b
a
main
```
We will represent the stack as growing upward (although it can also be visualized as growing downward). As you can see, the last method called is at the top of the stack, while the first calling method is at the bottom. The method at the very top of the stack trace would be the method you were currently executing. If we move back down the call stack, we're moving from the current method to the previously called method. [Figure](#page-289-0) 5-1 illustrates a way to think about how the call stack in Java works.

<span id="page-289-0"></span>1) The call stack while method3 () is running.

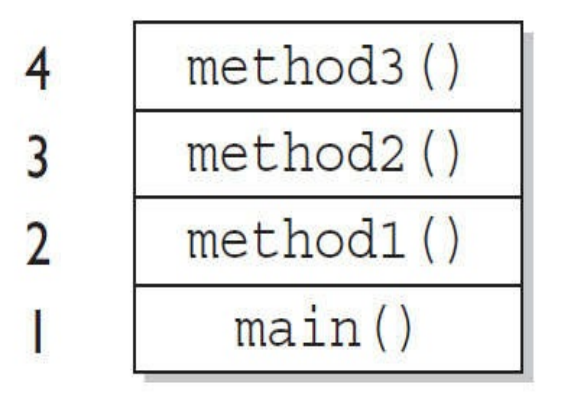

method2 invokes method3 method1 invokes method2 main invokes method1 main begins

The order in which methods are put on the call stack

2) The call stack after method3 () completes Execution returns to method2()

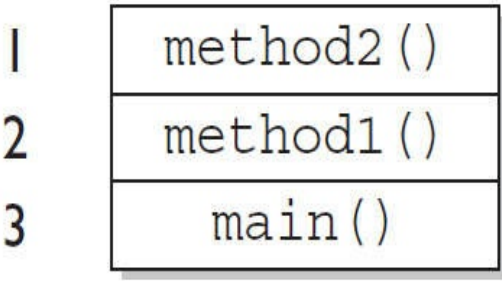

method2 () will complete

method1 () will complete

main () will complete and the JVM will exit

# The order in which methods complete

**FIGURE 5-1** The Java method call stack

Now let's examine what happens to ducked exceptions. Imagine a building, say, five stories high, and at each floor there is a deck or balcony. Now imagine that on each deck, one person is standing holding a baseball mitt. Exceptions are like balls dropped from person to person, starting from the roof. An exception is first thrown from the top of the stack (in other words, the person on the roof); and if it isn't caught by the same person who threw it (the person on the roof), it drops down the call stack to the previous method, which is the person standing on the deck one floor down. If not caught there by the person one floor down, the exception/ball again drops down to the previous method (person on the next floor down), and so on, until it is caught or until it reaches the very bottom of the call stack. This is called "exception propagation."

If an exception reaches the bottom of the call stack, it's like reaching the bottom of a very long drop; the ball explodes, and so does your program. An exception that's never caught will cause your application to stop running. A description (if one is available) of the exception will be displayed, and the call stack will be "dumped." This helps you debug your application by telling you what exception was thrown, from what method it was thrown, and what the stack looked like at the time.

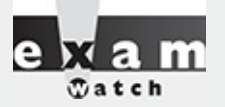

*You can keep throwing an exception down through the methods on the stack. But what happens when you get to the main() method at the bottom? You can throw the exception out of main() as well. This results in the JVM halting, and the stack trace will be printed to the output. The following code throws an exception:*

```
class TestEx {
  public static void main (String [] args) {
    doStuff();
  static void doStuff() \{doMoreStuff();
  \left\{ \right.static void doMoreStuff() {
    int x = 5/0; // Can't divide by zero!
                     // ArithmeticException is thrown here
  \left\{ \right\}\mathcal{E}
```
#### *It prints out a stack trace something like this:*

```
%java TestEx
Exception in thread "main" java.lang.ArithmeticException: / by zero
at TestEx.doMoreStuff(TestEx.java:10)
at TestEx.doStuff (TestEx.java:7)
at TestEx.main(TestEx.java:3)
```
### **EXERCISE 5-3**

### **Propagating and Catching an Exception**

In this exercise, you're going to create two methods that deal with exceptions. One of the methods is the main() method, which will call another method. If an exception is thrown in the other method, main() must deal with it. A finally statement will be included to indicate that the program has completed. The method that main() will call will be named reverse, and it will reverse the order of the characters in a String. If the String contains no characters, reverse will propagate an exception up to the main() method.

1. Create a class called Propagate and a main() method, which will remain empty for now.

2. Create a method called reverse. It takes an argument of a String and returns a String.

3. In reverse, check whether the String has a length of 0 by using the String.length() method. If the length is 0, the reverse method will throw an exception.

4. Now include the code to reverse the order of the String. Because this isn't the main topic of this chapter, the reversal code has been provided, but feel free to try it on your own.

```
String reverseStr = ";
for(int i=s.length()-1;i>=0;--i) {
  reverseStr += s.charAt(i);
\}return reverseStr;
```
5. Now in the main() method you will attempt to call this method and deal with any potential exceptions. Additionally, you will include a finally statement that displays when main() has finished.

## **Defining Exceptions**

We have been discussing exceptions as a concept. We know that they are thrown when a problem of some type happens, and we know what effect they have on the flow of our program. In this section, we will develop the concepts further and use exceptions in functional Java code.

Earlier we said that an exception is an occurrence that alters the normal program flow. But because this is Java, anything that's not a primitive must be…an object. Exceptions are no different. Every exception is an instance of a class that has class Exception in its inheritance hierarchy. In other words, exceptions are always some subclass of java.lang.Exception.

When an exception is thrown, an object of a particular Exception subtype is instantiated and handed to the exception handler as an argument to the catch clause. An actual catch clause looks like this:

```
try {
  // some code here
\left\{ \right.catch (ArrayIndexOutOfBoundsException e) {
  e.printStackTrace();
\left\{ \right\}
```
In this example, e is an instance of the ArrayIndexOutOfBoundsException class. As with any other object, you can call its methods.

## **Exception Hierarchy**

All exception classes are subtypes of class Exception. This class derives from the class Throwable (which derives from the class Object). [Figure](#page-292-0) 5-2 shows the hierarchy for the exception classes.

<span id="page-292-0"></span>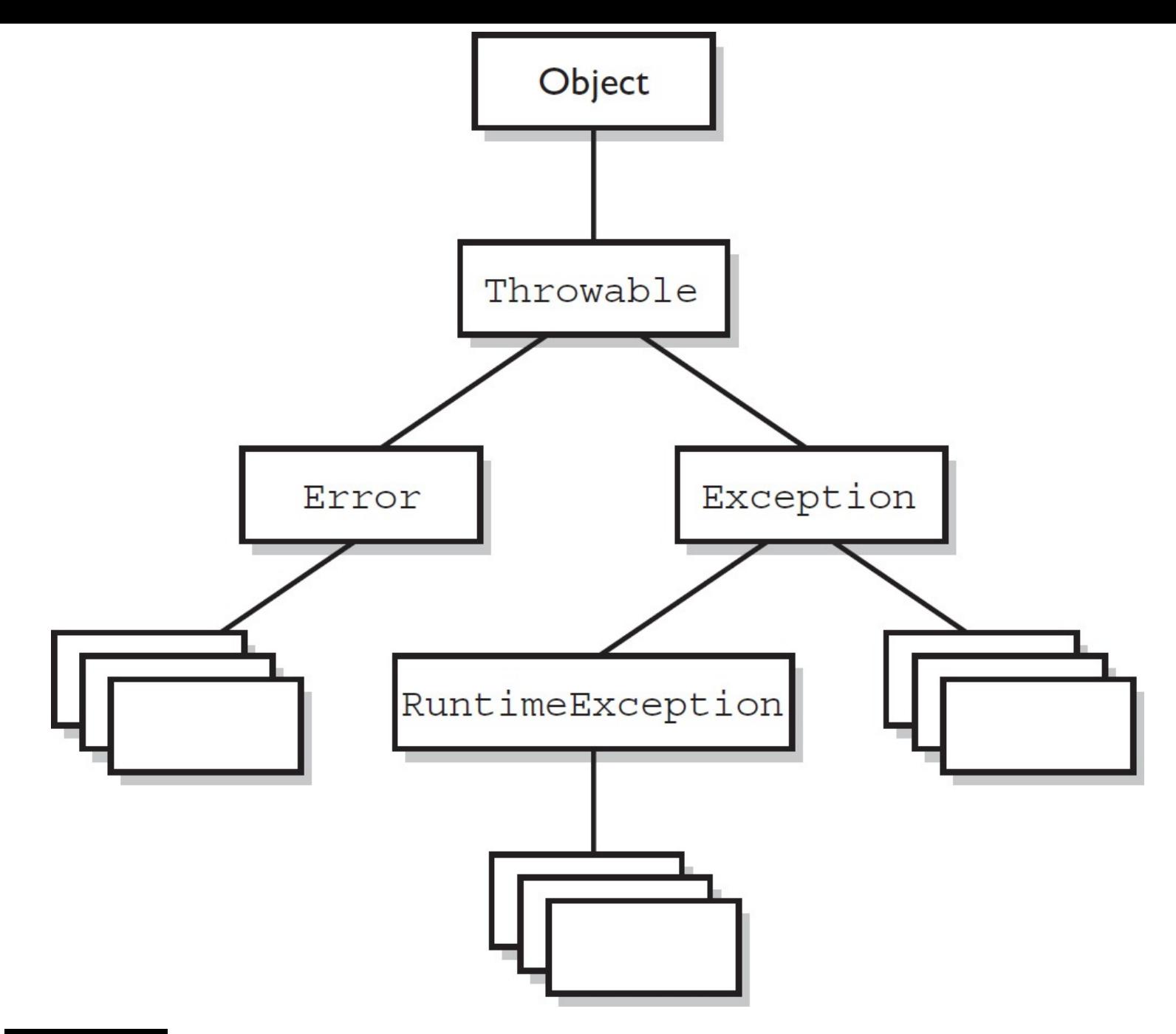

### **FIGURE 5-2** Exception class hierarchy

As you can see, there are two subclasses that derive from Throwable: Exception and Error. Classes that derive from Error represent unusual situations that are not caused by program errors and indicate things that would not normally happen during program execution, such as the JVM running out of memory. Generally, your application won't be able to recover from an Error, so you're not required to handle them. If your code does not handle them (and it usually won't), it will still compile with no trouble. Although often thought of as exceptional conditions, Errors are technically not exceptions because they do not derive from class Exception.

In general, an exception represents something that happens not as a result of a programming error, but rather because some resource is not available or some other condition required for correct execution is not present. For example, if your application is supposed to communicate with another application or computer that is not answering, this is an exception that is not caused by a bug. [Figure](#page-292-0) 5-2 also shows a subtype of Exception called RuntimeException. These exceptions are a special case because they sometimes do indicate program errors. They can also represent rare, difficult-to-handle exceptional conditions. Runtime exceptions are discussed in greater detail later in this chapter.

Java provides many exception classes, most of which have quite descriptive names. There are two ways to get information about an exception. The first is from the type of the exception itself. The next is from information that you can get from the exception object. Class Throwable (at the top of the inheritance tree for exceptions) provides its descendants with some methods that are useful in exception handlers. One of these is printStackTrace(). As you would expect, if you call an exception object's printStackTrace() method, as in the earlier example, a stack trace from where the exception occurred will be printed.

We discussed that a call stack builds upward with the most recently called method at the top. You will notice that the printStackTrace() method prints the most recently entered method first and continues down, printing the name of each method as it works its way down the call stack (this is called "unwinding the stack") from the top.

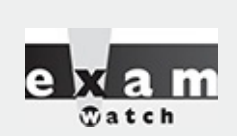

*For the exam, you don't need to know any of the methods contained in the Throwable classes, including Exception and Error. You are expected to know that Exception, Error, RuntimeException, and Throwable types can all be thrown using the throw keyword and can all be caught (although you rarely will catch anything other than Exception subtypes).*

## **Handling an Entire Class Hierarchy of Exceptions**

We've discussed that the catch keyword allows you to specify a particular type of exception to catch. You can actually catch more than one type of exception in a single catch clause. If the exception class that you specify in the catch clause has no subclasses, then only the specified class of exception will be caught. However, if the class specified in the catch clause does have subclasses, any exception object that subclasses the specified class will be caught as well.

For example, class IndexOutOfBoundsException has two subclasses,

ArrayIndexOutOfBoundsException and StringIndexOutOfBoundsException. You may want to write one exception handler that deals with exceptions produced by either type of boundary error, but you might not be concerned with which exception you actually have. In this case, you could write a catch clause like the following:

```
try \{// Some code here that can throw a boundary exception
catch (IndexOutOfBoundsException e) {
  e.printStackTrace();
ļ
```
If any code in the try block throws ArrayIndexOutOfBoundsException or StringIndexOutOfBoundsException, the exception will be caught and handled. This can be convenient, but it should be used sparingly. By specifying an exception class's superclass in your catch clause, you're discarding valuable information about the exception. You can, of course, find out exactly what exception class you have, but if you're going to do that, you're better off writing a separate catch clause for each exception type of interest.

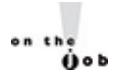

*Resist the temptation to write a single catchall exception handler such as the following:*

```
try \{// some code
\}catch (Exception e) \{e.printStackTrace();
\}
```
*This code will catch every exception generated. Of course, no single exception handler can properly handle every exception, and programming in this way defeats the design objective. Exception handlers that trap many errors at once will probably reduce the reliability of your program, because it's likely that an exception will be caught that the handler does not know how to handle.*

## **Exception Matching**

If you have an exception hierarchy composed of a superclass exception and a number of subtypes, and you're interested in handling one of the subtypes in a special way but want to handle all the rest together, you need write only two catch clauses.

When an exception is thrown, Java will try to find (by looking at the available catch clauses from the top down) a catch clause for the exception type. If it doesn't find one, it will search for a handler for a supertype of the exception. If it does not find a catch clause that matches a supertype for the exception, then the exception is propagated down the call stack. This process is called "exception matching." Let's look at an example.

```
1: import java.io.*;
 2: public class ReadData {
      public static void main (String args []) {
 3:4:try \{RandomAccessFile raf =
 5:new RandomAccessFile("myfile.txt", "r");
 6:7:byte b[] = new byte[1000];raf.readFully(b, 0, 1000);8:\}9:catch (FileNotFoundException e) {
10:System.err.println("File not found");
11:System.err.println(e.getMessage());
12:e.printStackTrace();
13:\}14:15:catch(IOException e) {
          System.err.println("IO Error");
16:System.err.println(e.toString());
17:e.printStackTrace();
18:\}19:\}20:21: \}
```
This short program attempts to open a file and to read some data from it. Opening and reading files can generate many exceptions, most of which are some type of IOException. Imagine that in this program

we're interested in knowing only whether the exact exception is a FileNotFoundException. Otherwise, we don't care exactly what the problem is.

FileNotFoundException is a subclass of IOException. Therefore, we could handle it in the catch clause that catches all subtypes of IOException, but then we would have to test the exception to determine whether it was a FileNotFoundException. Instead, we coded a special exception handler for the FileNotFoundException and a separate exception handler for all other IOException subtypes.

If this code generates a FileNotFoundException, it will be handled by the catch clause that begins at line 10. If it generates another IOException—perhaps EOFException, which is a subclass of IOException—it will be handled by the catch clause that begins at line 15. If some other exception is generated, such as a runtime exception of some type, neither catch clause will be executed and the exception will be propagated down the call stack.

Notice that the catch clause for the FileNotFoundException was placed above the handler for the IOException. This is really important! If we do it the opposite way, the program will not compile. The handlers for the most specific exceptions must always be placed above those for more general exceptions. The following will not compile:

```
try \{// do risky IO things
catch (IOException e) {
 // handle general IOExceptions
catch (FileNotFoundException ex) {
 // handle just FileNotFoundException
\}
```
You'll get a compiler error something like this:

```
TestEx.java:15: exception java.io.FileNotFoundException has
 already been caught
} catch (FileNotFoundException ex) {
```
If you think back to the people with baseball mitts (in the section "Propagating Uncaught Exceptions"), imagine that the most general mitts are the largest and can thus catch many kinds of balls. An IOException mitt is large enough and flexible enough to catch any type of IOException. So if the person on the fifth floor (say, Fred) has a big ol' IOException mitt, he can't help but catch a FileNotFoundException ball with it. And if the guy (say, Jimmy) on the second floor is holding a FileNotFoundException mitt, that FileNotFoundException ball will never get to him because it will always be stopped by Fred on the fifth floor, standing there with his big-enough-for-any-IOException mitt.

So what do you do with exceptions that are siblings in the class hierarchy? If one Exception class is not a subtype or supertype of the other, then the order in which the catch clauses are placed doesn't matter.

### **Exception Declaration and the Public Interface**

So, how do we know that some method throws an exception that we have to catch? Just as a method must specify what type and how many arguments it accepts and what is returned, the exceptions that a method can throw must be *declared* (unless the exceptions are subclasses of RuntimeException). The list of thrown exceptions is part of a method's public interface. The throws keyword is used as follows to list the exceptions that a method can throw:

```
void myFunction() throws MyException1, MyException2 {
  // code for the method here
```
This method has a void return type, accepts no arguments, and declares that it can throw one of two types of exceptions: either type MyException1 or type MyException2. (Just because the method declares that it throws an exception doesn't mean it always will. It just tells the world that it might.)

Suppose your method doesn't directly throw an exception but calls a method that does. You can choose not to handle the exception yourself and instead just declare it, as though it were your method that actually throws the exception. If you do declare the exception that your method might get from another method and you don't provide a try/catch for it, then the method will propagate back to the method that called your method and will either be caught there or continue on to be handled by a method further down the stack.

Any method that might throw an exception (unless it's a subclass of RuntimeException) must declare the exception. That includes methods that aren't actually throwing it directly, but are "ducking" and letting the exception pass down to the next method in the stack. If you "duck" an exception, it is just as if you were the one actually throwing the exception. RuntimeException subclasses are exempt, so the compiler won't check to see if you've declared them. But all non-RuntimeExceptions are considered "checked" exceptions because the compiler checks to be certain you've acknowledged that "bad things could happen here."

Remember this:

Each method must either handle all checked exceptions by supplying a catch clause or list each unhandled checked exception as a thrown exception.

This rule is referred to as Java's "handle or declare" requirement (sometimes called "catch or declare").

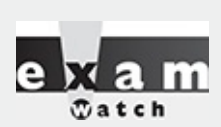

*Look for code that invokes a method declaring an exception, where the calling method doesn't handle or declare the checked exception. The following code (which uses the throw keyword to throw an exception manually–more on this next) has two big problems that the compiler will prevent:*

```
void doStuff() {
  doMore();
void doMore() {
  throw new IOException();
```
*First, the doMore() method throws a checked exception but does not declare it! But suppose we fix the doMore() method as follows:*

```
void doMore() throws IOException { … }
```
*The doStuff() method is still in trouble because it, too, must declare the IOException, unless it handles it by providing a try/catch, with a catch clause that can take an IOException.*

Again, some exceptions are exempt from this rule. An object of type RuntimeException may be thrown from any method without being specified as part of the method's public interface (and a handler need not be present). And even if a method does declare a RuntimeException, the calling method is under no obligation to handle or declare it. RuntimeException, Error, and all their subtypes are unchecked exceptions, and unchecked exceptions do not have to be specified or handled. Here is an example:

```
import java.io.*;
class Test {
  public int myMethod1() throws EOFException {
    return myMethod2();
  \}public int myMethod2() throws EOFException {
    // code that actually could throw the exception goes here
    return 1;\}\left\{ \right.
```
Let's look at myMethod1(). Because EOFException subclasses IOException and IOException subclasses Exception, it is a checked exception and must be declared as an exception that may be thrown by this method. But where will the exception actually come from? The public interface for method myMethod2() called here declares that an exception of this type can be thrown. Whether that method actually throws the exception itself or calls another method that throws it is unimportant to us; we simply know that we either have to catch the exception or declare that we threw it. The method myMethod1() does not catch the exception, so it declares that it throws it. Now let's look at another legal example, myMethod3():

```
public void myMethod3() {
  // code that could throw a NullPointerException goes here
\left\{ \right\}
```
According to the comment, this method can throw a NullPointerException. Because RuntimeException is the superclass of NullPointerException, it is an unchecked exception and need not be declared. We can see that myMethod3() does not declare any exceptions.

Runtime exceptions are referred to as *unchecked* exceptions. All other exceptions are *checked* exceptions, and they don't derive from java.lang.RuntimeException. A checked exception must be caught somewhere in your code. If you invoke a method that throws a checked exception but you don't catch the checked exception somewhere, your code will not compile. That's why they're called checked exceptions: the compiler checks to make sure they're handled or declared. A number of the methods in the Java API throw checked exceptions, so you will often write exception handlers to cope with exceptions generated by methods you didn't write.

You can also throw an exception yourself, and that exception can be either an existing exception from the Java API or one of your own. To create your own exception, you simply subclass Exception (or one of its subclasses) as follows:

```
class MyException extends Exception { }
```
And if you throw the exception, the compiler will guarantee that you declare it as follows:

```
class TestEx \{void doStuff() {
    throw new MyException(); // Throw a checked exception
  \}\left\{ \right.
```
#### The preceding code upsets the compiler:

```
TestEx.java:6: unreported exception MyException; must be caught or
declared to be thrown
  throw new MyException();
```
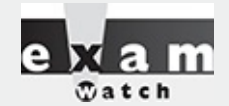

*When an object of a subtype of Exception is thrown, it must be handled or declared. These objects are called "checked exceptions" and include all exceptions except those that are subtypes of RuntimeException, which are unchecked exceptions. Be ready to spot methods that don't follow the "handle or declare" rule, such as this:*

```
class MyException extends Exception {
  void someMethod () {
    doStuff();
  \left\{ \right\}void doStuff() throws MyException {
    try \{throw new MyException();
    catch (MyException me) {
       throw me;
  \}\left\{ \right\}
```
*You need to recognize that this code won't compile. If you try, you'll get this:*

```
MyException.java:3: unreported exception MyException;
must be caught or declared to be thrown
doStuff();
```
*Notice that someMethod() fails either to handle or declare the exception that can be thrown by doStuff(). In the next pages, we'll discuss several ways to deal with this sort of situation.*

You need to know how an Error compares with checked and unchecked exceptions. Objects of type Error are not Exception objects, although they do represent exceptional conditions. Both Exception and Error share a common superclass, Throwable; thus, both can be thrown using the throw keyword. When an Error or a subclass of Error (like StackOverflowError) is thrown, it's unchecked. You are not required to catch Error objects or Error subtypes. You can also throw an Error yourself (although, other than AssertionError, you probably won't ever want to), and you can catch one, but again, you probably won't. What, for example, would you actually do if you got an 0ut0fMemoryError? It's not like you can tell the garbage collector to run; you can bet the JVM fought desperately to save itself (and reclaimed all the memory it could) by the time you got the error. In other words, don't expect the JVM at that point to say, "Run the garbage collector? Oh, thanks so much for telling me. That just never occurred to me. Sure, I'll get right on it." Even better, what would you do if a VirtualMachineError arose? Your program is toast by the time you'd catch the error, so there's really no point in trying to catch one of these babies. Just remember, though, that you can! The following compiles just fine:

```
class TestEx \{public static void main (String [] args) {
   badMethod();
  \}static void badMethod() \{ // No need to declare an Error
    doStuff();
  \}static void doStuff() \{ // No need to declare an Error
    try \{throw new Error();
    catch(Error me) {
                            // We catch it, but then rethrow it
     throw me;
    \}\}\}
```
If we were throwing a checked exception rather than Error, then the doStuff() method would need to declare the exception. But remember, since Error is not a subtype of Exception, it doesn't need to be declared. You're free to declare it if you like, but the compiler just doesn't care one way or another when or how the Error is thrown or by whom.

# on the pob

*Because Java has checked exceptions, it's commonly said that Java forces developers to handle exceptions. Yes, Java forces us to write exception handlers for each exception that can occur during normal operation, but it's up to us to make the exception handlers actually do something useful. We know software managers who melt down when they see a programmer write something like this:*

```
try \{callBadMethod();
\} catch (Exception ex) \{ \}
```
*Notice anything missing? Don't "eat" the exception by catching it without actually handling it. You won't even be able to tell that the exception occurred because you'll never see the stack trace.*

## **Rethrowing the Same Exception**

Just as you can throw a new exception from a catch clause, you can also throw the same exception you just caught. Here's a catch clause that does this:

```
catch (IOException e) {
  // Do things, then if you decide you can't handle it...
  throw e;
\left\{ \right.
```
All other catch clauses associated with the same try are ignored; if a finally block exists, it runs, and the exception is thrown back to the calling method (the next method down the call stack). If you throw a checked exception from a catch clause, you must also declare that exception! In other words, you must handle *and* declare, as opposed to handle *or* declare. The following example is illegal:

```
public void doStuff() {
  try \{// risky IO things
  } catch(IOException ex) {
    // can't handle it
     throw ex; // Can't throw it unless you declare it
  \}\left\{ \right.
```
In the preceding code, the doStuff() method is clearly able to throw a checked exception—in this case an IOException—so the compiler says, "Well, that's just peachy that you have a try/catch in there, but it's not good enough. If you might rethrow the IOException you catch, then you must declare it (in the method signature)!"

### **EXERCISE 5-4**

### **Creating an Exception**

In this exercise, we attempt to create a custom exception. We won't put in any new methods (it will have only those inherited from Exception); and because it extends Exception, the compiler considers it a checked exception. The goal of the program is to determine whether a command-line argument representing a particular food (as a string) is considered bad or okay.

1. Let's first create our exception. We will call it BadFoodException. This exception will be thrown when a bad food is encountered.

2. Create an enclosing class called MyException and a main() method, which will remain empty for now.

3. Create a method called checkFood(). It takes a String argument and throws our exception if it doesn't like the food it was given. Otherwise, it tells us it likes the food. You can add any foods you aren't particularly fond of to the list.

4. Now in the main() method, you'll get the command-line argument out of the String array and then pass that String on to the checkFood() method. Because it's a checked exception, the checkFood() method must declare it, and the main() method must handle it (using a try/catch). Do not have main() declare the exception, because if main() ducks the exception, who else is back there to catch it? (Actually, main() can legally declare exceptions, but don't do that in this exercise.)

As nifty as exception handling is, it's still up to the developer to make proper use of it. Exception handling makes organizing code and signaling problems easy, but the exception handlers still have to be written. You'll find that even the most complex situations can be handled, and your code will be reusable, readable, and maintainable.

### **CERTIFICATION OBJECTIVE**

# **Common Exceptions and Errors (OCA Objective 8.5)**

*8.5 Recognize common exception classes (such as NullPointerException, ArithmeticException, ArrayIndexOutOfBoundsException, ClassCastException) (sic)*

The intention of this objective is to make sure that you are familiar with some of the most common exceptions and errors you'll encounter as a Java programmer.

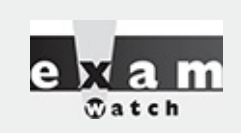

*The questions from this section are likely to be along the lines of, "Here's some code that just did something bad, which exception will be thrown?" Throughout the exam, questions will present some code and ask you to determine whether the code will run or whether an exception will be thrown. Since these questions are so common, understanding the causes for these exceptions is critical to your success.*

This is another one of those objectives that will turn up all through the real exam (does "An exception is thrown at runtime" ring a bell?), so make sure this section gets a lot of your attention.

## **Where Exceptions Come From**

Jump back a page and take a look at the last sentence. It's important that you understand what causes exceptions and errors and where they come from. For the purposes of exam preparation, let's define two broad categories of exceptions and errors:

**JVM exceptions** Those exceptions or errors that are either exclusively or most logically thrown by the JVM

**Programmatic exceptions** Those exceptions that are thrown explicitly by application and/or API programmers

## **JVM-Thrown Exceptions**

Let's start with a very common exception, the NullPointerException. As we saw in earlier chapters, this exception occurs when you attempt to access an object using a reference variable with a current value of null. There's no way that the compiler can hope to find these problems before runtime. Take a look at the following:

```
class NPE {
  static String s;
 public static void main (String [] args) {
    System.out.println(s.length());
  \}\}
```
Surely, the compiler can find the problem with that tiny little program! Nope, you're on your own. The code will compile just fine, and the JVM will throw a NullPointerException when it tries to invoke the length() method.

Earlier in this chapter we discussed the call stack. As you recall, we used the convention that main() would be at the bottom of the call stack, and that as main() invokes another method, and that method invokes another, and so on, the stack grows upward. Of course, the stack resides in memory, and even if your OS gives you a gigabyte of RAM for your program, it's still a finite amount. It's possible to grow the stack so large that the OS runs out of space to store the call stack. When this happens, you get (wait for it…) a StackOverflowError. The most common way for this to occur is to create a recursive method. A recursive method invokes itself in the method body. Although that may sound weird, it's a very common and useful technique for such things as searching and sorting algorithms. Take a look at this code:

```
// recursion gone bad
void qo() \{go();
\left\{ \right\}
```
As you can see, if you ever make the mistake of invoking the go() method, your program will fall into a black hole—go() invoking go() invoking go(), until, no matter how much memory you have, you'll get a StackOverflowError. Again, only the JVM knows when this moment occurs, and the JVM will be the source of this error.

## **Programmatically Thrown Exceptions**

Now let's look at programmatically thrown exceptions. Remember we defined *programmatically* as meaning something like this:

Created by an application and/or API developer

For instance, many classes in the Java API have methods that take String arguments and convert these Strings into numeric primitives. A good example of these classes is the so-called "wrapper classes" that we will study in [Chapter](#page-319-0) 6. Even though we haven't talked much about wrapper classes yet, the following example should make sense.

At some point long ago, some programmer wrote the java.lang.Integer class and created methods like parseInt() and valueOf(). That programmer wisely decided that if one of these methods was passed a String that could not be converted into a number, the method should throw a NumberFormatException. The partially implemented code might look something like this:

```
int parseInt (String s) throws NumberFormatException {
 boolean parseSuccess = false;int result = 0;
  // do complicated parsing
  if (!parseSuccess) // if the parsing failed
    throw new NumberFormatException();
 return result;
\}
```
Other examples of programmatic exceptions include an AssertionError (okay, it's not an exception, but it IS thrown programmatically) and throwing an IllegalArgumentException. In fact, our mythical API developer could have used IllegalArgumentException for her parseInt() method. But it turns out that NumberFormatException extends IllegalArgumentException and is a little more precise, so in this case, using NumberFormatException supports the notion we discussed earlier: that when you have an exception hierarchy, you should use the most precise exception that you can.

Of course, as we discussed earlier, you can also make up your very own special custom exceptions and throw them whenever you want to. These homemade exceptions also fall into the category of "programmatically thrown exceptions."

## **A Summary of the Exam's Exceptions and Errors**

OCA 8 Objective 8.5 lists a few specific exceptions and errors; it says "Recognize common exception classes (such as…."). [Table](#page-304-0) 5-2 summarizes the ten exceptions and errors that are most likely a part of the OCA 8 exam.

**TABLE 5-2** Descriptions and Sources of Common Exceptions

<span id="page-304-0"></span>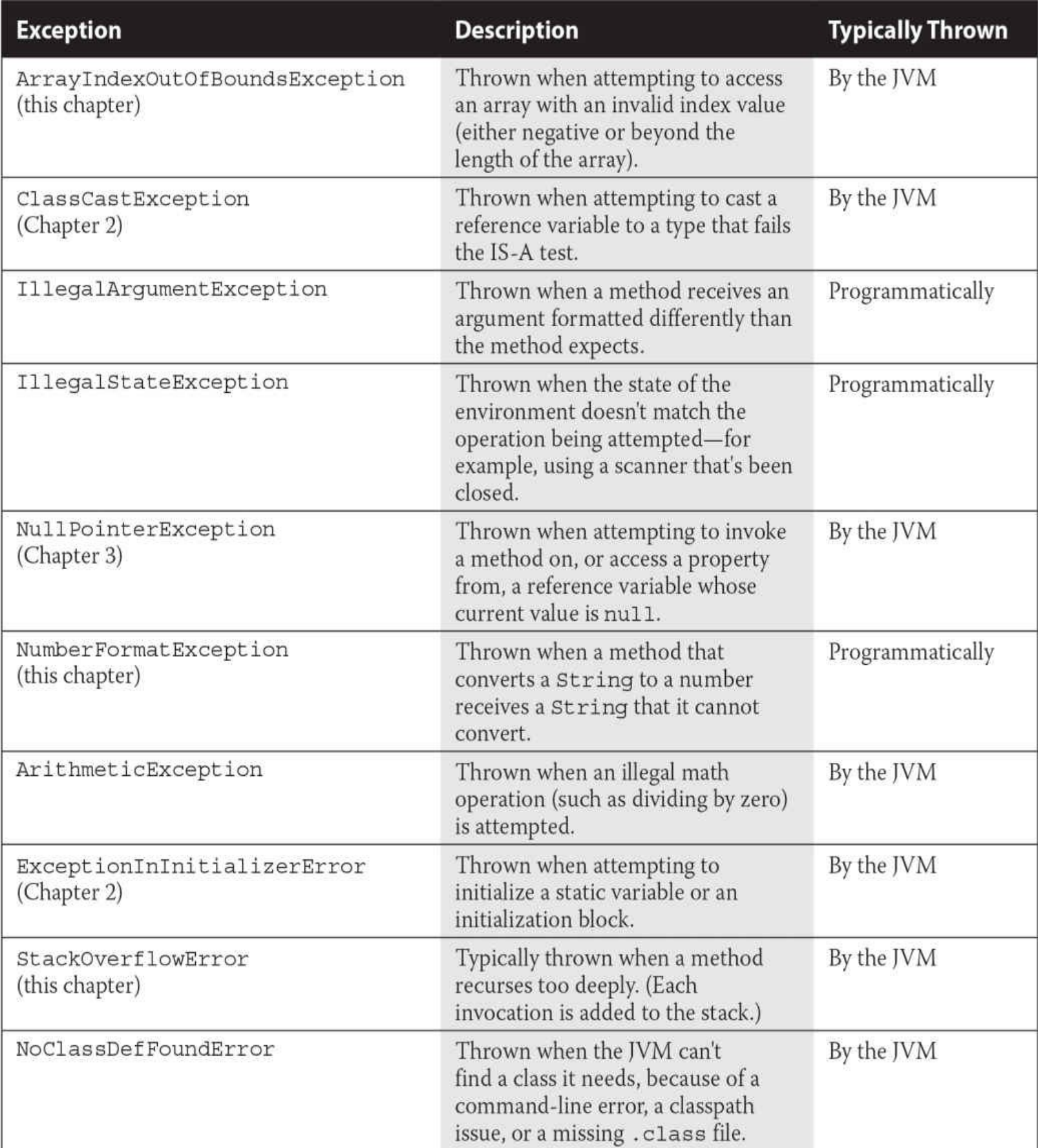

# **CERTIFICATION SUMMARY**

This chapter covered a lot of ground, all of which involved ways of controlling your program flow based on a conditional test. First, you learned about if and switch statements. The if statement evaluates one

or more expressions to a boolean result. If the result is true, the program will execute the code in the block that is encompassed by the if. If an else statement is used and the if expression evaluates to false, then the code following the else will be performed. If no else block is defined, then none of the code associated with the if statement will execute.

You also learned that the switch statement can be used to replace multiple if-else statements. The switch statement can evaluate integer primitive types that can be implicitly cast to an int (those types are byte, short, int, and char); or it can evaluate enums; and as of Java 7, it can evaluate Strings. At runtime, the JVM will try to find a match between the expression in the switch statement and a constant in a corresponding case statement. If a match is found, execution will begin at the matching case and continue on from there, executing code in all the remaining case statements until a break statement is found or the end of the switch statement occurs. If there is no match, then the default case will execute, if there is one.

You've learned about the three looping constructs available in the Java language. These constructs are the for loop (including the basic for and the enhanced for, which was new to Java 5), the while loop, and the do loop. In general, the for loop is used when you know how many times you need to go through the loop. The while loop is used when you do not know how many times you want to go through, whereas the do loop is used when you need to go through at least once. In the for loop and the while loop, the expression has to evaluate to true to get inside the block and will check after every iteration of the loop. The do loop does not check the condition until after it has gone through the loop once. The major benefit of the for loop is the ability to initialize one or more variables and increment or decrement those variables in the for loop definition.

The break and continue statements can be used in either a labeled or unlabeled fashion. When unlabeled, the break statement will force the program to stop processing the innermost looping construct and start with the line of code following the loop. Using an unlabeled continue command will cause the program to stop execution of the current iteration of the innermost loop and proceed with the next iteration. When a break or a continue statement is used in a labeled manner, it will perform in the same way, with one exception: the statement will not apply to the innermost loop; instead, it will apply to the loop with the label. The break statement is used most often in conjunction with the switch statement. When there is a match between the switch expression and the case constant, the code following the case constant will be performed. To stop execution, a break is needed.

You've seen how Java provides an elegant mechanism in exception handling. Exception handling allows you to isolate your error-correction code into separate blocks so the main code doesn't become cluttered by error-checking code. Another elegant feature allows you to handle similar errors with a single error-handling block, without code duplication. Also, the error handling can be deferred to methods further back on the call stack.

You learned that Java's try keyword is used to specify a guarded region—a block of code in which problems might be detected. An exception handler is the code that is executed when an exception occurs. The handler is defined by using Java's catch keyword. All catch clauses must immediately follow the related try block.

Java also provides the finally keyword. This is used to define a block of code that is always executed, either immediately after a catch clause completes or immediately after the associated try block in the case that no exception was thrown (or there was a try but no catch). Use finally blocks to release system resources and to perform any cleanup required by the code in the try block. A finally block is not required, but if there is one, it must immediately follow the last catch. (If there is no catch block, the finally block must immediately follow the try block.) It's guaranteed to be called except when the try or catch issues a System.exit().

An exception object is an instance of class Exception or one of its subclasses. The catch clause takes, as a parameter, an instance of an object of a type derived from the Exception class. Java requires that each method either catches any checked exception it can throw or else declares that it throws the exception. The exception declaration is part of the method's signature. To declare that an exception may be thrown, the throws keyword is used in a method definition, along with a list of all checked exceptions that might be thrown.

Runtime exceptions are of type RuntimeException (or one of its subclasses). These exceptions are a special case because they do not need to be handled or declared, and thus are known as "unchecked" exceptions. Errors are of type java.lang.Error or its subclasses, and like runtime exceptions, they do not need to be handled or declared. Checked exceptions include any exception types that are not of type RuntimeException or Error. If your code fails either to handle a checked exception or declare that it is thrown, your code won't compile. But with unchecked exceptions or objects of type Error, it doesn't matter to the compiler whether you declare them or handle them, do nothing about them, or do some combination of declaring and handling. In other words, you're free to declare them and handle them, but the compiler won't care one way or the other. It's not good practice to handle an Error, though, because you can rarely recover from one.

Finally, remember that exceptions can be generated by the JVM or by a programmer.

# **TWO-MINUTE DRILL**

Here are some of the key points from each certification objective in this chapter. You might want to loop through them several times.

### **Writing Code Using if and switch Statements (OCA Objectives 3.3 and 3.4)**

□ The only legal expression in an if statement is a boolean expression—in other words, an expression that resolves to a boolean or a Boolean reference.

 $\Box$  Watch out for boolean assignments (=) that can be mistaken for boolean equality (==) tests:

```
boolean x = false;
if (x = true) { } // an assignment, so x will always be true!
```
Curly braces are optional for if blocks that have only one conditional statement. But watch out for misleading indentations.

 $\square$  switch statements can evaluate only to enums or the byte, short, int, char, and, as of Java 7, String data types. You can't say this:

long  $s = 30$ ;  $switch(s) { }$ 

 $\Box$  The case constant must be a literal or a compile-time constant, including an enum or a String. You cannot have a case that includes a nonfinal variable or a range of values.

 $\Box$  If the condition in a switch statement matches a case constant, execution will run through all code in the switch following the matching case statement until a break statement or the end of the switch statement is encountered. In other words, the matching case is just the entry point into the case block, but unless there's a break statement, the matching case is not the only case code that runs.

 $\Box$  The default keyword should be used in a switch statement if you want to run some code when none of the case values match the conditional value.

 $\Box$  The default block can be located anywhere in the switch block, so if no preceding case matches, the default block will be entered; if the default does not contain a break, then code will continue to execute (fall-through) to the end of the switch or until the break statement is encountered.

### **Writing Code Using Loops (OCA Objectives 5.1, 5.2, 5.3, and 5.4)**

□ A basic for statement has three parts: declaration and/or initialization, boolean evaluation, and the iteration expression.

 $\Box$  If a variable is incremented or evaluated within a basic for loop, it must be declared before the loop or within the for loop declaration.

 $\Box$  A variable declared (not just initialized) within the basic for loop declaration cannot be accessed outside the for loop—in other words, code below the for loop won't be able to use the variable.

 $\Box$  You can initialize more than one variable of the same type in the first part of the basic for loop declaration; each initialization must be comma separated.

An enhanced for statement (new as of Java 5) has two parts: the *declaration* and the *expression*. It is used only to loop through arrays or collections.

With an enhanced for, the *expression* is the array or collection through which you want to loop.

□ With an enhanced for, the *declaration* is the block variable, whose type is compatible with the elements of the array or collection, and that variable contains the value of the element for the given iteration.

 $\Box$  Unlike with C, you cannot use a number or anything that does not evaluate to a boolean value as a condition for an if statement or looping construct. You can't, for example, say  $if(x)$ , unless x is a boolean variable.

□ The do loop will **always** enter the body of the loop at least once.

### **Using break and continue (OCA Objective 5.5)**

 $\Box$  An unlabeled break statement will cause the current iteration of the innermost loop to stop and the line of code following the loop to run.

An unlabeled continue statement will cause the current iteration of the innermost loop to stop, the condition of that loop to be checked, and if the condition is met, the loop to run again.

 $\Box$  If the break statement or the continue statement is labeled, it will cause a similar action to occur on the labeled loop, not the innermost loop.

### **Handling Exceptions (OCA Objectives 8.1, 8.2, 8.3, 8.4, and 8.5)**

□ Some of the benefits of Java's exception-handling features include organized error-handling code, easy error detection, keeping exception-handling code separate from other code, and the ability to reuse exception-handling code for a range of issues.

□ Exceptions come in two flavors: checked and unchecked.

 $\Box$  Checked exceptions include all subtypes of Exception, excluding classes that extend RuntimeException.

 $\Box$  Checked exceptions are subject to the handle or declare rule; any method that might throw a checked exception (including methods that invoke methods that can throw a checked exception) must either declare the exception using throws or handle the exception with an appropriate try/catch.

□ Subtypes of Error or RuntimeException are unchecked, so the compiler doesn't enforce the handle or declare rule. You're free to handle them or to declare them, but the compiler doesn't care one way or the other.

□ A finally block will always be invoked, regardless of whether an exception is thrown or caught in its try/catch.

□ The only exception to the finally-will-always-be-called rule is that a finally will not be invoked if the JVM shuts down. That could happen if code from the try or catch blocks calls System.exit().

□ Just because finally is invoked does not mean it will complete. Code in the finally block could itself raise an exception or issue a System.exit().

 $\Box$  Uncaught exceptions propagate back through the call stack, starting from the method where the exception is thrown and ending with either the first method that has a corresponding catch for that exception type or a JVM shutdown (which happens if the exception gets to main() and main() is "ducking" the exception by declaring it).

 $\Box$  You can almost always create your own exceptions by extending Exception or one of its checked exception subtypes. Such an exception will then be considered a checked exception by the compiler. (In other words, it's rare to extend RuntimeException.)

□ All catch blocks must be ordered from most specific to most general. If you have a catch clause for both IOException and Exception, you must put the catch for IOException first in your code. Otherwise, the IOException would be caught by catch(Exception e), because a catch argument can catch the specified exception or any of its subtypes!

□ Some exceptions are created by programmers and some by the JVM.

## **SELF TEST**

<span id="page-308-0"></span>**[1.](#page-317-0)** Given that toLowerCase() is an aptly named String method that returns a String, and given the code:

```
public class Flipper {
  public static void main (String [] args) {
    String o = "-";switch('RED''.toLowerCase()) {
      case "yellow":
        0 + = "y";case "red":
        0 + = "r";case "green":
        o + = "g";\}System.out.println(o);
  \}\}
```
#### What is the result?

A. -

B. -r

C. -rg

D. Compilation fails

E. An exception is thrown at runtime

#### <span id="page-309-0"></span>**[2.](#page-317-1)** Given:

```
class Plane {
  static String s = " - " ;public static void main (String [] args) {
    new Plane() . s1();
    System.out.println(s);
  \}void sl() {
    try { s2(); }
    catch (Exception e) { s == "c"; }
  \}void s2() throws Exception {
   s3(); s == "2";s3(); s += "2b";\}void s3() throws Exception {
    throw new Exception();
  \}\left\{ \right.
```

```
What is the result?
```
A. - B. -c  $C. -c2$ D. -2c E. -c22b F. -2c2b G. -2c2bc H. Compilation fails

<span id="page-310-0"></span>**[3.](#page-317-2)** Given:

try { int  $x =$  Integer.parseInt("two"); }

Which could be used to create an appropriate catch block? (Choose all that apply.)

A. ClassCastException

B. IllegalStateException

C. NumberFormatException

D. IllegalArgumentException

E. ExceptionInInitializerError

### F. ArrayIndexOutOfBoundsException

### <span id="page-310-1"></span>**[4.](#page-317-3)** Given:

```
public class Flip2 {
 public static void main (String [] args) {
    String o = "-";String [] sa = new String [4];
    for(int i = 0; i < args.length; i++)sa[i] = args[i];for (String n: sa) \{switch(n.toLowerCase())case "yellow": o += "y";case "red": o += "r";case "green": o += "g";\}\}System.out.print(o);
  \}\}
```
And given the command-line invocation:

Java Flip2 RED Green YeLLow

Which are true? (Choose all that apply.)

A. The string rgy will appear somewhere in the output

B. The string rgg will appear somewhere in the output

- C. The string gyr will appear somewhere in the output
- D. Compilation fails
- E. An exception is thrown at runtime

<span id="page-310-2"></span>**[5.](#page-317-4)** Given:

```
1. class Loopy {
     public static void main (String [] args) {
2.3.int [] x = \{7, 6, 5, 4, 3, 2, 1\};// insert code here
4.
5.
         System.out.print(y + "");
6.
       \}7.
     \}8. \}
```
Which, inserted independently at line 4, compiles? (Choose all that apply.)

```
A. for (int y : x) {
B. for (x : int y) {
C. int y = 0; for (y : x) {
D. for (int y=0, z=0; z<x.length; z++) { y = x[z];
E. for (int y=0, int z=0; z<x.length; z++) \{ y = x[z];
F.
    int y = 0; for(int z=0; z<x.length; z++) { y = x[z];
6. Given:
class Emu {
  static String s = " - " ;public static void main (String [] args) {
    try {
      throw new Exception();
    \} catch (Exception e) {
        try \{try { throw new Exception();
          } catch (Exception ex) \{ s \leftarrow "ic "; \}throw new Exception(); \}catch (Exception x) \{ s \leftarrow "mc "; \}finally { s == "mf"; }
    \} finally \{ s \leftarrow "of "; \}System.out.println(s);
\}What is the result?
A. -ic of
B. -mf of
C. -mc mf
D. -ic mf of
E. -ic mc mf of
F. -ic mc of mf
G. Compilation fails
7. Given:
 3. class SubException extends Exception { }
 4. class SubSubException extends SubException { }
 5.
 6. public class CC { void doStuff() throws SubException { } }
 7.
 8. class CC2 extends CC { void doStuff() throws SubSubException { } }
 9.
10. class CC3 extends CC { void doStuff() throws Exception \{ \}11.12. class CC4 extends CC { void doStuff(int x) throws Exception { } }
13.
14. class CC5 extends CC \{ void doStuff() \{ \}What is the result? (Choose all that apply.)
```
A. Compilation succeeds

- B. Compilation fails due to an error on line 8
- C. Compilation fails due to an error on line 10
- D. Compilation fails due to an error on line 12
- E. Compilation fails due to an error on line 14

#### <span id="page-312-0"></span>**[8.](#page-317-7)** Given:

```
3. public class Ebb {
      static int x = 7;
 4.5.
      public static void main (String [] args) {
 6.
        String s = "";7.for(int y = 0; y < 3; y++) {
          X++;8.
 9.
          switch(x) {
10.case 8: s = 8 ";
          case 9: s += "9";
11.
12.
            case 10: \{ s+= "10 " ; break; \}13.default: s == "d",14.
            case 13: s+= "13 ";
15.
          \}\}16.
17.
        System.out.println(s);
      \}18.
19.
      static \{x_{++},\}20. \}What is the result?
```
<span id="page-312-1"></span>A. 9 10 d B. 8 9 10 d C. 9 10 10 d D. 9 10 10 d 13 E. 8 9 10 10 d 13 F. 8 9 10 9 10 10 d 13 G. Compilation fails **[9.](#page-317-8)** Given:

```
3. class Infinity \{\ \}4. public class Beyond extends Infinity {
 5.
      static Integer i;
 6.
      public static void main (String [] args) {
 7.
        int sw = (int) (Math.random() * 3);8.
        switch(sw) {
          case 0: {
                      for(int x = 10; x > 5; x++)
 9.
                         if (x > 10000000) x = 10;
10.11.break; }
                      int y = 7 * i; break;
12.case 1: \{\left\{ \right.case 2: \{ Infinity inf = new Beyond();
13.Beyond b = (Beyond) inf;14.
                                                 \rightarrow15.\}\}16.
17.}
```
And given that line 7 will assign the value 0, 1, or 2 to sw, which are true? (Choose all that apply.)

- A. Compilation fails
- B. A ClassCastException might be thrown
- C. A StackOverflowError might be thrown
- D. A NullPointerException might be thrown
- E. An IllegalStateException might be thrown
- F. The program might hang without ever completing
- G. The program will always complete without exception

```
10. Given:
```

```
3. public class Circles {
 4.public static void main (String [] args) {
 5.
         int [] ia = \{1, 3, 5, 7, 9\};
         for(int x : ia) {
 6.
           for(int j = 0; j < 3; j++) {
 7.
 8.
             if (x > 4 \&x < 8) continue;
 9.
             System.out.print(" " + x);10.if (j == 1) break;
             continue;
11.\}12.13.continue;
14.\}15.
       \}16.}
What is the result?
A. 1 3 9
B. 5 5 7 7
C. 1 3 3 9 9
D. 1 1 3 3 9 9
E. 1 1 1 3 3 3 9 9 9
F. Compilation fails
```
<span id="page-314-0"></span>**[11.](#page-318-0)** Given:

```
3. public class OverAndOver {
       static String s = "";4.
      public static void main (String [] args) {
 5.
 6.
         try \{7.
          s += "1";
 8.
           throw new Exception();
 9.
         \} catch (Exception e) \{ s \leftarrow "2";} finally { s += "3"; doStuff(); s += "4";
10.
11.
         \left\{ \right.12.System.out.println(s);
13.
       \left\{ \right.14.
       static void doStuff() { int x = 0; int y = 7/x; }
15. \}
```
What is the result?

A. 12

B. 13

C. 123

D. 1234

E. Compilation fails

F. 123 followed by an exception

- G. 1234 followed by an exception
- H. An exception is thrown with no other output

```
12. Given:
```

```
3. public class Wind {
 4.public static void main (String [] args) {
 5.
         foreach:
 6.
         for(int j=0; j<5; j++) {
 7.for(int k=0; k< 3; k++) {
             System.out.print(' " + j);8.
 9.
             if(j == 3 & k==1) break foreach;
             if (j == 0 | | j == 2) break;
10.11.\mathcal{E}\}12.13.\}14.}
What is the result?
A. 0 1 2 3
B. 1 1 1 3 3
C. 0 1 1 1 2 3 3
D. 1 1 1 3 3 4 4 4
```
F. Compilation fails

E. 0 1 1 1 2 3 3 4 4 4

<span id="page-314-2"></span>**[13.](#page-318-2)** Given:

```
3. public class Gotcha {
     public static void main (String [] args) {
 5.
        // insert code here
 6.
 7.
     \}8. void go() \{9.
     go();
      \}10.
11.}
```
And given the following three code fragments:

```
Ι.
  new Gotcha().go();
II. try \{ new Gotcha(), go(),\}catch (Error e) \{ System.out.println("ouch"); \}III. try \{ new Gotcha(), go(),\}
```
When fragments I–III are added, independently, at line 5, which are true? (Choose all that apply.)

A. Some will not compile

B. They will all compile

C. All will complete normally

D. None will complete normally

E. Only one will complete normally

F. Two of them will complete normally

<span id="page-315-0"></span>**[14.](#page-318-3)** Given the code snippet:

```
String s = "bob";String[] sa = {\lceil "a", "bob"\rceil};
final String s2 = "bob";StringBuilder sb = new StringBuilder("bob");
// switch(sa[1]) { // line 1<br>// switch("b" + "ob") { // line 2<br>// switch(sb.toString()) { // line 3
// switch(sb.toString()) { // line 3
// case "ann": ;
                                 // line 4
                                  // line 5
// case s:
                  \mathcal{L}// case s2: ;
                                   // line 6
```
And given that the numbered lines will all be tested by uncommenting one switch statement and one case statement together, which line(s) will FAIL to compile? (Choose all that apply.)

A. line 1 B. line 2

- C. line 3
- D. line 4
- E. line 5
- F. line 6

#### G. All six lines of code will compile

<span id="page-316-0"></span>**[15.](#page-318-4)** Given that IOException is in the java.io package and given:

```
1. public class Frisbee {
    // insert code here
2.3.int x = 0;
       System.out.println(7/x);
4.
     \}5.
6. \}
```
And given the following four code fragments:

```
Ι.
     public static void main (String [] args) {
II.
     public static void main (String [] args) throws Exception {
III. public static void main (String [] args) throws IOException {
IV.
    public static void main (String [] args) throws RuntimeException {
```
If the four fragments are inserted independently at line 2, which are true? (Choose all that apply.)

A. All four will compile and execute without exception

B. All four will compile and execute and throw an exception

C. Some, but not all, will compile and execute without exception

D. Some, but not all, will compile and execute and throw an exception

E. When considering fragments II, III, and IV, of those that will compile, adding a try/catch block around line 4 will cause compilation to fail

<span id="page-316-1"></span>**[16.](#page-318-5)** Given:

```
2. class MyException extends Exception { }
 3. class Tire \{void do\texttt{stuff()} \left\{ \quad \right\}4.
 5. \}6. public class Retread extends Tire {
 7.
      public static void main (String [] args) {
        new Retread().doStuff();
 8.
      \}9.
    // insert code here
10.System.out.println(7/0);
11.12.\}13.}
```
And given the following four code fragments:

```
Ι.
    void doStuff() \{II. void doStuff() throws MyException {
III. void doStuff() throws RuntimeException {
IV. void doStuff() throws ArithmeticException {
```
When fragments I–IV are added, independently, at line 10, which are true? (Choose all that apply.)

A. None will compile

B. They will all compile

- C. Some, but not all, will compile
- D. All those that compile will throw an exception at runtime

E. None of those that compile will throw an exception at runtime

F. Only some of those that compile will throw an exception at runtime

# **SELF TEST ANSWERS**

<span id="page-317-0"></span>**[1.](#page-308-0)**  $\alpha$  **C** is correct. As of Java 7 it's legal to switch on a String, and remember that switches use "entry point" logic.

**A, B, D,** and **E** are incorrect based on the above. (OCA Objective 3.4)

<span id="page-317-1"></span>**[2.](#page-309-0) Ø B** is correct. Once s3() throws the exception to s2(), s2() throws it to s1(), and no more of s2()'s code will be executed.

**A, C, D, E, F, G,** and **H** are incorrect based on the above. (OCA Objectives 8.2 and 8.4)

<span id="page-317-2"></span>**[3.](#page-310-0) C** and **D** are correct. Integer.parseInt can throw a NumberFormatException, and IllegalArgumentException is its superclass (that is, a broader exception).

**A, B, E,** and **F** are not in NumberFormatException's class hierarchy. (OCA Objective 8.5)

<span id="page-317-3"></span>**[4.](#page-310-1)**  $\Phi$  **E** is correct. As of Java 7 the syntax is legal. The sa[1] array receives only three arguments from the command line, so on the last iteration through sa[], a NullPointerException is thrown.

**A, B, C,** and **D** are incorrect based on the above. (OCA Objectives 1.3, 5.2, and 8.5)

<span id="page-317-4"></span>**[5.](#page-310-2) A**, **D,** and **F** are correct. **A** is an example of the enhanced for loop. **D** and **F** are examples of the basic for loop.

**B, C,** and **E** are incorrect. **B** is incorrect because its operands are swapped. **C** is incorrect because the enhanced for must declare its first operand. **E** is incorrect syntax to declare two variables in a for statement. (OCA Objective 5.2)

<span id="page-317-5"></span>**[6.](#page-311-0)**  $\mathbb{E}$  E is correct. There is no problem nesting try/catch blocks. As is normal, when an exception is thrown, the code in the catch block runs, and then the code in the finally block runs.

**A, B, C, D,** and **F** are incorrect based on the above. (OCA Objectives 8.2 and 8.4)

<span id="page-317-6"></span>**[7.](#page-311-1)**  $\alpha$  **C** is correct. An overriding method cannot throw a broader exception than the method it's overriding. Class CC4's method is an overload, not an override.

**A, B, D,** and **E** are incorrect based on the above. (OCA Objectives 8.2 and 8.4)

<span id="page-317-7"></span>**[8.](#page-312-0) <b>** $\Box$  **D** is correct. Did you catch the static initializer block? Remember that switches work on "fall-through" logic and that fall-through logic also applies to the default case, which is used when no other case matches.

**A, B, C, E, F,** and **G** are incorrect based on the above. (OCA Objective 3.4)

<span id="page-317-8"></span>**[9.](#page-312-1) <b>D** and **F** are correct. Because i was not initialized, case 1 will throw a NullPointerException. Case 0 will initiate an endless loop, not a stack overflow. Case 2's downcast will *not* cause an exception.

**A, B, C, E,** and **G** are incorrect based on the above. (OCA Objectives 3.4 and 8.5)

<span id="page-317-9"></span>**[10.](#page-313-0)**  $\Box$  **D** is correct. The basic rule for unlabeled continue statements is that the current iteration

stops early and execution jumps to the next iteration. The last two continue statements are redundant!

**A, B, C, E,** and **F** are incorrect based on the above. (OCA Objectives 5.2 and 5.5)

<span id="page-318-0"></span>**[11.](#page-314-0)**  $\mathbf{H}$  is correct. It's true that the value of String s is 123 at the time that the divide-by-zero exception is thrown, but finally() is *not* guaranteed to complete, and in this case finally() never completes, so the System.out.println (S.O.P) never executes.

**A, B, C, D, E, F,** and **G** are incorrect based on the above. (OCA Objectives 8.2 and 8.5)

<span id="page-318-1"></span>**[12.](#page-314-1)**  $\alpha$  **C** is correct. A break breaks out of the current innermost loop and carries on. A labeled break breaks out of and terminates the labeled loops.

**A, B, D, E,** and **F** are incorrect based on the above. (OCA Objectives 5.2 and 5.5)

<span id="page-318-2"></span>**[13.](#page-314-2) <b>a** B and E are correct. First off, go() is a badly designed recursive method, guaranteed to cause a StackOverflowError. Since Exception is not a superclass of Error, catching an Exception will not help handle an Error, so fragment III will not complete normally. Only fragment II will catch the Error.

**A, C, D,** and **F** are incorrect based on the above. (OCA Objectives 8.1, 8.2, and 8.4)

<span id="page-318-3"></span>**[14.](#page-315-0)**  $\mathbb{E}$  is correct. A switch's cases must be compile-time constants or enum values.

**A, B, C, D, F,** and **G** are incorrect based on the above. (OCA Objective 3.4)

<span id="page-318-4"></span>**[15.](#page-316-0) <b>** $\Box$  **D** is correct. This is kind of sneaky, but remember that we're trying to toughen you up for the real exam. If you're going to throw an IOException, you have to import the java.io package or declare the exception with a fully qualified name.

**A, B, C,** and **E** are incorrect. **A, B,** and **C** are incorrect based on the above. **E** is incorrect because it's okay both to handle and declare an exception. (OCA Objectives 8.2 and 8.5)

<span id="page-318-5"></span>**[16.](#page-316-1) <b>** $\alpha$  **C** and **D** are correct. An overriding method cannot throw checked exceptions that are broader than those thrown by the overridden method. However, an overriding method *can* throw RuntimeExceptions not thrown by the overridden method.

**A, B, E,** and **F** are incorrect based on the above. (OCA Objective 8.1)

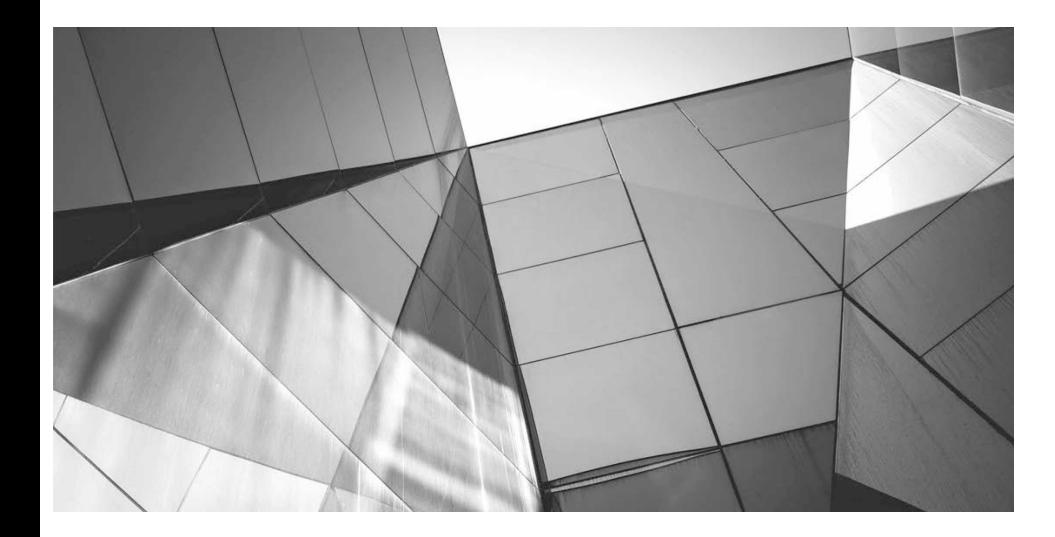

# **Strings, Arrays, ArrayLists, Dates, and Lambdas**

### CERTIFICATION OBJECTIVES

- Create and Manipulate Strings
- Manipulate Data Using the StringBuilder Class and Its Methods
- Create and Use Calendar Data
- Declare, Instantiate, Initialize, and Use a One-Dimensional Array
- Declare, Instantiate, Initialize, and Use a Multidimensional Array
- Declare and Use an ArrayList
- Use Wrapper Classes
- Use Encapsulation for Reference Variables
- Use Simple Lambda Expressions
	- Two-Minute Drill

**Q&A** Self Test

Include just the basic aspects of these technologies, and in this chapter, we cover *more* than you won't have to become a total guru to do well on the exam. The exam team intended to include just the basic aspects of thes his chapter focuses on the exam objectives related to searching, formatting, and parsing strings; creating and using calendar-related objects; creating and using arrays and ArrayLists; and using simple lambda expressions. Many of these topics could fill an entire book. Fortunately, you won't have to become a total guru to do well on the exam. The exam team intended to get through the related objectives on the exam.

## **CERTIFICATION OBJECTIVE**

# **Using String and StringBuilder (OCA Objectives 9.2 and 9.1)**

- *9.2 Creating and manipulating Strings.*
- *9.1 Manipulate data using the StringBuilder class and its methods.*

Everything you needed to know about strings in the older OCJP exams you'll need to know for the OCA 8 exam. Closely related to the String class are the StringBuilder class and the almost identical StringBuffer class. (For the exam, the only thing you need to know about the StringBuffer class is that it has exactly the same methods as the StringBuilder class, but StringBuilder is faster because

its methods aren't synchronized.) Both classes, StringBuilder and StringBuffer, give you Stringlike objects and ways to manipulate them, with the important difference being that these objects are mutable.

## **The String Class**

This section covers the String class, and the key concept for you to understand is that once a String object is created, it can never be changed. So, then, what is happening when a String object seems to be changing? Let's find out.

### **Strings Are Immutable Objects**

We'll start with a little background information about strings. You may not need this for the test, but a little context will help. Handling "strings" of characters is a fundamental aspect of most programming languages. In Java, each character in a string is a 16-bit Unicode character. Because Unicode characters are 16 bits (not the skimpy 7 or 8 bits that ASCII provides), a rich, international set of characters is easily represented in Unicode.

In Java, strings are objects. As with other objects, you can create an instance of a string with the new keyword, as follows:

String  $s = new String()$ ;

This line of code creates a new object of class String and assigns it to the reference variable s.

So far, String objects seem just like other objects. Now, let's give the string a value:

 $s = "abcdef"$ ;

(As you'll find out shortly, these two lines of code aren't quite what they seem, so stay tuned.)

It turns out the String class has about a zillion constructors, so you can use a more efficient shortcut:

```
String s = new String("abcdef");
```
And this is even more concise:

String  $s = "abcdef";$ 

There are some subtle differences between these options that we'll discuss later, but what they have in common is that they all create a new String object, with a value of "abcdef", and assign it to a reference variable s. Now let's say you want a second reference to the String object referred to by s:

String s2 = s; // refer s2 to the same String as s

So far so good. String objects seem to be behaving just like other objects, so what's all the fuss about? Immutability! (What the heck is immutability?) Once you have assigned a String a value, that value can never change—it's immutable, frozen solid, won't budge, *fini*, done. (We'll talk about why later; don't let us forget.) The good news is that although the String object is immutable, its reference variable is not, so to continue with our previous example, consider this:

```
s = s.\text{concat}("more stuff"); // the concat() method 'appends'// a literal to the end
```
Now, wait just a minute, didn't we just say that String objects were immutable? So what's all this

"appending to the end of the string" talk? Excellent question: let's look at what really happened.

The Java Virtual Machine (JVM) took the value of string s (which was "abcdef") and tacked " more stuff" onto the end, giving us the value "abcdef more stuff". Since strings are immutable, the JVM couldn't stuff this new value into the old String referenced by s, so it created a new String object, gave it the value "abcdef more stuff", and made s refer to it. At this point in our example, we have two String objects: the first one we created, with the value "abcdef", and the second one with the value "abcdef more stuff". Technically there are now three String objects, because the literal argument to concat, " more stuff", is itself a new String object. But we have references only to "abcdef" (referenced by s2) and "abcdef more stuff" (referenced by s).

What if we didn't have the foresight or luck to create a second reference variable for the "abcdef" string before we called s = s.concat(" more stuff");? In that case, the original, unchanged string containing "abcdef" would still exist in memory, but it would be considered "lost." No code in our program has any way to reference it—it is lost to us. Note, however, that the original "abcdef" string didn't change (it can't, remember; it's immutable); only the reference variable s was changed so that it would refer to a different string.

[Figure](#page-323-0) 6-1 shows what happens on the heap when you reassign a reference variable. Note that the dashed line indicates a deleted reference.

<span id="page-323-0"></span>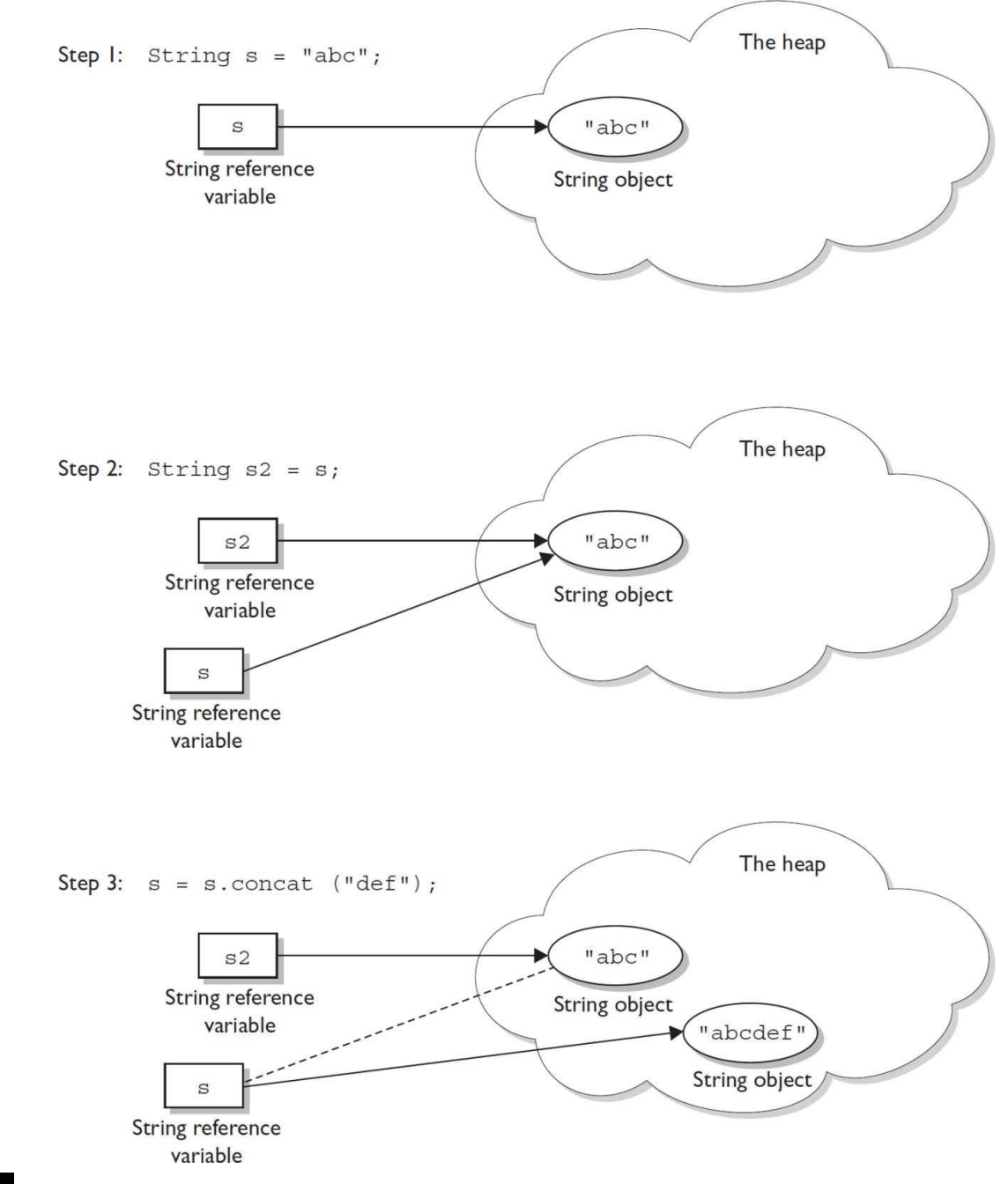

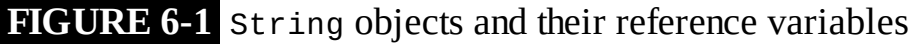

#### To review our first example:

```
String s = "abcdef";// create a new String object, with
                       // value "abcdef", refer s to it
String s2 = s;
                       // create a 2nd reference variable
                       // referring to the same String
// create a new String object, with value "abcdef more stuff",
// refer s to it. (Change s's reference from the old String
// to the new String.) (Remember s2 is still referring to
// the original "abcdef" String.)
s = s.\text{concat}("more stuff");
```
Let's look at another example:
```
String x = "Java";x.concat("Rules!");
System.out.println("x = " + x); // the output is "x = Java"
```
The first line is straightforward: Create a new String object, give it the value "Java", and refer x to it. Next the JVM creates a second String object with the value "Java Rules!" but nothing refers to it. The second String object is instantly lost; you can't get to it. The reference variable x still refers to the original String with the value "Java". [Figure](#page-324-0) 6-2 shows creating a String without assigning a reference to it.

<span id="page-324-0"></span>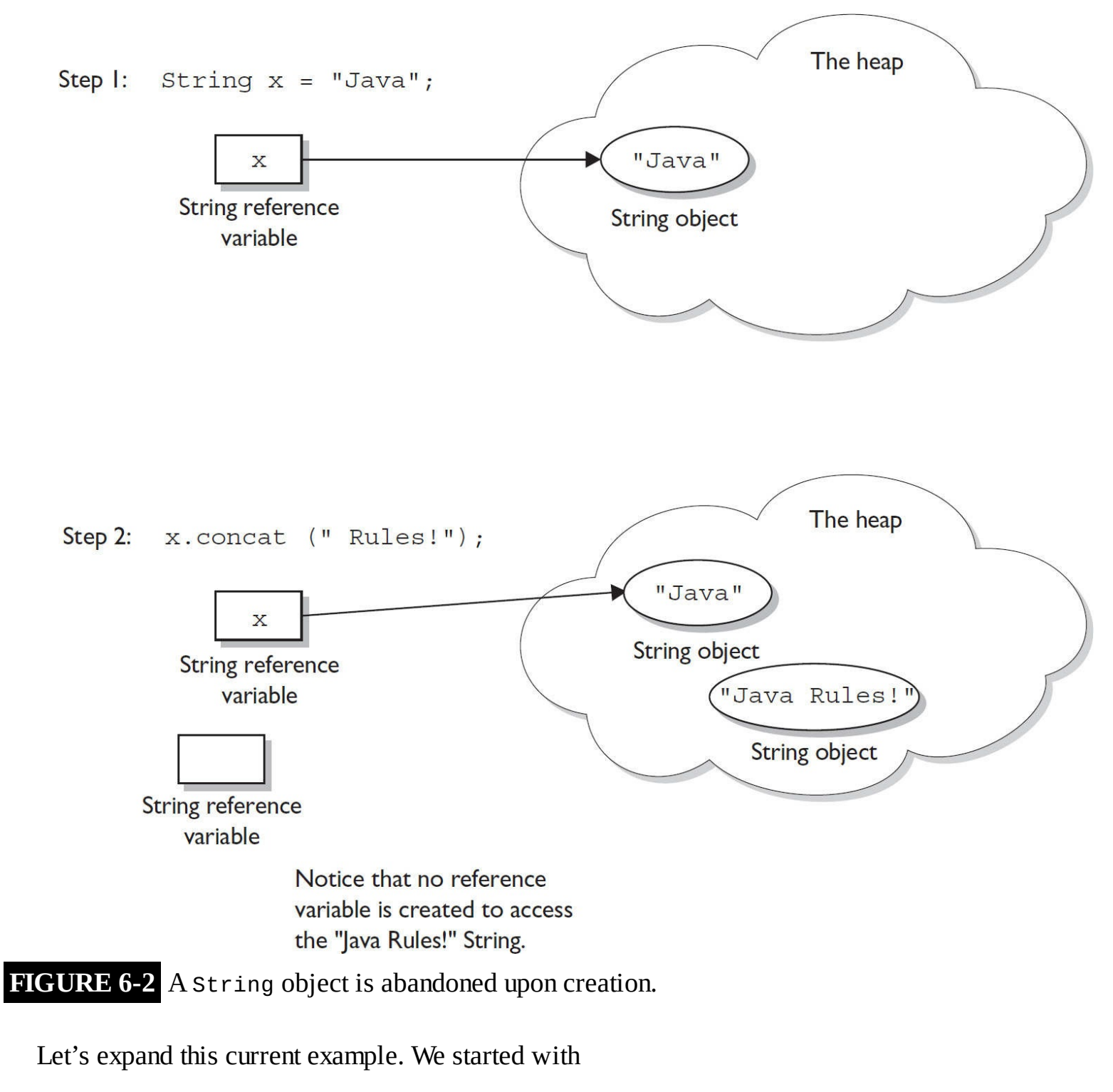

```
String x = "Java";x.concat("Rules!");
System.out.println("x = " + x); // the output is: x = Java
```
#### Now let's add

```
x.toUpperCase();
System.out.println("x = " + x); // the output is still:
                                 // x = Java
```
(We actually did just create a new String object with the value "JAVA", but it was lost, and x still refers to the original unchanged string "Java".) How about adding this:

```
x.\text{replace('a', 'X')};System.out.println("x = " + x); // the output is still: x = Java
```
Can you determine what happened? The JVM created yet another new String object, with the value "JXvX", (replacing the a's with X's), but once again this new String was lost, leaving x to refer to the original unchanged and unchangeable String object, with the value "Java". In all these cases, we called various string methods to create a new String by altering an existing String, but we never assigned the newly created String to a reference variable.

But we can put a small spin on the previous example:

```
String x = "Java";x = x.\text{concat}("Rules!");// assign new string to x
System.out.println("x = " + x); // output: x = Java Rules!
```
This time, when the JVM runs the second line, a new String object is created with the value "Java Rules!", and x is set to reference it. But wait…there's more—now the original String object, "Java", has been lost, and no one is referring to it. So in both examples, we created two String objects and only one reference variable, so one of the two String objects was left out in the cold. (See [Figure](#page-326-0) 6-3 for a graphic depiction of this sad story.)

<span id="page-326-0"></span>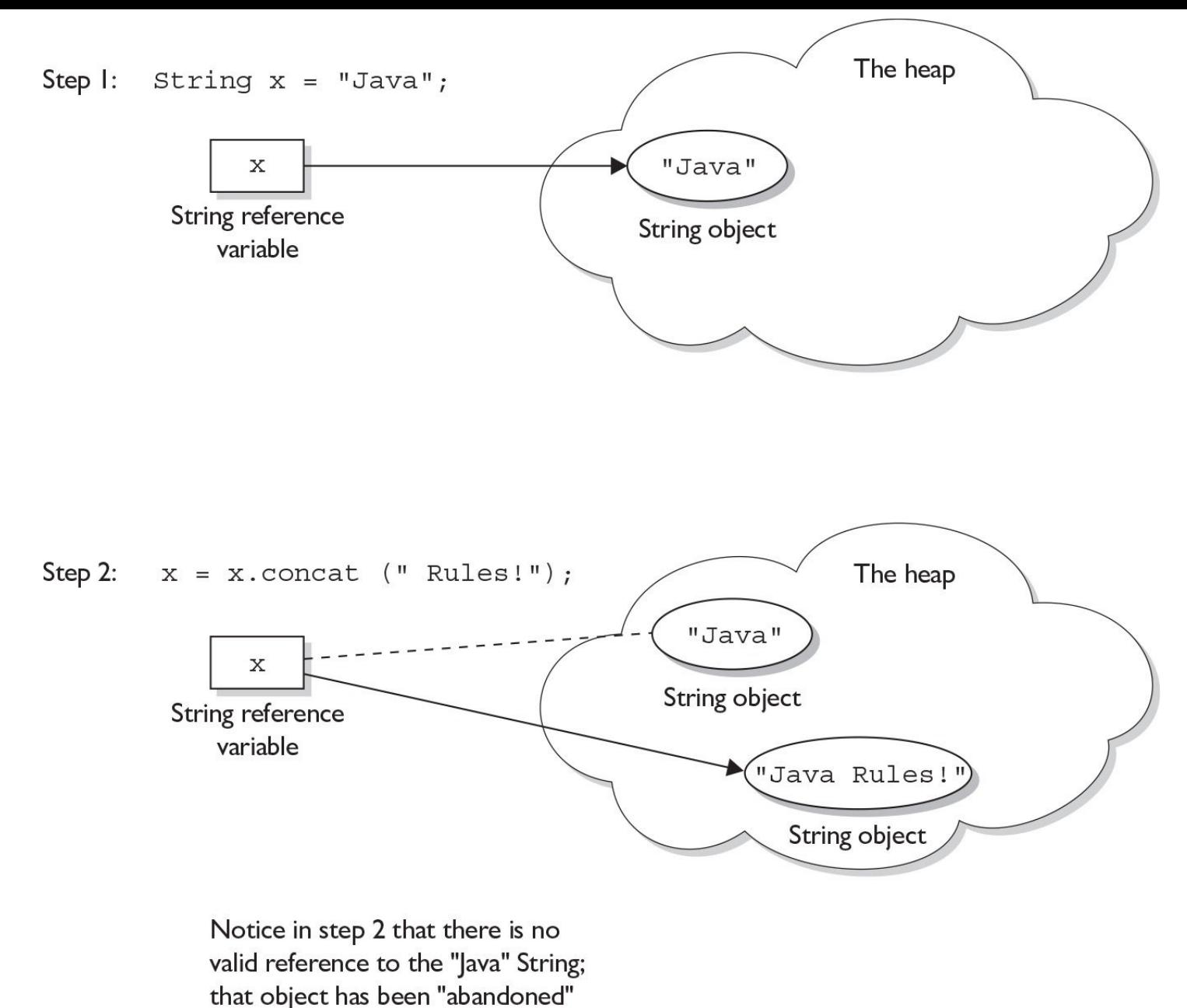

and a new object created.

**FIGURE 6-3** An old String object being abandoned. The dashed line indicates a deleted reference.

#### Let's take this example a little further:

```
String x = "Java";x = x.\text{concat}("Rules!");System.out.println("x = " + x);
                                   // output: x = Java Rules!
x.toLowerCase();
                                    // no assignment, create a
                                    // new, abandoned String
System.out.println("x = " + x);
                                    // no assignment, the output
                                    // is still: x = Java Rules!
x = x.toLowerCase();
                                    // create a new String,
                                    // assigned to x
System.out.println("x = " + x);
                                    // the assignment causes the
                                    // output: x = java rules!
```
The preceding discussion contains the keys to understanding Java string immutability. If you really, really get the examples and diagrams, backward and forward, you should get 80 percent of the String questions on the exam correct.

We will cover more details about strings next, but make no mistake—in terms of bang for your buck, what we've already covered is by far the most important part of understanding how String objects work in Java.

We'll finish this section by presenting an example of the kind of devilish String question you might expect to see on the exam. Take the time to work it out on paper. (Hint: try to keep track of how many objects and reference variables there are, and which ones refer to which.)

```
String s1 = "spring ";String s2 = s1 + "summer ";
sl.concat('fall'');
s2. concat(s1);
s1 == "winter ";System.out.println(s1 + " " + s2);
```
What is the output? For extra credit, how many  $String$  objects and how many reference variables were created prior to the println statement?

Answer: The result of this code fragment is spring winter spring summer. There are two reference variables: s1 and s2. A total of eight String objects were created as follows: "spring ", "summer " (lost), "spring summer ", "fall " (lost), "spring fall " (lost), "spring summer spring " (lost), "winter " (lost), "spring winter " (at this point "spring " is lost). Only two of the eight String objects are not lost in this process.

### **Important Facts About Strings and Memory**

In this section, we'll discuss how Java handles String objects in memory and some of the reasons behind these behaviors.

One of the key goals of any good programming language is to make efficient use of memory. As an application grows, it's very common for string literals to occupy large amounts of a program's memory, and there is often a lot of redundancy within the universe of String literals for a program. To make Java more memory efficient, the JVM sets aside a special area of memory called the *String constant pool*. When the compiler encounters a String literal, it checks the pool to see if an identical String already exists. If a match is found, the reference to the new literal is directed to the existing String, and no new String literal object is created. (The existing String simply has an additional reference.) Now you can start to see why making String objects immutable is such a good idea. If several reference variables refer to the same String without even knowing it, it would be very bad if any of them could change the String's value.

You might say, "Well that's all well and good, but what if someone overrides the String class functionality; couldn't that cause problems in the pool?" That's one of the main reasons that the String class is marked final. Nobody can override the behaviors of any of the String methods, so you can rest assured that the String objects you are counting on to be immutable will, in fact, be immutable.

#### **Creating New Strings**

Earlier we promised to talk more about the subtle differences between the various methods of creating a String. Let's look at a couple of examples of how a String might be created, and let's further assume

that no other String objects exist in the pool. In this simple case, "abc" will go in the pool, and s will refer to it:

```
String s = "abc"; // creates one String object and one
                    // reference variable
```
In the next case, because we used the new keyword, Java will create a new String object in normal (nonpool) memory, and s will refer to it. In addition, the literal "abc" will be placed in the pool:

```
String s = new String("abc"); // creates two objects,// and one reference variable
```
## **Important Methods in the String Class**

The following methods are some of the more commonly used methods in the String class, and they are also the ones you're most likely to encounter on the exam.

- **charAt()** Returns the character located at the specified index
- **concat()** Appends one string to the end of another (+ also works)
- **equalsIgnoreCase()** Determines the equality of two strings, ignoring case
- **length()** Returns the number of characters in a string
- **replace()** Replaces occurrences of a character with a new character
- **substring()** Returns a part of a string
- **toLowerCase()** Returns a string, with uppercase characters converted to lowercase
- **toString()** Returns the value of a string
- **toUpperCase()** Returns a string, with lowercase characters converted to uppercase
- **trim()** Removes whitespace from both ends of a string

Let's look at these methods in more detail.

### **public char charAt(int index)**

This method returns the character located at the String's specified index. Remember, String indexes are zero-based—here's an example:

```
String x = "airplane";System.out.println(x.charAt(2)); // output is 'r'
```
### **public String concat(String s)**

This method returns a string with the value of the String passed in to the method appended to the end of the String used to invoke the method—here's an example:

```
String x = "taxi";System.out.println( x.concat(" cab") ); // output is "taxi cab"
```
The overloaded + and  $+=$  operators perform functions similar to the concat() method—here's an example:

```
String x = "library";System.out.println(x +" card"); // output is "library card"
String x = "Atlantic";x+= "ocean";
System.out.println(x);
                                 // output is "Atlantic ocean"
```
In the preceding "Atlantic ocean" example, notice that the value of x really did change! Remember the += operator is an assignment operator, so line 2 is really creating a new string, "Atlantic ocean", and assigning it to the x variable. After line 2 executes, the original string x was referring to, "Atlantic", is abandoned.

#### **public boolean equalsIgnoreCase(String s)**

This method returns a boolean value (true or false) depending on whether the value of the String in the argument is the same as the value of the String used to invoke the method. This method will return true even when characters in the String objects being compared have differing cases—here's an example:

```
String x = "Exit";System.out.println(x.equalsIgnoreCase("EXIT")); // is "true"
System.out.println( x.equalsIgnoreCase("tixe")); // is "false"
```
#### **public int length()**

This method returns the length of the String used to invoke the method—here's an example:

```
String x = "01234567";System.out.println(x.length()); // returns "8"
```
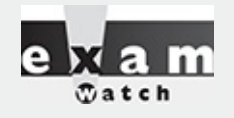

*Arrays have an attribute (not a method) called length. You may encounter questions in the exam that attempt to use the length() method on an array or that attempt to use the length attribute on a String. Both cause compiler errors–consider these, for example:*

```
String x = "test";System.out.println(x.length); // compiler error
and
String [] x = new String [3];
System.out.println(x.length()); // compiler error
```
### **public String replace(char old, char new)**

This method returns a String whose value is that of the String used to invoke the method, but updated so that any occurrence of the char in the first argument is replaced by the char in the second argumenthere's an example:

```
String x = "oxoxoxox";System.out.println(x.replace('x', 'X')); // output is "oXoXoXoX"
```
### **public String substring(int begin) and public String substring(int begin, int end)**

The substring() method is used to return a part (or substring) of the String used to invoke the method. The first argument represents the starting location (zero-based) of the substring. If the call has only one argument, the substring returned will include the characters at the end of the original String. If the call has two arguments, the substring returned will end with the character located in the *n*th position of the original String where *n* is the second argument. Unfortunately, the ending argument is not zero-based, so if the second argument is 7, the last character in the returned String will be in the original String's 7 position, which is index 6 (ouch). Let's look at some examples:

```
String x = "0123456789";// as if by magic, the value of
each
                                        // char is the same as its
index!
System.out.println(x.substring(5));
                                        // output is "56789"
System.out.println(x.substring(5, 8)); // output is "567"
```
The first example should be easy: start at index 5 and return the rest of the String. The second example should be read as follows: start at index 5 and return the characters up to and including the 8th position (index 7).

### **public String toLowerCase()**

Converts all characters of a String to lowercase—here's an example:

```
String x = "A New Moon";System.out.println(x.tolowerCase()); // output is "a new moon"
```
### **public String toString()**

This method returns the value of the String used to invoke the method. What? Why would you need such a seemingly "do nothing" method? All objects in Java must have a toString() method, which typically returns a String that in some meaningful way describes the object in question. In the case of a String object, what's a more meaningful way than the String's value? For the sake of consistency, here's an example:

```
String x = "big surprise";
System.out.println(x.tofring()); // output? [reader's exercise :-) ]
```
### **public String toUpperCase()**

Converts all characters of a String to uppercase–here's an example:

```
String x = "A New Moon";System.out.println(x.toUpperCase()); // output is "A NEW MOON"
```
### **public String trim()**

This method returns a String whose value is the String used to invoke the method, but with any leading or trailing whitespace removed—here's an example:

```
String x = " hi "System.out.println(x + "t");<br>System.out.println(x.time() + "t"); // output is "hit"
```
# **The StringBuilder Class**

The java.lang.StringBuilder class should be used when you have to make a lot of modifications to strings of characters. As discussed in the previous section, String objects are immutable, so if you choose to do a lot of manipulations with String objects, you will end up with a lot of abandoned String objects in the String pool. (Even in these days of gigabytes of RAM, it's not a good idea to waste precious memory on discarded String pool objects.) On the other hand, objects of type StringBuilder can be modified over and over again without leaving behind a great effluence of discarded String objects.

on the gob

*A common use for StringBuilders is file I/O when large, ever-changing streams of input are being handled by the program. In these cases, large blocks of characters are handled as units, and* StringBuilder objects are the ideal way to handle a block of data, pass it on, and then reuse the *same memory to handle the next block of data.*

### **Prefer StringBuilder to StringBuffer**

The StringBuilder class was added in Java 5. It has exactly the same API as the StringBuffer class, except StringBuilder is not thread-safe. In other words, its methods are not synchronized. Oracle recommends that you use StringBuilder instead of StringBuffer whenever possible, because StringBuilder will run faster (and perhaps jump higher). So apart from synchronization, anything we say about StringBuilder's methods holds true for StringBuffer's methods, and vice versa. That said, for the OCA 8 exam, StringBuffer is not tested.

### **Using StringBuilder (and This Is the Last Time We'll Say This: StringBuffer)**

In the previous section, you saw how the exam might test your understanding of String immutability with code fragments like this:

```
String x = "abc";x.concat("def");
System.out.println("x = " + x); // output is "x = abc"
```
Because no new assignment was made, the new String object created with the concat() method was abandoned instantly. You also saw examples like this:

```
String x = "abc";x = x.\text{concat}('def');System.out.println("x = " + x); // output is "x = abcdef"
```
We got a nice new String out of the deal, but the downside is that the old String "abc" has been lost in

the String pool, thus wasting memory. If we were using a StringBuilder instead of a String, the code would look like this:

```
StringBuilder sb = new StringBuilder("abc");
sb.append('def');System.out.println("sb = " + sb); // output is "sb = abcdef"
```
All of the StringBuilder methods we will discuss operate on the value of the StringBuilder object invoking the method. So a call to sb.append("def"); is actually appending "def" to itself (StringBuilder sb). In fact, these method calls can be chained to each other—here's an example:

```
StringBuilder sb = new StringBuilder("abc");
sb.append("def").reverse().insert(3, "---");System.out.println(sb);
                                      // output is "fed---cba"
```
Notice that in each of the previous two examples, there was a single call to new, so in each example we weren't creating any extra objects. Each example needed only a single StringBuilder object to execute.

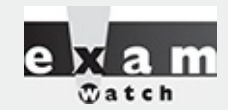

*So far we've seen StringBuilders being built with an argument specifying an initial value. StringBuilders can also be built empty, and they can also be constructed with a specific size or, more formally, a "capacity." For the exam, there are three ways to create a new StringBuilder:*

```
1. new StringBuilder();
                          // default cap. = 16 chars
2. new StringBuilder("ab"); // cap. = 16 + arg's length3. new StringBuilder(x);
                             // capacity = x (an integer)
```
*The two most common ways to work with StringBuilders is via an append() method or an insert() method. In terms of a StringBuilder's capacity, there are three rules to keep in mind when appending and inserting:*

*If an append() grows a StringBuilder past its capacity, the capacity is updated automatically.*

*If an insert() starts within a StringBuilder's capacity but ends after the current capacity, the capacity is updated automatically.*

*If an insert() attempts to start at an index after the StringBuilder's current length, an exception will be thrown.*

### **Important Methods in the StringBuilder Class**

The StringBuilder class has a zillion methods. Following are the methods you're most likely to use in the real world and, happily, the ones you're most likely to find on the exam.

### **public StringBuilder append(String s)**

As you've seen earlier, this method will update the value of the object that invoked the method, whether or not the returned value is assigned to a variable. Versions of this heavily overloaded method will take many different arguments, including boolean, char, double, float, int, long, and others, but the one most likely used on the exam will be a String argument—for example,

```
StringBuilder sb = new StringBuilder("set ");
sb.append("point");
System.out.println(sb);
                              // output is "set point"
StringBuilder sb2 = new StringBuilder("pi = ");
sb2.append(3.14159f);
System.out.println(sb2);
                              // output is "pi = 3.14159"
```
#### **public StringBuilder delete(int start, int end)**

This method modifies the value of the StringBuilder object used to invoke it. The starting index of the substring to be removed is defined by the first argument (which is zero-based), and the ending index of the substring to be removed is defined by the second argument (but it is one-based)! Study the following example carefully:

```
StringBuilder sb = new StringBuilder("0123456789");
System.out.println(sb.delete(4, 6));// output is "01236789"
```
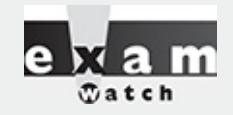

*The exam will probably test your knowledge of the difference between String and StringBuilder objects. Because StringBuilder objects are changeable, the following code fragment will behave differently than a similar code fragment that uses String objects:*

```
StringBuilder sb = new StringBuilder("abc");
sb.append('def');System.out.println(sb);
```
*In this case, the output will be: "abcdef"*

#### **public StringBuilder insert(int offset, String s)**

This method updates the value of the StringBuilder object that invoked the method call. The String passed in to the second argument is inserted into the StringBuilder starting at the offset location represented by the first argument (the offset is zero-based). Again, other types of data can be passed in through the second argument (**boolean**, **char**, **double**, **float**, **int**, **long**, and so on), but the String argument is the one you're most likely to see:

```
StringBuilder sb = new StringBuilder("01234567");
sb.insert(4, "---");
System.out.println(sb);
                                    \frac{1}{2}output is "0123---4567"
```
#### **public StringBuilder reverse()**

This method updates the value of the StringBuilder object that invoked the method call. When invoked, the characters in the StringBuilder are reversed—the first character becoming the last, the second becoming the second to the last, and so on:

```
StringBuilder sb = new StringBuilder("A man a plan a canal Panama");
sb. reverse();
System.out.println(sb); // output: "amanaP lanac a nalp a nam A"
```
### **public String toString()**

This method returns the value of the StringBuilder object that invoked the method call as a String:

```
StringBuilder sb = new StringBuilder("test string");
System.out.println(sb.toString()); // output is "test string"
```
That's it for StringBuilders. If you take only one thing away from this section, it's that unlike String objects, StringBuilder objects can be changed.

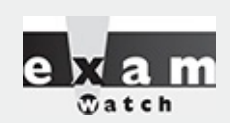

*Many of the exam questions covering this chapter's topics use a tricky bit of Java syntax known as "chained methods." A statement with chained methods has this general form:*

```
result = method1() .method2() .method3();
```
*In theory, any number of methods can be chained in this fashion, although typically you won't see more than three. Here's how to decipher these "handy Java shortcuts" when you encounter them:*

*1. Determine what the leftmost method call will return (let's call it x).*

*2. Use x as the object invoking the second (from the left) method. If there are only two chained methods, the result of the second method call is the expression's result.*

*3. If there is a third method, the result of the second method call is used to invoke the third method, whose result is the expression's result–for example,*

```
String x = "abc";String y = x \cdot \text{concat}("def") \cdot \text{tolpperCase}().replace('C', 'x');//chained methods
System.out.println("y = " + y); // result is "y = ABxDEF"
```
*Let's look at what happened. The literal def was concatenated to abc, creating a temporary, intermediate String (soon to be lost), with the value abcdef. The toUpperCase() method was called on this String, which created a new (soon to be lost) temporary String with the value ABCDEF. The replace() method was then called on this second String object, which created a final String with the value ABxDEF and referred y to it.*

#### **CERTIFICATION OBJECTIVE**

# **Working with Calendar Data (OCA Objective 9.3)**

*9.3 Create and manipulate calendar data using the following classes: java.time.LocalDateTime, java.time.LocalDate, java.time.LocalTime, java.time.format.DateTimeFormatter, java.time.Period*

Java 8 introduced a large collection (argh) of new packages related to working with calendars, dates, and times. The OCA 8 creators chose to include knowledge of a subset of these packages and classes as an exam objective. If you understand the classes included in the exam objective, you'll have a good introduction to the entire calendar/date/time topic. As we work through this section, we'll use the phrase "calendar object," which we use to refer to objects of one of the several types of calendar-related classes we're covering. So "calendar object" is a made-up umbrella term. Here's a summary of the five calendarrelated classes we'll study, plus an interface that looms large:

■ **java.time.LocalDateTime** This class is used to create immutable objects, each of which represents a specific date and time. Additionally, this class provides methods that can manipulate the values of the date/time objects created and assign them to new immutable objects. LocalDateTime objects contain BOTH information about days, months, and years, AND about hours, minutes, seconds, and fractions of seconds.

■ **java.time.LocalDate** This class is used to create immutable objects, each of which represents a specific date. Additionally, this class provides methods that can manipulate the values of the date objects created and assign them to new immutable objects. LocalDate objects are accurate only to days. Hours, minutes, and seconds are **not** part of a LocalDate object.

■ **java.time.LocalTime** This class is used to create immutable objects, each of which represents a specific time. Additionally, this class provides methods that can manipulate the values of the time objects created and assign them to new immutable objects. LocalTime objects refer only to hours, minutes, seconds, and fractions of seconds. Days, months, and years are **not** a part of LocalTime objects.

■ **java.time.format.DateTimeFormatter** This class is used by the classes just described to format date/time objects for output and to parse input strings and convert them to date/time objects. DateTimeFormatter objects are also immutable.

■ **java.time.Period** This class is used to create immutable objects that represent a period of time, for example, "one year, two months, and three days." This class works in years, months, and days. If you want to represent chunks of time in increments finer than a day (e.g., hours and minutes), you can use the java.time.Duration class, but Duration is not on the exam.

■ **java.time.temporal.TemporalAmount** This interface is implemented by the Period class. When you use Period objects to manipulate (see the following section), calendar objects, you'll often use methods that take objects that implement TemporalAmount. In general, as you use the Java API more and more, it's a good idea to learn which classes implement which interfaces; this is a key way to learn how the classes in complex packages interact with each other.

## **Immutability**

There are a couple of recurring themes in the previous definitions. First, notice that most of the calendarrelated objects you'll create are **immutable**. Just like String objects! So when we say we're going to "manipulate" a calendar object, what we "really" mean is that we'll invoke a method on a calendar

object, and we'll return a new calendar object that represents the result of **manipulating the value** of the original calendar object. But the original calendar object's value is not, and cannot, be changed. Just like Strings! Let's see an example:

```
LocalDate date1 = LocalDate.of(2017, 1, 31);Period period1 = Period.ofMonths(1);
    System.out.println(date1);
    date1.plus(period1);
                                            // new value is lost
    System.out.println(date1);
    LocalDate date2 = date1.plus(period1); // new value is captured
    System.out.println(date2);
```
which produces:

2017-01-31 2017-01-31 2017-02-28

Notice that invoking the plus method on date1 doesn't change its value, but assigning the result of the plus method to date2 captures a new value. Expect exam questions that test your understanding of the immutability of calendar objects.

## **Factory Classes**

The next thing to notice in the previous code listing is that we never used the keyword new in the code. We didn't directly invoke a constructor. None of the five classes listed in OCA 8 objective 9.3 have public constructors. Instead, for all these classes, you invoke a public static method in the class to create a new object. As you go further into your studies of OO design, you'll come across the phrases "factory pattern," "factory methods," and "factory classes." Usually, when a class has no public constructors and provides at least one public static method that can create new instances of the class, that class is called a *factory class,* and any method that is invoked to get a new instance of the class is called a *factory method.* There are many good reasons to create factory classes, most of which are beyond the scope of this book, but one of them we will discuss now. If we use the LocalDate class as an example, we find the following static methods that create and return a new instance:

```
from()// three overloaded methods exist
now()// two overloaded methods exist
of()ofEpochDay()
ofYearDay()
parse()
              // two overloaded methods exist
```
So we have what, about ten different ways to create a new LocalDate object? By using methods with different names (instead of using overloaded constructors), the method names themselves make the code more readable. It's clearer what variation of LocalDate we're making. As you use more and more classes from the Java API, you'll discover that the API creators use factory classes a lot.

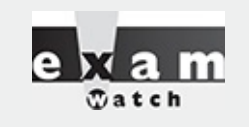

*Whenever you see an exam question relating to dates or times, be on the lookout for the new keyword. This is your tipoff that the code won't compile:*

LocalDateTime d1 = new LocalDateTime(); // won't compile

*Remember the exam's date and time classes use factory methods to create new objects.*

## **Using and Manipulating Dates and Times**

Now that we know how to create new calendar-related objects, let's turn to using and manipulating them. (And you know what we mean when we say "manipulate.") The following code demonstrates some common uses and powerful features of the new Java 8 calendar-related classes:

```
import java.time.*;
import java.time.format.*;
import java.time.temporal.ChronoUnit;
                                                           // not on the exam
                                                           // but VERY useful
public class DrWho {
 public static void main (String [] args) {
    DateTimeFormatter f =DateTimeFormatter.ofPattern("MMddyyyy");
                                                          // describe a format
   LocalDate bday = null;try {
     bday = LocalDate.parse(args[0], f);// verify input date
                                                           // often parse() methods
                                                           // throw exceptions!
    } catch (java.time.DateTimeException e) {
      System.out.println("bad dates Indy");
      System.exit(0);\mathcal{L}System.out.println("your birthday is: " + bday);
    System.out.println("a " + bday.getDayOfWeek());
                                                          // useful
    Period p1 = Period.between(bday, LocalDate.now());
                                                          // very useful!
    System.out.println("you've lived for: ");
    System.out.print(p1.getDays() + " days, ");
                                                           // split up a Period
    System.out.print(p1.getMonths() + " months, ");
    System.out.println(p1.qetYears() + " years");
    int years01d = p1.get Years();if (years Old < 0 | | years Old > 119)
      System.out.println("Wow, are you a time lord?");
    long tDays = bday.until(LocalDate.now(),
                                                          // handy method +
                            ChronoUnit.DAYS);
                                                           // handy enum
                                                           // = powerful date mathSystem.out.println("you've lived for " + tDays
                        + " days, so far");
    System.out.println("you'll reach 30,000 days on "
                        + bday.plusDays(30 000));
                                                          // date math
    LocalDate d2000 = LocalDate.of(2 000, 1, 1);// of() is a
                                                           // commonly used
                                                           // 'factory' method
    Period p2 = Period.between(d2000, LocalDate.now());
    System.out.println("period since Y2K: " + p2);
  7
\}
```
Invoking the program with a relevant birthday:

java 01201934

produces the output (when run on January 13, 2017):

```
your birthday is: 1934-01-20
a SATURDAY
you've lived for:
24 days, 11 months, 82 years
 you've lived for 30309 days, so far
 you'll reach 30000 days on 2016-03-10
period since Y2K: P17Y12D
```
There's a lot going on here, so let's do a walk-through. First, we want users to enter their birthday in the form of *mmddyyyy*. We use a DateTimeFormatter object to parse the user's first argument and verify that it's a valid date of the form we're hoping for. Usually in the Java API, parse() methods can throw exceptions, so we have to do our parsing in a try/catch block.

Next, we print out the verified date and show off a bit by printing out what day of the week that date occurred on. This calculation would be quite tricky to do by hand!

Next, we create a Period object that represents the amount of time between the user's birthday and today, and we use various getX() methods to list the details of the Period object.

After making sure we're not dealing with a time lord, we then use the very powerful until() method and "day" as the unit of time to determine how many days the user has been alive. We cheated a bit here and used the ChronoUnit enum from the java.time.temporal package. (Even though ChronoUnit isn't on the exam, we think if you do a lot of calendar calculations, you'll end up using this enum a lot.)

Next, we add 30,000 days to the user's birthday so we can calculate on which date our user will have lived for 30,000 days. It's a short jump to seeing how these sorts of calendar calculations will be very powerful for scheduling applications, project management applications, travel planning, and so on.

Finally, we use a common factory method, of(), to create another date object (representing today's date), and we use that in conjunction with the very powerful between() method to see how long it's been since January 1, 2000, Y2K.

### **Formatting Dates and Times**

Now let's turn to formatting dates and times using the DateTimeFormatter class, so your calendar objects will look all shiny when you want to include them in your program's output. For the exam, you should know the following two-step process for creating Strings that represent well-formatted calendar objects:

1. Use formatters and patterns from the HUGE lists provided in the DateTimeFormatter class to create a DataTimeFormatter object.

2. In the LocalDate, LocalDateTime, and LocalTime classes, use the format() method with the DateTimeFormatter object as the argument to create a well-formed String—or use the DateTimeFormatter.format() method with a calendar argument to create a well-formed String. Let's look at a few examples:

```
import java.time.*;
import java.time.format.*;
public class NiceDates {
  public static void main (String [] args) {
    DateTimeFormatter f1 =
             DateTimeFormatter.ofPattern("MMM dd, yyyy");
    DateTimeFormatter f2 =DateTimeFormatter.ofPattern("E MMM dd, yyyy G");
    DateTimeFormatter tf1 =
              DateTimeFormatter.ofPattern("k:m:s A a");
    LocalDate d = LocalDate.now();
    String s = d.format(f1);
                                       // thus proving that the format ()
                                       // method makes String objects
    System.out.println(s);
    System.out.println(d.format(f2));
    LocalTime t = LocalTime.now();
    System.out.println(t.format(tf1));
  \}\left\{ \right.
```
which, when we ran this code, produced the following (your output will vary):

Jan 14, 2017 Sat Jan 14, 2017 AD 14:17:9 51429958 PM

Some of the pattern codes we used are self-evident (e.g. MMM dd yyyy), and some are fairly arbitrary like "E" for day of week or "k" for military hours. All of the codes can be found in the DateTimeFormatter API.

That's enough about calendars; on to arrays!

### **CERTIFICATION OBJECTIVE**

# **Using Arrays (OCA Objectives 4.1 and 4.2)**

*4.1 Declare, instantiate, initialize, and use a one-dimensional array. 4.2 Declare, instantiate, initialize, and use a multi-dimensional array.*

Arrays are objects in Java that store multiple variables of the same type. Arrays can hold either primitives or object references, but the array itself will always be an object on the heap, even if the array is declared to hold primitive elements. In other words, there is no such thing as a primitive array, but you can make an array of primitives. For this objective, you need to know three things:

- How to make an array reference variable (declare)
- How to make an array object (construct)
- $\blacksquare$  How to populate the array with elements (initialize)

There are several different ways to do each of these, and you need to know about all of them for the exam.

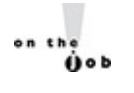

*Arrays are efficient, but most of the time you'll want to use one of the Collection types from java.util (including HashMap, ArrayList, and TreeSet). Collection classes offer more flexible* ways to access an object (for insertion, deletion, and so on), and unlike arrays, they can expand or *contract dynamically as you add or remove elements (they're really managed arrays, since they use* arrays behind the scenes). There's a Collection type for a wide range of needs. Do you need a fast sort? A group of objects with no duplicates? A way to access a name/value pair? A linked list? The *OCP 8 exam covers collections in more detail.*

# **Declaring an Array**

Arrays are declared by stating the type of element the array will hold, which can be an object or a primitive, followed by square brackets to the left or right of the identifier.

#### **Declaring an array of primitives:**

```
// brackets before name (recommended)
int [] key;
int key [];
                   // brackets after name (legal but less readable)
                   // spaces between the name and [] legal, but bad
```
#### **Declaring an array of object references:**

```
Thread[] threads; // Recommended
Thread threads []; // Legal but less readable
```
When declaring an array reference, you should always put the array brackets immediately after the declared type rather than after the identifier (variable name). That way, anyone reading the code can easily tell that, for example, key is a reference to an int array object and not an int primitive.

We can also declare multidimensional arrays, which are, in fact, arrays of arrays. This can be done in the following manner:

```
String [] [] [] occupantName; // recommended
String[] managerName []; // yucky, but legal
```
The first example is a three-dimensional array (an array of arrays of arrays) and the second is a twodimensional array. Notice in the second example we have one square bracket before the variable name and one after. This is perfectly legal to the compiler, proving once again that just because it's legal doesn't mean it's right.

It is never legal to include the size of the array in your declaration. Yes, we know you can do that in some other languages, which is why you might see a question or two in the exam that include code similar to the following:

int[5] scores; // will NOT compile

The preceding code won't make it past the compiler. Remember, the JVM doesn't allocate space until you actually instantiate the array object. That's when size matters.

# **Constructing an Array**

Constructing an array means creating the array object on the heap (where all objects live)—that is, doing a new on the array type. To create an array object, Java must know how much space to allocate on the

heap, so you must specify the size of the array at creation time. The size of the array is the number of elements the array will hold.

### **Constructing One-Dimensional Arrays**

The most straightforward way to construct an array is to use the keyword new followed by the array type, with a bracket specifying how many elements of that type the array will hold. The following is an example of constructing an array of type int:

```
int[] testScores;
                        // Declares the array of ints
testScores = new int[4]; // constructs an array and assigns it
                         // to the testScores variable
```
The preceding code puts one new object on the heap—an array object holding four elements—with each element containing an int with a default value of 0. Think of this code as saying to the compiler, "Create an array object that will hold four ints, and assign it to the reference variable named testScores. Also, go ahead and set each int element to zero. Thanks." (The compiler appreciates good manners.)

[Figure](#page-343-0) 6-4 shows the test Scores array on the heap, after construction.

<span id="page-343-0"></span>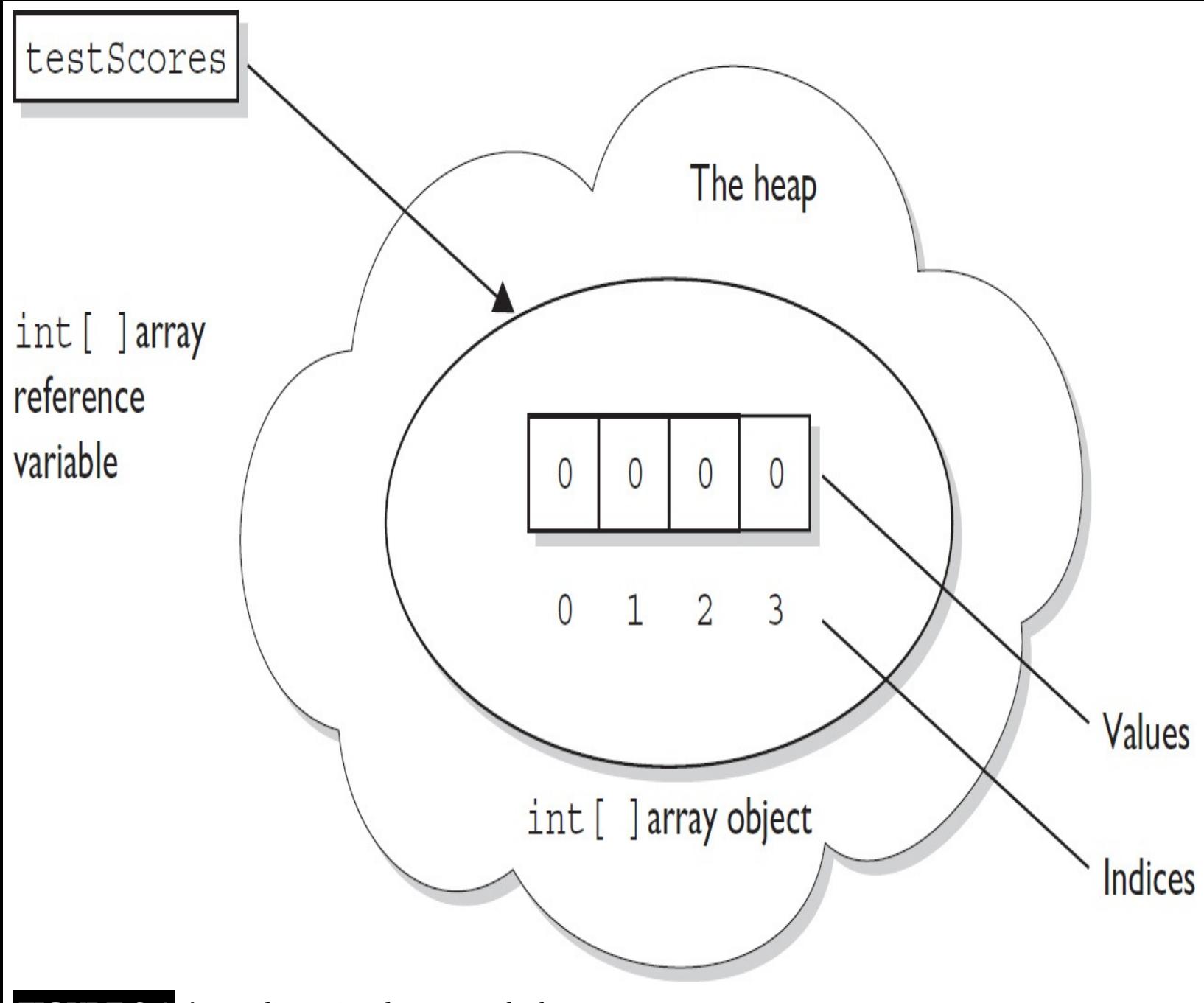

**FIGURE 6-4** A one-dimensional array on the heap

You can also declare and construct an array in one statement, as follows:

 $int[]$  testScores = new  $int[4]$ ;

This single statement produces the same result as the two previous statements. Arrays of object types can be constructed in the same way:

// no Thread objects created! Thread[] threads = new Thread[5]; // one Thread array created

Remember that, despite how the code appears, the Thread constructor is not being invoked. We're not creating a Thread instance, but rather a single Thread array object. After the preceding statement, there are still no actual Thread objects!

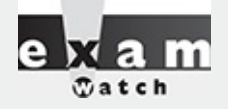

*Think carefully about how many objects are on the heap after a code statement or block executes. The exam will expect you to know, for example, that the preceding code produces just one object (the array assigned to the reference variable named threads). The single object referenced by threads holds five Thread reference variables, but no Thread objects have been created or assigned to those references.*

Remember, arrays must always be given a size at the time they are constructed. The JVM needs the size to allocate the appropriate space on the heap for the new array object. It is never legal, for example, to do the following:

```
int[] carList = new int[]; // Will not compile; needs a size
```
So don't do it, and if you see it on the test, run screaming toward the nearest answer marked "Compilation fails."

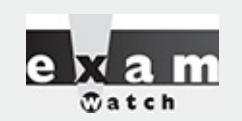

*You may see the words "construct," "create," and "instantiate" used interchangeably. They all mean, "An object is built on the heap." This also implies that the object's constructor runs as a result of the construct/create/instantiate code. You can say with certainty, for example, that any code that uses the keyword new will (if it runs successfully) cause the class constructor and all superclass constructors to run.*

In addition to being constructed with new, arrays can be created using a kind of syntax shorthand that creates the array while simultaneously initializing the array elements to values supplied in code (as opposed to default values). We'll look at that in the next section. For now, understand that because of these syntax shortcuts, objects can still be created even without you ever using or seeing the keyword new.

### **Constructing Multidimensional Arrays**

Multidimensional arrays, remember, are simply arrays of arrays. So a two-dimensional array of type int is really an object of type int array (int []), with each element in that array holding a reference to another int array. The second dimension holds the actual int primitives.

The following code declares and constructs a two-dimensional array of type int:

 $int[$ [][] myArray = new  $int[3][$ ];

Notice that only the first brackets are given a size. That's acceptable in Java because the JVM needs to know only the size of the object assigned to the variable myArray.

[Figure](#page-345-0) 6-5 shows how a two-dimensional int array works on the heap.

<span id="page-345-0"></span>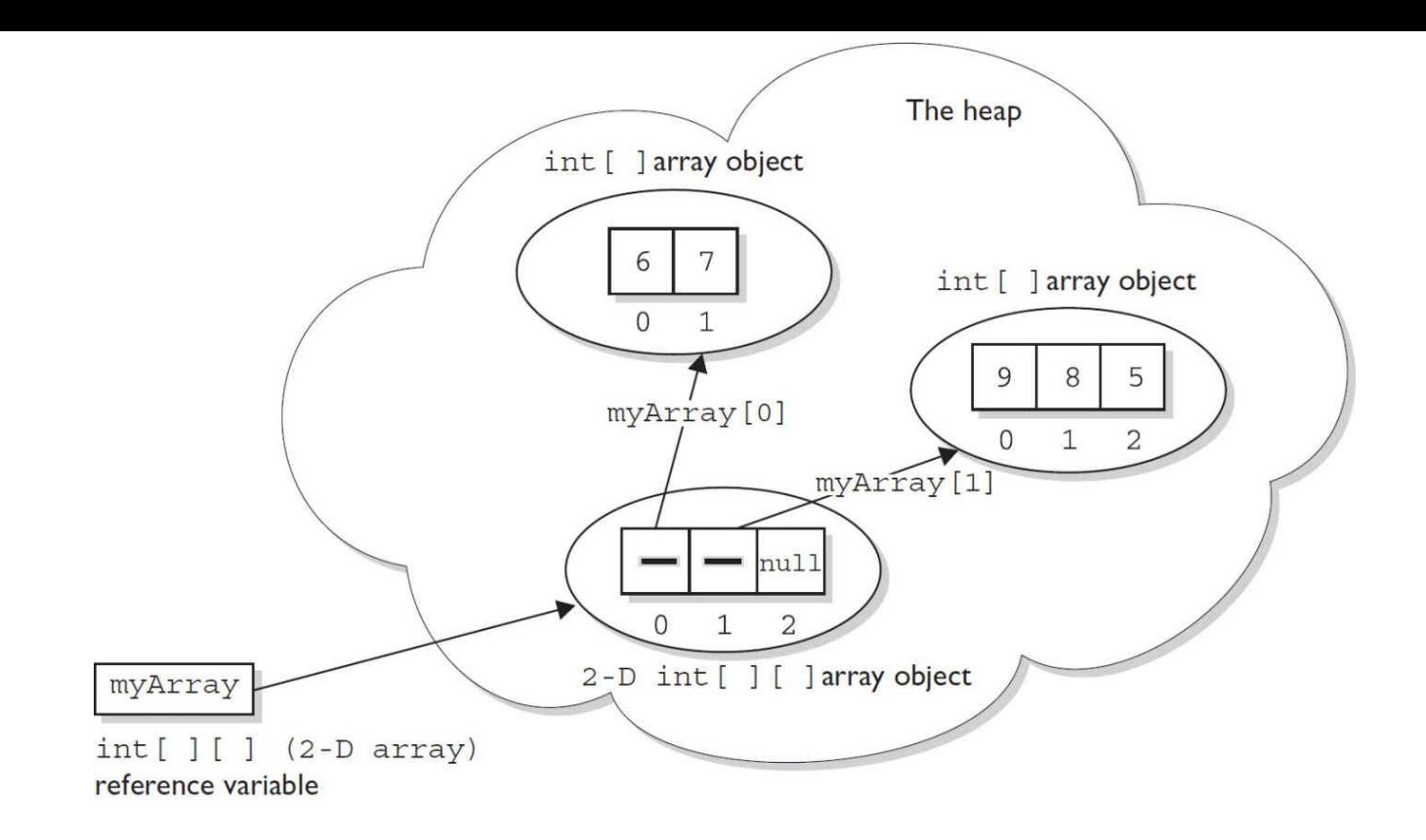

Picture demonstrates the result of the following code:  $int [ ] [ ]$  myArray = new  $int [3] [ ]$ ;  $myArray[0] = new int[2];$  $myArray[0][0] = 6;$  $myArray[0][1] = 7;$  $myArray[1] = new int[3];$  $myArray[1][0] = 9;$  $myArray[1][1] = 8;$  $myArray[1][2] = 5;$ 

**FIGURE 6-5** A two-dimensional array on the heap

## **Initializing an Array**

Initializing an array means putting things into it. The "things" in the array are the array's elements, and they're either primitive values (2, x, false, and so on) or objects referred to by the reference variables in the array. If you have an array of objects (as opposed to primitives), the array doesn't actually hold the objects—just as any other nonprimitive variable never actually holds the object—but instead holds a *reference* to the object. But we talk about arrays as, for example, "an array of five strings," even though what we really mean is "an array of five references to String objects." Then the big question becomes whether those references are actually pointing (oops, this is Java, we mean referring) to real String objects or are simply null. **Remember, a reference that has not had an object assigned to it is a null** reference. And if you actually try to use that null reference by, say, applying the dot operator to **invoke a method on it, you'll get the infamous NullPointerException.**

The individual elements in the array can be accessed with an index number. The index number always begins with zero (0), so for an array of ten objects, the index numbers will run from 0 through 9. Suppose we create an array of three Animals as follows:

```
Animal [] pets = new Animal[3];
```
We have one array object on the heap, with three null references of type Animal, but we don't have any Animal objects. The next step is to create some Animal objects and assign them to index positions in the array referenced by pets:

```
pets[0] = new Animal();
pets[1] = new Animal();
pets[2] = new Animal();
```
This code puts three new Animal objects on the heap and assigns them to the three index positions (elements) in the pets array.

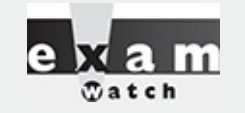

*Look for code that tries to access an out-of-range array index. For example, if an array has three elements, trying to access the element [3] will raise an ArrayIndexOutOfBoundsException, because in an array of three elements, the legal index* values are 0, 1, and 2. You also might see an attempt to use a negative number as an array *index. The following are examples of legal and illegal array access attempts. Be sure to recognize that these cause runtime exceptions and not compiler errors!*

*Nearly all the exam questions list both runtime exception and compiler error as possible answers:*

```
int[] x = new int [5];x[4] = 2; // OK, the last element is at index 4
x[5] = 3;// Runtime exception. There is no element at index 5!
int[] z = new int[2];int y = -3;
           // Runtime exception. y is a negative number
Z[y] = 4;
```
*numberThese can be hard to spot in a complex loop, but that's where you're most likely to see array index problems in exam questions.*

A two-dimensional array (an array of arrays) can be initialized as follows:

```
int[] scores = new int[3][];
// Declare and create an array (scores) holding three references
// to int arrays
scores [0] = new int[4];// the first element in the scores array is an int array
// of four int elements
scores[1] = new int[6];// the second element is an int array of six int elements
scores [2] = new int [1];// the third element is an int array of one int element
```
#### **Initializing Elements in a Loop**

Array objects have a single public variable, length, that gives you the number of elements in the array. The last index value, then, is always one less than the length. For example, if the length of an array is 4, the index values are from 0 through 3. Often, you'll see array elements initialized in a loop, as follows:

```
Dog[] myDogs = new Dog[6]; // creates an array of 6 Dog references
for(int x = 0; x < myDogs.length; x++) {
    myDogs[x] = new Dog(); // assign a new Dog to index position x
\}
```
The length variable tells us how many elements the array holds, but it does not tell us whether those elements have been initialized.

#### **Declaring, Constructing, and Initializing on One Line**

You can use two different array-specific syntax shortcuts both to initialize (put explicit values into an array's elements) and construct (instantiate the array object itself) in a single statement. The first is used to declare, create, and initialize in one statement, as follows:

1. int  $x = 9$ ; 2. int[] dots =  ${6, x, 8}$ ;

Line 2 in the preceding code does four things:

- Declares an int array reference variable named dots.
- Creates an int array with a length of three (three elements).
- **Populates the array's elements with the values 6, 9, and 8.**
- Assigns the new array object to the reference variable dots.

The size (length of the array) is determined by the number of comma-separated items between the curly braces. The code is functionally equivalent to the following longer code:

```
int [] dots;
dots = new int [3];int x = 9;
dots [0] = 6;dots [1] = x;dots [2] = 8;
```
This begs the question, "Why would anyone use the longer way?" One reason comes to mind. You might not know—at the time you create the array—the values that will be assigned to the array's elements. With object references rather than primitives, it works exactly the same way:

```
Dog puppy = new Dog ("Frodo");
Dog[] myDogs = \{puppy, new Dog("Clover"), new Dog("Aiko")\};
```
The preceding code creates one Dog array, referenced by the variable myDogs, with a length of three elements. It assigns a previously created Dog object (assigned to the reference variable puppy) to the first element in the array. It also creates two new Dog objects (Clover and Aiko) and adds them to the last two Dog reference variable elements in the myDogs array. This array shortcut alone (combined with the stimulating prose) is worth the price of this book. [Figure](#page-348-0) 6-6 shows the result.

<span id="page-348-0"></span>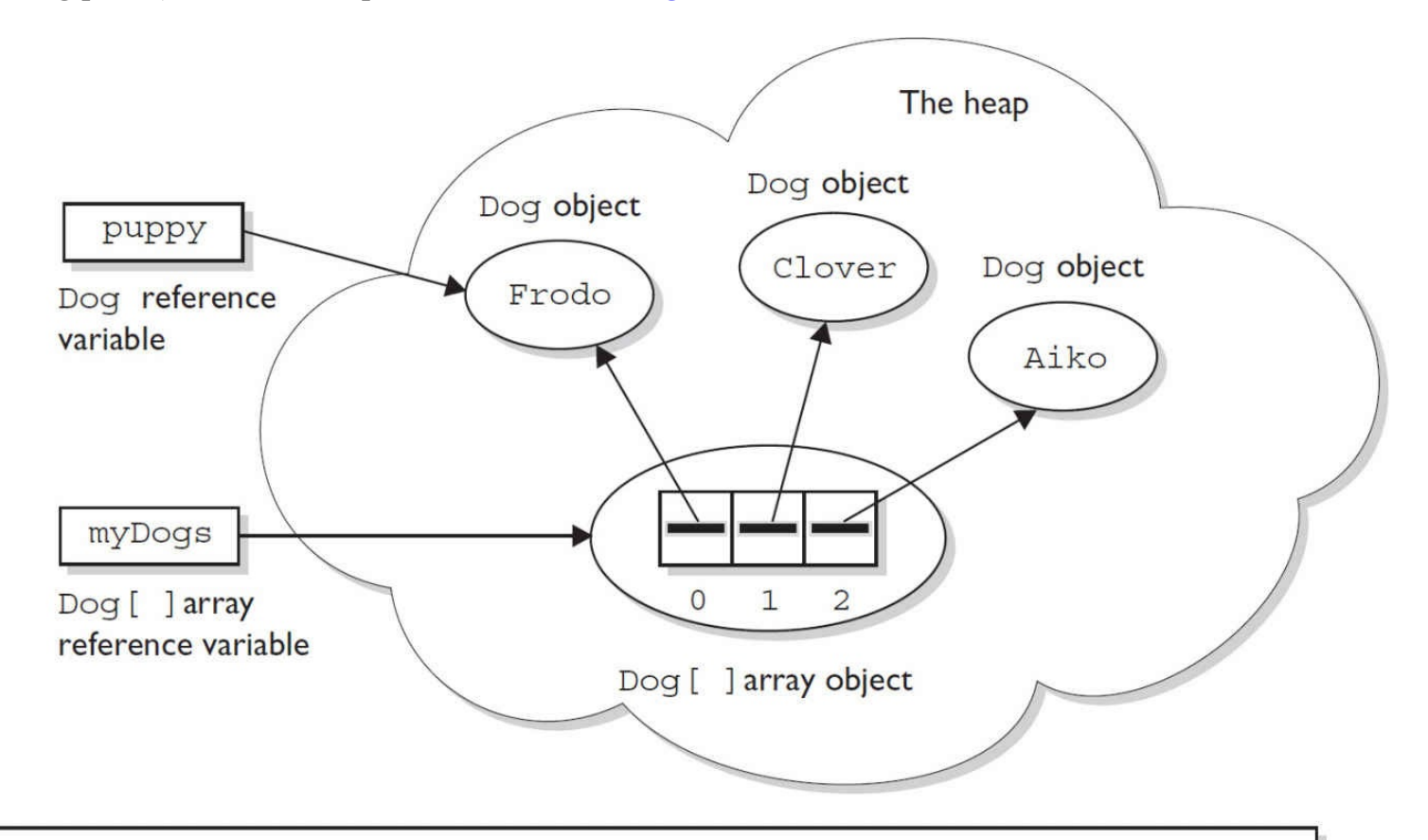

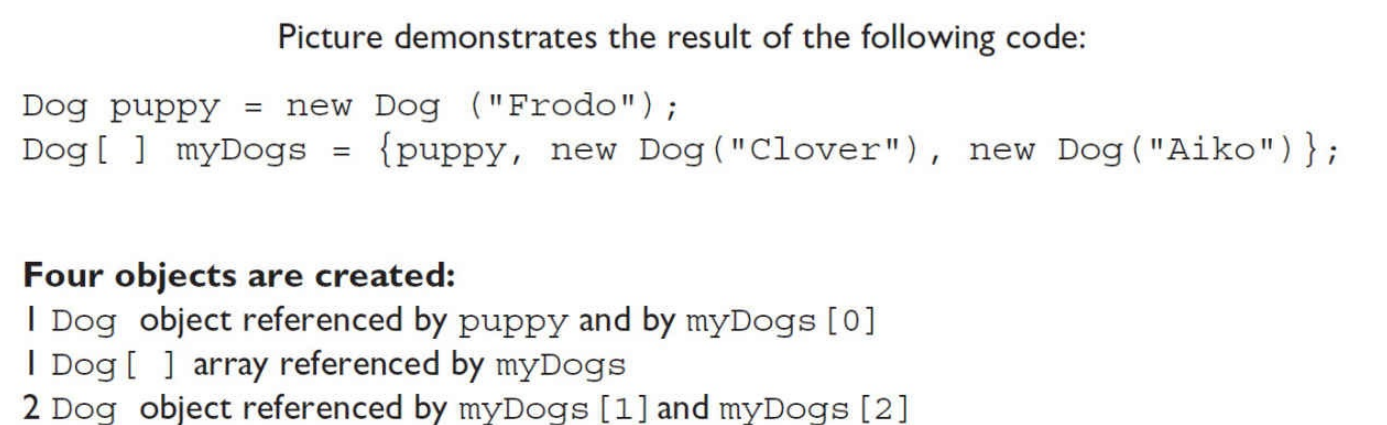

**FIGURE 6-6** Declaring, constructing, and initializing an array of objects

You can also use the shortcut syntax with multidimensional arrays, as follows:

int[][] scores =  $\{\{5, 2, 4, 7\}, \{9, 2\}, \{3, 4\}\};$ 

This code creates a total of four objects on the heap. First, an array of int arrays is constructed (the object that will be assigned to the scores reference variable). The scores array has a length of three, derived from the number of comma-separated items between the outer curly braces. Each of the three elements in the scores array is a reference variable to an int array, so the three int arrays are constructed and assigned to the three elements in the scores array.

The size of each of the three int arrays is derived from the number of items within the corresponding inner curly braces. For example, the first array has a length of four, the second array has a length of two, and the third array has a length of two. So far, we have four objects: one array of int arrays (each element is a reference to an int array), and three int arrays (each element in the three int arrays is an int value). Finally, the three int arrays are initialized with the actual int values within the inner curly braces. Thus, the first int array contains the values 5,2,4,7. The following code shows the values of some of the elements in this two-dimensional array:

```
// an array of 4 ints
scores [0]
               // an array of 2 ints
scores [1]
\text{scores [2]} // an array of 2 ints
\text{scores} [0] [1] // the int value 2
scores [2] [1] // the int value 4
```
[Figure](#page-350-0) 6-7 shows the result of declaring, constructing, and initializing a two-dimensional array in one statement.

<span id="page-350-0"></span>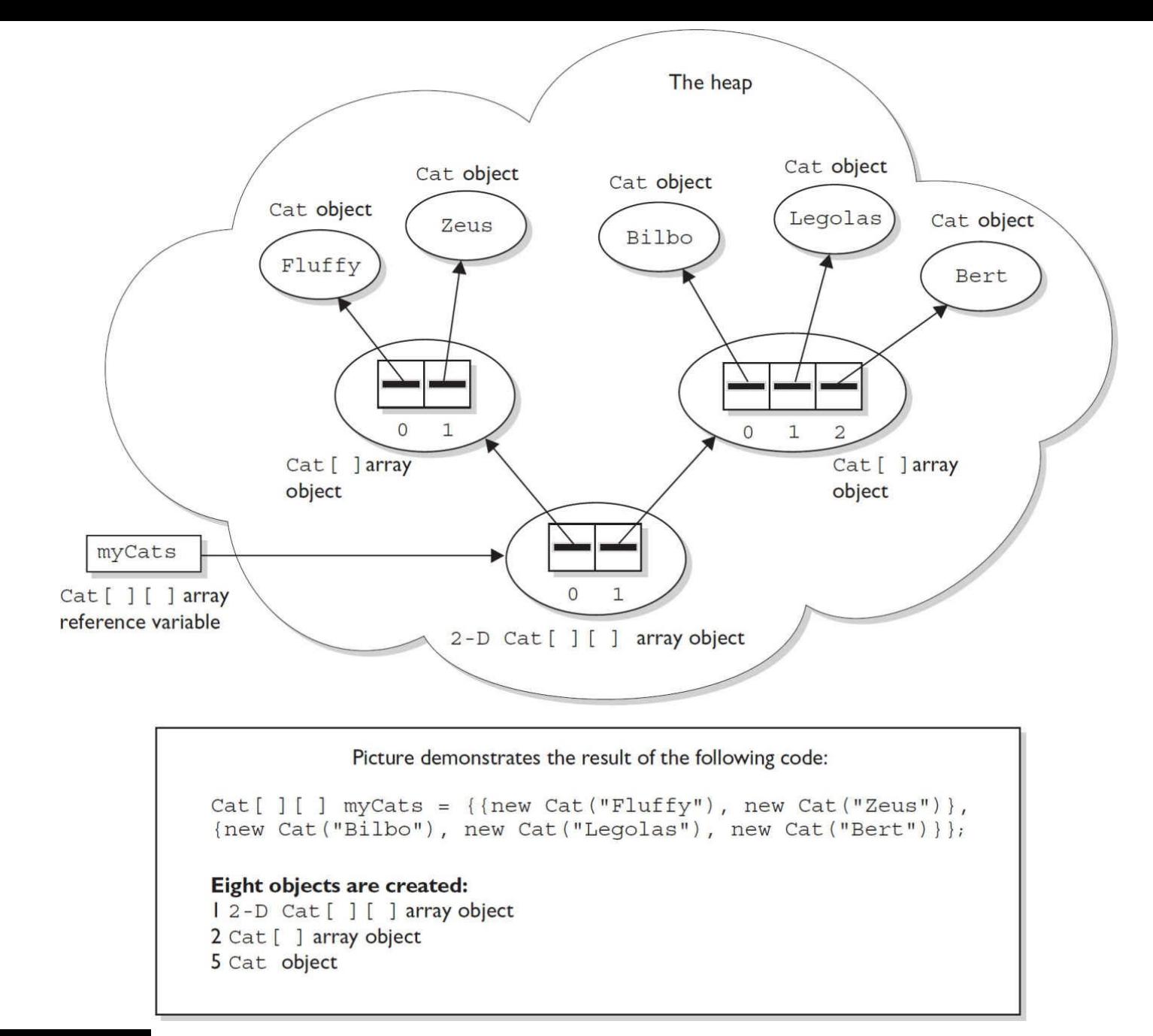

**FIGURE 6-7** Declaring, constructing, and initializing a two-dimensional array

#### **Constructing and Initializing an Anonymous Array**

The second shortcut is called "anonymous array creation" and can be used to construct and initialize an array and then assign the array to a previously declared array reference variable:

```
int [] testScores;
testScores = new int[] \{4, 7, 2\};
```
The preceding code creates a new int array with three elements; initializes the three elements with the values 4, 7, and 2; and then assigns the new array to the previously declared int array reference variable testScores. We call this anonymous array creation because with this syntax, you don't even need to assign the new array to anything. Maybe you're wondering, "What good is an array if you don't assign it to a reference variable?" You can use it to create a just-in-time array to use, for example, as an argument to a method that takes an array parameter.

The following code demonstrates a just-in-time array argument:

```
public class JIT {
 void takesAnArray(int[] someArray) {
                                             // use the array
 public static void main (String [] args) {
    JIT j = new JIT();
    j.takesAnArray(new int[] \{7,7,8,2,5\}); // pass an array
 \}
```
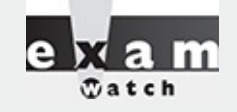

*Remember that you do not specify a size when using anonymous array creation syntax. The size is derived from the number of items (comma-separated) between the curly braces. Pay very* close attention to the array syntax used in exam questions (and there will be a lot of them). You *might see syntax such as this:*

```
new Object [3] \{null, new Object(), new Object()\};
  // not legal; size must not be specified
```
### **Legal Array Element Assignments**

What can you put in a particular array? For the exam, you need to know that arrays can have only one declared type (int[], Dog[], String[], and so on), but that doesn't necessarily mean that only objects or primitives of the declared type can be assigned to the array elements. And what about the array reference itself? What kind of array object can be assigned to a particular array reference? For the exam, you'll need to know the answers to all of these questions. And, as if by magic, we're actually covering those very same topics in the following sections. Pay attention.

**Arrays of Primitives** Primitive arrays can accept any value that can be promoted implicitly to the declared type of the array. For example, an int array can hold any value that can fit into a 32-bit int variable. Thus, the following code is legal:

```
int[] weightList = new int[5];
byte b = 4;
char c = 'c';short s = 7;
weightList[0] = b; // OK, byte is smaller than int
weightList[1] = c; // OK, char is smaller than int
weightList[2] = s; // OK, short is smaller than int
```
**Arrays of Object References** If the declared array type is a class, you can put objects of any subclass of the declared type into the array. For example, if Subaru is a subclass of Car, you can put both Subaru objects and Car objects into an array of type Car as follows:

```
class Car \{\}class Subaru extends Car \{\}class Ferrari extends Car \{\}Car [] myCars = \{new Subaru(), new Car(), new Ferrari();
```
It helps to remember that the elements in a Car array are nothing more than Car reference variables. So anything that can be assigned to a Car reference variable can be legally assigned to a Car array element.

If the array is declared as an interface type, the array elements can refer to any instance of any class that implements the declared interface. The following code demonstrates the use of an interface as an array type:

```
interface Sporty {
  void beSporty();
\}class Ferrari extends Car implements Sporty {
  public void beSporty() {
    // implement cool sporty method in a Ferrari-specific way
  \{\}class RacingFlats extends AthleticShoe implements Sporty {
 public void beSporty() {
    // implement cool sporty method in a RacingFlat-specific way
  \}class GolfClub \{\ \}class TestSportyThings {
  public static void main (String [] args) {
    Sporty[] sportyThings = new Sporty [3];
    sportyThings [0] = new Ferrari();// OK, Ferrari
                                          // implements Sporty
    sportyThings [1] = new RacingFlats(); // OK, RacingFlats
                                           // implements Sporty
    sportyThings [2] = new GoldClub();
                                          // NOT ok..
        // Not OK; GolfClub does not implement Sporty
        // I don't care what anyone says
  \{\}
```
The bottom line is this: any object that passes the IS-A test for the declared array type can be assigned to an element of that array.

**Array Reference Assignments for One-Dimensional Arrays** For the exam, you need to recognize legal and illegal assignments for array reference variables. We're not talking about references in the array (in other words, array elements), but rather references to the array object. For example, if you declare an int array, the reference variable you declared can be reassigned to any int array (of any size), but the variable cannot be reassigned to anything that is not an int array, including an int value. Remember, all arrays are objects, so an int array reference cannot refer to an int primitive. The following code demonstrates legal and illegal assignments for primitive arrays:

```
int [] splats;
int[] dats = new int[4];
char[] letters = new char[5];
splats = dats; // OK, dats refers to an int array
splats = letters; // NOT OK, letters refers to a char array
```
It's tempting to assume that because a variable of type byte, short, or char can be explicitly promoted and assigned to an int, an array of any of those types could be assigned to an int array. You can't do that in Java, but it would be just like those cruel, heartless (but otherwise attractive) exam developers to put tricky array assignment questions in the exam.

Arrays that hold object references, as opposed to primitives, aren't as restrictive. Just as you can put a Honda object in a Car array (because Honda extends Car), you can assign an array of type Honda to a Car array reference variable as follows:

```
Car[] cars;
Honda[] cuteCars = new Honda[5];
cars = cuteCars; // OK because Honda is a type of Car
Beer[] beers = new Beer [99];
cars = beers;// NOT OK, Beer is not a type of Car
```
Apply the IS-A test to help sort the legal from the illegal. Honda IS-A Car, so a Honda array can be assigned to a Car array. Beer IS-A Car is not true; Beer does not extend Car (plus it doesn't make sense, unless you've already had too much of it).

The rules for array assignment apply to interfaces as well as classes. An array declared as an interface type can reference an array of any type that implements the interface. Remember, any object from a class implementing a particular interface will pass the IS-A (instanceof) test for that interface. For example, if Box implements Foldable, the following is legal:

```
Foldable[] foldingThings;
Box[] boxThings = new Box[3];foldingThings = boxThings;// OK, Box implements Foldable, so Box IS-A Foldable
```
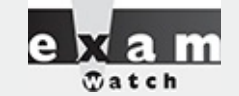

*You cannot reverse the legal assignments. A Car array cannot be assigned to a Honda array. A* Car is not necessarily a Honda, so if you've declared a Honda array, it might blow up if you *assigned a Car array to the Honda reference variable. Think about it: a Car array could hold a reference to a Ferrari, so someone who thinks they have an array of Hondas could suddenly find themselves with a Ferrari. Remember that the IS-A test can be checked in code using the instanceof operator.*

**Array Reference Assignments for Multidimensional Arrays** When you assign an array to a previously declared array reference, the array you're assigning must be in the same dimension as the reference you're assigning it to. For example, a two-dimensional array of int arrays cannot be assigned to a regular int array reference, as follows:

```
int [] blots;
int[] squeegees = new int[3][];
blots = squeegees;
                           // NOT OK, squeegees is a
                           // two-d array of int arrays
int[] blocks = new int[6];blots = blocks;
                           // OK, blocks is an int array
```
Pay particular attention to array assignments using different dimensions. You might, for example, be asked if it's legal to assign an int array to the first element in an array of int arrays, as follows:

```
int[] books = new int[3][];
int[] numbers = new int[6];
int aNumber = 7;
books[0] = aNumber;
                       // NO, expecting an int array not an int
                       // OK, numbers is an int array
books[0] = numbers;
```
<span id="page-354-0"></span>[Figure](#page-354-0) 6-8 shows an example of legal and illegal assignments for references to an array.

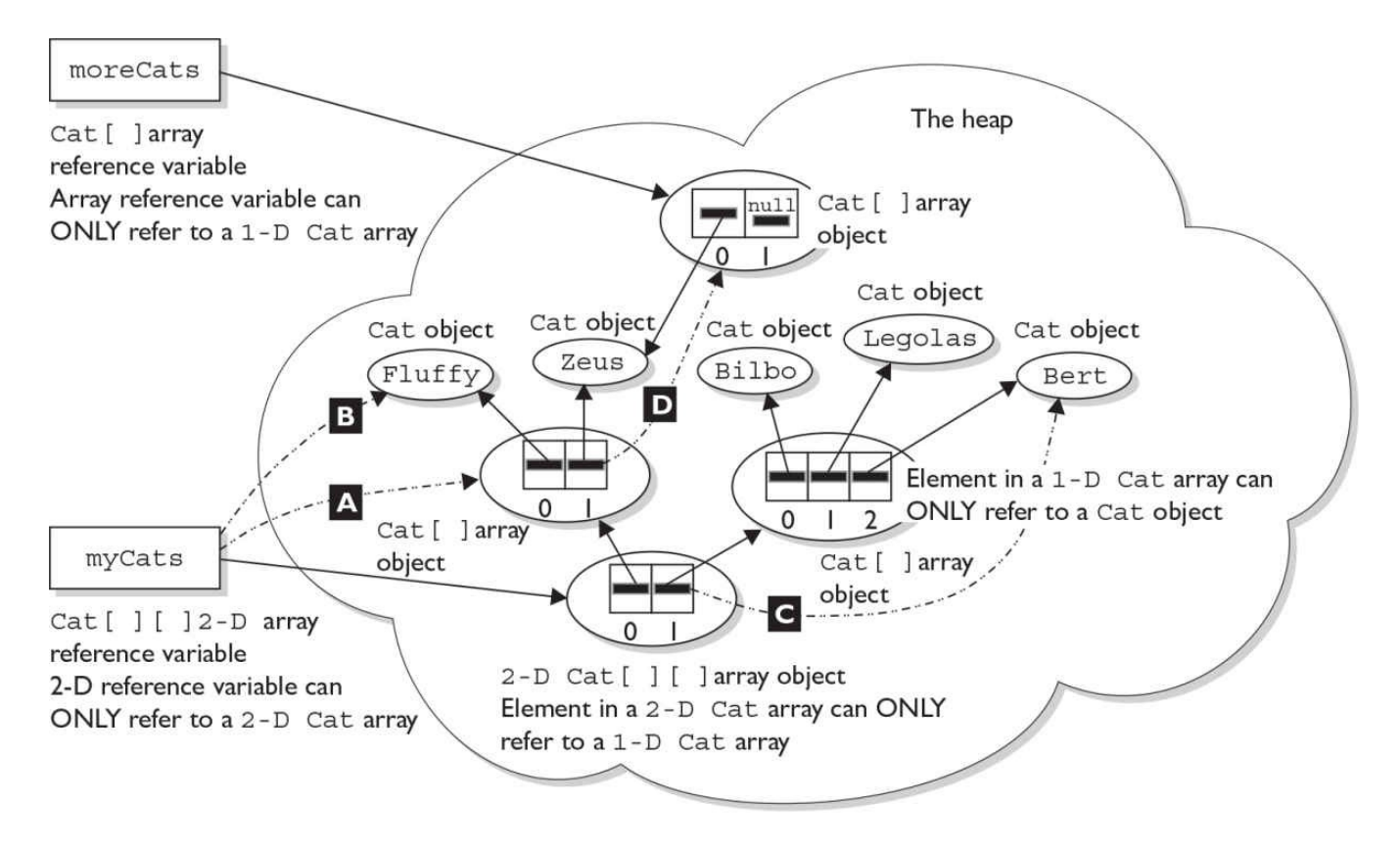

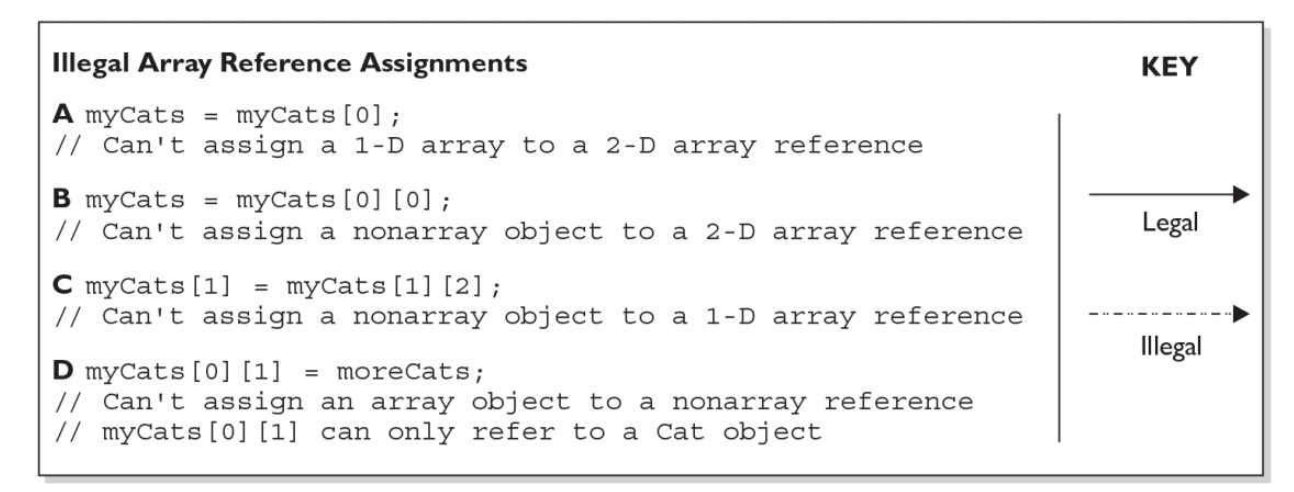

### **FIGURE 6-8** Legal and illegal array assignments

### **CERTIFICATION OBJECTIVE**

# **Using ArrayLists and Wrappers (OCA Objectives 9.4 and 2.5)**

*9.3 Declare and use an ArrayList of a given type.*

*2.5 Develop code that uses wrapper classes such as Boolean, Double, and Integer.*

*Data structures are a part of almost every application you'll ever work on. The Java API provides an extensive range of classes that support common data structures such as* Lists, Sets, Maps, *and* Queues. For the purpose of the OCA exam, you should remember that the classes that support these common data structures are a part of what is known as "The Collection API" (one of its many aliases). (The OCP exam covers the most common implementations of all these structures.)

## **When to Use ArrayLists**

We've already talked about arrays. Arrays seem useful and pretty darned flexible. So why do we need more functionality than arrays provide? Consider these two situations:

■ You need to be able to increase and decrease the size of your list of things.

■ The order of things in your list is important and might change.

Both situations can be handled with arrays, but it's not easy….

Suppose you want to plan a vacation to Europe. You have several destinations in mind (Paris, Oslo, Rome), but you're not yet sure in what order you want to visit these cities, and as your planning progresses, you might want to add or subtract cities from your list. Let's say your first idea is to travel from north to south, so your list looks like this:

Oslo, Paris, Rome.

If we were using an array, we could start with this:

String[] cities = {"Oslo", "Paris", "Rome"};

But now imagine that you remember that you REALLY want to go to London, too! You've got two problems:

■ Your cities array is already full.

If you're going from north to south, you need to insert London before Paris.

Of course, you can figure out a way to do this. Maybe you create a second array, and you copy cities from one array to the other, and at the correct moment you add London to the second array. Doable, but difficult.

Now let's see how you could do the same thing with an ArrayList:

```
import java.util.*;
                                                 // ArrayList lives in .util
public class Cities {
 public static void main (String [] args) {
    List<String> c = new ArrayList<String>(); // create an ArrayList, c
    c.add("Oslo");// add original cities
    c.add("Paris");c.add('Rome');int index = c. index Of ("Paris");
                                                 // find Paris' index
    System.out.println(c + " + index);
    c.add(index, "London");
                                                 // add London before Paris
                                                 // show the contents of c
    System.out.println(c);\}\left\{ \right\}
```
The output will be something like this:

[Oslo, Paris, Rome] 1 [Oslo, London, Paris, Rome]

By reviewing the code, we can learn some important facts about ArrayLists:

 $\blacksquare$  The ArrayList class is in the java.util package.

■ Similar to arrays, when you build an ArrayList, you have to declare what kind of objects it can contain. In this case, we're building an ArrayList of String objects. (We'll look at the line of code that creates the ArrayList in a lot more detail in a minute.)

ArrayList implements the List interface.

■ We work with the ArrayList through methods. In this case we used a couple of versions of add(); we used indexOf(); and, indirectly, we used toString() to display the ArrayList's contents. (More on toString() in a minute.)

■ Like arrays, indexes for ArrayLists are zero-based.

We didn't declare how big the ArrayList was when we built it.

We were able to add a new element to the ArrayList on the fly.

We were able to add the new element in the middle of the list.

■ The ArrayList maintained its order.

As promised, we need to look at the following line of code more closely:

List<String> c = new ArrayList<String>();

First off, we see that this is a polymorphic declaration. As we said earlier, ArrayList implements the List interface (also in java.util). If you plan to take the OCP 8 exam after you've aced the OCA 8, you'll learn a lot more about why we might want to do a polymorphic declaration. For now, imagine that someday you might want to create a List of your ArrayLists.

Next, we have this weird-looking syntax with the < and > characters. This syntax was added to the language in Java 5, and it has to do with "generics." Generics aren't really included in the OCA exam, so we don't want to spend a lot of time on them here, but what's important to know is that this is how you tell the compiler and the JVM that for this particular ArrayList you want only Strings to be allowed. What this means is if the compiler can tell that you're trying to add a "not-a-String" object to this ArrayList,

your code won't compile. This is a good thing!

Also as promised, let's look at THIS line of code:

```
System.out.println(c);
```
Remember that all classes ultimately inherit from class Object. Class Object contains a method called toString(). Again, toString() isn't "officially" on the OCA exam (of course, it IS in the OCP exam!), but you need to understand it a bit for now. When you pass an object reference to either System.out.print() or System.out.println(), you're telling them to invoke that object's toString() method. (Whenever you make a new class, you can optionally override the toString() method your class inherited from Object to show useful information about your class's objects.) The API developers were nice enough to override ArrayList's toString() method for you to show the contents of the ArrayList, as you saw in the program's output. Hooray!

### **ArrayLists and Duplicates**

As you're planning your trip to Europe, you realize that halfway through your stay in Rome, there's going to be a fantastic music festival in Naples! Naples is just down the coast from Rome! You've got to add that side trip to your itinerary. The question is, can an ArrayList have duplicate entries? Is it legal to say this:

```
c.add('Rome');c.add("Naples");
c.add('Rome');
```
And the short answer is: **Yes, ArrayLists can have duplicates**. Now if you stop and think about it, the notion of "duplicate Java objects" is actually a bit tricky. Relax, because you won't have to get into that trickiness until you study for the OCP 8.

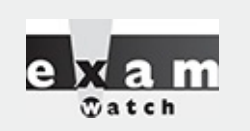

*Technically speaking, ArrayLists hold only object references, not actual objects and not primitives. If you see code like this,*

```
myArrayList.add(7);
```
*what's really happening is the int is being autoboxed (converted) into an Integer object and then added to the ArrayList. We'll talk more about autoboxing in a few pages.*

# **ArrayList Methods in Action**

Let's look at another piece of code that shows off most of the ArrayList methods you need to know for the exam:

```
import java.util.*;
public class TweakLists {
  public static void main (String [] args) {
     List<String> myList = new ArrayList<String>();
     myList.add('z");
     myList.add("x");
                                             // zero based
     myList.add(1, "y");myList.add(0, "w");
                                               \frac{1}{2} \frac{1}{2} \frac{1}{2} \frac{1}{2} \frac{1}{2} \frac{1}{2} \frac{1}{2} \frac{1}{2} \frac{1}{2} \frac{1}{2} \frac{1}{2} \frac{1}{2} \frac{1}{2} \frac{1}{2} \frac{1}{2} \frac{1}{2} \frac{1}{2} \frac{1}{2} \frac{1}{2} \frac{1}{2} \frac{1}{2} \frac{1}{2} System.out.println(myList); // [w, z, y, x]myList.clear();
                                             // remove everything
     myList.add("b");
     myList.add("a");
     myList.add("c");
     System.out.println(myList); // [b, a, c]
     System.out.println(myList.contains("a") + " " + myList.contains("x"));
     System.out.println("get 1: " + myList.get(1));
     System.out.println("index of c: " + myList.indexOf("c"));
                                               // remove "a"
     myList. remove(1);
     System.out.println("size: " + myList.size() + " contents: " + myList);
  \}\left\{ \right.
```
which should produce something like this:

```
[w, z, y, x][b, a, c]true false
get 1: a
index of c: 2
size: 2 contents: [b, c]
```
A couple of quick notes about this code: First off, notice that contains() returns a boolean. This makes contains() great to use in "if" tests. Second, notice that ArrayList has a size() method. It's important to remember that arrays have a length attribute and ArrayLists have a size() method.

### **Important Methods in the ArrayList Class**

The following methods are some of the more commonly used methods in the ArrayList class and also those that you're most likely to encounter on the exam:

**add(element)** Adds this element to the **end** of the ArrayList

**add(index, element)** Adds this element at the index point and shifts the remaining elements back (for example, what was at index is now at index  $+1$ )

■ **clear()** Removes all the elements from the ArrayList

**boolean contains(element)** Returns whether the element is in the list

**Object get(index)** Returns the Object located at index

**int indexOf(Object)** Returns the (int) location of the element or -1 if the Object is not

found

**remove(index)** Removes the element at that index and shifts later elements toward the beginning one space

**remove(Object)** Removes the **first** occurrence of the Object and shifts later elements toward the beginning one space

**int size()** Returns the number of elements in the ArrayList

To summarize, the OCA 8 exam tests only for very basic knowledge of ArrayLists. If you go on to take the OCP 8 exam, you'll learn a lot more about ArrayLists and other common collections-oriented classes.

# **Autoboxing with ArrayLists**

In general, collections like ArrayList can hold objects but not primitives. Prior to Java 5, a common use for the so-called wrapper classes (e.g., Integer, Float, Boolean, and so on) was to provide a way to get primitives into and out of collections. Prior to Java 5, you had to "wrap" a primitive manually before you could put it into a collection. As of Java 5, primitives still have to be wrapped before they can be added to ArrayLists, but autoboxing takes care of it for you.

```
List myInts = new ArrayList(); // pre Java 5 declaration
myInts.add(new Integer(42)); // Use Integer class to "wrap" an int
```
In the previous example, we create an instance of class Integer with a value of 42. We've created an entire object to "wrap around" a primitive value. As of Java 5, we can say:

```
myInts.add(42);// autoboxing handles it!
```
In this last example, we are still adding an Integer object to myInts (not an int primitive); it's just that autoboxing handles the wrapping for us. There are some sneaky implications when we need to use wrapper objects; let's take a closer look…

In the old, pre–Java 5 days, if you wanted to make a wrapper, unwrap it, use it, and then rewrap it, you might do something like this:

```
Integer y = new Integer(567); // make it
int x = y.intValue(); // unwrap it
X++;// use it
y = new Integer(x);// rewrap it
System.out.println("y = " + y); // print it
```
Now you can say:

```
Integer y = new Integer(567); // make it
                                // unwrap it, increment it,
Y++;// rewrap it
System.out.println("y = " + y); // print it
```
Both examples produce the following output:

 $y = 568$ 

And yes, you read that correctly. The code appears to be using the postincrement operator on an object
reference variable! But it's simply a convenience. Behind the scenes, the compiler does the unboxing and reassignment for you. Earlier, we mentioned that wrapper objects are immutable… this example appears to contradict that statement. It sure looks like y's value changed from 567 to 568. What actually happened, however, is that a second wrapper object was created and its value was set to 568. If only we could access that first wrapper object, we could prove it….

Let's try this:

```
// make a wrapper
Integer y = 567;
                                    // assign a second ref
Integer x = y;
                                    // var to THE wrapper
                                   // verify that they refer
System.out.println(y == x);// to the same object
                                   // unwrap, use, "rewrap"
y++;System.out.println(x + " " + y);
                                   // print values
                                    // verify that they refer
System.out.println(y == x);
                                    // to different objects
```
which produces the output:

true 567 568 false

So, under the covers, when the compiler got to the line  $y++$ ; it had to substitute something like this:

```
int x2 = y.intValue();
                                 // unwrap it
                                 // use it
x2++;y = new Integer(x2);// rewrap it
```
Just as we suspected, there's gotta be a call to new in there somewhere.

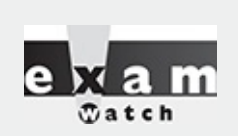

*All the wrapper classes except Character provide two constructors: one takes a primitive of the type being constructed, and the other takes a String representation of the type being constructed. For example,*

```
Integer i1 = new Integer (42);
Integer i2 = new Integer('42");
```
*are both valid ways to construct a new Integer object (that "wraps" the value 42).*

## **Boxing, == , and equals()**

We just used == to do a little exploration of wrappers. Let's take a more thorough look at how wrappers work with ==, !=, and equals(). The API developers decided that for all the wrapper classes, two objects are equal if they are of the same type and have the same value. It shouldn't be surprising that

```
Integer i1 = 1000;Integer i2 = 1000;
if(i1 != i2) System.out.println("different objects");
if (i1. equals (i2)) System.out.println ("meaningfully equal");
```
produces the output

different objects meaningfully equal

It's just two wrapper objects happen to have the same value. Because they have the same int value, the equals() method considers them to be "meaningfully equivalent" and, therefore, returns true. How about this one?

```
Integer i3 = 10;
Integer i4 = 10;
if (i3 == i4) System.out.println("same object");
if(i3.equals(i4)) System.out.println("meaningfully equal");
```
This example produces the output:

same object meaningfully equal

Yikes! The equals() method seems to be working, but what happened with  $==$  and  $!=$ ? Why is  $!=$ telling us that i1 and i2 are different objects, when == is saying that i3 and i4 are the same object? In order to save memory, two instances of the following wrapper objects (created through boxing) will always be == when their primitive values are the same:

```
Boolean
Byte
Character from \u0000 to \u007f (7f is 127 in decimal)
■ Short and Integer from -128 to 127
```
**When == is used to compare a primitive to a wrapper, the wrapper will be unwrapped and the comparison will be primitive to primitive.**

### **Where Boxing Can Be Used**

As we discussed earlier, it's common to use wrappers in conjunction with collections. Any time you want your collection to hold objects and primitives, you'll want to use wrappers to make those primitives collection-compatible. The general rule is that boxing and unboxing work wherever you can normally use a primitive or a wrapped object. The following code demonstrates some legal ways to use boxing:

```
class UseBoxing {
  public static void main (String [] args) {
    UseBoxing u = new UseBoxing();
    u.qo(5);\}boolean go(Integer i) {
                                // boxes the int it was passed
    Boolean if So = true;
                                // boxes the literal
    Short s = 300;
                                 // boxes the primitive
    if (ifso) {
                                // unboxing
      System.out.println(++s); // unboxes, increments, reboxes
    <sup>}</sup>
    return !ifSo;
                                 // unboxes, returns the inverse
  \}\}
```
<span id="page-362-0"></span>

*Remember, wrapper reference variables can be null. That means you have to watch out for code that appears to be doing safe primitive operations but that could throw a NullPointerException:*

```
class Boxing2 \{static Integer x;
  public static void main (String [] args) {
    doStuff(x);
  \mathcal{F}static void doStuff(int z) {
    int z^2 = 5;
    System.out.println(z2 + z);
\}
```
*This code compiles fine, but the JVM throws a NullPointerException when it attempts to invoke doStuff(x) because x doesn't refer to an Integer object, so there's no value to unbox.*

## **The Java 7 "Diamond" Syntax**

Earlier in the book, we discussed several small additions/improvements to the language that were added under the name "Project Coin." The last Project Coin improvement we'll discuss is the "diamond syntax." We've already seen several examples of declaring type-safe ArrayLists like this:

```
ArrayList<String> stuff = new ArrayList<String>();
ArrayList<Dog> myDogs = new ArrayList<Dog>();
```
Notice that the type parameters are duplicated in these declarations. As of Java 7, these declarations could be simplified to:

```
ArrayList<String> stuff = new ArrayList<>();
ArrayList<Dog> myDogs = new ArrayList<>();
```
Notice that in the simpler Java 7 declarations, the right side of the declaration included the two characters

"<>," which together make a diamond shape—doh!

You cannot swap these; for example, the following declaration is NOT legal:

ArrayList<> stuff = new ArrayList<String>(); // NOT a legal diamond syntax

For the purposes of the exam, that's all you'll need to know about the diamond operator. For the remainder of the book, we'll use the pre-diamond syntax and the Java 7 diamond syntax somewhat randomly—just like the real world!

## **CERTIFICATION OBJECTIVE**

# **Advanced Encapsulation (OCA Objective 6.5)**

*6.5 Apply encapsulation principles to a class.*

## **Encapsulation for Reference Variables**

In [Chapter](#page-104-0) 2 we began our discussion of the object-oriented concept of encapsulation. At that point, we limited our discussion to protecting a class's primitive fields and (immutable) String fields. Now that you've learned more about what it means to "pass-by-copy" and we've looked at nonprimitive ways of handling data such as arrays, StringBuilders, and ArrayLists, it's time to take a closer look at encapsulation.

Let's say we have some special data whose value we're saving in a StringBuilder. We're happy to share the value with other programmers, but we don't want them to change the value:

```
class Special {
  private StringBuilder s = new StringBuilder("bob"); // our special data
  StringBuilder getName() { return s; }
  void printName() { System.out.println(s); }
                                                            // verify our special
                                                            // data
\mathcal{E}public class TestSpecial {
  public static void main (String [] args) {
    Special sp = new Special();
    StringBuilder s2 = sp.getName();
    s2.append("fred");
    sp.printName();
  \}\left\{ \right\}
```
When we run the code, we get this:

bobfred

Uh oh! It looks like we practiced good encapsulation techniques by making our field private and providing a "getter" method, but based on the output, it's clear that we didn't do a very good job of protecting the data in the Special class. Can you figure out why? Take a minute….

Okay—just to verify your answer—when we invoke getName(), we do, in fact, return a copy, just like Java always does. But we're not returning a copy of the StringBuilder object; we're returning a copy of the reference variable that points to (I know) the one and only StringBuilder object we ever built. So at the point that getName() returns, we have one StringBuilder object and two reference variables

pointing to it (s and s2).

For the purpose of the OCA exam, the key point is this: When encapsulating a mutable object like a StringBuilder, or an array, or an ArrayList, if you want to let outside classes have a copy of the object, you must actually copy the object and return a reference variable to the object that is a copy. If all you do is return a copy of the original object's reference variable, you **DO NOT** have encapsulation.

### **CERTIFICATION OBJECTIVE**

# **Using Simple Lambdas (OCA Objective 9.5)**

*9.5 Write a simple Lambda expression that consumes a Lambda Predicate expression.*

Java 8 is probably best known as the version of Java that finally added lambdas and streams. These two new features (lambdas and streams) give programmers tools to tackle some common and complex problems with easier-to-read, more concise, and, in many cases, faster-running code. The creators of the OCA 8 exam felt that, in general, lambdas and streams are topics more appropriate for the OCP 8 exam, but they wanted OCA 8 candidates to get an introduction, perhaps to whet their appetite...

In this section, we're going to do a really basic introduction to lambdas. We suspect this discussion will raise some questions in your mind, and we're sorry for that, but we're going to restrict ourselves to just the introduction that the exam creators had in mind.

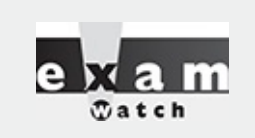

*On the real exam, you should expect to see many questions that test for more than one objective. In the following pages, as we discuss lambdas, we'll be leaning heavily on ArrayLists and wrapper classes. You'll see that we combine ArrayLists, wrappers, AND lambdas into many of our code listings, and we also use this combination in the mock exam questions we provide. The real exam (and real-life programming) will do the same.*

Suppose you're creating an application for a veterinary hospital. We want to focus on that part of the application that allows the vets to get summary information about all the dogs that they work with. Here's our Dog class:

```
class Dog \{String name;
  int weight;
  int age;
  // constructor assigns a name, weight and age
  Dog(String name, int weight, int age) \{this. name = name;this.weight = weight;this.age = age;
  \}String getName() \{return name\}int getWeight() { return weight; }
  int getAge() { return age; }
  public String toString() {
    return name;
  \}\left\{ \right\}
```
Now let's write some test code to create some sample Dogs, put them into an ArrayList as we go, and then run some "queries" against the ArrayList.

First here's the summary pseudo code:

```
// create and populate an ArrayList of Dog objects
// invoke a few "queries" on the ArrayList
// declare a couple of "query" methods
```
Here's the actual test code:

```
import java.util.*;
public class TestDogs {
 public static void main (String [] args) {
    ArrayList<sub></sub>Dog> does = new ArrayList<sub></sub>(); // create and populatedogs.add(new Dog("boi", 30, 6)); dogs.add(new Dog("tyri", 40, 12));
    dogs.add(new Dog("charis", 120, 7)); dogs.add(new Dog("aiko", 50, 10));
    dogs.add(new Dog("clover", 35, 12)); dogs.add(new Dog("mia", 15, 4));
    dogs.add(new Dog("zooey", 45, 8));
                                                  // run a few "queries"
    System.out.println("all dogs " + dogs);
    System.out.println("min age 7 " + minAge(dogs, 7).toString());
    System.out.println("max wght. " + maxWeight(dogs, 40).toString());
  \mathcal{E}// declare "query" methods
 static ArrayList<Dog> minAge(ArrayList<Dog> dogList, int testFor) {
    ArrayList<Dog> result1 = new ArrayList<>(); // do a minimum age query
    for (Dog d: dogList)
      if(d.getAge() >= testFor)// the key moment!
        result1.add(d);return result1;
  \mathcal{E}static ArrayList<Dog> maxWeight (ArrayList<Dog> dogList, int testFor) {
    ArrayList<Dog> result1 = new ArrayList<>(); // do a max weight query
    for (Dog d: dogList)
      if (d.getWeight() \leq testFor)// the key moment!
        result1.add(d);return result1;
 \}
```
which produces the following (predictable we hope) output:

```
all dogs [boi, tyri, charis, aiko, clover, mia, zooey]
min age 7 [tyri, charis, aiko, clover, zooey]
max wght. [boi, tyri, clover, mia]
```
You're probably way ahead of us here, but notice how similar the minAge() and maxWeight() methods are. And it should be easy to imagine other similar methods with names like maxAge() or namesStartingWithC(). So the line of code we want to focus on is:

if  $(d.getAge() >= testFor )$  // the query expression is in bold

What if—just sayin'—we could create a single Dog-querying method (instead of the many we've been contemplating) and pass it the query expression we wanted it to use? It would sort of look like this:

```
static ArrayList<Dog> dogQuerier(ArrayList<Dog> dogList, // query expression) {
  // do an "on the fly" query
  ArrayList<Dog> result1 = new ArrayList > ();
  for (Dog d: dogList)
                                              // the key moment!
    if \left(\frac{1}{2}\right) query expression )
      result1.add(d);return result1;
\}
```
Now we're thinking about passing code as an argument? Lambdas let us do just that! Let's look at our dogQuerier() method a little more closely. First off, the code we're going to pass in is going to be used as the expression in an if statement. What do we know about if expressions? Right! They have to resolve to a boolean value. So when we declare our method, the second argument (the one that's going to hold the passed-in-code) has to be declared as a boolean. The folks who brought us Java 8 and lambdas and streams provided a bunch of new interfaces in the API, and one of the most useful of these is the java.util.function.Predicate interface. The Predicate interface has some of those new-fangled static and default interface methods, we discussed earlier in the book, and, most importantly for us, it has one nonconcrete method called test() that returns—you guessed it—a boolean.

Here's the multipurpose dogQuerier() method:

```
static ArrayList<Dog> dogQuerier(ArrayList<Dog> dogList, Predicate<Dog> expr) {
    // do an "on the fly" query
   ArrayList<Dog> result1 = new ArrayList > ();
   for (Dog d: dogList)
     if (expr.test(d))// the key moment!
       result1.add(d);return result1;
  \}
```
So far this looks like good-old Java; it's when we invoke dogQuerier() that the syntax gets interesting:

```
dogQuerier(dogs, d -> d.getAge() < 9);
```
When we say [c]**d -> d.getAge() < 9**[/c]—THAT is the lambda expression. The d represents the argument, and then the code must return a boolean. Let's put all of this together in a new version of TestDogs:

```
import java.util.*;
import java.util.function.Predicate;
public class TestDogs {
 public static void main (String[] args) {
    ArrayList<sub></sub>Dog> dogs = new ArrayList<sub></sub>(); // create and populatedogs.add(new Dog("boi", 30, 6)); dogs.add(new Dog("tyri", 40, 12));
    dogs.add(new Dog("charis", 120, 7)); dogs.add(new Dog("aiko", 50, 10));dogs.add(new Dog("clover", 35, 12)); dogs.add(new Dog("mia", 15, 4));
    dogs.add(new Dog("zooey", 45, 8));
                                                // run a few old "queries"
    System.out.println("all dogs " + dogs);
    System.out.println("min age 7 " + minAge(dogs, 7).toString());
    System.out.println("max wght. " + maxWeight(dogs, 40).toString());
                                                // run a few lambda queries
    System.out.println("age < 9 " + dogQuery(dogs, d - > d.getAge() < 9);
    System.out.println("w > 100 " + dogQuery(dogs, d \rightarrow d.getWeight() > 100));
  \mathcal{V}// declare old style "query" methods
  static ArrayList<Dog> minAge(ArrayList<Dog> dogList, int testFor) {
    // do a minimum age query
    ArrayList<Dog> result1 = new ArrayList<);
   for (Dog d: dogList)
      if (d.getAge() >= testFor)// the key moment!
        result1.add(d);return result1;
 \mathcal{F}static ArrayList<Dog> maxWeight(ArrayList<Dog> dogList, int testFor) {
// do a max weight query
   ArrayList<Dog> result1 = new ArrayList<>();
   for (Dog d: dogList)
      if (d.getWeight() \leq testFor)// the key moment!
        result1.add(d);return result1;
  \mathcal{F}// declare a new lambda powered, generic, multi-purpose query method
  static ArrayList< >Dog> dogQuery(ArrayList< >Dog> dogList, Predicate< >Dog> expr) {
    // do an "on the fly" query
   ArrayList< >Dog> result1 = new ArrayList< >>();
   for (Dog d: dogList)
      if(exp.test(d))// the key moment, lambda powered!
        result1.add(d);return result1;
  \}\mathcal{F}
```
which produces the following output (the last two lines generated using lambdas!):

```
all dogs [boi, tyri, charis, aiko, clover, mia, zooey]
min age 7 [tyri, charis, aiko, clover, zooey]
max wght. [boi, tyri, clover, mia]
            [boi, charis, mia, zooey]
age < > 9[charis]
W > 100
```
Let's step back now and cover some syntax rules. The following rules are for the purposes of the OCA 8 exam only! If you decide to earn your OCP 8, you'll do a much deeper dive into lambdas, and there are lots of "cans of worms" you'll have to open, which we're purposely going to avoid. So what follows is an OCA 8 appropriate simplification.

The basic syntax for a Predicate lambda has three parts:

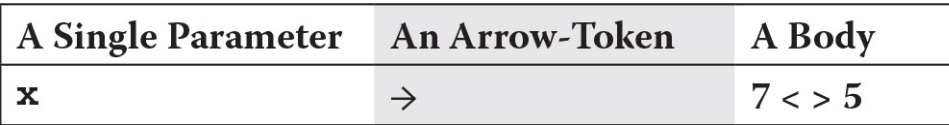

Other types of lambdas take zero or more parameters, but for the OCA 8, we're focused exclusively on the Predicate, which must take exactly one parameter. Here are some detailed syntax rules for Predicate lambdas:

■ The parameter can be just a variable name, or it can be the type followed by a variable name all in parentheses.

■ The body MUST (one way or another) return a boolean.

■ The body can be a single expression, which cannot have a return statement.

■ The body can be a code block surrounded by curly braces, containing one or more valid statements, each ending with a semicolon, and the block must end with a return statement.

Following is a code listing that shows examples of legal and then illegal examples of Predicate lambdas:

```
import java.util.function.Predicate;
                                                      // type of lambda
                                                      // we're learning
public class Lamb2 {
  public static void main (String [] args) {
    Lamb2 m1 = new Lamb2();
// ==== LEGAL LAMBDAS =========================
   m1.qo(x -> 7 < 5);// extra terse
   m1.qo(x -> { return adder(2, 1) > 5; });
                                                      // block
   m1. go ((Lamb2 x) -> { int y = 5;
                         return adder(y, 7) > 8; }); // multi-stmt block
   m1.qo(x -> \{ int y=5; return adder(y,6) > 8; \}); // no arg type, block
    int a = 5; int b = 6;
   m1.qo(x -> { return adder(a, b) > 8; });// in scope vars
   m1.qo((Lamb2 x) -> adder(a, b) > 13);// arg type, no block
// ==== ILLEGAL LAMBDAS ========================
    // m1.go(x -> return adder(2, 1) > 5; ); // return w/o block
    // ml.go(Lamb2 x -> adder(2, 3) > 7);
                                                     // type needs parens
   // m1. go (() -> adder(2, 3) > 7);// Predicate needs 1 arg
   // ml.go(x -> { adder(4, 2) > 9 });
                                                     // blocks need statements
    // ml.go(x -> { int y = 5; adder(y, 7) > 8; }); // block needs return
  \mathcal{E}void go (Predicate<Lamb2> e) {
                                                      // go() takes a predicate
   Lamb2 m2 = new Lamb2();
    System.out.println(e.test(m2) ? "ternary true"
                                                     // ternary uses boolean expr
                                   : "ternary false");
 \mathcal{E}static int adder(int x, int y) { return x + y; } // complex calculation
 \left\{ \right.
```
This code is mostly about valid and invalid syntax, but let's look a little more closely at the go() method. The test is mainly concerned with the code to be passed to a method, but it's useful to look (but not TOO closely) at a method that receives lambda code. In both the Dogs code and the code directly above, the receiving method took a Predicate. Inside the receiving methods, we created an object of the type we're working with, which we pass to the Predicate.test() method. The receiving method expects the test() method to return a boolean.

We have to admit that lambdas are a bit tricky to learn. Again, we expect we've left you with some unanswered questions, but we think Oracle did a reasonable job of slicing out a piece of the lambda puzzle to start with. If you understand the bits we've covered, you should be able to handle the lambdarelated questions Oracle throws you.

## **CERTIFICATION SUMMARY**

The most important thing to remember about Strings is that String objects are immutable, but references to Strings are not! You can make a new String by using an existing String as a starting point, but if you don't assign a reference variable to the new String, it will be lost to your program—you will have no way to access your new String. Review the important methods in the String class.

The StringBuilder class was added in Java 5. It has exactly the same methods as the old StringBuffer class, except StringBuilder's methods aren't thread-safe. Because StringBuilder's methods are not thread-safe, they tend to run faster than StringBuffer methods, so choose StringBuilder whenever threading is not an issue. Both StringBuffer and StringBuilder objects can have their value changed over and over without your having to create new objects. If you're doing a lot of string manipulation, these objects will be more efficient than immutable String objects, which are, more or less, "use once, remain in memory forever." Remember, these methods ALWAYS change the invoking object's value, even with no explicit assignment.

Next we discussed key classes and interfaces in the new Java 8 calendar and time-related packages. Similar to Strings, all of the calendar classes we studied create immutable objects. In addition, these classes use factory methods exclusively to create new objects. The keyword new cannot be used with these classes. We looked at some of the powerful features of these classes, like calculating the amount of time between two different dates or times. Then we took a look at how the DateTimeFormatter class is used to parse Strings into calendar objects and how it is used to beautify calendar objects.

The next topic was arrays. We talked about declaring, constructing, and initializing one-dimensional and multidimensional arrays. We talked about anonymous arrays and the fact that arrays of objects are actually arrays of references to objects.

Next, we discussed the basics of ArrayLists. ArrayLists are like arrays with superpowers that allow them to grow and shrink dynamically and to make it easy for you to insert and delete elements at locations of your choosing within the list. We discussed the idea that ArrayLists cannot hold primitives, and that if you want to make an ArrayList filled with a given type of primitive values, you use "wrapper" classes to turn a primitive value into an object that represents that value. Then we discussed how with autoboxing, turning primitives into wrapper objects, and vice versa, is done automatically.

Finally, we discussed a specific subset of the topic of lambdas, using the Predicate interface. The basic idea of lambdas is that you can pass a bit of code from one method to another. The Predicate interface is one of many "functional interfaces" provided in the Java 8 API. A functional interface is one that has only one method to be implemented. In the case of the Predicate interface, this method is called test(), and it takes a single argument and returns a boolean. To wrap up our discussion of lambdas, we covered some of the tricky syntax rules you need to know to write valid lambdas.

# <span id="page-370-1"></span>**TWO-MINUTE DRILL**

Here are some of the key points from the certification objectives in this chapter.

## **Using String and StringBuilder (OCA Objectives 9.2 and 9.1)**

□ String objects are immutable, and String reference variables are not.

□ If you create a new String without assigning it, it will be lost to your program.

 $\Box$  If you redirect a String reference to a new String, the old String can be lost.

 $\Box$  String methods use zero-based indexes, except for the second argument of substring().

 $\Box$  The String class is final—it cannot be extended.

□ When the JVM finds a String literal, it is added to the String literal pool.

Strings have a *method* called length()—arrays have an *attribute* named length.

□ StringBuilder objects are mutable—they can change without creating a new object.

 $\Box$  StringBuilder methods act on the invoking object, and objects can change without an explicit assignment in the statement.

 $\Box$  Remember that chained methods are evaluated from left to right.

□ String methods to remember: charAt(), concat(), equalsIgnoreCase(), length(), replace(), substring(), toLowerCase(), toString(), toUpperCase(), and trim().

StringBuilder methods to remember: append(), delete(), insert(), reverse(), and toString().

## **Manipulating Calendar Data (OCA Objective 9.3)**

 $\Box$  On the exam all the objects created using the calendar classes are immutable, but their reference variables are not.

 $\Box$  If you create a new calendar object without assigning it, it will be lost to your program.

<span id="page-370-0"></span> $\Box$  If you redirect a calendar reference to a new calendar object, the old calendar object can be lost.

 $\Box$  All of the objects created using the exam's calendar classes must be created using factory methods (e.g., from(), now(), of(), parse()); the keyword new is not allowed.

 $\Box$  The until() and between() methods perform complex calculations that determine the amount of time between the values of two calendar objects.

 $\Box$  The DateTimeFormatter class uses the parse() method to parse input Strings into valid calendar objects.

 $\Box$  The DateTimeFormatter class uses the format() method to format calendar objects into beautifully formed Strings.

### **Using Arrays (OCA Objectives 4.1 and 4.2)**

□ Arrays can hold primitives or objects, but the array itself is always an object.

 $\Box$  When you declare an array, the brackets can be to the left or right of the name.

 $\Box$  It is never legal to include the size of an array in the declaration.

 $\Box$  You must include the size of an array when you construct it (using new) unless you are creating an anonymous array.

 $\Box$  Elements in an array of objects are not automatically created, although primitive array elements are given default values.

You'll get a NullPointerException if you try to use an array element in an object array if that element does not refer to a real object.

**□** Arrays are indexed beginning with zero.

□ An ArrayIndexOutOfBoundsException occurs if you use a bad index value.

 $\Box$  Arrays have a length attribute whose value is the number of array elements.

□ The last index you can access is always one less than the length of the array.

□ Multidimensional arrays are just arrays of arrays.

 $\Box$  The dimensions in a multidimensional array can have different lengths.

An array of primitives can accept any value that can be promoted implicitly to the array's declared type—for example, a byte variable can go in an int array.

 $\Box$  An array of objects can hold any object that passes the IS-A (or instance of) test for the declared type of the array. For example, if Horse extends Animal, then a Horse object can go into an Animal array.

 $\Box$  If you assign an array to a previously declared array reference, the array you're assigning must be the same dimension as the reference you're assigning it to.

□ You can assign an array of one type to a previously declared array reference of one of its supertypes. For example, a Honda array can be assigned to an array declared as type Car (assuming Honda extends Car).

### **Using ArrayList (OCA Objective 9.4)**

ArrayLists allow you to resize your list and make insertions and deletions to your list far more easily than arrays.

□ ArrayLists are ordered by default. When you use the add() method with no index argument, the new entry will be appended to the end of the ArrayList.

 $\Box$  For the OCA 8 exam, the only ArrayList declarations you need to know are of this form:

```
ArrayList<type> myList = new ArrayList<type>();
List<type> myList2 = new ArrayList<type>(); // polymorphic
List<type> myList3 = new ArrayList<>(); // diamond operator, polymorphic
optional
```
ArrayLists can hold only objects, not primitives, but remember that autoboxing can make it look like you're adding primitives to an ArrayList when, in fact, you're adding a wrapper object version of a primitive.

□ An ArrayList's index starts at 0.

□ ArrayLists can have duplicate entries. Note: Determining whether two objects are duplicates is trickier than it seems and doesn't come up until the OCP 8 exam.

ArrayList methods to remember: add(element), add(index, element), clear(), contains(object), get(index), indexOf(object), remove(index), remove(object), and size().

### <span id="page-372-1"></span>**Encapsulating Reference Variables (OCA Objective 6.5)**

□ If you want to encapsulate mutable objects like StringBuilders or arrays or ArrayLists, you cannot return a reference to these objects; you must first make a copy of the object and return a reference to the copy.

 $\Box$  Any class that has a method that returns a reference to a mutable object is breaking encapsulation.

### **Using Predicate Lambda Expressions (OCA Objective 9.5)**

 $\Box$  Lambdas allow you to pass bits of code from one method to another. And the receiving method can run whatever complying code it is sent.

 $\Box$  While there are many types of lambdas that Java 8 supports, for this exam, the only lambda type you need to know is the Predicate.

□ The Predicate interface has a single method to implement that's called test(), and it takes one argument and returns a boolean.

 $\Box$  As the Predicate.test() method returns a boolean, it can be placed (mostly?) wherever a boolean expression can go, e.g., in if, while, do, and ternary statements.

 $\Box$  Predicate lambda expressions have three parts: a single argument, an arrow (->), and an expression or code block.

 $\Box$  A Predicate lambda expression's argument can be just a variable or a type and variable together in parentheses, e.g., (MyClass m).

□ A Predicate lambda expression's body can be an expression that resolves to a boolean, OR it can be a block of statements (surrounded by curly braces) that ends with a boolean-returning return statement.

## **SELF TEST**

#### <span id="page-372-0"></span>**[1.](#page-381-0)** Given:

```
public class Mutant {
  public static void main(String[] args) {
    StringBuilder sb = new StringBuilder("abc");
    String s = "abc";sb.reverse().append("d");
    s.toUpperCase().concat("d");
    System.out.println("." + sb + ". ." + s + ".");
  \left\{ \right\}\}
```
<span id="page-373-2"></span><span id="page-373-1"></span><span id="page-373-0"></span>Which two substrings will be included in the result? (Choose two.)

```
А.
     .abc.
Β.
     . ABCd.
\mathsf{C}.
    .ABCD.
D.
   .cbad.
Ε.
     .dcba.
2. Given:
public class Hilltop {
  public static void main (String [] args) {
     String [] horses = new String [5];
     horses[4] = null;for(int i = 0; i < horses.length; i++) {
       if (i < args.length)horses[i] = args[i];
       System.out.print(horses[i].toUpperCase() + " ");
    \}\}\left\{ \right.And, if the code compiles, the command line:
java Hilltop eyra vafi draumur kara
What is the result?
A. EYRA VAFI DRAUMUR KARA
B. EYRA VAFI DRAUMUR KARA null
C. An exception is thrown with no other output
D. EYRA VAFI DRAUMUR KARA, and then a NullPointerException
E. EYRA VAFI DRAUMUR KARA, and then an ArrayIndexOutOfBoundsException
F. Compilation fails
3. Given:
public class Actors {
  public static void main (String [] args) {
     char[] ca = \{0x4e, \{u004e, 78\};\System.out.println((ca[0] == ca[1]) + " " + (ca[0] == ca[2]));
   \}\}What is the result?
A. true true
B. true false
C. false true
D. false false
E. Compilation fails
4. Given:
```

```
1. class Dims {
     public static void main (String [] args) {
2.3.int [] [] a = \{\{1,2\}, \{3,4\}\};4.
       int [] b = (int []) a [1];5.
       Object o1 = a_iint[] a2 = (int[]) o1;6.
7.
       int[] b2 = (int[]) o1;8.
       System.out.println(b[1]);
9. \}
```
What is the result? (Choose all that apply.)

A. 2

B. 4

C. An exception is thrown at runtime

D. Compilation fails due to an error on line 4

E. Compilation fails due to an error on line 5

F. Compilation fails due to an error on line 6

G. Compilation fails due to an error on line 7

#### <span id="page-374-0"></span>**[5.](#page-381-4)** Given:

```
import java.util.*;
public class Sequence {
  public static void main (String [] args) {
    ArrayList<String> myList = new ArrayList<String>();
    myList.add("apple");
    myList.add("carrot");
    myList.add("banana");
    myList.add(1, "plum");System.out.print(myList);
  \left\{ \right\}\}
```
What is the result?

<span id="page-374-1"></span>A. [apple, banana, carrot, plum] B. [apple, plum, carrot, banana] C. [apple, plum, banana, carrot] D. [plum, banana, carrot, apple] E. [plum, apple, carrot, banana] F. [banana, plum, carrot, apple] G. Compilation fails **[6.](#page-381-5)** Given:

```
3. class Dozens {
 4.int [] dz = \{1, 2, 3, 4, 5, 6, 7, 8, 9, 10, 11, 12\};5. \}6. public class Eqqs {
 7.public static void main (String [] args) {
        Dozens [] da = new Dozens[3];
 8.
 9.
        da[0] = new Dozens();
10.
        Dozens d = new Dozens();
        da[1] = d;11.d = null;12.13.da[1] = null;14.// do stuff
      \}15.
16.}
```
Which two are true about the objects created within main(), and which are eligible for garbage collection when line 14 is reached?

A. Three objects were created

- B. Four objects were created
- C. Five objects were created
- D. Zero objects are eligible for GC
- E. One object is eligible for GC
- F. Two objects are eligible for GC
- G. Three objects are eligible for GC

<span id="page-375-0"></span>**[7.](#page-382-0)** Given:

```
public class Tailor {
  public static void main (String [] args) {
    byte[][] ba = \{\{1,2,3,4\}, \{1,2,3\}\};System.out.println(ba[1].length + " " + ba.length);
  \}\left\{ \right\}
```
What is the result?

A. 2 4 B. 2 7 C. 3 2 D. 3 7 E. 4 2 F. 4 7 G. Compilation fails

<span id="page-375-1"></span>**[8.](#page-382-1)** Given:

```
3. public class Theory {
      public static void main (String [] args) {
 4.5.
        String s1 = "abc";6.
        String s2 = s1;
 7.s1 + = "d";System.out.println(s1 + " " + s2 + " " + (s1==s2));
 8.
 9.
10.
        StringBuilder sb1 = new StringBuilder("abc");
        StringBuilder sb2 = sb1;11.12.sb1.append('d");
13.System.out.println(sb1 + " " + sb2 + " " + (sb1==sb2));
14.\}15. \}
```
Which are true? (Choose all that apply.)

- A. Compilation fails
- B. The first line of output is abc abc true
- C. The first line of output is abc abc false
- D. The first line of output is abcd abc false
- E. The second line of output is abcd abc false
- F. The second line of output is abcd abcd true
- G. The second line of output is abcd abcd false
- <span id="page-376-0"></span>**[9.](#page-382-2)** Given:

```
public class Mounds {
 public static void main (String [] args) {
    StringBuilder sb = new StringBuilder();
   String s = new String();
    for(int i = 0; i < 1000; i++) {
      s = " " + i;sb.append(s);
    \}// done with loop
  \}\}
```
If the garbage collector does NOT run while this code is executing, approximately how many objects will exist in memory when the loop is done?

<span id="page-376-1"></span>A. Less than 10 B. About 1000 C. About 2000 D. About 3000 E. About 4000 **[10.](#page-382-3)** Given:

```
3. class Box \{4.int size;
 5.
      Box(int s) { size = s; }
 6. \}7. public class Laser {
 8.
      public static void main (String [] args) {
 9.
        Box b1 = new Box(5);
10.Box[] ba = qo(b1, new Box(6));
11.ba[0] = b1;12.for (Box b : ba) System.out.print (b.size + " ");
      \}13.static Box[] go(Box b1, Box b2) \{14.
15.
         bl.size = 4;16.
         Box[] ma = {b2, b1};17.
         return ma;
18.\}19.}
```

```
What is the result?
```
A. 4 4 B. 5 4 C. 6 4 D. 4 5 E. 5 5 F. Compilation fails

#### <span id="page-377-0"></span>**[11.](#page-382-4)** Given:

```
public class Hedges {
  public static void main (String [] args) {
    String s = "JAVA";s = s + "rocks";s = s.substring(4, 8);s.toUpperCase();
    System.out.println(s);
  \mathcal{F}\left\{ \right.
```
What is the result?

A. JAVA

B. JAVAROCKS

C. rocks

D. rock

E. ROCKS

F. ROCK

G. Compilation fails

<span id="page-377-1"></span>**[12.](#page-382-5)** Given:

```
1. import java.util.*;
 2. class Fortress {
 3.private String name;
      private ArrayList<Integer> list;
 4<sup>1</sup>Fortress() { list = new ArrayList<Integer>(); }
 5.
 6.
7.String getName() { return name; }
      void addToList(int x) { list.add(x); }
 8.
      ArrayList getList() { return list; }
 9.
10.}
```
Which lines of code (if any) break encapsulation? (Choose all that apply.)

- A. Line 3
- B. Line 4
- C. Line 5
- D. Line 7
- E. Line 8
- F. Line 9

G. The class is already well encapsulated

#### <span id="page-378-0"></span>**[13.](#page-382-6)** Given:

```
import java.util.function.Predicate;
public class Sheep \{public static void main (String [] args) {
    Sheep s = new Sheep();
    s.qo(() -> adder(5, 1) < 7); // line A
                                  // line B
    s.go(x -> adder(6, 2) < 9);s.gov(x, y -> adder(3, 2) < 4); // line C\}void go (Predicate<Sheep> e) {
    Sheep s2 = new Sheep();
    if(e.test(s2))System.out.print("true ");
    else
      System.out.print("false ");
  \}static int adder(int x, int y) {
    return x + y;
  \}\}
```
#### What is the result?

```
A. true true false
```
- B. Compilation fails due only to an error at line A
- C. Compilation fails due only to an error at line B
- D. Compilation fails due only to an error at line C
- E. Compilation fails due only to errors at lines A and B
- F. Compilation fails due only to errors at lines A and C
- G. Compilation fails due only to errors at lines A, B, and C

#### H. Compilation fails for reasons not listed

#### <span id="page-379-0"></span>**[14.](#page-382-7)** Given:

```
import java.time.*;
import java.time.format.*;
public class Shiny {
  public static void main (String [] args) {
    DateTimeFormatter f1 =
               DateTimeFormatter.ofPattern("MMM dd, yyyy");
    LocalDate d = LocalDate.of (2018, Month.JANUARY, 15);
    LocalDate d2 = d.plusDays(1);
    System.out.print(f1.format(d) + "");
    System.out.println(d2.format(f1));
  \}\left\{ \right.
```
What is the result?

A. 2018-01-15 2018-01-15 B. 2018-01-15 2018-01-16 C. Jan 15, 2018 Jan 15, 2018 D. Jan 15, 2018 Jan 16, 2018 E. Compilation fails

F. An exception is thrown at runtime

#### <span id="page-379-1"></span>**[15.](#page-382-8)** Given:

```
import java.util.*;
public class Jackets {
  public static void main (String [] args) {
    List<Integer> myList = new ArrayList<>(); // line 5
    myList.add(new Integer(5));
                                                     1/ line 7
    myList.add(42);
    myList.add('113'');// line 8
    myList.add(new Integer("7"));
                                                     // line 9System.out.println(myList);
  \left\{ \right\}\left\{ \right\}
```
What is the result?

A. [5, 42, 113, 7]

B. Compilation fails due only to an error on line 5

C. Compilation fails due only to an error on line 8

D. Compilation fails due only to errors on lines 5 and 8

E. Compilation fails due only to errors on lines 7 and 8

F. Compilation fails due only to errors on lines 5, 7, and 8

G. Compilation fails due only to errors on lines 5, 7, 8, and 9

<span id="page-379-2"></span>**[16.](#page-383-0)** Given that adder() returns an int, which are valid Predicate lambdas? (Choose all that apply.)

```
A. x, y \rightarrow 7 < 5B. x -> { return adder(2, 1) > 5; }
       C. x \rightarrow return adder(2, 1) > 5;
       D. x \rightarrow \{ \text{int } y = 5 \}int z = 7;
                     adder(y, z) > 8;E. x \rightarrow \{ \text{int } y = 5 \}int z = 7;
                     return adder(y, z) > 8; }
           (MyClass x) \rightarrow 7 > 13F.
            (MyClass x) \rightarrow 5 + 4G.
17. Given:
        import java.util.*;
       public class Baking {
          public static void main (String [] args) {
            ArrayList<String> steps = new ArrayList<String>();
            steps.add("knead");
            steps.add("oil pan");
            steps.add("turn on oven");
            steps.add("roll");
            steps.add("turn on oven");
            steps.add("bake");
            System.out.println(steps);
          \}\left\{ \right\}What is the result?
       A. [knead, oil pan, roll, turn on oven, bake]
       B. [knead, oil pan, turn on oven, roll, bake]
       C. [knead, oil pan, turn on oven, roll, turn on oven, bake]
       D. The output is unpredictable
       E. Compilation fails
       F. An exception is thrown at runtime
18. Given:import java.time.*;
       public class Bachelor {
         public static void main (String [] args) {
            LocalDate d = LocalDate.of(2018, 8, 15);d = d.plusDays(1);LocalDate d2 = d.plusDays(1);
            LocalDate d3 = d2;d2 = d2.plusDays(1);
            System.out.println(d + " " + d2 + " " + d3); // line X
          \left\{ \right\}
```
<span id="page-380-1"></span> $\}$ 

Which are true? (Choose all that apply.)

A. The output is: 2018-08-16 2018-08-17 2018-08-18

B. The output is: 2018-08-16 2018-08-18 2018-08-17

C. The output is: 2018-08-16 2018-08-17 2018-08-17

D. At line X, zero LocalDate objects are eligible for garbage collection

E. At line X, one LocalDate object is eligible for garbage collection

F. At line X, two LocalDate objects are eligible for garbage collection

G. Compilation fails

<span id="page-381-6"></span>**[19.](#page-383-3)** Given that e refers to an object that implements Predicate, which could be valid code snippets or statements? (Choose all that apply.)

```
A. if(e.test(m))
B. switch (e.test(m))
C. while(e.test(m))
D. e. test(m) ? "yes" : "no";
E. do \{\} while(e.test(m));
F. System.out.print(e.test(m));
G. boolean b = e.test(m);
```
## **SELF TEST ANSWERS**

<span id="page-381-0"></span>**[1.](#page-372-0)**  $\Box$  **A** and **D** are correct. The String operations are working on a new (lost) String not String s. The StringBuilder operations work from left to right.

**B**, **C**, and **E** are incorrect based on the above. (OCA Objectives 9.2 and 9.1)

<span id="page-381-1"></span>**[2.](#page-373-0)**  $\Box$  **D** is correct. The horses array's first four elements contain Strings, but the fifth is null, so the toUpperCase() invocation for the fifth element throws a NullPointerException.

**A, B, C, E,** and **F** are incorrect based on the above. (OCA Objectives 4.1 and 1.3)

<span id="page-381-2"></span>**[3.](#page-373-1)**  $\mathbb{E}$  E is correct. The Unicode declaration must be enclosed in single quotes: '∖u004e'. If this were done, the answer would be **A**, but that equality isn't on the OCA exam.

**A, B, C,** and **D** are incorrect based on the above. (OCA Objectives 2.1 and 4.1)

<span id="page-381-3"></span>**[4.](#page-373-2)**  $\alpha$  **C** is correct. A ClassCastException is thrown at line 7 because o1 refers to an int [][], not an int []. If line 7 were removed, the output would be 4.

**A, B, D, E, F,** and **G** are incorrect based on the above. (OCA Objective 4.2)

<span id="page-381-4"></span>**[5.](#page-374-0) <b>Ø B** is correct. ArrayList elements are automatically inserted in the order of entry; they are not automatically sorted. ArrayLists use zero-based indexes, and the last add() inserts a new element and shifts the remaining elements back.

**A, C, D, E, F,** and **G** are incorrect based on the above. (OCA Objective 9.4)

<span id="page-381-5"></span>**[6.](#page-374-1)**  $\alpha$  **C** and **F** are correct. da refers to an object of type "Dozens array," and each Dozens object

that is created comes with its own "int array" object. When line 14 is reached, only the second Dozens object (and its "int array" object) are not reachable.

**A, B, D, E,** and **G** are incorrect based on the above. (OCA Objectives 4.1 and 2.4)

<span id="page-382-0"></span>**[7.](#page-375-0)**  $\alpha$  **C** is correct. A two-dimensional array is an "array of arrays." The length of ba is 2 because it contains 2 one-dimensional arrays. Array indexes are zero-based, so ba[1] refers to ba's second array.

**A, B, D, E, F,** and **G** are incorrect based on the above. (OCA Objective 4.2)

<span id="page-382-1"></span>**[8.](#page-375-1) <b>***D* and **F** are correct. Although String objects are immutable, references to Strings are mutable. The code  $s1$  += "d"; creates a new String object. StringBuilder objects are mutable, so the append() is changing the single StringBuilder object to which both StringBuilder references refer.

**A, B, C, E,** and **G** are incorrect based on the above. (OCA Objectives 9.2 and 9.1)

<span id="page-382-2"></span>**[9.](#page-376-0) Ø B** is correct. StringBuilders are mutable, so all of the append() invocations are acting on the same StringBuilder object over and over. Strings, however, are immutable, so every String concatenation operation results in a new String object. Also, the string " " is created once and reused in every loop iteration.

**A, C, D,** and **E** are incorrect based on the above. (OCA Objectives 9.2 and 9.1)

<span id="page-382-3"></span>**[10.](#page-376-1)**  $\mathbb{Z}$  A is correct. Although main()'s b1 is a different reference variable than go()'s b1, they refer to the same Box object.

**B, C, D, E,** and **F** are incorrect based on the above. (OCA Objectives 4.1, 6.1, and 6.6)

<span id="page-382-4"></span>**[11.](#page-377-0)**  $\Box$  **D** is correct. The substring() invocation uses a zero-based index and the second argument is exclusive, so the character at index 8 is NOT included. The toUpperCase() invocation makes a new String object that is instantly lost. The toUpperCase() invocation does NOT affect the String referred to by s.

**A, B, C, E, F,** and **G** are incorrect based on the above. (OCA Objective 9.2)

<span id="page-382-5"></span>**[12.](#page-377-1)**  $\Phi$  **F** is correct. When encapsulating a mutable object like an ArrayList, your getter must return a reference to a copy of the object, not just the reference to the original object.

**A, B, C, D, E,** and **G** are incorrect based on the above. (OCA Objective 6.5)

<span id="page-382-6"></span>**[13.](#page-378-0)**  $\mathbb{F}$  F is correct. Predicate lambdas take exactly one parameter; the rest of the code is correct.

**A, B, C, D, E, G,** and **H** are incorrect based on the above. (OCA Objective 9.5)

<span id="page-382-7"></span>**[14.](#page-379-0)** *D* is correct. Invoking the plusDays() method creates a new object, and both LocalDate and DateTimeFormatter have format() methods.

**A, B, C, E,** and **F** are incorrect based on the above. (OCA Objective 9.3)

<span id="page-382-8"></span>**[15.](#page-379-1) <b>a C** is correct. The only error in this code is attempting to add a String to an ArrayList of Integer wrapper objects. Line 7 uses autoboxing, and lines 6 and 9 demonstrate using a wrapper class's two constructors.

**A, B, D, E, F,** and **G** are incorrect based on the above. (OCA Objectives 2.5 and 9.4)

<span id="page-383-0"></span>[16.](#page-379-2)  $\Box$  **B**, **E** and **F** use correct syntax.

**A, C, D**, and **G** are incorrect. **A** passes two parameters. **C**, a return, must be in a code block, and code blocks must be in curly braces. **D**, a block, must have a return statement. **G,** the result, is not a boolean. (OCA Objective 9.5)

<span id="page-383-1"></span>**[17.](#page-380-0) <b>** $\alpha$  **C** is correct. ArrayLists can have duplicate entries.

**A, B, D, E,** and **F** are incorrect based on the above. (OCA Objective 9.4)

<span id="page-383-2"></span>**[18.](#page-380-1) <b>a** B and E are correct. A total of four LocalDate objects are created, but the one created using the of() method is abandoned on the next line of code when its reference variable is assigned to the new LocalDate object created via the first plusDays() invocation. The reference variables are swapped a bit, which accounts for the dates not printing in chronological order.

**A, C, D, F,** and **G** are incorrect based on the above. (OCA Objectives 2.4 and 9.3)

<span id="page-383-3"></span>**[19.](#page-381-6) A, C, D, E, F,** and **G** are correct; they all require a boolean.

**B** is incorrect. A switch doesn't take a boolean. (OCA Objective 9.5)

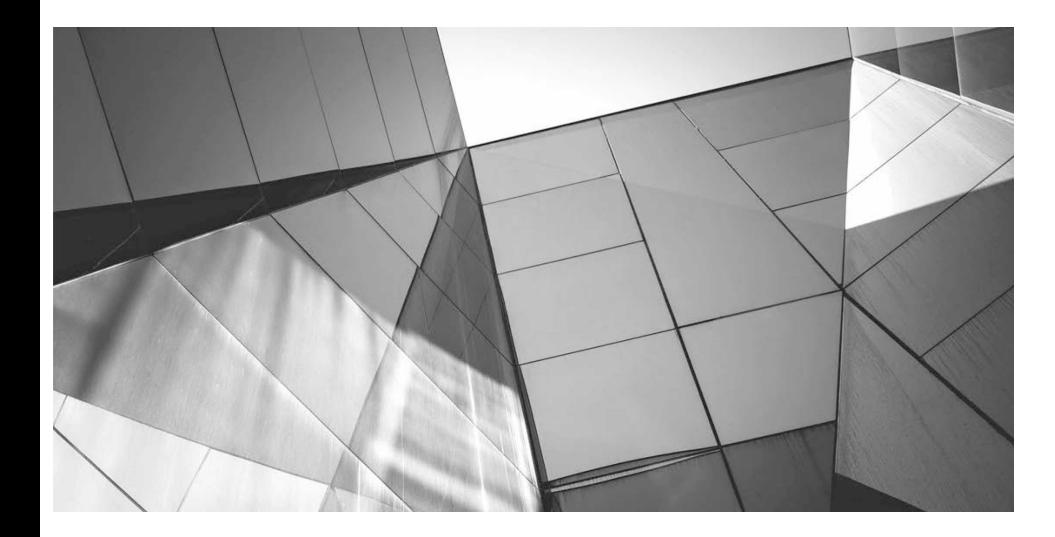

# **About the Download**

This e-book comes with free downloadable Oracle Press Practice Exam Software, which can be downloaded using the links provided in this appendix. This software is easy to install on any Mac or Windows computer and must be installed to access the Practice Exam feature.

## **System Requirements**

#### **Windows**

**A**

• 2.33GHz or faster x86-compatible processor, or Intel Atom™ 1.6GHz or faster processor for netbook class devices

- Microsoft® Windows Server 2008, Windows 7, Windows 8.1 Classic or Windows 10
- 512MB of RAM (1GB recommended)

### **Mac OS**

- Intel® Core™ Duo 1.83GHz or faster processor
- Mac OS X v10.7 and above
- 512MB of RAM (1GB recommended)

# **Downloading from McGraw-Hill Professional's Media Center**

To download the glossary, additional content, and Oracle Press Practice Exam Software, visit McGraw-Hill Professional's Media Center by clicking the link below and entering this e-book's ISBN and your email address. You will then receive an e-mail message with a download link for the additional content.

<http://mhprofessional.com/mediacenter>

This e-book's ISBN is 1260011380.

Once you've received the e-mail message from McGraw-Hill Professional's Media Center, click the link included to download the practice exams. If you do not receive the e-mail, be sure to check your spam folder.

## **Installing the Practice Exam Software**

Follow the instructions below for Windows or Mac OS.

## **Windows**

*Step 1* Open the InstallerforPC.zip file. You will need to unzip the file and extract or copy and paste the contents to your hard drive.

*Step 2* Locate the Installer.exe file and double click the file. After a few moments, the installer will open. *Step 3* Follow the onscreen instructions to install the application.

## **Mac OS**

*Step 1* Open the InstallerforMac.zip file. You will need to unzip the file and extract or copy and paste the contents to your hard drive.

*Step 2* After a few moments, the contents of the .zip file will be displayed.

*Step 3* Double click on Installer to begin installation.

*Step 4* Follow the onscreen instructions to install the application.

NOTE: If you get an error while installing the software please ensure your anti-virus or internet security programs are disabled and try installing the software again. You may enable the antivirus or internet security program again after installation is complete.

## **Running the Practice Exam Software**

Follow the instructions below after you have completed the software installation.

## **Windows**

After installing, you can start the application using *either* of the two methods below:

1. Double-click the Oracle Press Java SE 8 Practice icon on your desktop, or

2. Go to the Start menu and click Programs or All Programs. Click Oracle Press Java SE 8 Practice to start the application.

## **Mac OS**

Open the Oracle Press Java SE 8 Practice folder inside your Mac's application folder and double-click the Oracle Press Java SE 8 Practice icon to run the application.

## **Practice Exam Software Features**

The Practice Exam Software provides you with a simulation of the actual exam. The software also features a custom mode that can be used to generate quizzes by exam objective domain. Quiz mode is the default mode. To launch an exam simulation, select one of the OCA exam buttons at the top of the screen, or check the Exam Mode check box at the bottom of the screen and select the OCA exam in the custom window.

The number of questions, types of questions, and the time allowed on the exam simulation are intended

to be a representation of the live exam. The custom exam mode includes hints and references, and in-depth answer explanations are provided through the Feedback feature.

When you launch the software, a digital clock display will appear in the upper-right corner of the question window. The clock will continue to count unless you choose to end the exam by selecting Grade The Exam.

## **Removing Installation**

The Practice Exam Software is installed on your hard drive. For best results for removal of programs using a Windows PC use the Control Panel | Uninstall A Program option and then choose Oracle Press Java SE 8 Practice to uninstall.

For best results for removal of programs using a Mac go to the Oracle Press Java SE 8 Practice folder inside your applications folder and drag the "Oracle Press Java SE 8 Practice" icon to the trash.

## **Help**

A help file is provided through the Help button on the main page in the top-right corner. A readme file is also included in the Bonus Content folder.

# **Technical Support**

Technical Support information is provided in the following sections by feature.

## **Windows 8 Troubleshooting**

The following known errors on Windows 8 have been reported. Please see below for information on troubleshooting these known issues.

If you get an error while installing the software, such as "The application could not be installed because the installer file is damaged. Try obtaining the new installer from the application author," you may need to disable your anti-virus or Internet security programs and try installing the software again. You may enable the antivirus or Internet security program again after installation is complete.

For more information on how to disable anti-virus programs in Windows, please visit the web site of the software provider of your anti-virus program. For example, if you use Norton or MacAfee products, you may need to visit the Norton or the MacAfee web site and search for "how to disable antivirus in Windows 8." Anti-virus programs are different from firewall technology, so be sure to disable the antivirus program, and be sure to re-enable to program after you have installed the practice exam software.

While Windows doesn't include default antivirus software, Windows can often detect antivirus software installed by you or the manufacturer of your computer and typically displays the status of any such software in the Action Center, which is located in the Control Panel under System and Security (select Review Your Computer's Status). Window's help feature can also provide more information on how to detect your anti-virus software. If the anti-virus software is on, check the Help feature that came with that software for information on how to disable it.

Windows will not detect all anti-virus software. If your anti-virus software isn't displayed in the Action Center you can try typing the name of the software or the publisher in the Start Menu's search field.

## **McGraw-Hill Education Content Support**

For questions regarding the Glossary or the additional bonus content, e-mail [techsolutions@mhedu.com](mailto:techsolutions@mhedu.com) or visit **<http://mhp.softwareassist.com>.**

For questions regarding book content, e-mail **[hep\\_customer.service@mheducation.com](mailto:hep_customer.service@mheducation.com)**. For customers outside the United States, e-mail **[international\\_cs@mheducation.com](mailto:international_cs@mheducation.com).**

## **INDEX**

## **A**

abandoned strings, [344](#page-324-0)–346 abstract classes, [19](#page-44-0) constructors, [133](#page-145-0), [136](#page-147-0) creating, [23](#page-47-0) implementation, [123](#page-137-0) vs. interfaces, [25](#page-49-0) overview, [21](#page-46-0)–22 abstract methods inheritance, [93](#page-111-0) overview, [45](#page-67-0)–48 subclass implementation, [106](#page-122-0) access and access modifiers, [30](#page-53-0)–33 classes, [17](#page-43-0)–21 constructors, [135](#page-147-1) encapsulation, [89](#page-108-0) key points, [71](#page-91-0) levels, [54](#page-76-0) local variables, [42–](#page-64-0)43 overloaded methods, [111](#page-126-0) overridden methods, [107](#page-123-0)–108 private, [34](#page-57-0)–36 protected and default members, [36](#page-59-0)–42 public, [33](#page-56-0)–34 static methods and variables, [151–](#page-161-0)154 add() method in ArrayList, [383](#page-358-0) addition compound assignment, [236](#page-231-0) operator, [244](#page-238-0) precedence, [257](#page-249-0) ampersands (&) bitwise operators, [251](#page-244-0)–252 logical operators, [252](#page-245-0)–255 precedence, [257](#page-249-0) AND expressions, [252–](#page-245-0)255 angle brackets  $(\le)$  in generic code, [381](#page-356-0)

anonymous arrays, [372](#page-349-0)–373 append() method, [353–](#page-331-0)354 appending strings, [341](#page-321-0)–342, [353–](#page-331-0)354 applications, launching, [11–](#page-38-0)12 @argfiles options, [11](#page-38-0) arguments final, [44–](#page-66-0)45 overloaded methods, [111](#page-126-0), [113](#page-128-0) overridden methods, [108](#page-124-0) vs. parameters, [49–](#page-71-0)50 super constructors, [137](#page-149-0) variable argument lists, [49–](#page-71-0)50 arithmetic operators, [244](#page-238-0)–249 basic, [244](#page-238-0)–245 increment and decrement, [248](#page-242-0)–250 key points, [260–](#page-252-0)261 remainder, [245](#page-240-0)–246 string concatenation, [246](#page-240-1)–248 ArithmeticException class, [322](#page-303-0) ArrayIndexOutOfBoundsException class, [306](#page-290-0) description, [322](#page-303-0) out-of-range array indexes, [369](#page-346-0) superclass, [308](#page-292-0)–309 ArrayList class, [13–](#page-39-0)14 autoboxing, [384](#page-359-0)–388 basics, [380](#page-355-0)–381 diamond syntax, [388](#page-362-0)–389 duplicates, [383](#page-358-0) key points, [401](#page-372-1) methods, [382](#page-357-0)–384 uses, [379–](#page-354-0)381 arrays, [363](#page-340-0) constructing, [364–](#page-341-0)367, [370](#page-347-0)–372 declaring, [57](#page-80-0)–59, [363–](#page-340-0)364, [370](#page-347-0)–372 default element values, [198–](#page-202-0)199, [202,](#page-205-0) [221](#page-220-0) element assignments, [374](#page-350-0)–378 enhanced for loops, [292](#page-279-0)–293 indexes, [12](#page-38-1), [368](#page-345-0) initializing, [368](#page-345-0)–374 instanceof comparisons, [244](#page-238-0) key points, [76,](#page-95-0) [399](#page-370-0)–400 length attribute, [350](#page-329-0) reference assignments, [376–](#page-352-0)378

returning, [131](#page-144-0) ASCII set, [53](#page-75-0) AssertionError class, [316,](#page-298-0) [321](#page-302-0) assignments array elements, [374](#page-350-0)–378 compiler errors, [188–](#page-193-0)189 floating-point numbers, [188](#page-193-0) key points, [220–](#page-219-0)221 object compatibility, [242](#page-236-0) operators, [182](#page-188-0)–183, [235–](#page-231-1)236, [257](#page-249-0) primitives, [183–](#page-189-0)185, [190](#page-195-0) reference variables, [190](#page-195-0)–191, [202](#page-205-0)–203, [376–](#page-352-0)378 asterisks (\*) compound assignment operators, [236](#page-231-0) import statements, [14](#page-40-0), [16](#page-42-0) multiplication, [244](#page-238-0) precedence, [257](#page-249-0) autoboxing with ArrayLists, [384–](#page-359-0)388 automatic local variables, [55–](#page-77-0)57 automatic variables. *See* local variables

#### **B**

backslashes (\) for escaped characters, [182](#page-188-0) base [2](#page-31-0) (binary) integers, [178](#page-185-0) base  $8$  (octal) integers,  $178-179$ base [10](#page-37-0) (decimal) integers, [178](#page-185-0) base [16](#page-42-0) (hexadecimal) literals, [178,](#page-185-0) [180](#page-187-0) basic for loops, [288](#page-275-0) conditional expressions, [289–](#page-276-0)290 declaration and initialization, [288–](#page-275-0)289 iteration expressions, [289](#page-276-0)–290 loop issues, [290](#page-277-0)–292 behaviors, description, [2](#page-31-0) between() method, [361](#page-338-0) binary (base [2](#page-31-0)) integers, [178](#page-185-0) binary literals, [179](#page-186-0) bitwise operators, [251–](#page-244-0)252 blocks initialization, [145](#page-156-0)–147 variables, [193](#page-197-0) boolean type and values bit depth, [53](#page-75-0)

default values, [196](#page-200-0) do loops, [287](#page-275-1) in for loops, [288–](#page-275-0)289 if statements, [276–](#page-265-0)277 invert operator, [255–](#page-248-0)256 literals, [181](#page-188-1) relational operators, [236](#page-231-0) while loops, [286](#page-274-0) braces ({}). *See* curly braces ({}) branching if-else, [273–](#page-263-0)277 switch statements. *See* switch statements break statement in for loops, [290](#page-277-0) key points, [326](#page-307-0) loop constructs, [294–](#page-280-0)296 switch statements, [278,](#page-267-0) [281](#page-270-0)–283 bugs. *See* exceptions bytes case constants, [278–](#page-267-0)279 default values, [196](#page-200-0) and int, [184](#page-190-0) ranges, [53](#page-75-0)

### **C**

calendar data classes, [357](#page-334-0)–358 factory classes, [359](#page-336-0) formatting, [362](#page-339-0) immutability, [358–](#page-335-0)359 key points, [398–](#page-370-1)399 using and manipulating, [360–](#page-337-0)361 call stack exceptions, [303–](#page-288-0)305 CamelCase, [9](#page-36-0) capacity of strings, [354](#page-332-0) carets  $(\wedge)$ bitwise operators, [251](#page-244-0)–252 exclusive-OR operators, [255](#page-248-0) case sensitivity identifiers, [7](#page-34-0) string comparisons, [348–](#page-327-0)349 case statements, [278–](#page-267-0)280 casts, [184](#page-190-0)

assignment, [235](#page-231-1) explicit, [185](#page-191-0)–186 implicit, [186](#page-192-0) key points, [159,](#page-168-0) [220](#page-219-0) overview, [118–](#page-133-0)121 precision, [188–](#page-193-0)189 primitives, [185–](#page-191-0)188 catch clause, [299–](#page-285-0)300 chained methods, [356](#page-334-1) chaining constructors, [134](#page-146-0) characters and char type bit depth, [53](#page-75-0) case constants, [278–](#page-267-0)279 comparisons, [237](#page-232-0) default values, [196](#page-200-0) literals, [181–](#page-188-1)182 charAt() method, [348–](#page-327-0)349 checked exceptions handling, [314](#page-297-0)–315 interface implementation, [123](#page-137-0) overloaded methods, [111](#page-126-0) overridden methods, [108](#page-124-0), [110](#page-126-1) ChronoUnit enum, [361](#page-338-0) .class files, [12](#page-38-1) ClassCastException class description, [322](#page-303-0) downcasts, [119](#page-134-0) classes access, [17](#page-43-0)–21 compiling, [11](#page-38-0) constructors. *See* constructors declaring, [17](#page-43-0)–18 defining, [9–](#page-36-0)10 description, [2](#page-31-0) extending, [18](#page-43-1), [102](#page-119-0) final, [20–](#page-45-0)21, [59](#page-81-0)–61 import statements, [13](#page-39-0)–14 interface implementation, [123](#page-137-0) launching applications with java, [11–](#page-38-0)12 main() method, [12](#page-38-1)–13 member declarations, [28](#page-52-0) names, [8](#page-35-0)–9, [151](#page-161-0) overriding, [3](#page-32-0) source file declaration rules, [10](#page-37-0)

wrapper, [320](#page-302-1) cleaning up garbage collection, [218](#page-218-0) clear() method, [383](#page-358-0) code conventions, [7](#page-34-0)–9 collections, [58](#page-80-1) colons (:) conditional operators, [250–](#page-244-1)251 labels, [296](#page-282-0) commas (,) in for loops, [288–](#page-275-0)289 variables, [185](#page-191-0) comments in source code files, [10](#page-37-0) comparisons instanceof, [242–](#page-236-0)244 relational operators, [236–](#page-231-0)241 strings, [348–](#page-327-0)349 compiler and compiling casts, [119](#page-134-0) interface implementation, 122–123 javac, [11](#page-38-0) overloaded methods, [114](#page-129-0) compiler errors assignments, [188–](#page-193-0)189 instanceof, [244](#page-238-0) compound assignments with casts, [189](#page-194-0) operators, [236](#page-231-0) strings, [247](#page-241-0) concat() method, [348](#page-327-0)–349 concatenating strings, [246–](#page-240-1)248, [261,](#page-252-1) [348](#page-327-0)–349 concrete classes abstract methods implemented by, [106](#page-122-0) creating, [23](#page-47-0) subclasses, [46–](#page-68-0)47 concrete methods, [102](#page-119-0) conditional operators key points, [261](#page-252-1) overview, [250](#page-244-1)–251 conditions do loops, [287](#page-275-1) in for loops, [288–](#page-275-0)290 if-else branching, [273](#page-263-0)–277 switch statements. *See* switch statements while loops, [286](#page-274-0) constant specific class body, [65](#page-87-0)–66 constants case, [278](#page-267-0)–279 enum, [62](#page-84-0) interface, [26–](#page-50-0)27 names, [9](#page-36-0) String class, [347](#page-327-1) constructing arrays, [364](#page-341-0)–367, [370–](#page-347-0)372 constructors, [132](#page-144-1) basics, [133](#page-145-0) calendar data, [359](#page-336-0) chaining, [134](#page-146-0) declarations, [50–](#page-72-0)51 default, [135](#page-147-1)–137 enums, [65](#page-87-0)–66 inheritance, [93,](#page-111-0) [140](#page-152-0) key points, [75,](#page-94-0) [160](#page-169-0)–161 overloaded, [140](#page-152-0)–145 rules, [135](#page-147-1)–136 strings, [341](#page-321-0) super() and this() calls,  $144$ contains() method, [383](#page-358-0) continue statement key points, [326](#page-307-0) loop constructs, [294–](#page-280-0)295 controls, [17](#page-43-0) conventions code, [7](#page-34-0)–9 identifiers, [6](#page-34-1) names, [2](#page-31-0) conversions return type, [131](#page-144-0) types. *See* casts cost reduction, object-oriented design for, [100](#page-117-0) counting instances, [148](#page-158-0) references, [212](#page-213-0) covariant returns, [129–](#page-142-0)130 cross-platform execution, [5](#page-33-0) curly braces  $({})$ abstract methods, [46](#page-68-0) arrays, [370,](#page-347-0) [372](#page-349-0), [374](#page-350-0) class members, [196,](#page-200-0) [199](#page-202-1)
if expressions, [273](#page-263-0), [275](#page-264-0) instance variables, [196](#page-200-0) lambdas, [395](#page-367-0) methods, [46](#page-68-0) optional, [273](#page-263-0)

#### **D**

D suffix, [181](#page-188-0) dashes (-) compound assignment operators, [236](#page-231-0) decrement operators, [248](#page-242-0)–249 precedence, [257](#page-249-0) subtraction, [244](#page-238-0) date data using and manipulating, [360–](#page-337-0)361 formatting, [362](#page-339-0) DateTimeFormatter class, [358](#page-335-0), [361–](#page-338-0)362 Deadly Diamond of Death, [102](#page-119-0) decimal (base [10\)](#page-37-0) integers, [178](#page-185-0) decimal literals with underscores, [179](#page-186-0) declarations arrays, [57](#page-80-0)–59, [363–](#page-340-0)364, [370](#page-347-0)–372 basic for loops, [288–](#page-275-0)289 class members, [28](#page-52-0) classes, [17](#page-43-0)–18 constructors, [50](#page-72-0)–51 enhanced for loops, [293](#page-279-0) enum elements, [65–](#page-87-0)67 enums, [62](#page-84-0)–64 exceptions, [312–](#page-295-0)317 interface constants, [26](#page-50-0)–27 interfaces, [23](#page-47-0)–26 polymorphic, [381](#page-356-0) reference variables, [53](#page-75-0)–54 return types, [129–](#page-142-0)132 source file rules, [10](#page-37-0) variables, [51](#page-73-0)–61, [75–](#page-94-0)76 decrement operators key points, [261](#page-252-0) working with, [248–](#page-242-0)250 default access description, [17](#page-43-0)

```
overview, 18–19
         and protected, 30, 36–42
default case in switch statements, 283–284
Default protection, 30
defaults
         constructors, 135–137
         interface methods, 28
         primitive and object type instance variables, 195–198
defining
         classes, 9–10
         exceptions, 306–307
delete() method, 354–355
deleting strings, 354–355
diamond syntax, 388–389
distributed computing, 5
division
         compound assignment, 236
         operator, 244
         precedence, 257
do loops, 287
dots (.)
         access, 31–32
         class names, 151
         instance references, 151
         variable argument lists, 50
double type
         casts, 186
         default values, 196
         floating-point literals, 180
         ranges, 53
         underscores, 179
downcasts, 119
ducking exceptions, 303, 312
duplicates in ArrayLists, 383
```
#### **E**

elements in arrays. *See* arrays ellipses (...) in variable argument lists, [50](#page-72-0) else statements, [273–](#page-263-0)277 encapsulation benefits, [100](#page-117-0) description, [4](#page-32-0)

key points, [157](#page-166-0) overview, [88](#page-107-0)–91 reference variables, [389](#page-363-0)–390, [401](#page-372-0) entry points in switch statements, [281](#page-270-0) enums, [62](#page-84-0) case constants, [278–](#page-267-0)279 constants, [62](#page-84-0) declaring, [62](#page-84-0)–64 declaring elements, [65–](#page-87-0)67 equality tests, [241](#page-235-0) key points, [76–](#page-95-0)77 EOFException class, [311](#page-295-1), [314](#page-297-0) equal signs  $(=)$ assignment, [182](#page-188-1), [235](#page-231-1) boxing, [386](#page-360-0)–387 compound assignment operators, [236](#page-231-0) equality tests, [237](#page-232-0)–241 relational operators, [236–](#page-231-0)237 equality and equality operators enums, [241](#page-235-0) objects, [386](#page-360-0)–387 precedence, [257](#page-249-0) primitives, [238](#page-233-0) references, [238](#page-233-0)–240 strings, [240–](#page-235-1)241, [281](#page-270-0) equals() method, [240](#page-235-1)–241, [386–](#page-360-0)387 equalsIgnoreCase() method, [348](#page-327-0)–349 Error class, [307](#page-291-0) Exception class, [306](#page-290-0)–307 ExceptionInInitializerError class description, [322](#page-303-0) init blocks, [147](#page-157-0) exceptions, [298](#page-284-0)–299 creating, [317–](#page-299-0)318 declarations, [312](#page-295-0)–317 defining, [306](#page-290-0)–307 hierarchy, 307-309 interface implementation, [123](#page-137-0) JVM thrown, [319–](#page-301-0)320 key points, [327](#page-307-0) list of, [321](#page-302-0)–322 matching, [309–](#page-293-0)310 overridden methods, [108](#page-124-0), [110](#page-126-0)

programmatically thrown, [320–](#page-302-1)321 propagating, [303](#page-288-0)–306 rethrowing, [317](#page-299-0) sources, [319](#page-301-0) try and catch, [299](#page-285-0)–303 exclamation points (!) boolean invert operator, [255](#page-248-0)–256 precedence, [257](#page-249-0) relational operators, [236–](#page-231-0)237 exclusive-OR (XOR) operator, [255](#page-248-0) execution entry points in switch statements, [281](#page-270-0) exit() method loops, [290](#page-277-0) try and catch, [324](#page-305-0) explicit casts, [185–](#page-191-0)186 explicit values in constructors, [134](#page-146-0) expressions enhanced for loops, [293](#page-279-0) if statements, [276–](#page-265-0)277 extended ASCII set, [53](#page-75-0) extending classes, [18](#page-43-1), [102](#page-119-0) inheritance in, [94](#page-112-0) interfaces, [124](#page-138-0) extends keyword illegal uses, [127](#page-140-0) IS-A relationships, [97](#page-115-0)

#### **F**

F suffix, [181](#page-188-0) factory classes, [359](#page-336-0) fall-through in switch statements, [281](#page-270-0)–283 false value, [181](#page-188-0) features and benefits, [3](#page-32-1)–5 FileNotFoundException class, [311–](#page-295-1)312 final arguments, [44](#page-66-0)–45 final classes, [20](#page-45-0)–21, [59](#page-81-0)–61 final constants, [26–](#page-50-0)27 final methods nonaccess member modifiers, [43–](#page-65-0)45 overriding, [108](#page-124-0) final modifiers

increment and decrement operators, [250](#page-244-0) variables, [42](#page-64-0), [59](#page-81-0) finalize() method, [218](#page-218-0)–219 finally clauses, [301–](#page-286-0)303 flexibility from object orientation, [88](#page-107-0) float type and floating-point numbers assigning, [188](#page-193-0) casts, [187](#page-193-1) classes, [20](#page-45-0) comparisons, [237](#page-232-0) default values, [196](#page-200-0) literals, [180–](#page-187-0)181 ranges, [53](#page-75-0) underscores, [179](#page-186-0) flow control, [272](#page-262-0) break and continue statements, 294–295 do loops, [287](#page-275-1) for loops, [287](#page-275-1)–293 if-else branching, [273](#page-263-0)–277 labeled statements, [295–](#page-281-0)297 switch statements. *See* switch statements unlabeled statements, [295](#page-281-0) while loops, [285–](#page-273-0)286 for loops basic, [288](#page-275-0)–292 enhanced, [292–](#page-279-1)293 forced exits from loops, [290](#page-277-0) forcing garbage collection, [215–](#page-216-0)218 format() method, [362](#page-339-0) formatting calendar data, [362](#page-339-0) fractions, [180](#page-187-0) fully qualified names, [13](#page-39-0)

#### **G**

garbage collection cleaning up before, [218](#page-218-0) forcing, [215–](#page-216-0)218 key points, [222](#page-221-0) objects eligible for, [213](#page-213-0)–215 overview, [210](#page-211-0) garbage collector operation, [212](#page-213-1) overview, [210](#page-211-0)

running, [210](#page-211-0) gc() method, [215](#page-216-0)–216 generics, [381](#page-356-0) get() method, [383](#page-358-0) getRuntime() method, [216](#page-216-1) getters encapsulation, [89](#page-108-0) greater than signs  $(>)$ precedence, [257](#page-249-0) relational operators, [236–](#page-231-0)237 guarded regions, [299](#page-285-0)

#### **H**

HAS-A relationships key points, [157](#page-166-0) overview, [96](#page-114-0)–100

#### heap

garbage collection, [210](#page-211-0) key points, [220](#page-219-0) overview, [176](#page-184-0)–177 hexadecimal (base [16\)](#page-42-0) literals, [178,](#page-185-0) [180](#page-187-0) hiding implementation details, [89](#page-108-0) hierarchy of exceptions, [307](#page-291-0)–309

#### **I**

IDE (integrated development environment), [11](#page-38-0) identifiers, [2](#page-31-0) key points, [70](#page-91-0) legal, [6–](#page-34-0)7 if-else branching key points, [325–](#page-306-0)326 overview, [273](#page-263-0)–277 IllegalArgumentException class description, [322](#page-303-0) programmatically thrown exceptions, [321](#page-302-0) IllegalStateException class, [322](#page-303-0) immutability calendar data, [358–](#page-335-0)359 strings, [340–](#page-320-0)347 implementation details, hiding, [89](#page-108-0) implementing interfaces key points, [159](#page-168-0)

overview, [122](#page-136-0)–128 implements keyword illegal uses, [127](#page-140-0) IS-A relationships, [97](#page-115-0) implicit casts assignment, [235](#page-231-1) primitives, [186](#page-192-0) import statements key points, [70](#page-91-0) overview, [13](#page-39-0)–14 source code files, [10](#page-37-0) static, [14](#page-40-0)–16 increment operators key points, [261](#page-252-0) working with, [248–](#page-242-0)250 indexes ArrayLists, [380](#page-355-0) arrays, [12](#page-38-1), [368](#page-345-0) out-of-range, [369](#page-346-0) string, [348–](#page-327-0)349 zero-based, [12](#page-38-1) indexOf() method, ArrayLists, [383](#page-358-0) IndexOutOfBoundsException class, [308](#page-292-0) indirect interface implementation, [243](#page-237-0) inheritance access modifiers, [31–](#page-54-0)33, [38](#page-61-0)–39 constructors, [140](#page-152-0) evolution, [93](#page-111-0)–95 HAS-A relationships, [98–](#page-116-0)100 IS-A relationships, [96–](#page-114-0)97 key points, [157](#page-166-0) multiple, [102](#page-119-0), [126–](#page-140-1)128 overview, [3,](#page-32-1) [92](#page-110-0)–93 inherited methods, overriding, [109](#page-125-0) initialization arrays, [202,](#page-205-0) [368](#page-345-0)–374 basic for loops, [288–](#page-275-0)289 loop elements, [370](#page-347-0) object references, [201](#page-204-0)–202 primitives, [199–](#page-202-0)201 variables, [56](#page-79-0), [185](#page-191-0) initialization blocks, [145–](#page-156-0)147 inheritance, [93](#page-111-0)

key points, [161](#page-169-0) inner classes, [17](#page-43-0) insert() method, [354](#page-332-0)–355 inserting string elements, [355](#page-333-0) instance methods inheritance, [93](#page-111-0) overriding, [108](#page-124-0) polymorphic, [104](#page-121-0) instance variables, [54–](#page-76-0)55 constructors, [134](#page-146-0) default values, [195](#page-199-0)–198 description, [2,](#page-31-0) [193](#page-197-0) on heap, [176](#page-184-0)–177 inheritance, [93](#page-111-0) instanceof operator key points, [260](#page-252-1) object tests, [242](#page-236-0)–243 instances counting, [148](#page-158-0) initialization blocks, [146](#page-156-1) references to, [151](#page-161-0) instantiation, [160–](#page-169-1)161 Integer class, [15–](#page-41-0)16, [321](#page-302-0) integers and int data type and byte, [184](#page-190-0) case constants, [278–](#page-267-0)279 casts, [186](#page-192-0)–187 comparisons, [237](#page-232-0) default values, [196](#page-200-0) literals, [178](#page-185-0) ranges, [53](#page-75-0) remainder operator, [246](#page-240-0) integrated development environment (IDE), [11](#page-38-0) interfaces, [2,](#page-31-0) [89](#page-108-0) vs. abstract classes, [25](#page-49-0) constants, [26–](#page-50-0)27 constructors, [136](#page-147-1) declaring, [23](#page-47-0)–26 extending, [124](#page-138-0) implementing, [122–](#page-136-0)128, [159](#page-168-0) indirect implementation, [243](#page-237-0) key points, [72–](#page-92-0)73 methods, [28–](#page-52-0)29

names, [8](#page-35-0)–9 overview, [3](#page-32-1) invert operator, [255](#page-248-0)–256 invoking overloaded methods, [112–](#page-127-0)115 polymorphic methods, [103](#page-120-0) IOException class checked exceptions, [314](#page-297-0) files, [311–](#page-295-1)312 IS-A relationships key points, [157](#page-166-0) overview, [96](#page-114-0)–97 polymorphism, [101](#page-118-0) return types, [132](#page-144-0) ISO Latin-1 characters, [53](#page-75-0) isolation of references, [214](#page-215-0)–215 iteration in basic for loops, [289](#page-276-0)–290

#### **J**

java command, [11–](#page-38-0)12 java.io.IOException class checked exceptions, [314](#page-297-0) files, [311–](#page-295-1)312 java.lang.ClassCastException class description, [322](#page-303-0) downcasts, [119](#page-134-0) java.lang.Exception class, [306–](#page-290-0)307 java.lang.Integer class, [15](#page-41-0)–16, [321](#page-302-0) java.lang.Object class, [92](#page-110-0) java.lang.Object.equals() method, [240](#page-235-1)–241 java.lang.Runtime class, [216](#page-216-1) java.lang.RuntimeException class, [308](#page-292-0), [312](#page-295-0)–314 java.lang.StringBuilder class, [340](#page-320-0) key points, [398](#page-370-0) methods, [354](#page-332-0)–356 overview, [352](#page-330-0) vs. StringBuffer, [352–](#page-330-0)353 java.time.DateTimeFormatter class, [358](#page-335-0), [361](#page-338-0)–362 java.time.LocalDate class, [357](#page-334-0), [362](#page-339-0) java.time.LocalDateTime class, [357](#page-334-0), [362](#page-339-0) java.time.LocalTime class, [357,](#page-334-0) [362](#page-339-0) java.time.Period class, [358,](#page-335-0) [361](#page-338-0)

java.time.temporal package, [361](#page-338-0) java.time.temporal.TemporalAmount interface, [358](#page-335-0) java.util.ArrayList class. *See* ArrayList class java.util.function.Predicate interface, [393](#page-366-0)–395 java.util.List interface, [381](#page-356-0) Java Virtual Machine (JVM), [5](#page-33-0), [11](#page-38-0) javac, compiling with, [11](#page-38-0)

### **K**

keywords, [2,](#page-31-0) [7](#page-34-1)

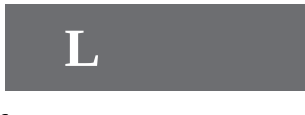

```
Lsuffix, 180
labeled statements, 295–297
lambdas, 390–396, 401
launching applications, 11–12
leaks, memory, 4
legal identifiers, 6–7
length() method, 350
length of arrays and strings, 350
less than signs (\leq)precedence, 257
         relational operators, 236–237
libraries, 4
lists and List interface, 381
         ArrayLists. See ArrayList class implementations, 381
literals
         binary, 179
         boolean, 181
         character, 181–182
         floating-point, 180–181
         hexadecimal, 180
         integer, 178
         key points, 220
         octal, 179
         primitive assignments, 183–184
         strings, 182, 347
local arrays, 202
local object references, 201–202
local primitives, 199-201
198-199
```
access modifiers, [42–](#page-64-0)43 description, [193](#page-197-0) key points, [74](#page-94-1) on stack, [55](#page-77-0), [176–](#page-184-0)177 working with, [55–](#page-77-0)57 LocalDate class, [357](#page-334-0), [362](#page-339-0) LocalDateTime class, [357](#page-334-0), [362](#page-339-0) LocalTime class, [357](#page-334-0), [362](#page-339-0) logical operators, [251](#page-244-1) bitwise, [251–](#page-244-1)252 key points, [261–](#page-252-0)262 non-short-circuit, [254](#page-247-0)–256 precedence, [257](#page-249-0) short-circuit, [252](#page-245-0)–254, [276–](#page-265-0)277 long type default values, [196](#page-200-0) ranges, [53](#page-75-0) loop constructs, [285](#page-273-0) break and continue, [294–](#page-280-0)295 do, [287](#page-275-1) element initialization, [370](#page-347-0) for, [287](#page-275-1)–293 key points, [326](#page-307-1) while, [285–](#page-273-0)286 lowercase characters in strings, [351](#page-330-1)

#### **M**

```
main() method, 12–13
         exceptions, 303–305
         overloaded, 115
maintainability, object orientation for, 88
mark and sweep algorithm, 212
matching exceptions, 309–310
MAX_VALUE constant, 16
meaningfully equivalent objects, 240
member modifiers, nonaccess, 43–50
members
         access. See access and access modifiers declaring, 28
         key points, 74–75
memory
```
garbage collection. *See* garbage collection strings, [347](#page-327-1) memory leaks, [210](#page-211-0)

```
memory management, 4
methods
         abstract, 45–48
         access modifiers. See access and access modifiers ArrayLists, 382–384
         chained, 356
         description, 2
         enums, 65–66
         factory, 359
         final, 43–45, 59
         instance, 104, 108
         interface implementation, 122–123
         interfaces, 28–29
         names, 9
         native, 49
         overloaded, 111–117
         overridden, 105–111
         recursive, 320
         stacks, 303–305
         static, 61, 148–150
         strictfp, 49
         String, 348–352
         StringBuilder, 354–356
         synchronized, 48–49
         variable argument lists, 49–50
minus signs (-)compound assignment operators, 236
         decrement operators, 248–249
         precedence, 257
         subtraction, 244
modifiers. See access and access modifiers
modulus operator
         overview, 245–246
         precedence, 257
multidimensional arrays
         constructing, 366
         declaring, 58–59, 364
         reference assignments, 377–378
multiple inheritance, 102, 126–128
multiplication
         compound assignment, 236
         operator, 244
         precedence, 257
multithreaded programming, 5
```
mutators in encapsulation, [89](#page-108-0)

#### **N**

names

classes and interfaces, [8–](#page-35-0)9 constants, [9](#page-36-0) constructors, [51](#page-73-0), [133,](#page-145-0) [135](#page-147-0) conventions, [2](#page-31-0) dot operator, [151](#page-161-0) fully qualified, [13](#page-39-0) labels, [296](#page-282-0) methods, [9](#page-36-0) shadow variables, [208](#page-210-0)–209 variables, [9](#page-36-0) narrowing conversions, [186](#page-192-0) native methods, [49](#page-71-0) negative numbers from casts, [189](#page-194-0) representing, [53](#page-75-0) nested classes, [17](#page-43-0) nested if-else statements, [273](#page-263-0) new keyword arrays, [364](#page-341-0) calendar data, [359](#page-336-0) no-arg constructors, [135](#page-147-0)–136 NoClassDefFoundError class, [322](#page-303-0) nonaccess member modifiers, [19–](#page-44-0)20, [43](#page-65-0) abstract methods, [45](#page-67-0)–48 final arguments, [44](#page-66-0)–45 final methods, [43](#page-65-0)–45 key points, [71–](#page-91-1)72 methods with variable argument lists, 49–50 native methods, [49](#page-71-0) strictfp methods, [49](#page-71-0) synchronized methods, [48–](#page-70-0)49 not equal operator (!=), [237](#page-232-0) null values reference variables, [183](#page-189-0), [191](#page-196-0) returning, [130](#page-143-0) wrapper variables, [388](#page-362-0) nulling references, [213](#page-213-0) NullPointerException class, [314](#page-297-0)

arrays, [368](#page-345-0) description, [322](#page-303-0) reference variables, [319](#page-301-0)–320 wrapper variables, [388](#page-362-0) NumberFormatException class description, [322](#page-303-0) string conversions, [321](#page-302-0) numbers

primitives. *See* primitives with string concatenation, [246](#page-240-0)–247 with underscores, [178](#page-185-0)–179

#### **O**

Object class, [92](#page-110-0) object orientation (OO), [87–](#page-106-0)88 benefits, [100](#page-117-0) casting, [118](#page-133-0)–121 constructors. *See* constructors description, [4](#page-32-0) encapsulation, [88–](#page-107-0)91 inheritance, [92–](#page-110-0)100 initialization blocks, [145](#page-156-0)–147 interface implementation, [122–](#page-136-0)128 overloaded methods, [111](#page-126-1)–117 overridden methods, [105](#page-121-1)–111 polymorphism, [101–](#page-118-0)105 return types, [129–](#page-142-0)132 statics, [148](#page-158-0)–154 objects and object references arrays, [58](#page-80-1), [363](#page-340-0)–364, [374–](#page-350-0)375 default values, [196](#page-200-0)–198 description, [2,](#page-31-0) [183](#page-189-0) equality, [386–](#page-360-0)387 garbage collection, [213](#page-213-0)–219 on heap, [176](#page-184-0)–177 initializing, [201](#page-204-0)–202 instanceof comparisons, [242](#page-236-0)–244 overloaded methods, [113–](#page-128-0)114 passing, [205–](#page-207-0)207 strings as, [341](#page-321-0) octal (base [8](#page-35-0)) integers, [178–](#page-185-0)179 of() method, [361](#page-338-0) one-dimensional arrays

constructing, [364–](#page-341-0)366 reference assignments, [376–](#page-352-0)377 operands, [234](#page-230-0) operators, [233–](#page-230-1)234 arithmetic, [244](#page-238-0)–249 assignment, [235](#page-231-1)–236 conditional, [250](#page-244-0)–251 increment and decrement, [248](#page-242-0)–250 instanceof, [242–](#page-236-0)244 logical, [251–](#page-244-1)256 precedence, [256](#page-249-1)–258, [262](#page-253-0) relational, [236–](#page-231-0)241 OR expressions, [253–](#page-246-0)255 order of instance initialization blocks, [146](#page-156-1) out-of-range array indexes, [369](#page-346-0) out-of-scope variables, [194](#page-198-0) OutOfMemoryException class, [218](#page-218-0) overloaded constructors, [140](#page-152-0)–145 overloaded methods, [111](#page-126-1) invoking, [112](#page-127-0)–115 key points, [158](#page-167-0) legal, [112,](#page-127-0) [116](#page-131-0) main(), [13](#page-39-0), [115](#page-130-0) vs. overridden, [112](#page-127-0), [117](#page-132-0) polymorphism, [115](#page-130-0) return types, [129](#page-142-0) overridden methods, [105–](#page-121-1)109 illegal, [110](#page-126-0)–111 invoking superclass, [109–](#page-125-0)110 vs. overloaded, [112,](#page-127-0) [117](#page-132-0) polymorphism, [115](#page-130-0) return types, [129–](#page-142-0)130 static, [154](#page-164-0) overriding classes, [3](#page-32-1) key points, [158](#page-167-0) private methods, [36](#page-59-0)

#### **P**

package-centric languages, [17](#page-43-0) package-level access, [18–](#page-43-1)19 package statement in source code files, [10](#page-37-0) packages access, [17](#page-43-0) classes in, [14](#page-40-0) parameters vs. arguments, [49](#page-71-0)–50 lambdas, [395](#page-367-0) parentheses () arguments, [44,](#page-66-0) [50](#page-72-0) conditional operator, [250](#page-244-0) in for loops, [288](#page-275-0) if expressions, [273](#page-263-0), [276](#page-265-0)–277 operator precedence, [246–](#page-240-0)247, 258, [262](#page-253-0) string concatenation, [247](#page-241-0) parseInt() method, [321](#page-302-0) passing key points, [221](#page-220-0) object reference variables, [205](#page-207-0)–207 pass-by-value, [206](#page-208-0)–207 primitive variables, [207–](#page-209-0)208 Peabody, Marc, [185](#page-191-0) percent signs (%) precedence, [257](#page-249-0) remainder operator, [245–](#page-240-1)246 Period class, [358](#page-335-0), [361](#page-338-0) pipe (|) characters bitwise operators, [251](#page-244-1)–252 logical OR operator, [253](#page-246-0)–255 plus signs (+) addition, [244](#page-238-0) compound assignment operators, [236](#page-231-0) increment operators, [248](#page-242-0)–249 precedence, [257](#page-249-0) string concatenation, [246](#page-240-0)–248 polymorphism abstract classes, [22](#page-47-1) declarations, [381](#page-356-0) inheritance, [95](#page-113-0) key points, [157](#page-166-0) overloaded and overridden methods, [115](#page-130-0) overview, [101](#page-118-0)–105 pools for String constants, [347](#page-327-1) postfix increment operators, [248](#page-242-0)–249 precedence of operators, [245](#page-240-1), [247](#page-241-0), [256–](#page-249-1)258, [262](#page-253-0)

precision casts, [186](#page-192-0), [188](#page-193-0)–189 floating-point literals, [181](#page-188-0) floating-point numbers, [188](#page-193-0) Predicate interface, [393](#page-366-0)–395 prefix increment operators, [248](#page-242-0)–249 primitives arrays, [58](#page-80-1), [363](#page-340-0)–364, [374](#page-350-0) assignments, [183–](#page-189-0)185, [190](#page-195-0) casting, [185–](#page-191-0)188, [220](#page-219-0) comparisons, [238](#page-233-0) declarations, [51–](#page-73-0)53 default values, [195](#page-199-0)–196 final, [59](#page-81-0) initializing, [199](#page-202-0)–201 literals, [178–](#page-185-0)182 passing, [207–](#page-209-0)208 returning, [131](#page-144-1) wrapper classes, [192](#page-197-1) printStackTrace() method, [308](#page-292-0) private modifiers, [30](#page-53-0) overriding, [36](#page-59-0) overview, [34](#page-57-0)–36 programmatically thrown exceptions, [320](#page-302-1)–321 Project Coin, diamond syntax, [388–](#page-362-0)389 propagating uncaught exceptions, [303](#page-288-0)–306 protected modifiers, [30](#page-53-0), [36–](#page-59-0)42 public access, [19](#page-44-0) public interface for exceptions, [312](#page-295-0)–317 public modifiers, [30](#page-53-0) constants, [26–](#page-50-0)27 encapsulation, [89](#page-108-0) overview, [33](#page-56-0)–34 public static void main() method, [12–](#page-38-1)13

#### **Q**

question marks (?) for conditional operators, [250](#page-244-0)–251

#### **R**

ranges, numbers, [53](#page-75-0) reachable objects, [210](#page-211-0) reassigning reference variables, [213–](#page-213-0)214 recursive methods, [320](#page-302-1) redefined static methods, [154](#page-164-0) reference counting, [212](#page-213-1) references, [101](#page-118-0) arrays, [368](#page-345-0) assigning, [190–](#page-195-0)191, [202](#page-205-0)–203 casting, [118](#page-133-0)–121, [159](#page-168-0) declaring, [53](#page-75-0)–54 description, [183](#page-189-0) encapsulation, [389](#page-363-0)–390, [401](#page-372-0) equality, [238–](#page-233-0)240 instances, [151](#page-161-0) isolating, [214](#page-215-0)–215 multidimensional arrays, [377](#page-353-0)–378 nulling, [213](#page-213-0) one-dimensional arrays, [376](#page-352-0)–377 overloaded methods, [113–](#page-128-0)114 passing, [205–](#page-207-0)207 reassigning, [213](#page-213-0)–214 returning, [130](#page-143-0) strings, [342–](#page-321-1)347 regions, guarded, [299](#page-285-0) relational operators, [236](#page-231-0)–237 equality, [237–](#page-232-0)241 key points, [260](#page-252-1) precedence, [257](#page-249-0) remainder operator, [245–](#page-240-1)246 remove() method, [384](#page-359-0) removing ArrayList elements, [384](#page-359-0) replace() method, [350](#page-329-0) replacing string elements, [350](#page-329-0) rethrowing exceptions, [317](#page-299-0) return statement for loops, [290](#page-277-0) lambdas, [395](#page-367-0) return type constructors, [51](#page-73-0), [133,](#page-145-0) [135](#page-147-0) declarations, [129](#page-142-0)–132 key points, [159](#page-168-0) overloaded methods, [111](#page-126-1), [129](#page-142-0) overridden methods, [108](#page-124-0), [129](#page-142-0)–130 returning values, [130–](#page-143-0)131

reuse

```
inheritance for, 94
         names, 208–209
reverse() method, 355
reversing strings, 355
rules
         constructors, 135–136
         source file, 10
Runtime class, 216
runtime exceptions for overridden methods, 108
RuntimeException class, 308, 312–314
```
#### **S**

```
sandbox, 5
scope
         in for loops, 291
         key points, 220
         variables, 192–195
security, 5
semicolons (;)
         abstract methods, 22, 45
         enums, 64
         in for loops, 288
         labels, 296
         lambdas, 395
         native methods, 49
         while loops, 287
serialization, 5
89
shadowed variables, 56, 193, 208–209
short-circuit logical operators
         if statements, 276–277
         overview, 252–254
         precedence, 257
short type
         case constants, 278–279
         default values, 196
         ranges, 53
signatures of methods, 117, 123
signed numbers, 53
size
         ArrayLists, 383–384
```

```
arrays, 59, 364, 366, 370, 372, 374
         assignment issues, 235
         numbers, 53
size() method, 383–384
slashes (/)
         compound assignment operators, 236
         division, 244
         precedence, 257
source code file declaration rules, 10, 71
square brackets ([])
         array elements, 58
         arrays, 363
stack
         exceptions, 320
         key points, 220
         local variables, 55
         methods, 303–305
         overview, 176–177
StackOverflowError class
         description, 322
         recursive methods, 320
states, 2
static constants, 26–27
static imports, 14–16
static initialization blocks, 146
static interface methods, 28–29
static variables and methods, 14–15, 61
         constructors, 136
         description, 193
         inheritance, 93
         key points, 76, 161
         overriding, 109, 154
         overview, 148–150
streams, 390
strictfp modifiers
         classes, 19–20
         methods, 49
String class, 340–347
         constant pool, 347
         key points, 398
         methods, 348–352
         object references, 203–204
StringBuffer class, 340, 352–353
```

```
StringBuilder class, 340
         key points, 398
         methods, 354–356
         overview, 352
         vs. StringBuffer, 352–353
StringIndexOutOfBoundsException class, 308–309
strings, 340
         appending, 341–342, 353–354
         case constants, 278–279
         comparing, 348–349
         concatenating, 246–248, 261, 348–349
         creating, 348
         deleting, 354–355
         equality, 240–241, 281
         immutability, 340–347
         inserting elements into, 355
         key points, 398
         length, 350
         literals, 182, 347
         lower case, 351
         memory, 347
         methods, 348–352
         replacing elements in, 350
         reversing, 355
         substrings, 350–351
         trimming, 352
         upper case, 351
strong typing, 5
subclasses
         concrete, 46–47
         inheritance, 3
substring() method, 350–351
subtraction
         compound assignment, 236
         operator, 244
         precedence, 257
subtypes for reference variables, 101
super() calls for constructors, 144
super constructor arguments, 137
superclasses, 3
         constructors, 135
         overridden methods, 109–110
switch statements, 278
```
break and fall-through, [281–](#page-270-0)283 default case, [283–](#page-271-0)284 exercise, [285](#page-273-0) key points, [325–](#page-306-0)326 legal expressions, [278–](#page-267-0)280 string equality, [281](#page-270-0) synchronization methods, [48–](#page-70-0)49 System.exit() method loops, [290](#page-277-0) try and catch, [324](#page-305-0) System.gc() method, [215](#page-216-0)–216

#### **T**

TemporalAmount interface, [358](#page-335-0) ternary operator conditional, [250](#page-244-0)–251 key points, [261](#page-252-0) test() method, [393,](#page-366-0) [396](#page-368-0) this() calls for constructors, [135,](#page-147-0) [144](#page-155-0) this keyword, [57](#page-80-0) threads in garbage collector, [212](#page-213-1) three-dimensional arrays, [59,](#page-81-0) [364](#page-341-0) Throwable class, [307](#page-291-0) thrown exceptions description, [299](#page-285-0) JVM, [319–](#page-301-0)320 programmatically, [320–](#page-302-1)321 time data using and manipulating, [360–](#page-337-0)361 formatting, [362](#page-339-0) toLowerCase() method, [351](#page-330-1) toString() method ArrayLists, [381](#page-356-0) String, [351](#page-330-1) StringBuilder, [356](#page-334-1) toUpperCase() method, [351](#page-330-1) transient variables, [60–](#page-83-1)61 trim() method, [352](#page-330-0) true value, [181](#page-188-0) truncating from casts, [189](#page-194-0) try and catch feature finally, [301](#page-286-0)–303

overview, [299](#page-285-0)–300 two-dimensional arrays, [59](#page-81-0), [364](#page-341-0) two's complement notation and casts, [189](#page-194-0) types array declarations, [363](#page-340-0) assignments, [235](#page-231-1)

> casting. *See* casts return. *See* return type variables, [183](#page-189-0)

#### **U**

\u prefix, [181](#page-188-0) UML(Unified Modeling Language), [100](#page-117-0) unary operators, precedence, [257](#page-249-0) unassigned variables key points, [221](#page-220-0) working with, [195–](#page-199-0)199 uncaught exceptions, [303–](#page-288-0)306 unchecked exceptions description, [314](#page-297-0)–315 overridden methods, [108](#page-124-0) underscores (\_) in numeric literals, [178](#page-185-0)–179 Unicode characters char type, [53](#page-75-0) identifiers, [6](#page-34-0) literals, [181](#page-188-0) strings, [341](#page-321-0) Unified Modeling Language (UML), [100](#page-117-0) uninitialized variables key points, [221](#page-220-0) working with, [195–](#page-199-0)199 unlabeled statements, [295](#page-281-0) until() method, [361](#page-338-0) unwinding the stack, [308](#page-292-0) upcasting, [120](#page-134-1) upper case for strings, [351](#page-330-1)

#### **V**

values() method, [66](#page-88-0) values of variables, [182](#page-188-1) var-args

```
key points, 75
         methods, 49–50
variable argument lists, 49–50
variables
         access. See access and access modifiers assignments. See assignments declarations, 51–53, 75–
      76
         description, 2
         enums, 65–66
         final, 59
         in for loops, 291
         heap and stack, 176–177
         initializing, 185
         instance, 54–55
         local. See local variables
         names, 9
         primitives, 51–53
         scope, 192–195
         shadow, 208–209
         static, 61, 148–150
         transient, 60–61
         uninitialized and unassigned, 195–199, 221
         values, 182
         volatile, 61
vertical bars (|)
         bitwise operators, 251–252
         logical OR operator, 253–255
         precedence, 257
visibility, access, 18, 43
void return type, 131
volatile variables, 61
```
#### **W**

Walraven, Fritz, [258](#page-250-0) while loops labeled, [297](#page-283-0) working with, [285–](#page-273-0)286 whitespace, trimming from strings, [352](#page-330-0) widening conversions, [186](#page-192-0) wildcards in import statements, [14,](#page-40-0) [16](#page-42-0) wrapper classes primitives, [192](#page-197-1) strings, [320](#page-302-1)

wrappers, ArrayLists, [384–](#page-359-0)388

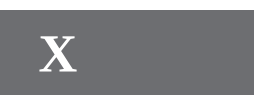

XOR (exclusive-OR) operator, [255](#page-248-0)

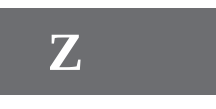

zero-based indexes, [12](#page-38-1) 0x prefix, [179](#page-186-0)

## **Join the Largest Tech Community** in the World

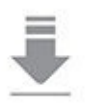

Download the latest software, tools, and developer templates

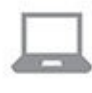

Get exclusive access to hands-on trainings and workshops

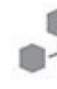

Grow your professional network through the Oracle ACE Program

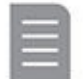

Publish your technical articles - and get paid to share your expertise

Join the Oracle Technology Network Membership is free. Visit community.oracle.com

C @OracleOTN Fi facebook.com/OracleTechnologyNetwork

## RACLE®

Copyright @ 2016, Oracle and/or its affiliates. All rights reserved. Oracle and Jaya are registered trademarks of Oracle and/or its affiliates.

# **Push a Button Move Your Java Apps** to the Oracle Cloud

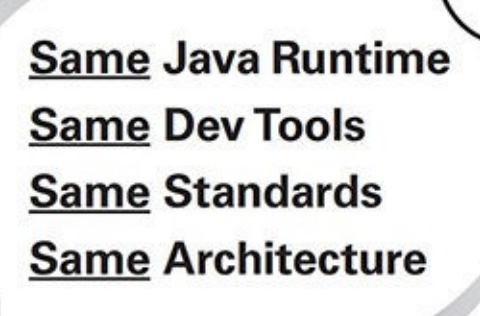

? lava

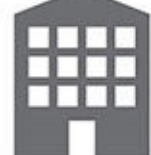

... or Back to Your Data Center

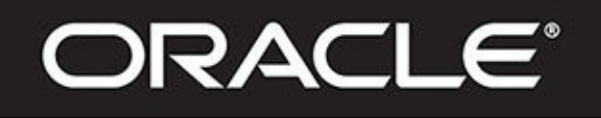

cloud.oracle.com/java

Copyright © 2016, Oracle and/or its affiliates. All rights reserved. Oracle and Java are registered trademarks of Oracle and/or its affiliates.

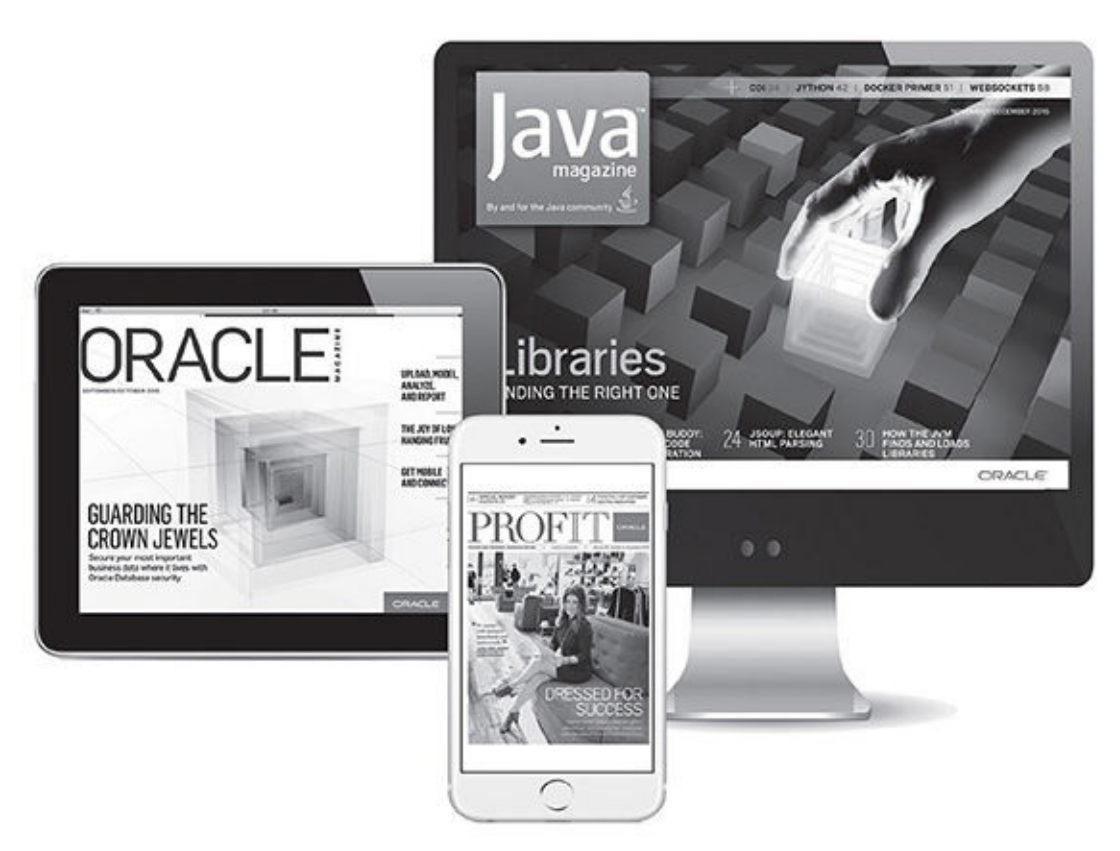

#### Reach More than 640,000 Oracle Customers with Oracle Publishing Group

Connect with the Audience that Matters Most to Your Business

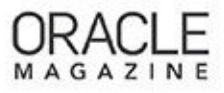

#### Oracle Magazine

The Largest IT Publication in the World Circulation: 325,000 Audience: IT Managers, DBAs, Programmers, and Developers

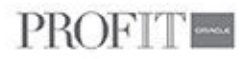

#### Profit

Business Insight for Enterprise-Class Business Leaders to Help Them Build a Better Business Using Oracle Technology Circulation: 90,000 Audience: Top Executives and Line of Business Managers

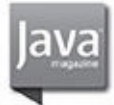

#### Java Magazine

The Essential Source on Java Technology, the Java Programming Language, and Java-Based Applications Circulation: 225,00 and Growing Steady Audience: Corporate and Independent Java Developers, Programmers, and Architects

ORACLE<sup>®</sup>

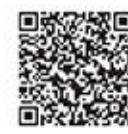

For more information or to sign up for a FREE subscription: Scan the QR code to visit Oracle Publishing online.

Copyright @ 2016, Oracle and/or its affiliates. All rights reserved. Oracle and Java are registered trademarks of Oracle and/or its affiliates. Other names may be trademarks of their respective owners.

# **Beta Test** Oracle Software

Get a first look at our newest products-and help perfect them. You must meet the following criteria:

- Licensed Oracle customer or **Oracle PartnerNetwork member**
- ✔ Oracle software expert

Early adopter of Oracle products

Please apply at: pdpm.oracle.com/BPO/userprofile

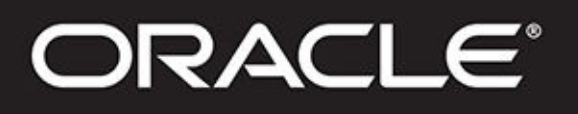

If your interests match upcoming activities, we'll contact you. Profiles are kept on file for 12 months.

Copyright © 2014, Oracle and/or its affiliates. All rights reserved. Oracle and Java are registered trademarks of Oracle and/or its affiliates.

## **Climb the Career Ladder**

Think about it-97 percent of the Fortune 500 companies run Oracle solutions. Why wouldn't you choose Oracle certification to secure your future? With certification through Oracle, your resume gets noticed, your chances of landing your dream job improve, you become more marketable, and you earn more money. It's simple. Oracle certification helps you get hired and get paid for your skills.

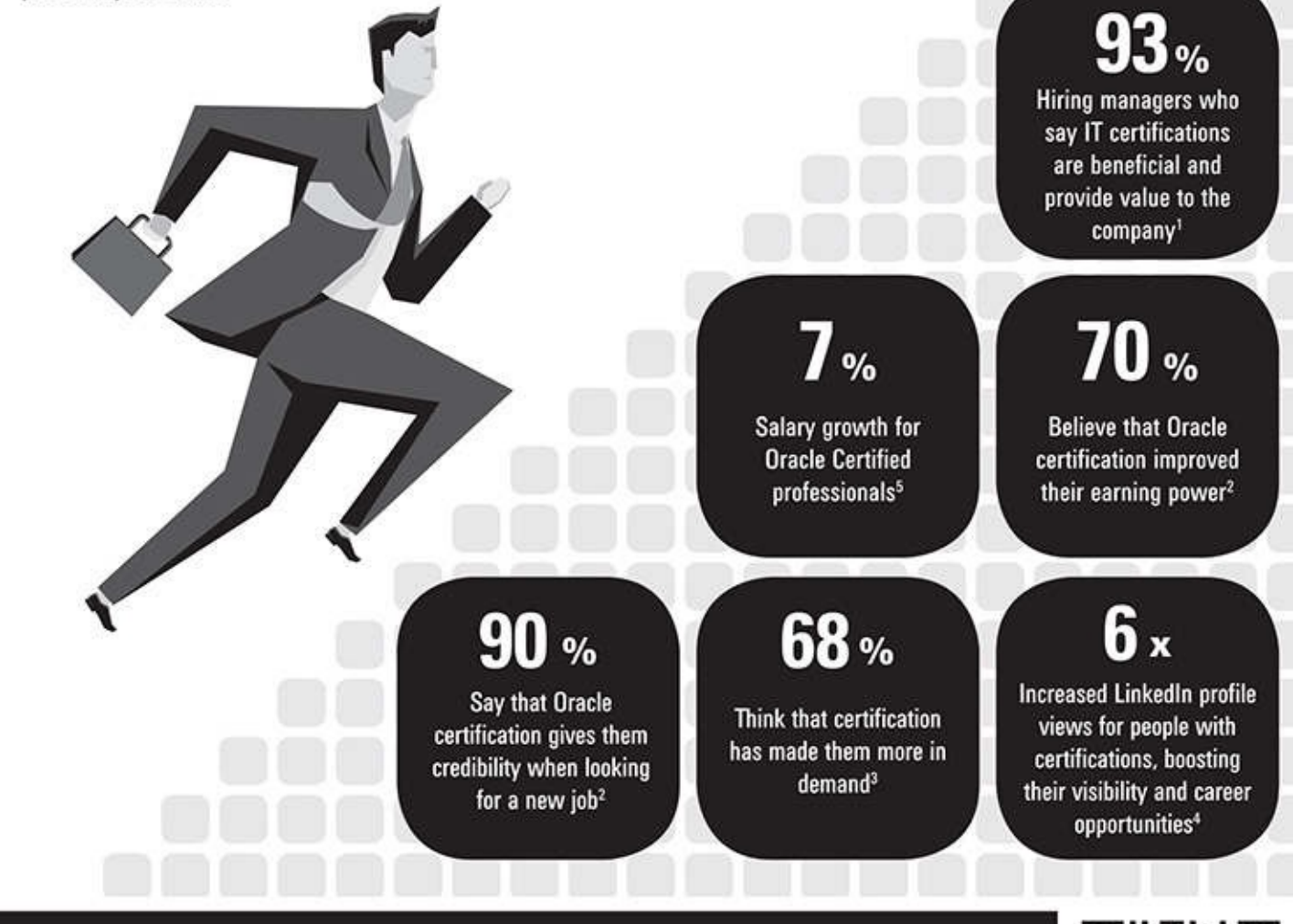

#### Take the next step http://education.oracle.com/certification/press

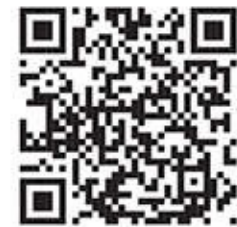

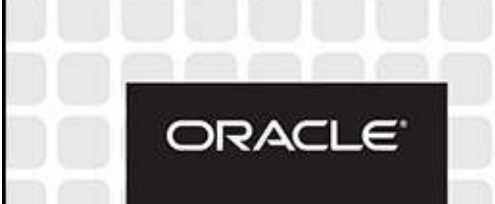

[1] "Value of IT Certifications," CompTIA, October 14, 2014, [2] Oracle Certification Survey, [3] "Certification: It's a Journey Not a Destination," Certification Magazine 2015 Salary Edition, [4] "The Future Value of Certifications: Insights from LinkedIn's Data Trove," ATP 2015 Innovations in Testing, [5] Certification Magazine 2015 Annual Salary Survey Copyright C 2015, Oracle and/or its affiliates. All rights reserved. Oracle and Java are registered trademarks of Oracle and/or its affiliates. Other names may be trademarks of their respective owners.

#### Join the Oracle Press Community at 3  $H$  $\bullet$

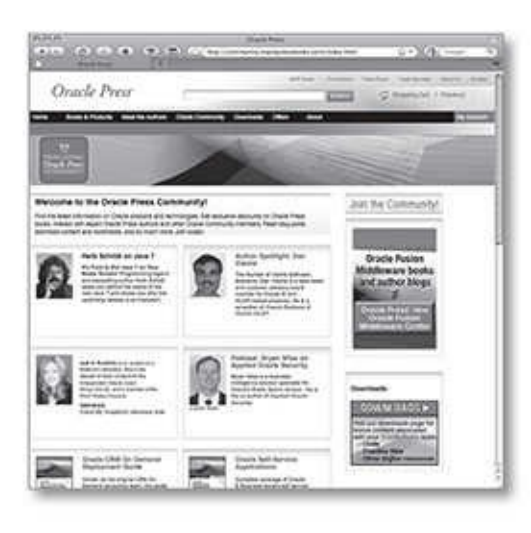

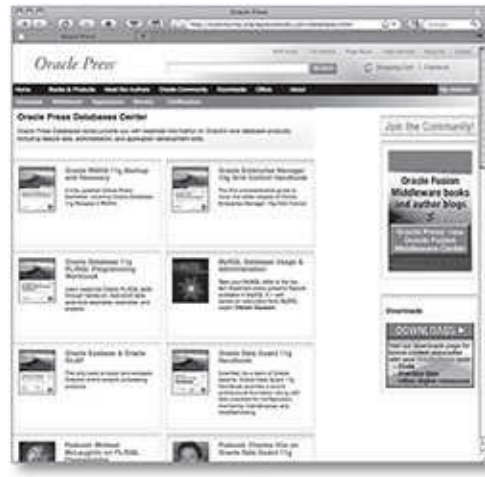

Find the latest information on Oracle products and technologies. Get exclusive discounts on Oracle Press books. Interact with expert Oracle Press authors and other Oracle Press Community members. Read blog posts, download content and multimedia, and so much more. Join today!

#### **Join the Oracle Press Community today** and get these benefits:

- **Exclusive members-only discounts and offers**
- . Full access to all the features on the site: sample chapters, free code and downloads, author blogs, podcasts, videos, and more
- Interact with authors and Oracle enthusiasts
- . Follow your favorite authors and topics and receive updates
- . Newsletter packed with exclusive offers and discounts, sneak previews, and author podcasts and interviews

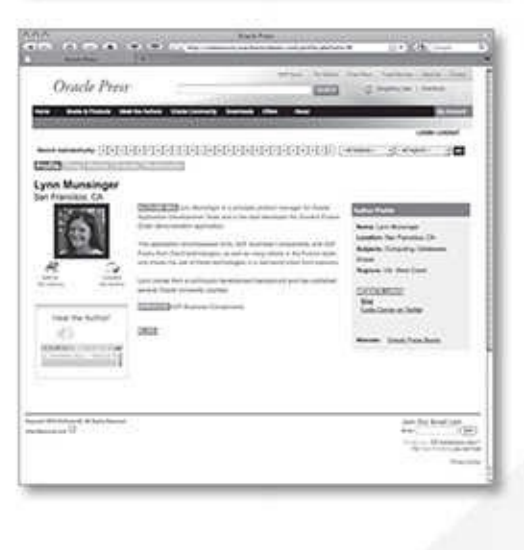

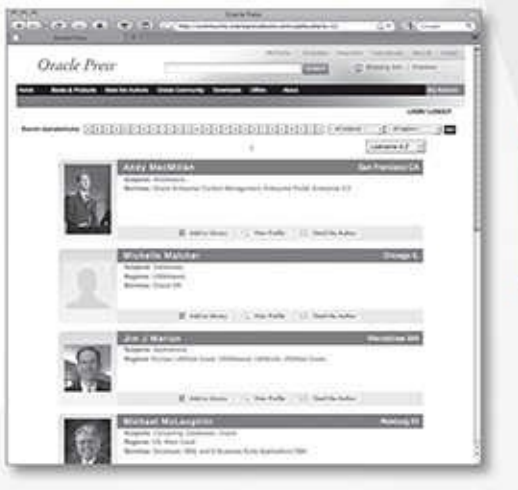

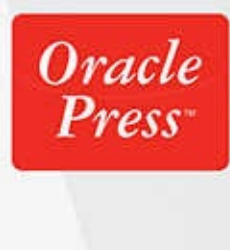

**COraclePress**